# **ЭНЕРГЕТИКА, ИНФОРМАТИКА, ИННОВАЦИИ – 2022**

**(электроэнергетика, электротехника и теплоэнергетика, математическое моделирование и информационные технологии в производстве)**

> **XII МЕЖДУНАРОДНАЯ НАУЧНО-ТЕХНИЧЕСКАЯ КОНФЕРЕНЦИЯ**

> > **23 ноября 2022 г.**

# **СБОРНИК ТРУДОВ ТОМ 1**

**СЕКЦИИ 1,2,3**

**СМОЛЕНСК 2022**

**ЭНЕРГЕТИКА, ИНФОРМАТИКА, ИННОВАЦИИ – 2022** (электроэнергетика, электротехника и теплоэнергетика, математическое моделирование и информационные технологии в производстве). Сб. трудов XII Межд. науч.-техн. конф. В 3 т. Т 1. – 2022. – 265 с.

ISBN 978-5-91412-494-3

В сборнике публикуются труды участников XII Международной научно-технической конференции «Энергетика, информатика, инновации – 2022», состоявшейся 23 ноября 2022 г. в филиале ФГБОУ ВО «НИУ «МЭИ» в г. Смоленске, в которых изложены результаты оригинальных научно-технических работ в области энергетики, электротехники, теплоэнергетики, математического моделирования технических систем и информационных технологий в производстве.

Издание предназначено для научных работников и преподавателей вузов, магистров и аспирантов, осуществляющих исследования в указанных областях.

ISBN 978-5-91412-494-3

©Авторы © Универсум. 2022 © филиал ФГБОУ ВО «НИУ «МЭИ» в г. Смоленске. 2022

## **СЕКЦИЯ 1 ЭЛЕКТРОЭНЕРГЕТИКА**

## *Е.С. Андреенков к.т.н., доц.; Л.И. Долецкая к.т.н., доц.; Р.В. Солопов, к.т.н., доц. (Филиал ФГБОУ ВО «НИУ «МЭИ» в г. Смоленске)* **ПРИМЕНЕНИЕ СИСТЕМ КОМПЕНСАЦИИ ЕМКОСТНЫХ ТОКОВ В ЭЛЕКТРИЧЕСКИХ СЕТЯХ 6(10) кВ С УЧЕТОМ КОНСТРУКТИВНОГО ИСПОЛНЕНИЯ ЛИНИЙ ЭЛЕКТРОПЕРЕДАЧИ**

В связи с отсутствием в нормативно-технических и руководящих документах ПАО «Россети» четких указаний по вопросу выбора режима заземления нейтрали и соответствующего оборудования в настоящее время в электрических сетях 6(10) кВ эксплуатируются различные системы компенсации емкостных токов однофазных замыканий на землю (ОЗЗ). Качество и эффективность их работы различаются в зависимости от типа устройств, производителей, исполнения электрических сетей и условий их эксплуатации.

Выбор оптимальной системы компенсации емкостных токов для заданной сети может позволить сократить темпы старения изоляции, создать условия надёжной локализации ОЗЗ, не развивающихся в короткие замыкания, привести к отсутствию повреждений элементов технологического электрооборудования. Поэтому разработка предложений и рекомендаций по выбору оптимальных вариантов применения современных систем компенсации емкостных токов ОЗЗ в сетях 6(10) кВ является актуальной задачей. В данной работе приводятся такие рекомендации. Они могут быть использованы при реконструкции существующих сетей и новом строительстве.

На выбор варианта режима заземления нейтрали сети влияют следующие её характеристики:

суммарная длина линий и величина тока ОЗЗ;

конструктивное исполнение линий;

электрические схемы и режимы работы сетей;

электрическая прочность изоляции электрооборудования;

возможность отключения присоединения с ОЗЗ (наличие резервирования присоединений);

возможность организации селективной защиты от ОЗЗ;

электробезопасность.

По конструктивному исполнению, с точки зрения выбора оптимальной системы компенсации емкостных токов ОЗЗ, линии электропередачи подразделяются на: воздушные сети; кабельные сети преимущественно с бумажно-масляной изоляцией (БМИ) и низким уровнем естественной несимметрии; кабельные сети с изоляцией из сшитого полиэтилена (СПЭ) и высокой добротностью; смешанные кабельно-воздушные сети.

Воздушные сети (распределительные сети 6(10) кВ с ВЛ) — это, как правило, сети сельских территорий. В них эксплуатируются протяженные

магистральные ВЛ с глухими ответвлениями к ТП, с практическим отсутствием автоматизации и низким уровнем надежности; поиск ОЗЗ в таких сетях проводят поочередным отключением как отдельных линий, так и участков сети. Для сетей с ВЛ характерна значительная естественная несимметрия, а ОЗЗ в них — это, в основном, неустойчивые дуговые замыкания.

Для сетей с токами замыкания на землю менее 10 А согласно [1] допустим режим изолированной нейтрали. Такой режим имеет следующие недостатки:

возможность возникновения феррорезонансных явлений;

при сохранении режима ОЗЗ для обеспечения бесперебойности электроснабжения, у опор ВЛ или в местах падения провода возникают опасные напряжения прикосновения, что может привести к электропоражениям.

При значениях токов ОЗЗ более 10 А в [1] рекомендуется применение компенсированной нейтрали с установкой дугогасящих реакторов (ДГР) и автоматическим регулированием тока с настройкой в резонанс. В такой сети, во время поиска ОЗЗ отключением линий, изменяются емкостные токи, что приводит к расстройке компенсации и появлению значительных перенапряжений.

С учетом изложенного рекомендуется в воздушных сетях 6(10) кВ одновременно с проведением автоматизации рассматривать возможность реконструкции систем компенсации емкостных токов ОЗЗ с переходом:

на комбинированную систему «ДГР + резистор» в сетях с установленными ДГР и возможностью автоматического параллельного подключения к ним резисторов; при этом сеть работает без отключения присоединения с ОЗЗ и действием релейной защиты (РЗ) на сигнал;

на резистивный режим нейтрали в сетях при емкостных токах более 10 А и изолированным режимом нейтрали с селективным отключением ОЗЗ релейной защитой.

Кабельные сети напряжением 6(10) кВ – разветвленные КЛ городов и промышленных предприятий, которые работают в основном с изолированной и компенсированной нейтралью. Релейная защита от однофазных замыканий на землю в таких сетях в основном не способна селективно обнаружить и (или) отключить аварийное присоединение и выполняется с действием на сигнал.

Кабельные сети в городах симметричны, но имеют постоянно и значительно изменяющуюся конфигурацию. Симметричные параметры КЛ определяют малое напряжение естественной несимметрии и существенное влияние токов нагрузки на напряжение нейтрали (токи значительно изменяются при неравномерных суточных графиках нагрузки потребителей электроэнергии). По этим причинам возникают помехи (возмущения), вызывающие запуск настройки регуляторов ДГР.

Токи ОЗЗ кабельных сетей значительно больше, чем в воздушных сетях. Кабельная изоляция из СПЭ в отличии от воздушной не является самовосстанавливающейся и повреждения не устранятся даже при полной компенсации тока ОЗЗ в месте повреждения при установке ДГР.

При однофазных коротких замыканиях в сети 110-220кВ в сети 6-10кВ и

0,4 кВ будет иметь место вынос потенциала по заземляющему устройству (ЗУ) питающей подстанции через оболочки кабелей, имеющих связи с землей. Но за счет подключения к ЗУ 110кВ и ЗУ 6(10) кВ сопротивления растекания оболочек этих кабелей выносимый потенциал снижается [2]. Если в сети 10(6) кВ имеется достаточное число кабелей с БМИ, защищенных металлической оболочкой или броней, связанной электрически с землей, то это уменьшит суммарное сопротивление ЗУ и понизит напряжение, выносимое в сеть 6-10кВ и сеть 0,4кВ. Если сеть выполнена кабелем с СПЭ изоляцией, то потенциал, возникающий на ПС 110–220 кВ при ОЗЗ на ПС 6(10)/0,4 кВ ослабляется незначительно, и передача потенциала в сеть низкого напряжения вызывает особую опасность. Это возможно при длительном ОЗЗ без отключения даже при небольших токах замыкания на землю.

При проведении реконструкции кабельных сетей с компенсированной нейтралью с заменой изношенных и морально устаревших кабелей с БМИ или пластмассовой изоляцией на кабели с изоляцией из СПЭ емкостные токи возрастают и диапазона регулировки установленных ДГР может не хватить.

В сетях, где применяются КЛ с изоляцией из СПЭ и сухие силовые трансформаторы 6(10)/0,4 кВ с ослабленной изоляцией, требуется усиленная защита от перенапряжений, а значит и повышенные требования к выбору режима заземления нейтрали.

С учетом изложенной информации для кабельных электрических сетей рекомендуется применение резистивного или комбинированного заземления нейтрали.

Высокоомное резистивное заземление нейтрали рекомендуется для секций сборных шин 6(10) кВ подстанций с присоединениями, отключение которых в режиме ОЗЗ недопустимо (при емкостном токе замыкания на землю в пределах 5-10 А), например, по условиям обеспечения непрерывности технологических процессов подключенных потребителей. Высокоомный резистор можно использовать в сети с компенсацией емкостных токов, параллельно с ДГР, для устранения биений напряжения неповрежденных фаз после гашения дуги замыкания на землю в условиях неточной настройки ДГР.

В электрических сетях с емкостными токами более 100А, с наличием большой доли активной составляющей или высших гармонических составляющих следует рассматривать возможность применения системы с полной компенсацией тока ОЗЗ [3].

В электрических сетях 6(10) кВ подстанций 110/35/6(10) кВ, как правило, работают как КЛ, так и ВЛ или есть вставки на линиях, выполненные соответственно воздушными и кабельными. При эксплуатации возможна замена части ВЛ на КЛ, замена неизолированных проводов ВЛ на самонесущие провода серии СИП (линии с СИП имеют свойства как ВЛ, так и КЛ). В таких сетях при выборе оптимальных режима нейтрали и системы компенсации следует учитывать рекомендации для воздушной и кабельной сетей.

#### Литература

1. Титенков С.С. Четыре режима заземления нейтрали // Новости электротехники. 2003. №5(23).

2. Фишман В.С. Нейтраль распределительных сетей //Новости электротехники. 2013. №6(84).

3. Булычев А.В. Экспериментальные исследования управляемого заземления нейтрали с функцией компенсации полного тока замыкания на землю в сетях 6-10 кВ /А.В. Булычев, Ю.А. Дементий, В.Н. Козлов // Релейная защита и автоматизация. 2017. №4.

## *Е.С. Андреенков, к.т.н., доц.; М.Ю. Макаренков, инж.; В.Е. Скорубский, асс. (Филиал ФГБОУ ВО «НИУ «МЭИ» в г. Смоленске)* **АНАЛИЗ КАЧЕСТВА ЭЛЕКТРИЧЕСКОЙ ЭНЕРГИИ СИСТЕМЫ СОБСТВЕННЫХ НУЖД 0,4 кВ ЭЛЕКТРОСТАНЦИИ**

Обеспечение необходимого уровня качества электрической энергии является одной из актуальных проблем, характерных для всех стадий оборота электрической энергии, включая её генерацию.

Нормальная работа электростанции и безопасность её эксплуатации возможны при условии надёжной работы системы собственных нужд, куда входят механизмы для обслуживания или автоматизации работ основных агрегатов и вспомогательных устройств, приводные двигатели этих механизмов, источники питания, внутристанционная электросеть и распределительные устройства, а также отопление, освещение и бытовые нужды.

На рассматриваемой крупной тепловой электростанции несколько последних лет существовала проблема с перегревом и выходом из строя электродвигателей. Исходя из статистики повреждений, за 2020 и 2021 годы вышло из строя девять электродвигателей, подключенных к шинам 0,4 кВ собственных нужд. Одним из потребителей секции 0,4 кВ, у которого выходил из строя электродвигатель, был насос бака низких точек (НБНТ).

Проблема выхода из строя двигателей послужила причиной проверки системы собственных нужд 0,4 кВ на предмет качества электроэнергии. После анализа схемы подключения электроприемников системы собственных нужд и статистики повреждений сложилась гипотеза, что причиной выхода из строя электродвигателей стал несимметричный режим на шинах 0,4 кВ. Причиной такого режима могла стать неравномерность распределения нагрузок по фазам в системе освещения, которая на тот момент была лишь частично реконструирована, когда в одних помещениях оставались лампы старого образца, а в других установлены энергоэффективные лампы, потребляющие значительно меньшую мощность. При большой разнице потребляемых мощностей мог возникнуть несимметричный режим, который и приводил к перегреву и выходу из строя электродвигателей.

Было принято решение произвести измерения показателей качества электроэнергии (ПКЭ) собственных нужд 0,4 кВ рассматриваемой электростанции. Для измерения использовался прибор типа «Энергомонитор 3.3 Т1». Объектами исследования и анализа стали такие показатели качества электроэнергии как отклонения частоты и напряжения, коэффициенты несимметрии и несинусоидальности. Измерения и анализ результатов

*6*

проводились в соответствии с ГОСТ 32144-2013 [1], который устанавливает нормально допустимые и предельно допустимые значения ПКЭ.

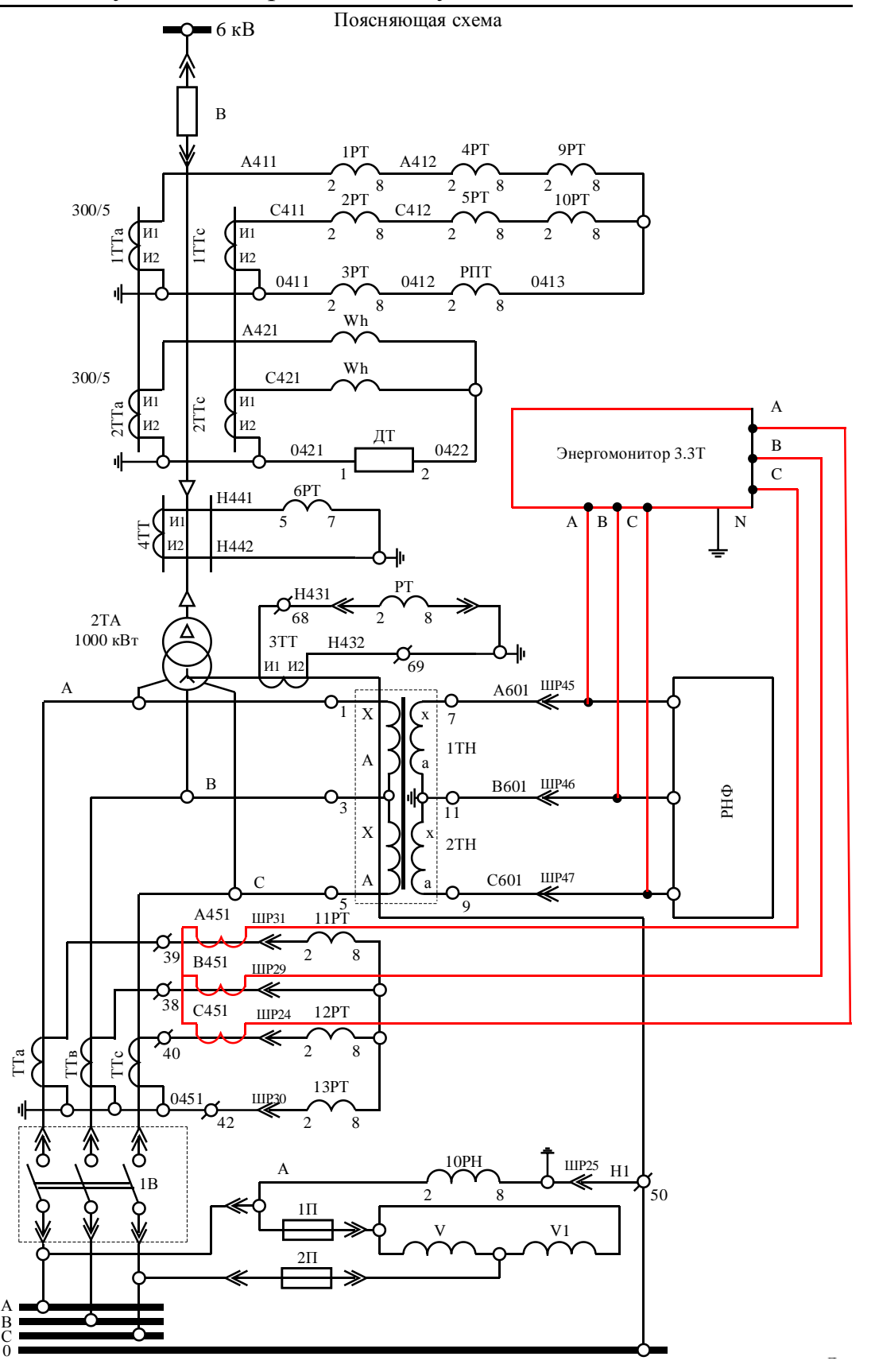

Рисунок 1 – Схема подключения прибора ЭМ-3.3Т1.

При детальном анализе было выбрано оптимальное место подключения. Поскольку необходимо было контролировать суммарный ток по секции, было принято решение установить прибор в ячейку ввода. Схема подключения прибора показана на рисунке 1.

В течение недели прибор контролировал ПКЭ в разных режимах работы станции, например в день ремонтных работ, когда на энергоблоке была минимальная нагрузка, что позволило бы выявить отклонения по несимметрии напряжения в системе освещения.

По причинам большого объёма полученных значений, которые в большинстве случаев находятся на одном и том же уровне, было принято решение в данной работе представить наиболее характерные участки, где запечатлён период измерений, представляющий наибольший интерес – переход со дня на ночь.

На рисунках 2(а) и 2(б) представлены графики отклонения частоты и напряжения соответственно. За период измерений наблюдаются отклонения этих параметров, но они не выходят за нормально допустимые пределы.

На рисунках 2(в) и 2(г) представлены графики изменения коэффициентов несимметрии и несинусоидальности напряжения соответственно. Значения коэффициентов несимметрии по обратной и нулевой последовательностям так же не превысили нормально допустимых значений.

На графике изменения коэффициентов несимметрии наблюдается незначительное отклонение, которое в основном остается в пределах от 1 до 2 %. Таким образом значения коэффициентов n-ых гармонических составляющих и суммарный коэффициент гармонического искажения за период измерений не превысили допустимых значений для всего ряда гармоник.

На рисунках 2(д) и 2(е) представлены графики изменения тока и полной мощности соответственно. В течение периода измерений встречаются только небольшие скачки по току и мощности.

За период измерений наблюдалось незначительное повышение фазного напряжения до 229 В (рисунок 3), однако каких-либо значительных перенапряжений и провалов напряжения выявлено не было.

Таким образом, можно сделать вывод о том, что качество электрической энергии в системе собственных нужд 0,4 кВ рассматриваемой электростанции полностью соответствует требованиям ГОСТ 32144-2013. Поэтому можно сказать, что гипотеза о значительном влиянии неравномерного распределения нагрузок на перекос напряжений по фазам в системе освещения из-за проводящейся модернизации не подтвердилась.

Проведенные в дальнейшем расчеты показали, что доля осветительной нагрузки в системе собственных нужд достаточно мала относительно общей нагрузки на шинах 0,4 кВ. Таким образом несимметрия нагрузок в осветительной сети существенного влияния на общую несимметрию на шинах 0,4 кВ системы собственных нужд не оказывает. Стоит отметить, что несмотря на неравномерную замену ламп в котельном и турбинном отделениях,

0,08  $\overline{4}$ δU, % ∆Ғ, Гц  $3,5$ 0.06  $\overline{3}$  $0,04$  $2,5$  $0,02$  $\overline{2}$  $\mathbf 0$  $1,5$  $-0,02$  $\mathbf{1}$  $0,5$  $-0,04$  $\mathbf 0$  $-0,06$ 21:18:43 2:06:43 16:30:43 6:54:43 21:17:17 16:29:17 2:05:17 6:53:17 Время Время a)  $(5)$  $\overline{2}$  $0,8$ Несимме Несин-ть трия  $0,7$  $1,5$  $0,6$  $0,5$  $\overline{1}$  $0,4$  $0,3$  $0,5$  $0,2$  $0,1$ .<br>http://www.  $\overline{0}$  $\overline{0}$ 16:29:17 21:17:17 2:05:17 6:53:17 16:30:4318:54:4321:18:4323:42:43 2:06:43 4:30:43 6:54:43 Время Время -------- KU A, % .............. KU B, % KUC,% K2U, % KOU, % в) г) 600  $\overline{1}$  $\mathsf{I}$ , $\mathsf{A}$ S, BA  $0,9$ 500  $0,8$  $0,7$ 400  $0,6$  $0,5$ 300  $0,4$  $0,3$ 200  $0,2$ 100  $0,1$  $\overline{0}$ 21:21:36 Время  $\mathbf 0$ 16:33:36 6:57:36 2:09:36 16:33:36 21:21:36 2:09:36 6:57:36  $-1B, A$ IA, A ------- $-$  IC, A Время

незначительная несимметрия самой осветительной сети не подвергается сомнению.

д) е)

Рисунок 1 – График отклонения частоты δ*f*, % (а); График отклонения напряжения δ*U*, % (б); График изменения коэффициента несимметрии напряжения (в); График изменения коэффициента несинусоидальности напряжения (г); График изменения токов (д); График изменения полной мощности (е).

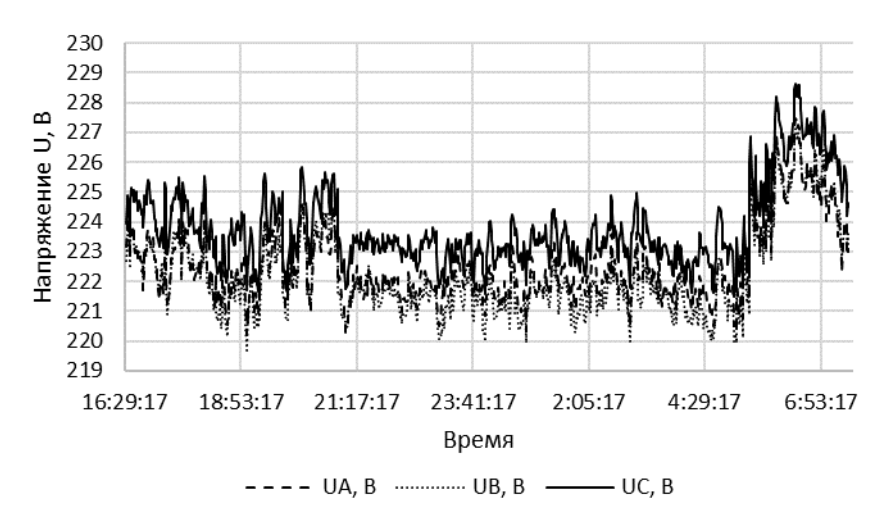

Рисунок 3 – График изменения напряжений.

После проведения исследования и анализа полученных данных, была обнаружена причина частых неисправностей электродвигателей, не связанная с системой освещения. Проблема была вызвана некорректной работой схемы автоматики управления работой исполнительных механизмов. В определенных режимах работы ошибочно происходило попеременное включение и отключение двигателя большое количество раз за малый промежуток времени, что и соответственно и приводило к перегреву электродвигателя и последующему выходу его из строя.

#### Литература

1. ГОСТ 32144–2013. Электрическая энергия. Совместимость средств электромагнитная. Нормы качества электрической энергии в системах электроснабжения общего назначения. М.: Стандартинформ, 2014. 20 с.

2. Карташев И.И., Тульский В.Н., Шамонов Р.Г. и др., Управление качеством электроэнергии: учебное пособие; под ред. Ю.В. Шарова. 3-е изд., перераб. и доп. М.: Издательский дом МЭИ, 2017. 347 с.

#### *Е.С. Андреенков, к.т.н. (Филиал ФГБОУ ВО «НИУ «МЭИ» в г. Смоленске)* **УТОЧНЕННЫЙ ПОДХОД ОЦЕНКИ ПОГРЕШНОСТИ ИЗМЕРИТЕЛЬНОГО КОМПЛЕКСА УЧЕТА ЭЛЕКТРОЭНЕРГИИ**

В настоящее время в электроэнергетике остро стоит проблема потерь электрической энергии (мощности). Потери не являются сугубо технической проблемой и затрагивают в полной мере экономическую и юридические сферы жизни, поэтому они важны для всех участников рынка электрической энергии. Потери делят на коммерческие, технические, собственные нужды и прочие, а их определением, вычислением и локализацией занимаются большие подразделения в сетевых организациях, ведь именно это значение определяет финансовый успех деятельности по передаче электрической энергии.

Однако все объёмы электрической энергии, поставленные и потреблённые из электрической сети, определяются измерительными комплексами (ИК),

состоящими из приборов учёта и первичных преобразователей в виде трансформаторов тока (ТТ) и трансформаторов напряжения (ТН). Именно на основе их показаний производятся дальнейшие вычисления и определяются объемы произведённой и переданной по сети электрической энергии, а также величина потерь. Следственно, определение этих показаний необходимо производить максимально точно, насколько это возможно. А разработка методик достоверной оценки погрешностей измерительного комплекса является актуальной задачей.

Результирующая погрешность измерительного комплекса складывается из систематической и случайной погрешностей, обусловленных техническими характеристиками и режимами работы элементов измерительного комплекса учета электроэнергии и регламентирована соответствующими нормативными документами [1].

Методика расчета фактических погрешностей учёта электроэнергии нормируется РД 34.11.333-97 [2]. Согласно этому документу, погрешность измерительного комплекса определяется только относительным значением по следующей формуле:

$$
\delta_w = \pm 1, 1 \sqrt{\delta_l^2 + \delta_U^2 + \delta_A^2 + \delta_\theta^2 + \delta_{\rm co}^2 + \delta_{\rm on}^2 + \sum_{j=1}^l \delta_j^2},\tag{1}
$$

где  $\delta_t$  – амплитудная погрешность ТТ, %;  $\delta_u$  – амплитудная погрешность ТН, %;  $\delta_{\theta}$  – погрешность трансформаторной схемы подключения прибора учета за счет угловых погрешностей ТТ и ТН, %;  $\delta_{\pi}$  – потеря напряжения в линии присоединения прибора учета к ТН, %;  $\delta_{c0}$  – основная погрешность прибора учета, %;  $\delta_{\text{o},\text{m}}$  – погрешность определения показаний прибора учета, %;  $\delta_i$  – дополнительная погрешность прибора учета от *j*-й влияющей величины, %.

При этом систематическая составляющая погрешности измерительного комплекса никак не учитывается, хотя очевидно, что амплитудные погрешности ТТ и ТН, а также потеря напряжения в линии присоединения приборов учета имеют систематическую составляющую.

В работе [3] рассматривается метод расчёта точности измерительного комплекса, согласно которому систематическую составляющую погрешности ИК определяют по формуле, %:

$$
\Delta = 2.1\Delta_{\text{TT}} + 1.7\Delta_{\text{TH}} + \Delta_{\text{CY}} - 0.5\Delta U_{\text{TH}},\tag{2}
$$

где  $\Delta_{TT}$  – систематическая составляющая амплитудной погрешности ТТ, %;  $\Delta_{TH}$  – систематическая составляющая погрешности ТН, %;  $\Delta$ сч - систематическая составляющая погрешности, вносимой прибором учета,  $\frac{6}{10}$ ;  $\Delta U_{\text{TH}}$  – потеря напряжения в линии подключения прибора учета, %.

Коэффициенты 2,1 и 1,7 в учитывают увеличение погрешности измерения активных составляющих тока и напряжения за счет угловых погрешностей ТТ и ТН при типовом значении *cos*φ = 0,85. Коэффициент 0,5 перед величиной обусловлен допущением, что при неизвестных значениях потерь напряжения во вторичных цепях ТН в точках учета можно считать, что они распределены

равномерно в диапазоне от нуля до допустимого по ПУЭ значения  $\Delta U_{\text{TH}}$ . В этом случае среднее значение потерь напряжения, равное 0,5  $\Delta U_{\text{TH}}$  представляет собой систематическую погрешность, а случайная погрешность равна  $\pm 0.5 \Delta U_{\text{TH}}$ .

Случайную составляющую погрешности измерительного комплекса, согласно подходу, изложенному в [3], определяют по следующей формуле, %,

$$
\delta = \pm 1.1 \sqrt{2.2 \delta_{\text{TT}}^2 + 1.5 \delta_{\text{TH}}^2 + \delta_{\text{cy}}^2 + (0.5 \Delta U_{\text{TH}})^2},
$$

где  $\delta_{\text{TT}}$ ,  $\delta_{\text{TH}}$ ,  $\delta_{\text{cg}}$  – значения случайных составляющих погрешностей ТТ, ТН и прибора учета, %; 1,1 – коэффициент, учитывающий погрешности эталонных устройств, используемых при поверке элементов ИК. Коэффициенты 2,2 и 1,5 учитывают увеличение погрешности измерения активных составляющих тока и напряжения за счет угловых погрешностей ТТ и ТН при типовом значении *cos*φ  $= 0.85.$ 

Значения  $\Delta_{TT}$  и  $\delta_{TT}$  определяют в зависимости от коэффициента загрузки первичной цепи  $TT - \beta_{TT}$  и класса точности трансформатора тока –  $K_{TT}$  по таблице 1:

Таблица 1 – Зависимости токовых погрешностей ТТ от коэффициента загрузки первичной цепи и класса точности.

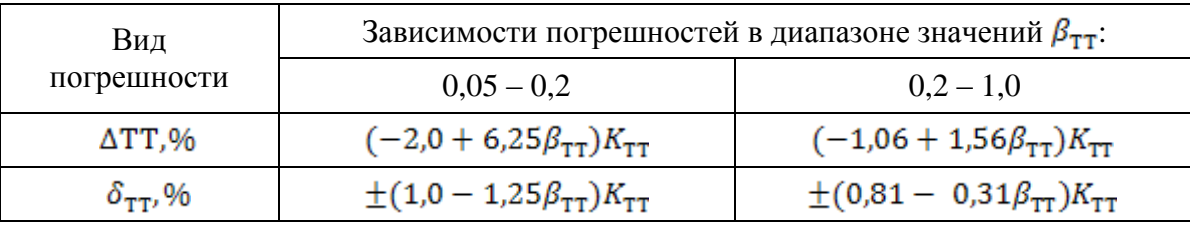

Значения  $\Delta_{TH}$  и  $\delta_{TH}$  определяют по формулам:

$$
\Delta_{\text{TH}} = (0.5 - \beta_{\text{TH}}) \cdot K_{\text{TH}},
$$

$$
\delta_{\text{TH}} = \pm 0.5 \cdot K_{\text{TH}},
$$

где  $K_{\text{TH}}$  – класс точности ТН;  $\beta_{\text{TH}}$  – коэффициент загрузки вторичной цепи ТН.

В ходе сравнительного анализа был произведен расчет погрешностей измерительного комплекса учета электроэнергии на присоединении 110 кВ подстанции. Расчетная мощность присоединения 45 МВА. Предприятие работает в три смены с загрузкой смен  $K_a = 0.95:0.9:0.8$ .

Рассматриваемый ИК состоит из следующих элементов: трех трансформаторов тока типа ТВ-110-I-5-300/5 (класс точности 0,5S); группы из трех однофазных трансформаторов напряжения типа ЗНОГ-110-IV(класс точности 0,5); прибора учета типа Меркурий 234 ARTM*-*00 (класс точности 0,5S). Линия присоединения прибора учета к ТН выполнена медным кабелем с сечением жил  $2,5$  мм<sup>2</sup>.

Относительная погрешность измерительного комплекса при измерении активной электроэнергии, рассчитанная по формуле (1) (метод РД 34.11.333-97), составила  $\delta_W = \pm 1.31\%$ , что не превышает допускаемую по РД 34.11.321-96 норму точности для линий питания потребителей 110 кВ ( $\pm$ 1,4 %).

Согласно уточненному подходу, сначала были рассчитаны систематические и случайные составляющие погрешности компонентов измерительного комплекса. Для трансформаторов тока согласно таблице 1:

$$
\Delta_{TT} = (-1,06 + 1,56\beta_{TT}) \cdot K_{TT} = (-1,06 + 1,56 \cdot 0,707) \cdot 0,5 = 0,021 \%,
$$
  

$$
\delta_{TT} = \pm (0,81 - 0,31\beta_{TT}) \cdot K_{TT} = \pm (0,81 - 0,31 \cdot 0,707) \cdot 0,5 = 0,295 \%
$$

Для трансформаторов напряжения:

$$
\Delta_{\text{TH}} = (0.5 - \beta_{\text{TH}}) \cdot K_{\text{TH}} = (0.5 - 0.257) \cdot 0.5 = 0.121 \, \%
$$
\n
$$
\delta_{\text{TH}} = \pm 0.5 \cdot 0.5 = \pm 0.25 \, \%
$$

Для прибора учёта:

$$
\Delta \text{c} \cdot \text{q} = 0 \, \frac{\%}{\% \% \% \% \% \times \frac{1}{\% \% \% \% \% \times \frac{1}{\% \% \% \% \times \frac{1}{\% \% \times \frac{1}{\% \% \times \frac{1}{\% \% \times \frac{1}{\% \% \times \frac{1}{\% \times \frac{1}{\% \times
$$

.

Потеря напряжения во вторичной цепи ТН составляет

$$
\Delta U_{\text{TH}} = 0.5 \cdot K_{\text{TH}} = 0.5 \cdot 0.5 = 0.25 \, \%
$$

Систематическая составляющая инструментальной погрешности измерительного комплекса составила:

$$
\Delta = 2.1 \cdot 0.021 + 1.7 \cdot 0.121 + 0 - 0.5 \cdot 0.25 = 0.13 \%
$$

Случайная составляющая инструментальной погрешности измерительного комплекса по формуле (2):

$$
\delta = \pm 1.1 \sqrt{2.2 \cdot 0.295^2 + 1.5 \cdot 0.25^2 + 0.5^2 + 0.25 \cdot 0.25^2} = \pm 0.82 \, \%
$$

Итоговая погрешность измерительного комплекса будет находиться в диапазоне от -0,69% до +0,95%, что так же укладывается в норму  $\pm$ 1,4%. Однако полученный диапазон значений значительно уже, рассчитанного по формуле (1) и позволяет точнее оценить возможный недоучет электроэнергии.

Почти на всех действующих предприятиях, у которых не происходит увеличение потребляемой мощности,  $k<sub>z</sub>$ , относительно задававшегося при проектировании, будет уменьшаться со временем. К этому приводит как оптимизация процессов на производстве, так и политика энергосбережения и энергоэффективности, при этом технические характеристики узла учёта и требования к нему не меняются. Поэтому в ходе исследования был произведен анализ зависимости погрешности измерительного комплекса от коэффициента загрузки ТТ и ТН. Результаты расчётов приведены в таблицах 2 и 3.

Таблица 2 – Зависимость результирующей погрешности ИК от коэффициента загрузки ТТ $\beta_{\tau\tau}$ 

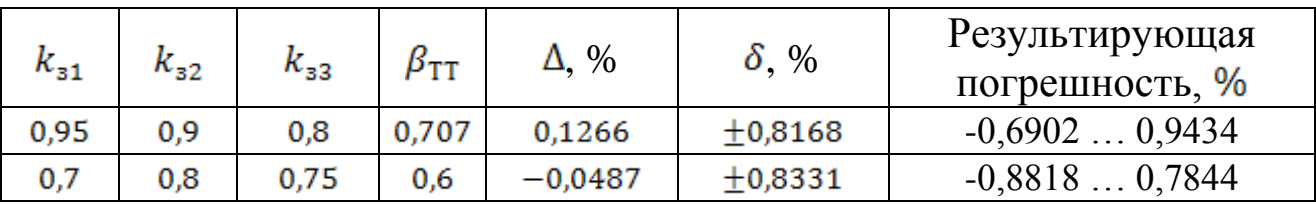

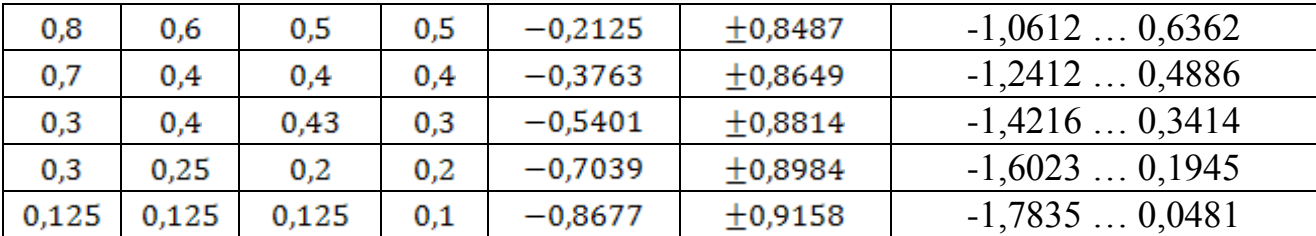

Из таблицы прекрасно видно, что  $k_z$  ( $\beta_{TT}$ ) почти не влияют на случайную составляющую погрешности, однако абсолютная составляющая растёт.

Особенностью выбранного измерительного комплекса, является большой запас по вторичной нагрузке у трансформатора напряжения, что обеспечило его низкую абсолютную погрешность. На практике часто применяются трансформаторы напряжения, не обладающие таким запасом по мощности. Результаты расчёта зависимости абсолютной погрешности ИК от загрузки вторичной обмотки ТН приведены в таблице 3.

| $k_{\rm s1}$ |              | $k_{33}$ | $\beta_{\texttt{TH}}$ | 0,257                                                       | 0,3              | 0,4      | 0,5 | 0,6 | 0,7 | 0,8 |                                                                          |  |  |
|--------------|--------------|----------|-----------------------|-------------------------------------------------------------|------------------|----------|-----|-----|-----|-----|--------------------------------------------------------------------------|--|--|
|              | $k_{\rm s2}$ |          | $\beta_{\texttt{TT}}$ | Абсолютная составляющая измерительного комплекса $\Delta$ , |                  |          |     |     |     |     |                                                                          |  |  |
|              |              |          |                       | $\%$                                                        |                  |          |     |     |     |     |                                                                          |  |  |
| 0,95         | 0,9          | 0.8      | 0.707                 |                                                             | 0,1266 0,0901    | 0,0051   |     |     |     |     | $-0,080$ $-0,165$ $-0,250$ $-0,335$ $+0,8168$                            |  |  |
| 0,7          | 0,8          | 0,75     | 0,6                   |                                                             |                  |          |     |     |     |     | $-0.049$ $-0.085$ $-0.170$ $-0.255$ $-0.340$ $-0.425$ $-0.510$ $+0.8331$ |  |  |
| 0,8          | 0,6          | 0,5      | 0,5                   |                                                             |                  |          |     |     |     |     | $-0,213$ $-0,249$ $-0,334$ $-0,419$ $-0,504$ $-0,589$ $-0,674$ $+0,8487$ |  |  |
| 0,7          | 0,4          | 0,4      | 0,4                   |                                                             |                  |          |     |     |     |     | $-0,376$ $-0,413$ $-0,498$ $-0,583$ $-0,668$ $-0,753$ $-0,838$ $+0,8649$ |  |  |
| 0,3          | 0,4          | 0,43     | 0,3                   | $-0.540$                                                    | $-0.577$         |          |     |     |     |     | $-0.662$ $-0.747$ $-0.832$ $-0.917$ $-1.002$ $+0.8814$                   |  |  |
| 0,3          | 0,25         | 0,2      | 0,2                   | $-0.704$                                                    | $-0,740$         | $-0,825$ |     |     |     |     | $-0.910$ $-0.995$ $-1.080$ $-1.165$ $+0.8984$                            |  |  |
| 0,13         | 0,13         | 0,13     | 0,1                   |                                                             | $-0,868 - 0,904$ |          |     |     |     |     | $-0.989$ -1.074 -1.159 -1.244 -1.329 +0.9158                             |  |  |

Таблица 3 – Зависимость абсолютной погрешности ИК от  $\beta_{TT}$  и  $\beta_{TH}$ 

В таблице 3 серым выделены значения, соответствующие результирующей погрешности, которая выходит за рамки допустимого диапазона  $(\pm 1.4\%)$ .

Из таблицы 3 прекрасно видно, что абсолютная погрешности измерительного комплекса увеличивается с ростом загрузки вторичных цепей трансформатора напряжений и уменьшением загрузки первичных цепей трансформатора тока. Минимальная абсолютная составляющая погрешности измерительного комплекса составила 0,0051 % при  $k_{\text{app}} = 0.883$  и  $\beta_{\text{TH}} = 0.4$ , что составляет около 0,3% от погрешности рассчитанной по [2], а максимальное значение абсолютной составляющей -1,3292 % при  $k_{\text{step}} = 0.125$  и  $\beta_{\text{TH}} = 0.8$ , что практически совпадает со значением относительной погрешности рассчитанной по [2]  $\delta_W = \pm 1.31$  %. В более реальных условиях, например, при  $k_{\text{sem}} = 0.63$  и загрузке трансформаторов напряжения на 87,5% от номинального значения мощности вторичных цепей погрешность рассматриваемого измерительный комплекса уже выходит за рамки допустимой нормами [1].

Анализ полученных данных позволяет прийти к выводу, что при увеличении погрешности, её значение стремится в отрицательную зону, то есть к недоучёту электрической энергии.

Таким образом предложенная в [3] методика позволяет проводить более качественный анализ результирующей погрешности измерительного комплекса и учитывать её абсолютную составляющую, которая не нормируется руководящими документами [1] и не используется в расчётах [2].

#### Литература

1. РД 34.11.321-96. Нормы погрешности измерений технологических параметров тепловых электростанций подстанций. – М.: ВТИ, 1997.

2. РД 34.11.333-97. Типовая методика выполнения измерений количества электрической энергии. АО «ВНИИЭ». – М., 1997. – 13 с.

3. Железко, Ю.С. Систематические и случайные погрешности методов расчета нагрузочных потерь электроэнергии / Ю.С. Железко // Электрические станции. –2001. – №12. – С. 22-26.

## *Л.В. Вайтеленок, ст.пр., Д.А. Рыжкин, студ. (Филиал ФГБОУ ВО «МЭИ» в г. Смоленске)* **«УЧЕБНАЯ МОДЕЛЬ ЗАЩИТЫ СИЛОВОГО ТРАНСФОРМАТОРА ОТ ТОКОВ КОРОТКОГО ЗАМЫКАНИЯ»**

Использование современных средств информационных технологий в различных сферах жизни человека, в том числе и в образовании, приобретает всё большую актуальность. Внедрение информационных технологий в образовательный процесс является уже необходимостью, которая стала очевидной не только при дистанционной, но и при очной формах обучения. Активное внедрение этих технологий является важным фактором создания системы образования, отвечающей требованиям информационного общества и процессу реформирования традиционной системы образования в свете современного индустриального общества [1].

Одной из таких технологий является применение лабораторных практикумов, построенных на основе компьютерного моделирования объектов исследования. В рамках курса «Релейная защита и автоматика» использование моделирования является прекрасным поясняющим и иллюстративным материалом для изучения целей и задач курса.

Отличием компьютерных моделей от лабораторных стендов, которые настроены на одни параметры, является возможность изменения электрических схем и заданных параметров. Данное обстоятельство, в свою очередь, позволит увеличить количество вариантов выполняемых лабораторных работ студентами. Помимо этого, компьютерные модели можно использовать в качестве дополнения к лабораторным стендам, чтобы более подробно отследить логику защиты и принцип работы.

В современных средах проектирования систем управления используются высокоуровневые средства разработки алгоритмов, благодаря которым их создание происходит на уровне описания функциональных схем. При этом, пользователю гарантируется идентичность алгоритмов на функциональной схеме и программных средств, загруженных в программу.

В данной работе в качестве среды моделирования была выбрана программа *SimInTech* [2]. Данный программный комплекс является отечественным продуктом, полностью локализирован на русский язык, что в свою очередь позволяет свободно выполнять поставленные задачи студентам в рамках учебного курса, что особенного актуально в условиях, необходимых для обеспечения импортозамещения в настоящее время.

В качестве исследуемого объекта для учебной модели был принят двухобмоточный понижающий трансформатор напряжением 35/11 кВ и мощностью 6,3 МВА. В качестве примера релейной защиты от токов короткого замыкания трансформатора смоделирована дифференциальная защита (ДЗТ), выполненная на реле РНТ-565, и максимальна токовая защита (МТЗ), выполненная на реле тока типа РТ-40.

Схема учебной модели показана на рис. 1.

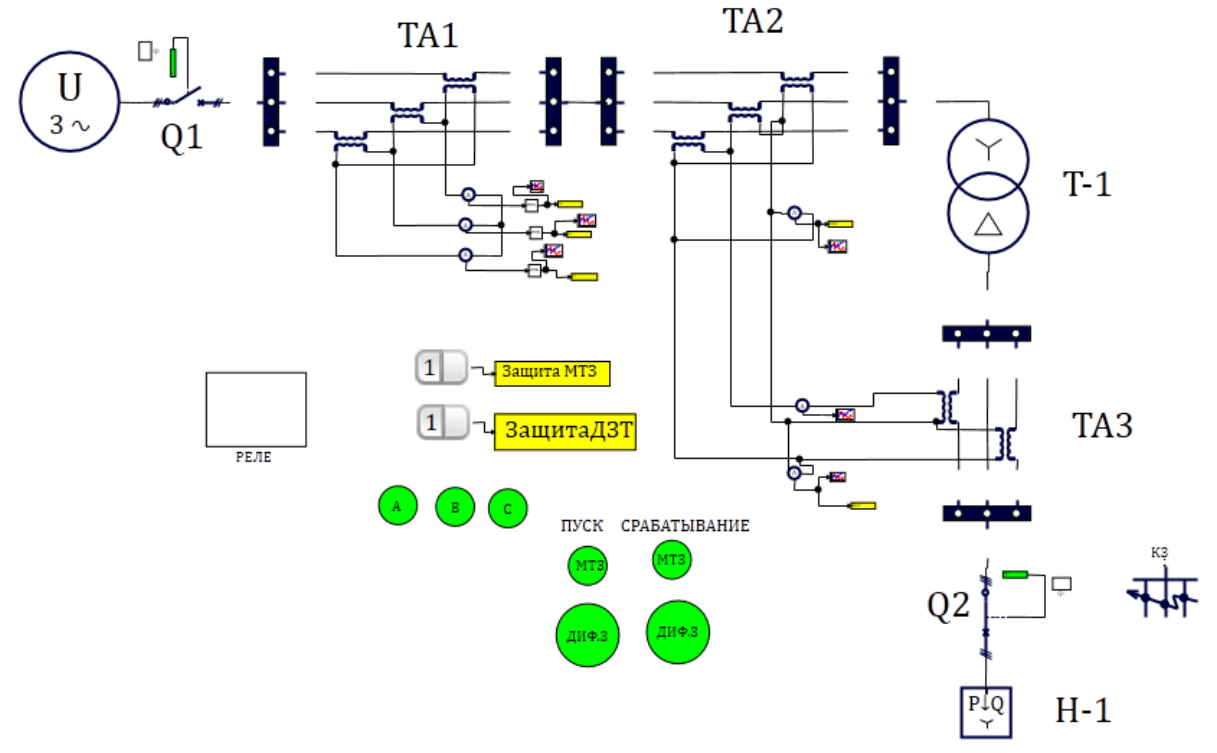

Рис.1 - Модель учебного стенда в *SimInTech*

Электрическая схема модели, собранная из блоков библиотеки «ЭЦ-Динамика» [3], состоит из источника трехфазного напряжения (U), силового трансформатора (Т-1) и нагрузки Н-1. Включение и отключение трансформатора производится при помощи установленного со стороны питания выключателя переменного тока Q1 и со стороны нагрузки выключателя Q2. Цепи управления выключателями выведены в субмодель «Q1» и «Q2» соответственно (рис. 2). Отключение выключателя осуществляется путем переброса входа перекидного ключа с логической единицы на логический ноль. Переключение происходит при срабатывании хотя бы одной из защит (МТЗ или ДЗТ) и замыкании контактов электромагнита отключения (YAT). Для исключения повторного включения выключателя после отключения в цепь включения введены блок-контакты SQ, которые размыкаются при появлении «нуля» на выходе ключа (в блок «обмотка SQ» введен инверсный элемент).

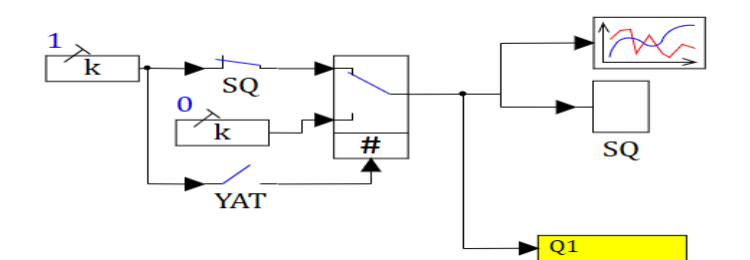

Рис.2- Цепи управления выключателем

МТЗ подключена к трансформаторам тока ТА1, ДЗТ - к ТА2 и ТА3. В качестве трансформаторов тока использовались блоки идеального двухобмоточного трансформатора с соответствующим коэффициентом трансформации. Трансформаторы тока ТА1, ТА2 соединены в треугольник, ТА3 - по схеме «неполной звезды». Для создания короткого замыкания применен встроенный блок короткозамыкателя (КЗ), который позволяет создавать различные виды КЗ в необходимый момент времени, в том числе и неустойчивое КЗ.

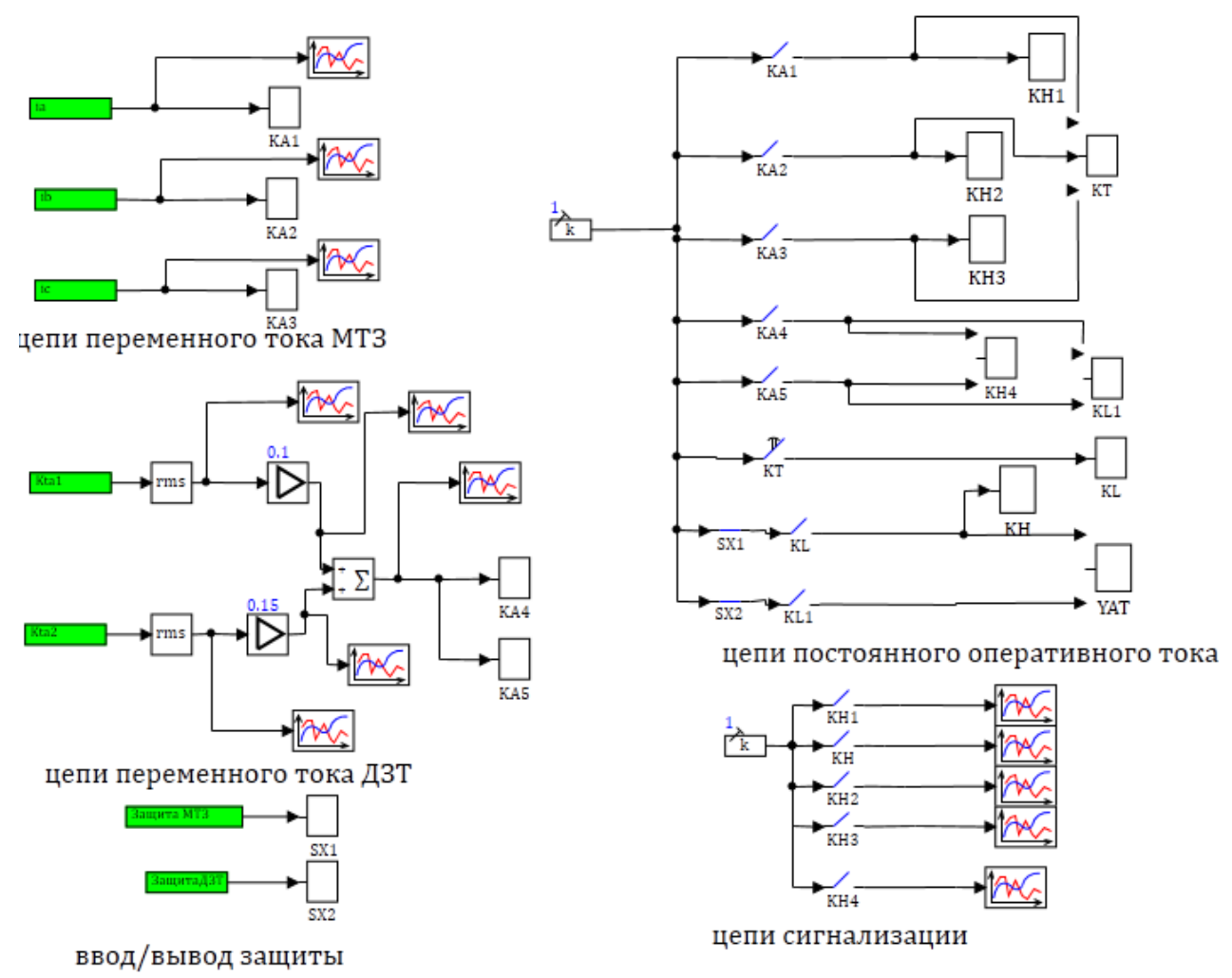

Рис.3- Схемы защиты трансформатора

Дополнительно в модели реализованы:

- кнопки включения/отключения защит для возможности вывода защиты из работы;

- индикаторы пуска МТЗ по фазам (А, В, С);

- индикаторы пуска и срабатывания для МТЗ и ДЗТ.

Индикаторы состояния реализованы авторами при помощи математического описания цвета индикатора в зависимости от срабатывания того или иного реле в скрипте модели.

Цепи защиты введены в субмодель «РЕЛЕ» (рис. 3).

Для создания цепей защит использовались элементы библиотеки «Релейные». В стандартный блок «Обмотка реле» авторами была добавлена возможность сравнения с уставкой (рис. 4).

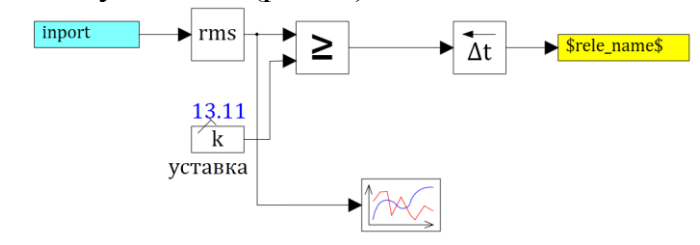

Рис.4 - Обмотка реле с уставкой

Вывод из работы защиты осуществляется путем переключения кнопки из положения «1» в положение «0» (рис. 1). При этом пропадает сигнал с входа обмоток SX1 и SX2, контакты которых введены в цепи электромагнита отключения выключателя YAT (рис. 3).

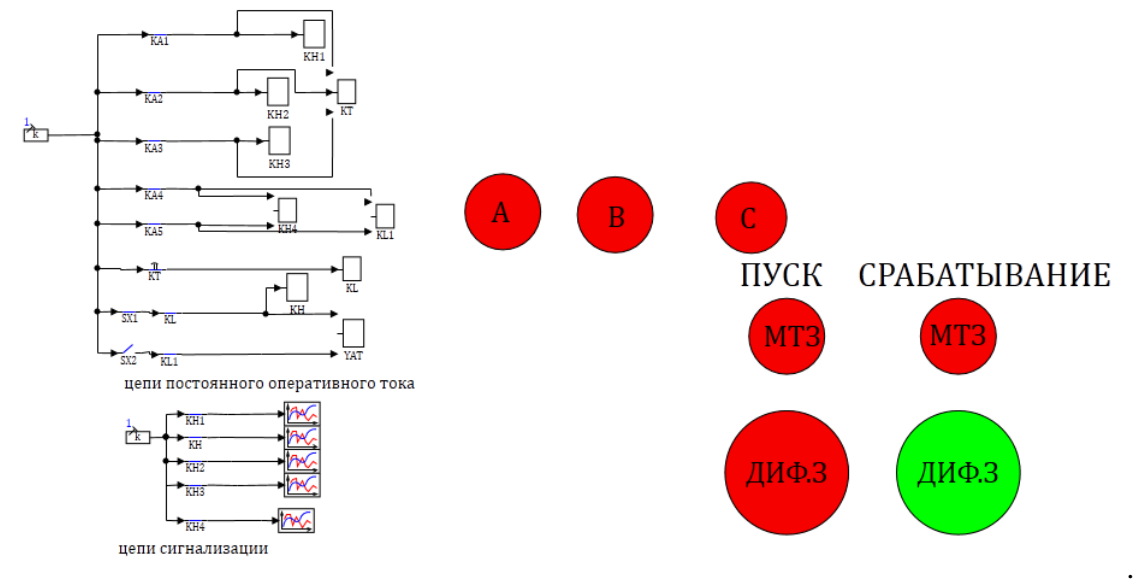

Рис.5 - Пример индикации и состояния цепей защиты при КЗ в зоне действия ДЗТ при выведенном состоянии ДЗТ

В полученной модели можно реализовать:

- сборку обучающимися различных схем соединения трансформаторов тока ТА1 для исследования влияния данных схем на чувствительность защит;

- измерение токов в нормальном режиме для дальнейшего расчета уставок;

- измерение токов КЗ в зоне действия ДЗТ и вне зоны действия при выведенных из работы защит для расчета уставок и чувствительности защит;

- проверка работы схемы при бросках намагничивающего тока трансформатора;

- создание различных видов КЗ в и вне зоны действия ДЗТ для проверки правильности работы защит, в том числе проверка действия МТЗ как резервной к ДЗТ, при отключении последней.

Пример работы защиты для последнего указанного случая приведен на рис. 5.

Поскольку ДЗТ выведена из работы, контакты SX2 разомкнуты, и хотя пуск защиты был, срабатывание происходит от МТЗ.

Основы построения разработанной модели могут быть распространены также для реализации моделей различных защит других элементов электроэнергетических систем.

Литература

1. Информационно-коммуникационные технологии в образовании. https://nsportal.ru/detskii-sad/vospitatelnaya-rabota/2020/08/03/statya-informatsionno-kommunikat sionnye-tehnologii-v

2. Карташов Б.А., Шабаев Е.А., Козлов О.С., Щекатуров А.М.. Среда Динамического моделирования технических систем Simintech.– Москва, 2017. – 424с.

3.Хабаров С.П., Шилкина М.Л.: Основы моделирования технических систем. Среда Simintech: учебное пособие; Под ред. Макарова С.В. - Санкт-Петербург: Издательство "Лань".2019. - 120 с.

## *Т.И. Дубровская, ведущий инженер; В.С. Петров, к.т.н., доцент (Филиала ФГБОУ ВО «НИУ «МЭИ» в г. Смоленске)* **АНАЛИЗ РАЗРАБОТОК ЭНЕРГЕТИЧЕСКОГО ОБОРУДОВАНИЯ НА ОСНОВЕ СВЕРХПРОВОДИМОСТИ**

С развитием науки и техники потребление электроэнергии в мире растет, а, следовательно, и увеличивается передаваемая мощность по распределительным линиям электропередач.

Существующие электрические сети не могут обеспечить передачу необходимых мощностей, так как пропускная способность линий электропередач ограничена.

Основной задачей электроэнергетики являются снижение потерь электроэнергии; тем самым повышение пропускной способности линий электропередач.

Для реализации этой задачи необходимо разработать и внедрить инновационные материалы и технологии.

Одной из новейших технологий в энергетике является использование явления сверхпроводимости.

Еще в 1911 году голландским физиком Камерлинг-Оннес было открыто явление низкотемпературной сверхпроводимости (НТСП), которое возникает при охлаждении ртути в жидком гелии при температуре 4,2°К.

В 1986 году была открыта высокотемпературная сверхпроводимость (ВТСП) при температуре кипения жидкого азота (77,4<sup>0</sup>К). Сверхпроводники это материалы, которые имеют нулевое сопротивление току. Происходит это при сверхнизких (криогенных) температурах.

Актуальность применения явления сверхпроводимости линий состоит в том, что создание силовых сверхпроводящих кабельных линий позволяет решить многие проблемы передачи больших мощностей.

Высокотемпературные и низкотемпературные материалы на базе сверхпроводимости различаются по пропускной способности. Один из недостатков применения этих материалов – большая их стоимость.

В настоящее время в электроэнергетических системах России и других стран мира (США, Япония, Китай, Франция) используются сверхпроводниковые кабели (табл. 1).

Одно из направлений научно-практических исследований по данным 47-й сессии СИГРЭ-2019 [1] – проектирование сверхпроводящих кабельных линий с использованием перспективных технологий, где ряд докладов был посвящен сверхпроводящим системам.

Например, Корея ( KEPCO и LS Cable & System: D. Koo, Y. Won, J. Jeon, N. Paik, K. Kim, C. Ryu, J. Na) представила этапы создания и внедрения систем высокотемпературных сверхпроводящих кабелей рис. 1.

Табл. 1.

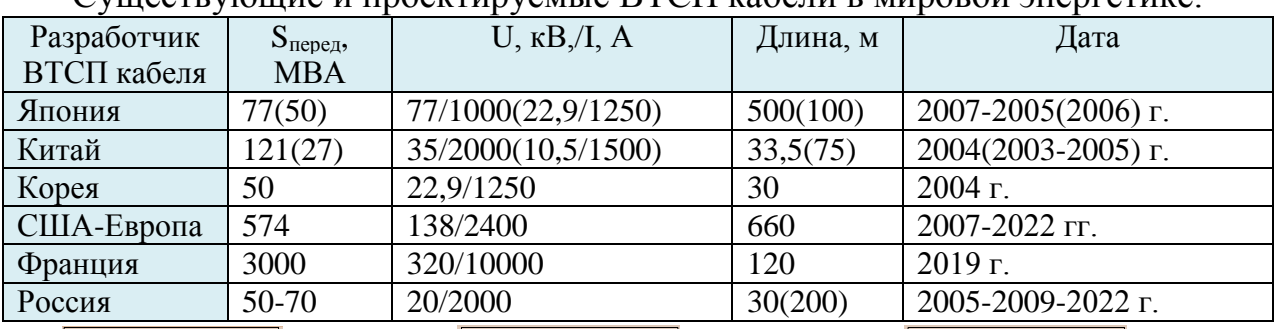

 $C$ VЩествующие и проектируемые  $RTCT$  кабели в мировой энергетике

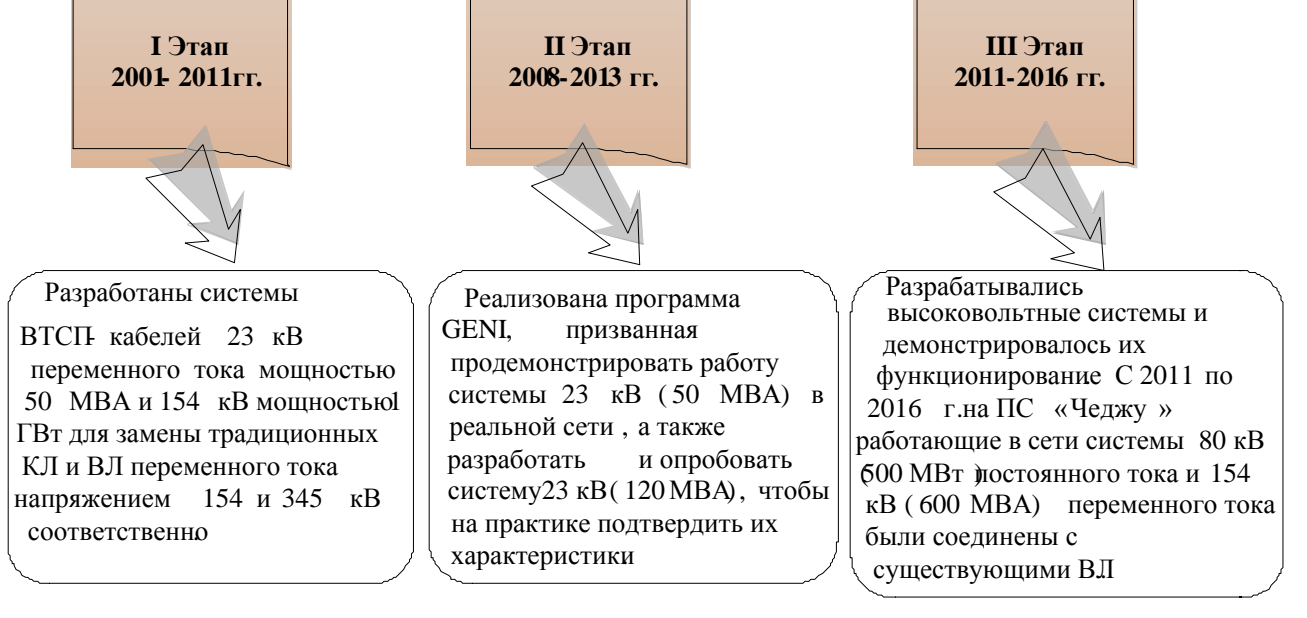

Рис. 1 Корея. Этапы создания и внедрения ВТСП кабелей

Энергокомпания Южной Кореи стала применять сверхпроводящие линии на среднем и высоком напряжении, путем прокладки ВТСП-кабеля между высоковольтными подстанциями в пригородных и городских районах.

В 2017 г в Корее была запущена научно-исследовательская программа по разработке и опробованию системы СП-трехжильных кабелей 23 кВ (60 МВА).

Сверхпроводящие материалы кроме кабельных линий стали использоваться и для другого электрооборудования в электроэнергетике:

– ограничители токов короткого замыкания;

– трансформаторы;

– генераторы и синхронные компенсаторы;

– накопители энергии – индуктивные.

Техническое перевооружение и модернизация российской электроэнергетики началась с 2007 г. с запуском программы разработки и применения оборудования и технологий, основанных на принципе сверхпроводимости.

Внедрение сверхпроводящих технологий и создание электрооборудования на их основе позволяют:

- повысить пропускную способность кабельных линий при снижении класса напряжения;

-уменьшить потери мощности и энергии более чем в 2 раза;

- снизить вес и габариты прокладки кабелем;

- позволяет избежать нежелательного перегрева электрической изоляции при охлаждении жидким азотом ВТСП-кабелей;

- снизить массу и габариты сверхпроводникового оборудования в 2-4 раза.

В 2019 г. техническая политика энергетики России [2] поставила в качестве основных целей и задач – проектирование и использование перспективных технологий. К перспективным технологиям относится электрооборудование на основе явления сверхпроводимости.

Российская компания ЗАО «СуперОкс» с 2006 г. работала над созданием ВТСП проводов. В контакте с компанией SuperOx Japan LLC и «Сколково» в 2013 году запущено производство ленты ВТСП 2-го поколения с критическим током до 500 А/см длины. Ленты ВТСП 2-го поколения производятся для Российской энергетики и поставляются на экспорт в Евросоюз, Японию, Тайвань и Новую Зеландию.

Область применения сверхпроводящих кабелей разнообразна: от токопроводов на мощных электрических станциях, глубоких вводов в мегаполисы на переменном напряжении до линий электропередач постоянного тока и связи между большими энергетическими системами.

Например, в Московской энергосистеме применили распределение электроэнергии на напряжении 110 кВ и последующее понижение до 10 и 0,4 кВ. Воздушные линии электропередач 110 кВ переводят в сверхпроводящие -кабельные.

Токоограничители на базе сверхпроводимых материалов имеют существенно низкое сопротивление и позволяют продлить срок службы коммутационной аппаратуры.

В 2018 году совместным проектом АО «ОЭК» и «СуперОкс» на подстанции 220 кВ «Мневники» был установлен блок токоограничивающего устройства на основе сверхпроводимости, который обеспечил снижение тока короткого замыкания в 5-10 раз.

Интерес к трансформаторам с использованием сверхпроводимости возник в 1960-х годах при появлении низкотемпературных сверхпроводников, применяемых для обмоток трансформаторов. Многие производители во всем мире начали разработки таких трансформаторов, например, можно назвать создание концерном АВВ НТСП трансформатора 330 вВА 6/0,4 кВ, а также разработку японской компанией Kansai опытного образца трехфазного трансформатора 2000 кВА.

Основные проблемы и достоинства применения инновационного оборудования: трансформаторов, генераторов и синхронных машин приведены в табл. 2.

Табл. 2

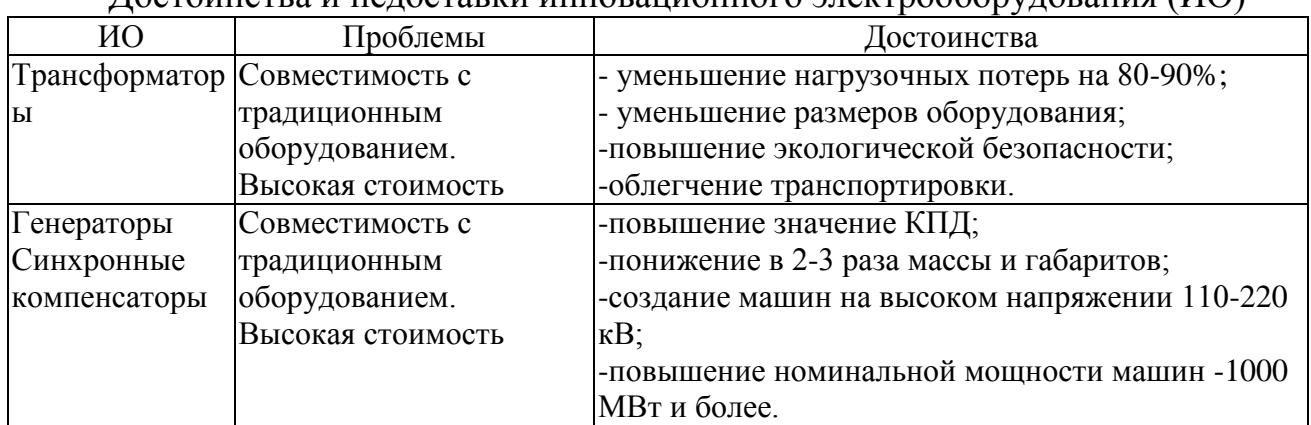

Достоинства и недоставки инновационного электрооборудования (ИО)

В 2015 году объем рынка сверхпроводниковых изделий составил 1,8 млрд. долларов, а к концу 2022 года вырастет до 5,8 млрд. долларов. Будущее энергетики лежит за сверхпроводящими технологиями.

Вывод: Применение сверхпроводникового электротехнического оборудования, как при генерации, так и при её транспортировке и потреблении позволит увеличить эффективность использования электроэнергии на 5-7%. Отечественные компании готовы и уже производят промышленно высоковольтные кабели и другое электрооборудование на базе сверхпроводимости.

#### Литература

1. В. Халитов, Д. Пасынков Высоковольтные кабельные линии: новые приоритеты. Обзор итогов 47-й сессии СИГРЭ// Новости ЭлектроТехники, №2(116), 2019, 50-52с..

2.Положение ПАО «Россети» «О единой технической политике в электросетевом комплексе». Утверждено Советом директоров ПАО «Россети» (протокол от 08.11.2019 № 378)  $-219c$ .

*А.О. Мартынов, студ.; Р.В. Трушаков, к.т.н., доц. (филиал ФГБОУ ВО НИУ «МЭИ» в г. Смоленске) О.С. Васенков, студ. (ФГБОУ ВО «Смоленская ГСХА», г. Смоленск)* **ПЕРСПЕКТИВЫ ИСПОЛЬЗОВАНИЯ КОМБИНИРОВАННЫХ УСТАНОВОК С ИСПОЛЬЗОВАНИЕМ ВОЗОБНОВЛЯЕМЫХ ЭНЕРГЕТИЧЕСКИХ РЕСУРСОВ**

Потребление энергии человечеством возросло за последний век, поэтому сейчас естественным образом по всему миру начинают искать альтернативные источники и методы сбережения энергии, чтобы снизить вредное влияние на окружающую среду. Запасы «классических» источников ограничены, а с их помощью вырабатывается наибольшая часть электроэнергии. Прежде всего, что на горизонте ближайших десятилетий основным источником энергии по-прежнему останутся углеводороды. Но уже сейчас доля альтернативных источников в общей выработке энергии сильно увеличилась.

Под альтернативными источниками энергии подразумевают возобновляемые ресурсы, например гидроэнергию, энергию ветра, солнечную, геотермальную.

Для преобразования энергии воды используют ГЭС. На сегодняшний день на территории России действует около 100 гидроэлектростанций. Самыми крупными являются Саяно-Шушенская с мощностью 6400 и Красноярская ГЭС с мощностью 6000 МВт. Хотя существует большое количество станций суммарная выработка от общего числа производимой электроэнергии в России составляет около 20%.

Для преобразования энергии ветра в электрическую используют ветрогенераторы. Такие установки рационально использовать в местах в местах с высокой скоростью ветра, скорость возрастает с увеличением высоты. Для существенного производства электроэнергии необходимо большое количество ветряков, которые в свою очередь занимают большую площадь. Несмотря на всю кажущуюся безобидность в следствии работы ветрогенераторов появляются шумы, негативно влияющие на человека.

Солнечная энергия возобновляема, в ходе получения энергии не выделяет вредных выбросов в атмосферу, то есть является «чистой» и в отличии от ветрогенераторов не производит шум. Для строительства солнечных электростанций необходимы большие площади. Солнечные панели работают днем с максимальной эффективностью далее она снижается поэтому возможен такой вариант что пик потребления энергии может не совпадать с пиком потребления в следствии чего необходимо установление аккумуляторов.

Геотермальные источники неисчерпаемые, независимые от сезона и экологичные. Сейчас в России действуют 4 геотермальные электростанции. Кроме получения электроэнергии, геотермальная энергия используется для отопления и горячего водоснабжения. На постройку таких станций необходимы колоссальные затраты ведь для генерации электроэнергии необходимо использовать геотермальную воду температурой от 150 °C и выше, а для этого потребуется достаточно глубокая скважина.

Выработка биогаза из отходов с помощью биореактора позволяет получить на выходе из него не только газ, но и удобрения. Из 1  $\text{M}^3$  биогаза вырабатывается больше 2 кВт электроэнергии. После дополнительной очистки биогаза получается биометан. Он не отличается от обычного метана и его в дальнейшем можно использовать на заправках ведь некоторые люди устанавливают на свои машины газовые установки для меньшего расхода бензина.

В последнее время стали появятся изощрённые варианты получения энергии. Японская машиностроительная корпорация IHI Corp провела первое тестирование прототипа турбины, которая вырабатывает электричество за счет движения глубоководных течений. Турбина имеет размеры сопоставимые со средним самолетом. Турбины подобного типа в относительно близкой перспективе могут стать новым источником экологичной и устойчивой электрогенерации. В отличие от использования энергии солнца и ветра, глубоководная турбина может производить электричество независимо от погодных условий.

Еще одним из таких способов является получение электроэнергии из капель дождя или из кинетической энергии гуляющих пешеходов по плитке. Во время проведения летней Олимпиады в Лондоне плитку установили на туристических улицах. Выработанной энергии хватило для работы уличного освещения.

Альтернативные источники энергии не могут полностью восполнить потребности в электрической энергии. Иногда возникают перерывы в выработке электрической энергии нетрадиционными источниками энергии поэтому их используют совместно с аккумуляторами и с традиционными источниками называя комбинированными. На рисунке 1 показана схема комбинированной системы электроснабжения, состоящая из альтернативных источников энергии и традиционных.

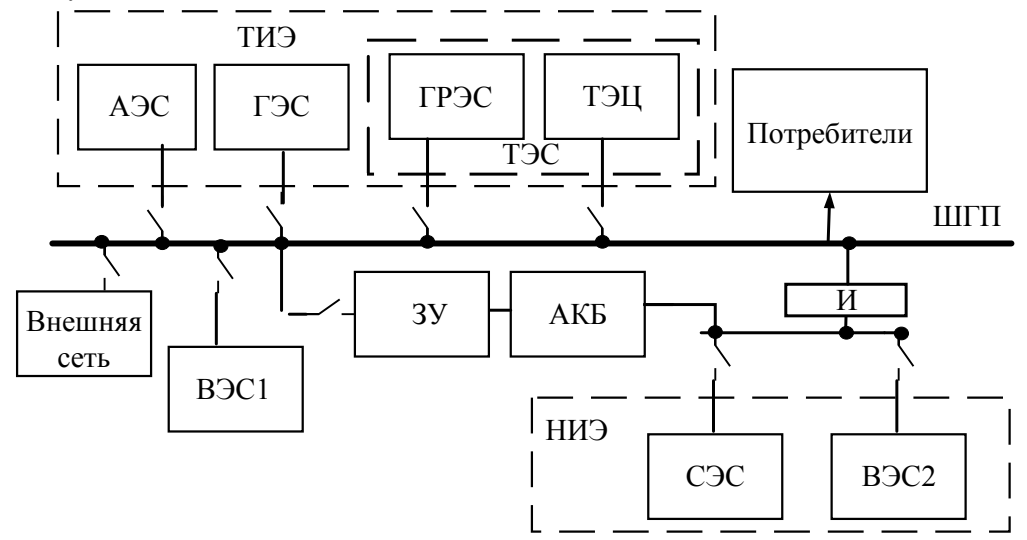

Рисунок 1. Комбинированная система электроснабжения:

ТИЭ – традиционные источники электроэнергии; АЭС – атомные электростанции; ГЭС – гидроэлектростанции; ТЭС - теплоэлектростанции; ГРЭС – государственная районная электростанция; ТЭЦ - теплоэлектроцентраль; НИЭ – нетрадиционные источники электроэнергии; СЭС – солнечные электростанции; ВЭС1 и ВЭС2 – ветроэлектрические станции переменного и постоянного тока соответственно; ОАИЭ – остальные альтернативные источники электрической энергии; АКБ – аккумуляторная батарея; ЗУ – зарядное устройство; ШГП – шина гарантированного питания; И – инвертор.

Произведем расчет для экономической оценки электростанции. Среднее потребление домом в котором проживает три человека площадью 45 с индивидуальным отоплением газовым котлом составляет 99 кВт ч тогда, за сутки выходит:  $\frac{R\bar{B}\tau \cdot \dot{q}}{\pi H} = \frac{120}{30} = 4 R\bar{B}T \cdot \dot{q}$  за сутки.

Для расчёта площади солнечных панелей нам необходимо знать значение солнечной инсоляции в городе Смоленск. Примем средние значения для данного города 3,35 кВт ч/ $M^2$  (среднегодовая инсоляция) и 43,7<sup>0</sup> (средний уровень наклона). Посчитаем площадь солнечных панелей необходимых для обеспечения дома электрической энергии в течении дня:

 $(\text{kBr} \cdot \text{y} \text{ за сутки}) \cdot (\text{инсоляцню}) = 4 \cdot 3.35 = 13.4 \text{ m}^2$ 

Выберем для установки панели:

- размеры подходящих панелей 1662х990х6 мм,
- количество  $-7$  шт,
- стоимость 62999 рублей.

Выберем аккумуляторные батареи:

Аккумулятор на 100 А ч. запасает примерно 100А 12В =1200Вт. (лампочка на 100 Вт. проработает от такого акб 12 часов). Так если за день мы потребляем 4 кВт ч электричества, то необходимо установить 2 АКБ по 200 А ч. Это верно при разряде не большими токами, при подключении мощных потребителей происходит просадка напряжения и емкость по факту уменьшается. Стоимость AGM аккумулятор SunStonePower ML12-200 29465 руб тогда за 2 будет 58930 руб

Выберем инвертор-преобразователь:

Для этого нам необходимо рассчитать общую мощность бытовых приборов за сутки:

 $W_x$  – мощность холодильника 250 Вт · 24 ч = 6000 Вт

 $W_{\rm H}$  – мощность электрического чайника 700 Вт  $\cdot$  0,25 ч = 175 Вт

 $W_{\tau}$  – мощность телевизора 100 Вт  $\cdot$  6 ч = 600 Вт

 $W_{H}$  – мощность насоса 50 Вт · 4 ч = 200 Вт

 $W_M$  – мощность микроволновой печи 700 Вт · 0,5 ч = 350 Вт

 $W_{\text{CT-M}}$  – мощность стиральной машины 1000 Вт $\cdot$  1 ч = 1000 Вт

 $W_{\text{o6m}} = W_x + W_y + W_r + W_H + W_M + W_{\text{cr},M}$ 

 $W_{\text{o6m.cvr}} = 8325 B\tau = 8.3 KB\tau \cdot \frac{4}{Y}C\tau$ 

В месяц  $W_{\text{o6III-Mec.}} = 249.8 \text{ кBr·ч/мес}$ 

Нам подходит инвертор-преобразователь мощностью  $W_{max} = 10$  кВт, стоимостью 34481 руб.

Рассчитаем экономию в год:

Стоимость в месяц  $249.8 \cdot 4.26 = 1064.148$  рубля (4.26 рублей за кВт $\cdot$ ч тариф в г. Смоленск)

Стоимость в год составит 12769,78 рубля.

Общая стоимость установки составит 156410 рублей, срок окупаемости такой станции составит 12,2 года.

Альтернативные источники помогут не только снизить и искоренить зависимость человечества от добычи полезных ископаемых, но и снизят риски «энергетического кризиса» ведь их неограниченное количество. Так же они помогут решить проблемы с экологией так как при добыче природных ресурсов или их транспортировке существует риск загрязнения окружающей среды.

#### **ЛИТЕРАТУРА**

- 1. В. Германович, А. Турилина Альтернативные источники энергии и электросбережение. Практические конструкции по использованию энергии ветра, солнца, воды, земли, биомассы. – СПб: Наука и Техника, 2014. – 320 с.
- 2. Водянников В.Т. Экономическая оценка энергетики АПК: Учеб. пособие для студентов ВУЗов/ В.Т. Водянников. - М.: ИКФ "ЭКМОС", 2002. - 384 с.
- 3. А., да Роза Возобновляемые источники энергии. Физико-технические основы / А. да Роза. М.: МЭИ, Интеллект, 2010. - 704 c.

## *А.А. Назаров, к.т.н., асс.; В.П. Кавченков, д.т.н., проф. (Филиал ФГБОУ ВО «НИУ «МЭИ» в г. Смоленске)* **ОЦЕНКА НАДЁЖНОСТИ ЛИНИЙ ЭЛЕКТРОПЕРЕДАЧИ С ИСПОЛЬЗОВАНИЕМ ОСНОВНЫХ ФАКТОРОВ АВАРИЙНЫХ ОТКЛЮЧЕНИЙ**

В настоящее время при управлении режимами электроэнергетических систем (ЭЭС) и планировании ремонтов диспетчерскими центрами (ДЦ) очень важно располагать достоверной информацией о техническом состоянии и надёжности оборудования и линий электропередачи (ЛЭП) [1]. Для оценки надёжности ЛЭП используются в основном усреднённые справочные данные с учетом конструктивного исполнения, регионального расположения и времени года. Поэтому актуален поиск новых методов оценки, использующих достоверные сведения о техническом состоянии и наиболее важных текущих факторах, вызывающих аварийные отключения ЛЭП.

Проанализируем эти факторы, разделив их на: эксплуатационные (срок службы, техническое состояние и т.д.), конструктивные (длина пролета, кон-

струкция опор, типы проводов и т.д.), климатические (температура воздуха, скорость ветра, атмосферные перенапряжения и т.д.) и внешние (воздействие птиц, посторонних лиц и т.д.). На рис.1 представлены результаты статистического анализа причин аварийных отключений ЛЭП напряжением 110 кВ в Калужской энергосистеме в 2017–2019 годах. Основными причинами аварий на ЛЭП 110 кВ за указанный период являлись: воздействия неблагоприятных метеоусловий (49,23 %), в том числе из-за возникновения атмосферных перенапряжений – 31,47 % (наибольшее число аварий), ветровых нагрузок (17,33%) и гололедно-изморозевых отложений (0.43%); загрязнение птицами изоляции и столкновение летящих птиц с проводами (27,83%). Кроме того, вследствие несвоевременного выявления и устранения дефектов произошло 12,51 % аварий, связанных в основном с повреждением изоляторов и обрывом шлейфов, а также 10,43% под воздействием посторонних лиц и не установленным причинам.

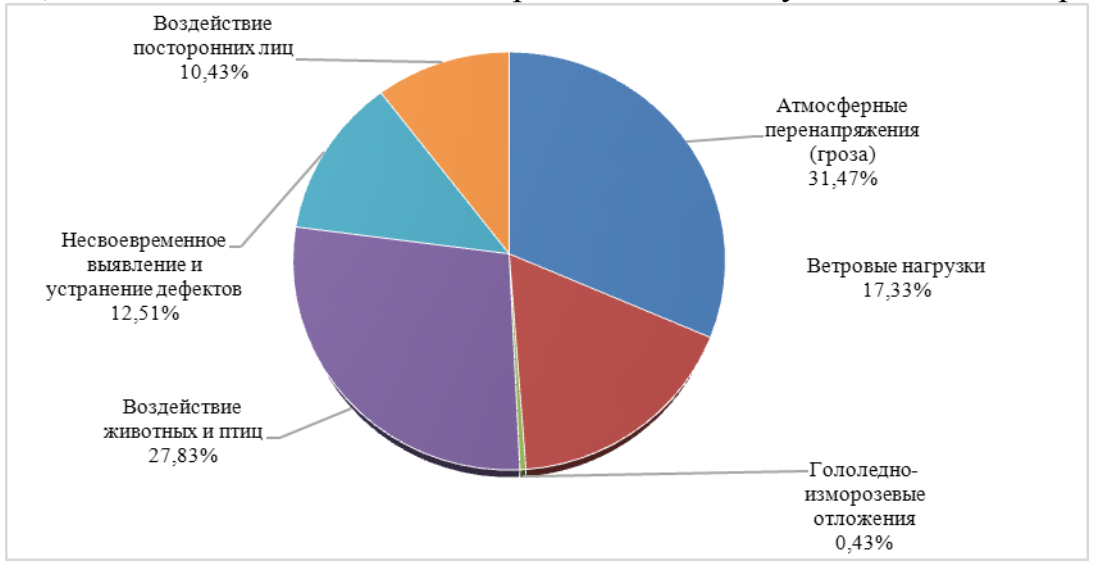

Рисунок 1- Причины аварийных отключений ЛЭП 110 кВ

Для учёта и анализа факторов, обладающих количественной и размерной неоднородностью, используем систему относительных единиц и методику сравнительной рейтинговой оценки [2]. В табл. 1 представлены основные факторы аварийных отключений ЛЭП и характеризующие их показатели, а также способ получения и время актуализации информации, поступающей в ДЦ от сетевых предприятий и метеостанций.

ТАБЛИЦА 1. ОСНОВНЫЕ ФАКТОРЫ И ПОКАЗАТЕЛИ АВАРИЙНОГО ОТКЛЮЧЕНИЯ ЛЭП

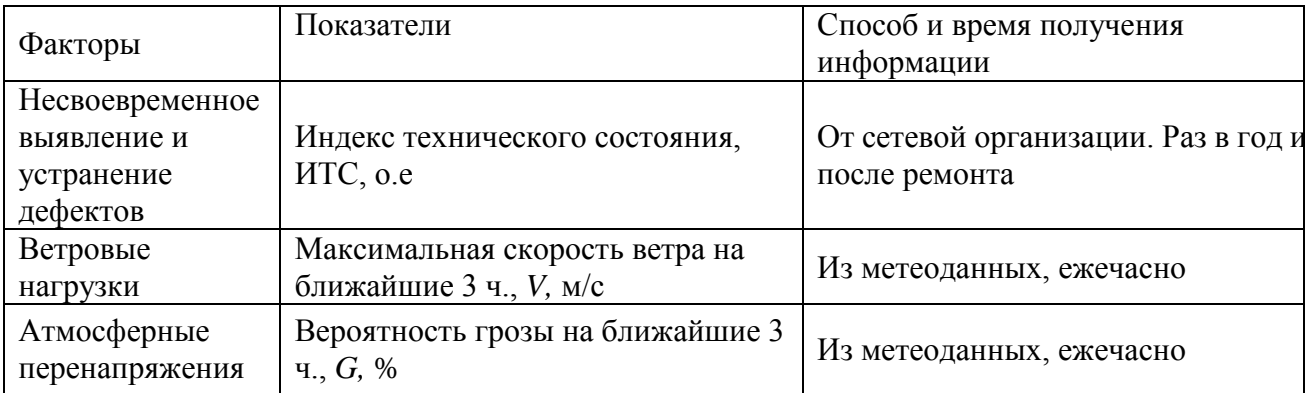

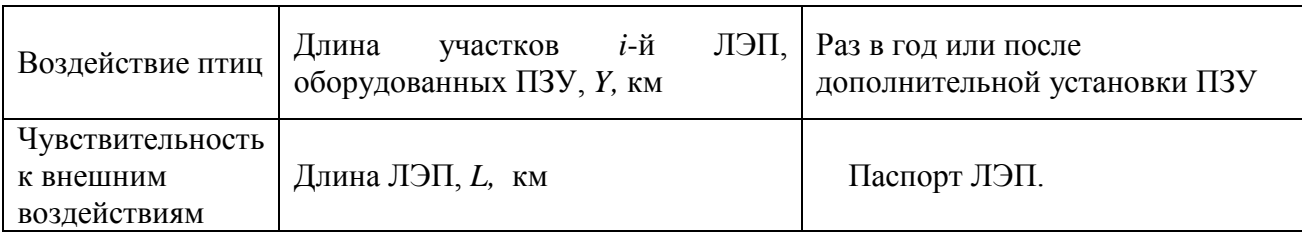

Для проведения расчётов итоговой рейтинговой оценки приведем показатели табл. 1 к относительным единицам измерения:

$$
L_{i,o.e.} = \frac{L_i}{l_{max}},\tag{1}
$$

где  $L_i$  – длина i-й ЛЭП, км;  $l_{max}$  – максимальная длина ЛЭП такого же класса напряжения в ОЗ ДЦ, км;

$$
Y_{i, o.e.} = \begin{cases} \frac{Y_i}{Y_{i \text{ pack}}}, \text{AJJH } Y_i \le Y_{i \text{ pack}}; \\ 1, \text{AJJH } Y_i > Y_{i \text{ pack}} \end{cases}
$$
 (2)

где  $Y_i$  – суммарная длина участков i-й ЛЭП, оборудованных птицезащитными устройствами (ПЗУ), км; Y<sub>i расч</sub> – суммарная длина участков і-й ЛЭП, проходящих по территории с высокой плотностью мест гнездования и путей миграции птиц, км;  $G_{i,o.e.} = \frac{G_i}{100}$ 

(3)

где  $\mathrm{G}_\mathrm{i}$  – вероятность грозы в районе прохождения i-й ЛЭП, %  $,$  (4)

где V<sub>i max</sub>- максимальная скорость ветра в месте расположения ОЗ ДЦ в соответствии с картой районирования территории, м/с;  $V_i$  – скорость ветра в районе прохождения i-й ЛЭП, м/с. При отсутствии информации по погодным условиям в районе прохождения i-й ЛЭП для расчётов принимается информация с подстанций по концам ЛЭП. Для учета важности факторов, приводящим к аварийным отключениям, введем весовые коэффициенты (удельные веса) показателей, которые (кроме ИТС) оцениваются в соответствии со статистикой отключений ЛЭП данного класса напряжения в ОЗ ДЦ. Данные обрабатываются по форме табл. 2, в которой статистика отказов ЛЭП разбивается по причинам аварийных отключений и по кварталам года.

| Причины           | Число отключений ЛЭП |           |           |           | Удельный вес причин отключений ЛЭП, |           |           |           |
|-------------------|----------------------|-----------|-----------|-----------|-------------------------------------|-----------|-----------|-----------|
| аварийных         |                      |           |           |           | 0.e.                                |           |           |           |
| отключений ЛЭП    |                      | П         | Ш         | IV        |                                     |           | Ш         | ΓV        |
| Несвоевременное   |                      |           |           |           |                                     |           |           |           |
| выявление и       | $N_{1-1}$            |           | $N_{1-3}$ | $N_{1-4}$ | $W_{1-1}$                           | $W_{1-2}$ | $W_{1-3}$ | $W_{1-4}$ |
| устранение        |                      | $N_{1-2}$ |           |           |                                     |           |           |           |
| дефектов          |                      |           |           |           |                                     |           |           |           |
| Ветровые нагрузки | $N_{2-1}$            | $N_{2-2}$ | $N_{2-3}$ | $N_{2-4}$ | $W_{2-1}$                           | $W_{2-2}$ | $W_{2-3}$ | $W_{2-4}$ |

ТАБЛИЦА 2. СТАТИСТИКА АВАРИЙНЫХ ОТКЛЮЧЕНИЙ

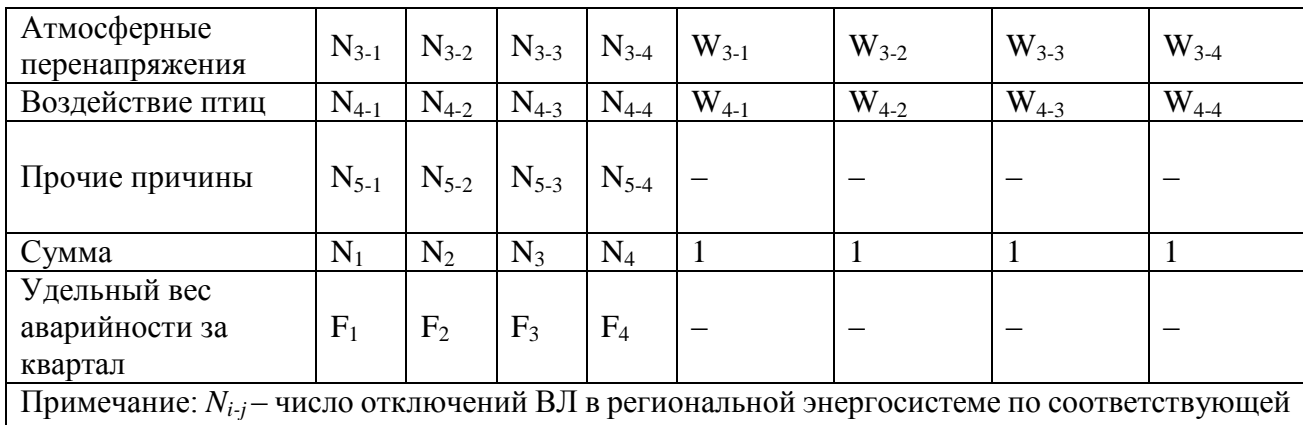

причине; *N<sup>j</sup>* – суммарное число отключений за квартал; *Wi-j* – удельный вес причины аварийных отключений, о.е.; *i* – номер причины аварийных отключений ЛЭП (1..5); *j* – номер квартала года.

 Удельный вес аварийности ЛЭП за квартал года по всем отмеченным в табл. 2 причинам учитывает ее изменчивый сезонный характер по отношению к наиболее аварийному периоду:

$$
F_j = \frac{N_j}{\max N_j} \tag{5}
$$

 Удельный вес аварийных отключений ЛЭП по i-ой причине определяется по формуле:

$$
W_{i-j} = \frac{N_{i-j}}{N_j} \tag{6}
$$

 Анализ причин каждого случая аварийного отключения ЛЭП в настоящее время проводится технологическими службами ДЦ, и занесение информации в форму табл. 2 не требует дополнительных трудозатрат.

 Для количественной оценки возможного аварийного отключения ЛЭП в оперативной зоне ДЦ введём «индекс вероятности аварийного отключения ЛЭП» (Sав). Величина этого индекса меняется от 0 до 1. Она прямо пропорциональна относительной длине линии, удельному весу ее аварийности за квартал года и суммарной рейтинговой оценке рассматриваемой ЛЭП, определяемой её техническим состоянием, птицезащищенностью и погодными факторами. Его величина для i-й линии определяется по формуле:

$$
S_{\rm as} = \begin{cases} L_{i,\rm o.e.} F_j((w_{1-j}(1 - \text{HTC}_{i,\rm o.e.})^2 + w_{2-j}V_{i,\rm o.e.}^2 + w_{3-j}G_{i,\rm o.e.}^2 + w_{4-j}(1 - Y_{i,\rm o.e.})^2)^{1/2} \text{ and } V_i \leq V_{i,\rm max} \\ 1, \text{ and } V_i > V_{i,\rm max} \end{cases} \tag{7}
$$

В таблице 3 показана связь количественной и качественной характеристики индекса вероятности аварийного отключения ЛЭП  $(S_{aB})$  с использованием обобщённой функции желательности Харрингтона [2].

| нидекстретолипоститивнително отнупо напилтотъ |                             |  |  |  |  |  |  |  |
|-----------------------------------------------|-----------------------------|--|--|--|--|--|--|--|
| Количественная оценка                         | Качественная характеристика |  |  |  |  |  |  |  |
| $0,0-0,2$                                     | Незначительная              |  |  |  |  |  |  |  |
| $0,2 - 0,37$                                  | Низкая                      |  |  |  |  |  |  |  |
| $0,37-0,63$                                   | Средняя                     |  |  |  |  |  |  |  |
| $0,63 - 0,8$                                  | Повышенная                  |  |  |  |  |  |  |  |
| $0.8 - 1.0$                                   | Высокая                     |  |  |  |  |  |  |  |

ТАБИЦА 3. СВЯЗЬ КОЛИЧЕСТВЕННОЙ И КАЧЕСТВЕННОЙ ХАРАКТЕРИСТИКИ ИНДЕКСА ВЕРОЯТНОСТИ АВАРИЙНОГО ОТКЛЮЧЕНИЯ ЛЭП

Пример расчёта индекса вероятности аварийного отключения для пяти ЛЭП 110 кВ региональной ЭЭС для различных метеоусловий и времени года приведён в таблице 4. Анализ расчетов показывает, что значения индекса вероятности аварийного отключения ЛЭП зависят как от метеорологических условий и времени года, так и технического состояния ЛЭП. Это позволяет диспетчеру получать из оперативно-информационного комплекса ДЦ необходимую, в том числе, визуальную информацию об относительной вероятности аварийного отключения ЛЭП непосредственно на схеме энергосистемы.

| № ЛЭП                                                                                |      |            | Показатель, о.е. |                |                | Индекс $S_{\alpha\beta}$ в квартале года |      |      |      |              |
|--------------------------------------------------------------------------------------|------|------------|------------------|----------------|----------------|------------------------------------------|------|------|------|--------------|
|                                                                                      | L    | <b>HTC</b> | Y                | V              | G              |                                          | П    | Ш    | IV   |              |
| 1                                                                                    | 0,68 | 0,53       | 0,11             | $\overline{0}$ | $\theta$       | 0,04                                     | 0,24 | 0,29 | 0,07 | A            |
|                                                                                      |      |            |                  |                | 1              | 0,10                                     | 0,51 | 0,62 | 0,15 | B            |
| $\overline{2}$                                                                       | 0,88 | 0,45       | 0,34             | $\overline{0}$ | $\overline{0}$ | 0,06                                     | 0,29 | 0,31 | 0,10 | $\mathbf{A}$ |
|                                                                                      |      |            |                  |                | 1              | 0.14                                     | 0,65 | 0,78 | 0,20 | B            |
| 3                                                                                    | 0,24 | 0,41       | 0,34             | $\overline{0}$ | $\overline{0}$ | 0,02                                     | 0,08 | 0,09 | 0,03 | $\mathbf{A}$ |
|                                                                                      |      |            |                  | 1              |                | 0,04                                     | 0,18 | 0,21 | 0,06 | B            |
| $\overline{4}$                                                                       |      | 0,3        | 0,47             | $\Omega$       | $\Omega$       | 0,08                                     | 0,37 | 0,36 | 0,15 | A            |
|                                                                                      |      |            |                  |                | 1              | 0,16                                     | 0,76 | 0.89 | 0,25 | B            |
|                                                                                      | 0,86 | 0,44       | 0,32             | $\Omega$       | $\Omega$       | 0,06                                     | 0,29 | 0,32 | 0,10 | A            |
| 5                                                                                    |      |            |                  |                |                | 0,13                                     | 0,64 | 0.77 | 0,20 | B            |
| Примечание: А - хорошие метеоусловия (штиль, без гроз); В - штормовое предупреждение |      |            |                  |                |                |                                          |      |      |      |              |
| (ветер с порывами до 25 м/с, вероятность гроз 100 %)                                 |      |            |                  |                |                |                                          |      |      |      |              |

ТАЛИЦА 4. ИЛЛЮСТРАЦИЯ РАСЧЕТА И ВИЗУАЛЬНОГО ОТОБРАЖЕНИЯ ВЕРОЯТНОСТИ АВАРИЙНОГО ОТКЛЮЧЕНИЯ ЛЭП

Таким образом, на основе статистической информации об аварийных отключениях ЛЭП 110 кВ региональной ЭЭС: 1) проведён анализ основных причин аварийных отключений ЛЭП и показан их сезонный характер; 2) предложен и количественно определен новый показатель надежности ЛЭП – «индекс вероятности аварийного отключения ЛЭП»; 3) разработана методика комплексной оценки надёжности ЛЭП для использования диспетчерскими центрами и сетевыми организациями при управлении ЭЭС в режиме реального времени. Предлагаемая методика и разработанные практические рекомендации по ее использованию в ДЦ позволяют обеспечить надёжность работы ЭЭС за счёт своевременной подготовки превентивных режимных мероприятий, направленных на снижение последствий аварийных отключений.

#### Литература

1. Об утверждении требований к обеспечению надёжности электроэнергетических систем, надёжности и безопасности объектов электроэнергетики и энергопринимающих установок «Методические указания по устойчивости энергосистем» (Приказ Минэнерго Российской Федерации от 03.08.2018 № 630). – М.: Минюст РФ. 2018. – 25 с.

2.Harrington E.C. The desirable function. Industrial Quality Control. 1965. Vol. 21. No. 10. pp. 494–498.

3.Назаров А. А. Методика комплексной оценки надёжности линий электропередачи в режиме реального времени / А. А. Назаров // Энергетик. – 2021. – № 5. – С. 12-16.

4.Назаров А. А. Показатели и методы анализа надежности ЛЭП в режиме реального времени / А. А. Назаров, В.П. Кавченков // Энергия Единой сети №2(57). – 2021. – № 10. – С. 14-22.

#### *Н.С. Питерский, студ.; С.А. Шунаев, ст. пр. (филиал ФГБОУ ВО «НИУ «МЭИ» в г. Смоленске)* **АНАЛИЗ МЕХАНИЗМА ОПЛАТЫ РЕАКТИВНОЙ МОЩНОСТИ В РОССИИ И ЗА РУБЕЖОМ**

Реактивная мощность существенно влияет на такие параметры электроснабжения, как потери мощности и энергии и уровни напряжения в узлах сети. Однако реактивная мощность необходима как для поддержания устойчивости работы энергосистемы в целом, так и для работы конечных потребителей. При превышении передачи реактивной мощности по линии снижается её пропускная способность, и для сетевой организации это означает что уменьшается возможность подключения новых потребителей. Присоединение к электрическим сетям происходит с выдвижением со стороны сетевой организации «технических условий», которые потребитель обязуется выполнять, однако зачастую предоставляемые технические расчёты при подключении не соответствуют реальному потреблению, так как потребитель не исполняет требования, предписанные в договоре.

Законодательство, на первый взгляд, встаёт на сторону сетевой организации. Так, в [Постановлении Правительства РФ от 27.12.2004 N 861](http://www.consultant.ru/document/cons_doc_LAW_51030/) сказано, что:

При необходимости потребитель обязан установить оборудование, обеспечивающие регулирование реактивной мощности.

Потребитель обязан поддерживать на границе балансовой принадлежности значения показателей качества электрической энергии, в том числе соблюдать значения соотношения потребления активной и реактивной мощности, определяемые для отдельных энергопринимающих устройств (групп энергопринимающих устройств).

Сетевая организация обязана определять значения соотношения потребления активной и реактивной мощности для отдельных энергопринимающих устройств. Правила определения установлены соответствующим приказом Министерства энергетики РФ [1].

В случае, если контролирующая сетевая организация обнаруживает нарушение потребителем соотношения реактивной и активной мощности, будет составлен акт, в котором, указывается срок (не более полугода), в течение

которого потребителю необходимо установит компенсаторы реактивной мощности. Далее у потребителя есть два возможных пути, проигнорировать предписание и не устанавливать компенсирующие устройства, тогда для данного потребителя будет введен повышающий коэффициент, размер которого устанавливается в соответствии с методическими указаниями, утверждаемыми федеральным органом исполнительной власти в области государственного регулирования тарифов. Если же компенсаторы установлены, потребителю следует сообщить надзорному органу, для повторной проверки.

Исходя из вышесказанного, потребитель имеет совершенно четкий ряд обязанностей по сохранению соотношения между реактивной и активной мощностью, при невыполнении этих обязанностей к потребителю должны применяться санкции, однако в действительности потребители фактически не доплачивают за реактивную мощность.

Дело в том, что в законе поправочные коэффициенты можно вводить лишь для тех потребителей, которые подключены к сетям единой национальной (общероссийской) электрической сети (ЕНЭС). Иными словами, для потребителей, не заключивших договор оказания услуг по передаче электроэнергии с ПАО "ФСК ЕЭС" зафиксировать нарушение соотношения реактивной и активной мощности можно, однако ввести поправочный коэффициент нельзя, чем и пользуются потребители.

Следует так же принять во внимание, что при технологическом присоединении в технических условиях для заявителей сетевая организация может указывает требования к устройствам контроля и учета качества электроэнергии, к том числе соотношению активной и реактивной мощности. В результате в распределительных сетях контроль реактивной мощности осуществляется только на этапе технологического присоединения, где сетевая организация может включить установку компенсаторов реактивной мощности в технические условия, или же прописать в договоре поправочный коэффициент в случае отказа от их установки.

Большинство поставщиков выдвигают условие поддержания среднего коэффициента мощности cosφ в течение месяца или расчётного периода выше 0,9. Если потребление реактивной энергии становится больше 50% потребления активной энергии, то дополнительная реактивная энергия будет тарифицироваться. Обычно дополнительная реактивная энергия (квар·ч) оценивается в диапазоне от 10 до 15% стоимости активной энергии (кВт·ч). Оценка реактивной энергии также может быть предметом переговоров с местным поставщиком. Кроме этого следует обратить внимание, оценивает ли энергоснабжающая компания дополнительную реактивную энергию по периоду высокого тарифа (дневного) или по периоду низкого тарифа (ночному).

Рассмотрим предприятие по производству щебня. Основным электроприемником является дробильный комплекс, рабочее напряжение которого равно 10 кВ. Договор заключен с энергосбытовой компанией.

| Время, ч | Р, кВт | Q, кВар | tgφ  |  |
|----------|--------|---------|------|--|
| 1        | 58.2   | 64.2    | 1.10 |  |
| 2        | 46.2   | 55      | 1.19 |  |
| 3        | 63.4   | 51      | 0.80 |  |
| 4        | 60.8   | 44      | 0.72 |  |
| 5        | 74.4   | 32.2    | 0.43 |  |
| 6        | 67.8   | 36.2    | 0.53 |  |
| 7        | 180.2  | 167.2   | 0.93 |  |
| 8        | 309.4  | 308.2   | 1.00 |  |
| 9        | 88.6   | 71      | 0.80 |  |
| 10       | 225    | 240.6   | 1.07 |  |
| 11       | 280    | 306.2   | 1.09 |  |
| 12       | 280    | 313.2   | 1.12 |  |
| 13       | 274.2  | 302.4   | 1.10 |  |
| 14       | 299    | 318.6   | 1.07 |  |
| 15       | 73.8   | 49.4    | 0.67 |  |
| 16       | 71.4   | 28.8    | 0.40 |  |
| 17       | 258    | 234.4   | 0.91 |  |
| 18       | 295.6  | 288.8   | 0.98 |  |
| 19       | 287.2  | 285.2   | 0.99 |  |
| 20       | 287.4  | 288.4   | 1.00 |  |
| 21       | 86.6   | 43.4    | 0.50 |  |
| 22       | 262.4  | 252.8   | 0.96 |  |
| 23       | 307.6  | 299     | 0.97 |  |
| 24       | 295.8  | 295.4   | 1.00 |  |

Таблица 1. Изменение нагрузки в течении суток.

Рекомендованное значение  $t \cdot g \varphi_{H} = 0.4$ , поскольку напряжение на шинах

10кВ, однако данное соотношение не соблюдается:<br> $P_{max} = 280$  кВт,  $Q_{max} = 313.2$  кВар,  $tg\varphi_{max} = 1.12$ ;  $Q_{\text{(pacy)}} = P_{max} \cdot (tg\varphi_{max} - tg\varphi_{\text{H}}) = 280 \cdot (1.12 - 0.4) = 201.5 \text{ kBap};$ Выберем БСК для компенсации реактивной мощности:

 $Q_{\phi$ актич = 200 кВар. (Конденсаторная установка УКРЛ56-6,3-150-50 У3 кВар, есть ступень регулирования в 50 кВар, стоимость 150800 рублей)  $Q' = Q_{max} - Q_{\phi$ актич = 313.2 – 200 = 113.2 кВар;  $tg\varphi' = \frac{Q'}{R_e} = \frac{113.2}{280} \approx 0.4$ 

Предположим, что к данной компании применим повышающий коэффициент. Примем допущение, что потребитель не привлекается к регулированию РМ. Рассчитаем количество денежных средств, которые необходимо было бы заплатить потребителю, при отказе от установки БСК:

$$
P_{\text{CYM}} = 4527.6 \text{ kBr}, Q_{\text{CYM}} = 4380.8 \text{ kBap} \Longrightarrow tg\varphi_{\Phi} = \frac{Q_{\text{CYM}}}{P_{\text{CYM}}} = \frac{4380.8}{4527.6} = 0.97;
$$

Составляющая повышения тарифа за потребление (генерацию) реактивной мощности в часы больших нагрузок сверх установленных предельных значений коэффициента реактивной мощности определяется по формуле:

 $\Pi_{\rm B} = 0.2 \cdot (tg\varphi_{\rm b} - tg\varphi) \cdot d_{\rm B} = 0.2 \cdot (0.92 - 0.4) \cdot 0.85 = 0.0884$ 

 $tg\varphi_{\varphi i}$  - среднее значение фактического коэффициента РМ в i-й точке присоединения в расчетном периоде (день) в часы больших нагрузок;

 $tg\varphi_i$  - предельное значение коэффициента реактивной мощности в *i*-й точке присоединения, для данного производства принимаем 0.4;

 $d_{\rm E}$  - отношение электрической энергии, потребленной в часы больших суточных нагрузок (с 07:00 до 23:00), к общему объему электрической энергии, потребленной в i-й точке присоединения за расчетный период (день).

$$
d_{\rm B} = \frac{P_{7-23}}{P_{\rm CVM}} = \frac{3861}{4527.6} = 0.85
$$

Составляющая повышения тарифа за генерацию РМ в часы малых нагрузок:  $\Pi_{\rm M} = -0.2 \cdot tg\varphi_{\rm M,\Phi}(1-d_{\rm B}) = -0.2 \cdot 0.83 \cdot (1-0.85) = -0.0249$ 

 $tg\varphi_{M,\Phi}$  — среднее значение фактического коэффициента РМ в часы малых нагрузок электрической сети.

В результате получим следующее значение повышающего коэффициента:<br> $k = 1 + \Pi_{\text{B}} + \Pi_{\text{M}} = 1 + 0.0884 - 0.0249 = 1.0595$ 

Для упрощения расчётов примем, что цена за электроэнергию для данного предприятия составляет Ц=6 руб./кВт·ч в любое время суток. График нагрузки постоянен в течении года и предприятие работает круглый год, Д=365 дней.

Тогда счет, выставленный потребителю без коэффициента, составит:

 $\text{C} = \text{H} \cdot P_{\text{CVM}} \cdot \text{A} = 6 \cdot 4380.8 \cdot 365 = 9593952 \text{ py6};$ 

С учетом повышающего коэффициента:<br>CЧ = Ц ·  $k \cdot P_{\text{CVM}} \cdot \bar{A} = 6 \cdot 1.0595 \cdot 4380.8 \cdot 365 = 10164792 \text{ py6};$ 

Разница за год составила 570810 рубля, что эквивалентно четырем конденсаторным установкам. Таким образом, применяя поправочный коэффициент к потребителям, заключившим договор не с ПАО "ФСК ЕЭС", государство сможет стимулировать установку компенсирующих устройств, однако вопрос размера коэффициента, применяемый к таким компаниям требует более детальной проработки.

Обратимся к мировому опыту на примере нескольких развитых стран. (Данные на 2014 год [2])

Так во Франции нет тарифа за оплату реактивной энергии, однако может быть выставлена пени, если tgφ окажется больше 0.4 по каждой точки подключения в период с 1 декабря по 31 марта в промежутке с пн-сб (с 6 часов утра до 22 часов вечера). Размер пени определяется величиной напряжения:

• Для потребителей 50-130 кВ - 1.59 евроцента за кВар/ч;

- Для потребителей 130-350 кВ 1.42 евроцента за кВар/ч;
- Для потребителей 350-500 кВ 1.33 евроцента за кВар/ч.

Потребители по тарифу с временной дифференциацией (т.е. напряжение подключения ниже 350 кВ) должны платить, только если tgφ выше 0.4 во время пиковых нагрузок, а также во время зимних среднепиковых нагрузок.

 В Германии механизм оплаты реактивной энергию различается из-за различий в условиях договоров между операторами магистральных сетей и потребителями. В некоторых обстоятельствах потребители платят за использование реактивной мощности (плата составляет до 8.70 евро/Мвар·ч). Кроме этого электростанции получают компенсацию за предоставление реактивной мощности.

В Норвегии существует тариф, применяемый в тех точках подключения, где реактивная нагрузка существенно нагружает систему. Тарифная ставка составляет 30 норвежских крон за кВар·ч. Географическая дифференциация отсутствует, нет также разницы в оплате для производителей и потребителей энергии, однако характер реактивной нагрузки приводит к тому, производители практически никогда не платят данный тариф.

Для Италии характерно начисление пени, в зависимости от соотношения реактивной и активной энергии. Если реактивная энергия составляет 50-75% от активной, то потребителю следует доплатить 0.86 евроцента за кВар/ч; Если соотношение составляет более 75%, то размер пени будет равен 1.1 евроцента за кВар/ч.

В Португалии есть одновременно и тарифный план, и пеня. Тариф план составляет 16 евро/МВар·ч в непиковые часы. Пеня начисляется за переданную через сеть реактивную индуктивную энергию в пиковые часы нагрузки в следующем соотношении:

- 7.326 евро/МВар·ч, если  $0.3 \leq t \, g \varphi < 0.4$ ;
- 22.2 евро/МВар·ч, если  $0.4 < t, g\varphi < 0.5$ ;
- 66.6 евро/МВар $\cdot$ ч, если  $tg\varphi \geq 0.5$ .

В Сербии все пользователи сети, за исключением ГАЭС и других аккумулирующих установок платят за реактивную энергию. Если потребленная реактивная энергия превышает уровень cos φ=0.95, плата за реактивную энергию в части превышения удваивается. Базовый тариф на реактивную энергию составляет 1.22 евро/МВар·ч. Тариф на реактивную энергию, если cosφ оказывается меньше 0.95, плата составляет 2.44 евро/МВар·ч. Данные тарифы применяются к емкостной и индуктивной реактивной энергии.

Однако есть и страны, в которых оплата реактивной энергии не производится вообще, к таким странам можно отнести: Великобританию, Грецию, Венгрию.

Стоит отметить, что большинство развитых стран Европы ввели либо тарифы, либо штрафы, либо то и другое одновременно за чрезмерный уровень потребления реактивной мощности. Однако в России на данный момент до сих пор нет законодательной базы для повсеместного внедрения подобных методов. По мнению авторов, средства, полученные от таких мер, следует передать производителям электроэнергии и сетевыми компаниями, поскольку они наиболее подвержены воздействию слишком высокого уровня реактивной энергии.

#### Литература

1) ПРИКАЗ Минэнерго РФ от 23 июня 2015 г. N 380 О ПОРЯДКЕ РАСЧЕТА ЗНАЧЕНИЙ СООТНОШЕНИЯ ПОТРЕБЛЕНИЯ АКТИВНОЙ И РЕАКТИВНОЙ МОЩНОСТИ …

2) Хосе-Карлос Фернандез, Анджей Бартошик, Паула Альмейда .ENTSO-Европейское сообщество операторов магистральных сетей в области электроэнергетики. Обобщенный обзор тарифов на передачу электроэнергии в Европе, 2014 г.

# *Н.С. Питерский, студ.; Р.В. Трушаков, ст. пр. (филиал ФГБОУ ВО «НИУ «МЭИ» в г. Смоленске)* **СРАВНИТЕЛЬНЫЙ АНАЛИЗ «УМНЫХ» ЛАМП В КАЧЕСТВЕ СИСТЕМ АВТОМАТИЧЕСКОГО ОСВЕЩЕНИЯ**

В настоящее время существенную долю энергопотребления городов составляет электрическое освещение. В эту долю входят различные по своей специфике и режиму работы потребители. Для каждого из этих потребителей актуальной задачей является минимизация расходов электроэнергии. Так отличительной особенностью современных офисов является наличие больших открытых площадей, в которых размещается множество рабочих зон. Часто зонирование происходит по так называемому принципу *OpenSpase* (свободное пространство), когда в качестве визуальных разделителей кабинетов выступают не стены, а перегородки, изготовленные из деревянных панелей, пластика или стекла, либо же перегородки отсутствуют вообще, а по всему периметру помещения располагаются панорамные окна. При таком расположении каждое рабочее место освещается по-разному, и, следовательно, потребность освещения за счет искусственных источников света уменьшается по мере удаления от центра офиса к его периферии. В рабочее время следует использовать холодный синий свет с температурой 4500–5000 К. Он помогает концентрировать внимание и активизировать организм за счет подавления мелатонина, тем самым повышает работоспособность. Во время перерывов рекомендуется применять легкий теплый желтый/оранжевый свет (2500–4000 K), что вызывает расслабление и дает возможность отдохнуть.

Сокращение расходов можно осуществлять различными методами. Одним из способов является замена морально устаревшего осветительного оборудования на современные энергосберегающие лампы (например, на LED лампы). Кроме этого для еще более заметного экономического результата следует задуматься о внедрении интеллектуальной системы управления освещением (САО). Под такой системой понимается сеть, связывающая осветительную нагрузку и контролирующие ее элементы, обеспечивающие должный уровень освещенности в определенном месте в нужное время. Зачастую, в таких системах органами контроля являются всевозможные датчики движения, присутствия, освещенности, кроме этого также могут быть использованы различные контроллеры и таймеры. Все эти контролирующие элементы далее соединяются в единую сеть, которая в свою очередь по специальным каналам связи будет работать либо в ручном, либо в автономном режиме. Задачей САО является оптимизация работы осветительных установок в
каждый момент времени. Для выполнения этой задачи у современных САО есть ряд функций:

1) Адресная и плавная регулировка уровня освещенности;

2) Учет влияния интенсивности естественного освещения;

3) Корректировка работы осветительной установки в зависимости от параметров предварительно установленного светового сценария;

- 4) Реагирование на нахождение персонала на рабочем месте;
- 5) Управление отдельными группами светильников по расписанию;
- 6) Возможность интеграции с системой «умный» дом.

На сегодняшний день существует тенденция к объединению энергосберегающих ламп и логических устройств в одно единое целое, такой симбиоз получил название «умная» лампа. В конструкции лампы уже заранее предусмотрены различные датчики, благодаря которым большинство функций САО, описанные выше, могут быть выполнены в маленьком форм-факторе в одном устройстве, а связь между такими устройствами может осуществляться по сети Wi-Fi.

В результате анализа представленных на сегодняшний день на рынке умных ламп были выбраны три наиболее перспективные для внедрения модели.

1) Умная лампа Yandex YNDX-00010. Данное устройство позволяет дистанционно управлять освещением в комнате и во всем доме. При поддержке Wi-Fi лампа реагирует на голосовые команды. Управление возможно через мобильное приложение на смартфоне или с помощью голосового помощника Алисы. Универсальный цоколь Е27 обеспечивает широкие возможности применения и стандартную установку устройства. Экономичность энергопотребления реализуется за счет максимальной мощности 9 Вт и световому потоку 900 лм. Однако главным недостатком такой лампы является невозможность регулировки освещения в автоматическом режиме с учетом естественного освещения. Заявленный срок службы до 25000 часов.

2) Mi LED Smart Bulb Essential White and Color MJDPL01YL - устройство позволяет использовать такие функции, как регулировка яркости и цветовой температуры, удаленное управление через приложение или с помощью голосовых ассистентов, участие в сценариях совместно с другими умными устройствами. Лампа способна регулировать яркостью в диапазоне от 80 до 950 люмен и цветовую температуру от 1700 до 6500 кельвинов. Это позволяет настроить максимальный комфортный свет для глаз в любое время суток. В этой лампе также как в предыдущей нет функции учета влияния интенсивности естественного освещения, однако отличительной особенностью данной лампы является ее диммируемость, а значит и возможность установки совместно с датчиком постоянной освещенности. В качестве датчика для совместной работы с Mi LED был выбран датчик постоянной освещенности К2110, предназначенный для поддержания заданного уровня освещенности помещении путем регулирования мощности искусственного освещения в зависимости от уровня естественного света, проникающего в помещение через окна. Регулирование происходит путем изменения выходного управляющего напряжения в пределах 1-10В. Если уровня естественного света достаточно для обеспечения заданной освещенности в рабочей зоне помещения (как правило на уровне рабочего стола) и искусственный свет не нужен – управляющее напряжение датчика плавно снижается до уровня 1В. В этом случае управляемые датчиком светильники работают в режиме 2-5% от номинального светового потока, потребляя при этом в среднем в 6 раз меньше электроэнергии (люминесцентные светильники) или в 12 раз меньше (светодиодные светильники).

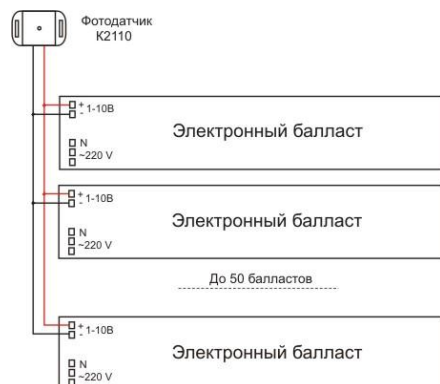

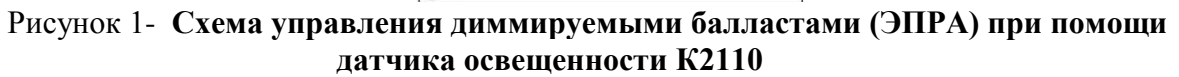

3) Умная лампа LIFX Mini Day & Dusk - устройство автоматически адаптирует яркость свечения, переходя от теплого белого утром к яркому белому дню и янтарно-желтому вечером. Таким образом лампочка подстраивается под естественные биоритмы и помогает чувствовать себя бодрым весь день. LIFX Mini Day & Dusk синхронизируется со смартфоном, подключаясь к домашней сети Wi-Fi. Мобильное приложение LIFX русифицировано и совместимо с iOS, Android и Windows 10. Кроме того, управлять лампочкой можно через голосовых помощников Siri, Amazon Alexa, Google Assistant.

Для более наглядного сравнения сведем все данные в Таблицу1.

Таблица 1. Сводная таблица характеристик умных ламп

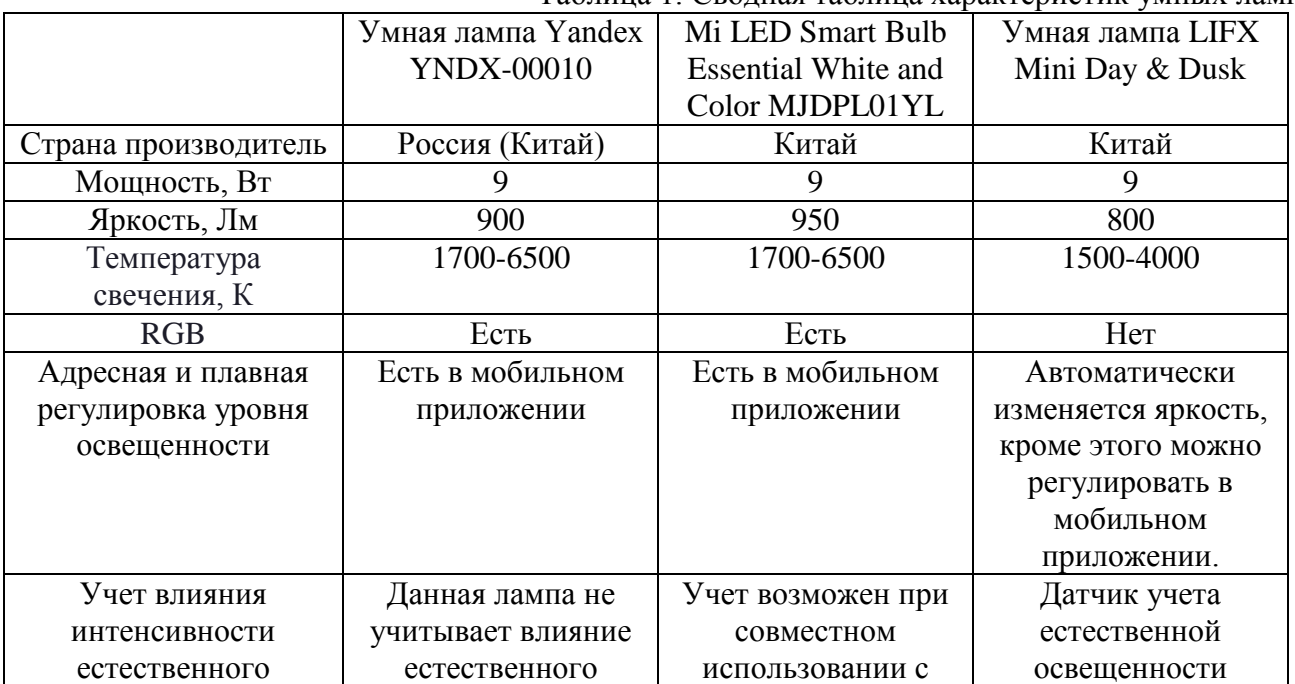

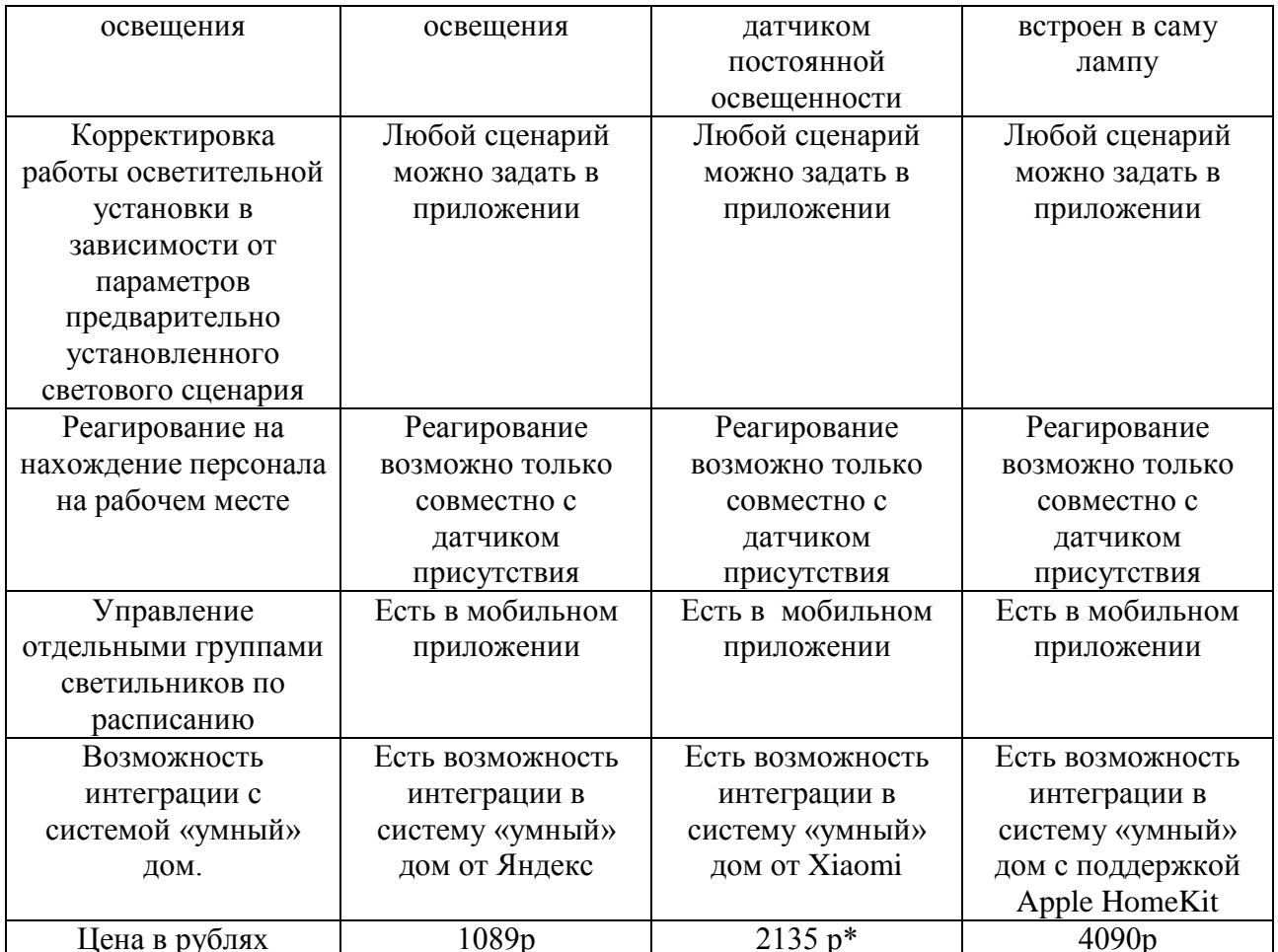

10070 1 2133 р 1 2133 р 1 4070р 1 21346р.<br>\* Цена ламы Mi LED складывается из цены самой лампы 789р и цены датчика K2110 1346р.

В результате анализа наиболее перспективным вариантом для установки оказалась лампа Мі LED, поскольку даже с учетом цены датчика К2110, она обладает меньшей стоимостью, по сравнению с лампой LIFX, имеющей встроенный датчик контроля освещенности, и способна выполнять почти все функции САО, описанные выше. Помимо высокой цены лампа LIFX не имеет возможности изменять цвет излучения, в то время как ламы от компании Яндекс и Xiomi имеет функцию RGB подсветки. Так как умная лампа Yandex не является диммируемой одна из основных функций САО, а именно учет влияния интенсивности естественного освещения для данной лампы недоступна.

### Литература

1. Курсенко А.Е., Харитонов К.П. Система автоматического управления освещением «Умного офиса» на базе микроконтроллера // Информационные технологии в проектировании и производстве. 2019. № 1 (173). С. 62–67.

# **СЕКЦИЯ 2 ЭЛЕКТРОТЕХНИКА И ТЕПЛОЭНЕРГЕТИКА**

# *Д.И. Баловнев, к.т.н., Б.А. Буравлев, студ. (Филиал ФГБОУ ВО «НИУ «МЭИ» в г. Смоленске)* **ПРИМЕНЕНИЕ МИКРОСЕТЕЙ ПОСТОЯННОГО ТОКА ДЛЯ ПОВЫШЕНИЯ ЭФФЕКТИВНОСТИ ДАТА-ЦЕНТРА**

За последние десятилетия были активно развиты центры хранения и обработки данных, которые представляют из себя ЦОД/ЦХОД - специализированные помещения для размещения серверного и сетевого оборудования; сами сервера представляют из себя устройства, состоящие из группы компьютеров, чьё предназначение - хранение ресурсоёмких данных и обеспечение доступа к ним.

Актуальность исследования данной статьи заключается в изучении работы дата-центров, их предназначении, а также принципе работы ИБП, трансформатора и инвертора.

Дата-центры необходимы для следующих целей: аренда серверных стоек, облачные АТС, выделение сервера, резервное копирование данных и прочее. Однако главное предназначение дата-центров – бесперебойная работа для обработки, хранения информации и её распространения. Отличным результатом считается длительность нерабочего времени не более 15 минут в день.

Для функционирования дата-центров есть перечень требований:

- 1. Энергопотребление: для бесперебойной работы дата-центра необходимы мегаватты (МВт) электроэнергии; но помимо этого важно еще и эффективно её использовать, для этого существует показатель PUE (power usage effectiveness), который рассчитывается как энергопотребление дата-центра к энергопотреблению IT-оборудования.
- 2. Охлаждение: серверы выделяют огромное количество тепла (TDP), поэтому для их охлаждения используют различные методы: фреон, жидкий азот, СЖО (система жидкостного охлаждения) и массивное воздушное охлаждение.
- 3. Качество подключённой связи: дата-центр должен обеспечить быструю связь между своими серверами и внешним миром – сервера бизнес-партнёров, интернет-сервисов и т.д. для быстрого обмена данными.

Дата-центры могут выглядеть по-разному: некоторые располагаются в специализированных спроектированных зданиях, некоторые в бывших заводских помещениях, некоторые в контейнерах, предназначенных для транспортировки.

Помимо представленных требований стоит упомянуть классы сертификации Tier (уровень надёжности ЦОД):

Tier 1 – класс базовой надёжности с применением N-схемы без использования ИБП. Был актуален до 70-х годов. На сегодня сильно устарел.

- Tier 2 класс, использующий схему резервирования N+1. Имеет малые требования к системе охлаждения и энергообеспечению. Допустимы простои оборудования в пределах нескольких часов в год.
- Tier 3 наиболее распространённый класс надёжности на сегодня. Все необходимые компоненты зарезервированы. Имеется 2 канала подачи электропитания, однако в использовании находится только 1. Во время ремонта приостанавливать работу дата-центра не нужно.
- Tier 4 самый высокий класс надёжности. Двойное дублирование с резервированием данных и максимальная защита информации.

Для полноценной работы и безопасности дата-центров необходимо наличие источника бесперебойного питания (ИБП) в качестве резервного электроснабжения при нестабильном напряжении или сбоях на электролиниях.

Схема системы электроснабжения ЦОД при переменном токе на рисунке 1. Подключение происходит к сети переменного тока через входной преобразователь, входное напряжение переменного тока преобразуется в постоянное, а затем снова в переменное и подаётся на распределительный блок. Соединяющая 2 преобразователя шина постоянного тока нужна для подключения к схеме ИБП для обеспечения бесперебойного снабжения.

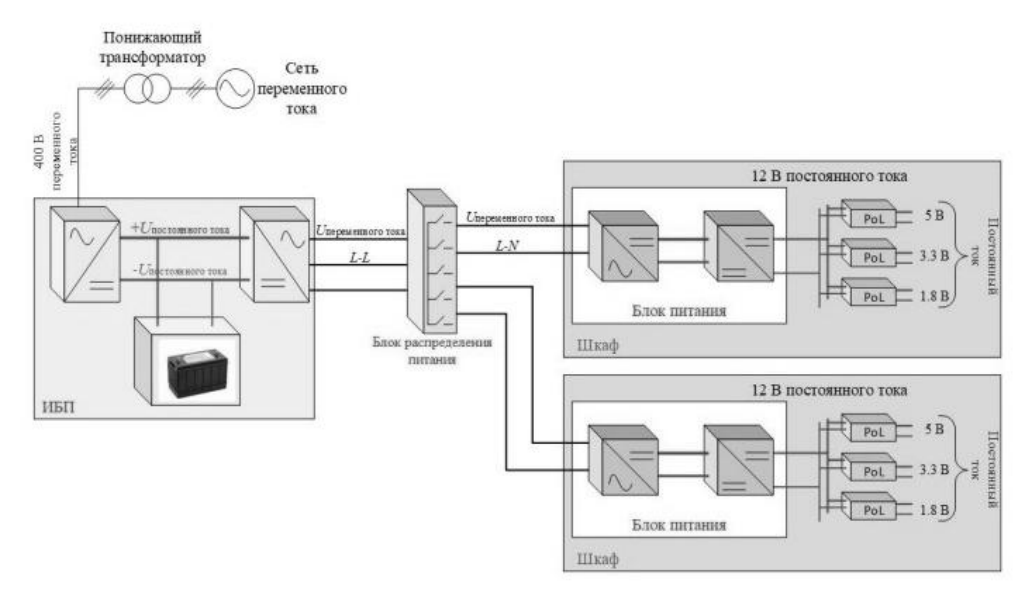

Рисунок 1 – Схема электроснабжения ЦОД на переменном токе Каждый серверный шкаф ЦОД оснащён своим блоком питания (БП), который преобразует переменное напряжение в постоянное. Напряжение постоянного тока по линии 12 В обычно используют для питания самых энергозависимых компонентов. Это напряжение дополнительно понижается конвертером постоянного тока до линий напряжений в 1.8, 3.3 и 5 В, что необходимо для питания нагрузки на уровне микросхемы. В этот момент происходит от 3 до 7 преобразований напряжения на пути от питающей распределительной сети до микросхемы. При этом уровень электроэнергии, подаваемой на микросхему, должен быть не ниже 80%, остальная энергия рассеивается в виде тепловых потерь. Поскольку при непрерывной работе дата-центров тепловые

потери неизбежны, то выделяемое тепло может быть использовано для обогрева города либо преобразовано в электроэнергию для повышения КПД.

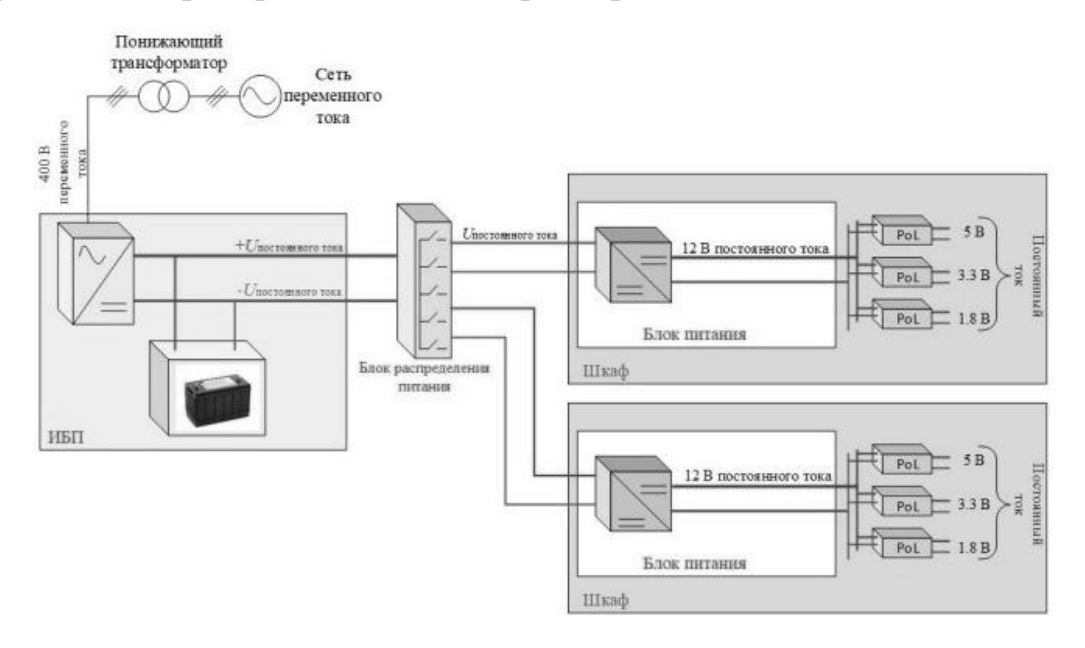

Рисунок 2 – Схема электроснабжения ЦОД на постоянном токе Для стабильной и надёжной работы дата-центров необходимо преобразование напряжения электросети. Для этого существует трансформатор, состоящий из ферромагнитного сердечника с первичной и вторичной проволочными обмотками, через которые происходит преобразование бытового напряжения из сети в 380 В в необходимые значения напряжения на линиях питания (12, 5, 3.3 В и т.д.).

Помимо трансформатора схожее предназначение имеет такое устройство как инвертор. Как и в случае с трансформатором, через инвертор происходит изменение величины напряжения, но с преобразованием тока из постоянного в переменный (трансформатор работает лишь с переменным током). В целом инвертор является генератором периодического напряжения, которое по своей форме похоже на синусоиду. Инвертор является более продвинутым устройством в определённых целях за счёт некоторых достоинств (повышенная безопасность, очень высокий уровень КПД, плавная регулировка напряжения и тока, защита от перепадов напряжения). Однако в сравнении с инвертором трансформатор тоже имеет свой ряд преимуществ (простота устройства, невысокая стоимость, более простой ремонт, возможность работать при отрицательных температурах). Несмотря на отличия, у этих устройств схожая задача – преобразование напряжения из 5/9/12/24 и др. в 100/220/400 В и т.д. с минимальным отклонением от номинальных значений.

Стоит также уделить внимание некоторым функциям источников стабильного питания:

1. Автоматическая диагностика (контроль за техническим состоянием оборудования, температурами).

- 2. Функция байпас (англ. bypass обход) дополнительный модуль стабилизатора напряжения, позволяющий проводить техническое обслуживание во время работы оборудованияю.
- 3. Сигнал автоматического отключения оборудования в случае недостатка мощности блок питания посылает команду операционной системе о необходимости завершения работы.
- 4. Горячая замена батарей установка новой батареи в процессе работы ИБП.
- 5. Модульность функция, позволяющая задавать резервирование силовых модулей по схеме 1+1 или 2+1. При таком подходе один из модулей может выйти из строя без последствий для всей системы. Также корпус блока питания может быть укомплектован различным количеством батарей.

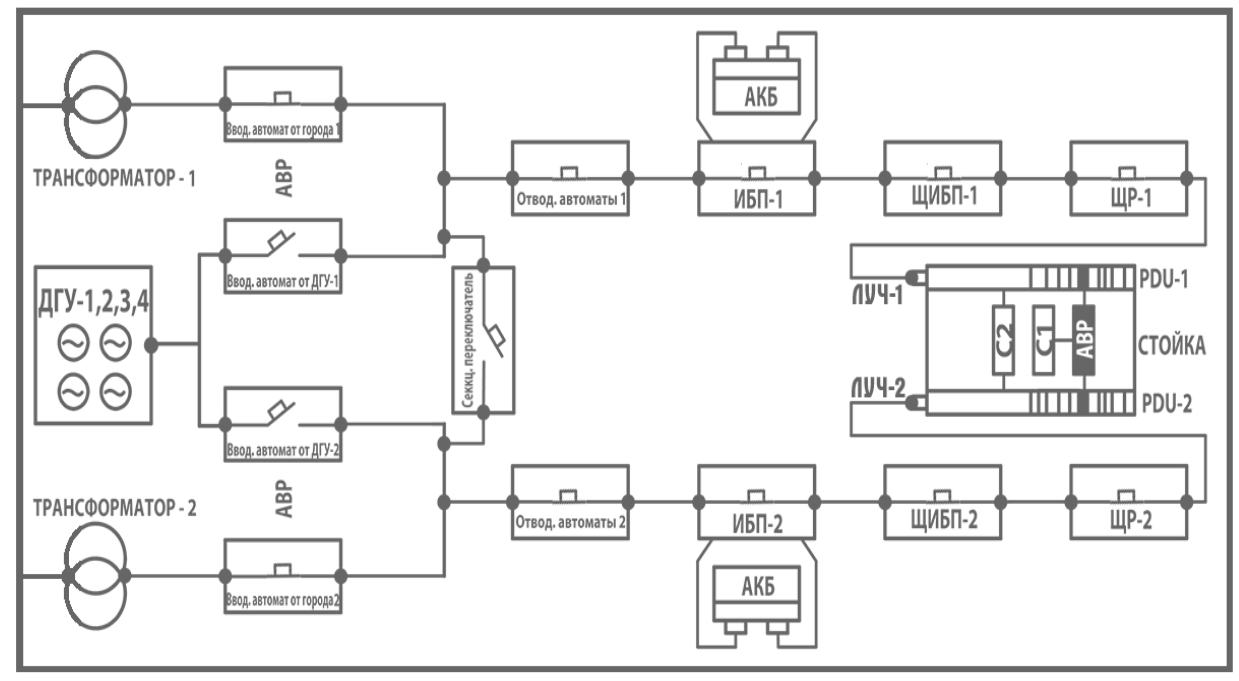

Рисунок 3 – Схема подключения серверов с одним и двумя блоками питания в стойку

В итоге можно сделать вывод, что вопрос о развитии дата-центров ещё долгое время будет актуален. Наращивание мощности серверов будет продолжаться и всё глубже внедряться в нашу повседневную жизнь, улучшая работу сети Интернет и сервисов обслуживания.

### Литература:

- 1. Дата-центры и технологии анализа больших данных [Электронный ресурс] URL: https://apr.moscow/content/data/ (дата обращения: 20.09.2022)
- 2. Назначение и специфика работы источника бесперебойного питания [Электронный pecypc] URL: https://www.shtyl.ru/support/articles/ibp-opredelenie-naznachenie-princip-raboty/ (дата обращения: 22.09.2022)
- 3. Назначение, принцип работы и правила использования трансформатора данных [Электронный ресурс] URL: https://remont220.ru/osnovy-elektrotehniki/1109-transformator/ (дата обращения: 21.09.2022)

## *Д.И. Баловнев, к. т. н., доц.; К.В. Анисимов, студ. (Филиал ФГБОУ ВО «НИУ«МЭИ» в г. Смоленске)* **ЦИФРОВАЯ ТРАНСФОРМАЦИЯ ЭЛЕКТРОЭНЕРГЕТИЧЕСКОЙ ОТРАСЛИ НА ПРИМЕРЕ РАЙОННОЙ ПОДСТАНЦИИ СМОЛЕНСКОЙ ОБЛАСТИ**

В программе по развитию энергетики России определены важнейшие задачи прогресса энергетической отрасли с помощью усиления производитель-ности на основе убыстрения научно-технического прогресса.

Данные вопросы требуют улучшения уровня работ конструкторов-проек-тировщиков, целесообразную эксплуатацию электрического оборудования, об-ладающего высокой надёжностью, введения систем релейной защиты с микро-процессорами и автоматизированных систем.

В течение последних двадцати лет прогресс не стоял на месте, появилось множество нововведений. В сфере коммунальной промышленности произошел технологический прорыв, вызванный внедрением микропроцессоров в системы безопасности, автоматизации и управления подстанций.[1] Рывок от «класс-сического» типа сети к «умному» предоставил цифровому миру существенное распространение за границы традиционных сфер данных. Превосходное пред-ставление информации по отдельным подстанциям, связанным в интеллекту-альную сеть, позволяет иметь быстрый доступ к информации, что свидетель-ствует об актуальности этого вопроса.

Задачами данной работы являются:

- выявление преимуществ и недостатков использования цифровых под-станций по сравнению с традиционными;
- $\bullet$ анализ документов, регулирующих взаимодействие между компонен-тами цифровых подстанций.

Для оптимизации операционных затрат, а вместе с тем и создания единой сети, необходима стандартизация оборудования, программного обеспечения, процедур сервиса и эксплуатации станций. Одним из методов организации та-кого вида сети является цифровая трансформация средств и систем управления, используемых в подстанциях.

Рассмотрим трансформаторную подстанцию напряжением 10/0.4 кВ и мощностью 400 кВА, расположенную в деревне Лебедки Гагаринского района Смоленской области. Передача информации с трансформаторной подстанции осуществляется согласно протоколам, изложенным в стандарте Международной электротехнической комиссии (МЭК) № 61850 «Сети и системы связи на подстанциях». Все установленные данные и результаты диагностических испы-таний представлены в цифровом виде. Одной из составных частей трансформа-торной подстанции является система финансового учета электрической энер-гии, контактирующая кроме информационных устройств ещё и с системой дис-петчерского контроля. Питание электрической энергией подстанция получает по воздушной линии 10 кВ от подстанции 35/10 кВ.

Также стоит отметить и ключевой объект инфраструктуры промышлен-ного парка «Феникс» в Смоленске - трансформаторную подстанцию, введенную в эксплуатацию в 2020 году. Мощность подстанции достигает 22,25 МВт. Дан-ной величины достаточно не только для снабжения электрической энергией всех участников парка индустрии, но и для молодых предприятий. Прежде чем работе подстанции был дан старт, в индустриальном парке было протянуто более 7 км высоковольтной линии. Также стал возможным удалённый контроль инновационной системы энергоснабжения парка.

Согласно информации пресс-службы губернатора Смоленской области, для предприятий, входящих в парк, оплата за энергию при среднем уровне на-пряжения составляла не 6 рублей за кВт\ч, а порядка 4,5 рублей за кВт\ч. Пред-приятиям-участникам не придётся платить лишние деньги за преобразование электрической энергии, они будут получать её непосредственно из центра пита-ния.

Указанные выше примеры представляют собой инновационный тип под-станций – цифровые.

Цифровая подстанция (ЦПС) – предельно автоматизированная подстан-ция, оборудованная коммуницирующими по единой программе цифровыми ин-формационными системами и средствами:

- фиксирования параметров сетевого режима;
- наблюдения за состоянием приборов и линий электропередачи;
- безопасности и противоаварийной автоматики;
- экономического учета электроэнергии;
- техническими и другими.

Основные преимущества цифровой подстанции:

- управление подстанцией без персонала уменьшение затрат на содержа-ние;
- повышение точности измерений увеличение точности регистрации элек-троэнергии и обнаружения возможных мест повреждений;
- снижение потребления в цепях переменного тока и напряжения;
- удалённое испытание оборудования ремонт по текущему состоянию, уменьшение денежного расхода на обслуживание;
- гарантия безопасности благодаря видеонаблюдению за операциями на подстанции;
- передача оборудования в абсолютно подготовленном состоянии пони-жение времени на установку и пуск;
- повышение безопасности в связи с отсутствием электрического контакта  $\bullet$ между первичным и вторичным оборудованием. Основными недостатками цифровых подстанций являются:
- неимение единой нормативной базы данных для конструирования обору-дования;
- потребность в опытном обслуживающем персонале;

проблемы в сфере информационной безопасности.

Тем не менее, большинство подстанций, расположенных в Смоленской области, составляют традиционные, с напряжением 35/110 кВ. Данный тип снабжении стандартным, когда речь идёт о электричеством ПРИ-НЯТ сельскохозяй-ственных районов от сетей энергетических систем. Подобные подстанции чаще всего выступают в качестве районных; они располагаются в пригородах с целью разделения электрической энергии на напряжении 10 КИЛОВОЛЬТ  $\Pi$ <sup>O</sup> прилегаю-щему провинциальному району. Самыми распространенными являются пони-жающие подстанции, которые применяются для превращения принятой их ши-нами электрической энергии высокого напряжения в энергию более низкого на-пряжения, а также ее разнесения между потребителями. Но при эксплуатации таких подстанций возникает ряд проблем:

- отличающееся оснащение и программное обеспечение, обычно не имею-щее признаков взаимозамены или совместимости;
- отсутствие единых методов эксплуатации приборов;  $\bullet$
- предельно трудно собрать в цельную цифровую электрическую сеть.

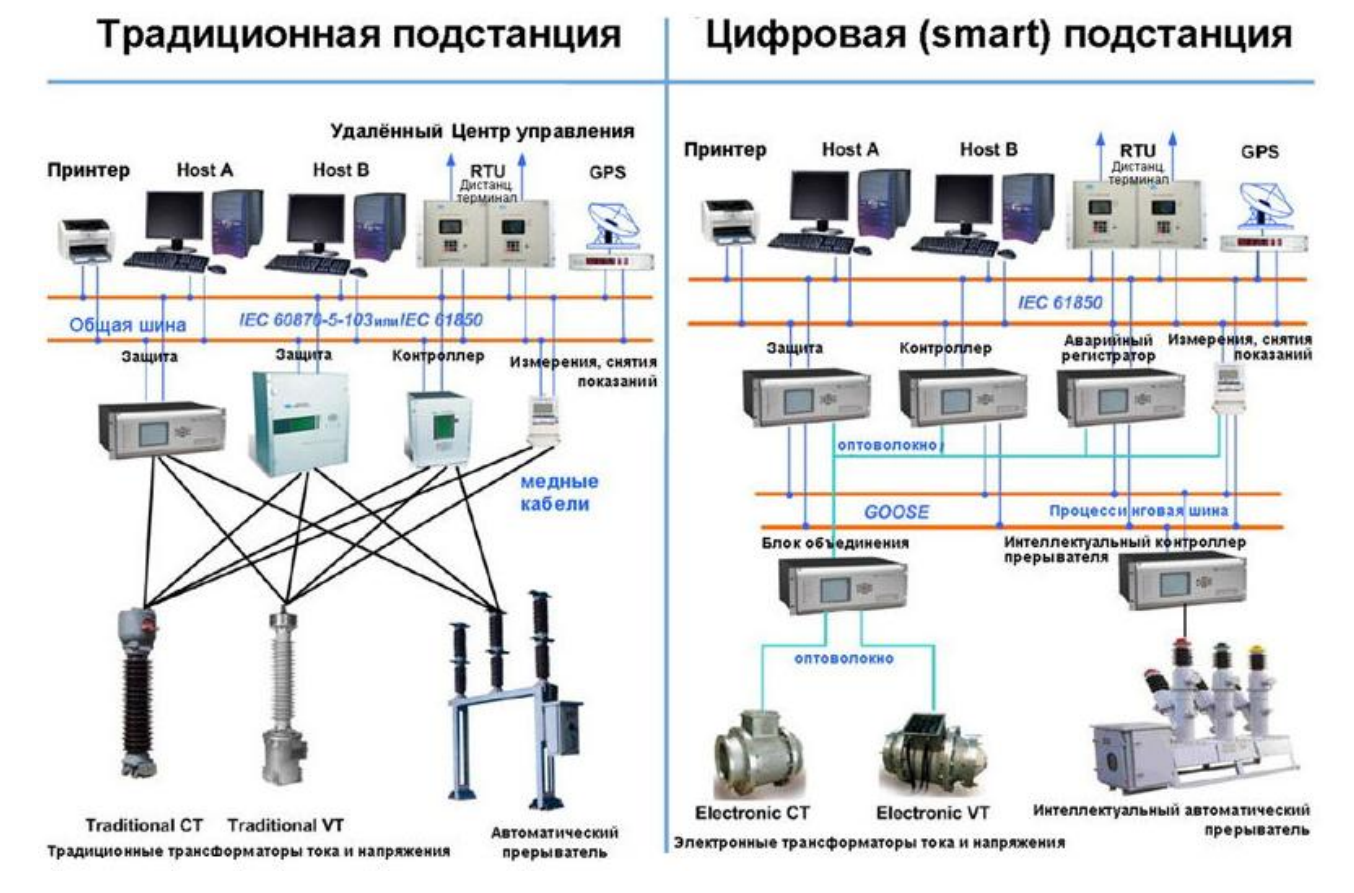

Рис.1 Отличие схем традиционного и цифрового типа подстанций

Согласно мнениям экспертов, обращение к цифровым подстанциям сдела-ет возможным снизить капитальные затраты (САРЕХ) на 15 %, затраты на об-служивание (ОРЕХ) – на величину до 30% в год.

46

Документом, без которого невозможно существование цифровых подстан-ций, является стандарт Международной электротехнической комиссии (МЭК) № 61850 «Сети и системы связи на подстанциях», принятый в 2004 году. Это стандарт, осуществляющий регулирование связи, работу специализированных приложений и систем автоматизации на подстанциях. Документ является базой, на которой создана цифровая подстанция. Он включает в себя 10 частей, в кото-рых содержатся общие правила использования стандарта, информация о моде-лях данных, программы по проведению испытаний.

В стандарте повышенное внимание предоставляется следующим услови-ям защиты данных:

- осуществление процессов тщательного многофакторного распознавания;  $\bullet$
- использование систем электронной подписи и криптографической защиты информации;
- $\bullet$ разделение доступа на всех технологических уровнях;
- применение штатных средств резервирования и восстановления данных;  $\bullet$
- отсутствие отрицательного влияния мер по защите данных на штатный  $\bullet$ режим функционирования цифровой подстанции;
- $\bullet$ проведение выбора средств информационной безопасности, соответству-ющих предписаниям законодательства Российской Федерации о техничес-ком регулировании.

Современные цифровые подстанции справляются с большим количеством трудностей за счёт унифицированных оптоволоконных коммуникационных шин и различных приборов, встроенных в первичный аппарат высокого напряжения. Аналоговые датчики напряжения и тока, обладающие высокой точностью пока-заний, замещают массивные и громоздкие трансформаторы тока и напряжения. Выходные данные этих датчиков перезаписываются с использованием очень точной электроники и транслируются на приборы, отвечающие за контроль и защиту подстанции посредством коммуникационных шин.

Исходя из действующего стандарта МЭК 61850 и его использования на технологических шинах, стремление к применению цифровых подстанций испытывает подъём. Введение в действие цифровых подстанций – ключевой и важнейший этап на пути цифровой трансформации электроэнергетической сферы. Цифровые подстанции окажутся одной из ведущих стратегических час-тей гибких интеллектуальных сетей.

Появление цифровых подстанций на территории Смоленской области свидетельствует о курсе региона на развитие и реконструирование его электро-энергетической системы.

#### Литература

- 1. Чичёв С.И. Методология проектирования цифровой подстанции в формате новых технологий / С.И. Чичёв, В.Ф. Калинин, Е.И. Глинкин. М.: Издательский дом «Спектр», 2014, - 228 с.
- 2. Горелик Т.Г. Цифровая подстанция. Подходы к реализации / Т.Г. Горелик, О.В. Кириенко // Энергетик, 2013, с. 15-17.

### *Д.И. Баловнев, к. т. н., доц.; А.Ю. Ярочкин, маг. (Филиал ФГБОУ ВО «НИУ «МЭИ» в г. Смоленске)* **ПЕРСПЕКТИВЫ ИСПОЛЬЗОВАНИЯ МАЛЫХ ГЭС В СРЕДНЕЙ ПОЛОСЕ РОССИИ**

На сегодняшний день малые ГЭС становятся актуальными не только для труднодоступных местностей, но и в равнинной полосе страны.[1,2] Целью данного исследования является оценка технической возможности использования малой ГЭС на равнинной реке.

Исследования проводились на реке Вопь в Смоленской области. На определённом участке реки для нашей будущей станции мы провели гидрологический анализ и получили необходимые результаты для расчётов:

Ширина створа реки – 26,8 м

Глубина воды от верхнего уровня воды до дна – 1,5 м

Скорость течения – 1,5 м/с

Для малой ГЭС мы проанализировали как плотинное, так и бесплотинное устройство. В данной статье мы покажем второй вариант. Это будет способ отведения воды по трубе (деривация). Стоит отметить, что такой подход более экологичный и менее затратный, нежели строительство плотины. В случае сооружения искусственного препятствия следует учитывать и экологическую составляющую, такую как подтопление местности и сохранение рыбных ресурсов реки, дополнительные финансовые издержки.

Расход воды рассчитывается по формуле:

Расход (м 3 /с) = Скорость (м/с) · Ширина (м) · Глубина (м) Pacxo<sub>n</sub> = 1,5·26,8·0,5 = 20,1 ( $\mu^3/c$ )

Мощность:

Мощность = 9,81 · расход (м<sup>3</sup>/с) · напор (м) · КПД КПД принимается 0,7-0,8.

Мощность = 9,81 · 20,1 · 3,5 · 0,7 = 483,09 (кВт)

По результатам выше и при помощи дополнительных расчётов, проанализировали гидротурбины (Френсиса, Пелтона, Каплана) и генераторы. Составлена расчётная таблица 1 для будущей малой ГЭС.

| $N_2 \Pi/\Pi$ | Параметр                                         | Значение     |
|---------------|--------------------------------------------------|--------------|
|               | Тип гидротурбины                                 | пропеллерная |
| 2             | Диаметр рабочего колеса, мм                      | 1000         |
| 3             | Частота вращения, об/мин                         | 375          |
| 4             | Расчётный напор, м                               | 5,0          |
|               | Расчётный расход гидротурбины, м <sup>3</sup> /с | 4,3          |
| 6             |                                                  | 0,86         |

Таблица 1. Расчётные данные для малой ГЭС

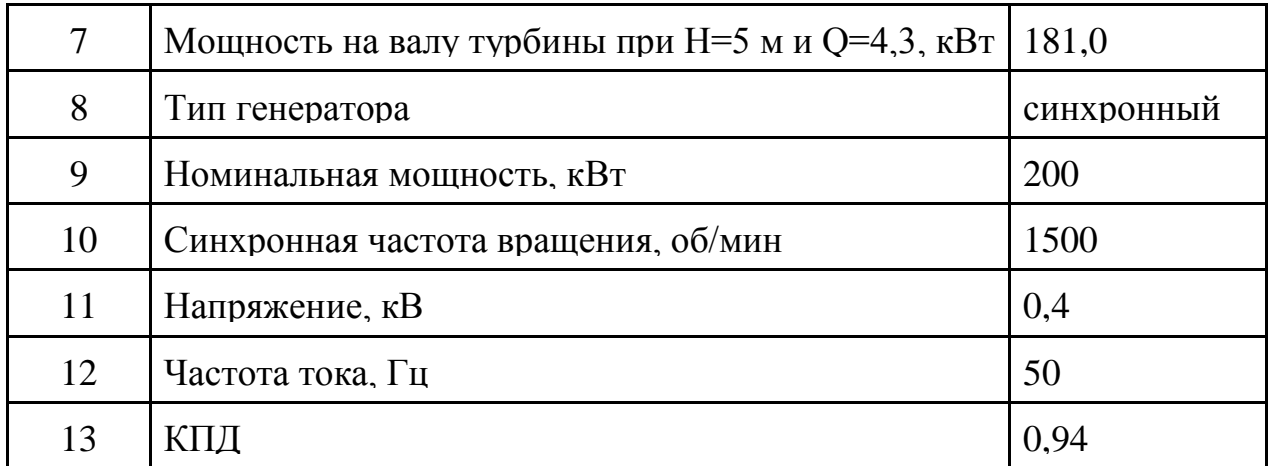

Для приведённых выше параметров выбраны гидротурбина Каплана Пр15-Г-100 и генератор ГС-200-Б1, но возможно использование других вариантов. Вместо синхронного генератора применить асинхронный, генератор на постоянных магнитах и т.д.

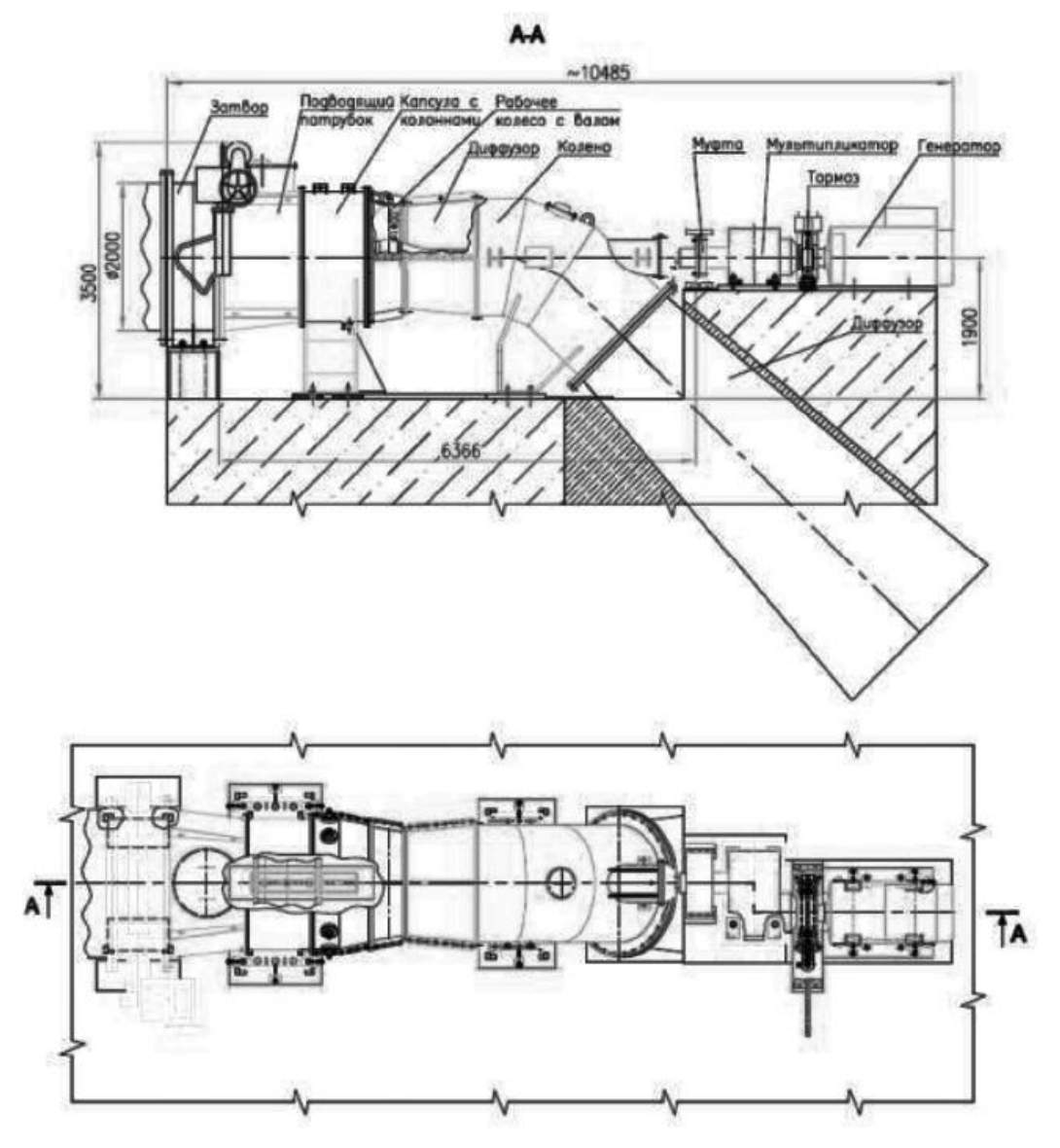

Рис 1. Общий вид энергоблока горизонтального гидроагрегата с осевой пропеллерной гидротурбиной и с рабочим колесом диаметром 1,0 м

Под этот вариант генератора и турбины подобраны соединительная муфта, мультипликатор, тормоз, затвор, система автоматического управления, которая обеспечивает пуск и останов гидроагрегата, автоматическую синхронизацию генератора при подключении к энергосистеме, контроль режимов работы гидроагрегата.

После подбора оборудования, спроектировали малую ГЭС. На рисунке 1 представлены главные виды гидроагрегата с указанием габаритов.

По итогу при таких параметрах водотока, чтобы обеспечить указанную мощность, необходимо будет установить 4 гидроагрегата, каждый из которых будет использовать 4,4 м<sup>3</sup>/с, то есть всего около 18 м<sup>3</sup>/с. В таблице ниже отражены итоговые составляющие, которые необходимы для строительства малой ГЭС с необходимой информацией, а также информация о реке с необходимыми рассчитанными параметрами.

| $N$ <sup>о</sup> п/п | Параметр                                           | Значение                  |
|----------------------|----------------------------------------------------|---------------------------|
| 1                    | Река                                               | Вопь, Смоленская обл.     |
| 1.2                  | Расход реки, $M^3/c$                               | 20,1                      |
| 1.3                  | Расчётная мощность станции, кВт                    | 483,09                    |
| $\overline{2}$       | Гидротурбина                                       | Каплана Пр15-Г100         |
| 2.1                  | Тип гидротурбины                                   | пропеллерная              |
| 2.2                  | Расчётный расход гидротурбины,<br>$M^3/c$          | 4,3                       |
| 2.3                  | Мощность на валу турбины при<br>Н=5 м и Q=4,3, кВт | 181,0                     |
| 3                    | Генератор                                          | $\Gamma$ C-200- $\rm{E}1$ |
| 3.1                  | Тип генератора                                     | синхронный                |
| 3.2                  | Номинальная мощность, кВт                          | 200                       |
| 3.3                  | Частота тока, Гц                                   | 50                        |
| $\overline{4}$       | Вариант установки станции                          | Бесплотинная              |
| 5                    | Количество гидроагрегатов                          | $\overline{4}$            |
| 6                    | Суммарный расход воды, м <sup>3</sup> /с           | 18                        |

Таблица 2. Итоговые составляющие для малой ГЭС

Проведя исследования, можно сделать вывод о возможности установки малой ГЭС на р. Вопь. Тому подтверждение наши предварительные расчёты и проектирование гидроагрегата.

#### Литература

- 1. Обухов С.Г. Микрогидроэлектростанции. Курс лекций. Томск: ТПУ, 2009, 63 с.
- 2. Лукутин Б.В. и др. Автономное электроснабжение от микрогидроэлектростанций: Монография. – Томск: ТПУ, 2001, с. 104

## *Д.И. Баловнев, к.т.н., доц. (Филиал ФГБОУ ВО «НИУ «МЭИ» в г. Смоленске)* **МОДЕЛИРОВАНИЕ ВЛИЯНИЯ НАГРУЗКИ НА РАБОТУ АВТОНОМНОЙ ЭНЕРГОУСТАНОВКИ**

Использование автономных энергоустановок (АЭ), заменяющих сетевое электроснабжение постоянно растёт как по техническим, так и экономическим соображениям. Большинство из них преобразуют энергию электромеханическим способом и приводятся во вращение гидравлическими и аэродинамическими турбинами, приводами на углеводородном топливе.

Ухудшение качества электроэнергии приводит к отказу электрооборудования у потребителей, к различным потерям. При этом подключённая нагрузка оказывает на качество электроэнергии сильное влияние. А обеспечение качества электроэнергии АЭ вопрос более сложный, чем в единой энергосистеме из-за ограничения стоимостных и массогабаритных показателей. Поэтому уже на стадии проектирования АЭ выявление факторов воздействия нагрузки является актуальным и решается компьютерным моделированием.

На рис. 1 представлена компьютерная модель АЭ с активно-индуктивной нагрузкой (АИН), а на рис. 2 - нагрузкой выбран асинхронный двигатель (АД). Полное воспроизведение моделей АЭ предъявлены в [1].

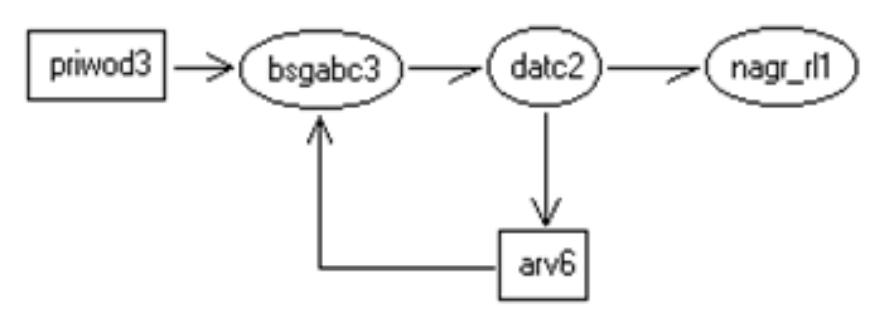

Рисунок 1.- Компьютерная модель АЭ с активно-индуктивной нагрузкой

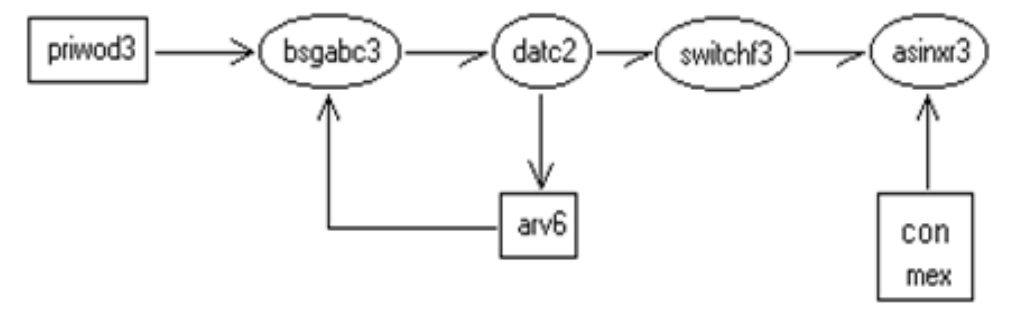

Рисунок 2- Модель АЭ с двигательной нагрузкой

Для исследования были созданы модели всех компонентов АЭ с установленными между ними связями, а именно: генератора синхронного неявнополюсного бесконтактного, газовой турбины, разных типов активно -индуктивной и двигательной нагрузки, систем регулирования и управления АЭ. Модель неявнополюсного генератора реализована в 3х фазной естественной системе с учетом насыщения, бесконтактность обеспечивает возбудитель синхронный с выпрямителем, закреплённым на валу. Управление возбуждением генератора, реализованное в модели регулятора, производится на основании мгновенных значений с фазных датчиков напряжения и тока. Зх фазные нагрузки могут изменяться по мощности и реактивности, коммутироваться ключами на каждой фазе отдельно. Двигательная нагрузка АЭ представлена моделью двигателя асинхронного трехфазного с возможностями варьирования параметров и внешнего момента.

Моделирование АЭ с АИН показало, что наибольшее влияние на амплитуду синусоиды напряжения, представленные на рис. 3 и 4, оказывает коммутация нагрузки 100% мощности и вызывающая переходные отклонения напряжения  $\delta U_{\text{nen}}$ , которые негативно сказываются как на АЭ, так и на потребителях, подключенных к ней.

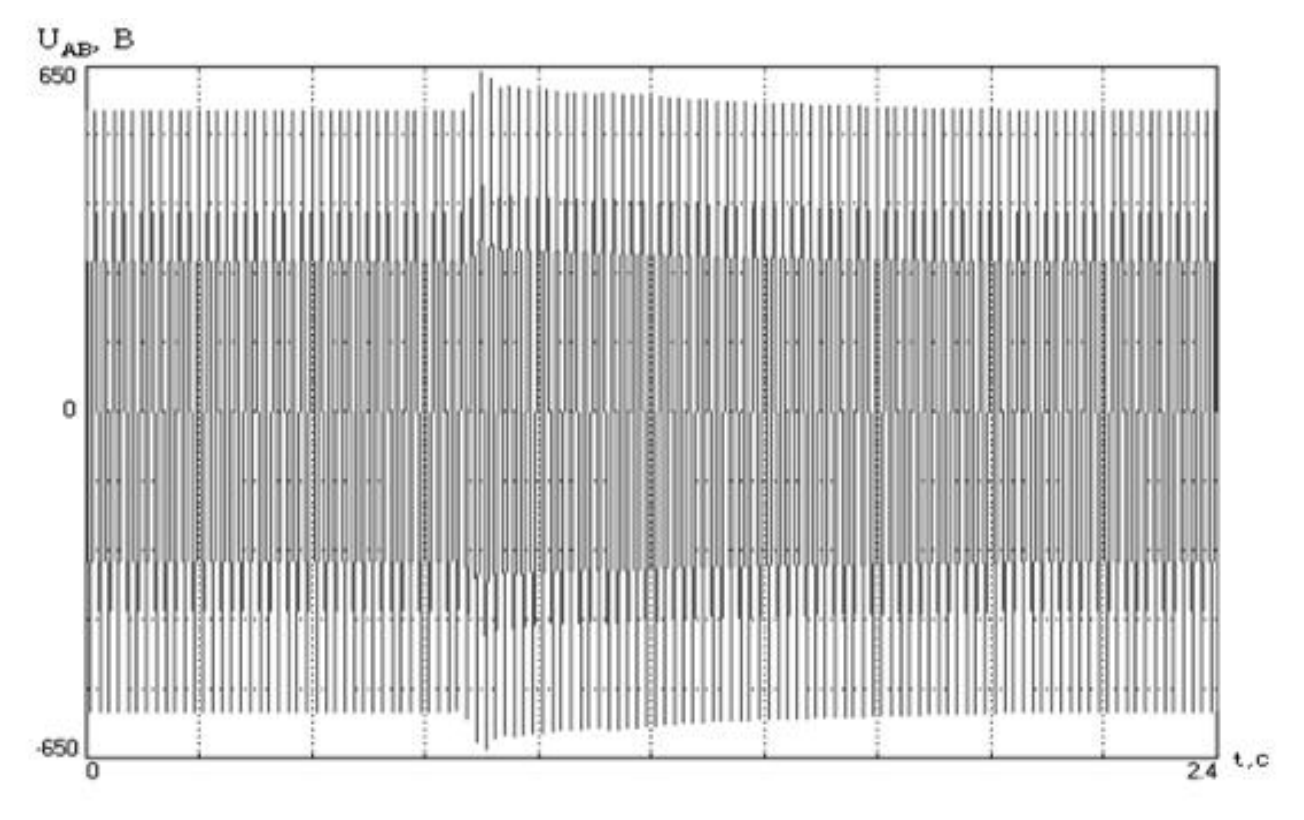

Рисунок 3 – Сброс 100% нагрузки

В начальный момент сброса 100% нагрузки  $\delta U_{nep}$  увеличивается, а затем, через несколько десятков периодов напряжение приходит в норму под действием регуляторов.

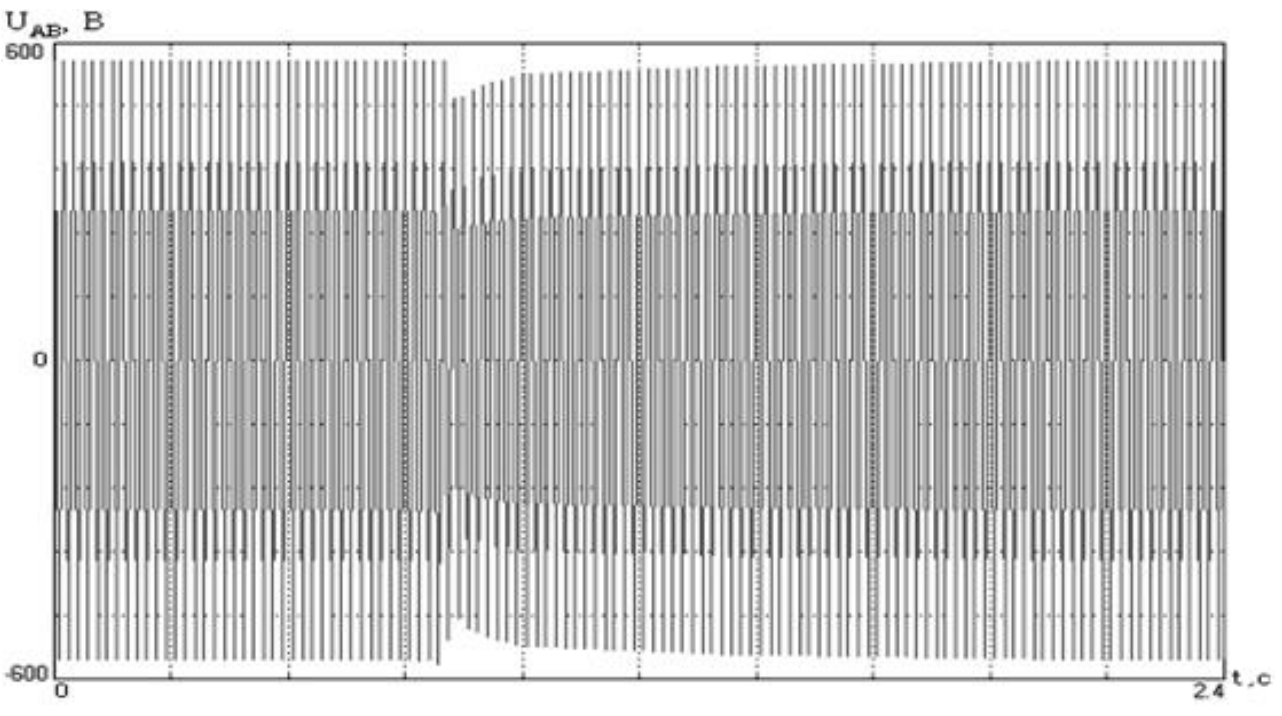

Рисунок 4 – Наброс 100% нагрузки

При набросе АИН происходят процессы, аналогичные сбросу, но вызывающие провал напряжения и последующим его восстановлением до номинального уровня.

Пуск ненагруженного АД, представленный на рис. 5, влияет на напряжение сложнее, чем наброс АИН. При пуске в первый момент возникает провал напряжения, а по мере разгона АД и регулирования возбуждения напряжение увеличивается, причем выше номинального значения. При этом возникает перерегулирование, которое отсутствует при набросе АИН.

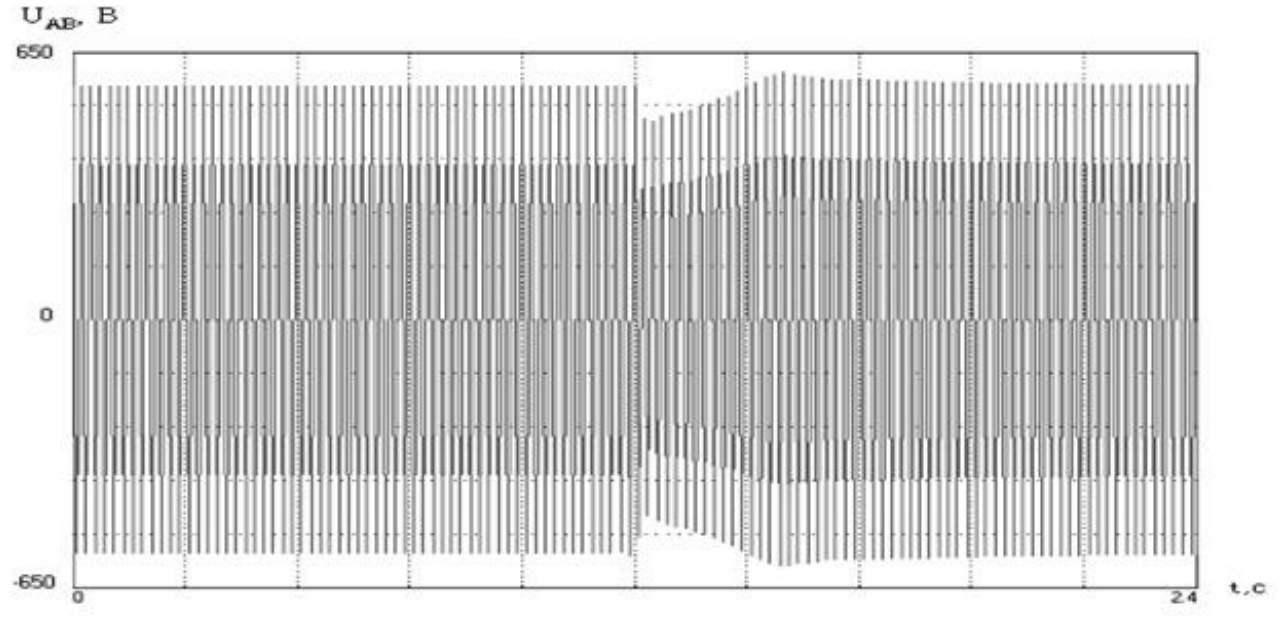

Рисунок 5- Пуск АД

Это связано с тем, что эквивалентное сопротивление АИН в переходном процессе остается практически постоянным, а эквивалентное сопротивление АД при пуске изменяется нелинейно в зависимости от скольжения.

Для оценки адекватности математических и компьютерных моделей, предложенных в данной работе, проведены эксперименты с АЭ на испытательном стенде и сопоставлены данные, представленные в таблице 1. Исследование проводилось на АЭ мощностью 160 кВт с взрывозащищенным генератором на напряжение 400 В, частотой 50 Гц, используемую для электроснабжения газокомпрессорных станций. В испытательном стенде использовались приборы и испытательное оборудование для проведения опытов: вольтметр Э545, амперметр Э527, комбинированный прибор Р4833, осциллограф электронный С1-93.

| Режим АИН      | $U_{\text{nep}}, B$ | $U_{\mathit{nep}}$ , % | $\delta U_{\text{nep}}$ , % |         |
|----------------|---------------------|------------------------|-----------------------------|---------|
| Наброс<br>100% | Опыт                | 496.8                  | 87.8                        | $-12.2$ |
|                | Расчет              | 490.2                  | 86.7                        | $-13.3$ |
| Сброс<br>100%  | Опыт                | 628                    | 111                         | $+11$   |
|                | Расчет              | 643                    | 113.7                       | $+13.7$ |

Таблица 1 -Данные моделирования и экспериментов с АЭ

 $M_3$ таблицы 1 полученные видно. что  $\delta U_{\text{nep}}$ расчетным  $\overline{M}$ экспериментальным путем различаются незначительно, что подтверждает правильность методов и моделей оценки предложенных выше.

Компьютерные модели, представленные в данной статье, позволяют на стадии проектирования АЭ проводить анализ влияния различных видов АИН и двигательных нагрузок на качество электроэнергии, подбирать оптимальные параметры АЭ для обеспечения нужного качества электроэнергии, а также в процессе эксплуатации АЭ настраивать автоматические регуляторы для снижения влияния нагрузки на изменение амплитуды вырабатываемого АЭ напряжения.

### Литература

Г. И. Бояринов, Д. И. Баловнев Синхронные генераторы автономных  $\overline{1}$ . энергоустановок - М.: Изд-во МЭИ, 2004. - с. 72.

## *Д.И. Балонев, доцент, к.т.н.; А.В. Патютин, маг. (Филиал ФГБОУ ВО «НИУ «МЭИ» в г. Смоленске)* **АВТОНОМНЫЕ СРЕДСТВА ГЕНЕРАЦИИ ЭЛЕКТРОЭНЕРГИИ В ЗАГОРОДНЫХ ДОМАХ**

Цель данной статьи определить наиболее рациональный метод производства электрической энергии в условиях нестабильности центрального электроснабжения для частных лиц.

В качестве подобных средств используются:

- синхронные генераторы;
- асинхронные генераторы.

При этом приводной двигатель может использовать в качестве топлива газ, бензин или дизель.

При выборе резервного генератора пользователю следует ориентироваться на необходимую ему мощность, то есть совокупную мощность тех устройств, которые ему необходимы на время отключения от основной сети электроснабжения. Для определения мощности генератора проведём анализ нагрузок.

Это освещение (одна энергосберегающая лампа потребляет около 15 Вт) которое будет потреблять около 150 Вт. На отопление уходит примерно 1 кВт на 10 квадратных метров, то есть потребуется около 4 кВт на дом, это обусловлено тем, что в условиях ограниченной мощности, которую производит генератор, рационально будет пожертвовать не жилыми помещениями. На обеспечение работы холодильника уходит в среднем 600 Вт, на обеспечение стабильной работы телевизора или компьютера уходит 300 Вт, энергопотребление насосной станции, для обеспечения водоснабжения, около 1 кВт.

Таким образом, исходя из расчётов электроприборам потребуется 6050 Вт для работы. Однако следует учитывать, что это мощность при нормальном режиме работы, то есть не учитывая пусковые моменты, где требуются высокие значения тока, из чего следует что нам необходимо прибавить около 25% к этой мощности и того 7563 Вт. Из этого можно сделать вывод о том, что для обеспечения энергией такого дома, будет необходим генератор мощностью 8- 10 кВт.

Выбор топлива для обеспечения приводных двигателей генераторов исходит из следующих принципов:

Бензин используется, в случаях если периоды использования генератора не будут превышать 8 – 10 часов. Стоимость устройства получается относительно небольшой. Не издаёт значительного шума (до 70 дБ), не требует размещения внутри помещения. Производимый им киловатт электроэнергии имеет весьма высокую стоимость, необходимо решать проблему с хранением топлива (высокая пожаро- и взрывоопасность), при работе выделяет угарный газ.

Дизельный генератор имеет более высокую стоимостью в сравнении с бензиновым аналогом. Он довольно привередлив (требует отапливаемого

помещения с встроенной звукоизоляцией из-за производимого во время работы шума, превышающего 70 дБ). Однако выделяемые им при сжигании топлива газы не ядовиты, а сам дизель не является пожароопасным веществом, что облегчает его хранение.

Газовые генераторы наиболее дорогие из всех имеющихся аналогов, но стоимость газа наиболее низкая, что позволяет ему окупится в долгосрочной перспективе. Имеется возможность использовать различные виды топлива, а именно: природный и сжиженный газ. Обладают высокой пожароопасностью при использовании газовых баллонов (от данного недостатка можно избавиться, используя центральное газоснабжение).

Рассчитаем затраты на электроэнергию для разных типов электрогенераторов за час работы (при включенном отоплении).

В качестве синхронного генератора был выбран Huter DY9500L. Его номинальная мощность 7,5 кВт максимальная развиваемая мощность 8 кВт. Напряжение 220 В, стоимость 58 тысяч рублей, тип топлива бензин (АИ-92 цена 48 рублей за литр), расход топлива 4 литра в час, время автономной работы до 6,5 часов, IP23. Таким образом, стоимость часа работы составляет 192 рублей в час. При этом следует учитывать нагрузка на генератор должна составлять от 50% до 80% для стабильной работы устройства.

Асинхронный генератор представим в виде Huter DY11000L 64/1/71 за 64 тысяч рублей. Его номинальная мощность составляет 220 В, при нагрузке сети 8,5 кВт. В качестве топлива он использует АИ-92. Однако учитывая особенности, связанные с регулированием выходного напряжения (зависимость напряжения от нагрузки) этот тип генераторов мало пригоден для выполнения поставленной выше задачи, так как такие устройства как: холодильник и насосная станция требовательны к качеству подаваемого на них напряжения, которое не может быть обеспечено асинхронным генератором. Кроме того, разность в потребляемой мощности будет зависеть от сезона, из-за чего в связи с низкой нагрузкой генератор будет выдавать низкое напряжение (летом отопление не требуется).

Синхронный газовый генератор REG LC10000, стоимость которого составляет 100 тысяч рублей, расходует пропан (0,35 кг) метан (0,42 м. куб.) за 1 кВт энергии в час. Его номинальная мощность 7,3 кВт максимальная 8 кВт. Таким образом за час работы 71 рубль при использовании пропана и 54 рубля при сжигании метана. Генератор может работать без остановки 100 часов, после чего ему потребуется замена масла.

Дизельный синхронный генератор DaewooPowerProducts DDAE 10000DSE-3 стоимостью 250 тысяч рублей. Номинальная мощность 7,2 кВт максимальная 8 кВт. При нагрузке в 75% расходует 2,2 литра дизеля в час или же 104 рубля.

Как видно из приведённых выше расчётов, наиболее экономичным в перспективе окажется вариант газового синхронного генератора, цена топлива для него почти в четыре раза ниже, чем у более дешёвого аналога с бензиновым

двигателем внутреннего сгорания. Однако если перебои с электричеством крайне редки и быстро устраняются, то разумнее будет остановиться на бензиновом варианте, так как разовые вложения в него на 40% ниже.

Следует отметить, что при использовании маломощного синхронного генератора, возможно увеличение мощности за счёт использования с другим синхронным генератором, при включении их в параллельную работу.

Теперь. используя выше приведённые расчёты проанализируем использование аналогичных генераторов для различных потребителей. В качестве потребителей несколько значений из статистики о площади среднестатистического загородного жилого дома, а именно 90, 200, 300 квадратных метров. Будем считать, что примерно половина от их площади - это жилые помещения (отапливаются).

|                |                |                   |              | Бытовые           | Насосная    | Общая        |
|----------------|----------------|-------------------|--------------|-------------------|-------------|--------------|
| N <sub>0</sub> | Площадь        | Отопление         | Освещение    | приборы           | станция     | требуемая    |
|                | M <sup>2</sup> | $\kappa$ B $\tau$ | $\kappa B$ T | $\kappa$ B $\tau$ | $\kappa$ BT | мощность     |
|                |                |                   |              |                   |             | $\kappa B$ T |
|                | 90             | 4,5               | 0,15         | 1,5               |             | 7,15         |
| っ              | 200            | 10                | 0,3          | っ                 |             | 13,3         |
| 3              | 300            | 14                | 0,45         | っ                 |             | 17,45        |

Таблица 1. Расчёт требуемой мощности для каждого потребителя.

Подберём синхронные генераторы для каждого потребителя исходя из их требуемой мощности.

| Потребитель | Бензиновый          | Дизельный генератор    | Газовый             |
|-------------|---------------------|------------------------|---------------------|
|             | генератор           |                        | генератор           |
|             | Huter DY11000L      | DaewooPowerProducts    | <b>REG LC10000</b>  |
|             | 64/1/71             | <b>DDAE 10000DSE-3</b> |                     |
| 2           | Fogo FV 17001       | Weifang АД-15          | <b>REG GG16-230</b> |
|             | TRA (377 000)       | (318000)               | (472000)            |
| 3           | <b>EUROPOWER EP</b> | Weifang AД-20          | ФАС 21-3/ВР         |
|             | 22000 TE (752)      | (342000)               | (505 000)           |
|             | 000)                |                        |                     |

Таблина 2. Выбор синхронных генераторов.

Теперь проанализируем расходы для каждого потребителя за 5 лет при работе генератора 50 часов в месяц и 10 часов в месяц.

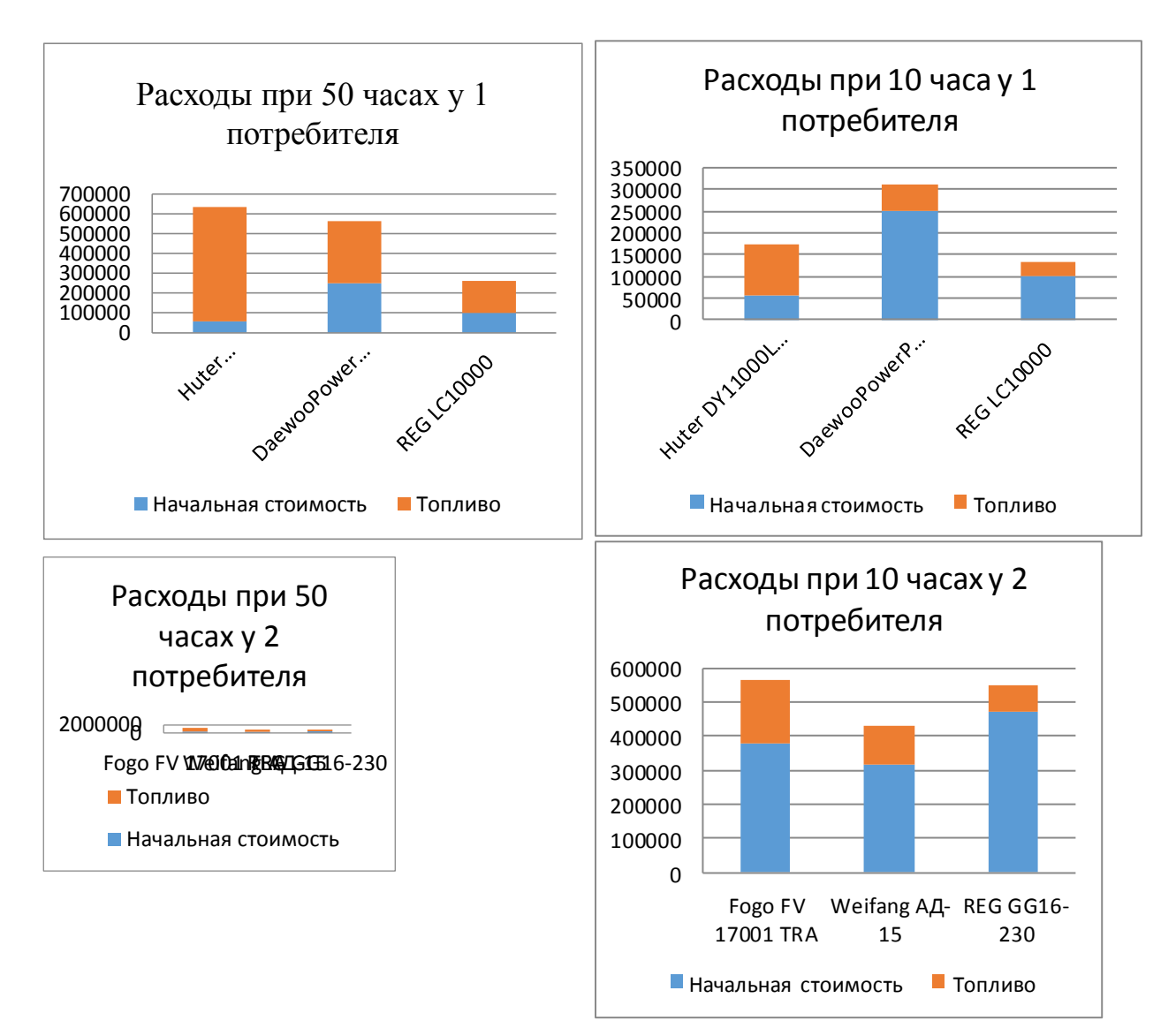

Рисунок 1 – соотношение стоимости использования различных генераторов для 1 и 2 потребителя

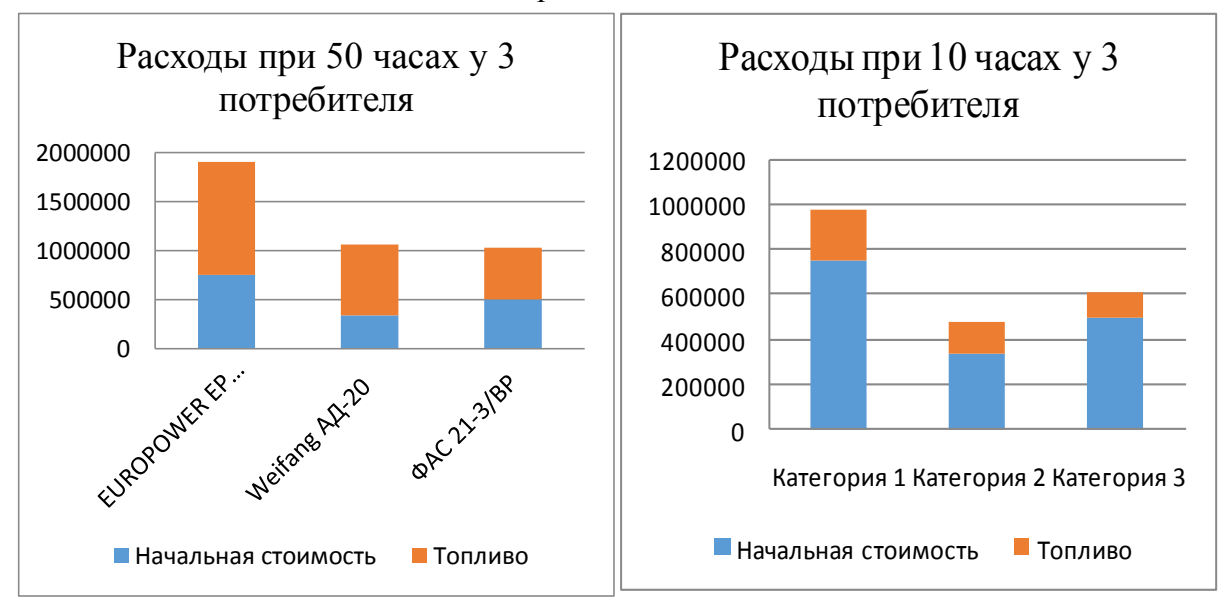

Рисунок 2 – соотношение стоимости использования различных генераторов для 3 потребителя

Таким образом, наиболее предпочтительными для потребителя, являются газовые и дизельные генераторы мощностью свыше 10 кВт, так как их высокую себестоимость компенсирует низкая в сравнении с бензином цена топлива и меньший его расход. Однако, в случае если потребитель располагает малой площадью загородного дома и не требуется мощность свыше 10 кВт, конкурентоспособным становится бензиновый генератор, который стоит значительно меньше и не требует выделенного под его эксплуатацию помещения.

### Литература

- 1. Рассказа Д.С., Шляхтова М.С. Разработка стенда испытательной нагрузки// ЭНЕРГЕТИКА, ИНФОРМАТИКА, ИННОВАЦИИ – 2020 (микроэлектроника и оптотехника, инновационные технологии и оборудование в промышленности, управление инновациями,). Сб. трудов X -ой Нац. науч.-техн. конф. с межд. уч. В 3 т. Т 2. Смоленск: «Универсум», – 2020. — С.203-207;
- 2. http://www.generator1.ru/viewmodel.php?id=104
- 3. Макаричев Ю.А., Овсяников В.Н. Синхронные машины: учеб. пособ./ Ю.А. Макаричев, В.Н. Овсяников.-Самара. самар. гос. техн. ун-т, 2010. – 156с.: ил.

### *А.С. Дёмин, магистр; И.С. Саватеева, к.т.н., доц. (филиал ФГБОУ ВО «НИУ «МЭИ» в г. Смоленске)* **ФОРМИРОВАНИЕ НАТЯЖЕНИЯ В СИСТЕМАХ ЭЛЕКТРОПРИВОДА УСТРОЙСТВ ПЕРЕМОТКИ ДЛИННОМЕРНЫХ МАТЕРИАЛОВ**

Электроприводы с управляемым моментом на основе параметрических источников тока (ИТ-Д) [1] могут удачно использоваться в ряде технологий, позволяя просто и энергетически эффективно решить некоторые практически важные задачи. В качестве примеров можно привести такие технологические установки, как лебедки для буксировки судов на волнах или для поддержания в натянутом состоянии ведущего троса при передаче груза с корабля на корабль в условиях волнения моря, лебедки для создания управляемого пригруза в вибрационных сваепогружателях, нагружающие устройства в установках для испытания различных двигателей, позволяющие изменять по программе момент на валу двигателя, устройства для испытания передач, муфт и других механизмов, в которых один двигатель задает скорость, второй — приложенный к передаче момент [2].

Однако есть еще одна обширная область технологий, дающая возможность рационально использовать систему источник тока—двигатель: транспортировка (перемотка или намотка) длинномерных гибких изделий (нитей, лент, полос и т.д.) с заданной или произвольно изменяющейся скоростью и требуемым натяжением [3]. Это - многодвигательные системы перемотки нити, ленты или полосы, в секциях которых производятся различные технологические операции (наложение изоляции, ее обработка, снятие окалины, сушка, окраска); устройства для намотки с заданным натяжением различных катушек, обмоток электрических машин; барабаны, принимающие проволоку или ленту после

обработки, например, после волочильных станов. Качественная укладка без заклинивания проволоки или перекоса ленты и с нужной плотностью возможна только при качественном управлении натяжением.

Когда нужно перемотать нить (жилу кабеля, ленту, полосу) с одного барабана на другой, не запутав и не оборвав, т.е. задавая и контролируя скорость v и натяжение F, на каждом барабане устанавливают свой регулируемый электропривод. Традиционное решение этой задачи представлено на рисунке 1. Привод одного из барабанов, например, левого БЛ задает скорость перемотки, а привод правого барабана БП управляется от датчика натяжения (ДН) таким образом, чтобы поддерживать натяжение заданным и по возможности неизменным. В качестве датчика натяжения часто используют так называемый компенсатор — систему роликов, охватываемых нитью, с грузом на нижнем ролике (рисунок 1). Груз задает натяжение, а отклонение груза от некоторого равновесного положения служит сигналом приводу поднять или снизить скорость, чтобы положение восстановилось. Датчик натяжения усложняет техническую реализацию и является слабым местом системы.

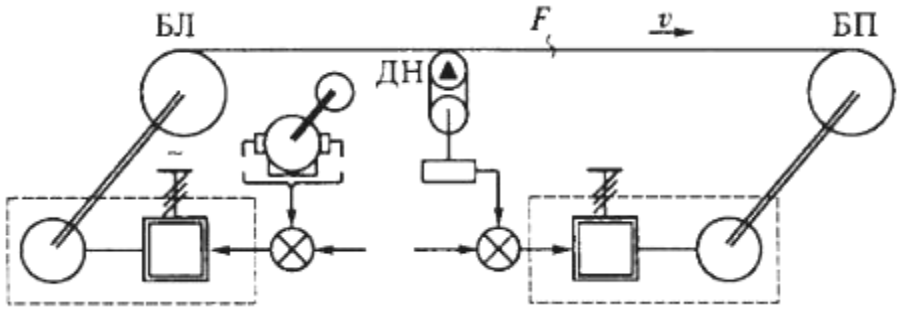

Рисунок 1 – Система транспортировки нити с датчиком натяжения

Особенности системы источник тока—двигатель постоянного тока позволяют по-другому и достаточно эффективно организовать систему транспортировки (перемотки) нити [2]. Главное преимущество - это бескомпенсаторный, бездатчиковый, т.е. параметрический, способ задания натяжения и сопутствующие ему энергетические выгоды. С исключением датчика натяжения и вместе с ним принципа подстраивания скорости устраняются проблемы, типичные для традиционной структуры. Перемотка осуществляется плавно, не травмируя перематываемую нить или полосу. Кроме того, электропривод имеет дополнительные преимущества, если в качестве источника тока используется вентильно-емкостный преобразователь [1]. Он очень прост, имеет КПД, близкий к 100%, и по отношению к питающей сети играет роль компенсатора реактивной мощности с опережающим cosφ в диапазоне изменения напряжений на нагрузке  $0 < Ud^* < 0.8$ .

Схема двухдвигательного электропривода, реализующая параметрический (косвенный) принцип регулирования натяжения, представлена на рисунке 2.

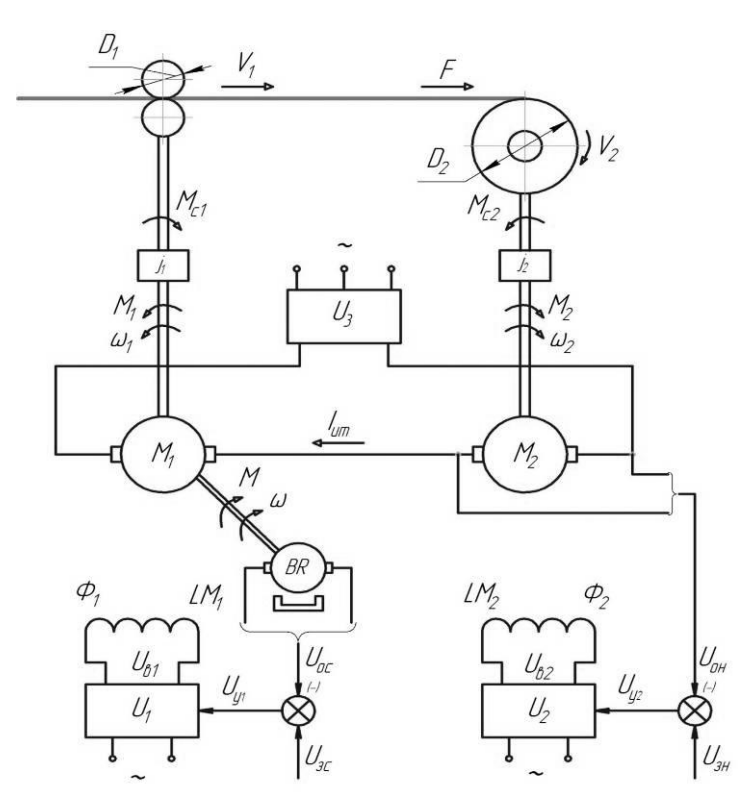

Рисунок 2 - Функциональная схема электропривода с параметрическим регулированием натяжения

При построении электропривода наматывающего устройства исходят из баланса мощности, поступающей в зону намотки из сети  $P = U_g I_g - \Delta P$ , и мощности необходимой для создания натяжения  $P = FV_2$ :

$$
FV_2 = U_{\mathcal{J}} I_{\mathcal{J}} - \Delta P,
$$

где  $U_s$ ,  $I_s$ -напряжение и ток якоря двигателя намотки;

 $\Delta P$  - суммарные потери мощности в двигателе, редукторе, на трение в механизме наматывающего устройства.

Пренебрегая в первом приближении потерями мощности и учитывая, что в электроприводе с источником тока  $I_s = I_{\text{HT}}$ , получим уравнение:

$$
F=\frac{I_{\rm{NT}}}{V_2}U_{\rm{r}},
$$

из которого следует, что при неизменном токе  $I_{\text{ur}}$  и постоянной скорости  $V_2$ , натяжение F пропорциональна напряжению на якоре  $U_{\rm s}$  двигателя  $M_2$ . Таким образом в электроприводе с отрицательной обратной связью по напряжению обеспечивается автоматическое регулирование натяжения.

С другой стороны, мощность, требуемая для перемотки материала  $P=M\omega$ , а электромагнитная мощность двигателя  $P_{\omega} = E\cdot I_{\rm s}$  пропорциональна ЭДС и, следовательно, напряжению на якоре  $U_a = E + I_a$  $R_a$  при условии  $I_a$  $R_a$ const. То есть в этом случае контролируется потребляемая двигателем мощность, отличающаяся от мощности на валу на величину потерь в двигателе

Структурная схема системы электропривода, учитывающая нелинейность кривых намагничивания двигателей, представлена на рисунке 3. Пунктиром в ней выделена зона формирования натяжения.

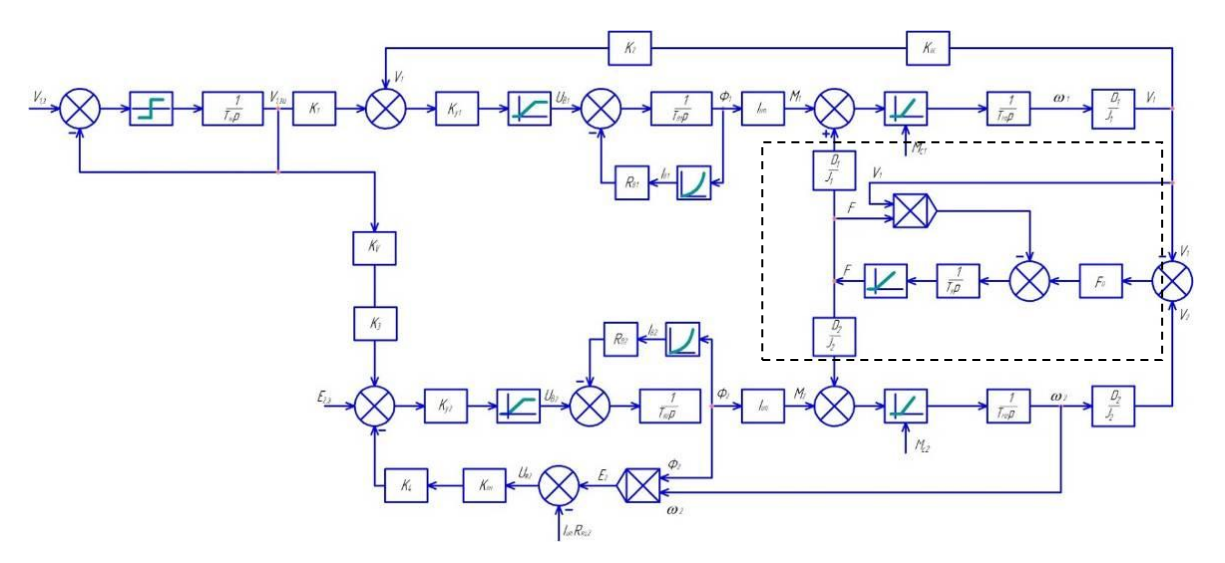

Рисунок 3– Структурная схема двухдвигательного электропривода

Известно, что натяжение материала *F* в пределах упругих деформаций пропорционально его относительному удлинению ε:

$$
F=F_0\,\varepsilon
$$

где *F*<sup>0</sup> - удельная сила упругости.

В свою очередь относительное удлинение определяется разностью линейных скоростей в зоне транспортировки  $(V_1)$  и в зоне намотки  $(V_2)$ :

$$
\varepsilon = \frac{V_2 - V_1}{V_1} = \frac{V_2}{V_1} - 1
$$

Подставив его в предыдущее уравнение, получим:

$$
F = F_0 \left(\frac{V_2}{V_1} - 1\right).
$$

Следовательно, задача стабилизации *F* сводится при неизменной  $F_0$  к регулированию соотношения скоростей  $V_1$  и  $V_2$ .

Соответствующая структурной схеме модель в пакете MatLab приведена на рисунке 4.

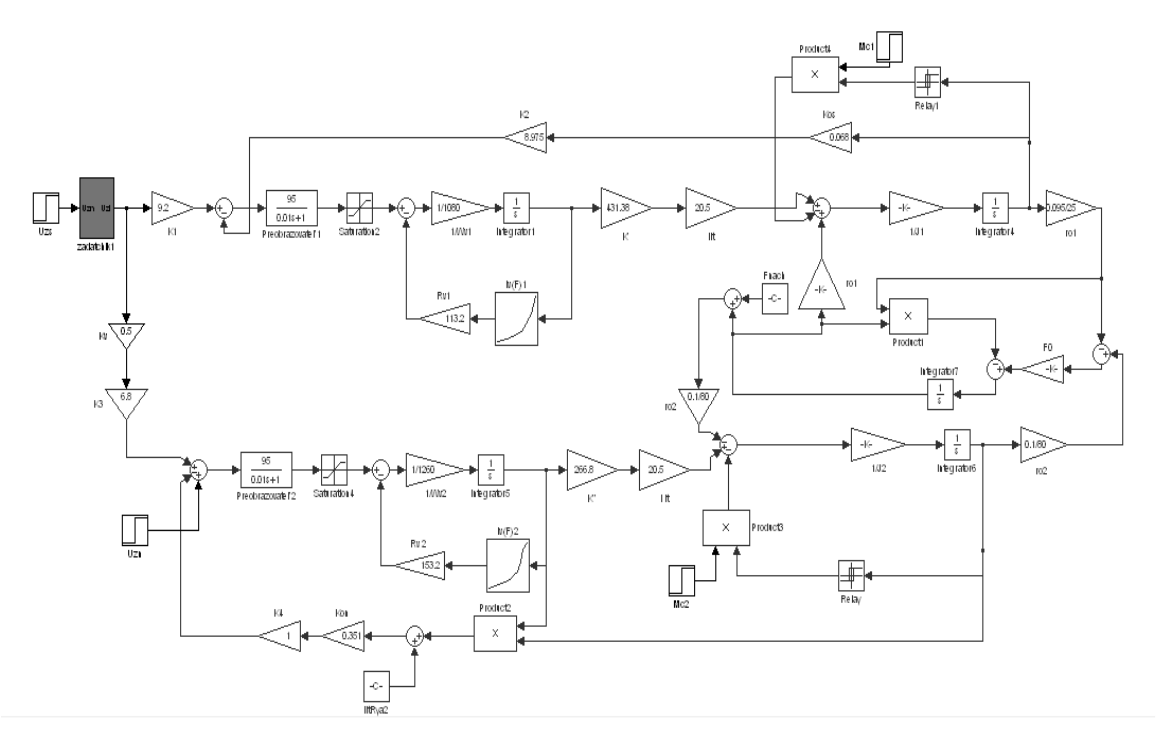

унок 4 – Модель электропривода системы транспортировки

Рис

Для оценки точности работы системы было проведено моделирование. Технологически пуск подобных механизмов осуществляется обычно в две ступени: в начале цикла – на пониженную скорость с переходом затем на рабочую. Соответствующий переходный процесс (линейные скорости  $V_1$ ,  $V_2$  и натяжение материала) приведен на рисунке 5. Результаты показывают, что при этом стабилизация натяжения при пониженной и рабочей скоростях осуществляется с погрешностью менее 15%.

Из графика на рисунке 6 видно, что использование задатчика интенсивности позволяет осуществлять торможение также с постоянным натяжение. Это позволяет уменьшить отходы в готовой продукции.

Пути повышения точности поддержания натяжения вытекают из рассмотренных выше положений и принятых допущений. Точность будет выше при прямом соединении валов двигателей и барабанов, что уменьшает потери в передачах. Также повысить точность можно за счет компенсации в системе

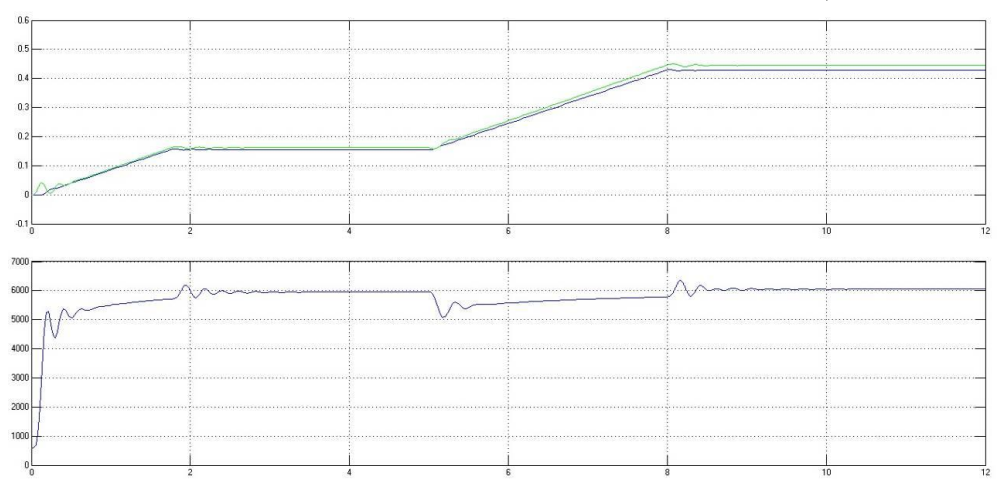

Рисунок 5 – Пуск в две ступени в начале цикла намотки

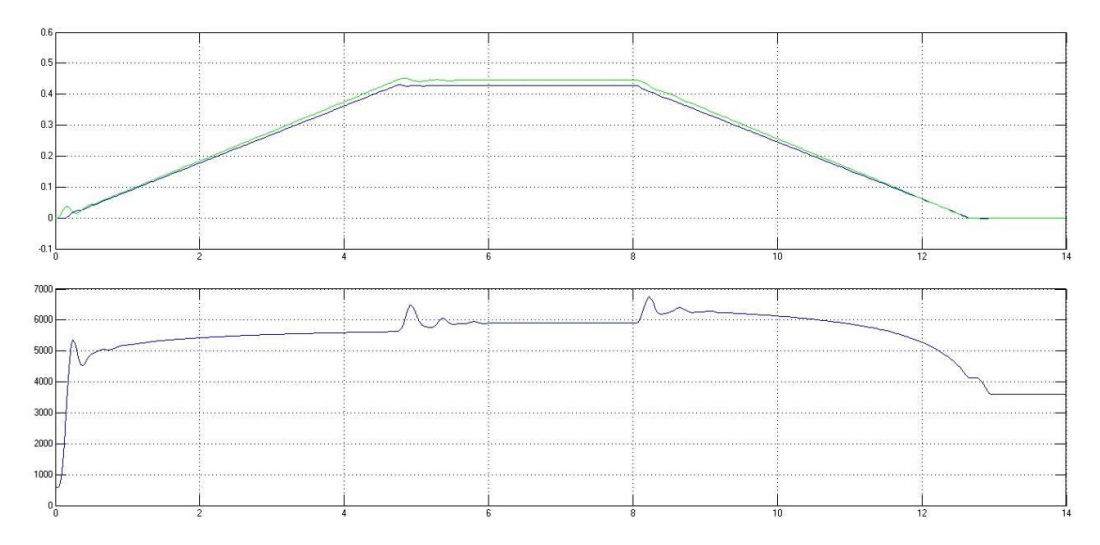

Рисунок 6 – Пуск на рабочую скорость с последующей остановкой

управления падения напряжения в якорной цепи двигателя в канале обратной связи по напряжению. Учитывая, что в системе ИТ-Д величина падения *I*ит*R*<sup>я</sup> является постоянной, осуществить такую компенсацию достаточно удобно.

Разработанная система позволяет с приемлемой точностью осуществлять параметрический контроль натяжения без использования специальных датчиков.

Список литературы

1. Данилов П.Е. Теория электропривода: учебное пособие / П.Е. Данилов, В.А. Барышников, В.В. Рожков. – М.; Берлин: Директ-Медиа, 2018. – 417с.

2. Ильинский Н.Ф. Электроприводы постоянного тока с управляемым моментом. – М.: Энергоиздат, 1981. – 144 с.

3. Ильинский Н.Ф. Электропривод в современном мире. Труды V Международной (XVI Всероссийской) конференции по автоматизированному электроприводу «АЭП-2007». С-Петербург, 2007. С 17-19.

## *В.Н.Денисов, д.т.н., проф. (филиал «НИУ «МЭИ» в г. Смоленске)* **ОЦЕНКА АДЕКВАТНОСТИ ЧИСЛЕННО АНАЛИТИЧЕСКИХ РЕШЕНИЙ МОДЕЛИ ЛИНЕЙНОГО АСИНХРОННОГО ДВИГАТЕЛЯ С КОРОТКИМ РОТОРОМ**

Возрастающее число задач с применением линейных асинхронных двигателей (ЛАД) с коротким ротором требует как предложение новых математических моделей, так и методов их решения. В [1] рассматривалась математическая модель ЛАД с коротким ротором, основанная на дифференциальном уравнении в частных производных с переменными коэффициентами. Она по идейным соображениям близка к трехзонной модели А.И.Вольдека , позволяет применять ее к различным конструктивным исполнениям ЛАД, технико-экономическому обоснованию применения ЛАД выполняемому на основе оценки основных технических характеристик устройства, полученных путём математического моделирования. К тому же она позволяет учитывать геометрические размеры индуктора и ВЭ, переменность

характеристик объекта по длине, наличие управления полем для компенсации краевых эффектов, потребность представления тока индуктора в виде набора дискретно расположенных проводников, существование ЛАД с разрывным вторичным элементом.

Среди моделей проектировочного направления выделяется модель Ф.Н. Сарапулова [2], построенная на детализированных схемах замещения фрагментов структуры ЛАД. Ориентация модели на полномасштабное численно-аналитическое проектирование устройства допускает учет нелинейных свойств и неоднородности структуры ЛАД. Однако, для оценки основных технических характеристик вариантов электропривода подобные возможности являются избыточными, а аппарат - громоздким. К тому же затруднительна оценка погрешности получаемого решения.

данного исследования состоит оценке Залача  $\mathbf{B}$ адекватности предлагаемой в [1] математической модели проектировочного направления и методов ее решения, предназначенных для предварительной оценки основных технических характеристик ЛАД. Задача решается на основе подбора решения с минимально допустимой инженерной погрешностью и сравнения решений, получаемых разными методами, для подтверждения адекватности модели и численно-аналитического решения.

Для решения сформулированной выше задачи воспользуемся математической моделью главного магнитного поля ЛАД с переменными коэффициентами в виде линейного дифференциального уравнения и нулевыми краевыми условиями на границе области затухания электромагнитного поля:

$$
\begin{cases} A_{xx} - \beta^2 A - \mu(x) \cdot \sigma(x) \frac{1}{k_1} j\omega A - \mu(x) \cdot \sigma(x) \cdot \vartheta \cdot \frac{k_2}{k_1} \cdot A_x = -\frac{\mu(x)}{\delta} \cdot j_1 \\ A(0) = 0, \ A(1 + 2\varepsilon) = 0, \end{cases} (1)
$$

где  $\varepsilon$  – длина зоны затухания электромагнитного поля,  $A(x)$  - искомая функция векторного магнитного потенциала (ВМП),  $\omega$  - частота возбуждающего тока,  $j_1(x) = J_0 e^{-j2p\pi x}$ ,  $J_0/\delta$ -амплитуда тока индуктора в о.е.,  $p$  - число пар полюсов ЛАД,  $\beta^2 \mu(x)$ ,  $\sigma(x)$  - функции, учитывающие размеры индуктора, ВЭ и их взаимное расположение,  $k_1, k_2$  - коэффициенты подобия,  $\vartheta$  - скорость ВЭ в  $0.e.$ 

При построении приближенного аналитического решения поставленной задачи применим метод Бубнова-Галеркина. Решение будем искать в виде разложения по функциям, удовлетворяющим поставленным в (1) краевым условиям:

$$
\tilde{A}(x) = \sum_{n=1}^{N} a_n \cdot \sin(\frac{n\pi x}{(1+2\varepsilon)})
$$
 (3)

Рассматриваемое приближенное решение (3) удовлетворяет краевым условиям в (1), но дифференциальному уравнению в общем случае - не удовлетворяет.

Формируем функцию невязки решения [1] в виде:

$$
nv(x) = \tilde{A}_{xx} - \beta^2 \tilde{A} - \mu(x) \cdot \sigma(x) \frac{1}{k_1} j \omega \tilde{A} - \mu(x) \cdot \sigma(x) \cdot \vartheta \cdot \frac{k_2}{k_1} \cdot \tilde{A}_x + \frac{\mu(x)}{\delta} \cdot j_1,
$$
\n(4)

где - функции с неизвестными коэффициентами  $a_n$ . Определим ЭТИ коэффициенты из решения системы линейных алгебраических уравнений:

$$
\left(nv(x),\sin\left(\frac{n\pi x}{(1+2\varepsilon)}\right)\right)=0,n=1,2,...N,
$$

 $(u, v) = \int_0^{1+2\varepsilon} u \cdot v \, dx$  представляет собой скалярное где принято, что произведение функций на отрезке  $[0,1+2\varepsilon]$ .

Моделирование ЛАД с коротким ВЭ проводилось [1] по выражениям (3),  $\beta^2 = 0.648$  $(4)$ значений  $\varepsilon = 0.01$ ,  $N = 22$ , ЛЛЯ  $\mu(x) \cdot \sigma(x) \frac{1}{k_1} \omega = 328.57 \cdot (H(x - x_n) - H(x - x_n))$ <br>  $\mu(x) \cdot \sigma(x) \cdot \vartheta \cdot \frac{k_2}{k_1} = 17.32 \cdot \vartheta \cdot (H(x - x_n) - H(x - x_n))$ <br>  $\frac{\mu(x)}{\delta} \cdot j_1 = 144 \cdot e^{-i6\pi(x - 0.1)} \cdot (H(x - 0.01) - H(x - 1.01))$ . При этом принято, что  $H(x)$ - функция Хевисайда,  $x_n$ ,  $x_n$ -координаты индуктора. Рассматривался шести-полюсный ЛАД. ВЭ располагался в центре индуктора.

Результаты математического моделирования ВМП приведены на рисунке 3 для различных значений безразмерной скорости  $\theta$  вторичного элемента. Длина ВЭ равна 0,5 о.е., ВМП рассчитывался при нахождении ВЭ в центре индуктора.

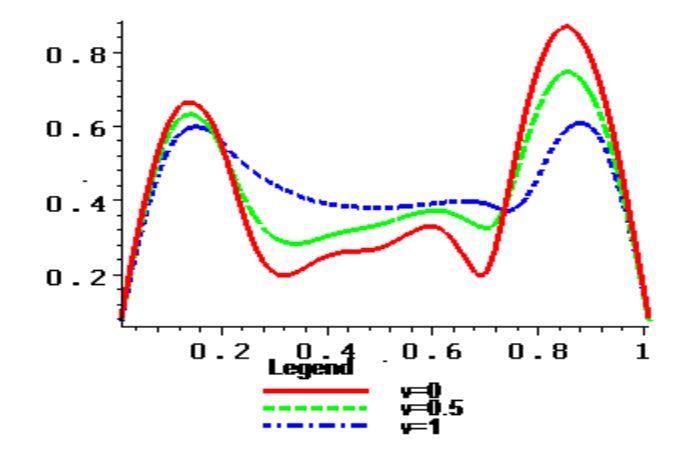

Рисунок 2. Распределение огибающей ВМП по длине ЛАД при разных скоростях ВЭ

Относительная погрешность найденных решений, приведенная на рисунке 3, для одного из вариантов, в целом не превышает 10-15%, что говорит о приемлемости результатов для инженерных расчетов. Однако есть участки, где относительная погрешность превышает допустимую инженерную погрешность. Это может создать впечатление о нарушении адекватности решения и модели.

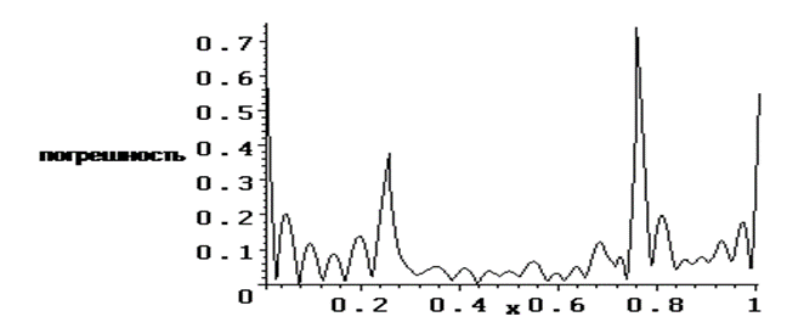

Рисунок 3. График относительной погрешности решения для ВМП Для подтверждения адекватности модели и численно-аналитического решения на основе метода Бубнова-Галеркина, предлагается сравнить полученные расчеты с расчетами модели, полученными другим методом. В данной статье решение задачи (1) осуществляется на основе метода разностных схем, позволяющего свести рассматриваемую задачу к системе линейных алгебраических уравнений, достаточно быстро решаемую методом прогонки. При этом разностная схема аппроксимирует исходную задачу, устойчива и позволяет связать оценку погрешности с шагом схемы. В соответствии с методом разностных схем залача (1) представляется в виде

$$
\begin{cases}\n\frac{y_{i+2}-2\cdot y_{i+1}+y_i}{h^2} + p(x_i) \cdot \frac{y_{i+1}-y_i}{h} + q(x_i) \cdot y_i = f(x_i), i = 0, 1, \dots n-2 \\
y_0 = 0 \\
y_{n-1} = 0\n\end{cases}, (5)
$$

где  $p(x_i)$ ,  $q(x_i)$  – значения в точках  $(x_i)$  переменных коэффициентов при первой производной ВМП и ВМП уравнения (1) соответственно,  $y_i = A(x_i)$ . значения искомой функция ВМП, h - шаг разбиения области решения. Система трехдиагональных линейных уравнений (5) решалась методом прогонки. Результаты моделирования ВМП численно аналитическим методом (метод 1) и на основе разностных схем (метод 2), приведены на рисунках 4, 5.

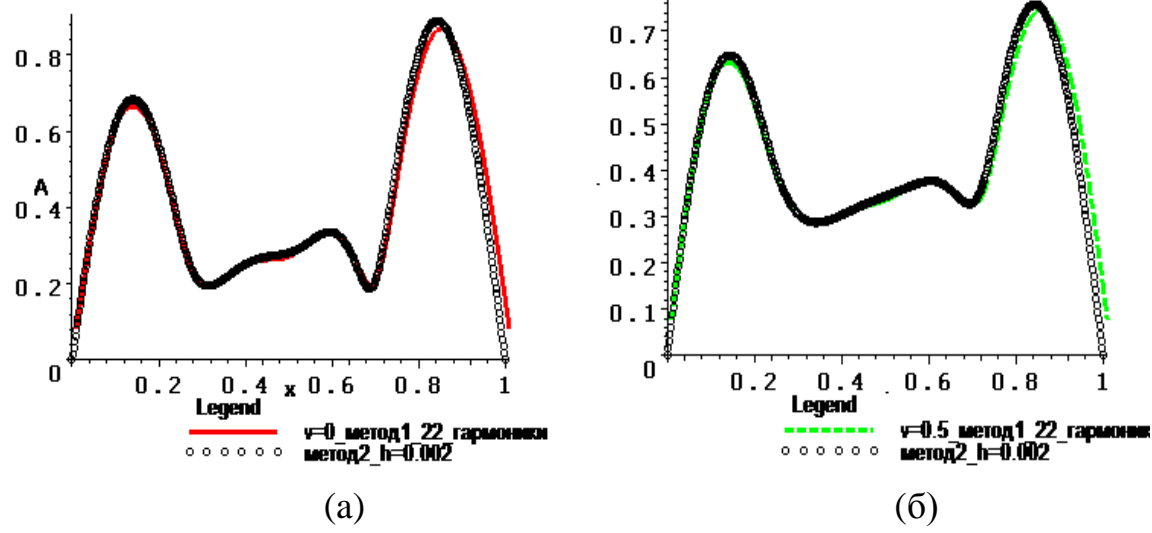

Рисунок 4. Графики моделирования ВМП при  $v=0 - (a)$ ,  $v=0.5 - (6)$ 

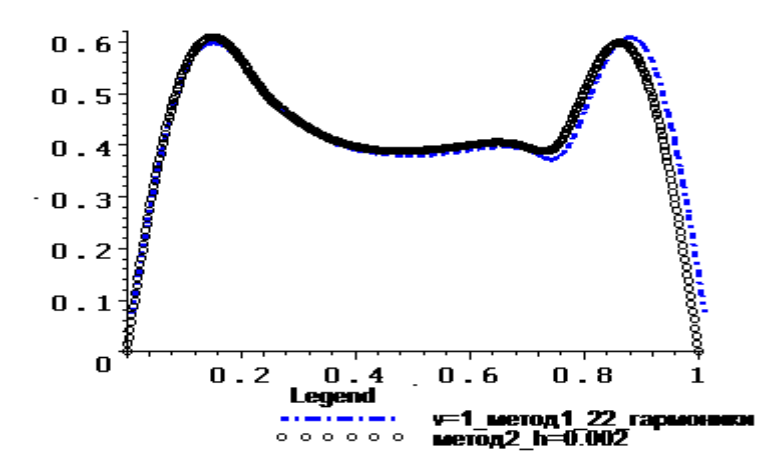

Рисунок 5. График моделирования ВМП при v=1

Анализ графического материала показывает, что «выбросы» на графике 3 относительной погрешности метода Бубнова-Галеркина можно не принимать во внимание и считать, что погрешность метода не превышает 10-15% на всей области решения. «Выбросы» обусловлены, скорее всего, наличием эффекта вычисления типа эффекта Гиббса. К тому же при быстрых проектировочных расчётах, когда не требуется численно-аналитического решения, можно пользоваться методом разностных схем, обеспечивающим требуемую погрешность решения. Результаты моделирования вектор-потенциала поля могут использоваться в устройствах управления магнитным полем ЛАД для создания двигателей с улучшенными энергетическими характеристиками.

**Исследование выполнено при финансовой поддержке РФФИ в рамках научного проекта № 20-01-00283**

**The reported study was funded by RFBR, project number 20-01-00283**

Литература

1. Денисов В.Н., Курилин С.П. Модель и метод исследования линейных асинхронных двигателей конечных размеров. // ЭНЕРГЕТИКА, ИНФОРМАТИКА, ИННОВАЦИИ-2021 – ЭИИ-2021. Сб.трудов X-й Межд.научн.-техн конф. в 2 т. – Смоленск: 2021. Том 1.-С.240-244 2.Сарапулов Ф.Н., Фризен В.Э., Швыдкий ЕЛ., Смольянов ИА. Математическое моделирование линейного асинхронного двигателя на основе детализированных схем замещения .// Электротехника. 2018. №4.-С.58-63

## *И.А. Кабанова, к.т.н., доц.; К.П. Азарченко, студ. (Филиал ФГБОУ ВО «НИУ «МЭИ» в г. Смоленске)* **ЭКСЕРГЕТИЧЕСКАЯ ОЦЕНКА ЭФФЕКТИВНОСТИ КОНВЕКТИВНОЙ СУШИЛКИ**

Процесс сушки можно рассматривать как теплообмен, осложненный массообменом и фазовыми переходами, это создаёт трудности в ходе выполнения термодинамического расчёта. Полезным эффектом процесса сушки является не энергия, а изменение качества обрабатываемого продукта. В этом

сушилки сходны со многими другими видами технологического оборудования (нагревательные печи, ректификационные колонны, химические реакторы).[1]

Термический КПД  $\eta_t$  позволяет проанализировать эффективность протекания процесса сушки, его можно рассчитать по формуле:

$$
\eta_t = \frac{\frac{Q_{\text{H}}(m, r, (x'' - x'))}{Q'} }{(h' - h_0)}
$$
(1)

В числителе формулы (1) стоит количество тепла, которое характеризует процесс испарения жидкости с поверхности материла, а в знаменателе – тепловые потери.

Тем не менее термический КПД недостаточно описывает процесс, поэтому следует рассмотреть другой показатель.

Поэтому целью исследования является рассмотрение эффективности работы сушильного агрегата с помощью эксергетического показателя, который точнее характеризует процесс.

Согласно первому и второму законам термодинамики ВЫПОЛНЯЮТ эксергетический анализ, позволяющий определить как относительную (эксергетическии $\square$ КПД), так и абсолютную оценку степени термодинамического совершенства системы. При проведении эксергетического анализа учитывают затраченную эксергию  $\mathbf{M}$ получаемый при этом эксергетическии□ КПД. [2]

В барабанных сушилках передача теплоты материалу осуществляется при непосредственном соприкосновении газов с этим материалом. Схема установки для сушки различных материалов включает в себя источник получения сушильного агента, сушилку, вентилятор, который так же выполняет функции дымососа для подачи и перемещения сырья в сушилке и транспортных устройств, предназначенных для поступления и выпуска вещества из сушилки (рисунок 1).

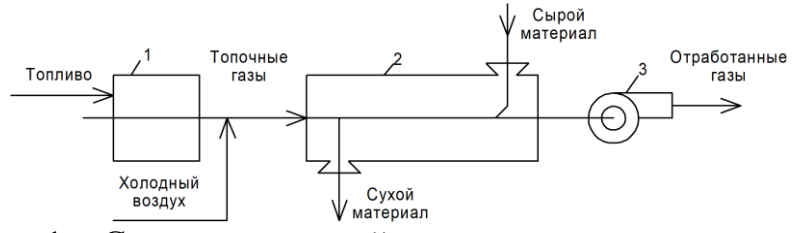

Рисунок 1 – Схема сушильной установки: 1 – источник; 2 – сушилка; 3 вентилятор

Эксергетический баланс сушильной установки можно представить:

 $\Delta E_c = E_B + E_W + E_n + E_M + \Delta E_{cm} + \Delta E_r + \Delta E_{\text{tot}}$  (2)

где  $E_{\rm B}$  – эксергия, характеризующая изменение теплового потенциала воздуха, Вт;  $E_W$  – эксергия испаренной из материала влаги, Вт;  $E_n$  – эксергия, отданная паром, Вт;  $E_{\text{M}}$  – эксергия, затраченная в процессе на нагрев материала,  $\text{Br}$ ;  $\Delta E_{\text{cm}}$  – потери эксергии, обусловленные необратимостью процессов смешения воздуха с парами влаги, Вт;  $\Delta E_r$  – потери эксергии, обусловленные гидравлическим сопротивлением установки, Вт;  $\Delta E_{\tau,0}$  – потери эксергии, обусловленные необратимостью процессов тепломассопереноса, протекающих в сушилке, Вт.

Эксергия, характеризующая изменение теплового потенциала воздуха:

$$
E_{\mathbf{B}} = L \cdot \left[ c_p \cdot (t_{\mathbf{B}}^{\kappa} - t_{\mathbf{B}}^{\kappa}) - T_0 c_p \ln \left( \frac{T_{\mathbf{B}}^{\kappa}}{T_{\mathbf{B}}^{\kappa}} \right) \right],\tag{3}
$$

где L - общий расход паровоздушной смеси на выходе из сушилки, кг/ч;  $c_n$  – удельная теплоёмкость воды,  $\kappa \frac{\mu}{\kappa}$  ( $\kappa r^{\circ}C$ );  $t_{B}^{H}$ ,  $t_{B}^{K}$  – температура воздуха на входе и выходе из установки соответственно,  ${}^{\circ}C$ ;  $T_{0}$  –температура окружающей среды, К.

Эксергия испаренной из материала влаги:

$$
E_W = W_1 \cdot \left( r - \frac{T_0 r}{T_B^{\kappa}} \right),\tag{4}
$$

где  $W_1$  – количество влаги, подлежащее удалению из материала, кг/ч; r – теплота парообразования, кДж/кг.

Эксергия, отданная паром:

$$
E_{\rm \pi} = D \cdot [(h_{\rm \pi} - h_{\rm \kappa}) - T_0 \cdot (h_0 - h_{\rm \kappa})], \tag{5}
$$

где  $D$  – расход пара, кг/ч;  $h_{\pi}$  – энтальпия сухого насыщенного пара, кДж/кг;  $h_{\kappa}$  – энтальпия конденсата на выходе из аппарата, кДж/кг;  $h_0$  – энтальпия воздуха.

Эксергию, затраченную в процессе на нагрев материала

$$
E_{\rm M} = Q_{\rm M} - \frac{r_{\rm o} Q_{\rm M}}{T_{\rm M}^{\rm cp}}\tag{6}
$$

где  $Q_{\rm M}$  – тепло, затраченное на нагрев материала, Дж/ч.

Потери эксергии, обусловлены необратимостью процесса смешения воздуха с парами влаги, рассчитывают по известным составам паровоздушной смеси:

$$
\Delta E_{\rm cm} = L T_0 \Delta S_{\rm r},\tag{7}
$$

где  $\Delta S_r$  – изменение энтропии системы в процессе смешения воздуха с паром,  $\frac{\kappa \pi}{\kappa}$  (кг·К).

Потери энергии, вызванные гидравлическим сопротивлением установки,  $\Delta E_r$  определяют по уравнению:

$$
\Delta E_{\rm r} = LT_0 \Delta S_{\rm r} = LT_0 R \ln \left( 1 + \frac{\Delta p}{p} \right) \tag{8}
$$

Потери эксергии, обусловленные необратимостью процессов тепломассопереноса, протекающих в сушилке,  $\Delta E_{\tau}$  определяют из баланса как разность эксергии, отданной паром, и суммой всех подсчитанных статей расхода.

Эксергетический КПД сушилки:

$$
\eta_{\rm e} = \frac{E_W}{E_{\rm n}},\tag{9}
$$

где  $E_W$  – эксергия испаренной из материала влаги, Вт;  $E_\pi$  – эксергия, отданная паром, Вт.

В качестве объекта исследования была принята конвективная барабанная сушилка СБМ, применяемая на отделочных фабриках. Основные энерготехнологические показатели, характеризующие её работу, приведены ниже.

Производительность сушильной установки по высушенному материалу  $G_c = 170 \text{ кг/ч.}$ 

Начальная относительная влажность высушиваемого материала  $\varphi_{\rm M}^{\rm H} = 51\%$ , конечная относительная влажность высушиваемого материала  $\omega_{\rm M}^{\rm K} = 6.7\%$ 

Температура воздуха на входе в сушилку  $t_{\rm B}^{\rm H} = 17$  °C, на выходе из сушилки  $t_{\scriptscriptstyle\rm E}^{\scriptscriptstyle\rm K}=59\,^{\rm o}\!{\rm C}$ .

Относительная влажность воздуха на входе в сушилку  $\varphi_{\rm s}^{\rm H} = 71\%$ , на выходе из сушилки  $\varphi_{\scriptscriptstyle{R}}^{\scriptscriptstyle{K}} = 54 \%$ .

Давление греющего пара  $p = 29.4 \cdot 10^4$  Па.

Теплоёмкость высушиваемого материала  $c_m = 1.4 \text{ K/kmK}$  ( $\text{kr}^{\circ}$ C).

Геометрическая характеристика высушиваемого материала 0,75 м.

Температура окружающей среды  $t_0 = t_{\text{B}}^H = 18 \text{ °C}$ , относительная влажность  $\varphi_0 = \varphi_{\rm B}^{\rm H} = 70\%$ .

Проведенный эксергетический расчёт конвективной барабанной сушилки СБМ показал, что потери эксергии из-за необратимости процессов массопереноса составляют 15,49 кВт, при этом эксергетический КПД составляет 49,4 %.

Выполненные расчёты показывают: значительные потери эксергии в барабанной сушилке наблюдаются из-за необратимости протекающих тепломассообменных процессов (28% подведенной эксергии), при необратимости процесса смешения паров влаги с воздухом (5% от эксергии пара), при теплообмене с окружающей средой.

Для снижения эксергетических потерь в установке можно использовать следующие способы:

- 1) предварительно нагреть исходный материал, измельчить его;
- 2) воздействовать на материал поверхностно-активными веществами;
- 3) использовать метод вибрационной обработки материала;
- 4) применить химические способы, улучшить конструкцию тепловых генераторов, что позволяет нарушить связь влаги со скелетом вещества и др.

В результате процесса сушки на последнем этапе происходит утилизация тепла уходящих газов, этот процесс позволяет снизить энергозатраты в установке.

Повышение эффективность работы сушильной установки достигается за счёт снижения потерь эксергии или подбора подходящего способа использования тепла уходящего сушильного агента в различных утилизационных установках.

#### Литература

<sup>1.</sup> Основы проектирования химических производств: учебник / С. И. Дворецкий, Д. С. Дворецкий, Г. С. Кормильцин, А. А. Пахомов. – Москва: Издательскийдом «Спектр», 2014. – 356 с.

<sup>2.</sup> Казаков В.Г., Луканин П.В., Смирнова О.С. Эксергетические методы оценки эффективности теплотехнологических установок: учебное пособие. (Рекомендовано ФГБОУВПО «Национальный исследовательский университет «МЭИ») / СПб ГТУРП. - СПб., 2013.- 93 с.

### *И.А. Кабанова, к.т.н., доц., Т.А. Колденкова, маг. (филиал ФГБОУ ВО «НИУ «МЭИ» в г. Смоленске)* **НИЗКОТЕМПЕРАТУРНЫЕ СИСТЕМЫ ОТОПЛЕНИЯ НА БАЗЕ ТЕПЛОВОГО НАСОСА**

Системы отопления с теплыми полами активно развиваются в последние годы и получили всеобщее признание как идеальные низкотемпературные системы отопления. Использование современных энергосберегающих технологий для выработки тепла с помощью низкотемпературных или маломощных обогревателей обеспечивает значительную экономию энергии.

Системы напольного отопления сегодня активно используются практически на всех строительных площадках. Универсальность систем позволяет устанавливать их как в строительстве, так и на уже построенном объекте. Возможно подключение как к централизованному теплоснабжению, так и к полностью автономному источнику тепла. Одним из основных достоинств применения тёплых полов является равномерное распределение тепла по отапливаемому помещению, что существенно повышает уровень комфорта, а также позволяет использовать более низкие температуры теплоносителя в системе. Также данные системы позволяют снизить температуру в помещении на 2 °C по сравнению с традиционными радиаторами, без изменения в ощущении тепла человеком [1].

Такие системы отопления способны обеспечивать как полное, так и локальное покрытие тепловой нагрузки. К примеру, часто для повышения комфорта, теплые полы применяют только в ванной комнате.

Однако, в связи с тем, что «тёплые полы» в основном используют низкотемпературные графики отопления, то в качестве теплогенератора для полного покрытия тепловой нагрузки целесообразно использовать тепловые насосы.

В настоящее время на рынке представлен большой выбор различных моделей тепловых насосов. В зависимости от выбора источника низкопотенциальной энергии выделяют: грунтовые, водяные и воздушные тепловые насосы. Несмотря на сильную зависимость от температуры наружного воздуха, большую популярность получили именно воздушные тепловые насосы. Они более бюджетны, компактны, просты в монтаже и эксплуатации, чем грунтовые или водяные.

Эффективность функционирования системы отопления на базе воздушного теплового насоса напрямую зависит от изменения температуры наружного воздуха. При понижении температуры производительность установки снижается и система не способна покрывать необходимую тепловую нагрузку здания. Именно поэтому с целью увеличения эффективности работы воздушного теплового насоса и поддержания энергетической безопасности рекомендуют выбирать бивалентный режим работы. Данный режим предполагает работу теплонасосной установки совместно с другим нагревательным прибором. Выбор
бивалентного режима работы обычно бывает обусловлен необходимостью подачи более высокой температуры в систему отопления при низких температурах наружного воздуха. Если температура опускается ниже точки бивалентности, то тепловой насос может отключаться или же работать вместе с дополнительным источником тепла, но при этом не покрывать всю необходимую тепловую нагрузку.

В рамках научно-исследовательской работы была рассмотрена индивидуальная бивалентная система теплоснабжения на базе «тёплых полов» для объекта, который располагается в Смоленской области. Площадь индивидуальной застройки составляет 125 м<sup>2</sup>, а общая тепловая нагрузка – 12,11 кВт. Расчётная температура наружного воздуха в отопительный период составляет  $-23$  °С

Для покрытия основной тепловой нагрузки объекта выбран тепловой насос Dimplex LA11PS [2]. В качестве резервного источника теплоты выбран настенный газовый котёл BAXI LUNA Duo-tec MP. Определение точки бивалетности объекта индивидуальной застройки и бивалетный режим работы за отопительный сезон показаны на рисунке 1.

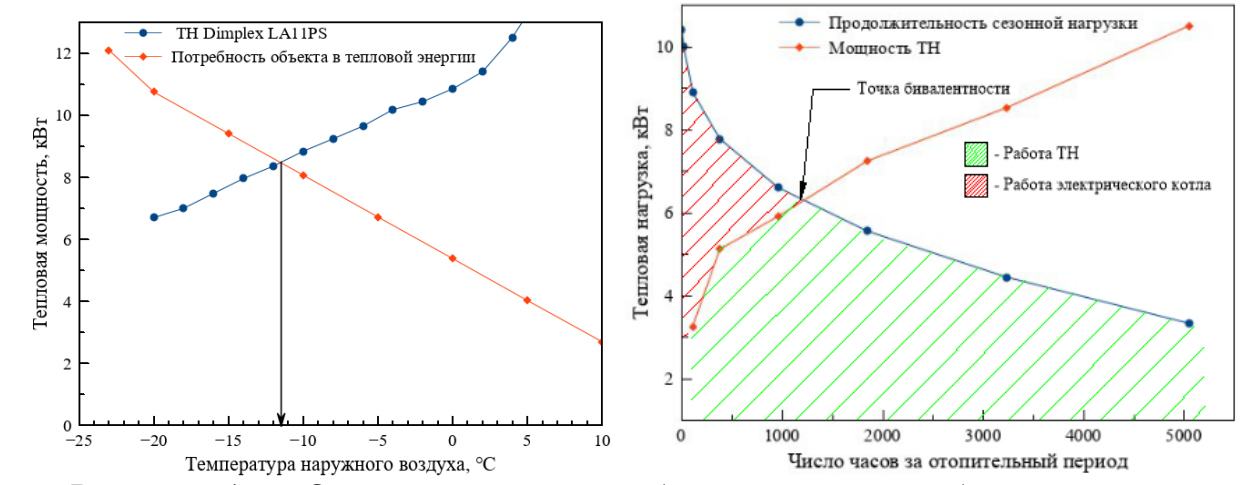

Рисунок 1 – Определение точки бивалентности и бивалентный режим работы теплового насоса и резервного источника тепла

Точка бивалентности для данной системы равна  $t_{\text{6HB}} = -11.5$ °С. После достижения данной температуры тепловой насос Dimplex LA11PS прекращает своё функционирование, и вся необходимая тепловая нагрузка покрывается газовым котлом BAXI LUNA Duo-tec MP.

В рамках научно-исследовательской работы была поставлена задача расчёта и проектирование системы водяной «тёплый пол».

В основе расчётов были использованы зависимости, позволившие определить тепловую нагрузку и выполнить гидравлические расчёты.

Решение задачи по определению требуемой температуры теплоносителя по известному удельному тепловому потоку по направлению вверх [3]:

$$
q^{+} = \frac{t_c - t^{+}}{R^{+}}, \text{Br}_{\text{M}^2} \tag{1}
$$

где:  $t_c$  — температура стенки трубы,  ${}^{\circ}C$ ;  $t^+$  — температура воздуха в расчётном помешении,  ${}^{\circ}C$ ;  $R^+$  — приведенное термическое сопротивление слоёв пола под трубой,  $M^{20}C/_{R_{\text{T}}}$ 

Из формулы  $(1)$  можно получить выражение для определения температуры стенки трубы:<br> $t_c = q^+ R^+ + t^+,$ °С

 $(2)$ 

Зная температуру стенки трубы t<sub>c</sub> и суммарный удельный тепловой поток q, находится требуемая температура теплоносителя [3]:

 $(3)$ 

 $t_0 = t_c + q \cdot b \cdot R_{\text{TD}}^{\text{o}} C$ 

где:  **— шаг укладки труб, м.** 

Суммарный тепловой поток на погонный метр теплого пола определяется как:

$$
q_l = q \cdot b, \frac{B\mathbf{T}}{\mathbf{M}} \tag{4}
$$

Гидравлический расчёт системы теплого пола сводится к расчётам балансировки петель, балансировочных клапанов контуров и подбору циркуляционного насоса.

Расход теплоносителя в петле определяется по формуле [3]:

$$
g_i = \frac{Q_i}{c \cdot \Delta t}, \text{KT}/c \tag{5}
$$

где:  $Q_i$ — тепловая мощность петли, Вт;

 $c$  — удельная теплоёмкость теплоносителя, Дж/кг °С;  $\Delta t$  — перепад температур между прямым и обратным теплоносителями, °С.

Определяется скорость в каждой петле по формуле:

$$
v_i = \frac{4g_i}{\pi D_{\rm B}^2 \rho}, \, M_{\rm C} \tag{6}
$$

где:  $D_{\rm B}$  — внутренний диаметр трубы, м;  $\rho$  — плотность теплоносителя, кг/м<sup>3</sup>.

В рамках выполнения НИР были выполнены проектные расчёты системы водяного «тёплого пола» для представленного объекта.

По результатам расчётов, было принято решиение разбить проектируемую систему «тёплого пола» на два контура по четыре петли (рисунок 2). Первый контур обеспечивает тепловую нагрузку в 7,3 кВт, а второй 4,81 кВт. В зависимости от назначения и площади комнаты были выбраны разные методы укладки труб: «змейкой» или «улиткой». Способ укладки «змейкой» более рационально использовать в длинных прямоугольных помещениях, а способ укладки «улиткой» чаще применяют в квадратных комнатах большой площади, так как этот способ помогает избегать «застойных зон».

Теплотехнический расчёт системы отопления показал, что средняя температура теплоносителя для данной системы составляет  $31,5 \div 41,5$  °C, а средняя температура пола принимает значения в диапазоне  $25.33 \div 29.69$  °C.

Шаг укладки труб в среднем был выполнен с расстоянием 150-200 мм, а диаметры выбранных труб лежат в диапазоне от 16х2,0 до 25х2,3.

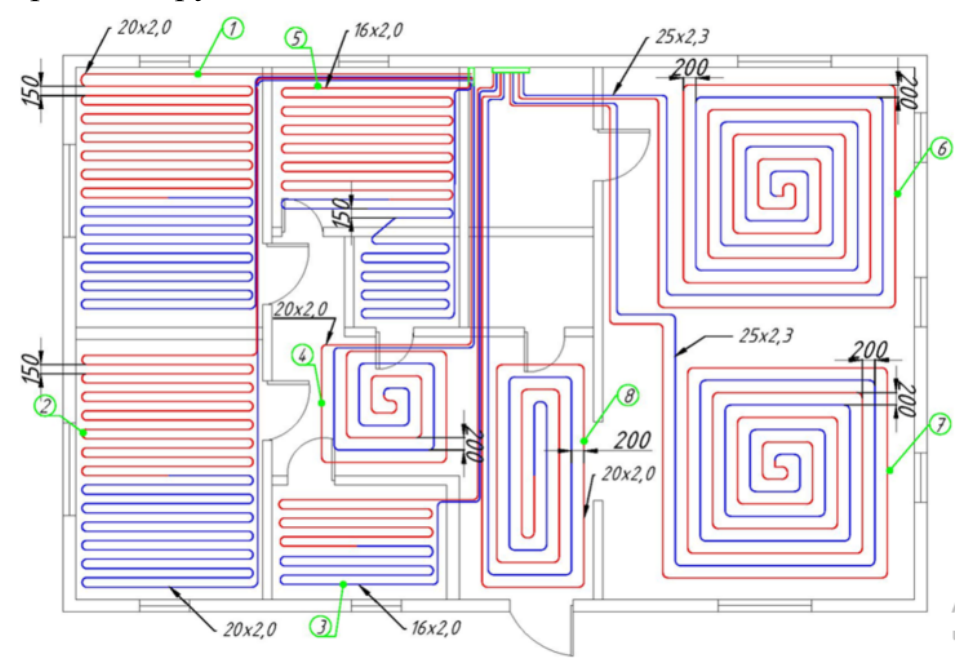

Рисунок 2 – Схема петель теплого пола

По результатам расчета балансировки петель было определено, что для первого контура расход теплоносителя составляет 629,0 кг/час, а для второго – 414,5 кг/час. Пропускная способность балансировочных клапанов для каждого из контуров составляет 1 м<sup>3</sup>/час. Для функционирования системы для каждого контура были выбраны насосно-смесительные узлы VT.Combi марки Valtec с расчётным значением настройки клапана 1 м<sup>3</sup>/час.

Таким образом, применение напольного лучистого отопления приводит к вертикальному распределению температур, которое считается близким к идеальному. Системы водяных «тёплых полов» не способны создать мощных конвекторных потоков, как конвекторы или радиаторы, так как температура нагревающей поверхности существенно ниже. Однако результаты исследования показывают, что такая низкотемпературная система как «тёплый пол» способна полностью обеспечить тепловую нагрузку здания индивидуальной застройки.

Системы отопления полом в значительной мере способствуют созданию физиологически благоприятного и гигиенически безопасного климата в помещении.

Очевидным преимуществом отопления полом является отсутствие видимых нагревательных приборов, снимающее всяческие ограничения со стилевых решений интерьера.

Экономия в пользу «тёплых полов» наблюдается, если используются такие системы как «тёплый пол+тепловой насос» или «тёплый пол + конденсационный газовый котёл», экономия составляет 10-15 %, так как радиаторы представляют собой высокотемпературные системы (более 60 °С).

Однако при сравнении системы напольного отопления с радиаторным отоплением выделяют ряд недостатков. Первоначальные затраты на устройство напольного отопления выше, чем радиаторное. Также существует опасность случайного повреждения скрытых в стяжке труб при проведении каких-либо ремонтных работ, либо же случайное превышение температуры теплоносителя сверх расчётного может повредить финишное покрытие пола.

Однако никакой другой тип отопления кроме отопления полом не в состоянии обеспечить столь высокий уровень комфорта, эстетики и энергоэкономичности в сочетании с практически неограниченным сроком службы.

#### Литература

1. Основы проектирования напольного отопления Uponor. [Электронный ресурс] /. — Электрон. журн. — 2012. — Режим доступа: http://uponor.prok-tor.ru/9.pdf

2. Руководство по проектированию и монтажу. Тепловые насосы для отопления и горячего водоснабжения. / Dimplex. 2006. – 230c.

3. Valtec. Водяной тёплый пол: проектирование, монтаж, настройка. – Санкт-Петербург: Первый ИПХ, 2022. – 120 c.

# *И.А. Кабанова, к.т.н., доц.; Р.Н. Шамплетов, студ. маг. (филиал ФГБОУ ВО «НИУ «МЭИ» в г. Смоленске)* **ОЦЕНКА ЭФФЕКТИВНОСТИ ГАЗОТУРБИННЫХ УСТАНОВОК В СОСТАВЕ ПГУ**

Парогазовая установка (ПГУ) является электрогенерирующей установкой комбинированного типа, которая служит для производства электроэнергии и включает в себя газотурбинную (ГТУ) 1-2-3-4-5-1 и паросиловую (ПС) 6-7-7'-8-6 установки [3]. На рисунке 1 изображена схема парогазовой установки.

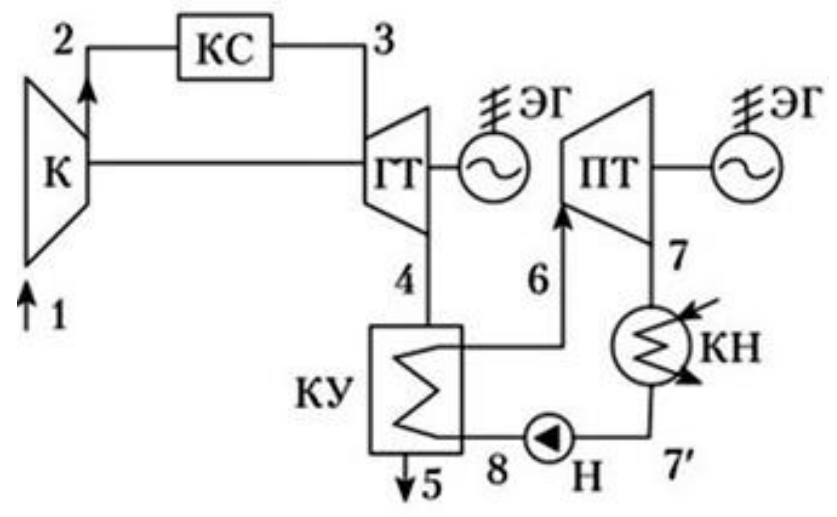

Рисунок 1 – Схема парогазовой установки: ЭГ – электрогенератор; К – компрессор; ГТ – газовая турбина; Н – насос; ПТ – паровая турбина; КУ – котел-утилизатор; КН – конденсатор

На данный момент ПГУ являются актуальным направлением развития мировой и российской теплоэнергетики, их всё чаще используют вместо паротурбинных установок (ПТУ), т.к. парогазовое оборудование имеет гораздо более высокие энергетические, экономические и экологические показатели. Несмотря на это, ведутся постоянные работы по повышению эффективности

имеющихся установок. Поэтому стоит обращать внимание не только на эффективность оборудования в целом, но и на производительность её составных частей. Один из таких элементов, который можно рассмотреть на предмет дополнительной модификации, – это газотурбинная установка, которая является важной частью ПГУ, и её качественная работа влияет на эффективность парогазовой установки в целом.

На основе опыта использования ГТУ следует, что термодинамические параметры цикла оказывают на них серьёзное влияние. К таким параметрам относятся температура и давление окружающего воздуха на входе в компрессор. Тем не менее, давление атмосферного воздуха колеблется в относительно малых пределах, а это значит, что давление окружающего воздуха мало влияет на работу газотурбинных установок. При этом имеет место влияние температуры атмосферного воздуха на работу газотурбинной установки, в частности её сезонные колебания. Если температура окружающего воздуха сильно отклонится от расчетного значения, то это приведёт к значительному изменению их эффективной мощности, а это уже может привести к вынужденной остановке оборудования.

Рассмотрим методику расчёта КПД газотурбинных установок из [1] для выявления связи между температурой атмосферного воздуха и эффективностью газотурбинной установки и в первую очередь эффективностью работы компрессора.

Работа, затраченная на сжатие 1 кг воздуха в компрессоре, определяется по формуле:

$$
L_{\kappa} = h_2 - h_1,\tag{1}
$$

где  $h_1$  - энтальпия сухого воздуха на входе в компрессор, кДж/кг;  $h_2$  – энтальпия воздуха на выходе из компрессора, кДж/кг.

Значения энтальпий воздуха являются функциями от соответствующих температур воздуха.

Работа ГТУ на валу агрегата определяется по формуле:

$$
L_e = L_{\tau} \cdot \eta_{\rm M} - b \cdot L_{\rm K'} \tag{2}
$$

где  $L_{\text{r}}$  – работа расширения 1 кг газа в турбине, кДж/кг;  $\eta_{\text{M}}$  – механический КПД турбины;  $b$  – коэффициент, учитывающий утечки воздуха.

Коэффициент полезного действия ГТУ (электрический КПД газотурбинной установки) определяется по формуле:

$$
\eta_{\mathfrak{s}}^{\text{ITY}} = \frac{G_{\text{t}} \cdot L_{\text{e}} \cdot \eta_{\text{sr}}}{B \cdot Q_{\text{H}}^{\text{p}}},\tag{3}
$$

где  $G_{\tau}$  – электрическая мощность ГТУ, кг/с;  $\eta_{\text{ar}}$  – КПД электрического генератора;  $B$  – расход топлива, кг/с;  $Q_{\text{H}}^{\text{p}}$  – низшая теплота сгорания топлива, кДж/кг.

На основании методики расчета эффективности работы ГТУ [1] в рамках исследования были выполнены расчеты КПД газотурбинной установки для разных температур окружающего воздуха, представленные в виде графика на рисунке 2.

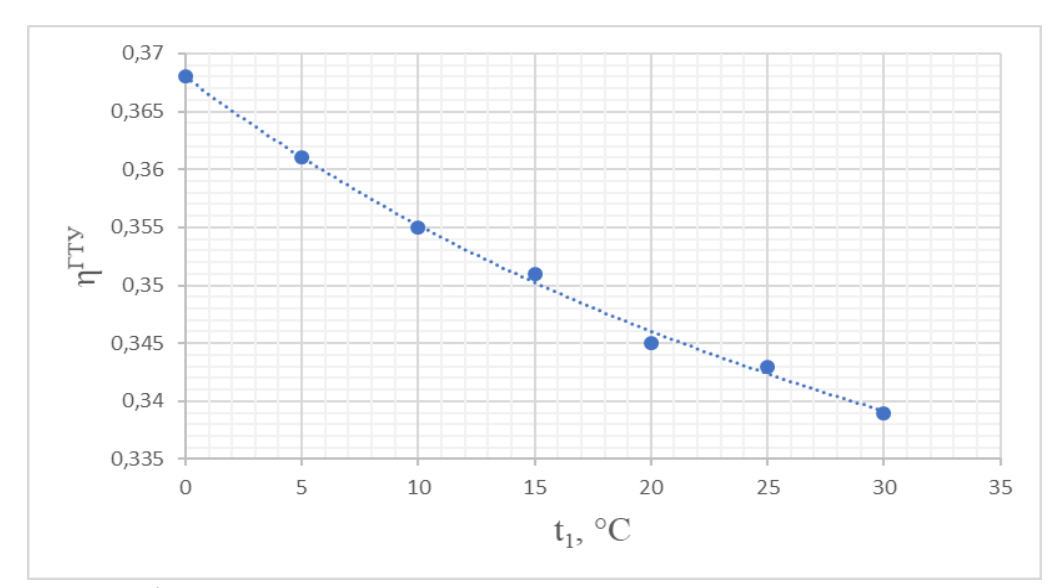

Рисунок 2 – График зависимости КПД газотурбинной установки от температуры окружающего воздуха

Таким образом, при повышении температуры наружного воздуха  $t_1$ мощность и частота вращения вала газотурбинной установки убывают, при этом снижается и её производительность. Вместе с тем падает коэффициент полезного действия оборудования. При уменьшении температуры  $t_1$  происходит увеличение мощности и частоты вращения вала ГТУ.

Электрический КПД современных газотурбинных установок находится в пределах 31÷37 % [2]. Для повышения коэффициента полезного действия этих установок следует охлаждать воздух на входе в компрессор ГТУ. Чтобы этого добиться, необходимо в конструкции использовать теплообменные устройства (теплообменники-охладители), благодаря которым есть возможность значительно увеличить эффективность использования топлива и увеличить КПД оборудования путём понижения температуры наружного воздуха.

При расчёте теплообменного аппарата для определения температуры окружающего воздуха после охлаждения в нём используется формула:

$$
\tau_2 = \tau_1 - \frac{Q}{M_2 \cdot c_{p\,2}^{\text{cp}}} = \tau_1 - \frac{M_1 \cdot c_{p\,1}^{\text{cp}} \cdot (t_1 - t_2 \cdot \eta)}{M_2 \cdot c_{p\,2}^{\text{cp}}},\tag{4}
$$

где  $t_1$ ,  $\tau_1$  – начальные температуры горячего и холодного теплоносителей;  $t_2$ ,  $\tau_2$ – конечные температуры горячего и холодного теплоносителей:  $Q$  – тепловой поток, передаваемый от газа в теплообменнике;  $M_1, M_2$  – массовые расходы холодного и горячего теплоносителей;  $c_{p1}^{cp}$ ,  $c_{p2}^{cp}$  – удельные теплоемкости горячего и холодного теплоносителей;  $\eta$  – коэффициент полезного действия теплообменного аппарата.

На основе расчётов температуры  $\tau_2$  имеем данные, представленные на рисунке 3. Из диаграммы видно, что температура охлаждённого воздуха на порядок ниже, чем она была бы без использования теплообменника.

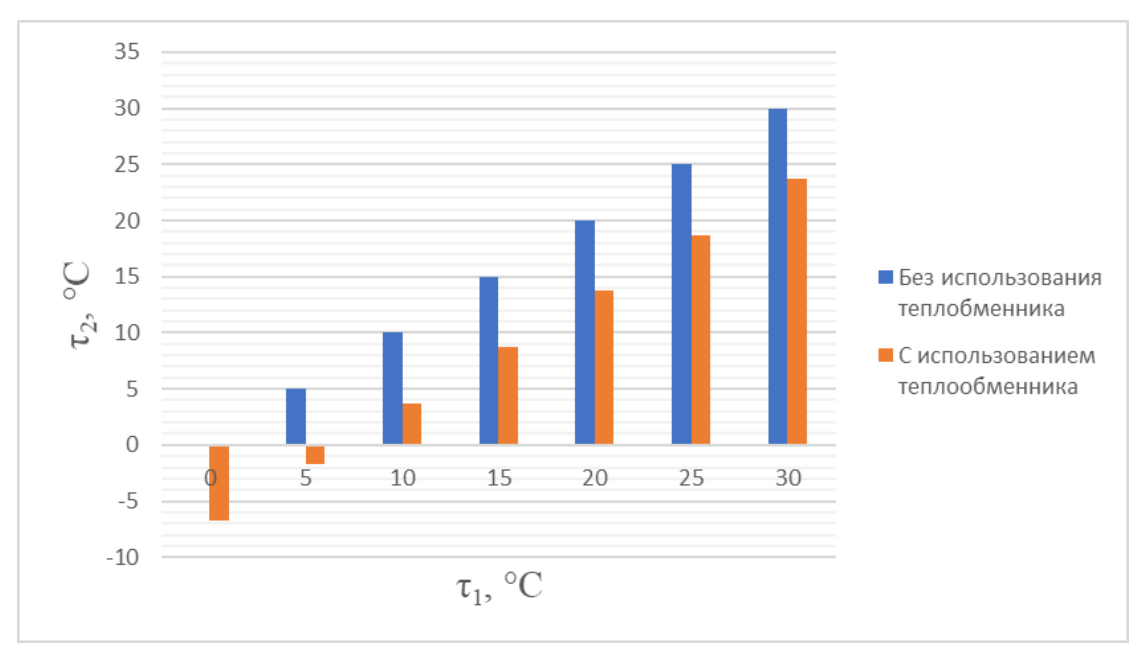

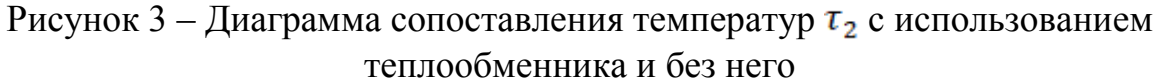

На основании всего вышесказанного делаем вывод, что использование теплообменных аппаратов в конструктивных схемах газотурбинных установок позволяет снизить входную температуру атмосферного воздуха перед компрессором, что уменьшит энтальпию сухого воздуха на входе в компрессор, при этом работа сжатия в компрессоре и работа ГТУ на валу агрегата повысятся. В итоге это увеличит полную эффективность ГТУ, а в последующем и эффективность парогазовой установки в целом, что в глобальном смысле позволяет значительно снизить расходы на запуск электростанций и ускорить их окупаемость.

#### Литература

- 1. Костюк А.Г., Фролов В.В., Булкин А.Е., Трухний А.Д. Паровые и газовые турбины для электростанций: М.: МЭИ, 2016. - 557 с.
- 2. Цанев С.В., Буров В.Д., Ремезов А.Н. Газотурбинные и парогазовые установки тепловых электростанций / Под ред. С.В. Цанева. - М.: МЭИ, 2008. - 584 с.
- 3. Шамплетов Р.Н., Кабанова И.А. Модернизация топливно-энергетического комплекса с применением парогазовых установок // XIX международная научно-техническая конференция студентов и аспирантов «Информационные технологии, энергетика и экономика» филиал ФГБОУ ВО «НИУ «МЭИ» в г. Смоленске 28-29 апреля 2022. - 522 с.

## *А.И. Киселева, ст.пр., А.Ю. Гришин.,М.А. Петров., Н.А. Колесов, студ. (Филиал ФГБОУ ВО «НИУ «МЭИ» в г. Смоленске)* ПОТЕРИ В ТЕПЛОВЫХ СЕТЯХ. МЕТОДЫ И РЕШЕНИЯ

Тепловая сеть - это система плотно соединенных между собой участков теплопроводов, по которым теплоноситель (вода, пар) передается от источника к потребителям. Прямой задачей тепловой сети является передача тепла от источника к потребителю с наименьшим процентом потерь. Потери теплоты в тепловых сетях является ключевой проблемой уже на протяжении 60 лет, в связи с этим прямая задача энергосбережения является улучшение этого фактора и КПД всей системы в общем. Для оценки эффективности используется

КПД-коэффициент полезного действия, находящийся как отношение полезной работы к затраченной. Увеличение КПД является главной задачей энергосбережения. С помощью проведения специальных испытаний на тепловых сетях есть возможность определить фактические тепловые потери. Нахождения тепловых потерь в сети централизованного теплоснабжения чрезвычайно важны. Многие источники дают информацию о том, что потери тепла в окружающую среду составляют в районе 25%, а то и все 30% и даже больше, эти цифры превышают нормативные значения в несколько раз. Величина потерь в тепловых сетях зависят от 4 факторов:

диаметр трубопровода;

материал теплоизоляции;

качество теплоизоляции;

температура теплоносителя.

Главными проблемами потерь в тепловых сетях при транспортировке тепла являются:

КПД сетевых насосов, обеспечивающих движение тепла (теплоносителя) по теплотрассе;

потери тепловой энергии по всей дистанции трубопровода, в связи со способом укладки и качеством изоляции трубы;

чрезвычайные ситуации, такие как: утечки теплоносителя и тепловой энергии во время аварии или нештатных ситуаций.

при длинной протяженности тепловой трассы ключевую роль играет прокладка и качество теплоизоляции (прямой и основной задачей теплоизоляции является: снизить потери теплоты в окружающую среду до минимума и по максимуму обеспечить постоянство температуры теплоносителя).

Рассмотрим основные факторы, влияющие на величину тепловых потерь.

Качество теплоизоляционного материала оказывает сильное влияние на потери тепла, именно поэтому этот критерий очень важен и следует должного внимания в обслуживании и прокладки. Для повышения качества изоляции должны выполняться следующие условия:

- низкая теплопроводность;
- низкая коррозионность;
- большое электрическое сопротивление;
- реакция среды-щелочная;
- необходимая механическая прочность.

Согласно нормативным документам в сфере теплоснабжения, потери теплоты в окружающую среду в тепловых сетях не должны быть больше 5-7%, но на практике, этого сложно добиться и они достигают 25%, а иногда и выше, что негативно сказывается на тепловом балансе теплоснабжающих компании и качестве теплоснабжения потребителей.

Наиболее распространенными на сегодняшний день материалами являются:

пенополиминерал (ППМ) – используется при проектировании домов при прокладке ГВС. Является прочным и при ремонте легко заменяется.

пенополиуретан (ППУ) – улучшает гидроизоляционные свойства по показателям потери тепла не превышают 5%. Прочен и выдерживает температурные перепады.

армопенобетон (АПБ) – данный вид изоляции служит для стальных труб, как защита от коррозии. Является негорючим материалом.

ленты из полиэтилена или поливинилхлорида.

Для повышения КПД тепловых сетей и уменьшения величины тепловых потерь применяют следующие методы:

постоянная проверка качества и состояния тепловых сетей;

замена ветхих и ослабленных участков сети;

прочистка дренажей;

работы по восстановлению поврежденных участков магистрали;

водоподготовка подпиточной воды;

осушение каналов;

периодическая вентиляция каналов;

использование качественных неметаллических трубопроводом и высоколегированных стальных труб;

использование приборов для мониторинга в режиме реального времени фактических тепловых потерь;

перевод потребителей с центрального теплоснабжения на индивидуальные источники тепловой энергии.

Помимо своевременных планово-ремонтных работ снижению тепловых потерь способствует:

использование тепловых сетей в рамках срока службы и своевременная профилактика для увеличения ресурса;

разработка и исполнение планов обязательного ремонта с целью определения возможности продления срока службы теплопроводов;

Выбор прокладки тепловой сети должен выбираться на основании технико-экономического расчета.

По результатам исследования основных причин завышенных тепловых потерь в системах теплоснабжения теплоснабжающим организациям (ТСО) можно рекомендовать следующее:

1. Выбор теплоизоляционного материала должен производиться с учетом передаваемого теплоносителя, климата, параметров почвы и способом прокладки тепловых сетей.

- 2. Согласно схемам теплоснабжения городов России, около 30% всех тепловых сетей находятся в ветхом состоянии, что позволяет сказать, что ремонт тепловых сетей производиться только при выявлении аварий. Также прослеживается высокий процент эксплуатации трубопроводов, давно использовавших свой ресурс работы.
- 3. Улучшение диагностического контроля и мониторинга позволит своевременно отслеживать и выявлять проблемные участки тепловых сетей, что в свою очередь может предупредить остановку теплоснабжения и утечку теплоносителя.

#### Литература

1. Арсеньев Г.А. и др. «Тепловое оборудование и тепловые сети». Издательство М: Энергоатомиздат, 1988.

2. Соколов Е.Я. "Теплофикация и тепловые сети". Издательство М.: Энергия, 2008.

3. Яковлев Б.В. «Повышение эффективности систем теплофикации и теплоснабжения». Издательство М: «Новости теплоснабжения», 2008.

# *А.И. Киселева, ст.пр.; Н.А. Колесов, А.О. Журавлев, А.Ю. Гришин студ. (Филиал ФГБОУ ВО «НИУ «МЭИ» в г. Смоленске»)* **СОВРЕМЕННОЕ ТЕПЛООБМЕННОЕ ОБОРУДОВАНИЕ. МЕТОДЫ РАСЧЕТА**

Теплообменное оборудование, подразумевает понятие теплообменного аппарата или же теплообменника. Теплообменник - техническое устройство, предназначенное для передачи тепла от одной среды – другой, для осуществления различных тепловых процессов, например нагревания, охлаждения, кипения, конденсации или более сложных физико-химических процессов, таких как сушка, увлажнение, ректификация, абсорбция и т.д.

В современной энергетике (охлаждения реакторов, подогрев сетевой воды), химической (регулировка температуры между теплоносителями) и пищевой (процесс пастеризации продуктов) промышленности, металлургии (охладительных контурах доменных печей), судостроении (охлаждения главного двигателя), машиностроении (маслоохладители, системы утилизации сточных вод, охлаждающие системы оборудования), целлюлозно-бумажной промышленности (охлаждение валов бумагоделательных машин, подогрев воды в процессе переработки макулатур). Отдельно можно выделить сферу ЖКХ, где массово используются пластинчатые ТО, социальную сферу(население), в которой ТОА применяются, в большинстве случаев, качестве котлов, ну и конечно промышленость, в которой не обойтись без так называемых холодильников. Широкое применение такого оборудование обуславливает его непрерывное развитие и модернизацию.

*Виды теплообменного оборудования.*

В общем случае (теоретически) теплообменное оборудование разделяют на поверхностные и смесительные. В поверхностных – теплообмен осуществляется через стенки, контура в них полностью герметичны. В смесительных – теплообмен осуществляется посредством смешения различных сред, такие

теплообменник применяются гораздо реже. Поверхностные теплообменники разделяют на рекуперативные (через стеку) и регенеративные (последовательные нагрев и охлаждение стенки).

Отечественные производители предлагают в своем каталоге следующие виды теплообменного оборудования: теплообменники с неподвижными трубными решетками, теплообменники с компенсатором на кожухе, теплообменник с плавающей головкой, кожухотрубчатые теплообменники. В эти категории входит и более конкретное описание каждого теплообменника.

Поскольку сфера применения теплообменного оборудования широка, а его ценообразование довольно высокое, требуется правильно подобрать теплообменник для нужного случая. Для этого используются определенные методики расчета.

*Методы расчета теплообменного оборудования.*

Существуют расчетный, графо-аналитический и поверочный методы расчета.

Тепловой и графо-аналитический проводятся для определения площади нагрева теплообменника основываясь на параметрах и расходах теплоносителей. Поверочных используется для проверки теплообменника на соответствие тепловой нагрузки и данных параметрах теплоносителей.

*Расчетный метод.*

Метод основывается на решении уравнений теплопередачи и сохранении теплового потока.

$$
Q = kF\Delta t
$$

$$
Q = G_1(h_1' - h_1'') = G_2(h_2'' - h_2')
$$

Вся сложность этого метода заключается в определение коэффициента теплопередачи. Сложность которого обусловлено конструкцией теплообменника, среды в которой он работает, режима течения и т.д. Поскольку для определения *к* используются значения: коэффициента теплоотдачи, толщины стенки, теплопроводность материала; вся сложность упирается в определение коэффициента теплоотдачи. Его определение неразрывно связанно с безразмерным числом Нуссельта.

$$
Nu = \frac{ld}{\lambda}
$$

В зависимости от режима течения, вида теплопередачи число Нуссельта определяется по более сложным формулам. К примеру, для теплоотдачи при ламинарном течении в трубах и каналах с учетом естественной конвекции

$$
Nu = 0.15Re_{\pi}^{0.33} Pr_{\pi}^{0.43} Gr_{\pi}^{0.1} \left(\frac{Pr_{\pi}}{Pr_{\text{cr}}}\right)^{0.25} \varepsilon_l
$$
  

$$
Re = \frac{\omega d}{\nu}, \ Pr = \frac{c\rho\nu}{\lambda}, \ Gr = \frac{\beta g l^2 \Delta t}{\nu^2}
$$

Числа Рейнольдса, Прандтля и Грасгофа являются критериями подобия. По числу Рейнольдса определяют режим течение (ламинарный, переходной, турбулентный).

*Графо-аналитический метод.*

Подразумевается использование формул расчета и графического изображения для определения необходимых величин. Этот метод позволяет определить зависимость теплового потока от температурного режима.

Для начала определяем коэффициент теплотдачи.

$$
\alpha_1 = \frac{1.158B}{H^{0.25} \Delta t_1^{0.25}} \qquad B = 5700 + 56t_H - 0.09t_H^2 \quad H - \text{Bhicora}
$$
TPy60K

Затем определяем плотность теплового потока

$$
q_1 = \alpha_1 \Delta t_1
$$
  
Рассчитываем передачу теплоты через стенку

$$
q_2 = \frac{\lambda_{\rm cr}}{\delta_{\rm cr}} \Delta t_2
$$

Аналогично рассчитываем передачу теплоты через накипь и от стенки к воде

 $\alpha_4 = A \frac{(\omega^2)^{0.8}}{d_{\text{var}}^{0.2}}$  А – табличное значение, выбирается по средней температуре.

Такие расчеты проводятся для нескольких точек (различных температурных режимах). Наносятся на систему координат q  $\Delta t$ . Складывая ординаты четырех зависимостей, строим суммарную кривую температурных перепадов. Затем по температурному режиму определяем тепловой поток, исходя из суммарной кривой.

*Поверочный метод.*

Этот метод является обратный расчетному. По имеющимся данным теплообменника, а так же начальным значениям теплоносителей проводится расчет конечных значений теплоносителей.

*Отечественное и импортное теплообменное оборудование.*

Из-за экономических санкций поставка импортного теплообменного оборудования становится все более затрудненной. В настоящее время лидерами рынка в сфере жилищно-коммунального сектора и промышленности являются теплообменный аппараты пластинчатого типа, собранные из импортных комплектующих.

В условиях экономичсеких санкций, программ по проведению энергосберегаемых мероприятий и технологий, ведущегося в стране импортозамещения растет интерес к применению российского оборудования.

Большинство используемых в настоящее время кожухотрубных теплообменников являются модернизациями разработок советских ученых 1930-1950 гг. Поскольку научный прогресс не стоит на месте, в использование начали широко внедрятся отечественные кожухотрубные ТА ТАИ. Впервые эти аппараты были применены в 1992, но широкое применение в гражданских сферах получили позже, поскольку разработки являлись секретными и применялись в военной промышленности. Несмотря на то, что эта разработка является советской, она наиболее эффективна чем многие зарубежные аналоги. Главные особенности: компактные размеры, высокоэффективные (превосходят по удельной эффективности европейские пластинчатые ТА), исключительно легкий с подтвержденным продолжительным сроком службы, имеющий повышенную ремонтопригодность и низкую стоимость обслуживания. Наличие таких теплообменников позволило ввести понятие "планшетные" теплопункты.

Такие пункты размещаются на стенах, что упрощает процедуры их обслуживания и ремонта. При этом не требуют больших площадей для себя. Это создает экономически обусловленные выгоды.

Если рассматривать современные пластинчатые теплообменники, то они мало чем отличаются от своих советских предшественников. Основная компоновка практически не изменилась. Изменились материалы пластин и прокладок, формы поверхности пластин. К сожалению в сфере пластинчатых теплообменных аппаратов доминируют западные производители. Одним из явных представителей этого рынка является немецкая фирма "GEA Ecoflex Gmbh".

Литература

1. И.В. Беляйкина, В.П. Витальев, Н.К. Громов и др.; Под ред. Н.К. Громова, Е.П. Шубина. – Москва: Энергоатомиздат, 1988 С.376.

2. Б.В. Яковлев. Повышение эффективности систем теплофикации и теплоснабжения // Новости теплоснабжения, 2008 С. 357.

# *Киселева А.И. ст.пр.; Петров М.А., Гришин А.Ю., Колесов Н.А., студ. (филиал ФГБОУ ВО «НИУ «МЭИ» в г. Смоленске)* **ОСНОВНЫЕ АСПЕКТЫ И ПРОБЛЕМЫ ЭНЕРГОСБЕРЕЖЕНИЯ В РОССИИ**

Во всем мире считается, что в основе экономического развития лежит развитие энергосбережения. Энергосбережение – это ряд мер, применяемых для уменьшения использования энергетических ресурсов с сохранением эффективности от их использования. Энергосбережение является одним из главных факторов развития территорий, энергетики и экономики в длительной перспективе. И из-за этого энергосбережение является одним из главных факторов международной политики.

Основополагающие аспекты энергосбережения в России:

модернизация производства с применением энергоэффективных технологий и оборудования;

стимулирование потребителей к более экономичному использованию энергоресурсов за счет;

организационных и нормативных мер, тарифной политики, субсидирования увеличения;

энергоэффективности объектов;

повышение энергоэффективности при строительстве зданий и сооружений;

применение возобновляемых источников энергии.

Кроме того, реализация энергосбережения в России требует внедрения автоматизированных систем учета, как в промышленности, так и в жилой сфере. На рис.1 представлена динамика изменения отпуска тепловой энергии за период 2016-2020гг. [4]

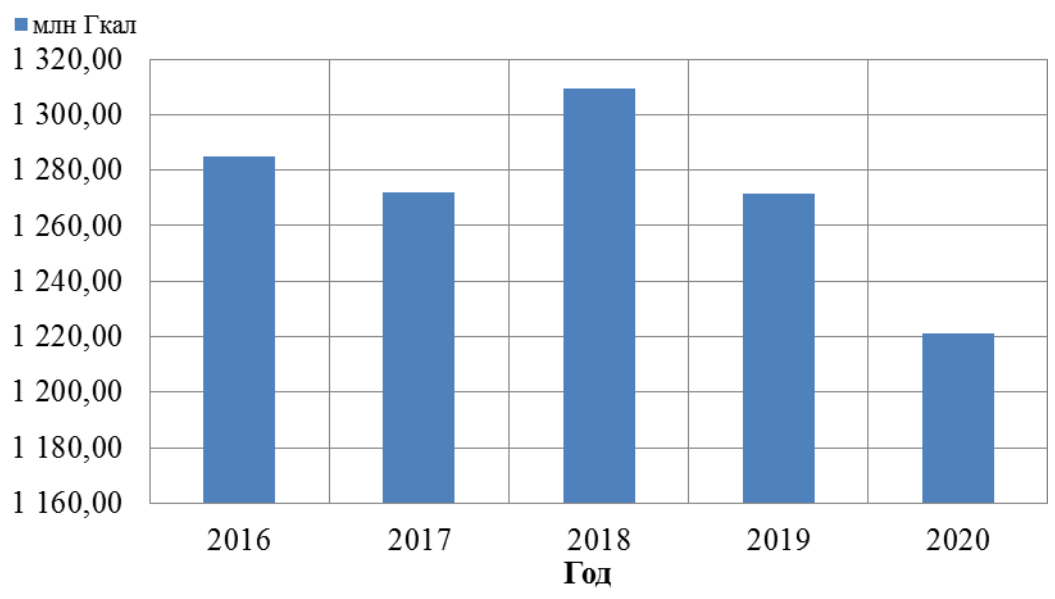

Рисунок 1 – Отпуск тепла потребителям

Применение возобновляемых источников энергии в России возможно, но имеет минусы, которые приводят к неэффективности этого вида энергии.

Конечно, первым делом – это климат. Использование солнечной энергии может окупаться только на юге России, это связанно с тем, что в средней полосе солнца недостаточно для использования данного вида получения энергии.

Ветряная энергетика приносит всего 1% от общего выработка энергии России, но она могла бы неплохо показать себя на территории нашей страны. Тем не менее, другие способы получения энергии намного эффективны.

Водяные и гейзерные электростанции также вносят свой вклад в энергетику России.

Все эти источники энергии своим существованием сохраняют объемы более эффективных видов добычи энергии, поэтому их распространение, безусловно, вносит вклад в энергосбережение России.

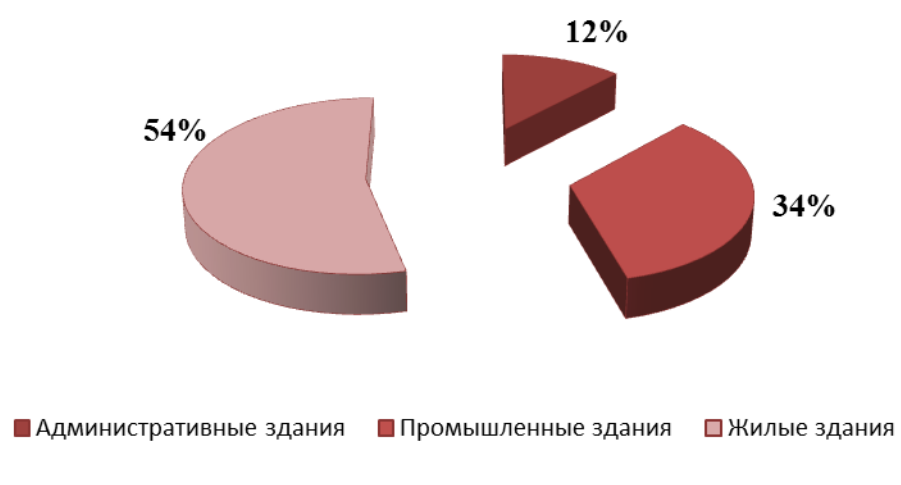

Рисунок 2 – Расход тепловой энергии на отопление зданий

Основная часть энергоресурсов в России используется для отопления зданий, а так как некоторые регионы находятся в области с арктическим и субарктическим климатом, уменьшение расхода топлива, играет не малую роль в экономическом и экологическом плане (рис.2).

Также рассмотрим составляющую энергосбережения в процессе создания и отпуска энергоносителя. Например, модернизация оборудования, главным показателем энергетической эффективности, является повышение КПД. Он показывает сохранность тепла при отпуске энергопотребителю.

Использование водо-химического оборудования так же влияет на сохранность тепла в тепловых сетях. Наличие коррозии на стенках трубопровода приводит к ухудшению процесса теплообмена.

Использование тепла отработанного пара или дымовых газов также можно считать, как меры сохранения энергии.

Помимо этих, существуют и другие методы энергосбережения, и совместное их использование, приведет к заметному уменьшению расхода топлива.

Существует достаточно проблем и угроз, негативным образом влияющих на энергетическое состояние России. Основными из них являются:

Устаревшее оборудование на предприятиях.

Закоренелые убеждения и малая осведомленность директоров предприятий об эффективности энергосбережения.

Желание людей отложить вопрос энергосбережения на другие времена.

Слабые организационные меры по обеспечению энергосберегающих мероприятий.

Отсутствие финансовой возможности.

Нехватка обученных кадров в сфере энергосбережения.

Смена старого оборудования на новое вначале может потребовать немалых капиталовложений, но в долгосрочной перспективе оно может окупиться и принести ощутимый доход.

Инструктажи для директоров и владельцев компаний так же могло бы повысить процент использования энергосберегательных мероприятий. Если увидеть наглядно, насколько выгоднее использование этих технологий, то использование старого оборудования не выглядит таким эффективным.

Создание государством бюджетных мест в высших учебных заведениях для выпуска квалифицированных специалистов, обученных по профилю подготовки в сфере энергосбережения.

Таким образом, исходя из вышеуказанных проблем, можно сделать выводы, что вложения капитала в отрасль энергосбережения и информирование о ней, а так же использование возобновляемых источников энергии, повысят экономическую эффективность предприятий, стабильность отдаваемого тепла, сохранность топлива и ряд других преимуществ. Большая часть технологического теплогенерирующего и теплопотребляющего оборудования устарела и её замена на другое с более высоким коэффициентом полезного действия, принесет положительные изменения.

#### Литература

1. Рязанова Г.Н., Никонова И.О., Прокопьева А.Ю. Энергосбережение в России: задачи и пути их решения. // Региональное развитие, 2015. № 7

2. Трифонова Е.Ю., Ваньков Ю.В. Энергосберегающие мероприятия потребления тепловой энергии //Научный электронный журнал Меридиан. – 2020. – №. 5. – С. 327- 329.

3. Беляев В.С., Хохлова В.П. Проектирование энергоэкономичных и энергоактивных промышленных зданий. Высшая школа, 1991 год. С. 113-117.

4. Доклад о состоянии теплоэнергетики и централизованного теплоснабжения в Российской Федерации в 2020 году // Министерство Энергетики РФ URL: https://minenergo.gov.ru/node/22832 (дата обращения: 29.04.2022).

### *А.И. Киселева ст.пр.; А.О. Журавлев, студ., Н.А. Колесов, студ., А.Ю. Гришин, студ. (Филиал ФГБОУ ВО «НИУ «МЭИ» в г. Смоленске»)* **ПАРОПРОИЗВОДСТВО В РОССИИ: ПЕРЕХОД К ДЕЦЕНТРАЛИЗАЦИИ**

В последние десятилетия в России наблюдается тенденция к децентрализации производства тепловой энергии. Так со стороны населения она проявляется в виде значительного роста числа квартир и домовладений, применяющих индивидуальное отопление. С точки зрения промышленных предприятий эта тенденция проявляется в виде отказа от использования от энергоресурсов, производимых крупными источниками тепловой и электрической энергии: котельные, ТЭС, ТЭЦ, и переходом на собственную генерацию. Причем сильнее всего эта тенденция прослеживается по снижению потребления тепла в виде водяного пара. Так в Смоленске на настоящей момент ЕТО - ПАО «Квадра» - «Смоленская генерация» не снабжает водяным паром ни одного абонента. Целью данного исследования является выявление причин отказа от привычного и доказавшего свою эффективность централизованного производства пара и снабжения им предприятий по сети паропроводов.

В энергетике Советского Союза действительно отдавалось предпочтение централизованному производству тепловой и электрической энергии. Особое место здесь занимает теплофикация – централизованное теплоснабжение на основе совместного производства тепла и электроэнергии. Сейчас в России функционируют несколько сотен ТЭЦ различной мощности. Из них в г. Смоленске: Смоленская ТЭЦ-2. Установленная электрическая мощность Смоленской ТЭЦ-2 – 275 МВт, тепловая – 774 Гкал/ч. Самый новый паровой котел производительностью 500 т/ч был введен в эксплуатацию в 1982 г.

Преимущества централизованного теплоснабжения:

- 1. повышенная надежность систем за счет наличия резервных мощностей на источнике тепла;
- 2. возможность работы источника тепла на резервном топливе;
- 3. более высокое КПД крупных котельных;
- 4. лучшая экологичность за счет концентрации выбросов на одном предприятии, расположенном на удалении от жилых массивов.

Основным же недостатком является наличие протяженных тепловых сетей, так протяженных тепловых сетей г. Смоленска 751,5 км в однотрубном исчислении. При этом более половины этой продолжительности – 451 км представлены ветхими трубами, проложенными до 1995 г.

После распада СССР финансирование теплоэнергетики было снижено значительно, что не позволяло проводить в достаточных объемах как замену тепловых сетей, так техническое переоснащение и модернизацию производственных мощностей. Износ труб и тепловой изоляции, особенно тепловой изоляции паропроводов приводит к значительному увеличению потерь как тепла, что особенно заметно при транспортировке пара – потери могут достигать 70% отпуска, так непосредственно теплоносителя – образование конденсата пара, который необходимо дренировать. Все это увеличивает приводит к увеличению расходов на производство и транспортировку энергии, что сказывается на удельной стоимости единицы подогретого теплоносителя и приводит к росту тарифов для потребителей. Кроме издержек, связанных с перерасходом топлива и теплоносителя, к росту тарифом для потребителей также приводит стремление теплоснабжающих компаний переложить на потребителя амортизационные расходы на обновление и обслуживание генерирующих мощностей и тепловых сетей. Также необходимо помнить о тарифах на транспортировку теплоносителя по магистрали, заниженных тарифах на тепло для населения, а также налогах – все включается в итоговую величину тарифа и оплачивается промышленным предприятием.

Следующим фактором, подталкивающим предприятию к переходу на собственную генерацию пара, является отсутствие перспектив увеличения генерирующих мощностей на источниках тепла. Известно, что в пиковом режиме для Смоленской ТЭЦ-2 на 01.01.2022 договорная тепловая нагрузка потребителей составляет 682,188 Гкал/ч горячей воды из 774 Гкал/ч установленной мощности<sup>[1]</sup>. При этом в связи с недофинансированием каких-либо серьезных сподвижек к увеличению генерирующих мощностей не предвидится, что ограничивает потенциал предприятий к расширению производства и ухудшается их конкурентное положение на рынке. Так, например, в Смоленске и Смоленской области большая часть паровых котлов была введена в эксплуатацию до 1990 г., а сами источники были построены в 60-х годах прошлого века.

С другой же стороны наличие паровых сетей создает сложности и для владеющей сетями компании. В условиях недофинансирования поддержание в работоспособном состоянии и обновление даже имеющихся водяных сетей вызывает трудности. В таких условиях наличие паропроводов, предъявляющих повышенные требования к металлу труб и особенно к технологии выполнения тепловой изоляции, представляется неоправданной роскошью, отвлекающей внимание и ресурсы от более приоритетных и необходимых населению направлений. Кроме того, наиболее крупные предприятия Смоленска достаточно удалены друг от друга и от ТЭЦ-2, что создаёт предпосылки для децентрализации производства пара.

Также важно отметить, что непроектные режимы эксплуатации паровых сетей приводят к тому, что потребитель не только по значительно завышенным тарифам за поставляемый пар, но и сам получаемый им пар зачастую отличается от договорных параметров, так вместо перегретого или сухого пара потребителю может прийти влажный пар, что может нарушить технологический процесс или увеличить затраты на производство. Аналогичная ситуация происходит и с температурой пара. Это приводит к тому, что промышленному предприятие вынужденно искать альтернативный источник пара технологических параметров для соблюдения технологии производства.

Поводом же к переходу на собственную генерацию можно назвать повышение доступности в ходе технического прогресса установок для малой энергетики - экономичных, компактных и автономных ПГУ, ГТУ и ПТУ, обеспечивающих максимальную выработку и минимальных удельных расходах топлива. Так на мини-ТЭЦ (400 – 3500 кВт) и малых ТЭЦ (6-25 МВт) при применение таких установок экономия топлива на 1 Гкал/ч составляет 300, 800, 1400 т.у.т. в год при 5000 часов работ для ПТУ, ГТУ, ПГУ соответственно<sup>[2]</sup>. Преимуществом таких установок является возможность установки на действующих промышленных и промышленно - отопительных котельных.

Таким образом можно сделать вывод, что децентрализация производства тепловой энергии, а особенно пара производственных параметров связана со следующими факторами:

- 1. неоправданно большими тарифами на тепловую энергию, вызванными с большими потерями при производстве из-за износа генерирующих мощностей и тепловой сети, приводящие к тому, что пар собственной генерации пара обходится также или дешевле чем тепло  $\overline{O}$ централизованных источников;
- 2. нежелание предприятий платить за ремонт и переоснащение элементов системы теплоснабжения в виде дополнительных надбавок к тарифам;
- 3. отсутствие перспектив увеличения генерируемых мощностей приводит к ограничению возможностей расширения производства;
- 4. нарушение параметров пара, поступающего потребителю так вместо перегретого пара может прийти влажный, что способно нарушить технологический процесс;
- 5. повышение доступности современных эффективных модульных и быстровозводимых установок с развитием уровня технологий.

Факторы  $1 - 3$  сводят на нет основные преимущества централизованного производства тепловой энергии и создают предпосылки для децентрализации производства тепла. Фактор 4 вынуждает промышленный предприятия искать более надежные источники пара. Фактор 5 же «развязывает руки» предприятиям, нуждающимся в технологическом паре строго определенных параметров.

Эксплуатация паровых сетей в данных условиях является невыгодной и не безопасной, что привело к остановке отпуска пара с источников в г. Смоленске и переходу предприятий на собственную генерацию пара.

Литература

1. Схема теплоснабжения города Смоленска на период до 2029 года (актуализация на 2023 год). Том 1. Обосновывающие материалы к схеме теплоснабжения. Глава 1. / Москва, 2022.

2. Б.В. Яковлев. Повышение эффективности систем теплофикации и теплоснабжения // Новости теплоснабжения, 2008 С. 357.

## Кисляков М.А., ст. преп., К.К. Крутиков, к.т.н., доцент, В.В. Рожков, к.т.н., доцент, В.В. Федотов, студ. (Филиал ФГБОУ ВО "НИУ "МЭИ" в г. Смоленске) МАТРИЧНЫЕ ТРАНЗИСТОРНЫЕ ПРЕОБРАЗОВАТЕЛИ ЧАСТОТЫ С РАЗДЕЛЕНИЕМ НА СЕКЦИИ ВЫПРЯМИТЕЛЯ И ИНВЕРТОРА ВЗАМЕН КЛАССИЧЕСКОЙ ТОПОЛОГИИ

Под классической топологией транзисторных трехфазных непосредственных матричных преобразователей частоты (МПЧ) понимается топология рис.1 (СМС в англоязычной транскрипции) с двунаправленными транзисторными ключами VT.

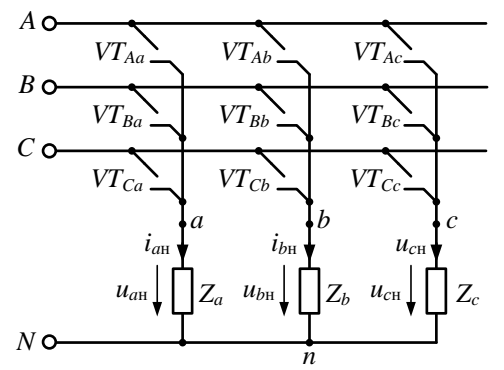

Рисунок 1 - Классическая топология МПЧ

Как показывают исследования и практика внедрения матричных преобразователей, высокочастотная коммутация ключей по схеме рис.1 (так называемая «жесткая» коммутация) приводит к неоправданно большим потерям в снабберных RC-цепях ключей, обязательных для этого варианта. Попытки использовать варианты схем двунаправленных ключей для получения «мягкой» и высокочастотной коммутации в моменты перехода через ноль тока выходящего из работы ключа фазы первичного источника с реальными RLпараметрами принципиально недостижимы при топологии рис. 1. Тогда остается только низкочастотная коммутация на частоте первичного источника, когда теряются все положительные стороны транзисторного преобразователя. Отсюда следует бесперспективность применения классической топологии при всех возможных законах управления его ключами.

В последние 20 лет проработана возникшая  $3a$ рубежом идея двухступенчатой топологии матричного преобразователя (IMC в англоязычной транскрипции): первая двунаправленная транзисторная выпрямительная секция

с высокочастотной коммутацией; вторая инверторная транзисторная секция также с высокочастотной коммутацией (см. рис.2). Примерами публикаций могут служить [1] - [5]. В них обосновывается преобразование классической топологии рис. 1 в комбинированную двухсекционную (названной как технология IMC с четырьмя возможными модификациями по степени упрощения топологии и уменьшения количества транзисторов: SMC, VSMC, ILMC, USMC).

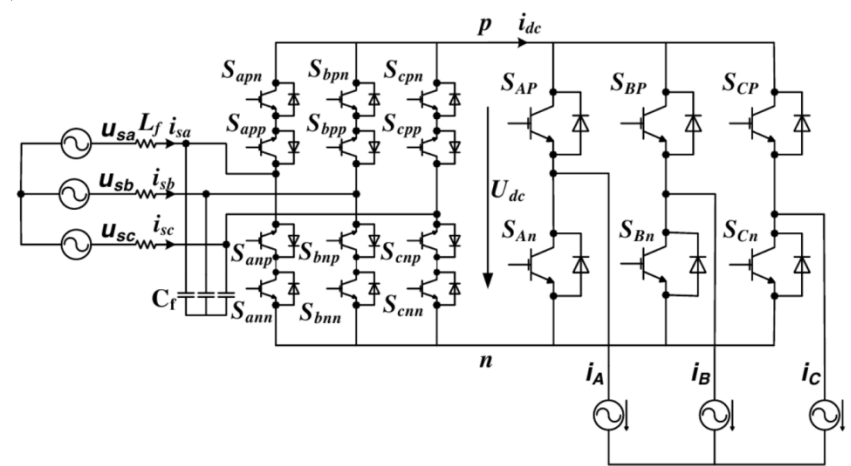

Рисунок 2 - Силовая схема матричного преобразователя секционированного типа

Матричные преобразователи полного секционированного типа имеют более сложную топологию выпрямительной секции, но они обладают наибольшими возможностями.

Основные идеи разбиения на секции:

- выпрямительная секция с двунаправленными ключами позволяет осуществлять высокочастотную коммутацию на своей несущей частоте, если инверторная секция, работающая также с высокочастотной коммутацией на своей несущей частоте, формирует на периоде несущей требуемое среднее положительное значение напряжения на шинах «p»- «n» с использованием нескольких команд управления, включая так называемое нулевое,

совместной согласованной высокочастотной  $- \Pi$ ри  $\,$  M коммутации выпрямительной и инверторной секций удается получить входной ток выпрямителя (т.е. ток даже неидеального источника) синусоидальной гладкой формы с нулевым фазовым сдвигом относительно фазного напряжения источника, а также выходное напряжение инверторной секции с основной гармоникой (требуемой RL-нагрузкой) с малым коэффициентом искажений и малыми потерями на коммутацию всех ключей. Полный вариант секции выпрямителя рис.2 включает 12 сдвоенных встречно-направленных ключей в трех «стойках», питающихся по входу от трехфазного первичного источника заданной частоты. Инвертор - традиционной топологии - содержит 6 ключей. Особенность секции выпрямителя: верхние пары (верхние плечи «стоек» моста) соединены эмиттерами, а нижние (нижние плечи коллекторами. Каждый ключ обозначен буквой S с тремя подстрочными индексами. Первый индекс означает фазу входного синусоидального источник (a, b, c), к которой относится ключ. Второй индекс - к какой шине

выпрямленного тока этим транзистором подключается первичный трехфазный источник (к шине *p* или к шине *n*). Третий индекс – в каком направлении ключ обеспечивает протекание выпрямленного тока: – от источника к нагрузке (в положительном направлении) – *p,* или от нагрузки к источнику (в отрицательном направлении) – *n*. Положительное направление тока фаз и выпрямленного тока показано стрелками. Ключ *Sapp* расшифровывается как: ключ расположен в фазе А; ключ подключает синусоидальный источник к шине *p* (определяется проводящим направлением транзистора); ключ обеспечивает протекание тока фазы А *isa* от источника к нагрузке.

Из схемы видно, что при отсутствии импульсов управлении на ключах все ветви выпрямителя разомкнуты (поскольку каждый из диодов включен последовательно с транзистором). В отличие от схемы с активным выпрямителем, рассматриваемая схема не может работать как диодный выпрямитель. Для обеспечения протекания тока в нагрузке между шинами *p* и *n* и исключения режима междуфазного короткого замыкания требуется одновременное проводящее состояние только одного ключа в верхней группе одной фазы и только одного ключа в нижней группе одной из двух других фаз.

Если включен верхний ключ данного плеча (например, верхнего фазы А *Sapn* при отрицательном токе), то в двух других верхних плечах (фаз В и С) нижнее ключи *Sbpp* и *Scpp* должны быть разомкнуты для исключения междуфазного короткого замыкания фаз В и С через шину «p», а для своей фазы А включение нижнего ключа S<sub>app</sub> не будет выполнено, так как данный ключ и так шунтирован диодом. Таким образом, достаточно указать, в какой «стойке» включен один верхний ключ верхнего плеча (второй индекс ключа «p», как автоматически выполняются условия выключения всех нижних ключей этого верхнего плеча – второй индекс «n»). Это существенно упрощает кодирование команд ключами. Например, для ключей верхних плеч при положительном токе нагрузки (имеющих второй и третий индексы «p») команда из трех бит, например, 100 – означает, что в фазе А включен ключ *Sapp* , а в фазах В и С все ключи выключены. Можно рассмотреть управление ключами нижних плеч (имеющих второй индекс «n»). Аналогично рассуждая, можно сказать, что в проводящем состоянии будет один из них. Например, при отрицательном токе нагрузки может быть включен один из ключей с третьим индексом «n». Пусть это будет ключ  $S_{_{bnn}}$ . Это означает, что ключи  $S_{\text{ann}}, S_{\text{ann}}, S_{\text{can}}$ *Sanp Sbnp Scnp* , , автоматически выключены по причинам, обсужденным ранее. Тогда для отрицательного тока нагрузки трехбитовый код для возможно активных ключей нижних плеч стоек будет иметь вид: 010. В итоге для отрицательного тока нагрузки шестибитовый код 100010 однозначно характеризует состояние всех 12 транзисторов.

Но что такое условие «положительный» или «отрицательный» ток нагрузки? При условии положительности напряжения на выходе выпрямителя (входе инвертора) это означает передачу мощности от нагрузки к сети синусоидального входного источника. Пользуясь общепринятыми приемами векторных команд на комплексной плоскости по расположению обобщенного вектора напряжения и тока можно определить направление мощности: при передаче мощности от генератора к нагрузке этот угол – острый, а при передаче от нагрузки к источнику – тупой.

В полной версии выпрямительной секции реализуются самые широкие возможности управления. Однако число транзисторов при этом максимально. В [2] были рассмотрены пути уменьшения числа транзисторов выпрямительной секции. Так, при определенных условиях, достаточно актуальных, можно схему выпрямительной секции максимально упростить до трех транзисторов и 12 диодов – ультраразреженная топология USMC (см. рис. 3). Моделирование и анализ этой упрощенной схемы и являются целью настоящей статьи.

Разработанная авторами компьютерная модель такой упрощенной выпрямительной секции по ультраразреженной топологии с пассивной RLнагрузкой показана на рис. 4.

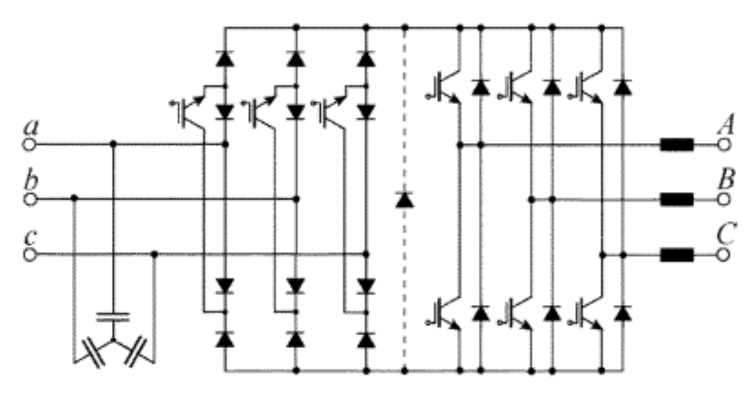

Рисунок 3 – Схема МПЧ по ультраразреженной топологии

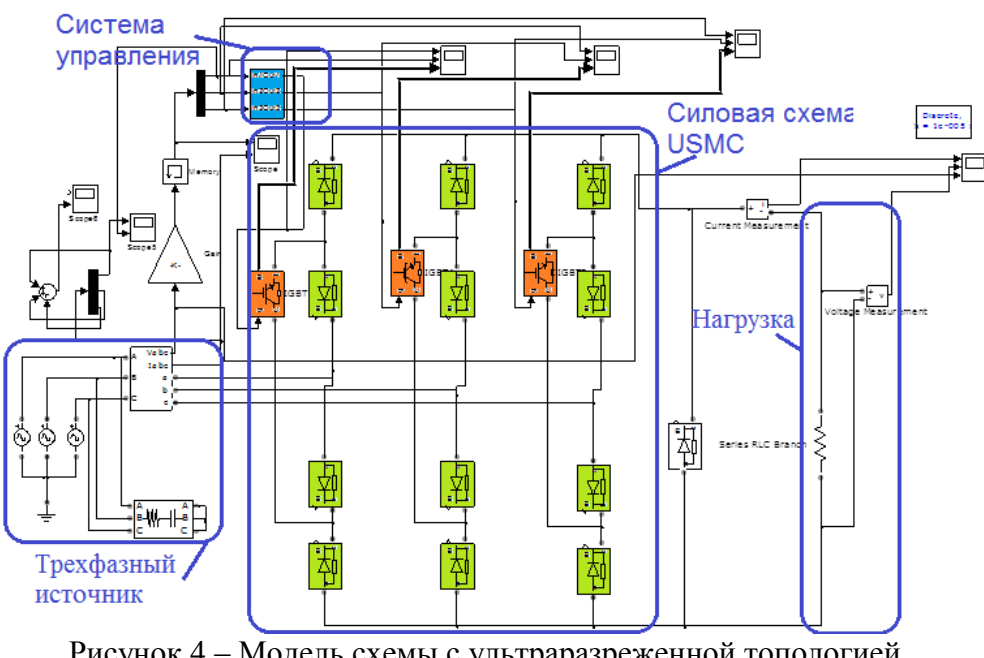

Рисунок 4 – Модель схемы с ультраразреженной топологией

Система управления формирует импульсы управления транзисторами фаз: или постоянно; или от «точек естественного зажигания» с нулевым

запаздыванием в виде ШИМ-сигналов на частоте несущей на интервалах в 120 $^{\rm 0}$ . Таким образом, выпрямитель работает как трехфазный своеобразный мостовой. Выходное напряжение имеет вид амплитудно-модулированного сигнала, токи фаз источника хотя и несинусоидальны, но тоже модулированы на высокой несущей. Анализ показывает, что сумма мгновенных фазных токов в любой момент времени равна нулю.

Осциллограммы работы модели для выходных величин и напряжений источника показаны на рис. 5.

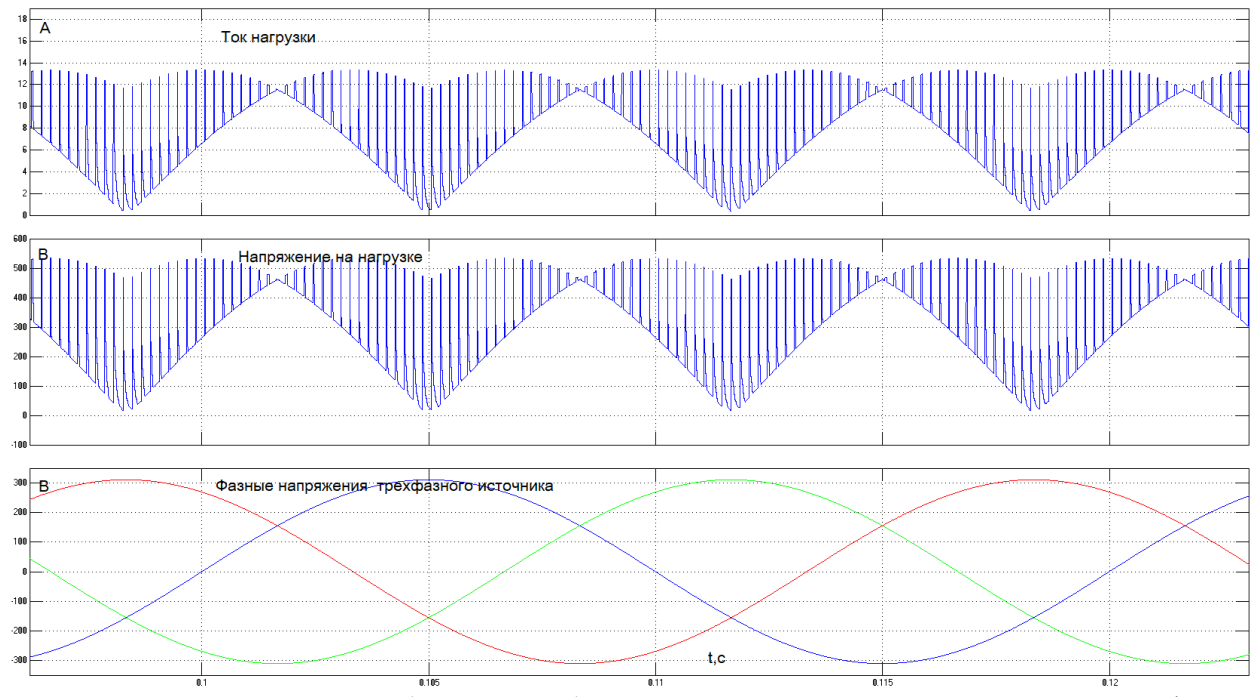

Рисунок 5 – Осциллограммы (сверху вниз) тока нагрузки, напряжения на нагрузки и фазных напряжений трехфазного источника

Выводы. Для отечественных разработчиков сделан шаг в освоении зарубежного опыта по топологии и технологии управления секционированных матричных преобразователей. Выявлены сложные логические условия для правильного управления транзисторными ключами с учетом решаемых задач и ограничений, что позволило создать работающие компьютерные модели.

#### Литература

1. Friedli, T., Kolar, J. W., Rodriguez, J., & Wheeler, P. W. (2012). Comparative evaluation of three-phase AC-AC matrix converter and voltage DC-link back-to-back converter systems. *IEEE Transactions on Industrial Electronics, 59*(12), 4487-4510. doi:10.1109/TIE.2011.2179278

<sup>2.</sup> J. W. Kolar, F. Schafmeister, S. D. Round and H. Ertl, "Novel Three-Phase AC–AC Sparse Matrix Converters," in IEEE Transactions on Power Electronics, vol. 22, no. 5, pp. 1649-1661, Sept. 2007, doi: 10.1109/TPEL.2007.904178.

<sup>3.</sup> K. Iimori, K. Shinohara, O. Tarumi, Zixum Fu and M. Muroya, "New current-controlled PWM rectifier-voltage source inverter without DC link components," Proceedings of Power Conversion Conference - PCC '97, 1997, pp. 783-786 vol.2, doi: 10.1109/PCCON.1997.638317.

<sup>4.</sup> Z. Gong, J. Li, P. Dai, D. Su and X. Wu, "Design and Evaluation of a Virtual Vector Based Modulated Model Predictive Control for the Indirect Matrix Converters With Improved Performance," in IEEE Transactions on Industrial Electronics, vol. 69, no. 12, pp. 12019-12029, Dec. 2022, doi: 10.1109/TIE.2021.3130320.

<sup>5.</sup> D. Li, Q. Shen, Z. Liu, and F. Liu, "Hybrid Modulation Strategy for Two-Stage Matrix Converter and its Application in Vector Control of Doubly Fed Induction Generator," J. Adv. Comput. Intell. Intell. Inform., Vol.20, No.1, pp. 171-180, 2016.

## *М.А. Кисляков, ст. преп., К.К. Крутиков, к.т.н., доцент, В.В. Рожков, к.т.н., доцент (филиал ФГБОУ ВО «НИУ «МЭИ» в г. Смоленске)* **О ВОЗМОЖНОСТИ ВЫСОКОЧАСТОТНЫХ КОММУТАЦИЙ В МПЧ**

Преобразователи частоты в настоящее время становятся неотъемлемой частью современного производства, находя широкое применение в управлении частотой вращения двигателей переменного тока. Наиболее распространенным являются автономные инверторы напряжения (АИН), имеющие промежуточное звено постоянного тока, т.е. преобразование энергии выполняется в два этапа – из переменного напряжения в постоянное, и затем уже из постоянного снова в переменное. Основным недостатком, а также слабым местом в работе данных устройств выступает массогабаритный электролитический конденсатор большой емкости. В 70-х годах прошлого столетия был предложен непосредственный преобразователь частоты (НПЧ), позволяющий выполнять преобразование энергии за один такт без звена постоянного тока. Однако, несовершенство полупроводниковой элементной базы того времени привело к тому, что идея использования циклоконвертеров была практически позабыта.

Появление IGBT транзисторов вновь возвращает интерес к непосредственным преобразователям частоты, получивших в настоящее время название матричного преобразователя частоты (МПЧ) [1]. Классическая схема матричного преобразователя содержит девять двунаправленных силовых ключей (рис. 1).

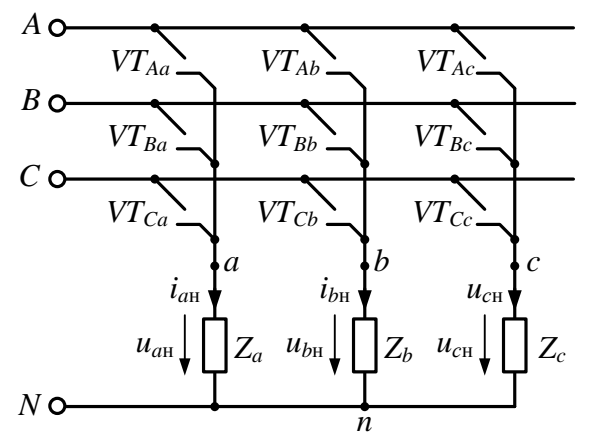

Рисунок 1 – Структурная схема классического МПЧ

Существующие варианты построения силовых ключей преобразователя с применением IGBT-транзисторов представлены на рис. 2.

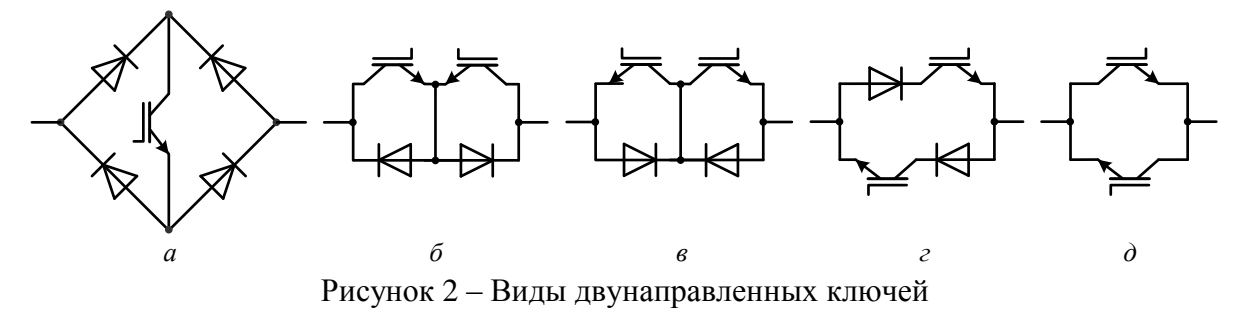

Высокие требования к энергетическим показателям преобразователя, а также к синусоидальности формы выходного напряжения и тока ставят сложную задачу в разработке систем управления, использующих высокочастотные переключения силовых ключей. При активно-индуктивном характере нагрузки высокочастотные переключения, приводящие к разрывам токов, заставляют использовать снабберные цепи для силовых ключей. Однако, проведенные ранее исследования  $\lceil 3 \rceil$ показали высокие потери электрической энергии. рассеиваемой на резисторах снабберов, что делает такие преобразователи малоэффективными.

Неразрывность тока при коммутации может быть обеспечена специальными трехтактными или четырехтактными алгоритмами управления, и только при использовании двух IGBT-транзисторов в каждом из силовых ключей МПЧ (рис. 2, б-д) [2]. В таком случае отпадает необходимость использования снабберных цепей и тем самым повышает энергоэффективность преобразователя.

Рассмотрим вариант построения трехфазно-однофазного МПЧ (рис. 3) с двунаправленными ключами по схеме с общим эммитером (рис. 2б).

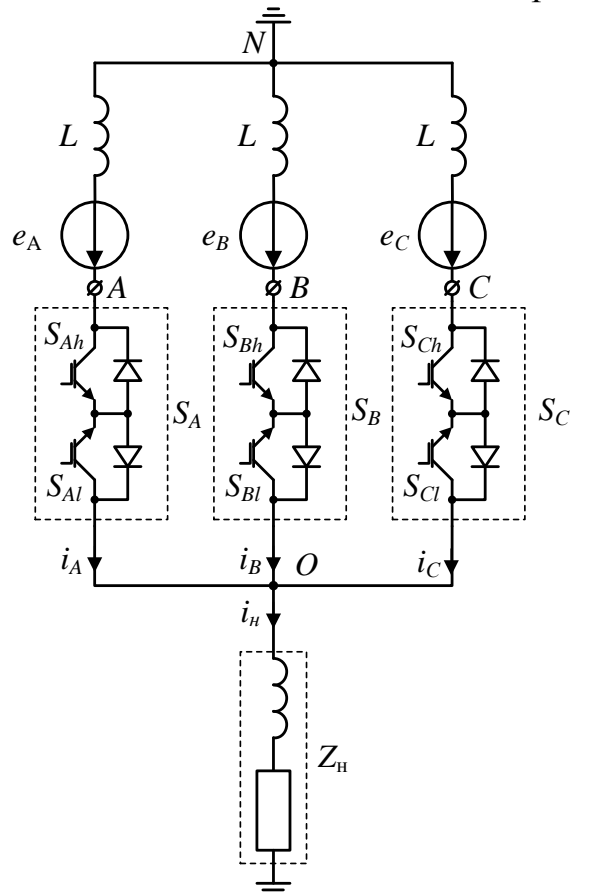

Рисунок 3 – Схема соединения однофазной нагрузки с трёхфазному источнику

Предположим, что в начальный момент времени  $(t_k = 0-)$  ключ  $S_A$  открыт (логические сигналы управления транзисторами ключа  $S_{Ah} = 1$  и  $S_{Al} = 1$ ), а транзистор S<sub>B</sub> закрыт (логические сигналы управления S<sub>Bh</sub> = 0 и S<sub>Bl</sub> = 0). При этом ток нагрузки  $i_{\mu} = i_{A}$ . Пусть в момент времени  $t_{k} = 0$ , соответствии с некоторым алгоритмом работы преобразователя, требуется выполнить. например, переход с фазы А на фазу В, причем  $e_A(0) > e_B(0)$ . Для этого в соответствии с трехтактной коммутацией необходимо выполнить три шага.

Первоначально, в момент времени  $t_k = 0$ : закрыть нижний транзистор  $(S_{\lambda l})$ , позволяющий протекать току в противоположном направлении, и одновременно открыть верхний транзистор (S<sub>Bh</sub>) ключа S<sub>B</sub>. Эти действия можно совершать одновременно в силу того, что ток через транзистор  $S_{A}$  в данный момент равен нулю, а так как напряжение фазы В меньше напряжения фазы А, то открытие транзистора  $S_{Bh}$  не приводит к возникновению межфазных замыканий.

Рассмотрим, какие же физические процессы при этом возникают. Для это составим два уравнения по второму закону Кирхгофа в момент времени, следующий  $3a$ коммутацией  $(t_k = 0^+).$ ОДНО уравнение ЛЛЯ контура. образованного фазой источника А и нагрузкой, а второе уравнение для контура, образованного фазой В источника и нагрузкой:

$$
e_{A}(0) = i_{\mu}(0+) \cdot Z_{\mu} + L \frac{di_{A}(0+)}{dt},
$$
  
\n
$$
e_{B}(0) = i_{\mu}(0+) \cdot Z_{\mu} + L \frac{di_{B}(0+)}{dt}.
$$

Вычитая одно уравнение из другого, получаем:

$$
\frac{e_A(0) - e_B(0)}{L} = \frac{di_A(0+)}{dt} - \frac{di_B(0+)}{dt}.
$$

Анализ полученного выражения показывает, что в момент времени, следующий сразу за коммутацией  $(t_k = 0+)$ , производная тока фазы А больше производной тока фазы B (т.к.  $e_A(0) > e_B(0)$ ). Что в свою очередь указывает, что поддержание тока в нагрузке обеспечивается преимущественно током фазы А. Поэтому совершать следующую коммутацию, обеспечивающую полноценный переход на фазу В, не допустим, так как в противном случае возникнет либо межфазное короткое замыкание источника (при открытии транзистора  $S_{Bl}$ ), либо разрыв тока фазы А с последующим перенапряжением в этой фазе (при закрытии ключа  $S_{4h}$ ). Поэтому необходимо ожидать некоторое время, пока ток фазы А не уменьшится до нуля. Это может произойти только тогда, когда производная тока фазы А станет отрицательной и очевидно, это возможно только при условии  $e_A(0) < e_B(0)$ .

На втором шаге выполняется слежение за величиной тока фазы A  $(i_A)$ , и по достижении током нулевого значения совершается закрытие транзистора  $S_{Ah}$ ключа  $S_A$ .

Третий шаг заключается  $\overline{B}$ ожидании некоторого времени, соответствующего максимальному времени закрытия транзистора  $S_{AB}$  (Для большинства современных IGBT транзисторов это время не превышает 1 мкс). Тогда открывыется нижний транзистор  $(S_{\scriptscriptstyle{RI}})$  ключа  $S_{\scriptscriptstyle{R}}$ . В итоге будет совершен переход работы МПЧ с фазы А на фазу В с длительностью переключения (т), определяемой суммой длительностей трех шагов:

$$
\tau = \Delta t_1 + \Delta t_2 + \Delta t_3.
$$

Длительность первого  $(\Delta t_1)$  и третьего  $(\Delta t_3)$  шагов зависит только от динамических характеристик транзисторов, и, как правило, не превышает 1 мкс.

Длительность же второго шага зависит от нескольких факторов. Первый из них сколько времени требуется для того, чтобы напряжение следующей фазы стало превышать значение напряжения предыдущей фазы. Очевидно, что это время может достигать третьей части периода питающего напряжения. Второй влияющий фактор - индуктивность фаз первичного источника, определяющая длительность переходного процесса (снижение тока работающей фазы до нуля).

Таким образом, обнаруживается неприятная проблема - преобразование можно выполняться только на частоте питающей сети. А выполнение быстрых коммутаций работы МПЧ возможно только тогда, когда мгновенные значения напряжений следующей фазы будут выше значений напряжений предшествующих фаз. т.е. при положительной коммутации.

Для решения данной проблемы в зарубежной литературе [4] предлагается другая двухзвенная идеология построения матричных преобразователей, позволяющая выполнять высокочастотные переключения силовых ключей (рис. 4), структурно схожая с автономными инверторами напряжения. Однако, отличительной особенностью предлагаемого построения преобразователей от АИН является отсутствие габаритного электролитического конденсатора.

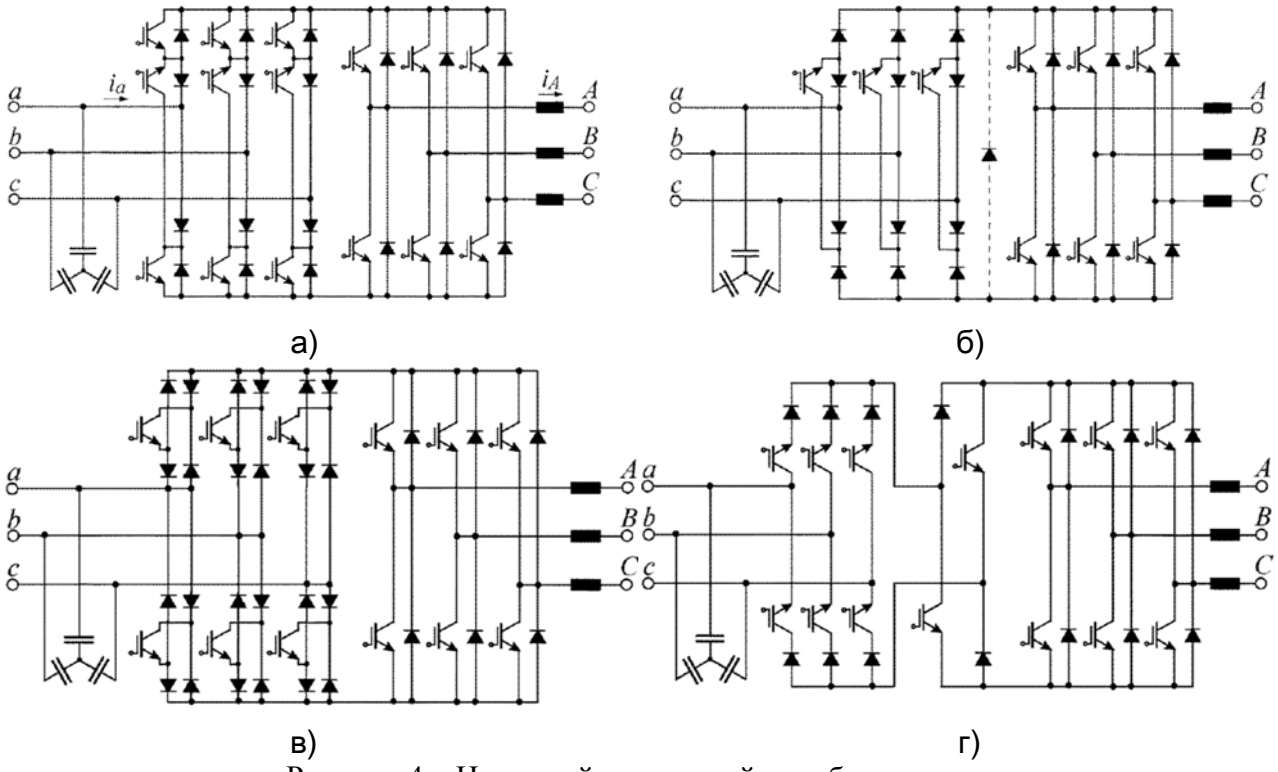

Рисунок 4 - Непрямой матричный преобразователь

В зависимости от применяемой топологии построения выпрямительного звена выделяют следующие виды непрямых преобразователей частоты (Indirect  $Matrix - IMC$ :

 $-Sparse$ Matrix Converter  $(SMC)$ разряженный матричный преобразователь (рис. 4а);

- Ultra Sparse Matrix Converter (VSMC) - ультра разряженный матричный преобразователь (рис. 4б);

– Very Sparse Matrix Converter (VSMC) – очень разряженный матричный преобразователь (рис. 4в);

– Inverting Link Matrix Converter (ILMC) – матричный преобразователь с инвертирующим звеном (рис. 4г).

Выводы.

Представленные схемы построения матричных преобразователей частоты показывают различные возможности преобразования, условия выполнения высокочастотных коммутаций силовых ключей с малыми потерями. При использовании особых топологий и алгоритмов управления может предоставляться возможность управления коэффициентом мощности трехфазного первичного источника. Интерес к таким устройствам отмечается не только для регулируемого электропривода, но и систем автономного питания объектов.

Литература

1. Essam E.M. Mohamed. Matrix converters and three-phase inverters fedlinear induction motor drives–Performancecompare / ELECTRICAL ENGINEERINGMatrix converters and three-phase inverters fedlinear induction motor drives–Performance compare / Essam E.M. Mohamed, Mahmoud A. Sayed // Ain Shams Engineering Journal. 2018, Vol. 9, pp. 329-340.

2. Климов В.С., Климова С. Двунаправленные ключи в матричных структурах преобразователей переменного тока // Силовая электроника, 2008, №4. – с. 58-61.

3. Кисляков М.А., Крутиков К.К., Рожков В.В., Федотов В.В. Способ построения стабилизированной по частоте и напряжению самолетной трехфазной сети с асинхронным генератором на валу турбины // Электричество. 2022. № 6. – с. 40-52.

4. Johann W. Kolar, Frank Schafmeister, Simon D. Round and Hans Ertl. Novel Three-Phase AC–AC Sparse Matrix Converters // IEEE Transactions on power electronics, vol. 22, No. 5, September 2007. – pp.1649-1661.

> *М.А. Кисляков ст. преп.; В.А. Чернов к.т.н. (Филиал ФГБОУ ВО "НИУ"МЭИ" в г. Смоленске) Е.В. Кислякова к.п.н., (ФГБОУ ВО "Смоленский государственный университет")* **МЕТОДЫ КВАЛИМЕТРИИ В ОЦЕНКЕ КАЧЕСТВА ТРАНСФОРМАТОРНОГО МАСЛА**

В сфере энергообеспечения страны в последние десятилетия особую значимость приобрела проблема износа парка высоковольтных трансформаторов, которые продолжают эксплуатироваться и после истечения нормативного срока по ГОСТ [1] в связи с невозможностью их замены как по техническим, так и экономическим причинам. В связи с этим актуальной становится задача постоянного мониторинга состояния изоляционной системы трансформатора, своевременного выявления дефектов и оценки степени их опасности.

Для оценки состояния изоляции высоковольтных трансформаторов разработано достаточное количество методов, основанных как на единичных, так и обобщенных параметрах качества. Все методы условно можно разделить на 4 группы: химические, тепловизионные, ульразвуковые и электрические. Однако изоляция высоковольтного маслонаполненного трансформатора является сложной системой, поэтому многие исследователи сходятся во мнении, что универсального метода, чувствительного ко всем дефектам изоляции, не существует [2].

Перспективным представляется использование методов квалиметрии, которые позволяют получить оценку качества изоляции на основе комплекса единичных показателей. В данной статье рассматривается применение дифференциального и комплексного методов оценки качества, в роли единичных показателей качества рассматриваются электрические параметры: коэффициент диэлектрической абсорбции сопротивление  $(R)$ .  $(DAR)$ . обобщенный индекс поляризации (TPI), значение токовой нестабильности ( $\sigma_{\text{th}}$ ), пробивное напряжение  $(U_{nn})$ , тангенс угла диэлектрических потерь  $(tg\delta)$ .

Дифференциальный метод оценки качества осуществляется путем сопоставления численных значений показателей свойств отлельных опениваемого объекта  $\mathbf{c}$ соответствующими численными значениями показателей свойств эталона [3]. Итоговый показатель качества определяется как среднее арифметическое уровней качества всех оцениваемых свойств:

$$
Q_{\mu} = \frac{1}{n} \sum_{i=1}^{n} \left( \frac{q_{io}}{q_{io}} \right)^k, \tag{1}
$$

где  $q_{io}$  – значение *i*-го показателя качества объекта;  $q_{io}$  – значение того же *i*-го показателя качества эталона; показатель степени  $k=1$ , если повышение значения показателя  $q_i$  означает улучшение качества;  $k = -1$ , если повышение значения показателя  $q_i$  приводит к ухудшению качества.

Точность дифференциального метода во многом зависит от корректного выбора эталона. В качестве эталонных значений могут быть выбраны номинальные значения, установленные нормативной документацией, или значения свойств изделия высокого уровня качества, соответствующего мировому. Сложность применения данного метода к оценке качества изоляционной системы заключается в том, что для перечисленных выше показателей качества отсутствуют номинальные значения, определенные в нормативной документации, информация же о соответствующих параметрах наилучших мировых аналогов авторам не доступна. Поэтому в качестве эталонных значений будем использовать усредненные значения параметров, полученные по результатам серии полевых испытаний высоковольтных маслонаполненных трансформаторов коллективом авторов кафедры ТОЭ филиала «НИУ «МЭИ» в г. Смоленске и представленные в работе [4].

Значения единичных показателей качества для эталона и двух оцениваемых трансформаторов сведены в таблицу 1.

Таблина 1

#### Значения единичных показателей качества для эталона и оцениваемых трансформаторов

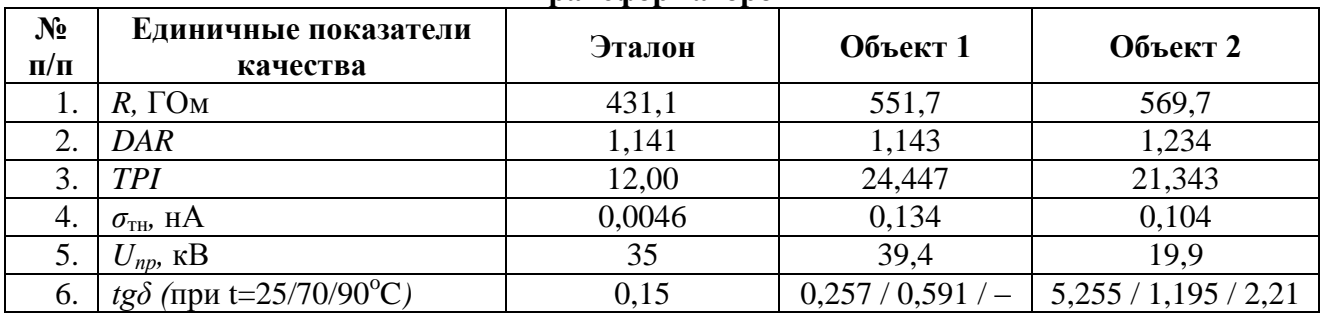

Уровни качества по единичным показателям свойств оцениваемых объектов представлены в таблице 2.

Таблина 2

|          | $\mathcal{Q}_R$ | $\mathcal{Q}_{DAR}$ | $Q_{TPI}$ | $\mathcal{L}\sigma$ | $\mathcal{Q}_{Unp}$ | $Q_{tg\delta t=20}$ | $\mathcal{Q}_{tg\delta t=70}$ | $Q_{tg\delta t=90}$ |  |
|----------|-----------------|---------------------|-----------|---------------------|---------------------|---------------------|-------------------------------|---------------------|--|
| Объект   | 0.915           | 0,847               | 0,846     | 0,808               | 1,000               | 0,633               | 0.941                         |                     |  |
| Объект 2 | 0,929           | 0,914               | 0,738     | 0,848               | 0,569               | 0,000               | 0,881                         | 0,853               |  |

Уровни качества елиничных свойств опениваемых объектов

Установленные дифференциальным методом по формуле (1) уровни качества: для объекта 1  $O_{II}$ =0,856, для объекта 2  $O_{II}$ =0,717. Данный результат свидетельствует о том, что уровни качества оцениваемых объектов существенно ниже, чем качество эталона, при этом уровень качества объекта 1 выше, чем объекта 2.

Достоинствами дифференциального метода является  $er$ простота. возможность использования для оценки качества нескольких свойств объекта, а также наглядность. Результаты оценки качества объекта дифференциальным методом в целях наглядной интерпретации представляют в виде циклограммы -«паутина качества» (рис.1).

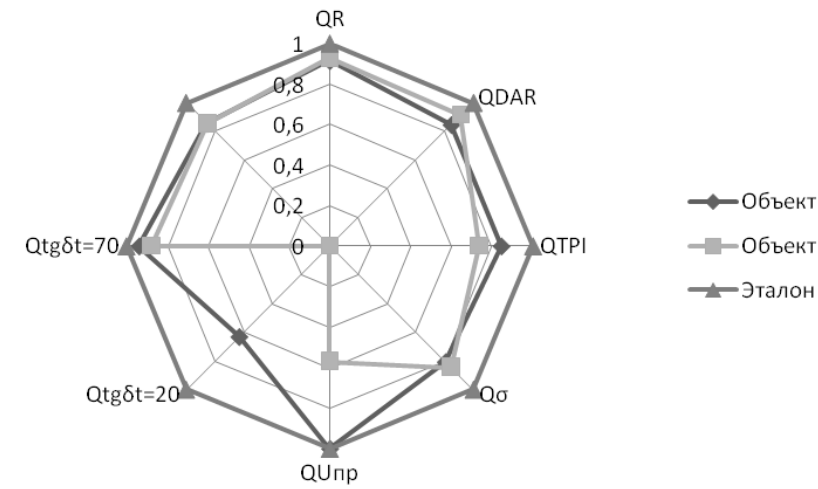

Рис. 1. Циклограмма - «паутина качества» для эталона и оцениваемых объектов

Недостатком дифференциального метода является равнозначность всех единичных показателей качества. Преодолеть указанный недостаток позволяет использование комплексного метода оценки качества, в котором уровень качества по каждому единичному показателю умножается на весовой коэффициент, отражающий вклад данного показателя в общую оценку.

Комплексный показатель качества (или средневзвешенный арифметический показатель) определяется совокупностью *k* свойств объекта:

$$
Q_k = f(a_i q_i), \qquad (2)
$$

где  $q_i$  – показатель качества *i*-го свойства объекта ( *k iэ io i q q*  $q_i = \frac{q_{io}}{q}$  – см. пояснения к

формуле 1),  $a_i$  – весовой коэффициент *i*-го свойства объекта [3].

Весовые коэффициенты обычно определяют на основе экспертного метода. В данной работе весовые коэффициенты были определены экспертным методом и методом А.П. Ферапонтова [4]. Значения весовых коэффициентов для электрических параметров контроля приведены в таблице 3.

Таблица 3

**Весовые коэффициенты для единичных электрических параметров контроля и взвешенные оценки единичных свойств**

|          |       | DAR   | <b>TPI</b>             |       |
|----------|-------|-------|------------------------|-------|
| а        | 0,267 | 0,168 | N 373<br>$U, J \cup J$ | 0,242 |
| Эбъект 1 | 0,244 | 0,142 | ∩ ኅ72<br>∪.∠ / J       | 0,196 |
| Объект 2 | 0,248 | 0,154 | 0,238                  | 0,205 |

Установленные комплексным методом по формуле (2) уровни качества: для объекта 1 *QК1=*0,855 , для объекта 2 *QК1=*0,845.

Таким образом, методы квалиметрии позволяют получить обобщенную оценку качества изоляции на основе единичных параметров, являются простыми в применении, наглядными и удобными для дальнейшего анализа полученной информации.

#### Литература:

1. ГОСТ 11677-85 «Трансформаторы силовые. Общие технические условия».

2. *Warren V., Stone G.* Recent Developments in Diagnostic Testing of Stator Winding // EE Electrical Insulation Magazine. – September/October 1998. Vol. 14. No. 5. – С. 16-21.

3. Федюкин В.К. Квалиметрия. Измерение качества промышленной продукции: учебное пособие. – М.: КНОРУС, 2013. – 316 с.

4. Кисляков М.А., Чернов В.А., Чернышев В.А. Многопараметрическая оценка качества трансформаторного масла // Элетротехника. 2017. №10. – С. С.92-97.

# *С.П. Курилин, д. т. н., проф. (Филиал ФГБОУ ВО «НИУ «МЭИ» в г. Смоленске)* **ПАРАМЕТРИЧЕСКАЯ МАТРИЦА И РАЦИОНАЛЬНОЕ ПИТАНИЕ НЕОДНОРОДНОЙ ЭЛЕКТРОМЕХАНИЧЕСКОЙ СИСТЕМЫ**

#### **Введение**

Неоднородная электромеханическая система (НЭМС) — это обобщенный термин, который обозначает трёхфазную асинхронную электрическую машину, работающую в условиях несимметрии или/и параметрической неоднородности.

При этом параметрическая неоднородность может быть имманентной, как это имеет место у линейных электродвигателей, или приобретённой в результате эксплуатационного старения. Параметрическая неоднородность как правило, но необязательно, является внутренней причиной несимметрии устройства. неоднородного. симметричного устройства Примером HO являются явнополюсные синхронные электродвигатели. Под термин НЭМС попадают также статические устройства, такие как трёхфазные трансформаторы и фазорегуляторы. Введённый термин позволяет считать однородные состояния и симметричные режимы устройств частной (вырожденной) формой неоднородных состояний и асимметричных режимов.

Электромеханики привыкли рассчитывать однородные НЭМС по схемам замещения. Трехфазные устройства имеют три схемы замещения, но у однородных устройств они идентичны, в связи с чем практически рассчитывается одна из них, а полученные мощности утраиваются. А для неоднородных устройств пока не получены ответы на следующие вопросы:

- 1. Сколько схем замещения у НЭМС и как между ними распределяется мощность устройства?
- 2. Приводится ли модель трёхфазной НЭМС к набору из трёх независимых скалярных уравнений, то есть - схем замещения реальных или эквивалентных независимых фаз? Если приводится, то в каких случаях?
- 3. Является ли трёхфазное симметричное питание «энергетическим идеалом» для НЭМС?

Анализу данных вопросов и поиску ответов на них посвящен данный доклад.

### Параметрическая матрица электрической машины

Матрицы взаимной индукции вращающихся электрических машин принадлежат к категории кососимметрических матриц. Это топологическое свойство приводит к тому, что полная матрица машины Z в трехмерном является симметрической, а, следовательно. пространстве He является приводимой лиагональной матрице  $\mathbf{K}$ только  $\overline{B}$ частных случаях. рассматриваемых ниже.

В несимметричной трёхфазной НЭМС матрица z имеет следующую структуру

$$
Z = \begin{pmatrix} Z_1 & X_f & X_r \\ X_r & Z_2 & X_f \\ X_f & X_r & Z_3 \end{pmatrix}
$$
 (1)

Здесь  $\{Z_1, Z_2, Z_3\}$  собственные комплексные сопротивления эквивалентных фаз НЭМС;  $X_{r}$ ,  $X_{r}$  сопротивления взаимной индукции эквивалентных фаз.

У симметричной машины  $Z_1 = Z_2 = Z_3 = z$  и матрица Z приобретает вид

$$
Z = \begin{pmatrix} z & X_f & X_r \\ X_r & z & X_f \\ X_f & X_r & z \end{pmatrix}
$$
 (2)

У симметричных статических устройств координатные оси статора и ротора Для них параметрическая матрица Z является взаимно неподвижны. симметрической матрицей тёплицевого типа

$$
Z = \begin{pmatrix} z & x & x \\ x & z & x \\ x & x & z \end{pmatrix}
$$
 (3)

Приведем анализ свойств матриц (1), (2) и (3). Для этого выполним преобразование координат  $CAB \Rightarrow 0\alpha\beta$ . В новом базисе матрица Z приобретает вид

$$
\Gamma
$$
де

$$
\tilde{Z} = \frac{2}{3} \begin{pmatrix} z_{11} & z_{12} & z_{13} \\ z_{21} & z_{22} & z_{23} \\ z_{31} & z_{32} & z_{33} \end{pmatrix},
$$
 (4)

$$
z_{11} = \frac{z_1 + x_f + x_r}{2} + \frac{x_r + z_2 + x_f}{2} + \frac{x_f + x_r + z_s}{2},
$$
  
\n
$$
z_{12} = \frac{2z_1 - x_f - x_r}{2\sqrt{2}} + \frac{2x_r - z_2 - x_f}{2\sqrt{2}} + \frac{2x_f - x_r - z_s}{2\sqrt{2}},
$$
  
\n
$$
z_{13} = \sqrt{\frac{3}{2}} \frac{z_2 - z_s}{2},
$$
  
\n
$$
z_{21} = \frac{z_1 + x_f + x_r}{\sqrt{2}} - \frac{x_r + z_2 + x_f}{2\sqrt{2}} - \frac{x_f + x_r + z_s}{2},
$$
  
\n
$$
z_{22} = \frac{2z_1 - x_f - x_r}{2} - \frac{2x_r - z_2 - x_f}{4} - \frac{2x_f - x_r - z_s}{4},
$$
  
\n
$$
z_{23} = \frac{3\sqrt{3}}{4} \left( X_f - X_r - \frac{Z_2 - Z_3}{3} \right)
$$
  
\n
$$
z_{31} = \sqrt{3} \frac{x_r + z_2 + x_f}{2\sqrt{2}} - \sqrt{3} \frac{x_f + x_r + z_s}{2\sqrt{2}},
$$
  
\n
$$
z_{32} = \sqrt{3} \frac{2x_r - z_2 - x_f}{4} - \sqrt{3} \frac{2x_f - x_r - z_s}{2},
$$
  
\n
$$
z_{33} = \frac{3}{2} \left( \frac{Z_2 + Z_3}{2} - \frac{X_f + X_r}{2} \right)
$$

Согласно (4), координатное преобразование  $CAB \Rightarrow 0\alpha\beta$  в общем случае не делает матрицу машины диагональной, а векторные подпространства 0 и  $\alpha\beta$ взаимно независимыми. Не решается не только задача приводимости, но и задача разделения модели на независимые блоки. Этот результат вполне ожидаем, так как рассчитывать на то, что данное координатное преобразование «случайно» окажется каноническим, хотя бы для части пространства параметрической матрицы Z, не было никаких оснований.

Параметрическая матрица симметричной машины. В этом случае в матрице Z по (4) следует положить равными собственные сопротивления эквивалентных фаз  $Z_1 = Z_2 = Z_3 = z$ . Тогда она принимает вид

$$
\tilde{Z} = \begin{pmatrix} z + X_f + X_r & 0 & 0 \\ 0 & z - \frac{X_f + X_r}{2} & \frac{\sqrt{3}}{2} (X_f - X_r) \\ 0 & -\frac{\sqrt{3}}{2} (X_f - X_r) & z - \frac{X_f + X_r}{2} \end{pmatrix}
$$
(5)

В отличие от несимметричной машины, в симметричной НЭМС векторные подпространства  $\theta$  и  $\alpha\beta$  независимы (на это указывают нули первой строки и первого столбца матрицы). Уравнение

 $\widetilde{U}=\widetilde{Z}\cdot \widetilde{I}$ .

записанное в трехмерном пространстве, заменяется парой независимых уравнений, записанных в отдельных подпространствах: уравнением

$$
\dot{U}_0 = z_0 \cdot \dot{I}_0,\tag{6}
$$

где

$$
z_0 = z + X_f + X_r
$$

сопротивление токам нулевой последовательности; и уравнением

$$
U_{\alpha\beta} = Z_{\alpha\beta} \cdot I_{\alpha\beta},\tag{7}
$$

где

$$
U_{\alpha\beta} = \sqrt{\frac{2}{3}} \begin{pmatrix} \dot{U}_{\alpha} \\ \dot{U}_{\beta} \end{pmatrix}, I_{\alpha\beta} = \sqrt{\frac{2}{3}} \begin{pmatrix} \dot{I}_{\alpha} \\ \dot{I}_{\beta} \end{pmatrix}, Z_{\alpha\beta} = \begin{pmatrix} z - \frac{X_f + X_r}{2} & \frac{\sqrt{3}}{2} (X_f - X_r) \\ -\frac{\sqrt{3}}{2} (X_f - X_r) & z - \frac{X_f + X_r}{2} \end{pmatrix}.
$$

Уравнение (6) записано по оси вектора  $\bar{n}_0$ , а уравнение (7) - в плоскости  $\alpha\beta$ векторного пространства.

Параметрические матрицы статических устройств. Для параметров статических устройств следует положить

$$
X_f = X_r = x
$$

При этом матрица несимметричного устройства сохраняет вид (4). Для симметричного устройства она приобретает вид диагональной матрицы

$$
\tilde{Z} = \begin{pmatrix} z + 2x & 0 & 0 \\ 0 & z - x & 0 \\ 0 & 0 & z - x \end{pmatrix}.
$$

Это означает, что для симметричных статических устройств преобразование  $CAB \Rightarrow 0\alpha\beta$  является каноническим, что решает задачу приводимости. При этом становятся взаимно независимыми все три векторных подпространства  $0$ ,  $\alpha$  и  $\beta$ . Это позволяет рассчитывать такое устройство по трем независимым скалярным уравнениям

$$
\begin{array}{l} \dot{U}_0=z_0\cdot \dot{I}_0,\\ \dot{U}_\alpha=z_\alpha\cdot \dot{I}_\alpha,\\ \dot{U}_\beta=z_\beta\cdot \dot{I}_\beta, \end{array}
$$

где  $z_0 = z + 2x$ ,  $z_\alpha = z_\beta = z - x$  - параметры подпространств.

Параметрическая анизотропия векторного пространства НЭМС. Структура матрицы  $\tilde{z}$  по (4) свидетельствует о том, векторное пространство обладает различными сопротивлениями по осям  $0$ ,  $\alpha$  и  $\beta$ . То же можно сказать и о матрице симметричной машины по (5). Разница состоит лишь в том, что у несимметричной машины векторные подпространства взаимно зависимы, а у симметричной – взаимно независимы. В этом смысле векторное пространство НЭМС является параметрически анизотропным.

У симметричной машины анизотропным является также подпространство  $\alpha\beta$ . Так для токов нулевой и прямой последовательности

$$
\dot{I}_{0}, \dot{I}_{\alpha} = j\dot{I}_{\beta}
$$

параметрическая матрица (5) имеет вид

$$
\tilde{Z} = Z_{01} = \begin{pmatrix} z + X_f + X_r & O & O \\ O & z - \frac{1}{2}(X_f + X_r) - j\frac{\sqrt{3}(X_f - Xr)}{2} & O \\ O & O & z - \frac{1}{2}(X_f + X_r) - j\frac{\sqrt{3}}{2}(X_f - X_r) \end{pmatrix}
$$

Поэтому сопротивлением подпространства  $\alpha\beta$  токам прямой последовательности является комплекс

$$
z_1 = z - \frac{1}{2}(X_f + X_r) - j\frac{\sqrt{3}}{2}(X_f - X_r).
$$
Для токов нулевой и обратной последовательности

$$
I_{\alpha} = -j \dot{I}_{\beta} ,
$$

параметрическая матрица (5) имеет вид

$$
\tilde{Z} = Z_{02} = \begin{pmatrix} z + X_f + X_r & 0 & 0 \\ 0 & z - \frac{1}{2}(X_f + X_r) + j\frac{\sqrt{3}(X_f - Xr)}{2} & 0 \\ 0 & 0 & z - \frac{1}{2}(X_f + X_r) + j\frac{\sqrt{3}}{2}(X_f - X_r) \end{pmatrix}
$$

Поэтому сопротивлением подпространства  $\alpha\beta$  токам обратной последовательности является комплекс

 $z_2 = z - \frac{1}{2}(X_f + X_r) + j \frac{\sqrt{3}}{2}(X_f - X_r) \neq z_1.$ 

Различие между сопротивлениями  $z_1$  и  $z_2$  обусловлено вращением ротора. Для статических устройств, как уже указывалось, справедливо равенство  $X_f = X_r = x$ , поэтому

 $z_1 = z_2 = z_\alpha = z_\beta = z - x,$ a матрица  $\tilde{Z} = Z_{01} = Z_{02} = Z_{012}$  приобретает вид<br>  $\tilde{Z} = \begin{pmatrix} z + 2x & 0 & 0 \\ 0 & z - x & 0 \\ 0 & 0 & z - x \end{pmatrix}$ для любых систем токов.

Плоскость  $\alpha\beta$  у статических устройств параметрически изотропна. Это дает возможность из двух уравнений плоскости  $\alpha\beta$  исключить любое. Иначе говоря, симметричные статические устройства двумерны, а при отсутствии составляющих нулевой последовательности – одномерны.

### **Концепция рационального питания НЭМС**

Критерий рационального питания. Критерием рационального питания НЭМС может служить отношение мощностей рассеяния и механической

$$
K_r = \frac{p_{\sigma}}{p_{\text{max}}} = \frac{(i_S Z_{\sigma S} i_S) + (i_r Z_{\sigma r} i_r)}{\omega(i_S, \frac{\partial (d t M_{\text{TS}})}{\partial \theta} i_r)} \to \text{min.}
$$
(8)

Вектор питающего напряжения

$$
\bar{u} = \begin{pmatrix} \bar{u}_s \\ \bar{u}_r \end{pmatrix},
$$

удовлетворяющий критерию (8), будем называть вектором рационального питания НЭМС.

Выражению (8) можно придать следующий вид

$$
K_r = \frac{\sum_{i=1}^{n} \lambda_{\sigma s i} i_{\sigma i}^2 + \sum_{i=1}^{n} \lambda_{\sigma r i} i_{\sigma i}^2}{\omega(i_s, \frac{\partial (d t M_{rS})}{\partial \theta} i_r)},
$$
(9)

где  $\lambda_{\sigma Si}$ ,  $\lambda_{\sigma ri}$ ,  $i_{Si}$ ,  $i_{ri}$  - значения собственных чисел матриц рассеяния и координат

векторов тока статора и ротора.

Выражение (9) свидетельствует о том, что, при прочих равных условиях, минимальное значение критерия  $K_{rmin}$  имеет место при расположении токов в тех векторных пространствах (фазах), которым соответствуют относительно

небольшие значения параметров рассеяния  $\lambda_{\sigma Si}$ ,  $\lambda_{\sigma Fi}$ . Предполагается, что управлять положением векторов тока в пространстве можно при помощи вектора питающих напряжений.

В качестве абсолютного минимума критерия используется значение  $K_r = K_{rmin}$ , соответствующее машине с моногармоническим полем взаимной индукции, и с однородными матрицами рассеяния

$$
\lambda_{\sigma S1} = \lambda_{\sigma S2} = \dots = \lambda_{\sigma Sn} = z_{\sigma S}, \qquad \lambda_{\sigma r1} = \lambda_{\sigma r2} = \dots = \lambda_{\sigma r n} = z_{\sigma r}
$$

и без токов нулевой последовательности в обмотках статора и ротора  $i_{\rm S0} = 0, i_{r0} = 0$ .

В этих условиях токи  $\overline{\iota}_s$ ,  $\overline{\iota}_r$  принадлежат плоскости  $\alpha\beta$ , а умножение роторного тока на матрицу  $\frac{\partial (dt M_{rs})}{\partial \theta}$  выполняет операцию преобразования базисов плоскости  $dq \rightarrow \alpha \beta$ . В этих условиях выражение (9) даёт

$$
K_{r\min} = \frac{z_{\sigma S}^* + k_i^2 z_{\sigma r}^*}{k_i \sin(\phi_{rS})},\tag{10}
$$

где  $z_{\sigma S}^*$ ,  $z_{\sigma r}^*$  - параметры рассеяния, выраженные в долях от  $\omega \frac{3}{2} M_{max}$ ,  $k_i = \frac{|i_r|}{|i_s|}$ ,  $\phi_{\text{rs}}$  угол между векторами  $\tilde{\iota}_{s}$ ,  $\tilde{\iota}_{r,s}$  в плоскости  $\alpha\beta$ . Этот угол равен

$$
\phi_{\text{rS}} = \arccos \frac{i_{sa}i_{ra}+i_{S\beta}i_{r\beta}}{\sqrt{(i_{sa}^2+i_{S\beta}^2)(i_{ra}^2+i_{r\beta}^2)}}
$$

Отметим тот факт, что минимум критерия по (10) зависит только от взаимного расположения токов  $\tilde{i}_s$ ,  $\tilde{i}_r$  и, в отличие от текущего значения  $K_r$  по (9), не зависит от того в каких подпространствах эти токи физически реализованы.
Это является следствием того, что в подпространстве  $\gamma \bar{n}_0$  токи, согласно, отсутствуют, а подпространство  $\alpha \bar{n}_{\alpha} + \beta \bar{n}_{\beta}$  параметрически однородно для токов статора и ротора.

Возможности осуществления рационального питания. Поиск минимального значения критерия К по (8) представляет собой поиск минимума скалярной функции векторного аргумента  $\overline{u}$ 

$$
K_r = K_r(\bar{u}) = \frac{p_{\sigma}(i_S(\bar{u}), i_r(\bar{u}))}{p_{\text{max}}(i_S(\bar{u}), i_r(\bar{u}))} \tag{11}
$$

При этом следует иметь в виду два обстоятельства.

Во-первых, реализуемые значения аргумента ограничены условиями, накладываемыми на фазные напряжения и токи схемами соединения фаз статора и ротора. Эти условия приводят к линейной зависимости фаз и междуфазному энергообмену. Допустимые отклонения от номинальных значений, требования, предъявляемые к характеристикам НЭМС, также могут рассматриваться как ограничения аргумента.

Во-вторых, ток ЭМ реализуется как единый вектор

$$
\begin{pmatrix} \bar{l}_S \\ \bar{l}_r \end{pmatrix} = Z^{-1} \bar{u}.
$$

Организация раздельного влияния на токи  $\overline{l}_s$ ,  $\overline{l}_r$ , в тех случаях, когда она воз-

можна, накладывает дополнительные ограничения на аргумент.

Таким образом, задачу поиска минимума функции  $K_r(\bar{u})$  можно классифицировать как задачу нелинейного программирования при наличии ограничений.

Абсолютный минимум критерия реализуется симметричным питанием симметричной НЭМС напряжениями прямой последовательности. В этом случае все векторы модели находятся в параметрически однородной плоскости  $\alpha\beta$ ,

### а линейная зависимость фаз отсутствует.

В несимметричной НЭМС абсолютный минимум, как правило, нереализуем. Его реализации препятствует параметрическая неоднородность матриц рассеяния и линейная зависимость фаз. В данной ситуации целесообразно найти локальный минимум выражения (9), очевидно, принадлежащий границе области ограничений.

### Поддержка исследования

Исследование выполнено при финансовой поддержке РФФИ в рамках научного проекта № 20-01-00283

#### Литература

1. Курилин С.П., Денисов В.Н. Топологические аспекты теории асинхронных электрических машин. Смоленск: Универсум. 2019.

# *Т.С. Ларькина, асс.; В.В. Льготчиков, д.т.н., проф., (Филиал ФГБОУ ВО «НИУ «МЭИ» в г. Смоленске)* **АНАЛИЗ МЕТОДОВ УПРАВЛЕНИЯ СИСТЕМОЙ КОСВЕННОГО ИНДУКЦИОННОГО НАГРЕВА ЖИДКОСТИ С РАСПРЕДЕЛЁННЫМИ ОБЪЁМНЫМИ ПАРАМЕТРАМИ И НЕОПРЕДЕЛЁННОСТЯМИ**

Индукционный нагрев обеспечивает бесконтактный, быстрый и эффективный нагрев проводящих материалов. Он становится одной из предпочтительных технологий нагрева в промышленности, домашнем хозяйстве и медицине, среди прочего, благодаря своим преимуществам по сравнению с другими классическими методами нагрева, такими как пламенный нагрев, нагрев сопротивлением и др. [1].

Одной из проблем системы косвенного индукционного нагрева жидкости с распределёнными объёмными параметрами и неопределённостями являются возможности адаптации к нагрузке и адаптивный контроль температуры как рабочей среды, так и проводящих материалов [2].

Релевантная неизвестная информация о сложной технической системе может быть восстановлена в режиме онлайн из входных и выходных данных и динамики состояний объекта. Алгоритм, разработанный для этой цели, известен как наблюдатель, в частности, параметрический идентификатор. Данные элементы являются важным инструментом для системной инженерии и, в том числе, для управления динамическими системами [3].

Рассмотрим следующие методы, применимые для управления системой косвенного индукционного нагрева жидкости с распределёнными объёмными параметрами и неопределённостями (рис. 1) [4]:

робастные системы обеспечивают в рамках некоторого критерия приемлемые качественные параметры управления в присутствие сигнальных, структурных, параметрических и функциональных неопределённостей объекта управления. Зачастую по ходу работы системы коэффициенты регулятора не подстраиваются;

нелинейные робастные системы управления обеспечивают малую чувствительность к вариативности математических моделей объекта управления исходя из дополнения к алгоритму управления статической специального назначения нелинейной обратной связи;

линейные робастные системы на базе модального управления применяют обобщенное модальное управление, где желаемые геометрический спектр собственных векторов и алгебраический спектр собственных значений доставляются матрице состояния объекта исследования. Подобные алгоритмы обобщенного модального управления при условиях распределённых объёмных параметров и неопределённости параметров матричных компонентов модели объекта исследования относятся к неадаптивному классу;

интервальные робастные системы управления построены на применении векторно-матричного описания объектов проектирования, где величины интервальности значений первичных физических переменных обуславливает интервальное представление матрицы состояний (интервальная и медианная составляющие);

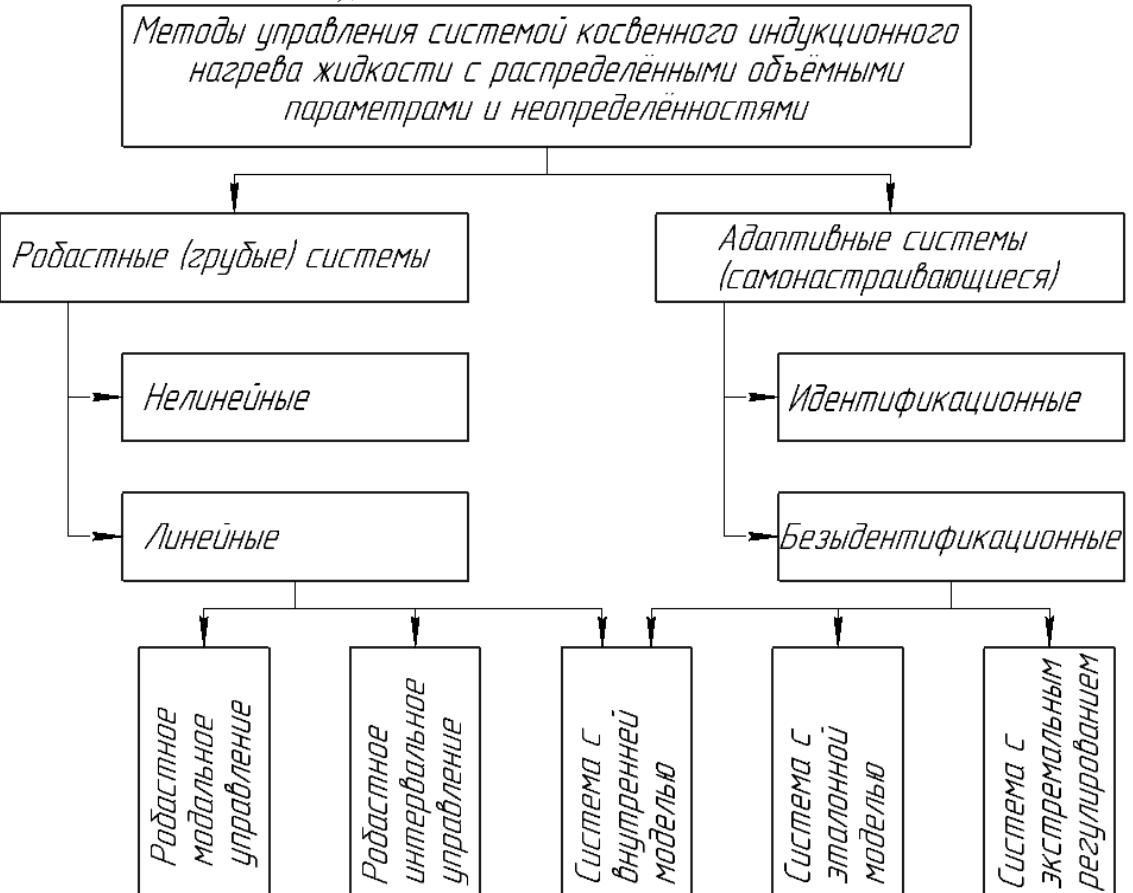

Рисунок 1 - Методы, применимые для управления системой косвенного индукционного нагрева жидкости с распределёнными объёмными параметрами и неопределённостями

алаптивные (самонастраивающиеся системы) обеспечивают компенсацию сигнальных, структурных, параметрических и функциональных неопределённостей объекта управления путем автоматической подстройки регулятора по ходу работы системы;

идентификационные адаптивные системы управления (косвенная построены стратегии получения адаптация) на применении опенок линамических характеристик или параметров объекта исследования, которые в дальнейшем используются для расчета коэффициентов регулятора;

безыдентификациоиные адаптивные системы управления (прямая адаптация) построены на применении процедуры настройки параметров регулятора на минимальную ошибку в управлении, в то же время алгоритм настройки настраиваемого регулятора и сам регулятор объединены единой целью функционирования;

в системе управления с эталонной моделью задача управления Зачастую строится на задании эталонной модели. эталонная модель представлена линейной системой, которая формирует желаемый отклик на задающее воздействие;

в системе управления с экстремальным регулированием задача управления строится на залании некоторого числового критерия качества. величина которого при соответствии коэффициентов регулятора параметрам объекта управления достигает минимального (максимального) значения.

Сравнивая систему идентификационного адаптивного управления, систему адаптивного управления с эталонной моделью и систему экстремального резюмировать, что присутствие регулирования. можно дополнительной связи. (параметрической) обратной сформированной цепью настройки параметров регулятора, является базовой отличительной чертой адаптивных (самонастраивающихся) систем.

Предполагая, что исследуемая система косвенного индукционного нагрева жидкости с распределёнными объёмными параметрами и неопределённостями может быть охарактеризована моделью и соответствующими ей состояниями, параметрами и/или возмущениями, параметрический идентификатор может представлять собой рекурсивный алгоритм, который восстанавливает недостающую информацию об этой системе из доступных измерений (рис. 2).

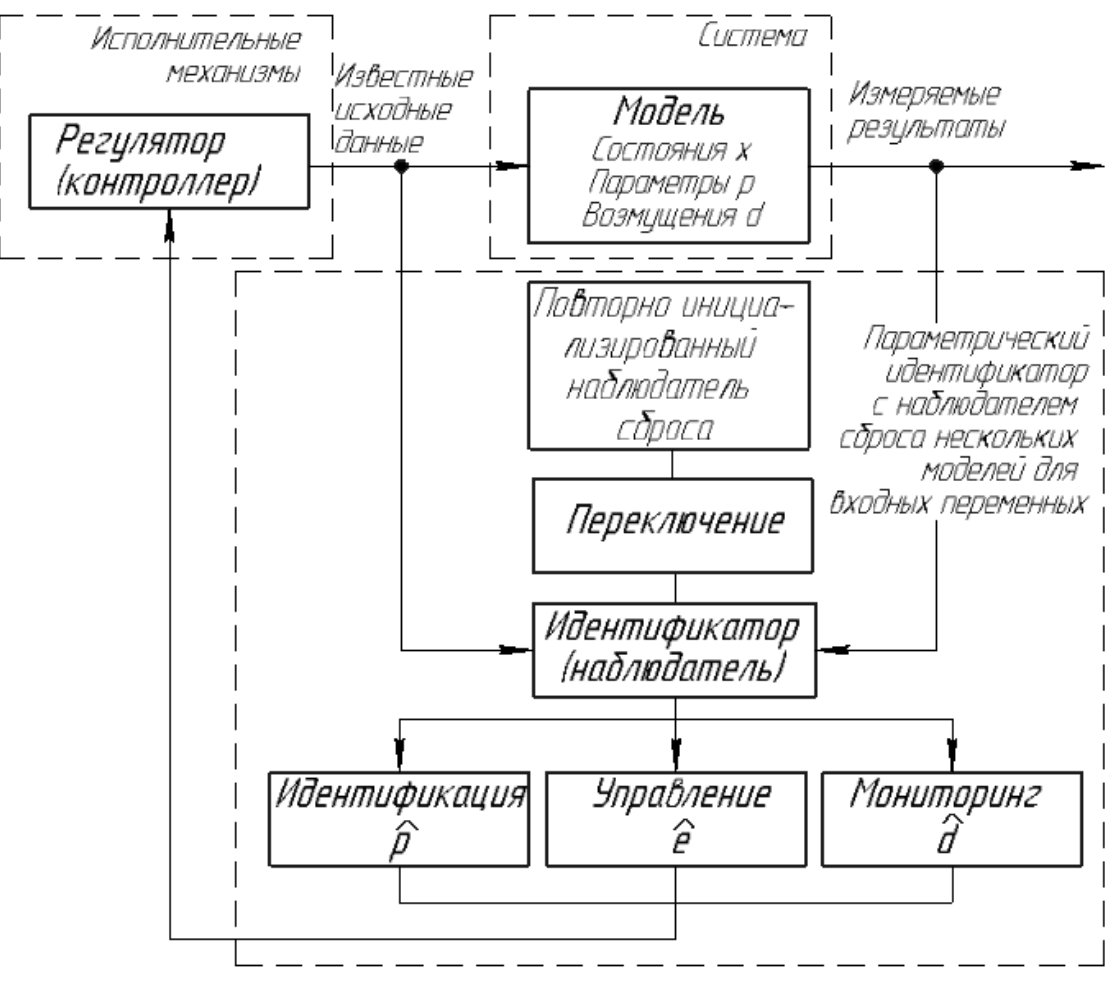

Рисунок 2 - Взаимосвязь между идентификатором и системой управления комплексом косвенного индукционного нагрева жидкости с распределёнными объёмными параметрами и неопределённостями В зависимости от цели реконструируемой информации параметрический идентификатор делится на три разные классификации. В частности, оценка устаревания для целей управления, оценка параметров для идентификации системы и/или адаптивного управления и оценка возмущений для мониторинга и обнаружения неисправностей.

Ошибка оценки установившегося состояния может появиться в системах, искаженных шумом. По этой причине в некоторых исследованиях добавлены дополнительные интегральные члены в закон оценивания состояния, чтобы улучшить точность стационарного состояния и повысить устойчивость к ошибкам моделирования и возмущениям. Такие наблюдатели известны как пропорционально-интегральные наблюдатели. Эти наблюдатели нацелены на преодоление некоторых ограничений производительности традиционных пропорциональных наблюлателей  $3a$ счет включения лополнительной интегральной петли обратной связи, которая повышает устойчивость процесса оценки к возмущениям и моделирует ошибки.

Известно множество алгоритмов модуляции и управления, реализованных с использованием аналоговых или цифровых технологий. В настоящее время актуальны цифровые реализации с использованием цифровых сигнальных процессоров (DSP) или программируемых вентильных матриц (FPGA) из-за их преимуществ с точки зрения конфигурируемости и производительности, или методов ускоренного моделирования для систем индукционного нагрева, использующих преимущества ПЛИС.

Параметры обновляются в режиме реального времени в зависимости от оценок, предоставленных наблюдателем. Параметрический идентификатор состоит из повторно инициализированного наблюдателя сброса и нескольких фиксированных моделей идентификации, как это видно на рис. 2. Кроме того, для целей сравнения следует применять надежный контроллер на основе теории количественной обратной связи.

Подобная схема управления системой косвенного индукционного нагрева жидкости с распределёнными объёмными параметрами и неопределённостями способна обеспечить достаточно быстрый нагрев и точное регулирование температуры независимо от количества косвенно нагреваемой жидкости, с крышкой или без нее на изотермической емкости.

### Литература

Acero J. and others. The domestic induction heating appliance: An overview of recent re-1. search. / J. Acero, J. M. Burdio, L. A. Barragan, D. Navarro, R. Alonso, J. R. Garcia, F. Monterde, P. Hernandez, S. Llorente, and I. Garde. // In Proc. IEEE Applied Power Electronics Conference and Exposition (APEC).  $-2008$ .  $-$  Pp. 651-657.

Льготчиков В.В., Ларькина Т.С. Синтез системы автоматического регулирования 2. температуры жидкости с улучшенными динамическими показателями // Вестник МЭИ. 2019.  $N_2$  5. - C. 73-80.

Каскадный синтез наблюдателей состояния динамических систем, С.А. Крансова, В.А.  $\mathcal{E}$ ткин; [отв. Ред. А.П. Курдюков]; Ин-т проблем управления им. В.А. Трапезникова РАН. М.: Наука, 2006. - 272 с.: ил. 38.

Бобцов А.А., Никифоров В.О., Пыркин А.А., Слита О.В., Ушаков А.В. Методы  $\overline{4}$ . адаптивного и робастного управления нелинейными объектами в приборостроении: учебное пособие для высших учебных заведений. СПб: НИУ ИТМО, 2013. - 277 с.: ил. 65.

# *Т.С. Любова, к.ф.м.н., доц.; И.П. Воловичев, студ. (Филиал ФГБОУ ВО «НИУ «МЭИ» в г. Смоленске)* **АНАЛИЗ ПРИМЕНЕНИЯ ПАРОГАЗОВЫХ УСТАНОВОК ДЛЯ ЭНЕРГООБЕСПЕЧЕНИЯ ПРЕДПРИЯТИЙ**

В настоящее время в сфере теплоэнергетики остается актуальным вопрос о наиболее эффективном способе получения энергии.[2]

Для энергообеспечения предприятий традиционно используются паровые котлы, коэффициент полезного действия которых составляет порядка 28-30%, что является достаточно низким показателем в настоящее время.[3] С целью экономии энергоресурсов и в связи с колоссальным ростом цен на топливо за последние 20 лет, были разработаны парогазовые установки, работающие по новому термодинамическому циклу Ренкина-Брайтона. Такого рода установки получили свое развитие благодаря большей эффективности, большего коэффициента полезного действия, а также благодаря своей экономичности по сравнению с установками, действующими по циклу Ренкина.[1] Цикл Ренкина-Брайтона является более совершенным в термодинамическом отношении по сравнению с традиционным циклом Ренкина, и позволяет добиться высокого коэффициента полезного действия.

Наиболее совершенной и эффективной в настоящее время считается парогазовая установка с котлом-утилизатором, работающая по циклу Ренкина-Брайтона. Такая установка имеет высокий коэффициент полезного действия, порядка 70%.[2]

Для эффективного энергообеспечения предприятия по производству строительных материалов, принципиальная схема которого изображена на рисунке 1, была предложена парогазовая установка с котлом-утилизатором. Схема парогазовой установки изображена на рисунке 2.

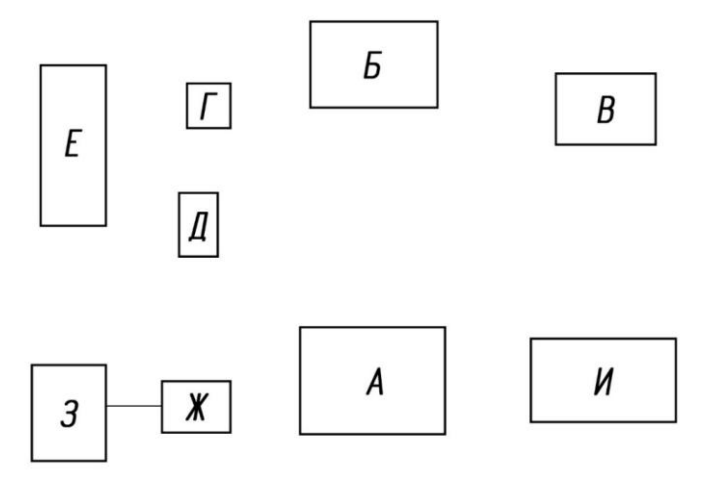

Рисунок 2 – Схема предприятия

А – цех пиления; Б – склад открытого хранения; В – линия шнекового прессования; Г, Д – сушильные камеры Seba CUh-50; Е – склад сухих пиломатериалов, Ж – магазин, З – административное здание; И – склад пиловочных материалов

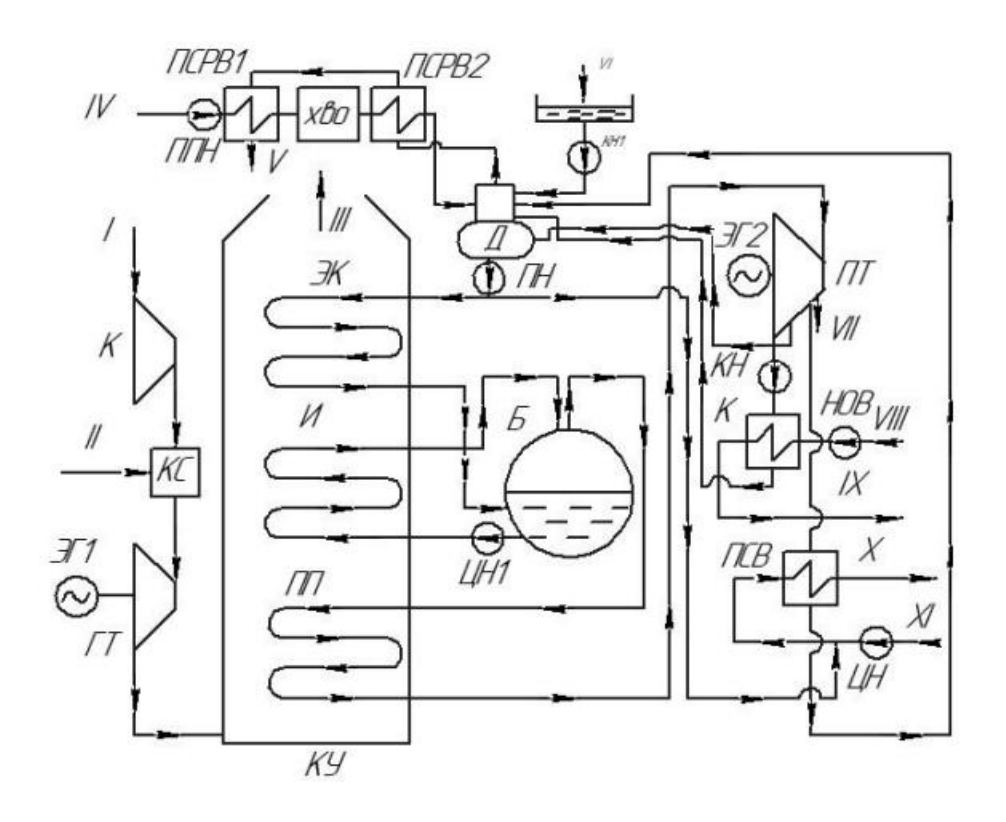

Рисунок 2 – Схема парогазовой установки

Для данного предприятия были рассчитаны годовые тепловые нагрузки, которые составили: на отопление – 3650 ГДж/год, на вентиляцию – 2617 ГДж/год и на ГВС – 470,2 ГДж/год. В качестве топлива используется газ Уренгойского месторождения, транспортируемый газопроводом Ухта-Торжок-Минск-Ивацевичи, с низшей теплотой сгорания, равной 33,74 МДж/м3. В качестве газовой турбины используется SGT-500. Характеристики основного оборудования парогазовой установки представлены в таблице 1.

Таблица 1

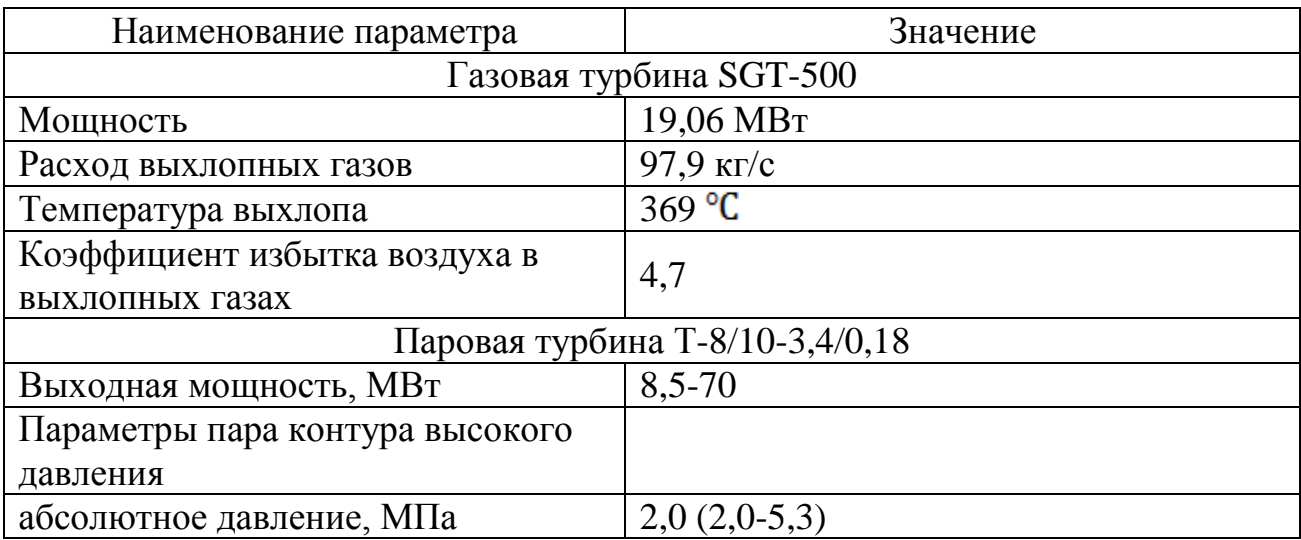

Параметры основного оборудования парогазовой установки

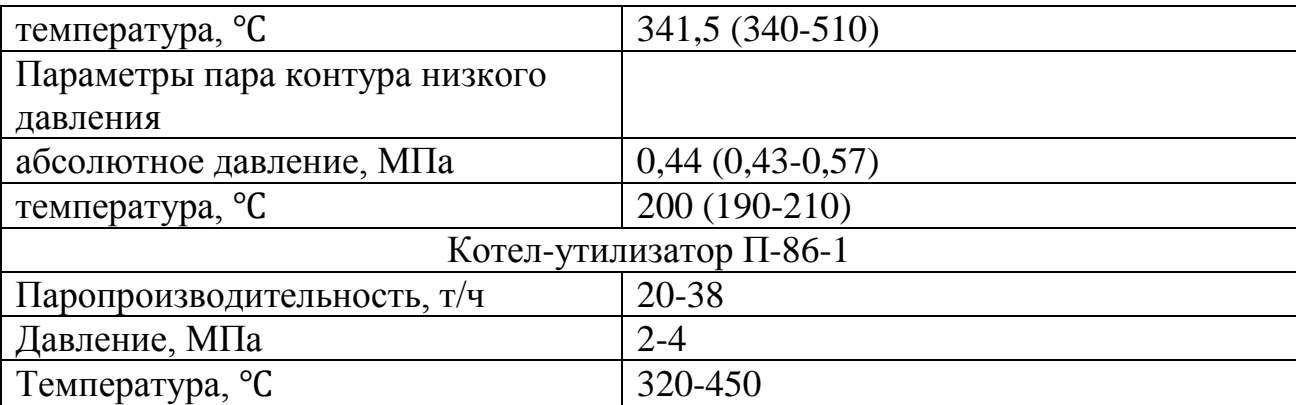

Для подбора котла-утилизатора и определения параметров пара была построена Qt-диаграмма, которая позволила определить температуру перегретого пара, равную 341,5℃, и давление, равное 2 Мпа.

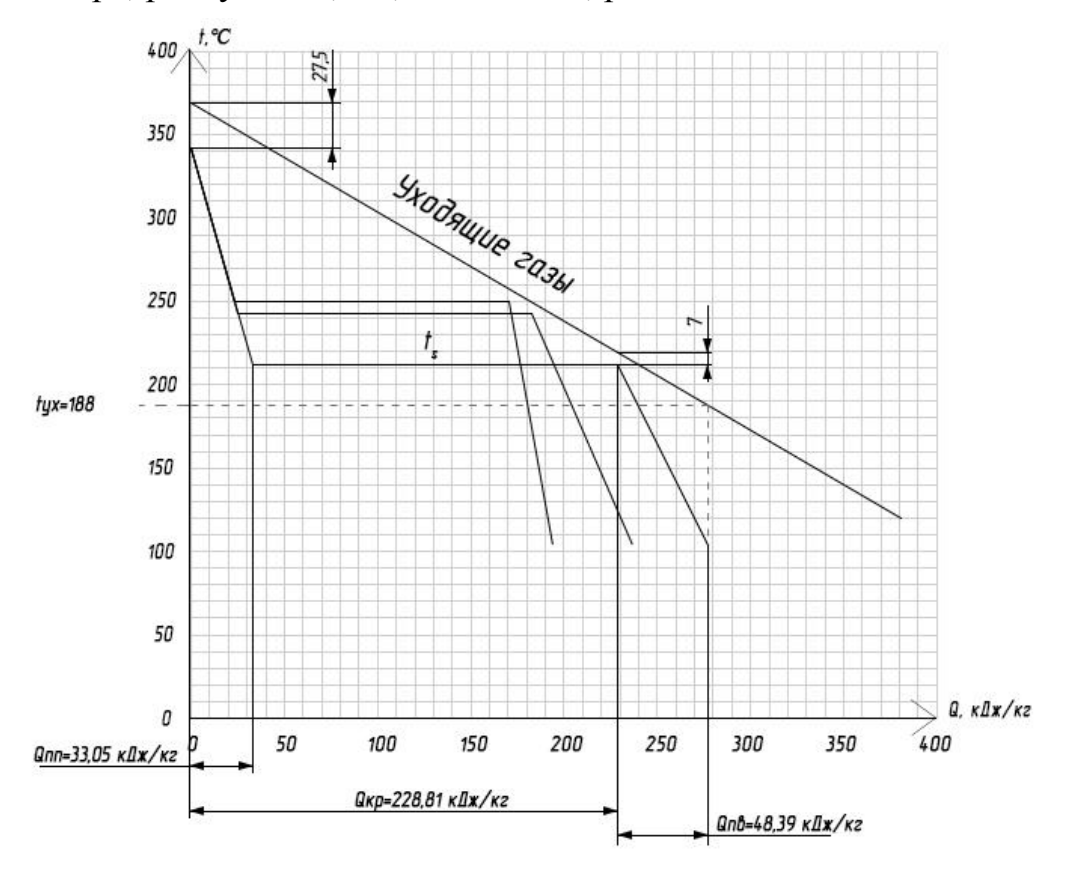

Рисунок 3 – Диаграмма тепловосприятия нагрева котла-утилизатора

По построенной диаграмме видно, что температура уходящих газов составляет 188℃, что говорит о неполной утилизации теплового потока после газовой турбины. Для более эффективного энергообеспечения данного предприятия в дальнейшем предлагается рассмотреть схему с двухконтурным котлом-утилизатором, на выходе из которого будет пар высокого и низкого давления, что, несомненно, повысит эффективность энергообеспечения. В котле-утилизаторе П-86-1 утилизация теплового потока после газовой турбины позволяет получить пар с давлением 2 МПа и температурой 341,5℃. Полученный пар после адиабатного расширения попадает на лопатки паровой турбины, где происходит изоэнтропный процесс расширения пара с выполнением закона сохранения энергии, и с электрогенератора снимается электрическая энергия.[2]

Рассмотренная установка позволяет покрыть не только тепловую нагрузку данного предприятия, но и получить электрическую энергию, которая используется как на собственные нужды предприятия, так и в коммерческих целях на обеспечение энергией соседних предприятий. На основании этого можно сделать вывод, что предложенная парогазовая установка с котлом-утилизатором, работающая по циклу Ренкина-Брайтона, является эффективной для энергообеспечения рассмотренного предприятия за счет высокого КПД и низкого расхода топлива, что говорит об экономической выгодности и энергетической ценности данных установок.

### Литература

1. Борисевич А,А Парогазовые установки издательство Казань. / А. А. Борисевич. – Казань : МекТеп, 2005. – 313, с.

2. Васин, А. Д. Парогазовые установки / А. Д. Васин. – Алма-Аты : МекТеп. - 646, с.

3. Абасев Ю.В. Парогазовые установки электростанций: Казань, 2002. -175 c.

## *Г.Ю. Новиков, доцент, к.т.н., Е.Г. Новикова студ. (филиал ФГБОУ ВО «НИУ «МЭИ» в г. Смоленске)* **СПЕЦИФИКА ТЕПЛОСНАБЖЕНИЯ ОТЕЧЕСТВЕННЫХ ПРОМЫШЛЕННЫХ ПРЕДПРИЯТИЙ МАЛОГО БИЗНЕСА**

Продукция малого и среднего бизнеса составляет в общем объеме ВВП страны порядка 7 %. По оценкам специалистов в условиях сложившейся микроэкономической конъюнктуры под влиянием экономических санкций, эта величина может возрасти примерно в 2 раза. Одним из базовых элементов, обеспечивающих функционирования инфраструктуры любого промышленного предприятия является его теплоснабжение. Промышленные предприятия получают пар и горячую воду для технологических нужд и отопления. Производство тепла для промышленных предприятий требует существенных затрат топлива, сжигаемого в топках парогенераторов теплоэлектроцентралей и котельных.

В процессе проектирования и эксплуатации систем отопления необходимо учитывать следующее:

- вид теплоносителя (вода или пар);
- параметры теплоносителя (температура и давление);
- максимальный часовой расход теплоты;
- годовой расход теплоты;
- график потребления тепловых нагрузок в течение года

характер использования теплоносителя потребителем (непосредственный забор его из тепловой сети или только отбор теплоты).

Если говорить о малом бизнесе, то он связан с размерами действующих хозяйственных субъектов. Так согласно Закону РФ № 88-ФЗ «О государственной поддержке малого предпринимательства в Российской Федерации», под субъектами малого предпринимательства понимаются коммерческие организации, в уставном капитале которых доля участия РФ, субъектов РФ, общественных и религиозных организаций, благотворительных и иных фондов не превышает 25% и в которых численность работников за отчетный период не превышает следующих предельных уровней:

- в промышленности 100 человек;
- в строительстве 100 человек;
- на транспорте 100 человек;
- в сельском хозяйстве 60 человек;
- в научно-технической сфере 60 человек;
- в оптовой торговле 50 человек;
- в розничной торговле и бытовом обслуживании населения 30 человек;
- в остальных отраслях и при осуществлении других видов деятельности - 50 человек.

С 1 января 2008 г. согласно распоряжению Правительства РФ от 22 июля 2008 г. N556 установлены предельные значения выручки от продажи товаров (работ, услуг) за предыдущий год без учета налога на добавленную стоимость для следующих категорий субъектов малого и среднего бизнеса:

- микропредприятия 60 млн рублей;
- $\bullet$  малые предприятия 400 млн рублей;
- средние предприятия 1000 млн. рублей.

Под субъектами малого бизнеса понимаются также физические лица, занимающиеся предпринимательской деятельностью без образования юридического лица. [1]

При рассмотрении энергетических потребностей для малого и среднего бизнеса базовой проблематикой является износ фондов и отсутствие стратегии развития отрасли.

 Износ фондов приводит к тому, что старое оборудование для выработки и транспортировки тепловой энергии не обеспечивает высокий коэффициент полезного действия при их работе и приводит к росту числа аварийных отказов тепловых сетей. Так по данным исследования, опубликованного в электронном журнале «Экономические системы» № 3, август 2021года, в России функционирует до 200 000 километров тепловых сетей коммунальной инфраструктуры. Около половины из них исчерпали свой амортизационный

ресурс. Относительная изношенность сетей достигла 60–70%, около 25–30% находятся в аварийном состоянии.

В настоящее время тепловая энергетика развивается в условиях отсутствия долгосрочного планирования развития. В плановой экономике, хронологически определившей период формирования отечественных тепловых сетей, существовали планы строительства и реконструкции промышленных предприятий на 10-15 лет, и они неукоснительно исполнялись. В современных условиях долгосрочное планирование весьма проблематично из-за необходимости учета состояния макроэкономической конъюнктуры, которая под влиянием экономических и политических кризисов остается нестабильной.

Также к проблемным вопросам теплоснабжения относится законодательное обеспечение в теплоэнергетике, подготовка квалифицированных кадров, стимулирование частных инвестиций и ряд других. Но они не являются базовыми и могут быть оперативно скорректированы на региональном и государственном уровне. По нашему мнению, только износ основных фондов и проблематичность создания стратегии развития отрасли, в силу нестабильности рыночной конъюнктуры не могут быть преодолены в краткосрочном периоде и их корректировка возможна на уровне отдельных предприятий и отраслей с учетом их специфических особенностей. Для предприятий малого бизнеса может быть предложен ряд специфических для них мероприятий.

Ограниченная величина тепловых нагрузок и незначительные по сравнению с крупными предприятиями сезонные колебания их величины позволяют использовать для теплоснабжения мелкого бизнеса автономные комбинированные источники, в том числе с использованием в качестве отдельных элементов нетрадиционных и возобновляемых источников энергии.[2] Это позволит свести к минимальной величине протяженность тепловых сетей и обновить основные фонды за счет высокоэффективного оборудования с ограниченными сроками окупаемости. А стратегия конкретного вида мелкого бизнеса и соответственно его системы теплоснабжения не имеет критического значения в силу ограниченности капиталовложений и сроков окупаемости основных производственных фондов. Таким образом базовые проблемы теплоснабжения промышленных предприятий могут быть решены для малых предприятий. Нами был выполнен расчет варианта теплоснабжения малого предприятия обрабатывающей промышленности, расположенного в г. Рославль за счет автономной блочно-модульной котельной. По его результатам срок окупаемости основных фондов составил 2,8 года.

Таким образом базовые проблемы теплоснабжения промышленности могут быть решены для малых предприятий.

### Литература:

1. Л.Н. Никитина, М.И. Худилайнен. Становление малого бизнеса в России // Инновации,  $N_2$  9, 2006, c. 63 – 67

2. Соколов Е.Я. Теплофикация и тепловые сети: Учебник для вузов. – 9-е изд., стереотип. – М.: Издательский дом МЭИ, 2009. – 472 с.

## *С.В. Панченко, д.т.н., проф., А.А. Быков, к.пед.н., доц., Т.В. Широких, к.т.н., доц., (Филиал ФГБОУ ВО «НИУ «МЭИ» в г. Смоленске)* **ГИДРОДИНАМИКА И ТЕПЛОМАССООБМЕН ПРИ ПРОТЕКАНИИ ГЕТЕРОГЕННОЙ РЕАКЦИИ С ВЫДЕЛЕНИЕМ ГАЗОВОЙ ФАЗЫ**

В процессах восстановления продукты реакции обычно содержат газофазную составляющую и определяют гидродинамическое состояние реакционного пространства. Ниже рассматриваются режимы реагирующей многофазной среды, где интенсивность процессов энергообмена во многом определяется барботирующими продуктами реакции в газофазной форме.

Например, в электротермических рудовосстановительных реакторах для получения карбида кальция или возгонки фосфора в высокотемпературном расплаве протекают реакции восстановления на частицах углерода при выделении газообразной окиси углерода, которая барботирует расплав. Поднимающиеся пузырьки газа создают условия интенсивного перемешивания жидкости. Качественный теоретический анализ гидродинамических особенностей реакционной зоны технологического реактора с расплавом реагента, барботируемой продуктами реакции базируется на системе уравнений гидродинамики и теплопереноса.

Математическая модель теплофизических процессов в реакционной зоне электротермического реактора

Считается, что движение жидкой фазы определяется разностью плотностей жидкости за счет температуры, концентрации реагента и наличия газовой фазы в виде пузырьков. Рассмотрим систему, представляющую собой двухмерную структуру высотой Н и шириной L, заполненную дисперсным материалом с порозностью ε и жидкостью.

Цель работы заключается в определении конвективных потоков, обусловленных изменением плотности, и его влияния на характеристики системы.

Уравнения, описывающие движение фильтрующейся жидкости, перенос массы, тепла и газовой фазы в виде пузырьков в безразмерной форме записываются следующим образом:

$$
\nabla v = 0,
$$
\n
$$
\frac{1}{\sigma \text{Pr}} \frac{\partial \vec{v}}{\partial t} = -\nabla p + (Ra_{\theta}\theta + Ra_{c}c + Ra_{\varphi}\varphi_{g})\vec{y} - \vec{v} + \frac{Fs}{\text{Pr}_{p}}\vec{v}|\vec{v}|,
$$
\n
$$
\frac{1}{\sigma} \frac{\partial c}{\partial t} = -\vec{v}\nabla c + Le\nabla^{2}c + Da\omega_{R}(c,\theta),
$$
\n
$$
\frac{\partial \theta}{\partial t} = -\vec{v}\nabla\theta + \nabla^{2}\theta + DaBa\omega_{R}(c,\theta) + Q,
$$
\n
$$
\frac{\partial N}{\partial t'} = -\vec{v}\nabla N + D_{N}\Delta N + \omega_{R}(c,\theta)\gamma_{g1}/(\rho_{g}V_{b}),
$$
\n(1)

Здесь с – степень превращения реагента  $(c = 1 - C'/C')$ , где  $C'$  и  $C'_{0}$  - текущая и начальная концентрации, соответственно); t - безразмерное время (t=t'a'/H<sup>2</sup> $\sigma$ ), где t' - время, c; a' - температуропроводность,  $\frac{M^2}{c}$ ;  $\sigma$ - соотношение для теплоемкостей,  $\sigma=1+(\rho_sC_{ps}(1-\epsilon))/(\rho_lC_{pl}\epsilon)$ ;  $\rho_s$ ,  $\rho_l$  - плотность твердой и жидкой фазы;  $C_{ns}$ ,  $C_{nl}$  - теплоемкость твердой и жидкой фазы;  $\varepsilon$  – порозность; Le критерий Льюиса (Le =  $D_e/a'$ , где  $D_e$  - коэффициент эффективной диффузии); Da - критерий Дамкеллера: Da=(k<sub>0</sub>exp(- $\gamma$ )L<sup>2</sup>C<sub>0</sub><sup>n-1</sup>)/(sa'), K<sub>0</sub> - предэкспоненциальный множитель,  $\gamma$  =E/RT<sub>0</sub> - безразмерная энергия активации, T - температура, R универсальная газовая постоянная, индекс "0" относится к начальным значениям, *n* - порядок реакции);  $\theta$  - безразмерная температура,  $\theta = \gamma (T - T_0)/T_0$ ;  $B$ безразмерный тепловой эффект реакции, адиабатическое повышение температуры:  $B = Q_R C_{ps} \gamma / (\rho_1 C_{pl} T_0)$ ; N - число пузырьков;  $D_N$  -коэффициент диффузии пузырьков;  $V_{b}$ . объем пузырьков;  $p = p'k/(\mu_0 a')$ , где  $p'$  – давление, Па; k- коэффициент проницаемости; µ - динамическая вязкость жидкости, Пас;  $Pr^* = v_1H^2/(ka)$ ,  $Pr^*$  - критерий Дарси;  $Ra_\theta = \beta_\theta gkH(T_0/\gamma)/(va')$ ,  $Ra_c = \beta_c gkH/(va')$ ,  $Ra_\theta$ =  $\beta_{0}$  kH/(va') - критерии Релея.  $\beta_{0}$ ,  $\beta_{0}$ ,  $\beta_{0}$  - коэффициенты объемного расширения массового, термического и газофазного (изменения плотности за счет присутствия газа).

Граничные условия запишем в виде:  $c = \theta = 0$  при  $y=0$ .  $n\nabla c = n\nabla \theta = 0$  на всех границах, где  $\mathbf{nv} = \mathbf{0}$  у боковой стенки, при  $y = 0$ ,  $v_z = -Pe$ ;  $y=1$ ,  $v_z = -Pe$ .  $(2)$ 

Учитывая малость коэффициента диффузии пузырьков  $D_N$  и градиента  $\nabla N$ . уравнение переноса для газовой фазы можно переписать в виде

$$
\frac{\partial N}{\partial t'} \approx \omega_R(c,\theta)\gamma_{g1}/(\rho_g V_g), \quad N \approx \int \omega_R(c,\theta)\gamma_{g1}/(\rho_g V_g)dt \tag{3}
$$

Откуда  $\varphi_s \approx \omega_R \gamma_s \tau_R / \rho_s$ ,  $\tau_R$  -время пребывания пузырьков в слое.

$$
\omega_R(c,\theta) = \frac{\partial c}{\partial t} = k_0 S (1-c)^n \exp\left[\frac{\theta}{1+\theta/\gamma}\right]
$$
(4)

В дальнейшем будем рассматривать реакцию первого порядка. Экспоненту разложим в ряд до первого порядка.

$$
\omega_R(c,\theta) = \frac{\partial c}{\partial t} \approx k_0 S (1-c)(a+b\theta) = k_0 S (a-ac+b\theta - bc\theta).
$$
\n(5)

ТОГД $a \varphi_{g} \approx (k_0 S \gamma_{g} \tau_{R} / \rho_{g}) (a - ac + b\theta - bc\theta)$ .

Решение такой задачи даже численно представляет собой определенную трудность.

Для аналитического исследования поведения этой системы сделаем ряд Рассмотрим слой, находящийся упрощений. между горизонтальными плоскостями с температурами Т<sub>0</sub> и Т<sub>1</sub>. Полагаем задачу двумерной и стационарной, скорости фильтрации жидкости невысокими и пренебрегаем нелинейностью в уравнении движения. Рассматриваем малые отклонения всех величин, входящих в уравнения:

 $v = v_0 + v_1$ ,  $\theta = \theta_0 + \theta_1$ ,  $c = c_0 + c_1$ , причем в состоянии равновесия полагаем  $v = 0$ .

Уравнение фильтрации можно записать в виде:

$$
0 = -\nabla p + (Ra_{\theta}\theta + Ra_{c}c + Ra_{\varphi}(k_{0}S\gamma_{g}\tau_{R} / \rho_{g})(a - ac + b\theta - bc\theta))\vec{y} - \vec{v},
$$

Или при использовании возмущенной и линеаризованной формы:

 $0 = -\nabla p_1 + ((Ra_\theta + Ra_\phi(k_0 S\gamma_\epsilon \tau_R/\rho_\epsilon)\omega_\theta)\theta_1 + (Ra_c + Ra_\phi(k_0 S\gamma_\epsilon \tau_R/\rho_\epsilon)\omega_c)c_1)\vec{y} - \vec{v}_1.$  $(6)$ 

Применяя оператор гот к уравнению движения в условиях равновесия среды, когда скорость равна нулю, можно показать, что распределение температуры и концентрации будет одномерным по оси у. Распределение температуры и концентрации в равновесных условиях получается экспоненциальным, в диапазоне температур от  $T_0$  до  $T_1$ . Температурное и концентрационное поле в состоянии равновесия аппроксимируем линейной зависимостью, например, для температуры:  $T = T_1 - \beta y$ ,  $\beta = (T_1 - T_0)/H$ .

После использования возмущенных компонент линеаризованные уравнения примут вид:

$$
\mathbf{V}v = 0
$$
  
\n
$$
0 = -\nabla p_1 + ((Ra_\theta + Ra_\varphi R_\varphi \omega_\theta)\theta_1 + (Ra_c + Ra_\varphi R_\varphi \omega_c)c_1)\vec{y} - \vec{v}_1
$$
  
\n
$$
0 = -\vec{v}_0 \vec{\nabla} c_1 - \vec{v}_1 \vec{\nabla} c_0 + Le\nabla^2 c_1 + (Fk/B)(\omega_\theta \theta_1 + \omega_c c_1)
$$
  
\n
$$
0 = -\vec{v}_0 \vec{\nabla} \theta_1 - \vec{v}_1 \vec{\nabla} \theta_0 + \nabla^2 \theta_1 + Fk(\omega_\theta \theta_1 + \omega_c c_1)
$$
\n(7)

 $R_{\varphi} = (k_0 S \gamma_g \tau_R / \rho_g)$ ,  $\omega_{\theta}$ ,  $\omega_c$  – коэффициенты разложения в ряд.

#### Метод решения задачи

Определим функцию тока  $\psi$ :

$$
v_x = \frac{\partial \psi}{\partial y}, \quad v_y = -\frac{1}{\alpha} \frac{\partial \psi}{\partial x}.
$$

 $\sim$ 

Упрощенная форма уравнений движения запишется в виде:

$$
\frac{\partial v_x}{\partial x} + \frac{\partial v_y}{\partial y} = 0,
$$
  
\n
$$
-\frac{\partial p}{\partial x} - v_x = 0,
$$
  
\n
$$
-\frac{\partial p}{\partial y} + ((Ra_\theta + Ra_\varphi R_\varphi \omega_\theta)\theta_1 + (Ra_c + Ra_\varphi R_\varphi \omega_c)c_1) - v_y = 0,
$$

И после исключения давления систему уравнений представим в форме:

$$
\frac{\partial^2 \psi}{\partial x^2} + \frac{\partial^2 \psi}{\partial y^2} + \frac{1}{\alpha} ((Ra_\theta + Ra_\varphi R_\varphi \omega_\theta) \frac{\partial \theta_1}{\partial x} + (Ra_c + Ra_\varphi R_\varphi \omega_c) \frac{\partial c_1}{\partial x}) = 0,
$$
\n
$$
\frac{\partial^2 \theta_1}{\partial x^2} + \frac{\partial^2 \theta_1}{\partial y^2} - \frac{1}{\alpha} \frac{\partial \psi}{\partial x} + Fk(\omega_\theta \theta_1 + \omega_c c_1) = 0,
$$
\n
$$
\frac{\partial^2 c_1}{\partial x^2} + \frac{\partial^2 c_1}{\partial y^2} - \frac{1}{Le\alpha} \frac{\partial \psi}{\partial x} + (Fk / LeB)(\omega_\theta \theta_1 + \omega_c c_1) = 0
$$
\n(8)

Учитывая, что возмущения на границах затухают и не проникают за пределы области, граничные условия можно записать:

$$
\bar{x} = 0
$$
,  $0 < y < 1$ ,  $\theta_1 = 0$ ,  $c_1 = 0$ ,  $\psi = 0$ ;  $\bar{x} = 1$ ,  $0 < y < 1$ ,  $\theta_1 = 0$ ,  $c_1 = 0$ ,  $\psi = 0$ ;

$$
y = 0, \ \ 0 < x < +1, \ \theta_1 = 0, \ \mathbf{c}_1 = 0, \ \psi = 0; \quad \mathbf{y} = 1, \ \ 0 < x < +1, \ \theta_1 = 0, \ \mathbf{c}_1 = 0, \ \psi = 0. \tag{9}
$$

Исследуем поведение решений системы (8) по отношению к малым возмущениям. Будем искать решение, удовлетворяющее граничным условиям в виде:

$$
\psi = \sum_{n=1}^{\infty} \psi_n \sin n\pi y, \ \theta_1 = \sum_{n=1}^{\infty} \theta_n \sin n\pi y, \ c_1 = \sum_{n=1}^{\infty} c_n \sin n\pi y,
$$
 (10)

где  $\psi_n$ ,  $\theta_n$  с<sub>n</sub> — функции *x*.

Подставляя выражения (10) в уравнения (8), после преобразований получим систему линейных уравнений второго порядка относительно производных  $\frac{d\theta_n}{dx}$ ,  $\frac{dc_n}{dx}$ , которые подстановкой, например, в первое уравнение для функции тока дадут дифференциальное уравнение четвертого порядка для функции тока, дающее представление о поведении функции тока от х и у.

$$
\frac{d^4\psi_n}{dx^4} + f_1 \frac{d^2\psi_n}{dx^2} + f_2\psi_n = 0 \tag{11}
$$

 $(12)$ 

Решение для у запишем в виде:

 $\psi = C\sin(px)\sin(\pi ny)$ , где C – постоянная.

# Анализ гидродинамических режимов реакционной зоны реактора

Используя определения для функции тока, найдем выражения для компонент скорости, а движение отдельного элемента газа описывается компонент скорости, а дописание с недележивает вид:  $\frac{dx}{d\tau} = v_x$ ,  $\frac{dy}{d\tau} = v_y$ , и

траектория движения получается из выражения:

$$
\frac{dx}{dy} = -\frac{\pi nC}{pC} \text{tg}(px) \cdot \text{ctg}(\pi ny) \tag{13}
$$

Жидкость движется внутри ячеек, не выходя за пределы, поскольку нормальные компоненты скорости на границах ячеек равны нулю (Рис. 1). Такие ячейки - аналог ячеек Бенара.

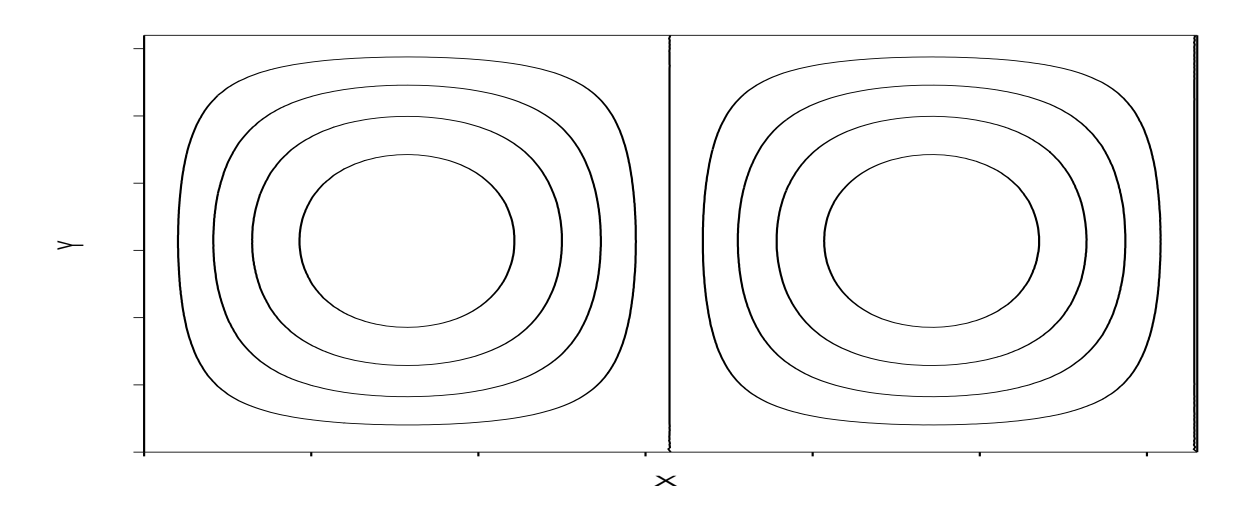

### Рис.1. Траектории движения жидкости

Внутри каждой ячейки элемент жидкости движется по замкнутой траектории вокруг центра, где жидкость покоится. Такое приближенное описание движения жидкости в реакционной зоне технологического реактора позволяет качественно описать появление гидравлических диссипативных структур и зависимости для оценки режимов, формирующих вихревые

структуры, возникающие при воздействии газовых пузырьков, барботирующих жидкофазную среду реакционной зоны. Образование циркуляционных ячеек обеспечивает интенсивное перемешивание жидкости и, следовательно, интенсифицирует массообменные процессы и химическое реагирование. В этом случае диффузия не является тормозящим фактором в процессе реагирования, и предположение о первом порядке реакции достаточно обосновано. Чем выше частота циркуляционных вихрей, тем возможно лучше перемешивание.

# С.В. Панченко, д.т.н., проф., А.А. Быков, к.пед.н., доц. (Филиал ФГБОУ ВО «НИУ «МЭИ» в г. Смоленске) ПРОЦЕССЫ ТЕПЛОМАССООБМЕНА В ОБЪЕМЕ РУДОВОССТАНОВИТЕЛЬНОГО ЭЛЕКТРОТЕРТИЧЕСКОГО **PEAKTOPA**

Основным источником энергии  $\bf{B}$ ванне руднотермического восстановительного реактора является тепло, выделяемое при прохождении электрического тока через расплав. Подвод электроэнергии осуществляется с помощью электродов, что определяет его локальность.

Распределение теплофизических параметров в ванне печи определяется размером и расположением ее зон, обладающих различным электрическим сопротивлением. При этом большая часть энергии выделяется в коксовой зоне, обладающей наибольшим сопротивлением.

В работе представлены результаты расчета полученные на основе модели и алгоритма, рассмотренного в работе [1].

Расчеты электрического поля дают возможность получить распределение энерговыделения(рис.1). удельного Основная доля мощности печи сосредоточена в приэлектродных зонах. Интенсивность тепловыделения резко снижается по глубине ванны. Неравномерное заглубление электродов приводит перераспределению мощности с увеличением ее доли в области наиболее погруженных электродов.

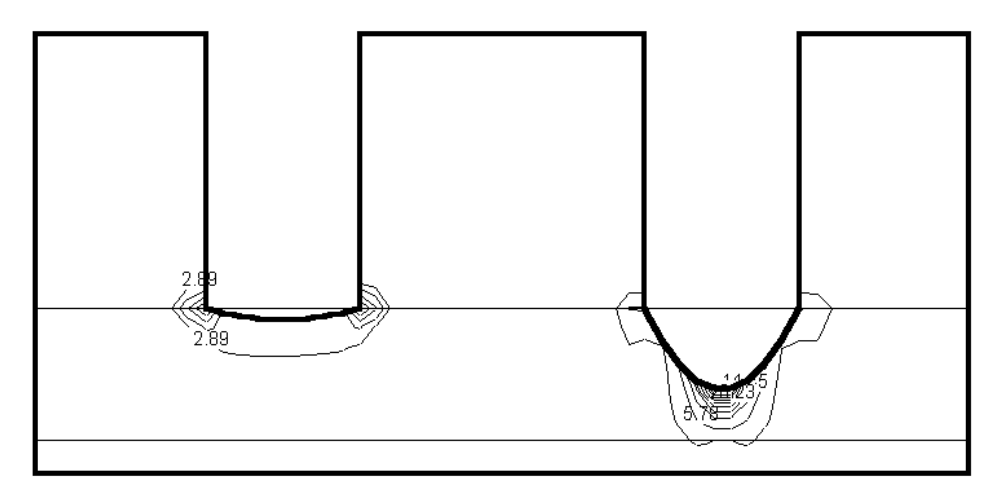

Рис. 1. Распределение удельного энерговыделения в ванне руднотермического реактора для получения фосфора

Особенностью процессов тепло-массобмена в реакционной зоне является расположение источника энергии в верхней ее части. Это затрудняет действие естественной конвекции. Основным механизмом тепло-массообмена в расплаве является перемешивание его барботирующими газами, образующимися в результате реакции восстановления. При этом интенсивность тепло-массообмена определяется расходом газов. Благодаря этому происходит выравнивание температуры и концентрации реагента по объему реакционной зоны ванны печи (рис.2, 3, 4)

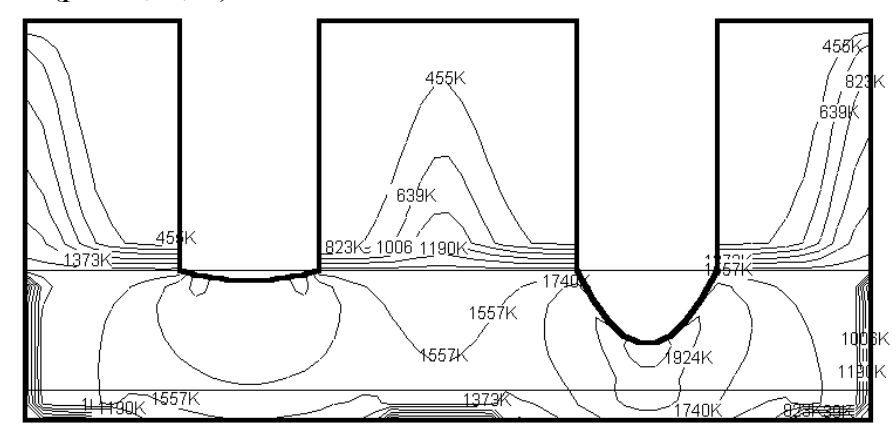

Рис. 2. Распределение температуры в шихтовой и реакционной зонах руднотермического реактора для получения фосфора. Мощность печи 20 МВт

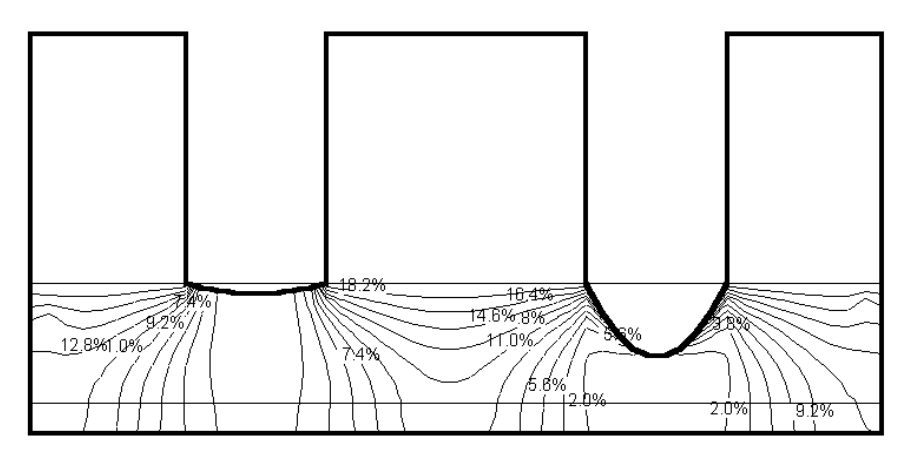

Рис. 3. Распределение концентрации реагента в реакционной зоне ванны руднотермического реактора для получения фосфора. Мощность печи 20 МВт

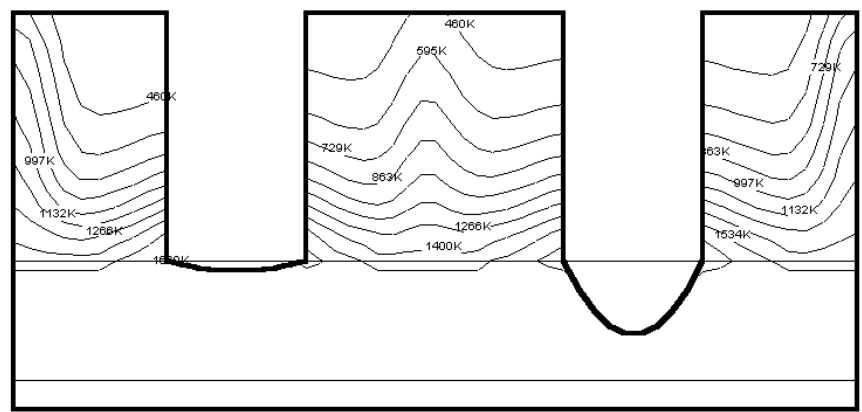

Рис. 4. Распределение температуры газа в шихтовой зоне руднотермического реактора для получения фосфора. Мощность печи 20 МВт

Увеличение мощности печи приводит к повышению температуры, при этом также увеличивается скорость эндотермической химической реакции восстановления реагента. Это приводит к увеличению выхода газа и потребления тепловой энергии, благодаря чему температура расплава увеличивается незначительно и более равномерно распределяется по объему зоны.

Для защиты футеровки печи от взаимодействия с расплавом реакционной зоны на ее поверхности благодаря охлаждению корпуса печи создается гарнисаж, слой отвердевшего расплава. Шихтовая зона ванны руднотермической фосфорной печи является теплообменником противоточного типа, в котором происходит утилизация тепла уходящих газов и передача его шихтовым материалам, поступающим в реакционную зону печи. Теплообмен в ней определяется взаимодействием встречных потоков газа и материала шихты. Массовый расход в этих потоках определяется состоянием реакционной зоны.

Основная доля печных газов образуется в приэлектродных областях реакционной зоны печи с наиболее высокой температурой расплава, определяющей скорость химической реакции восстановления фосфора. В результате наибольшая скорость газа наблюдается вдоль электродов. Там же газ имеет наибольшую температуру на выходе из реакционной зоны. По мере приближения к колошнику печи происходит выравнивание скорости газа по ее радиусу.

Сход шихты определяется скоростью плавления, которая в свою очередь зависит от температуры реакционной зоны. Неравномерность температурного поля расплава приводит к неравномерному сходу шихты. Основная ее доля плавится в приэлектродных зонах. При этом на периферии в близи стенок печи шихта практически не плавится и скорость ее схода равна нулю. Аналогичная ситуация наблюдается и в центре печи, также удаленном от электродов.

В результате такого распределения выхода газа и схода шихты по радиусу ванны печи создаются различные условия теплообмена в приэлектродных и удаленных от электродов областях шихтовой зоны. В удаленных от электродов областях, практически покоящаяся шихта сразу же прогревается до температуры близкой к температуре газа, что ухудшает теплообмен. Поэтому в этих областях охлаждение газа происходит только на выходе из печи, и он выходит ненамного охлажденным. В приэлектродных областях, где шихта сходит интенсивно, отмечается интенсивное охлаждение газов в нижних слоях слоя шихты, что происходит при высоких коэффициентах теплообмена и разности температур. Однако при этих условиях газ покидает реакционную зону более нагретым, в результате чего его температура на выходе из печи так же превышает среднее значение. На малых мощностях наиболее высокая температура газа наблюдается на периферии печи, а с повышением мощности повышается температура у электрода и снижается на периферии, так как при этом увеличивается выход газа и его температура, и происходит увеличение скорости плавления у переферии печи.

Неравномерное поле температур на колошнике печи может привести к локальному перегреву свода. Для того чтобы этого избежать обычно снижают мощность, однако это может привести к конденсации фосфора на шихтовых материалах в областях с пониженной температурой.

Для выравнивания температуры на колошнике печи необходимо перераспределить поток печного газа по радиусу печи. Это возможно осуществить, уменьшив проницаемость приэлектродной и периферийных областей путем подачи в них более мелких фракций шихтового материала.

Для осознанного управления сложным объектом, каковым является восстановительный электротермический реактор необходим учет множества взаимосвязанных тепломассообменных процессов, происходящих при управляющих воздействиях и изменении режима работы. Не смотря на сложность детерминированных моделей, их применение позволяет определить основные закономерности поведения системы и выработать пути оптимизации режимов работы такого типа реакторов.

### Литература

1.Pancnehko S.V., Dli M. I., Bykov A.A. Simulation and algorithmization of analysis of heat and mass transfer processes in chemical electrothermy units in non-ferrous metallurgy. Non-ferrous Metals. 2022 No. 1. pp. 46-54

### *А.И. Телешов, студ.; Д.И. Баловнев, к.т.н., доц. (Филиал ФГБОУ ВО «НИУ «МЭИ» в г. Смоленске)*  **НАСОС ПРОБОЗАБОРНИК**

Насос пробозаборник – это малогабаритное электротехническое устройство, предназначенное для принудительного отбора и подачи газовой пробы на газоанализатор во взрывоопасной среде. Насос должен обеспечивать прокачку пробы из колодцев глубиной не более 30 м. через трубку внутренним диаметром 6 мм. с расходом воздуха анализируемой пробы 0,4 л/мин, а также соответствовать требованию нормативных документов в взрывозащищённых оборудованиях.

В настоящие время не существует стандартизированного метода расчёта аналогичных устройств, в связи с чем возникает необходимость создания расчёта методом построения математической модели насоса, которая может быть взята за основу на производстве.

В исследовании ставилась задача построения математической модели и расчёта наиболее важных участков магнитного контура насоса.

Расчёт математической модели ведётся на основе разработанной конструкции (рис. 1).

Забор и подача анализируемой газовой пробы осуществляется через два технологических канала. Усилие создаётся посредством движения клапана, чья механическая характеристика регулируется электромагнитной системой. Расчёт имеющегося магнитного контура выполнялся в специализированной программной среде с помощью метода конечных элементов. Для анализируемой математической модели была создана сетка, состоящая из 5428 элементов [1, с.154].

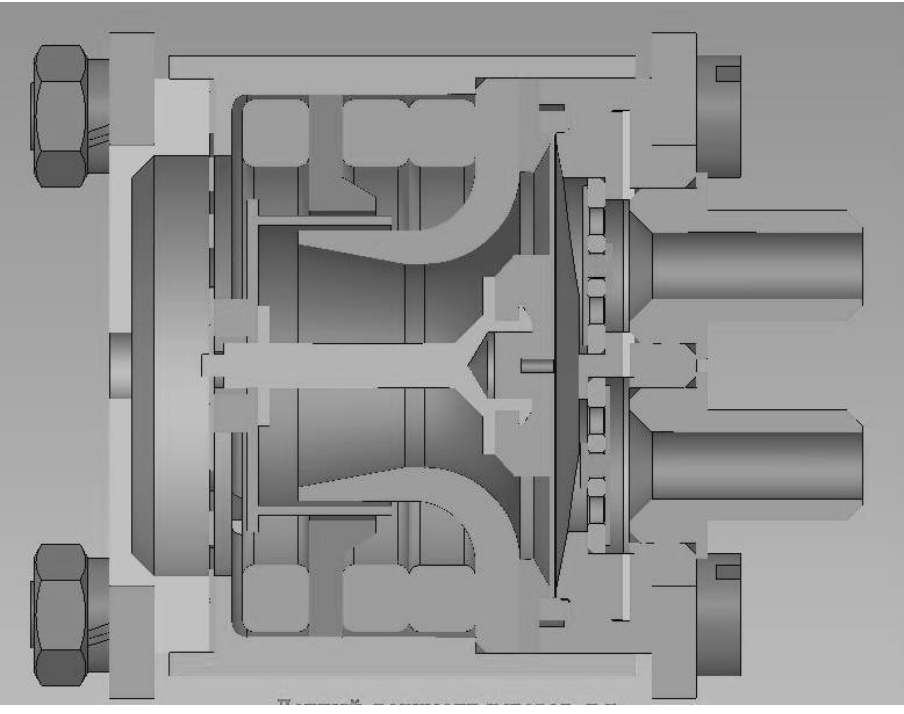

Рис 1. Конструкция насоса

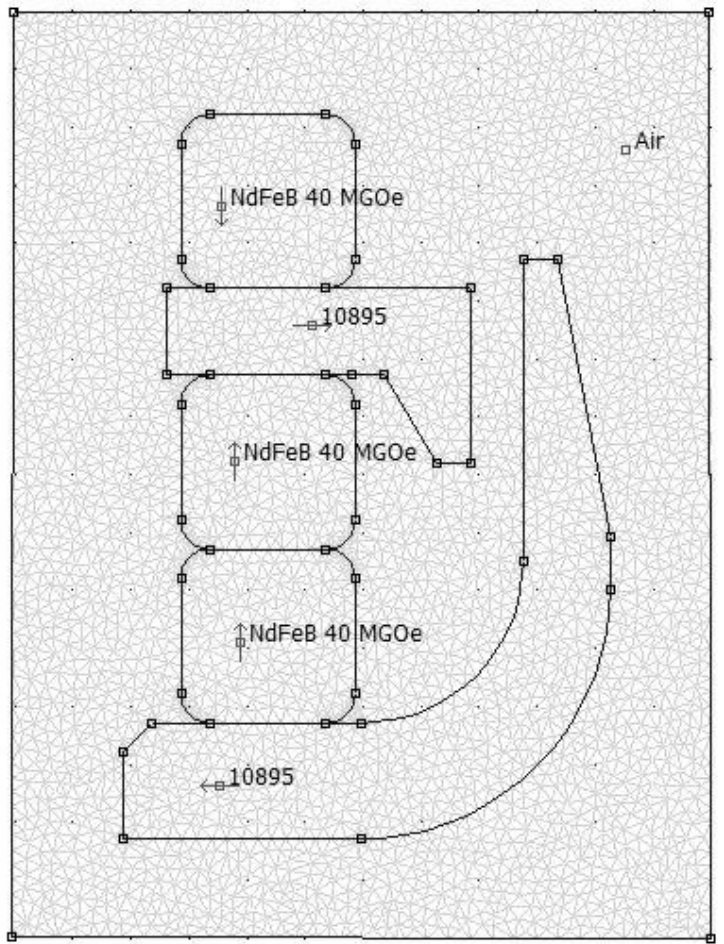

Рис 2. Магнитная система насоса

Основными элементами системы являются мощные неодимовые магниты (NdFeB), два основных и один усиливающий, создающие магнитный поток, который замыкается через воздушный зазор по элементам сложной геометрической формы выполненными из электротехнической стали марки 10895 (б5).

Результатом является полученное изображение распределения магнитных линий и числовых значений электромагнитных величин в различных точках.

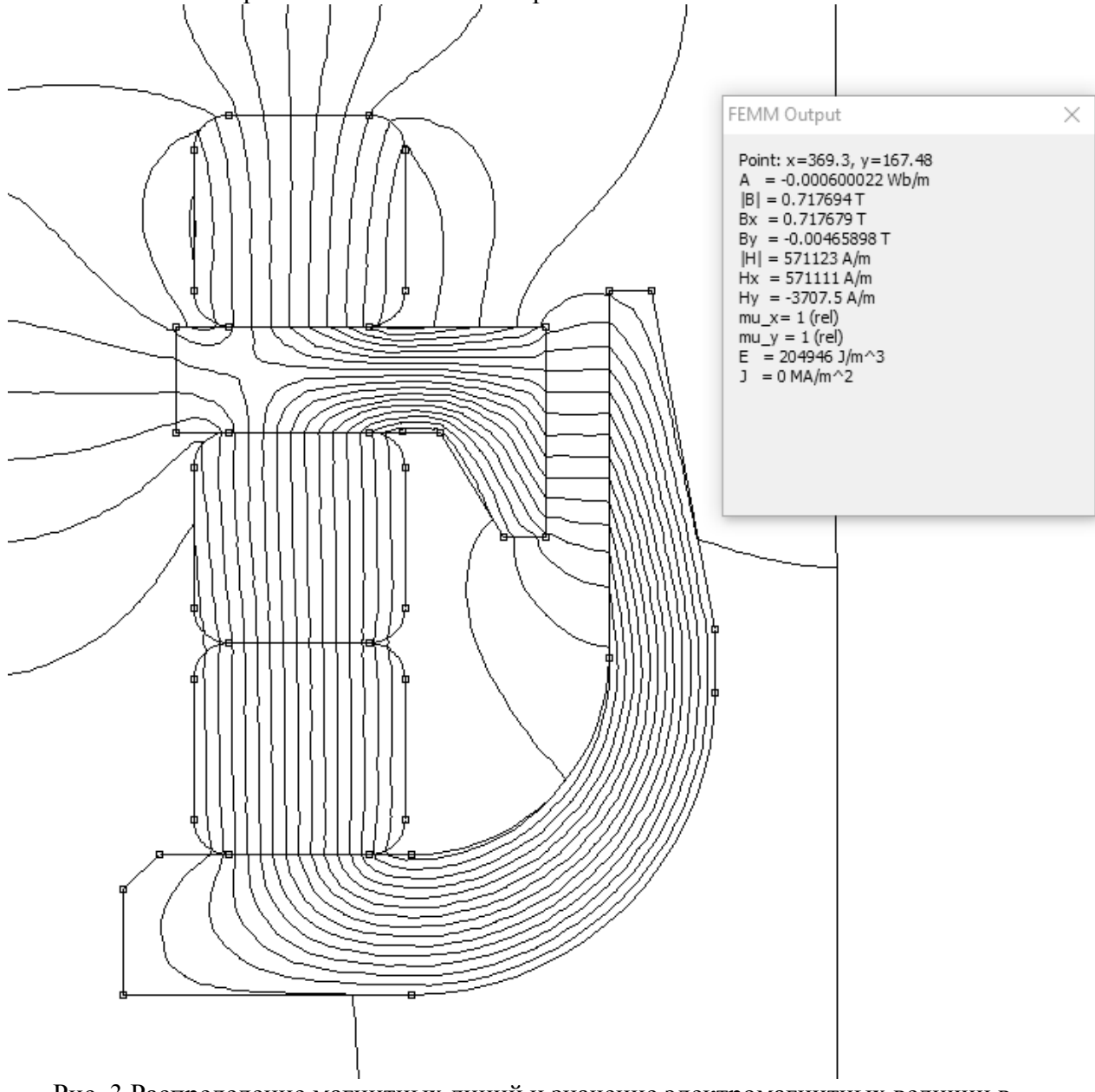

Рис. 3 Распределение магнитных линий и значение электромагнитных величин в воздушном зазоре

Полученные результаты при анализе математической модели, были использованы при разработке реального опытного прибора на ФГУП «СПО «Аналитприбор» в городе Смоленске. Основываясь на результатах, полученных с опытного образца, можно заявить об адекватности созданной математической модели.

Таким образом, создание математической модели позволяет анализировать специфические и узконаправленные задачи, поставленные на производстве.

#### Литература

1. Буль О.Б. Учебное пособие для вузов по специальности "Методы расчёта магнитных систем электрических аппаратов" "Электротехника, электромеханика и электротехнология" – М.: Академия, 2005. – 336 с.

# *А.С. Третьяков, ст. препод.; Р.Я. Давлетбаев, студ. (Белорусско-Российский университет в г.Могилеве)* **РАЗРАБОТКА ПРОГРАММНОГО ОБЕСПЕЧЕНИЯ IM VIEW ДЛЯ ИССЛЕДОВАНИЯ ТЕПЛОВЫХ ПРОЦЕССОВ АСИНХРОНННОГО ЭЛЕКТРОДВИГАТЕЛЯ**

Одним из испытаний является измерение температур отдельных узлов асинхронных электродвигателей, и испытание асинхронных электродвигателей на нагревание. Тепловые испытания электрических машин проводятся в режимах, наиболее приближенных к их номинальным (исходя из условий испытаний). При этом испытание можно начинать как с практически холодного, так и с нагретого состояния машины. Для сокращения продолжительности испытания машину допускается перегрузить в начале испытания, насколько это допустимо из соображений ее механической и электрической прочности.

При испытании асинхронного электродвигателя на нагревание надлежит измерять:

1. Напряжения и токи статора, их частоту, подводимую электрическую мощность, и мощность на валу;

2. Частоту вращения, или скольжение асинхронных двигателей;

3. Температуру отдельных узлов машины;

4. Прочие величины, которые могут оказывать влияние на нагревание испытуемой машины.

Проведение тепловых испытаний проводится разными способами, например:

1. Испытание непосредственной нагрузки;

2. Испытание на нагревание методом двух частот;

3. Испытание методом эквивалентной нагрузки, и тд.

Выбор способа определяется условиями и целями тепловых испытаний. Конечным этапом является получение экспериментальных температур.

Одной из программ, предназначенных для экспериментального определения, или расчета температур отдельных узлов асинхронного электродвигателя, является программное обеспечение IM View. Написанная на кроссплатформенном фреймворке qt5, программа может быть портирована на платформы Windows и Mac Os.

Скриншот программы представлен на рис.1. На данном скриншоте представлены две основные части окна программы:

1. Таблица сохраненных характеристик исследуемых асинхронных электродвигателей;

2. Таблица настроек текущего сеанса для рассматриваемого исследуемого электродвигателя.

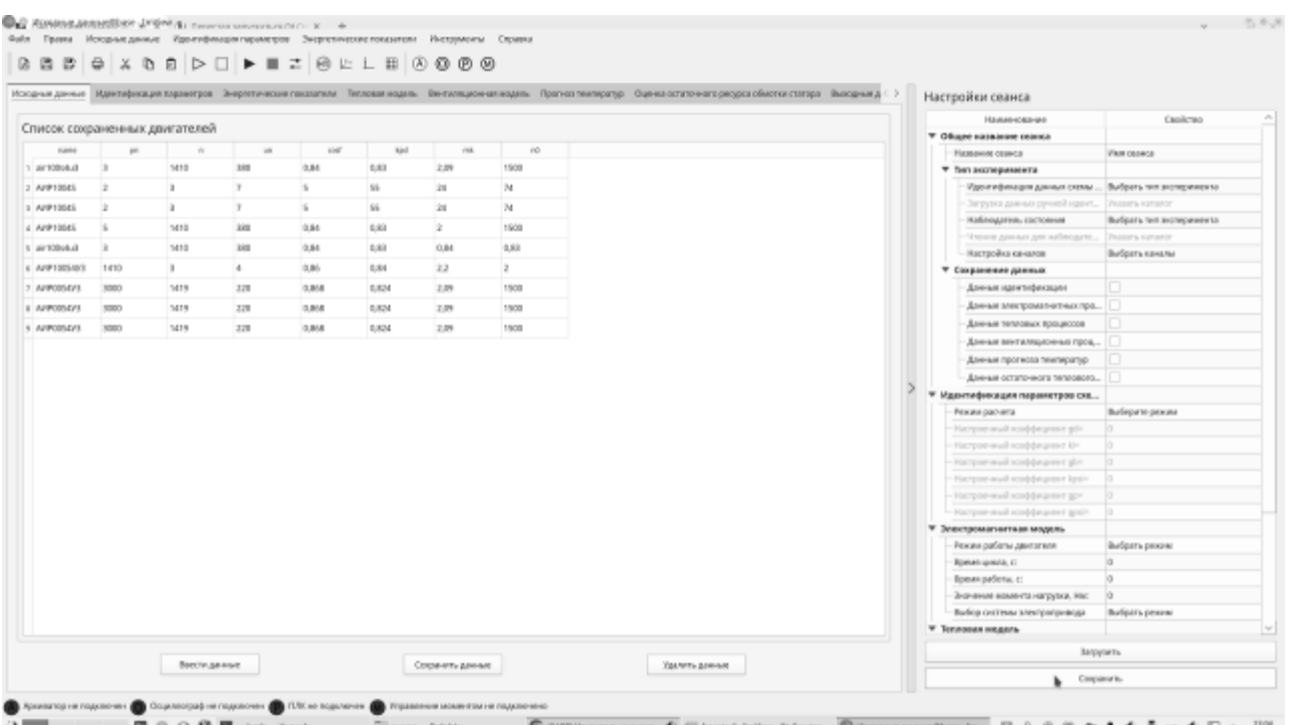

С помощью данных настроек формируется список экспериментов, а также

Рис.1. Общий вид программного обеспечения IM VIEW

Отдельные нюансы для каждого эксперимента согласно метода испытаний. Для проведения тепловых испытаний необходимо:

1. Идентифицировать параметры схемы замещения и постоянно их корректировать за весь период испытаний;

2. Определять потери в отдельных узлах электродвигателя за весь период испытаний;

3. Непрерывно измерять токи и напряжения на статоре.

Для идентификации температур используется тепловой наблюдатель. Исходными данными для таких наблюдателей являются тепловые потери, которые оцениваются отдельной подсистемой управления системы «Преобразователь частоты – асинхронный электродвигатель», которые в свою очередь учитывают переменные состояния параметров схемы замещения. Начальные значения параметров схемы замещения асинхронного электродвигателя оцениваются с помощью метода предварительной идентификации. В ходе работы асинхронного электродвигателя идет непрерывный контроль и корректировка вышеуказанных параметров, в том числе учитывая температуру перегрева обмотки статора и ротора. На основе полученных данных оцениваются температуры статора и ротора.

Начальные значения температур оцениваются с помощью метода эквивалентных тепловых схема замещения на основе системы разностных уравнений. Это позволяет повысить скорость расчета без применения системы расчета дифференциальных уравнений, описывающих тепловое состояние асинхронного электродвигателя.

Применение таких наблюдателей необходимо для достижения следующих целей:

1. Формирование системы идентификации и прогнозирования температур активных сопротивлений статора и ротора исследуемого асинхронного электродвигателя;

2. Формирование управляющих сигналов для системы управления частотным преобразователем.

Для экспериментального определения температур в программном обеспечении IM VIEW предусмотрен тренд, представленный на рис.2.

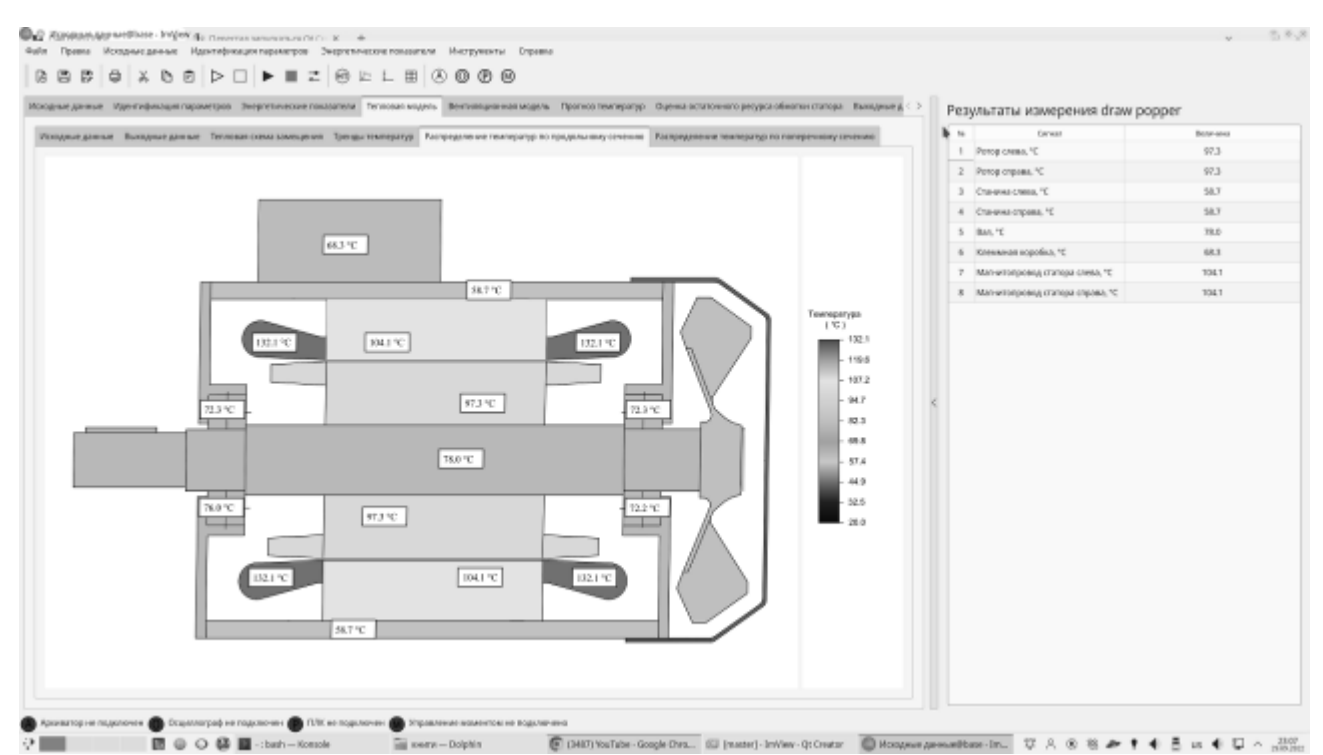

Рис.2. Тренд для отображения температур отдельных узлов асинхронного электродвигателя

На данном тренде представлен асинхронный электродвигатель, в разрезе которого проставлены информационные окна с отображением измеренных температур. Для более визуального отображения результатов теплового расчета используются цвета (каждой температуре противопоставлен свой цвет). За соотношение цветов и температур отвечает столбчатая диаграмма, расположенная справа от разреза электродвигателя. Таблица отображает температуры отдельных узлов электродвигателя в данный момент времени.

Для измерения температур используются термопреобразователи сопротивления, смонтированные в исследуемом двигателе. Датчики температуры подключаются к двухканальным измерителям, которые по интерфейсу RS-485 передают данные на прибор сбора и архивации данных, и далее – на персональный компьютер.

Для моделирования режимов работы исследуемого асинхронного электродвигателя предусмотрены системы формирования момента нагрузки, и системы «Работа - пауза». С помощью второй системы можно получить режимы работы от S1 до S6, а с помощью первой – регулирование нагрузки на валу двигателя.

Таким образом, регулируя нагрузку, и формируя необходимый режим работы, можно смоделировать и получить массивы температур отдельных узлов исследуемого электродвигателя.

На рис.3 представлен тренд отображения и настройки графиков экспериментальных температур отдельных узлов исследуемого электродвигателя.

|                         | Носуные денью : Идентирикация паранитров - Энергесниона празделена недель - Вентипанием назадают - Порносленности отрессивности и состояния - Высокная д       |                |        |        |       |        |        |        |        |        |        | Результаты измерений (тепло общ)       |         |
|-------------------------|----------------------------------------------------------------------------------------------------|----------------|--------|--------|-------|--------|--------|--------|--------|--------|--------|----------------------------------------|---------|
|                         | Иссовные данных - Воссулые донных - Второв семье сини сини-донны создадались и полождую продолжныму сентях - Распросыла сини-распросы сонных сини-воссительной |                |        |        |       |        |        |        |        |        | $\sim$ | Centain                                | Botesma |
|                         |                                                                                                    |                |        |        |       |        |        |        |        |        |        | 1 Carena C                             | 28.8    |
| 125,528                 |                                                                                                    |                |        |        |       |        |        |        |        |        |        | 2. Лодинянный узентрим смол. 10        | 72.2    |
|                         |                                                                                                    |                |        |        |       |        |        |        |        |        |        | T. Autosaw with certa crepage, "C.     | 191     |
|                         |                                                                                                    |                |        |        |       |        |        |        |        |        |        | 4. Эндиктивный уметомы отреди, "С      | 72.8    |
|                         |                                                                                                    |                |        |        |       |        |        |        |        |        |        | 5 - Robinan natra ziozna cauga. "C     | T12.1.  |
| <b>TACHE</b>            |                                                                                                    |                |        |        |       |        |        |        |        |        |        | V. Sweet, V.                           | TSLT.   |
|                         |                                                                                                    |                |        |        |       |        |        |        |        |        |        | 7. Лобовик меть справи спередк. Ч.     | 1921    |
|                         |                                                                                                    |                |        |        |       |        |        |        |        |        |        | 8. Soliceus each-tripped cause, 10     | -132.1  |
| 99,672                  |                                                                                                    |                |        |        |       |        |        |        |        |        |        | 9 Матегорова питри, С.                 | 1941    |
|                         |                                                                                                    |                |        |        |       |        |        |        |        |        |        | 19 Подаление на объектории откреди. "С | 76.0    |
|                         |                                                                                                    |                |        |        |       |        |        |        |        |        |        | 11 Поддетниковый уже сотни содер "С    | 72.1    |
| 74.754                  |                                                                                                    |                |        |        |       |        |        |        |        |        |        | 12 Percepancy C.                       | 97.3    |
|                         |                                                                                                    |                |        |        |       |        |        |        | ъ      |        |        | 13 Vetopoleny. C                       | 97.3    |
|                         |                                                                                                    |                |        |        |       |        |        |        |        |        |        | 14 Cheesecreas T.                      | 38.7    |
|                         |                                                                                                    |                |        |        |       |        |        |        |        |        |        | 15. Chevrolomont 10                    | 38.T    |
| 49,836                  |                                                                                                    |                |        |        |       |        |        |        |        |        |        | 76 BANT                                | TEG.    |
|                         |                                                                                                    |                |        |        |       |        |        |        |        |        |        | 17 : Клемман коробка: ^С               | 48.3    |
| 34,918                  |                                                                                                    |                |        |        |       |        |        |        |        |        |        |                                        |         |
| 0.000<br><b>DESPITE</b> |                                                                                                    |                |        |        |       |        |        |        |        |        |        |                                        |         |
|                         | 6,000<br>5,994                                                                                                    | 11,958<br>TEME | 13.575 | 20.071 | E.985 | 41,350 | 41.353 | 53,947 | 59:341 | 45:905 |        |                                        |         |

Рис.3. Тренд для отображения температур отдельных узлов асинхронного электродвигателя

Конечный итог работы программы IM VIEW в тепловом отношении – получение массива температур отдельных узлов асинхронного электродвигателя.

Данный массив планируется использовать дальше для следующих целей:

1. Функционирование теплового наблюдателя;

2. Организация обратных связей по температуре для активных сопротивлений статора и ротора для учета переменности их состояния;

3. Прогнозирование температур в виде математической модели в составе прошивки частотного преобразователя;

4. Визуальное отображение температур отдельных узлов исследуемого электродвигателя в виде графиков или текстовом преставлении, сохранение значений температур в массивы для их дальнейшей обработки.

## *В.В. Федотов, студ., В.В. Рожков, к.т.н., доцент (Филиал ФГБОУ ВО "НИУ "МЭИ" в г. Смоленске)* **ОСОБЕННОСТИ ЭФФЕКТИВНОГО ПРИМЕНЕНИЯ SIMINTECH В ЭЛЕКТРОТЕХНИКЕ**

На сегодняшний день активно используемой средой компьютерного моделирования является достаточно дорогой программный продукт MatLab [1]-[2] зарубежного производства. Данная компьютерная программа позволяет, используя структурные блоки, реализовать математические модели реальных объектов. Одной из областей применения этого программного продукта является сфера электроэнергетики и электротехники.

При движении по вектору импортозамещения необходимо уходить от использования программного продукта MatLab и искать отечественные аналоги, способные реализовывать тот же функционал, а местами и превосходить. На сегодняшний день таким аналогом является программный продукт отечественного производства SimInTech.

Переход на новый программный продукт, как правило, сопровождается некоторыми трудностями на первых этапах работы с программным продуктом и порой занимает большое количество времени для освоения и обнаружения специфических «подводных камней».

Рассмотрим в настоящей статье основные моменты, которые необходимо знать, для более быстрого старта работы с SimInTech. С целью проверки адекватности работы компьютерных моделей, созданных в SimInTech, будем использовать ранее созданные модели MatLab. Рассмотрим компьютерную модель прямого пуска асинхронного двигателя с короткозамкнутым ротором (АДКР) RA71B4 в среде MatLab, рисунок 1. На рисунке 2 представлены осциллограммы скорости, электромагнитного момента и токов статора при пуске двигателя без нагрузки.

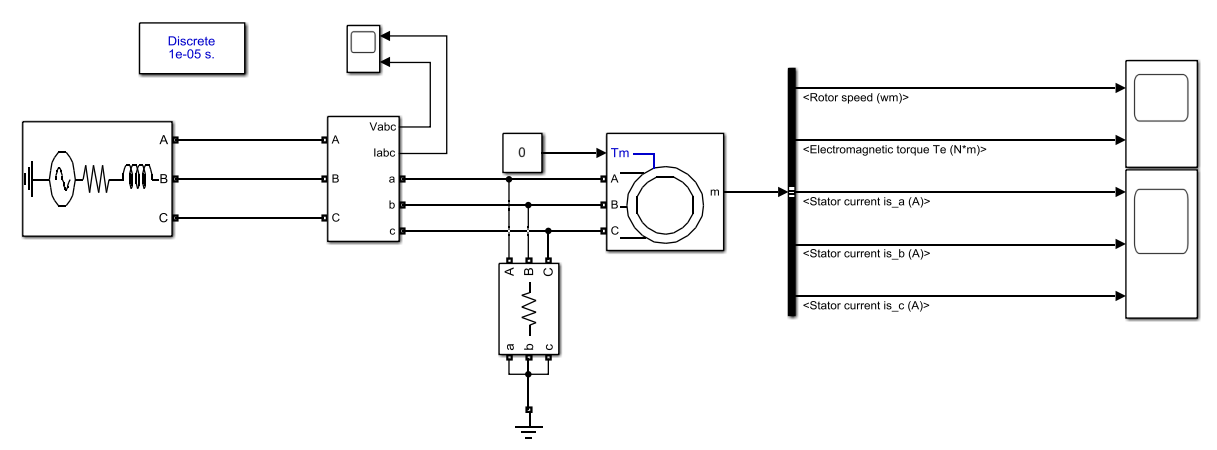

Рисунок 1 – Модель прямого пуска от сети RA71B4 без нагрузки в MatLab

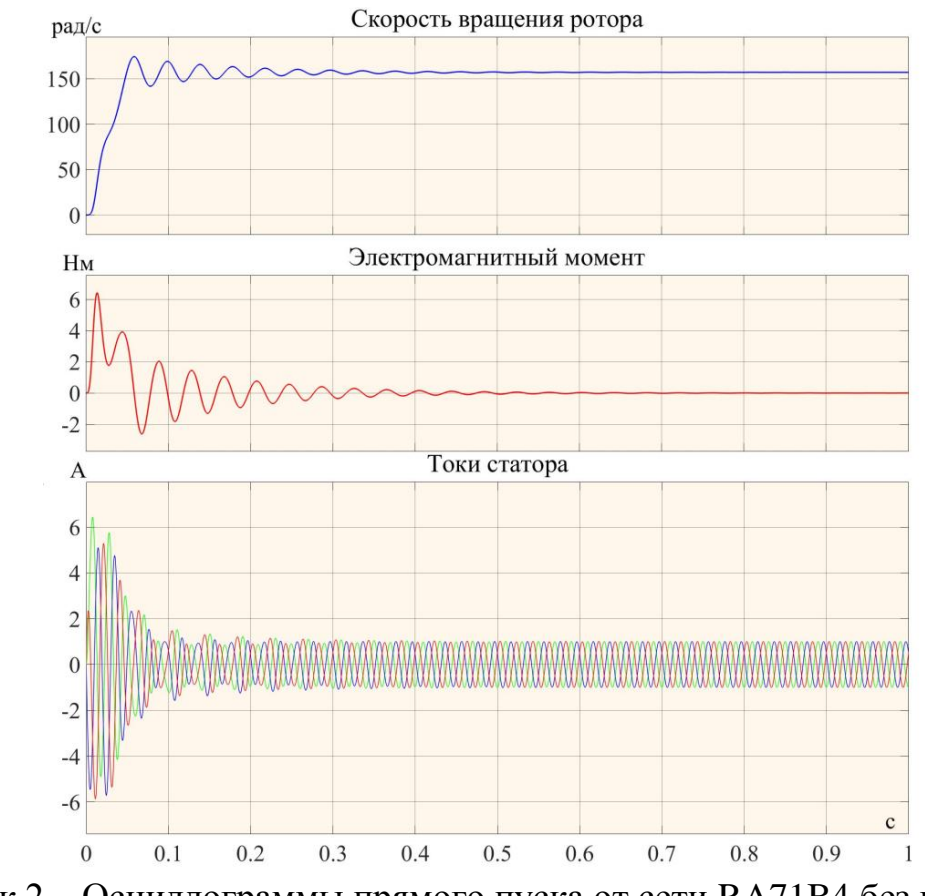

Рисунок 2 – Осциллограммы прямого пуска от сети RA71B4 без нагрузки в MatLab

Использованы следующие параметры схемы замещения двигателя, рассчитанные по одной из инженерных методик: сопротивление статора 22,72 Ом, сопротивление ротора 9,13, индуктивность рассеяния статора 0,101 Гн, индуктивность рассеяния ротора 0,031 Гн, взаимная индуктивность 0,871 Гн, инерция двигателя 0,001 кгм<sup>2</sup>, число пар полюсов равно двум. В данной модели есть блок трехфазной активной нагрузки между сетью и двигателем, который учитывает токи утечки на землю. Такой блок необходим для успешного запуска двигателя. Это явление связано с тем, что все подмодели представляют собой математическое описание объекта, будь то асинхронный двигатель или электрическая сеть, и в первый момент времени в процессе расчетов возникают точки разрыва, которые приводят к ошибкам вычисления и модель не запускается. Такие приемы необходимо использовать и при создании модели в SimInTech. Следующим важным моментом является выбор метода решения – именно от него зависит точность расчета модели. В ряде случаев при неправильно выбранном методе решения результат расчета приводит к бесконечному значению, и как следствие, моделирование останавливается. Учитывая все эти замечания, в среде SimInTech была разработана компьютерная модель, изображенная на рисунке 3, идентичная модели рисунка 1. На рисунке 4 представлены осциллограммы пуска двигателя без нагрузки с приведенными выше параметрами, как в модели рисунка 1 в среде MatLab.

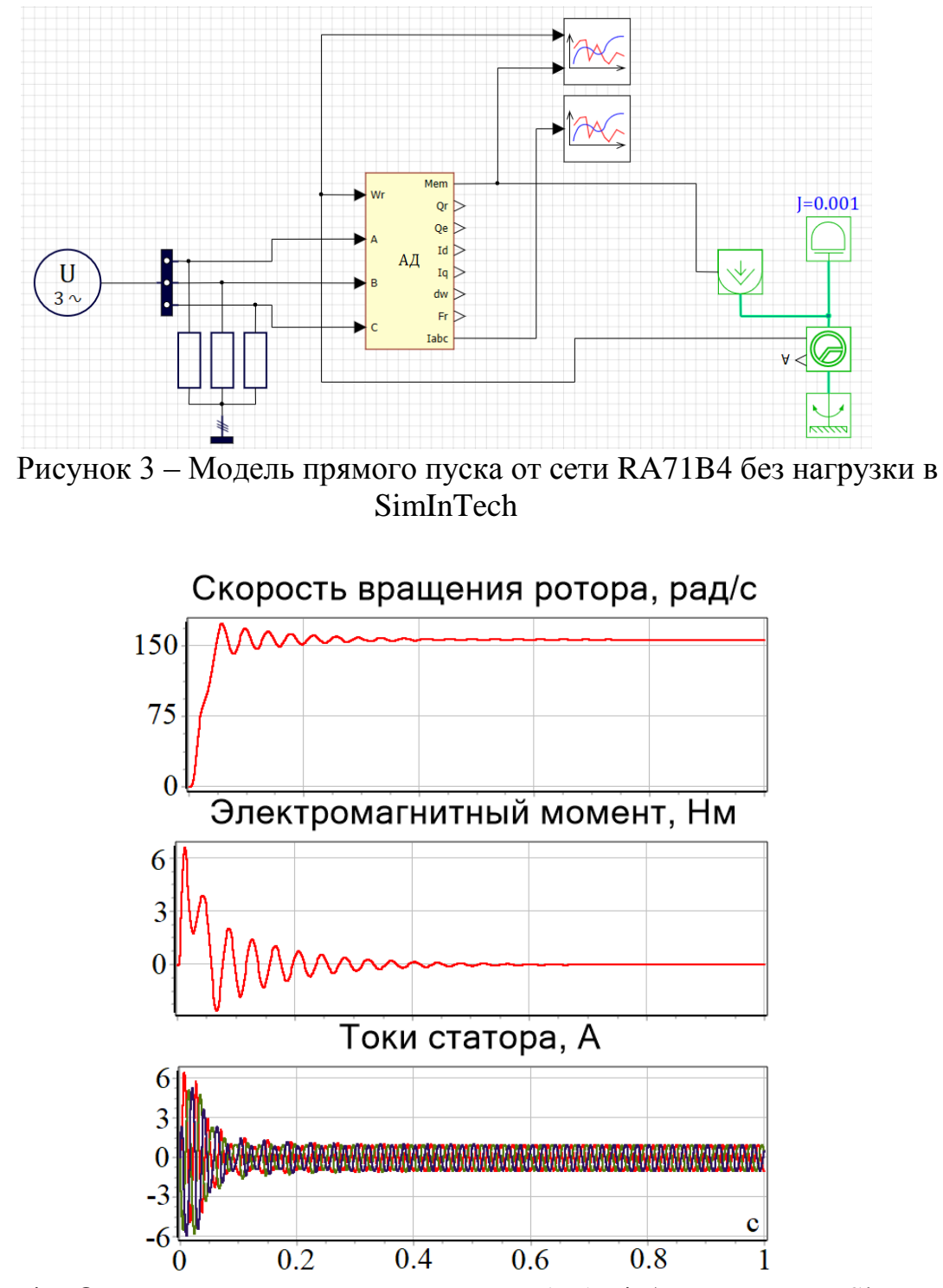

Рисунок 4 – Осциллограммы прямого пуска RA71B4 без нагрузки в SimInTech

Нестандартным решением для модели асинхронного двигателя в среде SimInTech является заведение на вход скорости значения электромагнитного момента двигателя через ряд блоков библиотеки механики, а именно: блок идеального источника момента, датчик скорости вращения, постоянный момент инерции двигателя и «точка заделки» вращения двигателя. Исходя из уравнения динамики электрической машины:

$$
M - M_c = J \frac{d\omega}{dt},\tag{1}
$$

где  $M$  – электромагнитный момент вращения двигателя,  $M_c$  – момент нагрузки, J – момент инерции двигателя, а  $\omega$  – скорость вращения двигателя, получаем, что для моделирования режима работы двигателя под нагрузкой необходимо использовать еще один идеальный источник вращающего момента и прикладывать отрицательное значение, так как  $M_c$  в (1) вычитается из электромагнитного момента. Тогда модель прямого пуска двигателя под нагрузкой примет вид, соответствующий рисунку 5. На рисунках 6 и 7 представлены осциллограммы пуска двигателя под нагрузкой в среде SimInTech и MatLab соответственно.

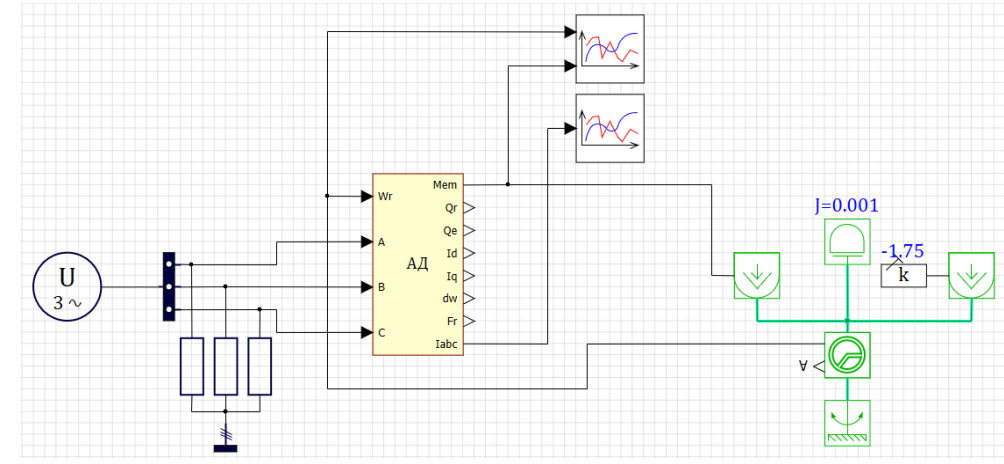

Рисунок 5 – Модель прямого пуска от сети RA71B4 c нагрузкой в SimInTech

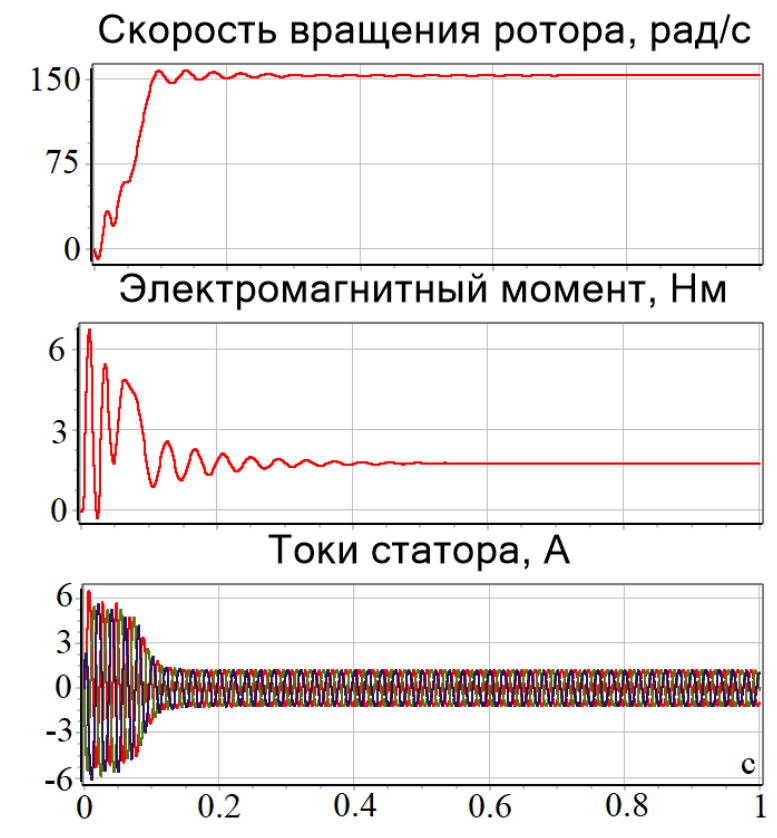

Рисунок 6 – Осциллограммы прямого пуска от сети RA71B4 c нагрузкой в SimInTech

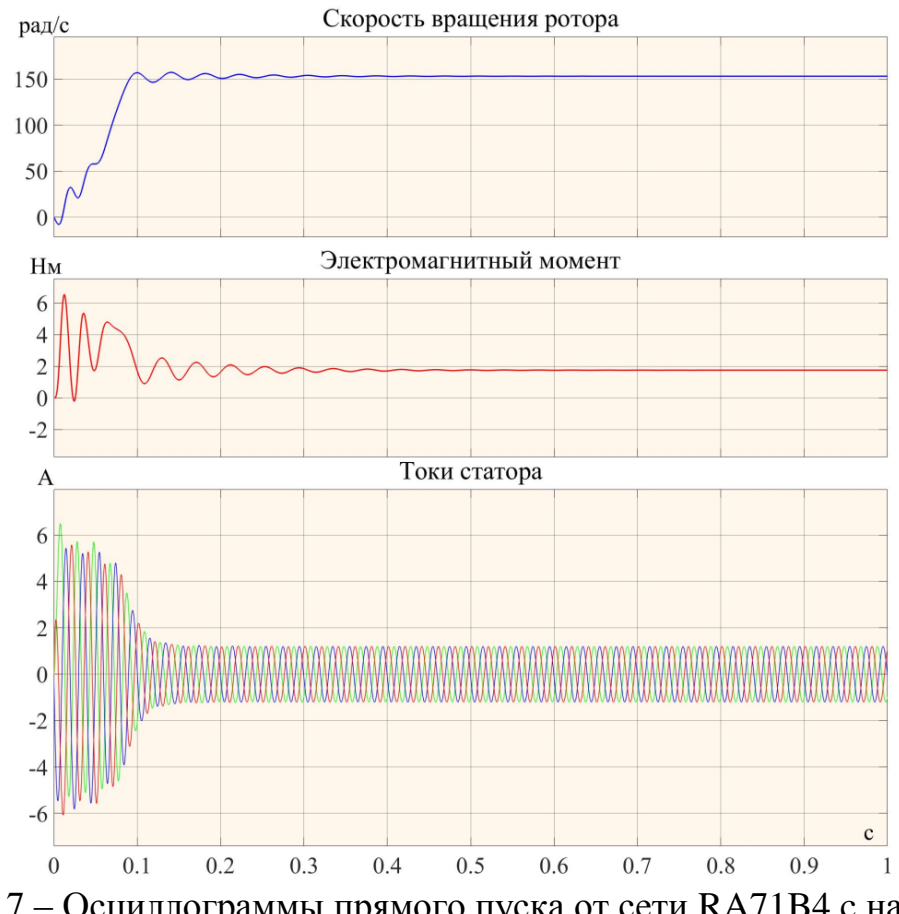

Рисунок 7 – Осциллограммы прямого пуска от сети RA71B4 c нагрузкой в MatLab

Анализ осциллограмм рисунков 2, 4 и 6, 7 показывает хорошее совпадение, рассматриваемых параметров. Отличие переменных в статике и динамике при моделировании соответствующим численным методом аналогичных переходных процессов в MatLab и SimInTech не превышает долей %. Таким образом, отечественную компьютерную среду имитационного моделирования SimInTech можно рассматривать как эффективную альтернативу программному продукту MatLab для решения задач в сфере электроэнергетики и электротехники.

Исследование выполнено за счет гранта Российского научного фонда № 22-61-00096, <https://rscf.ru/project/22-61-00096/>.

#### Литература

1. Моделирование систем электропривода в Simulink (Matlab 7.0.1): учебное пособие / В.Б. Терёхин; Национальный исследовательский Томский политехнический университет. – Томск: Изд-во Томского политехнического университета, 2010. – 292 с.

2. Черных, И. В. Моделирование электротехнических устройств в MATLAB, SimPowerSystems и Simulink. – М. : ДМК-Пресс; СПб. : Питер, 2008. – 288 с.

3. Калачев, Ю.Н. Моделирование в электроприводе. SimInTech. / Изд-во ДМК-Пресс, 2020. – 90 с.

# *В.В. Федотов, студ., В.В. Рожков, к.т.н., доцент (Филиал ФГБОУ ВО "НИУ "МЭИ" в г. Смоленске)* **МОДЕЛИРОВАНИЕ ПОЗИЦИОННОЙ СИСТЕМЫ ЭЛЕКТРОПРИВОДА ПО СХЕМЕ «ШИРОТНО-ИМПУЛЬСНЫЙ ПРЕОБРАЗОВАТЕЛЬ – ДВИГАТЕЛЬ ПОСТОЯННОГО ТОКА»**

Основой современной промышленной автоматизации являются решения на базе электроприводов переменного тока, главным образом, частотно-регулируемых с асинхронными либо синхронными электродвигателями [1]. Однако до сих пор не закрыта ниша задач проектирования и модернизации электроприводов с двигателем постоянного тока – объектом управления, относительно простым для синтеза систем регулирования.

Так, например, для станков с ЧПУ, мехатронных модулей, промышленных роботов с 1980-х годов в качестве электромеханического преобразователя применяется двигатель постоянного тока с независимым возбуждением типа ПЯ 250Ф номинальной мощностью 250 Вт и напряжением питания 36 В. Причем этот двигатель до сих пор выпускается электромашиностроительными предприятиями [2]. Особенности его конструктивного исполнения – существенно уменьшенный осевой размер, плоский (печатный) якорь, малая инерционность и, соответственно, высокое быстродействие, независимое возбуждение от постоянных магнитов – делают его очень удобным для встраивания в механизмы станков, степени подвижности роботов. Так, промышленный робот ТУР-10К, выпускавшийся еще в СССР, был оснащен именно такими электродвигателями. Передача механического усилия на звенья осуществлялась при помощи волновых редукторов. Преобразовательная часть включала тиристорные мостовые выпрямители с трехконтурной позиционной системой управления, которая обеспечивала все необходимые технологические требования к роботу.

Представляется интересным рассмотреть вариант модернизации устаревших электроприводов с тиристорными преобразователями более современным вариантом по силовой схеме с широтно-импульсным преобразователем (ШИП), показанным на рис.1.

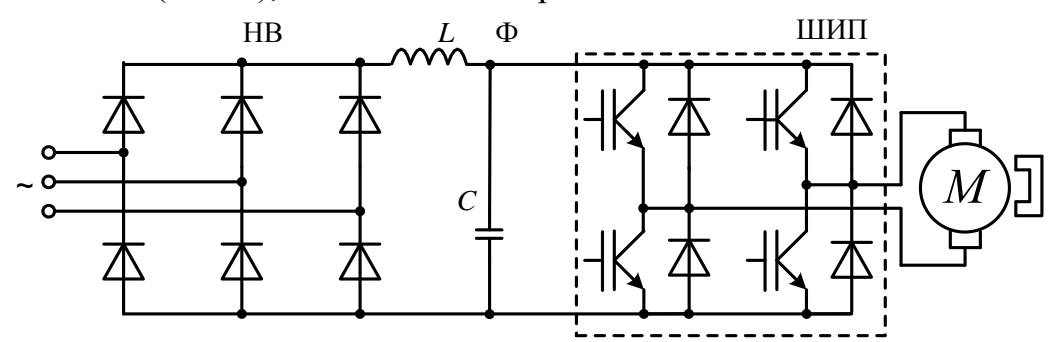

Рисунок 1 – Силовая схема «Широтно-импульсный преобразователь – двигатель постоянного тока»

В связи с вышесказанным, целью настоящей статьи является анализ привода постоянного тока с ШИП средствами компьютерного моделирования для восстановления параметров схемы замещения двигателя и получения структуры  $\overline{M}$ настроек системы  $er$ управления, обеспечивающих технологические требования к приводу степеней подвижности робота ТУР-10К, главным образом, к точности позиционирования.

Силовая схема рис.1 включает двигатель М. неуправляемый выпрямитель НВ на входе преобразователя, далее звено фильтра Ф и собственно ШИП на четырех IGBT-ключах с обратными диодами. Причем силовая схема ШИП на практике легко трансформируется из схемы частотного преобразователя с автономным инвертором напряжения, задействованием лишь двух стоек.

Расчетами и последующей проверкой на модели определены параметры схемы замещения двигателя: активное сопротивление якорной цепи  $R_s = 0.89$  Ом; индуктивность якорной цепи L<sub>я</sub>=18 мГн. Кроме того, основные параметры, необходимые для моделирования: константа ЭДС/номинальная скорость вращения K<sub>v/rnn</sub>=36/3000 В/(об/мин); момент инерции двигателя J=0,00035 кг·м<sup>2</sup>.

Последовательно разработаны структурные имитационные модели:

- силовой схемы с моделью машины ПЯ 250Ф и ШИП;

системы высокочастотного управления транзисторами ШИП, обеспечивающей реверсивность электропривода;

- двухконтурной системы стабилизации скорости электродвигателя с внутренним контуром тока якоря (с ПИ-регулятором) и внешним контуром скорости вращения (с П-регулятором). Внешний контур скорости ограничен двухкратным значением номинального тока якоря двигателя, являющимся максимальным задающим воздействием на внутренний контур тока якоря;

трехконтурной позиционной системы регулирования с внешним контуром регулирования положения (с П-регулятором). Здесь внешний контур положения ограничен значением номинальной скорости вращения двигателя, что и служит максимальным заданием на контур скорости.

Наиболее полная структурная модель электропривода с трехконтурной позиционной системой показана на рис.2 и содержит:

- силовую часть с источником, имитирующим выходное напряжение неуправляемого выпрямителя, ШИП и электродвигателем ПЯ-250Ф по схеме рис.1 и модель номинальной реактивной нагрузки на валу двигателя (с блоками на желтом фоне);

- систему управления транзисторами ШИП для двух диагоналей ключей в условном направлении «вперед» и «назад» (с блоками на синем фоне);

- трехконтурную систему автоматического регулирования с контурами тока якоря, скорости вращения и угла поворота якоря (с блоками на оранжевом  $\phi$ оне);

- задатчик угла поворота якоря (на желтом фоне),

а также средства контроля и визуализации переходных процессов (осциллографы).

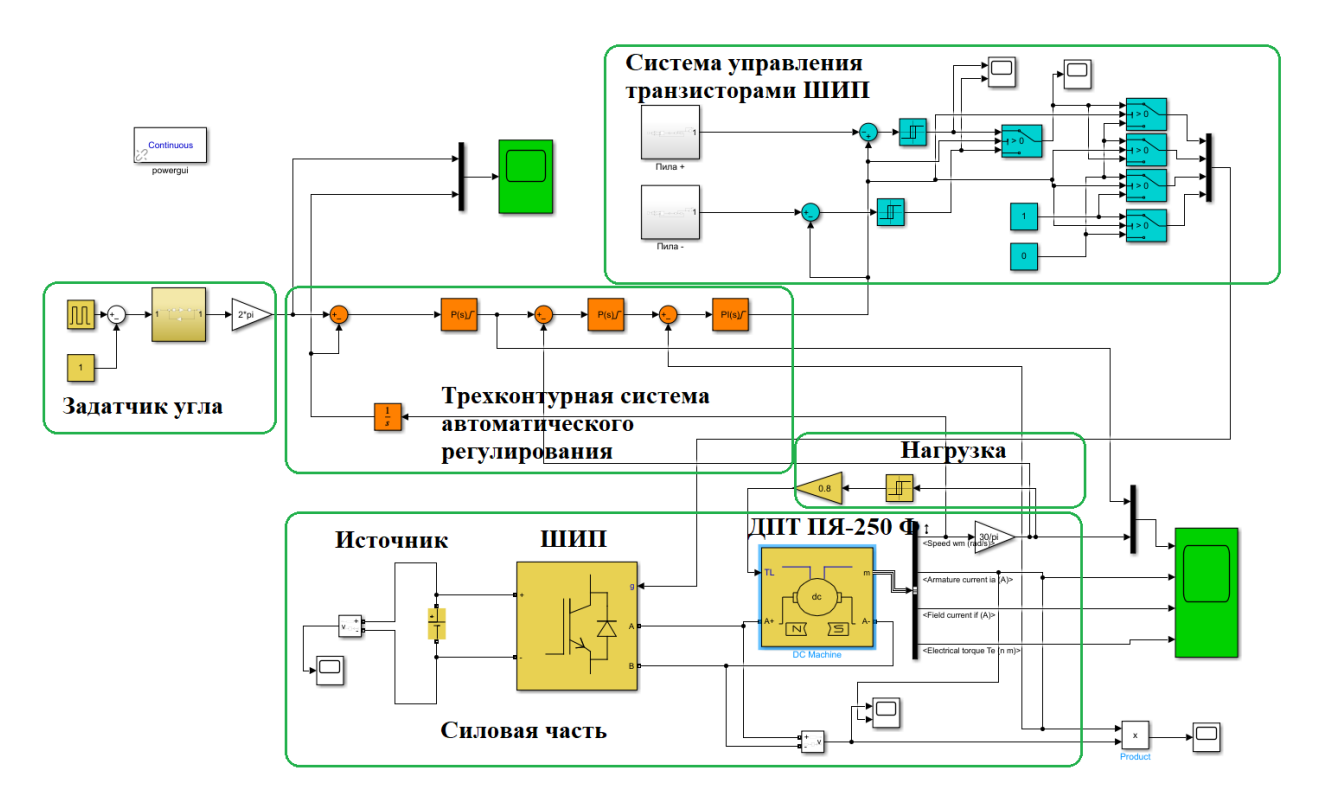

Рисунок 2 – Модель трехконтурной системы регулирования с внешним контуром регулирования положения

Один из компьютерных экспериментов по отработке трапецеидальной траектории задания углового положения якоря (с периодом трапецеидального сигнала в 1 с и заданной амплитудой углового положения ±2π) показан на рис.3.

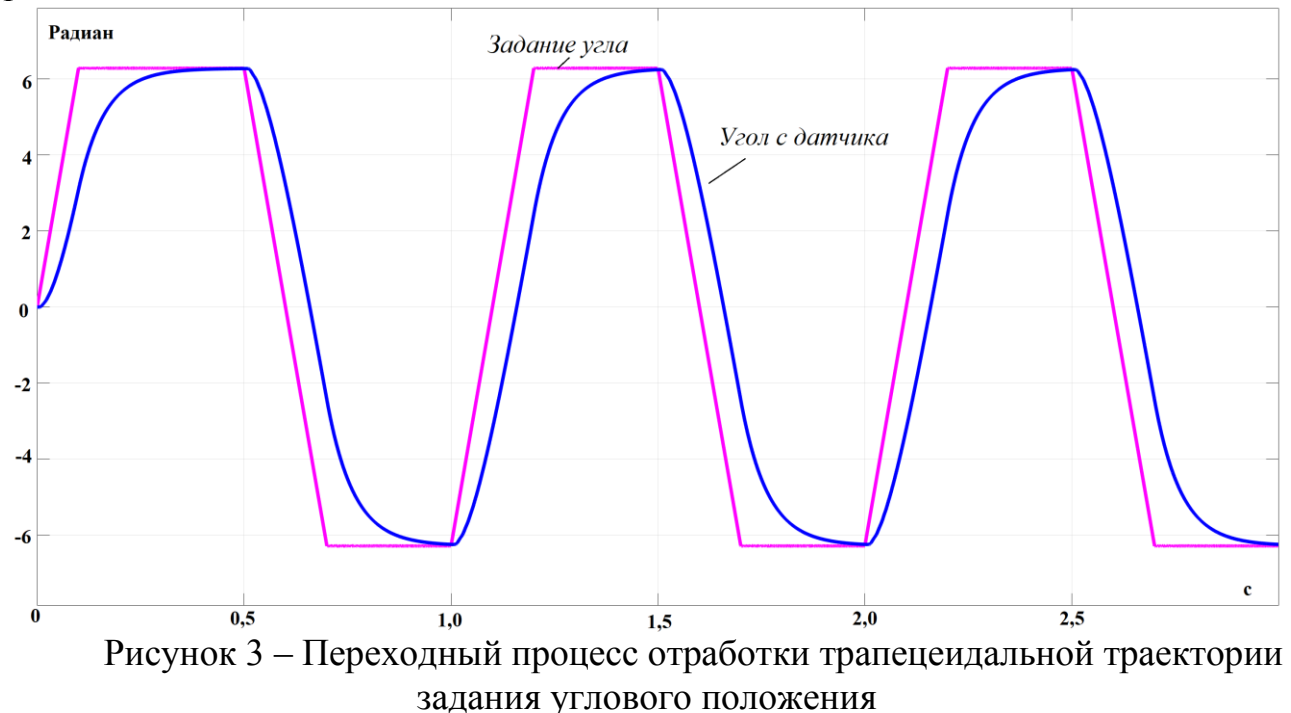

Другие переменные машины (заданная и реальная скорости, ток якоря и пропорциональный ему электромагнитный момент) в этом эксперименте продемонстрированы на рис.4.

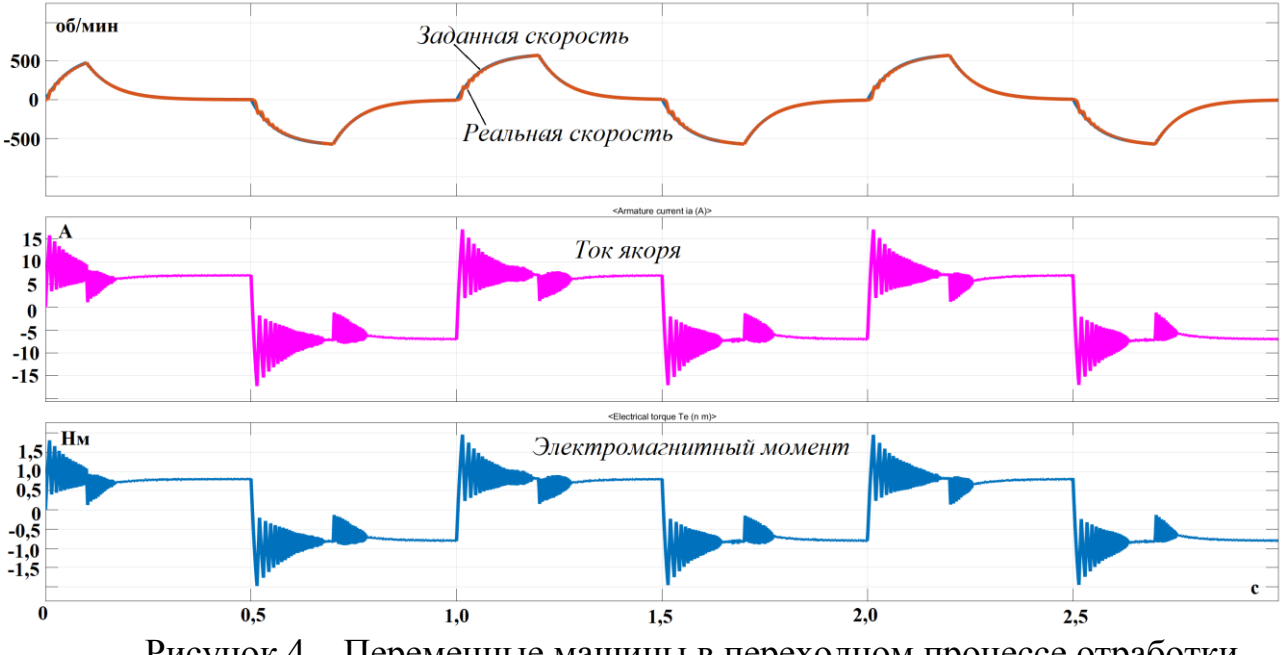

Рисунок 4 – Переменные машины в переходном процессе отработки трапецеидальной траектории задания углового положения

Из приведенных осциллограмм рис.3 видно, что при использованных настройках регуляторов, заданное угловое положение (полный оборот 360 градусов) отрабатывается с точностью позиционирования в 0,012 рад (0,68 градуса), что вполне приемлемо для вращательных и качательных ориентирующих степеней подвижности робота ТУР-10К. При этом другие переменные машины также настроены оптимально. Скорость по экспоненциальному закону с большой точностью повторяет задание, ее колебания в переходном процессе незначительны. Ток и электромагнитный момент ограничены своими двухкратными значениями – на уровне, не превышающем перегрузочной способности машины ПЯ 250Ф.

Работа выполнена в рамках государственного задания, проект № FSWF-2020-0019.

### Литература

- 1. Анучин А.С. Системы управления электроприводов: учебник для вузов. М.: Издательский дом МЭИ, 2015. – 373 с.: ил.
- 2. [https://miasselektroapparat.ru/Elektrodvigatel\\_s\\_nezavisimym\\_vozbuzhdeniem\\_PYa\\_250F](https://miasselektroapparat.ru/Elektrodvigatel_s_nezavisimym_vozbuzhdeniem_PYa_250F) Каталог МиассЭлектроАппарат. Электродвигатель с независимым возбуждением ПЯ 250Ф [Электронный ресурс] – Дата обращения 25.09.2022.

*В.А. Чернов к.т.н., доц.; М.А. Кисляков, ст. преп.;И.О. Иванов,студ. (Филиал ФГБОУ ВО "НИУ"МЭИ" в г. Смоленске) Е.В. Кислякова к.п.н., доц. (ФГБОУ ВО "Смоленский государственный университет")* **АНАЛИЗ ПОЛЯРИЗАЦИОННОГО СПЕКТРА МАСЛОНАПОЛНЕННЫХ ТРАНСФОРМАТОРОВ** 

В современной практике эксплуатации энергетического оборудования широко применяются методы диагностики, позволяющие оперативно принимать решения о необходимости проведения ремонтных работ. Это позволяет значительно продлить срок эксплуатации энергетического оборудования, что особенно важно для дорогостоящего оборудования. К их числу можно отнести электрические машины, кабельные линии и силовые трансформаторы.

Для диагностики силовых маслонаполненных трансформаторов напряжения 110 кВ и выше в настоящее время наиболее часто применяется комплексное диагностическое обследование (КДО). КДО включает в себя определение параметров трансформаторов, которые можно считать традиционными: тепловизионная диагностика, хроматографический анализ газов растворенных в трансформаторном масле, измерение сопротивления изоляции и многие другие, так и новые методы, разработанные в последние годы.

К современным методам диагностики можно отнести методы, основанные на изучении поляризационных процессов, протекающих в изоляционной системе силовых трансформаторов. При этом контролируется целый ряд параметров, характеризующих состояние изоляционной системы: сопротивление изоляции, ток утечки, коэффициент абсорбции, коэффициент диэлектрического разряда, индекс поляризации.

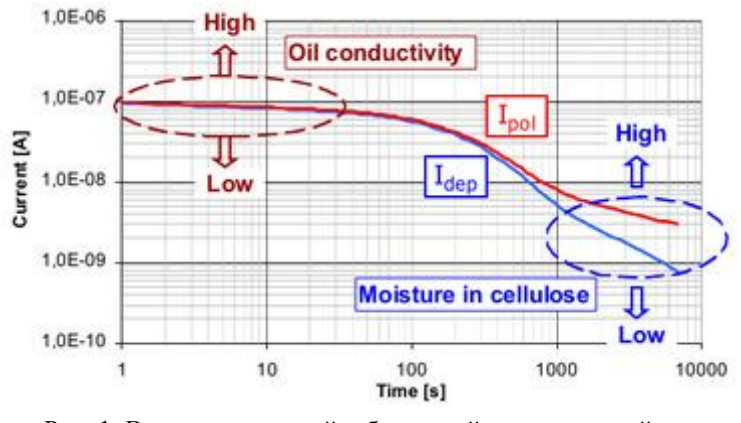

Рис. 1. Влияние масляной и бумажной составляющей на диэлектрический отклик изоляции [1]

Изоляционная система маслонаполненных трансформаторов представляет собой двухслойный диэлектрик (бумага-масло). Известно, что доминирующее влияние на величину тока поляризации во временном интервале от 1 до 100 секунд оказывают процессы в масле, в интервале от 100 до 10000 секунд величина тока поляризации в основном определяется свойствами изоляционной бумаги (рис.1) [1].

Это позволяет по характеру изменения данной зависимости судить о состоянии изоляции в целом и о состоянии компонентов в отдельности.

Для анализа поляризационных процессов в изоляции трансформаторов предлагается использовать не зависимость токов поляризации, представленную на рисунке 1, а модификацию данной зависимости в виде поляризационного спектра (рис.2) [2,3], что позволяет с большей наглядностью и точностью оценивать состояние изоляции

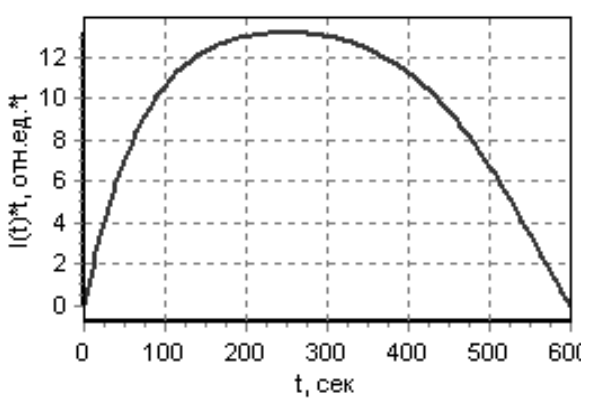

Рис. 2. Спектр изоляционного промежутка трансформатора

В данной статье приводятся результаты исследования поляризационного спектра силовых маслонаполненных трансформаторов в зависимости от параметров, влияющих на форму спектра.

Так на форму поляризационного спектра значительное влияние оказывает время анализа данного спектра. В работах [2,3] рассматриваются поляризационные спектры, в которых учитываются процессы в бумажной составляющей изоляции и на границе раздела бумага-масло, посредством анализа токов поляризации без учета процессов, протекающих от 0 до 100 секунд (рис.3).

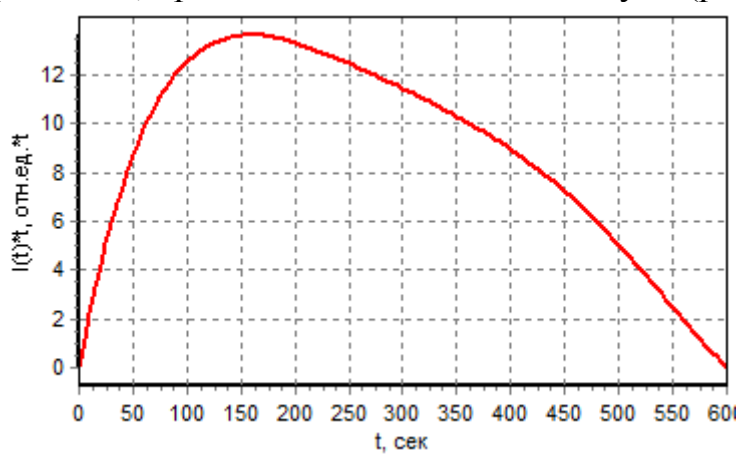

Рис. 3. Поляризационный спектр, характеризующий процессы в бумаге и границе раздела бумага-масло

На данном поляризационном спектре (рис.3) наблюдается один ярко выраженный максимум, величина и положение которого оценивает состояния только бумажной составляющей изоляции и процессов, протекающих на границе раздела бумага-масло. Однако при такой обработке теряется информацию о
поляризационных процессах, протекающих в трансформаторном масле, а, следовательно, о его изоляционных характеристиках.

На рисунке 4 представлен поляризационный спектр, построенный при анализе токов поляризации от 0 до 600 секунд.

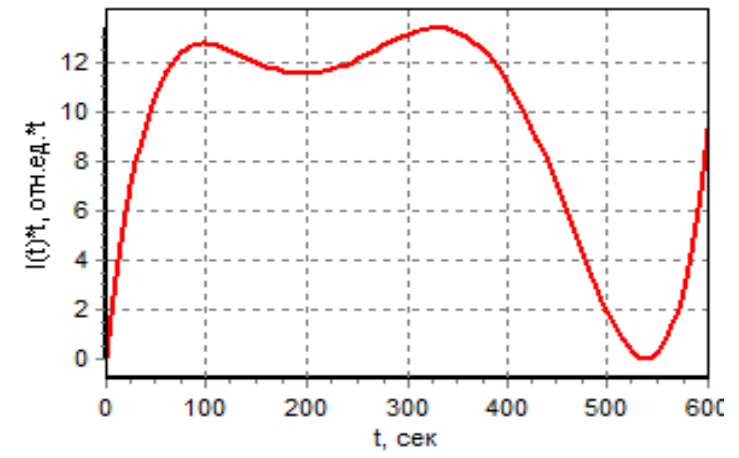

Рис. 4. Поляризационный спектр, характеризующий процессы в изоляционном промежутке

На поляризационном спектре (рис.4) ярко выражены два максимума. Первый максиму характеризует процессы, протекающие в трансформаторном масле, второй, процессы в бумаге и границе раздела бумага-масло.

Представленный анализ поляризационных спектров изоляции маслонаполненных трансформаторов позволяет изучить процессы, протекающие как во всем изоляционном промежутке, так и в его компонентах, а также определить состояние барьера бумага-масло.

#### Литература

1. Koch M., Tenbohlen S. Diagnostics of Oil-Paper-Insulation Using Relaxation Current // Proceedings of the XIV-th International Symposium on High Voltage Engineering. Tsinghua University, Beljing, China, 2005. - S. 25-30

2. Оценка состояния изоляции силовых трансформаторов на основе исследования поляризационных процессов/ Чернышев В.А., Чернов В.А.,Кисляков М.А//«Электрика» №12 2009, с. 26 – 30.

3. Формирование обобщенного индекса поляризации как параметра контроля состояния изоляционных промежутков / Е.В. Зенова, В.А. Чернышев, А.М. Тагаченков, М.А. Кисляков // Электротехника. 2010. №11. С. 48 – 52.

# **СЕКЦИЯ 3 МАТЕМАТИЧЕСКОЕ МОДЕЛИРОВАНИЕ И ИНФОРМАЦИОННЫЕ ТЕХНОЛОГИИ В ПРОИЗВОДСТВЕ**

## *М.А. Андреев, ст. преп. (Филиал ФГБОУ ВО «НИУ «МЭИ» в г. Смоленске)* ТЕНДЕНЦИИ ИЗМЕНЕНИЙ В КИБЕРУГРОЗАХ 2021 ГОДА

Microsoft постоянно отслеживает угрозы исходящие от киберпреступников в более чем 70 странах, опираясь на информацию от миллионов своих клиентов. Эта информация обрабатывается, обобщается и анализируется, что позволяет Microsoft предположить существование хакерских группировок, тесно связанных с определёнными государственными структурами. Традиционно этим группировкам присваиваются имена химических элементов. Если брать первую четвёрку стран по количеству проводимых хакерских атак, отслеженных специалистами Microsoft, то это будут: Китай, Северная Корея, Россия, и Иран. В Китае идентифицированы группы Хром, специализирующийся на атаках против правительственных учреждений, энергетических структур и образовательных учреждений, Марганец, специализирующийся против инфраструктур коммуникации и в индустриальной сфере, Гадолиний, специализирующийся против структур здравоохранения, высшего образования и региональных правительственных организаций, Никель, специализирующийся против правительственных агентств и сервисов, а также против дипломатических представительств, Гафний, специализирующийся против структур высшего образования, индустриальных объектов и неправительственных организаций, Цирконий, специализирующийся против правительственных агентств и сервисов, дипломатических и экономических организаций. В Северной Корее это Церий, специализирующийся на атаках в дипломатической сфере и аэрокосмической отрасли, Осмий, специализирующийся в дипломатической сфере и в атаках на аналитические центры, Таллий, специализирующийся в дипломатической и академической отраслях, Цинк, специализирующийся против частных компаний и аналитических центров. В России идентифицированы Бром, специализирующийся против правительственных организаций, гражданского авиастроения и в индустриальной отрасли, Нобелий, специализирующийся против правительственных и дипломатических организаций, в сфере телекоммуникаций и IT-отраслях, Стронций, специализирующийся против правительственных и дипломатических организаций, аналитических центров, неправительственных организаций, структур высшего образования и IT-отраслях. В Иране это Кадмий, специализирующийся против военных структур, IT-отраслей и правительственных структур Среднего Востока, Фосфор, специализирующийся против дипломатических структур, а также ядерной отрасли, Рубидий, специализирующийся против израильских компаний и IT-отраслей.

*146*

В 2021 году изменилась структура атак. Практически прекратились атаки с целью разрушения каких-либо структур. Исключением является Иран, который продолжает деструктивные атаки против Израиля на общем фоне повышения напряжённости между этими странами. Остальные страны перешли к внедрению в структуры с целью сбора информации и последующей их дискредитации. Очень часто злоумышленники, внедряясь в организации, выступают от их имени, дискредитируя их работу. Из диаграммы видно, что наиболее часто воздействию подвергались правительственные структуры, аналитические центры и неправительственные организации, почти 80% от всех атак. Впервые с 2018 года правительственные структуры стали в приоритете хакерских атак.

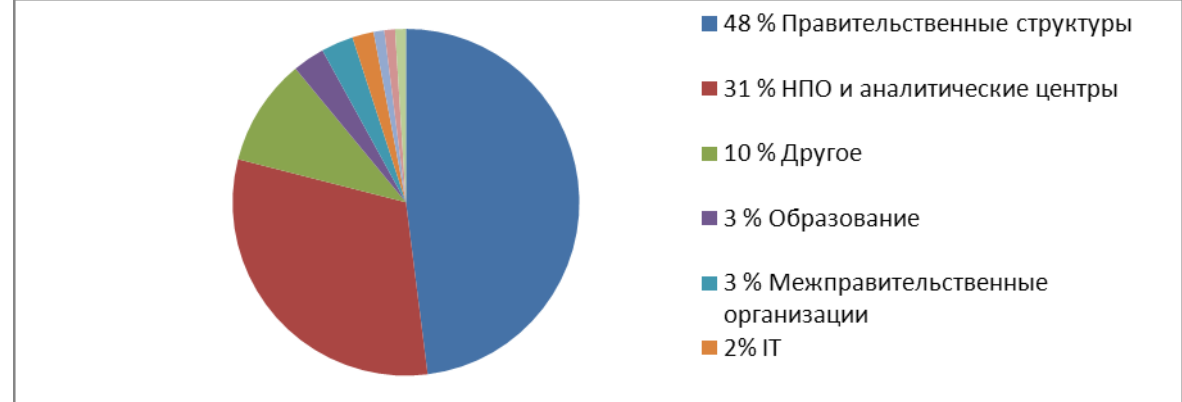

Рис. 1 – Секторы, наиболее пострадавшие от атак хакеров.

Традиционно организации в Соединенных Штатах оставались объектом большинства наблюдаемых атак в этом году. Также отмечено последовательное увеличение целевых атак с ростом геополитической напряженности между странами. В России Нобелий увеличил количество атак против украинских организаций с шести в прошлом 2020 году до более чем 1200 в нынешнем году. Это сделало Украину второй страной по числу совершённых против неё атак.

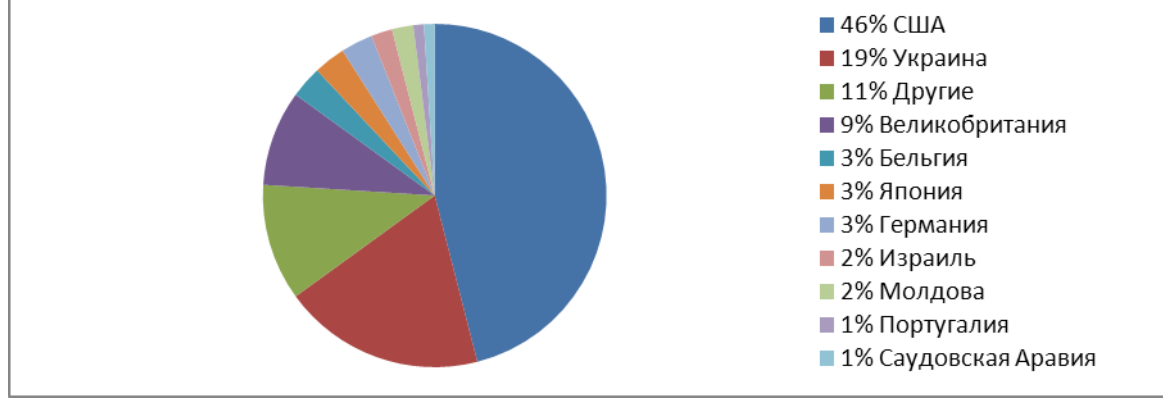

Рис. 2 – Страны, наиболее пострадавшие от атак хакеров.

Китайские группы хакеров сосредоточили свою деятельность против правительств государств в Европе, Северной и Латинской Америке.не остались без внимания и ближайшие соседи Китая: Индия, Малайзия, Монголия, Пакистан и Таиланд. Всего от них пострадали правительства 26 стран.

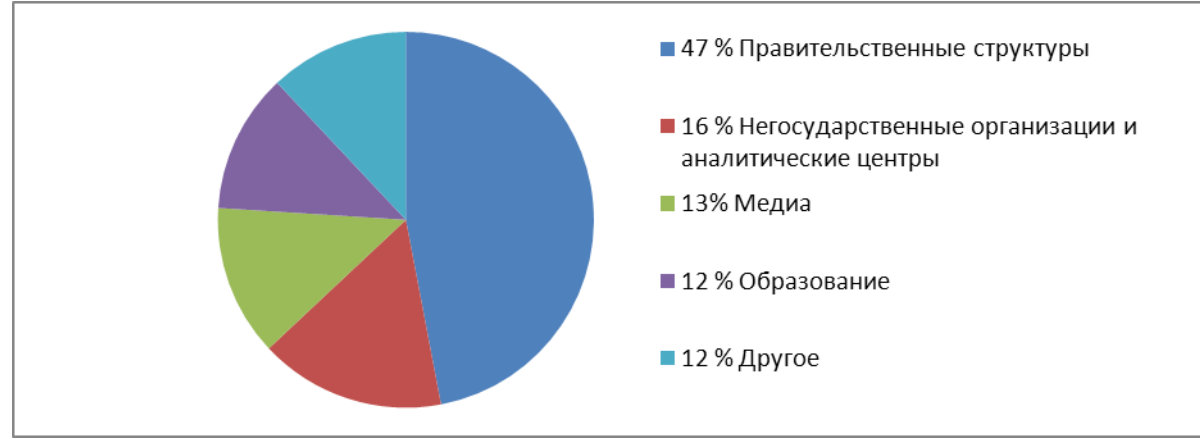

Рис 3 – Пять основных отраслей, подвергшихся атакам из Китая.

В прошлом году северокорейские хакеры были чрезвычайно активны по сравнению с остальными, не смотря на размеры и ресурсы страны. Кроме традиционного шпионажа в отношении дипломатических представительств, был выявлен возросший интерес в ссфере здравоохранения. Это связано с проблемами, возникшими в результате эпидемии COVID-19.

Иран продолжил серию разрушительных кибератак против региональных противников, занимая выжидательную позицию в отношении Соединенных Штатов в условиях перспективы снятия санкций после выборы в США. По мере эскалации тайной войны между Ираном и Израилем, растёт число иранских групп, нацеленных на Израиль с использованием иранского традиционного инструмента — программ-вымогателей. Иран также проводил атаки программами-вымогателями, по крайней мере, против одного из государства Персидского залива. Пока остается неясным, используют ли иранские хакеры программы-вымогатели для финансовой выгоды, или используют их для прикрытия деструктивных атак.

Связанная с Ираном группа Рубидий проводила атаки, направленные почти исключительно на Израиль. Целью стали логистические компании, участвующие в организации работы морского транспорта. Несмотря на менее агрессивное отношение Тегерана к Соединенным Штатам по сравнению с их региональными противниками, американские организации оставались главной целью иранских атак. Иранские кибероперации в отношении США состояли из двухконтурного подхода: получение стратегической разведывательной информации, которая может дать представление о политических взглядах и планах США и возможность закрепиться в сетях, которые могут обеспечить Тегеран информацией и влиянием на случай, если США не пойдут на достаточное смягчение санкций.

Субъекты, работающие на государства, продемонстрировали, что они пойдут на многое, чтобы выполнить миссию по сбору информации или разведданных. Мастерство и настойчивость хакеров увеличивают сложность обнаружения и защиты от угроз. Эти противники хорошо финансируются, используют изощренные методы из широкого диапазона и мотивированы целями общегосударственного значения. Больше, чем другие противники,

нападающие на национальные государства, специально нацелены на конкретных людей для доступа к их связям, коммуникациям и информации. После завершения операции, они оценят, что прошло хорошо, а что нет, и доработают тактику и методы для более успешных будущих миссий.

Для противодействия ИМ необходимо использовать стратегию глубокоэшелонированной защиты, включать которая  $\mathbf{B}$ себя обучение сотрудников, как не стать мишенью злоумышленников, применение принципов нулевого доверия во всем, корпоративные ресурсы помогают более эффективно адаптироваться к сложностям современной среды, и защитить людей, устройства, приложения и данные независимо от того, где они находятся, и масштаб угроз, с которыми они сталкиваются.

#### Литература

- https://www.microsoft.com/en-us/security/business/microsoft-digital-defense-report-2020  $1.$
- $2<sup>1</sup>$ https://www.microsoft.com/en-us/security/business/microsoft-digital-defense-report-2021

### Ж.М. Баранова, к.т.н., доцент; Д.С. Большаков; Д.В. Ковтунович (ВА ВПВО ВС РФ г. Смоленск) ОСНОВНЫЕ ТРЕБОВАНИЯ К ФУНКЦИОНАЛУ **CETEBOFO АНАЛИЗАТОРА ТРАФИКА НА ОСНОВЕ RASPBERRY PI**

## Аннотация.

Данная статья посвящена определению функционала разрабатываемого сетевого анализатора трафика на основе Raspberry Pi.

Локальные сети являются неотъемлемой частью любой современной компьютерной сети. Если рассматривать структуру глобальной сети, видно, что практически все информационные ресурсы этой сети сосредоточены в локальных сетях, а глобальная сеть является транспортом, который соединяет многочисленные локальные сети.

Одним из основных назначений локальной сети является объединение компьютеров в пределах одного здания иди нескольких близко стоящих зданий для предоставления пользователям сети доступа к информационным услугам локальных серверов. Локальные сети так же являются удобным средством группирования компьютеров для объединения их в глобальную сеть, так как глобальной сети проще маршрутизировать данные между сетями, а не отдельными компьютерами.

Локальные вычислительные сети повсеместно применяются и в военной сфере деятельности. Так, системы управления телефонными коммутаторами или первичными сетями в воинской части обычно строятся на основе локальной сети, которая объединяет компьютеры её операторов и обеспечивает им доступ к устройствам управления, встроенным в оборудование телекоммуникационной сети. Помимо этого, на средствах АСУ войсковой ПВО применяются высокоточные вычислительные системы, связанные между собой ЛВС.

Использование компьютерных технологий в повседневной деятельности воинской части в настоящее время является повседневной нормой, а организация ЛВС - делом ближайшего будущего.

Для создания локальной сети требуется затратить немало усилий и выполнить ряд трудоемких работ. Но в данном процессе, для качественной настройки и производства необходимо использовать сетевые тестирующие устройства и сетевые анализаторы.

Условно, применение сетевых тестирующих устройств можно разделить на три направления:

использование на этапе построения ЛВС;

использование на этапе эксплуатации ЛВС:

применение тестирующих устройств для обнаружения сетевых аномалий (уязвимостей или атак).

Также. дополнительным направлением использования сетевых тестирующих устройств может быть образовательный процесс.

Первое направление при грамотном построении топологии сети предполагает в основном предполагает применение в основном функций кабельного тестера и функций контроля доступа к определенным ресурсам.

Остальные направления (включая образовательную деятельность) предполагает расширенные функции анализа сетевого трафика, таким образом, основными устройствами будут не тестеры, а анализаторы [1].

Основным функционалом сетевого анализатора, используемого в рамках эксплуатации ЛВС, а также для реализации задач сетевой безопасности являются:

оценка доступности сетевого ресурса;

анализ VLAN тегированных пакетов;

сбор и анализ сведений об IP и MAC-адресах unicast трафика;

анализ multicast и broadcast трафика.

Требования, предъявляемые к разрабатываемому сетевому анализатору:

автономность работы;

компактность;

интуитивно понятный интерфейс;

функционал сохранения результатов анализа;

Естественно, немаловажным требованием является стоимостные показатели.

Исходя из рассмотренных выше перечисленных выше требований, наиболее оптимальным решением для создания сетевого анализатора будет использование микрокомпьютера на базе платформы Raspberry Pi [2] совместно с сенсорным экраном и встроенным источником питания.

#### Литература

1. Что такое сниффер и как не лишиться данных после покупок в интернете. РБК, 2021. URL: https://trends.rbc.ru/trends/industry/60f6c2af9a7947fc32ae0a91 (дата обращения  $10.09.2022$ ).

2. Raspberry Pi WiFi Sniffer. 2021. URL: https://swinopes.livejournal.com/609470.html (дата обращения 07.09.2022).

# *С.Н. Бужлаков, к.т.н.; Е.А. Манохин; С.С. Нектаров (ВА ВПВО ВС РФ г.Смоленск)* **ПРИМЕНЕНИЕ ЯЗЫКОВ ПРОГРАММИРОВАНИЯ ДЛЯ РАЦИОНАЛИЗАЦИИ РАБОТЫ С СЛУЖЕБНЫМИ ДОКУМЕНТАМИ И ДЛЯ ДРУГИХ СЛУЖЕБНЫХ ЗАДАЧ**

### **Аннотация.**

Данная статья посвящена основам применения средств автоматизации офисных пакетов в рамках обработки служебной документации.

В современном мире мы имеем дело с увеличивающимися бешеными темпами объемами информации, постоянно расширяющимися базами данных, повышенными требованиями к точности расчетов и времени исполнения. Очевидно, что человеческие возможности ограничены и выполнение всех поставленных задач вручную занимает длительное время, для значительного сокращения этого времени используются электронные вычислительные машины, обладающие невероятной вычислительной мощностью и набором прикладных программных продуктов по сравнению с человеческим мозгом. Вооруженные Силы Российской Федерации это система, жизненно нуждающаяся в рационализации своей деятельности за счет привлечения к работе вычислительных машин и их возможностей.

Разработка служебных документов является именно той сферой военной деятельности, где требуется автоматизация процесса для исключения выполнения долгой рутинной работы человеком. Важным замечанием является разнообразие не только видов документов, которые включают текстовые документы, электронные таблицы, презентации, базы данных, схемы, плакаты, рисунки, но и операционных систем, используемых в Вооруженных Силах. Данная проблема решена созданием узконаправленных языков программирования для работы исключительно в продуктах редактирования вышеуказанных документов, а также обеспечением высокоуровневых языков программирования общего назначения средствами совместимости с современными редакторами.

Возможность свободной разработки приложений в общедоступных средах программирования, позволяет создавать небольшие программы для решения задач повседневной деятельности за счет широкого спектра возможностей, в том числе немаловажного взаимодействия с базами данных произвольного объема, наиболее распространенными из которых будут списки личного состава или вооружения.

Возложение своей работы на машину это то, к чему стоит стремиться для обеспечения оперативности и точности выполнения задач, какими бы обыденными они ни были.

Самой популярной операционной системой в мире является разработка корпорации Microsoft - Windows, которая предоставляет пользователю целый пакет программ для работы с документами Microsoft Office. Встроенный язык программирования Visual Basic позволяет автоматизировать работу в этих продуктах уменьшая время редактирования объемного количества данных и устранить проблему многократного повторения схожих действий.

В не менее известных операционных системах Linux и Astra Linux имеется качественная альтернатива в виде продукта LibreOffice с встроенной средой разработки LibreOffice Basic, имеющей схожие возможности.

Сущность применения программирования заключается  $\bf{B}$ создании макросов, проще говоря в создании программного кода, заменяющего действия пользователя. Немаловажным преимуществом является возможность назначения такого макроса на комбинацию клавиш, что позволяет изменить практически неограниченное количество свойств любого объекта, в том числе текста и таблиц в соответствием с условиями задачи и установленными требованиями. Поддержка пользовательских форм открывает возможность создания объемных баз данных, заполнением строк в одном единственном окне.

Методы автоматизации за счет применения программирования, открывают возможности обработки большого объема данных, с незначительными затратами времени, эффективность такого метода значительно возрастает с увеличением количества входных условий и количества обрабатываемой информации.

Область применения языков программирования не ограничивается разработкой и редактированием служебных документов, не менее важны и небольшие приложения для решения задач конкретных задач. Благодаря обширному выбору, можно выбрать любой язык из популярных, таких как  $C_{++}$ , Python, Delphi, Java или менее востребованных как Prolog в зависимости от личных предпочтений военнослужащего. Обучение базовым методам не занимает много времени, но открывает широкие возможности.

В качестве примера стоит привести программу для упрощения создания и печати списков увольняемых, ее разработка не требует глубоких знаний программирования, а сама программа разработана на общеизвестном языке C++. Для распечатки подобного списка без использования программ необходимо создать таблицу в текстовом документе, ввести заголовок, заполнить таблицу фамилиями и временем прибытия, а также необходимыми элементами подтверждения достоверности списка вышестоящим начальником. Только после этого производится печать.

Заранее разработанное приложение уже содержит список личного состава подразделения и необходимое оформление, остается лишь поставить галочки напротив необходимых фамилий и нажать одну кнопку. Создастся список в редакторе Word, доступный для печати.

Распределение нарядов является трудоемкой работой, так как  $\mathbf{B}$ подразделении число военнослужащих велико, а число лиц наряда в сутки обычно не превышает четырех. Программа уже на языке Python, содержащая

подобный список личного состава составит график нарядов, в текстовом редакторе «Блокнот».

Приведенные примеры наглядно показывают варианты автоматизации частных задач, с выводом в различных форматах, несложных в реализации и эффективно применимых практически.

Несмотря на, казалось бы, очевидные преимущества данного подхода в Вооруженных Силах развит он не столь сильно из-за нехватки специалистов и отсутствия курсов обучения, что не позволяет в полной мере применить уже имеющиеся средства разработки и методы программирования для упрощения своей деятельности. Военнослужащие, обладающие достаточными знаниями берутся только за крупные проекты, оставляя без внимания необходимость программ для решения текущих задач.

В настоящее время изучение базовых языков программирования является обязательным в Военных образовательных организациях высшего образования, что создает фундамент для их внедрения в работу на вычислительных машинах. военнослужащего разработать программу каждого под Умение свою конкретную задачу позволит усовершенствовать уже известные методы решения проблем, соответствуя техническому прогрессу в пользу себе.

В заключение стоит обобщить, что более ситуативное применение языков программирования позволит оптимизировать решение задач военной службы и сбросить нагрузку по их выполнению с человека.

# О.В. Булыгина, к.э.н., доцент, доцент; (Филиал ФГБОУ ВО «НИУ «МЭИ» в г. Смоленске) ПРОЦЕДУРА ПОДБОРА ПЛОЩАДКИ ДЛЯ СТРОИТЕЛЬСТВА НЕФТЯНОГО РЕЗЕРВУАРНОГО ПАРКА С ИСПОЛЬЗОВАНИЕМ АЛГОРИТМОВ РОЕВОГО ИНТЕЛЛЕКТА

Исторически Россия является одним из лидеров мирового нефтяного рынка [1,2]. Согласно ежегодному статистическому бюллетеню ОПЕК, мировом рейтинге 2020 года она занимала 7 место по доказанным запасам нефти, 2 место по объемам добычи и 4 место по потреблению. Доходы от сотни нефтяных месторождений различного объема и уровня разработки сегодня формируют одну из ключевых статьей российского бюджета.

Однако нефтяные месторождения разбросаны по всей территории страны, поэтому возникает задача транспортировки добываемой нефти до мест ее потребления. Для ее решения сегодня используется четыре вида транспорта: железнодорожный, водный, автомобильный и трубопроводный (в редких случаях может применяться авиация). Выбор конкретного вида зависит от его возможности обеспечивать регулярность поставок, а также от себестоимости транспортировки. Так, самые низкие операционные издержки присущи трубопроводному транспорту, который используется для перекачки сырой нефти (нефтепроводы) и ее продуктов (нефтепродуктопроводы).

Оператором всех магистральных нефте- и нефтепродуктопроводов в

России является ПАО «Транснефть», которая транспортирует 83% добываемой в стране нефти и 30% произведённых нефтепродуктов. Она владеет 68 тыс. км магистральных трубопроводов, более 500 нефтеперекачивающими станциями, 24 млн. кубометров резервуарных ёмкостей.

В последние годы компания реализует программу развития, одной из целей которой является связывание недавно запущенных месторождений с уже действующей инфраструктурой. Запланированный объем финансирования программы на 2022-2026 года составляет около 1 трлн рублей. Он предусматривает замену 3,8 тыс. км трубопроводов, строительство и ремонт 300 резервуаров емкостью 5,4 млн кубометров, замену 400 магистральных насосов и 400 электродвигателей на нефтеперекачивающих станциях.

Наиболее опасными объектами магистральных трубопроводов являются резервуарные парки, используемые для хранения и перевалки нефти и ее продуктов. Статистика свидетельствует, что на них происходит около половины от общего числа пожаров в нефтяной отрасли.

Требования к их проектированию, строительству и испытанию содержатся в семи национальных стандартах, посвященных магистральному трубопроводному транспорту нефти и нефтепродуктов (ГОСТы за номерами от 58617 до 58623, утвержденные в 2019 году).

Важнейшим этапом строительства резервуарного парка является выбор площадки, который должен осуществляться на основе экономических критериев и инженерных требований.

Ключевым экономическим критерием является минимизация суммарных транспортных расходов по перевозкам нефти нефтепродуктов. В этой связи важнейших условием при выборе площадки является удобное примыкание участка к транспортным магистралям. Другим экономическим критерием является минимизация стоимости строительства парка, поэтому поблизости необходимо иметь строительные материалы и рабочую силу.

С инженерной точки зрения, при выборе площадки для строительства необходимо учитывать: качество и состояние грунтов; климатические и сейсмические условия; режим течения и химический состав грунтовых вод. СНиП предусмотрены определенные разрывы между границами резервуарного парка и соседними сооружениями. При этом площадка должна находится с наветренной стороны, чтобы пары нефтепродуктов не относились ветром на населенные пункты или опасные объекты. Также на площадке или поблизости необходимо иметь источники водоснабжения и энергоснабжения для обеспечения хозяйственных, производственных и противопожарных нужд.

С учетом вышеуказанных критериев в районе предполагаемого строительства выделяют несколько вариантов размещения будущего резервуарного парка. Их исследованием на местности занимается специальная изыскательская партия, включающего большое количество специалистов. Окончательный выбор площадки осуществляется на основе отчета о результатах работы этой партии.

В связи с тем, что выезд такой партии является достаточно дорогостоящим

мероприятием, что возникает актуальная задача формирования минимального числа вариантов размещения резервуарного парка, выполняемого на основе исследования некоторого множества технико-экономических показателей. Поставленная задача многомерной оптимизации сводится к поиску нескольких локальных экстремумов (комбинаций характеристик, которые в дальнейшем исследуются на местности).

Большое количество разнотипных показателей, используемых при выборе оптимальной площадки для строительства резервуарного парка, формируют множество  $\overline{u}$ комбинаций.  $4TQ$ вынуждает использовать огромное эвристические методы (например, алгоритмы роевой оптимизации, позволяющие сложные оптимизационные решать залачи на основе моделирования коллективного поведения различных живых организмов) [3].

Для решения поставленной задачи предлагается использовать алгоритмы бактериальной оптимизации, которые позволяют учитывать благоприятные и негативные факторы [4]. На сегодняшний день разработано несколько алгоритмов, основанных на принципах двигательной реакции бактерий E.coli на полезные (аттрактанты) и вредные (репелленты) вещества. Так, бактерия всегда стремится в область с наибольшей концентрацией аттрактантов (или в область с наименьшей концентрацией репеллентов).

Классический алгоритм бактериальной оптимизации, дополненный методами нечеткой логики, включает следующие этапы [5, 6, 70шибка! Источник ссылки не найден.]:

1. Формирование популяции бактерий. Начальные позиции бактерий задаются с использованием алгоритмов нечетко-логического вывода, где входными параметрами выступают статистика и экспертные оценки.

2. Хемотаксис, который заключается перемещении бактерии путем выполнения шагов определенной длины в задаваемом единичным вектором направлении. Бактерии могут перемещаться двумя движениями: плаванием (равномерное прямолинейное движение в направлении питательной среде) или кувырком (разворот для смены направления во вредной среде). Движение продолжается до тех пор, пока увеличивается значение фитнесс-функции.

3. Репродукция. которая направлена на сокращение поискового пространства. Она заключается в отборе наиболее перспективных бактерий, т.е. площадок. Так. ДЛЯ **BCCX** бактерий производится расчет значения фитнесс-функции, по результатам которого исключаются наиболее слабые бактерии, при этом каждая выжившая делится на две с координатами разделившейся.

4. Рассеивание, которое выполняется после заданного числа репродукций. Из популяции исключается определенное число бактерий, взамен которых генерируются новый бактерии, начальные позиции которых также определяют с помощью алгоритмов нечетко-логического вывода (общее число бактерий в популяции остается постоянным).

Алгоритм завершается после достижения максимального числа итераций или получения решения с заданной точностью.

Предлагаемый подход к решению задачи подбора площадки для строительства резервуарного парка, основанный на комплексном применении алгоритмов бактериальной оптимизации и методов нечеткой логики для анализа экономических и инженерных показателей, позволяет сократить число комбинаций, исключив из рассмотрения неперспективные территории. В результате изыскательская партия обследует значительно меньше потенциальных площадок на местности. В свою очередь, это позволяет сэкономить бюджет проекта и быстрее перейти к следующему этапу (согласованию отвода земель с соответствующими организациями).

Данный подход может успешно использоваться для определения площадок для строительства различных опасных промышленных объектов, для которые необходимо учитывать не только инженерные критерии, но доступность инфраструктуры (источники водоснабжения и энергоснабжения, транспортные узлы и т.п.). Например, к таким объектам можно отнести заводы по переработке мелкодисперсного рудного сырья.

*Исследование выполнено за счет гранта Российского научного фонда № 22-11-00335,* <https://rscf.ru/project/22-11-00335/>

#### Литература

1. Курдин А., Коломиец А. Биржевые рынки энергоресурсов в России: защита от шоков или монополий? // Современная конкуренция. 2022. Т. 16. № 2. С. 34-50.

2. Макарова Ю. Эволюция контрактных отношений на рынке СПГ как фактор повышения конкурентоспособности сектора // Современная конкуренция. 2018. Т. 12. №2-3. С. 132-143.

3. Bulygina O., Ivanova O., Khamidullin R., Zyrianov S. Tools of organizational change management using swarm intelligence methods. Prikladnaya informatika =Journal of Applied Informatics, 2021, vol. 16, no. 1, pp. 123-130.

4. Карпенко А.П. Популяционные алгоритмы глобальной поисковой оптимизации. обзор новых и малоизвестных алгоритмов. Информационные технологии. 2012. S7. С. 1-32.

5. Passino К.M. Biomimicry of bacterial foraging for distributed optimization and control. IEEE Control Systems Magazine, 2002, vol. 22, no. 3, pp. 52-67.

6. Emelyanov A.A., Bulygina O.V., Emelyanova N.Z. Complex swarm-simulation modeling of innovative projects promotion into the regions. Proceedings of 4th International Conference on Information Technologies in Engineering Education (Inforino). Moscow, 2018.

7. Bulygina O.V. Bacterial optimization and complex swarm-simulation modeling of innovative projects. Prikladnaya Informatika = Journal of Applied Informatics,  $2018$ , vol. 13, no. 3, pp. 16-23.

## *М.А. Василькова, маг., А.В. Виноградова, к.э.н., доц. (Филиал ФГБОУ ВО «НИУ «МЭИ» в г. Смоленске)* **ОЦЕНКА РИСКОВ ПРИ УПРАВЛЕНИИ ИТ-ПРОЕКТАМИ В ЭЛЕКТРОЭНЕРГЕТИКЕ НА ОСНОВЕ МЕТОДОВ НЕЧЕТКОЙ ЛОГИКИ**

Исследование выполнено в рамках государственного задания № FSWF-2020-0019, а также при финансовой поддержке РФФИ в рамках научного проекта № 20-01-00283

Электроэнергетическая отрасль сейчас переживает революционные изменения с точки зрения внедрения новых технологических решений в области модернизации информационной инфраструктуры. Связано это, в первую очередь, с 4-й промышленной революцией (Индустрия 4.0), инспирированной промышленным Интернетом вещей (Industrial Internet of Things, IIoT). Это приводит к построению технологических систем в различных отраслях на базе концепции цифровых двойников (Digital Twin) и киберфизических систем [1]. Под последними понимается качественно новый уровень интеллектуализации и автономности работы технологических установок, применяющих сложные компьютерные алгоритмы ДЛЯ контроля управления физическими  $\mathbf{M}$ устройствами и процессами в них. ПоТ генерирует большие объемы разнородной информации, только 5% из которой обрабатывается [2], а остальная часть лежит балластом в хранилищах вместо того, чтобы быть источником закономерностей. которые применить при ценных можно выработке уровнях управленческих решений разных иерархии. Указанные на обстоятельства значительному увеличению ПОИВОЛЯТ  $\mathbf{K}$ числа (ИТ-проектов) информационно-технологических проектов  $\overline{B}$ электроэнергетической сфере, направленных на создание алгоритмической и функционирования информационных программной **ОСНОВЫ** систем. использующих качественно новые возможности аналитики больших объемов ПоТ-данных.

Однако, относясь к капиталоёмкой отрасли экономики, электроэнергетика достаточно инертна в плане внедрения инноваций. Тем не менее, цифровизации электроэнергетического комплекса в последнее время уделяется все большее внимание, в том числе к разработке и внедрению ИТ-проектов - особенно в области информатизации мобильных бригад, прогнозированию погодных явлений и отказов электроэнергетического оборудования, что важно для любой энергетической компании. В этих условиях возрастает роль управления ИТ-проектами, как процесса управления деятельностью, направленной на положительный результат внедрения в бизнес-процессы современных цифровых алгоритмов при обеспечении рационального соотношения  $\mathbf{M}$ платформ потраченного времени и ресурсных возможностей [3].

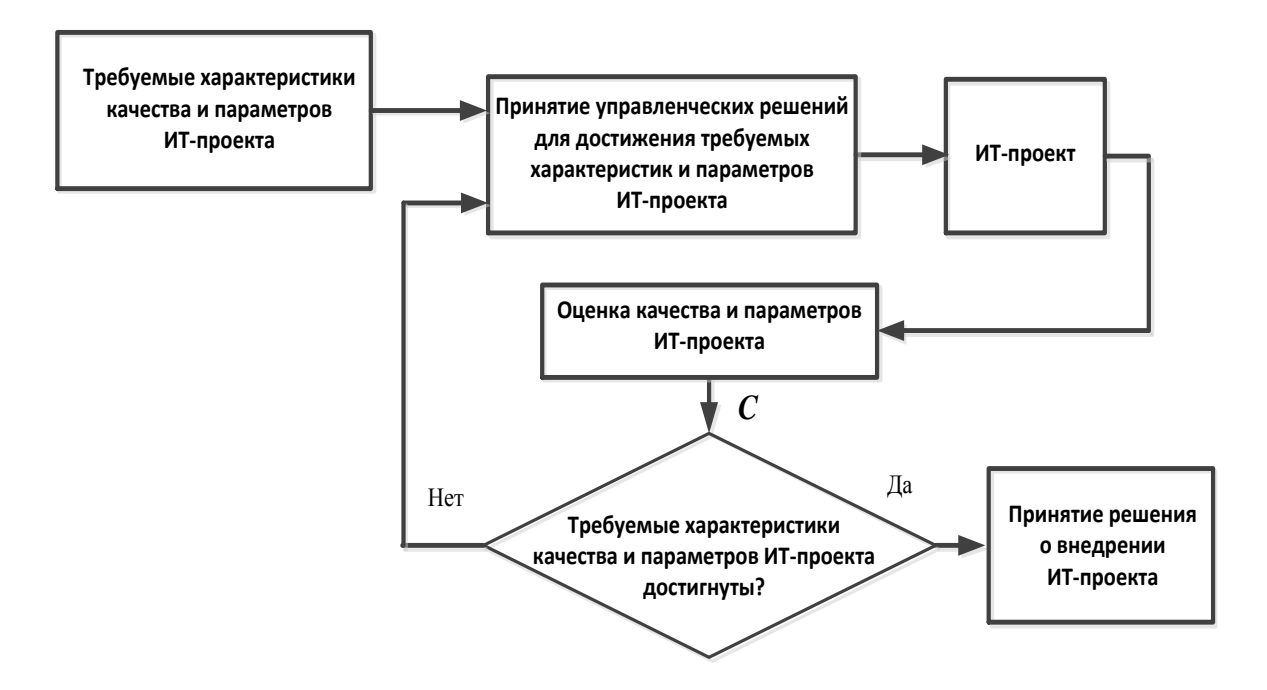

# Рисунок 1 – Структура управления ИТ-проектом с точки зрения теории управления

С точки зрения теории управления процесс управления ИТ-проектом можно рассматривать как результат функционирования системы управления с обратной связью, структура которой показана на рисунке 1. Среди требуемых характеристик качества ИТ-проекта, таких как объемы привлекаемых временных, материальных, организационных и других ресурсов, отдельной оценки заслуживает риск, который трудно поддается формализации и точному определению ввиду многообразия влияющих на него факторов, как внешних, так и внутренних. Факторы риска оцениваются и заносятся в матрицу  $C$  – она будет пояснена позже по тексту. Методика выбора методологии управления ИТ-проектом рассматривает управление рисками как одну из важнейших задач обеспечения реализации ИТ-проекта [4].

Особенностью электроэнергетической отрасли является ее высокая социально-экономическая значимость для функционирования всей экономики и сферы страны, поэтому задача разработки социальной **НОВЫХ**  $\overline{\mathbf{M}}$ совершенствования существующих подходов к оценке риска ИТ-проектов является актуальным направлением исследований.

Целью исследований являлось создание алгоритмического и программного обеспечения для оценки рисков ИТ-проектов в сфере электроэнергетики.

В процессе достижения поставленной цели решались задачи анализа существующих подходов к оценке рисков ИТ-проектов в электроэнергетике, модели выбора концепции для создания оценки риска, разработки алгоритмического обеспечения и программы, реализующей предложенный алгоритм.

Авторами предложен алгоритм оценки риска ИТ-проекта на основе методов нечеткой логики, а также создана программа в инструментальной среде MatLAB, реализующая предложенный алгоритм.

Проведенный анализ рисков ИТ-проектов в электроэнергетике позволил выделить факторы, влияющие на успех выполнения проекта в современных сложных экономических условиях. Среди таких факторов следует отметить, прежде всего:

- трудность подбора необходимых ИТ-решений в условиях санкционного давления, отсутствие российских аналогов на ряд программных инструментов и продуктов, применение отечественного программного обеспечения не всегда может обеспечить тот функционал, который заявлен в техническом задании:

пассивность, незаинтересованность высшего менеджмента электроэнергетических организаций к изменениям информационной поддержки бизнес-процессов и организационной структуры, которая может объясняться высоким уровнем ответственности и зарегламентированностью отрасли;

- основные риски для заказчика ИТ-решений в электроэнергетике связаны с трудностями высококвалифицированных разработчиков, привлечения a ИТ-специалисты с низкой квалификацией не могут гарантировать качественный продукт на выходе, однако привлечение высококомпетентных разработчиков и значительно удорожает стоимость проекта.

Помимо отмеченных факторов риска присутствуют eme такие «стандартные» проблемы, как смена в ходе реализации проекта менеджера проекта; отсутствие ясных и четких методологических основ разработки; риски связанные с человеческим фактором; технические риски, риски оценки сроков, риски интеграции в существующую инфраструктуру, риски непринятия продукта проекта пользователями.

Указанное многообразие факторов риска ИТ-проекта в электроэнергетике сопровождается различными формами и способами отображения степени влияния или проявления того или иного фактора - он может отображаться как в количественной (числовой) форме, так и в лингвистической (хорошо - плохо, высоко - низко и т.д.), кроме того, значения могут быть неточными («размытыми»). Такое представление требует применение специального математического аппарата для их учета и получения какого-либо понятного результата для его дальнейшего использования в процессе принятия решений.

Хотя статистические подходы применяют шкалирование для учета качественных характеристик, интервальные оценки, в данном случае эти методы не работают, так как на практике сложно набрать достаточный объем статистических данных для одного типа ИТ-проектов (для статистически значимого решения требуются тысячи примеров).

В этих условиях было предложено для построения алгоритма оценки риска ИТ-проекта в электроэнергетике использовать концептуальный аппарат нечеткой логики, позволяющий проводить вычисления с неточно заданными величинами и знаниями, представленными в лингвистической форме. Кроме того, этот аппарат формализует знания экспертов и позволяет применить их в получении итоговой оценки риска.

В основу алгоритма положен метод выбора недоминируемых альтернатив на основе нечеткого отношения предпочтения [5]. Исходными данными для него служит набор критериев оценки риска ИТ-проекта в электроэнергетике, представленный матрицей:  $C = \{C_1, C_2, \dots, C_n\}$ , где *n* - количество критериев или факторов, влияющих на успех выполнения проекта. Элементы вектора С могут задаваться как в результате препроцессинга числовых данных, так и в результате определения значений функций принадлежности для экспертных мнений.

По указанным критериям проводится оценка нескольких ИТ-проектов или одного и того же проекта, но с внесением изменений в соответствии с результатом оценки качества и параметров проекта (см. рис.1). Эти проекты отображаются как недоминируемые альтернативы вектором лингвистических переменных  $V = \{V_1, V_2, \dots, V_m\}$ , где *m* – количество вариантов проекта (альтернатив).

В обобщенном виде алгоритм имеет следующие шаги: Начало.

Ввод С и V, весов (важности) критериев  $\omega_i$ ,  $i=1,...,n$ .  $1.$ 

2. Формирование трафарета таблицы для заданного числа критериев и вариантов ИТ-проектов.

Задание функций принадлежности для С в соответствии с термами «малое 3. значение», «среднее значение», «большое значение».

 $\overline{4}$ . Вычисление значений функций принадлежности для элементов С и парное сравнение вариантов ИТ-проектов по данным критериям. В результате получаем матрицу функций принадлежности М.

Формирование подмножества недоминируемых альтернатив  $\mu_i^{H,I}$ . 5.

пересечением матриц  $\mu_i^{H\bar{H}}$  и далее - $6.$ Вычисление матриц *D* как матрицы-строки нечеткого подмножества недоминируемых альтернатив  $\mu_D$ <sup>нд</sup>.

 $7<sub>1</sub>$ Вычисление матрицы W на основе D с учетом весов  $\omega_i$  и расчет матрицы-строки нечеткого подмножества недоминируемых альтернатив для взвешенных критериев  $\mu_{\rm w}^{\rm HZ}$ .

Вычисление пересечения матриц-строк:  $\mu^{\text{H}} = \min(\mu_W^{\text{H}}, \mu_D^{\text{H}})$ . 8.

Выбор варианта ИТ-проекта с минимальным риском - его номер будет 9. соответствовать номеру столбца с минимальным элементом в  $\mu^{\text{HJ}}$ .

Конец.

Представленный алгоритм реализован в среде MatLAB 2021b с помощью инструментов интерактивной разработки оконных интерфейсов App Designer и приложения для создания систем нечеткого логического вывода Fuzzy Logic Designer. Для запуска программы требуется установленный на компьютере **MatLAB**  $2021<sub>b</sub>$ Для создания автономного исполняемого файла  $\mathbf{M}$ веб-приложения из данной программы в дальнейшем будет использован инструмент MatLAB Compiler.

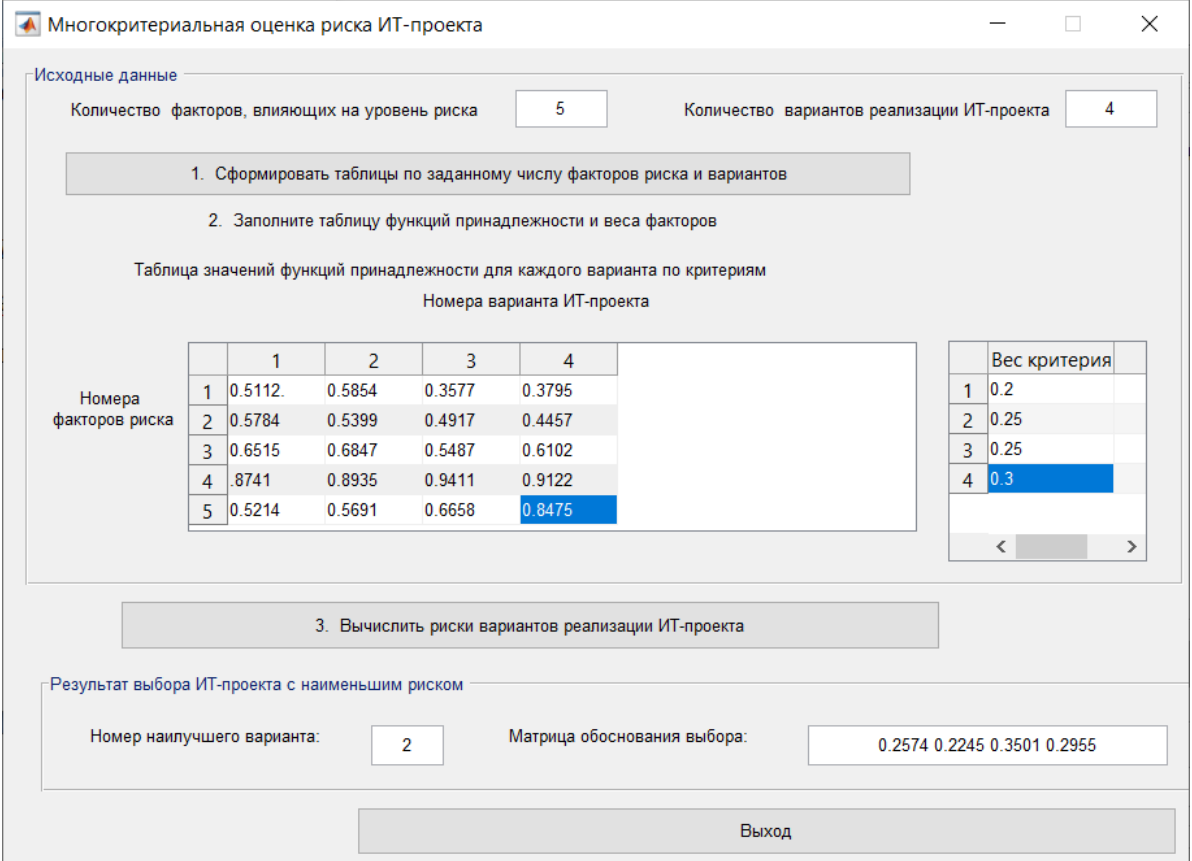

### Рисунок 2 – Результат работы программы оценки риска ИТ-проектов

Программа имеет интуитивно понятный интерфейс и позволяет в интерактивном режиме проводить оценку риска ИТ-проекта. На рисунке 2 представлены результаты работы программы для модельного примера, из которого видно, что при заданных функциях принадлежности и весах факторов выбирается проект под номером 2 (здесь предполагается, что проектам должны быть присвоены неповторяющиеся номера).

Резюмируя сказанное, можно сделать вывод, что цели исследования достигнуты – получен работоспособный программный продукт для оценки рисков ИТ-проекта, который может быть использован в системах поддержки инвестиционных решений.

Литература

1. Dli, M.; Puchkov, A.; Meshalkin, V.; Abdeev, I.; Saitov, R.; Abdeev, R. Energy and Resource Efficiency in Apatite-Nepheline Ore Waste Processing Using the Digital Twin Approach. Energies 2020, 13, 5829. <https://doi.org/10.3390/en13215829>

2. Соколов Д. И., Соловьёв С. Ю. Контроль и мониторинг промышленного оборудования с использованием платформы MindSphere компании Siemens// Информатизация и Системы Управления в Промышленности. 2018. № 4(76). С. 57 – 62.

3. Виноградова А.В., Иванова И.А. Алгоритм реализации ИТ-проекта в организации // Сб. тр. X Национальной научно-технической конференции «Энергетика, информатика, инновации – 2020» с международным участием. В 3 т. Смоленск, 2020. Т. 3. С. 14-16.

4. Виноградова А.В., Уварова Н.А. Методика выбора методологии управления ИТ-проектом в современной организации // Сб. тр. X Национальной научно-технической конференции «Энергетика, информатика, инновации – 2020» с международным участием. В 3 т. Смоленск, 2020. Т. 3. С. 17-20

5. Осипов Г.С. Многокритериальный выбор альтернатив на основе нечеткого отношения предпочтения // Сб. науч. статей студентов, магистрантов, аспирантов, молодых ученых и преподавателей «Развитие современной науки: теоретические и прикладные аспекты». Пермь. 2016. Изд-во: ИП Сигитов Т.М. (Пермь). С. 24-28.

## *П.Р. Варшавский, к.т.н., доц.; Р.В. Алёхин, ст. преп.; С.А. Поляков, асп.; А.А. Сесин, студ. (ФГБОУ ВО «НИУ «МЭИ»)* **РАЗРАБОТКА МОДУЛЯ ПРЕЦЕДЕНТНОЙ СИСТЕМЫ ДЛЯ РАБОТЫ С НЕЧËТКИМИ ПРЕЦЕДЕНТАМИ<sup>1</sup>**

Аппарат рассуждений на основе прецедентов (CBR – Case Based Reasoning) является одним из хорошо известных методов искусственного интеллекта (ИИ), который доказал свою эффективность в многочисленных исследованиях и в различных системах (например, в системах поддержки принятия решений) [1]. При этом в некоторых предметных областях зачастую приходится сталкиваться с нечётким представлением информации об имеющихся прецедентах. Из-за этой неопределённости в представлении знаний, описании атрибутов и мерах сходства в прецедентных системах (CBR системах) сложно найти похожие случаи в базе прецедентов (БП). Для решения указанной проблемы необходимо исследование и разработка нечётких прецедентных методов,

 $^{\text{1}}$  В работе представлены результаты исследований, поддержанные грантом РФФИ (проекты № 20-07-00498-а).

т.е. совместное использование CBR технологии с теорией нечётких систем. В данной работе рассматриваются вопросы, связанные с исследованием и разработкой программных средств для работы с нечёткой информацией в модульной прецедентной системе (CBR системе).

Прецедент (от латинского praecedentis – предшествующий) определяется как случай, имевший место ранее и служащий примером или оправданием для последующих случаев подобного рода [1].

Рассуждения на основе прецедентов (CBR) является подходом, позволяющим решить новую, неизвестную задачу, используя или адаптируя решение уже известной задачи, т.е. используя уже накопленный опыт решения подобных залач.

Для эффективного применения CBR систем не требуется глубокого анализа предметной области, достаточно указать проблему и ее решение путем предоставления нескольких примеров, аналогичных случаев и ссылок на некоторое сходство.

Процесс вывода на основе прецедентов включает четыре основных этапа, образующих цикл рассуждения на основе прецедентов или CBR цикл.

Основными этапами CBR цикла являются:

- 1) извлечение наиболее похожего прецедента (или прецедентов) для сложившейся ситуации из БП;
- 2) повторное использование извлеченного прецедента для попытки решения текущей проблемы;
- 3) пересмотр и адаптация в случае необходимости полученного решения в соответствии с текущей проблемой;
- 4) сохранение вновь принятого решения как части нового прецедента.

В общем случае модель представления прецедента включает описание ситуации, решение для данной ситуации и результат применения:

 $CASE = | Situation, Solution, R\aa$ sult,

где Situation - ситуация, описывающая данный прецедент, а Solution - решение (например, диагноз и рекомендации пользователю), Råsult- результат применения решения.

Для программной реализации прецедентной системы в качестве базовой модели представления прецедентов была выбрана параметрическая модель. Выбор параметрической модели обусловлен простотой ее реализации и меньшими затратами на поддержание и сопровождение параметрической БП, в отличие от БП на основе других методов представления прецедентов.

Однако возможностей классической параметрической модели представления прецедентов недостаточно для задания нечётких прецедентов. В работе предлагается интеграция аппарата нечётких множеств и рассуждений на основе прецедентов, поскольку аппарат нечётких множеств позволяет расширить возможности CBR систем на нечёткий случай.

Прежде чем перейти к модели представления нечётких прецедентов необходимо дать ряд определений из теории нечётких множеств.

Нечёткая переменная – это кортеж вида  $\langle a, X, A \rangle$ , где:

а - имя нечёткой переменной:

 $X - e\ddot{e}$  область определения;

 $A$  – нечёткое множество на универсуме X.

Лингвистическая переменная есть кортеж  $\langle x, T, X, G, M \rangle$ , где:

 $x$  – имя лингвистической переменной;

Т-множество её значений (термов);

Х - УНИВЕРСУМ НЕЧЁТКИХ ПЕРЕМЕННЫХ;

G - синтаксическая процедура образования новых термов;

М - семантическая процедура, формирующая нечёткие множества для каждого терма данной лингвистической переменной, математическое правило,

определяющее вид функции принадлежности для каждого терма [2].

Модель представления нечёткого прецедента включает описание ситуации и решение для данной ситуации аналогично классическому прецеденту. Различия способов представления прецедентов заключаются в разных способах описания этих компонент.

$$
FCASE = [x_1, x_2, \ldots, x_n, R],
$$

где  $x_1, x_2,...,x_n$  – параметры ситуации, которые могут быть заданы чётко или с помощью лингвистических переменных (нечёткие параметры ситуации, описывающей данный прецедент); n - количество параметров; в случае нечёткого задания  $x_i = (t_1, \mu_1), (t_2, \mu_2), ..., (t_k, \mu_k)$ , где  $t_1, t_2, ..., t_k$  – термы переменной  $x_i$ ;  $\mu_1, \mu_2, ..., \mu_k$ — значения функции принадлежности  $\|\mu_j \in [0,1]\|$ ,  $j = 1...k$ ,  $k - 1$ 

количество термов переменной  $x_i$ ;  $R$  – решение (диагноз и рекомендации пользователю или лицу, принимающему решения (ЛПР));

Нечёткие множества эмулируют человеческие рассуждения о сходстве случаев реального мира, которые являются нечёткими, то есть непрерывными, а не дискретными. Можно выделить как минимум три преимущества использования нечётких методов на этапе поиска.

Во-первых, они позволяют преобразовывать числовые параметры в нечёткие для упрощения сравнения.

Во-вторых, нечёткие множества допускают множественную индексацию прецедента по одному параметру с разной степенью функции принадлежности. что увеличивает гибкость определения соответствия прецедентов.

В-третьих, нечёткие множества поддерживают изменение термов для повышения гибкости при извлечении прецедентов.

Существует целый ряд методов извлечения прецедентов и их модификаций: метод к ближайших соседей, метод извлечения на основе деревьев решений, метод извлечения с учётом применимости прецедентов, метод извлечения с использованием аппарата искусственных нейронных сетей и др.

В качестве алгоритма извлечения прецедентов из БП был выбран и реализован алгоритм *k* ближайших соседей (k-NN).

Для определения ближайшего прецедента могут быть использованы следующие основные метрики.

Евклидова метрика (евклидово расстояние):  $d_{CT} = \sqrt{\sum_{i}^{n} |x_{i_C} - x_{i_r}|^2}$ .

 $L_1$ (Манхэттенское расстояние):  $d_{CT} = \sum_{i=1}^{n} |x_{i_c} - x_{i_r}|$ .

 $L_{\infty}$  (Расстояние Чебышева):  $d_{CT} = \max_{i} |x_{i_C} - x_{i_T}|$ .

Расстояние Минковского:  $d_{CT} = \left(\sum_{i=1}^{n} |x_{i_C} - x_{i_T}|^p\right)^{\frac{1}{p}}$ .

Для упомянутого выше метода определения ближайшего соседа был разработан соответствующий алгоритм извлечения прецедентов, использующий различные метрики для определения степени сходства (близости) прецедентов из БП системы и текущей проблемной ситуацией, ориентированный на использование аппарата нечётких множеств.

Далее подробно рассмотрим предложенный алгоритм извлечения прецедентов.

Входные данные: текущая ситуация т с заданными функциями принадлежности,  $C_i$  – непустое множество прецедентов, хранящихся в БП системы,  $m$ количество рассматриваемых прецедентов из БП,  $H$  - пороговое значение степени сходства, *п* - количество используемых параметров.

Выходные данные: Множество прецедентов SC (Set of Cases), которые имеют степень сходства (близости) больше или равную  $H$ ,  $\Omega$  – вес прецедента для текущей ситуации (степень сходства с текущей ситуацией).

Промежуточные данные: Вспомогательные переменные  $i$  – номер параметра, *ј* – номер прецедента (параметры цикла).

Шаг 1.  $SC = \emptyset$ ,  $j = 1$ ; переход к следующему шагу.

Шаг 2. Если  $j \le m$ , то выбрать прецедент  $C_j$  из БП  $|C_j \in C_L|$ , присвоить и переход к шагу 3; иначе считать, что все прецеденты из БП рассмотрены и переход к шагу 7.

Шаг 3. Если  $i \leq n$ , то выбрать параметр в текущей ситуации и прецеденте и переход к шагу 4, иначе считать, что все параметры текущей ситуации рассмотрены и переход к шагу 5.

Шаг 4. Вычислить меру сходства между параметрами  $x_i^T$  и  $x_i^{C_j}$  с помощью одной из метрик, описанных выше:

$$
\Omega_{_j}=\Omega_{_j}+\left(1\!-\!\frac{d_{CT}}{\sqrt{k}}\right)\!,
$$

где  $d_{CT}$  — одна из метрик определения ближайшего прецедента, описанных выше, k - количество термов.

Далее присвоить  $i = i+1$ , переход к шагу 3.

Шаг 5. Вычислить меру сходства  $\Omega = \frac{\Omega_j}{n}$ , переход к шагу 6.

Шаг 6. Если  $\Omega \geq H$ , то извлечь прецедент  $C_i$  из БП и добавить в результирующее множество SC; присвоить  $j = j+1$  и переход к шагу 2.

Шаг 7. Если  $SC \neq \emptyset$  то прецеденты для текущей ситуации успешно извлечены, выдать их список пользователю (ЛПР) и переход шагу 8.

Иначе, если  $SC \neq \emptyset$  и прецеденты для текущей проблемной ситуации не найдены, то выдать соответствующее сообщение о необходимости уменьшения порогового значения *н* и переход к шагу 8.

Шаг 8. Конец алгоритма.

Архитектура разработанной модульной CBR системы состоит из следующих основных компонентов:

• пользовательский интерфейс - интерфейс для взаимодействия с экспертом или пользователем и отображения результатов работы;

• модуль извлечения прецедентов - в системе реализован ряд методов для извлечения прецедентов из БП (алгоритм NN,  $k - NN$ );

• модуль представления прецедентов (знаний) - содержит ряд методов для создания, редактирования и просмотра БП, а также информации о структуре прецедентов, включая информацию для описания нечётких прецедентов;

• модуль оптимизации БП - предназначен для сокращения количества прецедентов в БП с использованием различных классификационных (на основе алгоритма  $k - NN$ ) и кластерных алгоритмов (на основе алгоритма  $k$ -средних)  $[3]$ ;

• модуль для работы с нечёткими прецедентами (извлечение нечётких прецедентов).

Разработанная система представляет собой веб-приложение, реализованное на языке Python 3.7. с использованием веб-фреймворка Flask. Flask – фреймворк для создания веб-приложений на языке программирования Python, который относится к категории так называемых микрофреймворков - минималистичных каркасов веб-приложений, сознательно предоставляющих лишь самые базовые возможности [4]. Для хранения прецедентов и администрирования пользователей используется СУБД MySOL. Для разработки пользовательского интерфейса был использован язык разметки HTML, каскадные таблицы стилей CSS и язык программирования JavaScript, а также его библиотеки Jquery, Ajax и фреймворк Bootstrap 3. Для работы с нечёткими прецедентами и нечёткой логикой используются библиотеки fuzzylogic и FuzzyWuzzy.

Разработанная модульная CBR система позволяет выполнять редактирование и анализ данных, а также сравнение различных методов их обработки с целью определения наилучшего для решения поставленной задачи.

Для работы приложения необходимо наличие БП. Для этого нужно создать структуру будущей БП и внести в нее прецеденты, а также можно загрузить данные из файла формата Comma-Separated Values (.csv) или Text (.txt), содержащего набор данных.

В заключение надо отметить, что на данный момент все чаще встречаются ситуации, когда поставленную задачу крайне сложно решить из-за большого объема данных и сложных взаимосвязей. По этой причине приходится прибегать к использованию методов искусственного интеллекта и, в частности, методов и средств на основе прецедентов и нечётких множеств. В работе основное внимание уделено модели нечётких прецедентов и инструментам извлечения таких прецедентов. Предложен алгоритм извлечения нечётких прецедентов, на языке Python с использованием фреймворков fuzzylogic и FuzzyWuzzy выполнена программная реализация соответствующего модуля для CBR системы.

#### Литература

1. Варшавский П.Р., Еремеев А.П. Моделирование рассуждений на основе прецедентов в интеллектуальных системах поддержки принятия решений // Искусственный интеллект и принятие решений. 2009. № 2. С. 45-47.

 $2\overline{2}$ , Леоненков А. В. Нечёткое моделирование в среде MATLAB и fuzzyTECH. – БХВ-Петербург, 2005.

3. Алехин Р.В., Блашонков Т.О., Мухачева И.Е., Поляков С.А. Реализация модульной CBR-системы для изучения студентами принципов машинного обучения на основе прецедентов // Труды Международной научно-методической конференции. Информатизация инженерного образования. 2018. С. 1-4.

4. Гринберг М. Разработка веб-приложений с использованием Flask на языке Python // пер. с англ. А. Н. Киселева – М: ДМК Пресс, 2016. – 272 с.

## *В.В. Власова, студ.; М.Ю. Лебедева, к.т.н., доц. (Филиал ФГБОУ ВО «НИУ «МЭИ» в г. Смоленске)* **СРАВНИТЕЛЬНЫЙ АНАЛИЗ СОВРЕМЕННЫХ РОССИЙСКИХ СРЕДСТВ ОБНАРУЖЕНИЯ ВРЕДОНОСНЫХ ПРОГРАММ**

Со стремительным развитием информационного общества важной проблемой в современных реалиях остаётся проблема информационной безопасности. Несомненно, каждый, кто работает с персональным компьютером, будь то новичок или уже достаточно опытный пользователь, когда-либо сталкивался с компьютерными вирусами. Отсюда вытекает заинтересованность в установке программ, предназначенных для борьбы с вредоносным и нежелательным программным обеспечением, а также для восстановления поврежденных файлов и предотвращения заражения операционной системы, тем самым обеспечивая защиту, целостность и конфиденциальность личных данных.

Чтобы сокрыть свою незаконную деятельность, компьютерные взломщики, они же хакеры, прибегают к всевозможным способам и методам противодействия обнаружению антивирусными программами. В первом квартале 2022 года количество кибератак выросло на 14,8%, как увеличился и процент массовых атак – 33% от общего количества по сравнению с четвертым кварталом 2021 года [1]. Это связано с тем, что хакеры фокусируют свои усилия на разработку ещё более ухищренных вредоносных программ, компрометации учётных данных пользователей и обнаружение уязвимостей в защите операционной системы персонального компьютера и аккаунтов в социальных сетях. Несмотря на то, что компании-разработчики постоянно работают над разработкой новых обновлений и исправлением ошибок в системе защиты, атаки нулевого дня и инфостиллеры не сбавляют обороты и пользуются популярностью среди злоумышленников. Так, инфостиллер RedLine стал главным импортером украденных данных пользователей и компаний на

площадках теневых онлайн-рынков. Атаки этого ВПО были зарегистрированы в более чем 150 странах по всему миру. Наиболее уязвимы перед инфостиллерами пользователи VPN-сервисов. Под удар попали учетные данные, пароли, данные банковских карт и файлы-куки пользователей, хранящиеся в браузере, а также множество другой информации, которую злоумышленники впоследствии размещают на торговых площадках в даркнете [2].

Проблема защиты данных в 2022 году особенно актуальна для пользователей, проживающих на территории Российской Федерации. Многие граждане РФ прибегают к услугам VPN-сервисов, чтобы иметь возможность получать данные из различных иностранных информационных ресурсов, доступ к которым был ограничен санкциями. Под санкции попали и зарубежные антивирусные программы. В связи с этим, для россиян угроза хищения данных стала ещё более высока. Исходя из этого, российские специалисты в области информационной безопасности советуют соблюдать кибергигиену и рекомендуют к установке отечественных средств обнаружения вредоносного программного обеспечения. Российский рынок антивирусного ПО предлагает пользователям целый ряд таких программ, различных по характеристикам и ценовой политике. Большим преимуществом является то, что, установив соответствующий личным требованиям российский антивирус, пользователь гарантирует себе надёжный уровень защиты своих данных, поскольку представители отечественного рынка имеют немалый опыт в области кибер-безопасности и продукция, которую они выпускают, качественно функционирует довольно давно. В ходе исследования был проведен сравнительный анализ наиболее популярных российских антивирусных программ: Kaspersky Internet Security, Dr.Web, NANO Antivirus и AVZ.

Самым популярным и продаваемым российским антивирусным ПО на сегодняшний день является Kaspersky Internet Security. Это мощное мультифункциональное антивирусное ПО, предназначенное для защиты от атак вредоносных ПО и их удаления, таких как троянских и шпионских программ, программ-червей, предоставляет возможность безопасного пользования сетью Интернет, защищая от фишинговых сайтов и битых ссылок, а также обеспечивает безопасность конфиденциальных данных. Помимо этого, имеет функции предотвращения угроз, восстановления данных и операционной системы и мониторинг активности в реальном времени. Kaspersky Internet Security довольно прост в освоении и использовании, имеет готовые решения, информативные диалоговые окна и наглядное отображение результатов работы программы. Поддерживается многими популярными операционными системами (Microsoft Windows, Mac OS, Android) и браузерами (Google, Yandex, Mozilla Firefox и др.).

Dr.Web – следующее по популярности кроссплатформенное антивирусное программное обеспечение после ранее упомянутого продукта Лаборатории Касперского. Его функциональные возможности так же широки и не уступают современным аналогам. К особенностям этого продукта одноименной компании «Доктор Веб» можно отнести низкое влияние на производительность

операционной системы, тем самым, не нагружая центральный процессор и не замедляя работу пользователя за компьютером; обнаружение и лечение сложных шифрованных вирусов и руткитов; предоставляет защиту от рекламного и шпионского ВПО, хакерских утилит и неизвестных угроз. Разработчики компании «Доктор Веб» не придерживаются определённого графика выпуска обновлений, поскольку волны эпидемий вирусов имеют свойство внезапности и стремительного распространения.

высокотехнологичным Ещё ОДНИМ продуктом отечественных является NANO Antivirus разработчиков **NANO** Antivirus. позволяет пользователям обеспечить конфиденциальность и защиту своих данных в режиме реального времени от различного рода вредоносных программ и безопасную работу в сети Интернет. Стоит отметить, что особенностью данного является антивирусного  $\overline{10}$ возможность проведения сканирования операционной системы и обновления антивирусных баз в установленный пользователем и удобный ему промежуток времени.

AVZ является бесплатной антивирусной программой, разработанной Олегом Зайцевым. Ключевые технологии антивируса AVZ входят в основные продукты Лаборатории Касперского. Несмотря на то, что у этого программного обеспечения разработчик всего один, функционал этого антивируса достаточно широк. AVZ находит и удаляет множество зловредных программ, таких как: программы двойственного назначения, руткиты, троянские и шпионские программы, майнеры криптовалюты, почтовые и сетевые черви, кейлоггеры, а также backdoor. К особенности данного продукта можно отнести наличие нейроэмулятора, который исследует подозрительные файлы с помощью нейронной сети на наличие зловредного кода. Недостатком AVZ является сложный для освоения начинающему знакомство с персональным компьютером пользователю интерфейс. Однако, для пользователей с должным уровнем знаний эта программа предоставляет возможность контроля тонких процессов работы не только персонального компьютера, но и в целом работы сети компьютеров.

эффективности использования Для исследования представленных антивирусных программ были использованы следующие программы: VMware, Boot Racer, GIMP2 со множеством установленных плагинов, 3D Mark.

Первым этапом проведения тестирования была установка виртуальной машины VMware с чистой ОС. Затем, на персональный компьютер была установлена программа Boot Racer для проверки загрузки системы с антивирусом, после чего измерялось время загрузки чистой системы, на которую никогда прежде не было установлено какое-либо антивирусное программное обеспечение. Затем в операционную систему устанавливался антивирус, производилась перезагрузка системы виртуальной машины, фиксирование полученных результатов и удаление антивирусного ПО из ОС виртуальной машины.

Вторым этапом тестирования были измерения нагрузки на центральный процессор и использование памяти компьютера антивирусом. Для начала

измерялись показания диспетчера устройств, когда на компьютере не были запущены какие-либо программы. Далее поочередно производился запуск в ОС виртуальной машины ресурсозатратных программ GIMP2 и 3D Mark, в них производились различные процедуры и операции. Данные, передаваемые диспетчером устройств, фиксировались.

Последним этапом являлось сканирование системы операционной виртуальной машины антивирусным ПО. Антивирусное ПО запускалось в ОС виртуальной машины и производилось полное сканирование всех файлов на потраченное персональном компьютере. Время. на сканирование. фиксировалось.

Такие манипуляции проводились для каждого из перечисленных ранее антивирусных программных обеспечений. Полученные в ходе тестирования данные представлены в таблице 1.

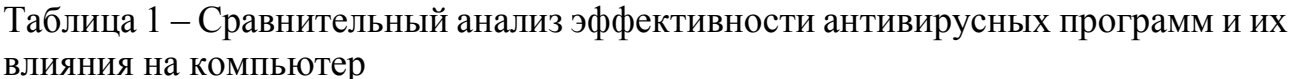

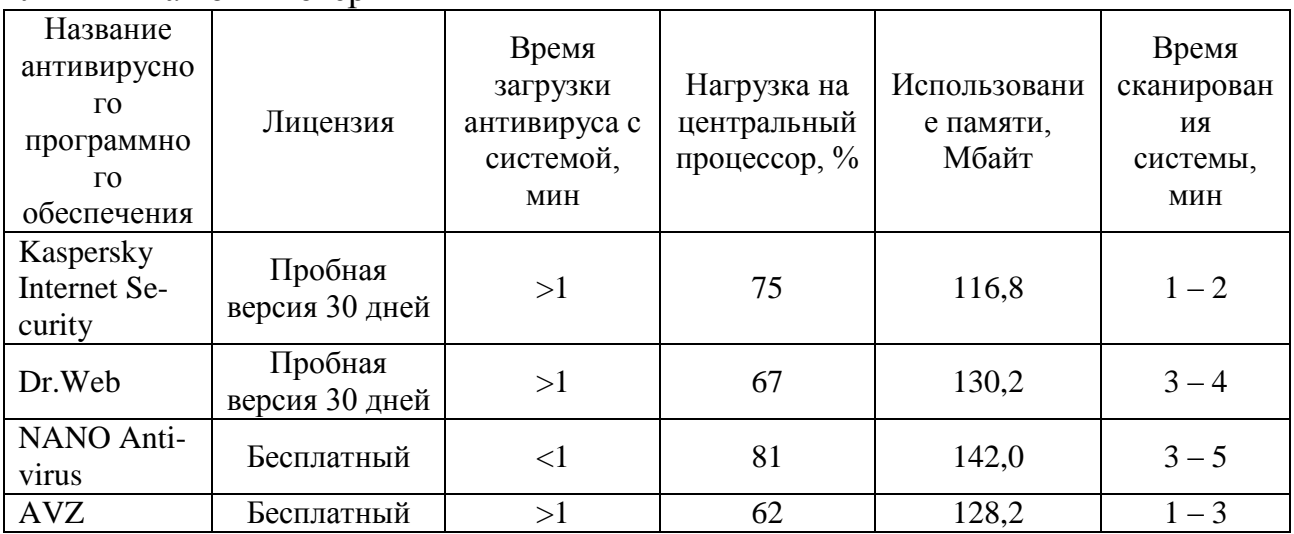

Исходя из данных, представленных в таблице 1, можно сделать вывод, что лучшие результаты показал Kaspersky Internet Security. Это антивирусное программное обеспечение оказалось наиболее быстрым в сканировании и в запуске приложения вместе с системой, при этом не давая огромной нагрузки на персональный компьютер. Пользователю не придется ожидать, пока Kaspersky Internet Security выполнит заданные пользователем операции, и спокойно может продолжить свою работу с ПК. Наряду с Kaspersky Internet Security хорошие результаты показал и антивирус AVZ. Оба антивирусных ПО оказались более ресурсоёмкими по сравнению с Dr.Web и NANO Antivirus. Однако, AVZ проигрывает антивирусу Касперского в дружественности интерфейса и, в малой доле, времени сканирования. Худшие результаты представил NANO Antivirus, но, тем не менее, этот продукт не стоит оставлять без внимания. Это ПО является бесплатным, и вполне подойдет неопытному пользователю, поскольку у этого антивируса довольно простой и понятный интерфейс.

# Из этого следует, что наиболее эффективным антивирусным ПО на сегодняшний день является Kaspersky Internet Security, обладающий справедливой востребованностью пользователями персональных компьютеров и высоким рейтингом.

Литература 1. Актуальные киберугрозы: 1 квартал 2022 года [Электронный ресурс] URL: https://www.ptsecurity.com/ru-ru/research/analytics/cybersecurity-threatscape-2022-q1/ (Дата обращения 23.09.2022). 2. 2easy now a significant dark web marketplace for stolen data [Электронный ресурс] URL: https://www.bleepingcomputer.com/news/security/2easy-now-a-significant-dark-web-marketplace-for-stolen-data/ (Дата обращения 24.09.2022).

## *Е.С. Глухарева, студ., А.В. Зедаина, ст. пр. (филиал ФГБОУ ВО «НИУ «МЭИ» в г. Смоленске)* **КОНВЕРГЕНЦИЯ ТЕХНОЛОГИЙ И ПРОДУКТОВ КАК ОДНО ИЗ НАПРАВЛЕНИЙ ЦИФРОВОЙ ТРАНСФОРМАЦИИ ЭЛЕКТРОЭНЕРГЕТИКИ**

На сегодняшний день предприятия топливно-энергетического комплекса России внедряют в свою работу Концепцию «Цифровой трансформации» [1]. В соответствии с ней к 2030 году должен быть осуществлен переход организации на риск-ориентированное управления с использованием новейших цифровых технологий и решений, а также анализа больших данных. Это необходимо, поскольку предприятия, приносящие государству наибольшую долю доходов, должны соответствовать современным тенденциям развития в области управления и производства. Электроэнергетика, в свою очередь, также стоит на пути цифровой трансформации, постепенно развивая новые технологии, внедряя инновационные продукты и услуги.

Под цифровой трансформацией электроэнергетической отрасли понимается совокупность мероприятий, направленных на создание единого языка и пространства для взаимодействия участников отраслевых процессов. Такие преобразования в энергетике повысят надежность, качество, доступность услуг по передаче электроэнергии и технологическому присоединению потребителей, организовать новую инфраструктуру для оптимального процесса передачи электроэнергии между субъектами, а также перейти на конкурентные рынки сопутствующих услуг. На рисунке 1 представлены основные направления в электроэнергетике страны, которые будут развиваться в ближайшее время. Децентрализация бизнес-процессов предприятия предполагает возникновение новых услуг по координации спроса и предложения, мобильность при передаче электрической энергии потребителям, адаптивность энергообъектов благодаря повышению управляемости элементов генерации и сетей. При внедрении цифровых технологий наблюдаются следующие положительные тенденции: экономия ресурсов и повышение производительности труда, улучшение уровня обслуживания потребителей.

Конвергенция технологий и решений в электроэнергетике – это прежде всего деятельность, направленная на сближение технологий и продуктов с различной функциональностью, с целью создания новшеств в электроэнергетической отрасли. На данный момент, происходит конвергенция с другими отраслями экономики страны, в связи с чем возникает необходимость в реструктуризации комплексной отраслевой стратегии цифровой трансформации электроэнергетики. При интеграции современных продуктов и решений из других отраслей появляется возможность получения новых источников дохода для предприятий энергетики, а также сокращение расходов по отдельным процессам.

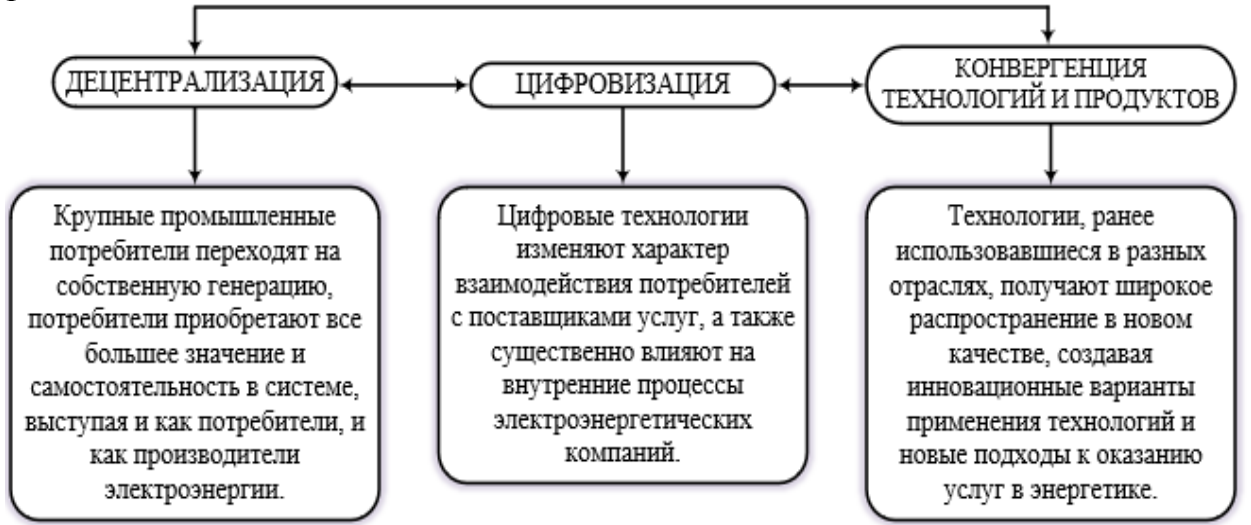

Рисунок 1 – Основные направления цифровой трансформации электроэнергетики России

Представители разных рынков активно предлагают потребителям новые решения, повышая конкуренцию для традиционных игроков и размывая границы сфер бизнеса [2]. Примеры конвергенции технологий и продуктов в электроэнергетику из других отраслей представлены на рисунке 2. Исходя из рисунка видно, что конвергенция технологий проходит по трем основным составляющим – оборудование, информационные технологии и автомобильная промышленность. В энергетике это отражается на цепочке стоимости продукта, то есть на бизнес-модели, характеризующей весь спектр необходимых действий. В ходе этого происходит модернизация систем учета сетевого оборудования, внедрение цифровой технологии «Интернет-вещей», развитие жилищно-коммунальных услуг.

На данный момент крупнейшие предприятие в области передачи электроэнергии ПАО «Россети-Центр» активно сотрудничает с несколькими компаниями в рамках проведения конвергенции технологий, продуктов и решений – это экосистема сервисов «ВКонтакте» и провайдер цифровых услуг и сервисов «Ростелеком». В рамках сотрудничества с перечисленными компаниями будет проведена разработка и внедрение новейших цифровых продуктов для энергетического сектора. Компании проработают возможность реализации совместных проектов с использованием технологий: сервисов на основе искусственного интеллекта, облачных вычислений и виртуализации ИТ-инфраструктуры, корпоративной социализации и управления большими данными.

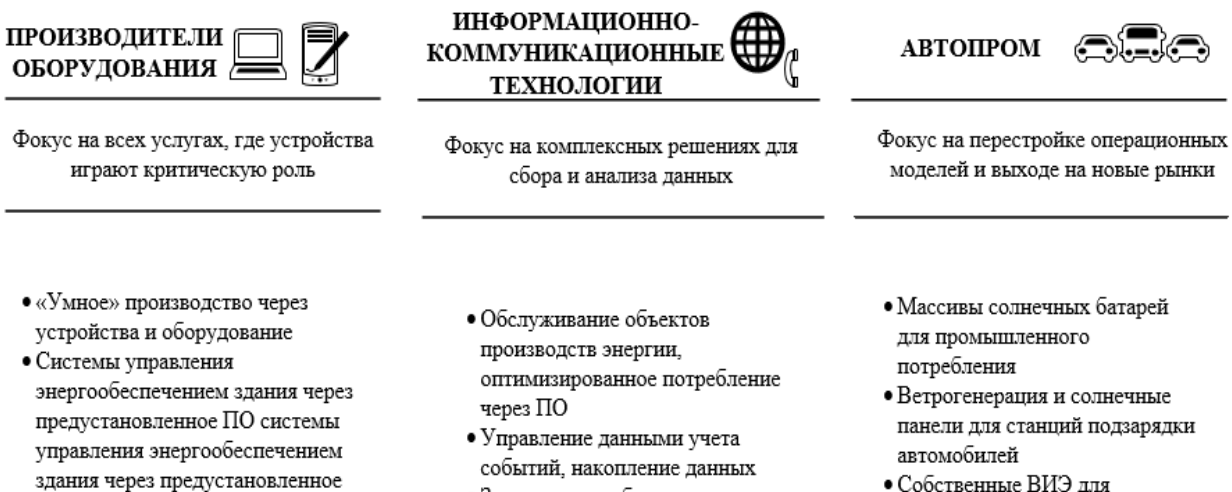

• Собственные ВИЭ для сокращения выбросов СО2

Рисунок 2 – Примеры конвергенции технологий и продуктов в электроэнергетику из других

персонализация, аналитика

• Знание о потребителях,

 $\Pi$ <sup>O</sup>

• Эксплуатационные датчики с закрытым протоколом

отраслей

Первоочередные действия по реализации сближения технологий и продуктов складывается из нескольких этапов:

1. Подготовительный этап – маркетинговые исследования, анализ финансовых возможностей для внедрения новых технологий: выявление показателей, замедляющих развитие цифровизации, и разработка плана по их устранению; введение системы нормативно-правового регулирования в области государственного финансирования деятельности; взаимодействие с другими направлениями цифровизации в России, диагностика необходимости в кроссотраслевых решениях.

2. Исследование внутренней перспективы: развитие цифровых компетенций на предприятии, цифровое видение; улучшение инновационной культуры и организационной модели; обмен опытом между крупными успешными компаниями, внедрение лучших практик.

3. Разработка цифровых решений для текущей деятельности предприятия: оптимизация стратегий энергокомпании с учетом приоритетов электроэнергетической отрасли; первоначальный запуск новой системы; тиражирование и обмен опытом с отечественными и зарубежными организациями.

Влияние на потребителей и на работу энергокомпаний при конвергенции продуктов и технологий достаточно велико. Воздействие на потребителей электрической энергии складывается в следующем: улучшается качество предлагаемых услуг; сокращается время реагирования за запросы потребителей; происходит персонификация услуг; повышается удовлетворенность клиентов. Влияние на предприятия энергетики: увеличение прибыли и, следовательно, повышение капитализации энергокомпании; формирование тесной связи с потребителями, за счет широкого спектра возможностей для перекрестных продаж и снижения потери клиентов.

Однако нельзя недооценивать риски и ограничения интегрированных технологий и продуктов. К основным недостаткам относят потерю выручки за счет конкуренции с компаниями из других отраслей, а также в связи с наложенными санкциями в отношении России предприятия, которые ранее планировали провести заимствование технологий из зарубежных компаний (Google, Siemens, IBM, Oracle, General Motors), на данный момент это уже не представляется возможным из-за ухода компаний из страны.

Таким образом, конвергенция технологий и продуктов в электроэнергетике как элемент цифровой трансформации отрасли является достаточно перспективным направлением, чтобы развить и повысить эффективности деятельности энергокомпаний.

Литература

1 Стратегия развития информационного общества в Российской Федерации на 2017-2030 годы. Утверждена Указом Президента Российской Федерации от 9 мая 2017 г. № 203 URL: http://kremlin.ru/acts/bank/41919

2 «Цифровая трансформация 2030». Доклад П.А. Ливинского, генерального директора компании «Россети», на Совете директоров компании 21.12.2018 г.

## *С.В. Козлов, к.п.н., доц. (ФГБОУ ВО «Смоленский государственный университет», г. Смоленск)* **ПРИМЕНЕНИЕ АЛГЕБРАИЧЕСКИХ МЕТОДОВ КАК ИНСТРУМЕНТА МОДЕЛИРОВАНИЯ ПРОИЗВОДСТВЕННЫХ ПРОЦЕССОВ**

В настоящее время практически ни одно современное производство не обходится без применения средств компьютерной автоматизации. Повседневные реалии таковы, что только внедрение последних достижений информационно-коммуникационных технологий обеспечивает стабильное функционирование предприятий, их непрерывный рост. При этом использование инструментов программных сред достаточно широко и многообразно. Ежегодно разрабатывается целый ряд новых компьютерных программ автоматизированной поддержки производственной деятельности. Также расширяется функционал уже существующих программных комплексов.

Одним из эффективных подходов моделирования производственных процессов выступают разные средства алгебраической формализации предметной области. Они позволяют на математической основе описать структуру информационной среды работы предприятия и организовать всесторонний анализ возникающих в ней ситуаций. Как правило, в качестве шаблона математического описания производственной системы можно выбрать алгебраическую систему с отражающим специфику производства набором функциональных операций и отношений. В частности для этого можно использовать такие структуры как алгебра, полугруппа, моноид, группа в зависимости от характеристик системы производства.

После описания производственных процессов в алгебраическом виде можно организовать систему запросов, которые будут отражать характеристические показатели работы предприятия в выбранном промежутке

времени. Это необходимо для принятия своевременных управленческих решений с помощью анализа различных текущих состояний производственной деятельности. Для этого необходимо в среде компьютерной программы, описывающей производственную систему, реализовать надстройку в виде функционального модуля управления производством. Это может быть как универсальный программный модуль, интегрированный в информационную систему, так и специальный модуль, разработанный в соответствии с функционалом выполнения производственных процессов. Во многих случаях в создаваемых программных средах управления производством используют параллельное проектирование сразу двух этих модулей. В таких случаях универсальный программный модуль отвечает за роботизированный процесс производства изделий в стандартных условиях, а специализированный обеспечивает дополнительные программный МОДУЛЬ настройки работы конвейера в исключительных ситуациях либо служит для изменения базовых параметров функционирования системы.

Современные тренды развития мощностей производства таковы, что, несмотря на наличие в структуре управления предприятием IT-отделов, которые осуществляют разработку и сопровождение необходимых компьютерных программ, наличие унифицированных автоматизированных цифровых средств и технологий во многом обуславливает их конкурентное преимущество. В связи с этим именно использование универсальных модульных платформ является одним из направлений внедрения IT-технологий на производственных мощностях. При этом алгебраические методы, положенные в основу функционирования производственной автоматики, позволяют эффективно управлять всей системой работы предприятия.

Заметим, что методы алгебры не только выступают инструментом формализации предметной области производства. Применение их в практике проектирования компьютерных модулей управления производственными процессами широко и многообразно [1]. Так, например, оптимизировать функционал при принятии решений можно с помощью алгебраического аппарата импликативных матриц. Они представляют собой таблицу, строки которой содержат идентификаторы наборов определенных элементов. Эти элементы, ассоциированы с объектами производства или выполняемыми элементарными операциями управления. Соответствие между двумя группами отражено в виде связей, наличие которых задается в виде значения 1 на пересечении строк и столбцов матрицы. В случае отсутствия связи на пересечении ставится значение 0. Это позволяет задать соответствие между системными компонентами производства и возможными формируемыми алгоритмами действий при принятии производственных решений. Такое простое решение в двоичной форме легко реализуемо в компьютерном формате, хотя, отметим, что в отдельных случаях может быть достаточно громоздким и требовать дополнительных вычислительных мощностей. В таком случае также существуют алгоритмы оптимизации хранения и обработки формализуемых данных. При этом для этого могут применяться как алгебраические подходы, так

и более общие методы функционального анализа, например, соответствие Галуа [2] или формальные грамматики [3].

Выделяемые характеристические наборы элементов по-разному могут отражать протекающие на производстве процессы. Они могут описывать как один и тот же процесс, так и разные. При этом процесс может быть охарактеризован как с разных сторон, так и с одних тех же позиций. Однако алгебраическое описание вовсе не обязательно должно быть одинаковым, даже наоборот. Например, с одной стороны, один и тот же процесс можно задать по числу основных инвариантных элементов и вспомогательных элементов, число которых как раз и будет отличать описываемые наборы. С другой стороны наборы описываемых элементов по их числу могут совпадать, но внутри характеризуемые между ними связи будут разными. Это может быть отражено семантическим расстоянием как одной из характеристик между отдельными элементами рассматриваемого множества. Кроме того, можно учитывать и другие параметры системы элементов, такие как вектор разделения, радиус и центр, или число независимости подмножеств, или вектор надежности, слабой перемычки и вектор прочности. Различный набор выбираемых для анализа параметров будет обуславливать поведение производственной системы в конкретном возможном случае, а, следовательно, будет определять набор управленческих действий при принятии решений.

Для более детального анализа данных и выработки соответствующих решений в универсальных компьютерных модулях можно использовать алгебру нечеткой логики. В этом случае, например, рассматриваемый аппарат импликативных матриц получает расширенный функционал исследования поведения производственной системы. При этом программно импликативную матрицу идентификаторов объектов производства можно реализовать двумя способами.

Первый способ состоит в применении интервальной шкалы значений от 0 до 1 с заданным шагом. В этом случае формально вид и структура матрицы не претерпит изменений. Значение в ячейке на пересечении строки и столбца по-прежнему будет задаваться одним числом. Однако анализ компонентов системы с помощью тех же инвариантных инструментов анализа будет иным. Такое исследование позволит более точно изучить детали изучаемых производственных процессов.

Второй способ заключается в генерировании специальных кортежей, состоящих в детальной оценке производственных объектов, с помощью непрерывной шкалы отрезка от 0 до 1. Таким образом, происходит алгебраическое расширение матрицы до многомерной структуры. Ввиду этого универсальная модульная компьютерная среда предлагает пользователю арсенал многомерного анализа данных. На основе такого подхода можно с выбранной точностью моделировать поведение производственной системы в критических для нее случаях функционирования. Это обеспечит не только ее стабильную работу, но и откроет перспективные точки роста производственных мощностей за счет выявления латентных параметров, определяющих реакцию системы в случае тех или иных управленческих действий.

В качестве одного из таких универсальных IT-средств внедрения в производственную деятельность может выступать программный комплекс «Advanced Tester» [4]. Он будет выступать интеллектуальным инструментом поддержки управления производственной средой. При этом, учитывая кроссплатформенный характер данной системы автоматизации производства, она с необходимостью позволит учесть нюансы программной реализации используемых компьютерных программных средств. Программный модуль «Advanced Tester» за счет реализованных в нем компонентов математической формализации и алгебраического анализа данных существенно расширит функционал автоматизированных методов компьютерного управления производственными процессами. При этом собственно производственная система и надстраиваемая платформа «Advanced Tester» остаются открытыми к дальнейшему совершенствованию и расширению их функциональных возможностей. В собственно среду можно внедрять и другие универсальные или специализированные программные модули, а универсальный программный комплекс дополнять, «Advanced Tester», например, другими инструментами функционального и алгебраического анализа данных. Таким образом, непрерывно совершенствуемая универсальная система управления производством приобретет интеллектуальный характер, что будет открывать совершенно иные перспективы эксплуатации и развития мощностей современного предприятия.

#### Литература

1. Козлов С. В. Использование модульных компьютерных платформ в программах автоматизации управления производством // ЭНЕРГЕТИКА, ИНФОРМАТИКА, ИННОВАЦИИ – 2021. Сборник трудов XI Международной научно-технической конференции. – Смоленск, 2021. – С. 256-258.

2. Козлов С. В. Цифровое моделирование процессов управления социально-экономическими системами с применением методов функционального анализа // Вызовы цифровой экономики: итоги и новые тренды: сборник статей II Всероссийской научно-практической конференции. – Брянск, 2019. – С. 233-239.

3. Козлов С. В., Светлаков А. В. Теория формальных грамматик и ее применение // Системы компьютерной математики и их приложения. – 2021. – № 22. – С. 358-364.

4. Козлов С. В. Интеллектуальная система поддержки принятия решений «Advanced Tester» // Компьютерная интеграция производства и ИПИ-технологии: сборник материалов X Всероссийской конференции. – Оренбург, 2021. – С. 127-131.

## *С.П. Курилин, д.т.н., проф.; В.В. Борисов, д.т.н., проф. (филиал ФГБОУ ВО «НИУ «МЭИ» в г. Смоленске)* **ИНТЕЛЛЕКТУАЛЬНЫЕ ИНФОРМАЦИОННЫЕ ТЕХНОЛОГИИ ИС-СЛЕДОВАНИЯ НЕОДНОРОДНЫХ ЭЛЕКТРОМЕХАНИЧЕСКИХ СИ-СТЕМ <sup>2</sup>**

Свойства неоднородных электромеханических систем (НЭМС) ограничивают возможности использования классической теории электромеханических систем исследования их энергетических, технических и эксплуатационных характери-

<sup>&</sup>lt;sup>2</sup> Исследование выполнено при финансовой поддержке РФФИ в рамках научного проекта № 20-01-00283.

стик. Это обусловило создание и развитие топологического подхода к комплексному исследованию НЭМС по результатам их диагностического обследования, базирующегося на фиксации реакций параметрического векторного пространства НЭМС на внешние воздействия [1, 2].

Именно топологический подход хорошо зарекомендовал себя при создании интеллектуальных информационных технологий для комплексного исследования НЭМС в условиях многомерного и пространства взаимозависимых параметров, их неоднородности и нелинейной зависимости, уникальности условий эксплуатации и нестабильности воздействия внешних факторов, недостаточного объема, и неопределенности нечеткости данных о состоянии этих систем в процессе эксплуатации, существенных затрат и повышенной сложности проведения экспериментальных исследований.

Создаваемые интеллектуальные информационные технологии включают в себя совокупность методов, моделей, а также программных и программно-инструментальных средств для задач представления, обобщения моделирования и многомерного прогнозирования параметров векторного пространства НЭМС, прогнозного оценивания и диагностики состояния, остаточного ресурса и эксплуатационных рисков этих систем.

Разработаны следующие модели и методы, являющиеся основой интеллектуальных информационных технологий исследования НЭМС:

- предложена обобщенная онтологическая модель предметной области НЭМС, базирующаяся на обоснованной системе показателей и критериев оценки энергетических, технических и эксплуатационных характеристик НЭМС и процессов в НЭМС, и интегрируемая с прецедентными решениями на всех этапов жизненного цикла проектирования, производства и эксплуатации НЭМС [3];
- $\bullet$ для исследования векторного пространства НЭМС предложена каскадная гибридная модель, включающая в себя: во-первых, нечеткую когнитивно-логическую модель для многомерного прогнозирования параметров векторного пространства НЭМС; во-вторых, нечеткие логические модели для обобщенной оценки состояния НЭМС [4];
- предложен подход и разработан метод прогнозного оценивания состояния  $\bullet$ НЭМС, основанный на нечетких реляционных темпоральных когнитивных моделях и на обоснованных нечетких векторно-матричных операций, обеспечивающих устойчивость к возрастанию неопределенности результатов оценки для различных моделей системной динамики параметров векторного пространства НЭМС [5];
- разработана совокупность аналитических, нечетких и нейро-нечетких мо- $\bullet$ делей НЭМС и процессов для реализации создаваемых интеллектуальных методов: анализа и многомерного прогнозирования состояния НЭМС; эксплуатационной диагностики и мониторинга состояния НЭМС; комплексного управления рисками нарушения характеристик НЭМС [6];
- предложен и реализован подход к совместному использованию нечетких  $\bullet$ темпоральных онтологических и когнитивных моделей при решении задач

комплексного анализа и многомерного прогнозирования состояния НЭМС для управления рисками нарушения их работоспособности: нечеткое онтологическое моделирование обеспечивает представление и анализ предметной области НЭМС на всех этапах жизненного цикла; использование же нечетких когнитивных моделей позволяет осуществить анализ устойчивости состояния, взаимовлияния системных и внешних факторов; оценку достижимости целевых ситуаций; сценарный анализ при различных воздействиях; моделирование и анализ динамики изменения состояния взаимозависимых параметров НЭМС [7].

На основе разработанного научно-методического аппарата создано алгоритмическое, информационное и программное обеспечение с целью прототипирования и практической реализации предлагаемых интеллектуальных информационных технологий для комплексного исследования НЭМС [8, 9].

#### Литература

5. Kurilin S. P., Denisov V. N. The Development of Topological Diagnostic Methods of Asynchronous Electric Machines // Diagnostics, Resource and Mechanics of materials and structures, 2018, Iss. 6, pp. 214-221. DOI: 10.17804/2410-9908.2018.6.214-221.

6. Kurilin S. P., Denisov V. N., Fedulov A. S., Dli M. I. Scientific basis of methods for topological diagnostics of asynchronous electric machines // AIP Conference Proceedings, 2018, vol. 2053. 030031. DOI: 10.1063/1.5084392.

7. Борисов, В.В., Черновалова М.В., Курилин С.П. Мониторинг и адаптация базы проектных прецедентов при управлении инновационными проектами на основе нечеткого онтологического подхода // Онтология проектирования. 2020. Т.10, №4(38). – С.516-526. DOI: 10.18287/2223-9537-2020-10-4-516-526.

*8.* Borisov V.V., Denisov V.N., Kurilin S.P., Luferov V.S. Fuzzy cognitive logic models for diagnostics and predictive evaluation of the health of electrome-chanical systems // Mechanics, Resource and Diagnostics of Materials and Structures (MRDMS-2020), AIP Conf. Proc. 2315, 040009-1–040009-5, *[https://doi.org/10.1063/5.0036789.](https://doi.org/10.1063/5.0036789)*

9. Борисов В.В., Курилин С.П., Прокимнов Н.Н., Черновалова М.В. Fuzzy cognitive modeling of heterogeneous electromechanical systems // Прикладная информатика. 2021. Т. 16. № 1. С. 32–39. DOI: 10.37791/2687-0649-2021-16-1-32-39.

10. Борисов В.В., Курилин С.П., Луферов В. С. Нечеткие реляционные когнитивные темпоральные модели для анализа и прогнозирования состояния сложных технических систем // Прикладная информатика. 2022. Т. 17. № 1. С. 27-38. DOI: 10.37791/2687-0649-2022-17-1-27-38.

11. Борисов В.В., Курилин С.П., Жарков А.П., Соколов А.М. Многомерное прогнозирование состояния неоднородных электромеханических систем для управления рисками нарушения их работоспособности на основе нечетких темпоральных онтологических и когнитивных моделей // Системы управления, связи и безопасности. 2022. № 4. (принята в печать).

12.Луферов В.С., Борисов В.В. Программа для анализа и прогнозирования многомерных временных рядов на основе нечетких когнитивно-продукционных моделей // Свидетельство о государственной регистрации программы для ЭВМ № 2020614282 от 27.03.2020.

13. Жарков А.П., Борисов В.В Программное средство построения и применения нечетких гранулярных онтологических моделей для интеллектуального анализа данных // Свидетельство о государственной программы для ЭБМ № 20210 г. 27.00.2000 построения и применения нечетких гранулярных<br>онтологических моделей для интеллектуального анализа данных // Свидетельство о государственной<br>регистрации программы для ЭВМ № 20216675

#### *С.П. Курилин, д. т. н., проф., А.Ю. Пучков, к. т. н., доц., Д.Ю. Шутова, к.э. н., доц., Б.В. Окунев, к. т. н., доц. (Филиал ФГБОУ ВО «НИУ «МЭИ» в г. Смоленске)* **РАЗРАБОТКА МЕТОДА И МОДЕЛЕЙ УПРАВЛЕНИЯ РИСКАМИ НАРУШЕНИЯ ХАРАКТЕРИСТИК ЭЛЕКТРОМЕХАНИЧЕСКИХ СИСТЕМ**

Работа выполнена при поддержке гранта РНФ № 22-11-00335

#### [\(https://rscf.ru/project/22-11-00335/](https://rscf.ru/project/22-11-00335/) )

Технологические установки горнообогатительных и металлургических комбинатов, такие, например, как обжиговые и агломерационные машины, характеризуются непрерывным циклом производства. Для них особенно важны показатели надёжности. В этом отношении показателен тот факт, что один час аварийного простоя обжиговой машины ОК-306 оценивается в 3,22 миллиона рублей. В настоящее время снижение эксплуатационных рисков обеспечивается

резервированием электроприводов технологических машин. Вместе с тем, в последнее время развивается и направление мониторинга технического состояния электрооборудования, реализация которого позволяет принять решения по своевременной замене элементов электрооборудования, в первую очередь – асинхронных электродвигателей, без остановки технологического процесса. Научная составляющая задачи заключается в разработке методов и моделей для адекватной оценки текущего технического состояния электрооборудования, а также для оценки и управления рисками потери электрооборудованием своих технических, энергетических и эксплуатационных характеристик. Материалы данной статьи посвящены решению этой задачи применительно к асинхронным электродвигателям.

Наиболее распространённым методом диагностирования асинхронных электродвигателей является метод спектрального анализа потребляемого тока [1], согласно которому осуществляют фиксацию потребляемого электродвигателем тока с последующим выполнением спектрального анализа полученного сигнала, что позволяет по особенностям спектров выявить дефекты электродвигателя и связанного с ним механического устройства. Основным недостатком данного метода является то, что, он не даёт показателей текущего технического состояния электродвигателя, характеризующих глубину и темпы эксплуатационных изменений, степень их критичности и остаточный ресурс. Другим недостатком способа является то, что он применим к поиску ограниченного количества дефектов электродвигателя, каждый из которых единообразно изменяет спектральный состав потребляемого тока.

В [2] предложен метод диагностирования технического состояния асинхронных электродвигателей, основанный на топологическом подходе и заключающийся в тестировании векторного пространства электродвигателя импульсными функциями. Здесь же предложена система энергетических, технических и эксплуатационных характеристик электродвигателя, а именно – максимальное отклонение, скорость эксплуатационных изменений, вероятность сохранения работоспособности, остаточный эксплуатационный ресурс, отражающих его текущее техническое состояние. При этом определение данных характеристик возможно в ходе эксплуатации электродвигателя, без его и демонтажа, разборки и не требует специального испытательного стенда. Метод тестирования векторного пространства развивается в данной статье.

С позиций топологического подхода асинхронный электродвигатель представляет собой неоднородную электромеханическую систему (НЭМС), степень электрической и магнитной неоднородности которой увеличивается под действием эксплуатационных изменений активной части. Показатели эксплуатационных изменений фиксируются в ходе диагностического тестирования, что позволяет судить о текущем техническом состоянии НЭМС.

В процессе диагностического тестирования электродвигателяпри неподвижном роторе проводит три опыта, в каждом из которых на электродвигатель подаётся трёхфазное импульсное напряжение в форме дельта

функции Дирака  $\delta(t)$ , изображающий вектор которого ориентирован по одной из осей рабочей области векторного пространства НЭМС.

В первом опыте тестируется рабочее состояние, в котором напряжение фазы С электродвигателя проходит через ноль, а напряжения фаз А и В равны по величине и противоположны по знаку. Вектор импульсного напряжения для первого опыта в фазном базисе выглядит следующим образом

$$
u_1 = \begin{pmatrix} u_c \\ u_A \\ u_B \end{pmatrix} = \delta(t)U \begin{pmatrix} 0 \\ 1 \\ -1 \end{pmatrix},
$$

где 20 - амплитуда напряжения, генерируемого источником импульсного напряжения и приложенного к последовательно встречно соединенным фазам А и В,  $u_c$ ,  $u_a$ ,  $u_B$  – фазные напряжения обмотки статора.

Аналогично для последующих двух опытов, в которых фазное напряжение фазы А проходит через ноль (второй опыт) и фазное напряжение фазы В проходит через ноль (третий опыт), векторы импульсного напряжения выглядят следующим образом:

$$
u_2 = \begin{pmatrix} u_c \\ u_4 \\ u_B \end{pmatrix} = \delta(t) U \begin{pmatrix} -1 \\ 0 \\ 1 \end{pmatrix}, u_3 = \begin{pmatrix} u_c \\ u_4 \\ u_B \end{pmatrix} = \delta(t) U \begin{pmatrix} 1 \\ -1 \\ 0 \end{pmatrix}.
$$

Записанные векторы импульсного напряжения, как и токовые реакции на них, принадлежат рабочей области – плоскости  $\alpha\beta$ , на что указывает равенство нулю суммы фазных координат векторов.

Последовательным действием на тестируемый электродвигатель с параметрической матрицей Z данные импульсные напряжения порождают 9 токовых реакций, объединённых в функциональной матрице Грина

$$
G_{tf} = Z^{-1} \delta(t) U \begin{pmatrix} 0 & -1 & 1 \\ 1 & 0 & -1 \\ -1 & 1 & 0 \end{pmatrix},
$$

где столбцы распределительной матрицы являются направляющими векторами тестируемых осей рабочей области О1, О2, О3 в трёх опытах. При этом техническим объектом, отображением которого является рабочая область, активная часть H<sub>3</sub>MC. Функциональные элементы матрицы является собственным (фазным) и взаимным  $G_{\text{tf}}$  пропорциональны переходным (межфазным) электрическим проводимостям активной части НЭМС и являются носителями диагностической информации о её состоянии. При этом предлагаемый метод оперирует, запоминает и сравнивает в разные моменты эксплуатации t, не функциональные элементы матрицы G<sub>tf</sub>, а только их амплитуды, заполняющие столбцы числовой матрицы Грина  $G_t$ .

При диагностическом тестировании различают эталонное и текущее эксплуатационное состояния НЭМС, которые отображают эталонная матрица Грина  $\overline{M}$ текущая матрица Грина, сформированная при текущем диагностическом тестировании. Эталонную матрицу Грина  $G_0$ формируют при исправного работоспособного первом тестировании полностью  $\boldsymbol{\mathrm{M}}$ электродвигателя, причём первое тестирование проводится после выпускных испытаний НЭМС на предприятии изготовителе. Соответствующий первому
тестированию момент времени принимается за начало отсчёта срока эксплуатации НЭМС. При этом эталонная матрица Грина хранится в составе технической документации НЭМС весь срок её эксплуатации.

Мерой глубины эксплуатационных измененийслужит нормированная матрица текущих отклонений, формируемая как разность

$$
\Delta G_t = \frac{1}{i_{\text{cm}}} |G_0 - G_t|,\tag{1}
$$

где *і<sub>от</sub>* – амплитуда токового сигнала для эталонного состояния НЭМС. Матрица  $\Delta G_t$  позволяет судить об однородности эксплуатационных изменений по осям 01, 02, 03.

Показатели **H**<sub>3</sub>MC технического состояния определяются  $\overline{10}$ максимальному текущему отклонению, выделяемому из элементов матрицы текущих отклонений в соответствии с выражением

$$
\Delta_{max} = max\{\Delta_{ij}, i = 1..3, j = 1..3\},\tag{2}
$$

где  $\Delta_{ij}$  – произвольный фиксированный элемент матрицы  $\Delta G_t$ . Величина  $\Delta_{max}$ характеризует глубину эксплуатационных изменений в активной части НЭМС.

Мерой темпов эксплуатационных изменений является их скорость, определяемая по выражению

$$
v_t = \frac{\Delta_{max}}{t}, \text{vac}^{-1}.
$$
 (3)

Сопоставление максимального текущего отклонения с предельным отклонением d<sub>max</sub>, определяемым путём экспертного оценивания, позволяет решить вопрос о целесообразности продолжения эксплуатации НЭМС. Для решения этого вопроса вводится показатель текущей вероятности сохранения работоспособности, определяемый по выражению

$$
p(t) = 1 - \frac{\Delta_{max}}{d_{max}}.\tag{4}
$$

причём при подходе этого показателя к нулю эксплуатация НЭМС должна быть прекращена. Практически, это следует делать раньше момента, когда вероятности сохранения работоспособности станет равной нулю.

Прогнозную характеристику предстоящей эксплуатации даёт остаточный ресурс НЭМС, рассчитываемый по формуле

$$
T_{oc} = \left(\frac{d_{max}}{\Delta_{max}} - 1\right) \cdot t, \text{vac.}
$$
 (5)

результатам Таким образом.  $\Pi$ <sup>O</sup> диагностического тестирования определяются показатели текущего технического состояния НЭМС, включая в этот термин также её энергетические и эксплуатационные свойства.

В данном исследовании физические эксперименты с асинхронным электродвигателем имитировались на математической модели. В проекциях на оси базиса а, в рабочей области математическая модель электродвигателя имеет вид:

$$
\frac{d}{dt}\Psi_{s\alpha} = U_{s\alpha} - \frac{R_{s\alpha}\Psi_{s\alpha}}{\sigma X_s} + \frac{(1-\sigma)R_{s\alpha}\Psi_{r\alpha}}{\sigma X_m},
$$

$$
\frac{d}{dt}\Psi_{s\beta} = U_{s\beta} - \frac{R_{s\beta}\Psi_{s\beta}}{\sigma X_s} + \frac{(1-\sigma)R_{s\beta}\Psi_{r\beta}}{\sigma X_m},
$$

$$
\frac{d}{dt}\Psi_{r\alpha} = \frac{R_d + R_q}{2} \left( -\frac{\Psi_{r\alpha}}{\sigma X_r} + \frac{(1-\sigma)\Psi_{s\alpha}}{\sigma X_m} \right) \n+ \frac{R_d - R_q}{2} \left( -\frac{\Psi_{r\alpha} \cos 2\theta + \Psi_{r\beta} \sin 2\theta}{\sigma X_r} + \frac{(1-\sigma)(\Psi_{s\alpha} \cos 2\theta + \Psi_{s\beta} \sin 2\theta)}{\sigma X_m} \right) \n- \omega \Psi_{r\beta},
$$
\n
$$
\frac{d}{dt}\Psi_{r\beta} = \frac{R_d + R_q}{2} \left( -\frac{\Psi_{r\beta}}{\sigma X_r} + \frac{(1-\sigma)\Psi_{s\beta}}{\sigma X_m} \right) \n+ \frac{R_d - R_q}{2} \left( -\frac{\Psi_{r\alpha} \sin 2\theta - \Psi_{r\beta} \cos 2\theta}{\sigma X_r} + \frac{(1-\sigma)(\Psi_{s\alpha} \sin 2\theta - \Psi_{s\beta} \cos 2\theta)}{\sigma X_m} \right) \n+ \omega \Psi_{r\alpha},
$$
\n
$$
\frac{d}{dt}\omega = 0,
$$
\n
$$
\frac{d}{dt}\theta = \omega,
$$
\n
$$
i_{s\alpha} = \frac{\Psi_{s\alpha}}{\sigma X_s} - \frac{(1-\sigma)\Psi_{r\alpha}}{\sigma X_m},
$$
\n
$$
i_{s\beta} = \frac{\Psi_{s\beta}}{\sigma X_s} - \frac{(1-\sigma)\Psi_{r\beta}}{\sigma X_m},
$$
\n
$$
X_s = \sqrt{x_{s\alpha} \cdot x_{s\beta}} + X_m,
$$
\n
$$
X_r = \sqrt{x_{r\alpha} \cdot x_{r\alpha}} + X_m,
$$

где  $\Psi_{sa}$ ,  $U_{sa}$ ,  $R_{sa}$  – потокосцепление, напряжение, сопротивление обмотки статора по оси а рабочей области;  $\Psi_{s\beta}$ ,  $U_{s\beta}$ ,  $R_{s\beta}$  - то же по оси  $\beta$  рабочей области;  $\Psi_{r\alpha}$ ,  $\Psi_{r\beta}$  – потокосцепления обмотки ротора по осям  $\alpha$ ,  $\beta$ ;  $i_{s\alpha}$ ,  $i_{s\beta}$  – токи обмотки статора по осям  $\alpha$ ,  $\beta$ ;  $x_{\text{sw}}$ ,  $x_{\text{sg}}$ ,  $x_{\text{rd}}$ ,  $x_{\text{rq}}$  – индуктивности рассеяния обмотки статора и обмотки ротора по осям рабочей области;  $X_s$ ,  $X_r$ ,  $X_m$  – полные индуктивности обмотки статора, обмотки ротора и главная индуктивность электродвигателя;  $\sigma = 1 - X_m^2/(X_s X_r)$  – коэффициент рассеяния обмоток электродвигателя;  $\omega$  – частота вращения ротора;  $R_d$ ,  $R_q$  – сопротивления обмотки ротора по осям  $d$ ,  $q$ рабочей области. Угол  $\theta$  задает взаимное положение осей рабочей области  $\alpha$  и  $d$ , а также  $\beta$  и q. Кроме того, частота вращения ротора, в соответствии с заявляемым методом, полагалась равной нулю.

В приведенной выше математической модели асинхронного электродвигателя векторы электромагнитных величин записаны в ортогональном базисе векторного пространства, орты которого  $n_0, n_\alpha, n_\beta$ являются столбцами матрицы  $V$ :

$$
V = (n_0 n_\alpha n_\beta) = \frac{1}{\sqrt{3}} \begin{pmatrix} 1 & -\frac{\sqrt{2}}{2} & -\frac{\sqrt{6}}{2} \\ 1 & \sqrt{2} & 0 \\ 1 & -\frac{\sqrt{2}}{2} & \frac{\sqrt{6}}{2} \end{pmatrix},
$$

причём орты  $n_{\alpha}$ ,  $n_{\beta}$  являются базисом рабочей области векторного пространства, а орт п<sub>о</sub> ортогонален рабочей области.

воздействии математическую При на модель электродвигателя импульсных напряжений в виде дельта-функций Дирака, её реакции  $i_{sa}$ ,  $i_{s\beta}$ представляют собой токовые реакции объекта по ортогональным осям  $\alpha, \beta$ рабочей области. Их преобразование к фазному базису осуществлялось матрицей  $V^{-1}$ , что дало следующие результаты:

в первом опыте

$$
i_A(t) = \sqrt{\frac{2}{3}} i_{sa}(t),
$$

во втором опыте

$$
i_B(t) = \frac{\sqrt{2}}{2} i_{s\beta}(t),
$$

в третьем опыте

$$
i_{c}(t)=-\sqrt{\frac{2}{3}}i_{s\alpha}(t).
$$

При этом векторы питающих напряжений  $u_1, u_2, u_3$  приводились к базису математической модели  $n_0$ ,  $n_\alpha$ ,  $n_\beta$  посредством матрицы  $V$ , что дало следующие результаты:

в первом опыте

$$
U_{s\alpha} = \sqrt{\frac{3}{2}} \delta(t)U, U_{s\beta} = -\frac{1}{\sqrt{2}} \delta(t)U,
$$

во втором опыте

$$
U_{s\alpha}=0, U_{s\beta}=\sqrt{2} \delta(t)U,
$$

в третьем опыте

$$
U_{s\alpha}\,=\,-\sqrt{\frac{3}{2}}\ \ \delta(t)U,\\ U_{s\beta}\,=\,-\frac{1}{\sqrt{2}}\ \delta(t)U.
$$

Моделировались состояния серийного электродвигателя 4А200М6У3, возникающие на отрезке времени от нуля до 10000 часов эксплуатации с шагом 1000 часов. Предполагалось, что в ходе эксплуатации у электродвигателя процесс прогрессирующего разрушения фаз развивается ротора. ориентированных по оси d. В качестве вторичного процесса, заключающегося в изменении конфигурации контуров токов ротора, предполагался рост индуктивностей рассеяния ротора по осям d и q.

В таблице 1 приведены параметры электродвигателя 4А200М6У3 по осям рабочей области, которые в эталонном и эксплуатационном состояниях вводились в математическую модель

| $U = 10,98$        | Эталонное состояние | Эксплуатационное состояние |  |  |  |  |  |  |
|--------------------|---------------------|----------------------------|--|--|--|--|--|--|
| $\theta = \pi/4$   | $t=0$               | t= $0.10^4$ час            |  |  |  |  |  |  |
| Обмотка статора    |                     |                            |  |  |  |  |  |  |
| ' Sa               | 0.05                | 0,05                       |  |  |  |  |  |  |
| $R_{S\mathcal{B}}$ | 0.05                | 0.05                       |  |  |  |  |  |  |
| $\lambda$ ex       |                     |                            |  |  |  |  |  |  |

Таблица 1. Параметры электродвигателя 4А200М6У3по осям рабочей области

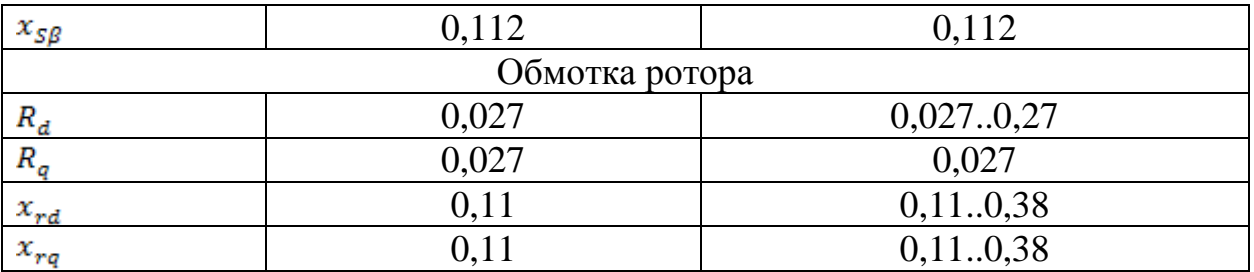

Моделирование амплитуд токовых реакций фаз электродвигателя $i_{Am}$ ,  $i_{Em}$ , на импульсные напряжения  $u_1, u_2, u_3$  при заданных параметрах  $i_{\,cm}$ электродвигателя и импульса напряжения дало возможность в соответствии с заявляемым методом сформировать и вычислить нормированную матрицу текущих отклонений.

Зависимости её элементов от времени эксплуатации показаны на отрезке 5000..10000 часов на рисунке 1. При этом столбцы матрицы $\Delta G_t$  представляют собой текущие отклонения амплитуд токовых реакций по осям рабочей области О1, О2, О3. Графики на рисунке 1 свидетельствуют об неоднородных эксплуатационных изменениях в активной части электродвигателя при данном виде повреждений. В наибольшей степени изменения затрагивают ось ОЗ рабочей области (верхний график), а в наименьшей - ось О1 рабочей области (нижний график).

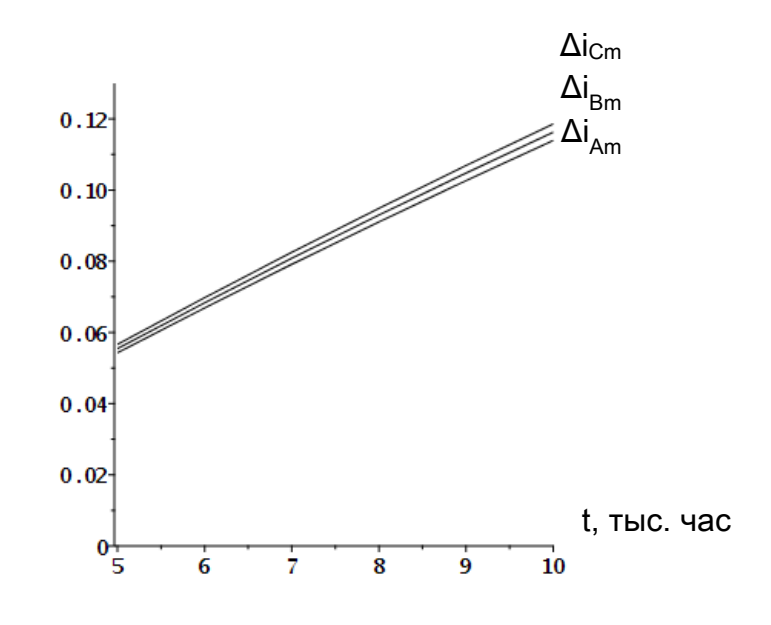

Рисунок 1. Текущие отклонения по осям рабочей области О1, О2, О3

Для электродвигателя 4А200М6У3 с эксплуатационными изменениями нормированные матрицы текущих отклонений при длительности эксплуатации 5000 часов и 10000 часов имеют вид

$$
\Delta G_{5000} = \begin{pmatrix} 0 & 0.055 & 0.057 \\ 0.054 & 0 & 0.057 \\ 0.054 & 0.055 & 0 \end{pmatrix},\tag{6}
$$

$$
\Delta G_{10000} = \begin{pmatrix} 0 & 0,116 & 0,119 \\ 0,114 & 0 & 0,119 \\ 0,114 & 0,116 & 0 \end{pmatrix} . \tag{7}
$$

В таблице 2 представлены сравнительные значения показателей технического состояния электродвигателя 4А200М6У3, рассчитанные по (1) – (7) при  $d_{max} = 0.15$ , для длительности эксплуатации 5000 часов и 10000 часов соответственно.

Таблица 2. Сравнительные значения показателей технического состояния электродвигателя

| Показатель            | $t = 5000$ часов        | $t=10000$ часов |
|-----------------------|-------------------------|-----------------|
| 'max                  | 0 057                   | 0.119           |
| $v_t$ час             | $\Lambda$ <sup>-0</sup> | 11 Q            |
|                       | 0,62                    |                 |
| $\Gamma_{\rm oc}$ час | 58                      | 2605            |

Данные таблицы 2 свидетельствуют о том, что при принятом характере развития эксплуатационных повреждений ротора совокупный ресурс электродвигателя невелик и составляет около 12600 часов (около 2,8 года). При длительности эксплуатации 10000 часов вероятность сохранения работоспособности имеет величину 0,21, что естественно ставит вопрос о моменте вывода электродвигателя из эксплуатации.

В целом техническое состояние тестируемого электродвигателя после 10000 часов эксплуатации оценивается, как состояние высокой степени критичности, с высокими темпами эксплуатационного старения и минимальным остаточным ресурсом. В связи с этим представляется целесообразным немедленное или скорое (в течение года) прекращение эксплуатации электродвигателя.

При построении модели управления рисками нарушения характеристик электромеханических систем необходимым условием является выбор концепции процесса планирования неопределенного будущего. Постановка задачи такого планирования может быть отнесена к задаче многопараметрического прогнозирования состояния НЭМС, целью которого является оценки времени полезного использования оборудования (Remaining useful life, RUL). Одной из наиболее успешных практик ее решения сейчас является применение методов искусственного интеллекта, в частности, аппарата глубоких искусственных рекуррентных нейронных сетей (РНС) [3,4] и методов нечеткой логики. Применение рекуррентных процедур позволяет уточнять получаемые оценки RUL по мере поступления новых данных о параметрах НЭМС, что обеспечивает достижение требуемого качества прогноза этой оценки. Модели нечеткой логики (системы нечеткого вывода) дают возможность учесть знания экспертов, выраженные, в том числе, в лингвистической форме, при оценке различных факторов, влияющих на целевые показатели проводимого анализа.

Применение глубоких РНС обосновано появлением возможности сбора данных о параметрах НЭМС в реальном времени за счет внедрения

промышленного Интернета вещей (Industrial Internet of Things, IIoT) в рамках четвертой промышленной революции (Индустрия 4.0), характеризуемой массовым внедрением киберфизических систем в производственные процессы.

Из многообразия архитектур РНС для использования в интеллектуальной модели управления рисками была выбрана сеть долгой краткосрочной памяти (long short-term memory, LSTM), отличающаяся высокой репрезентативной мощностью и находящая широкое применение в задачах прогнозирования параметров и состояний технологических процессов [5].

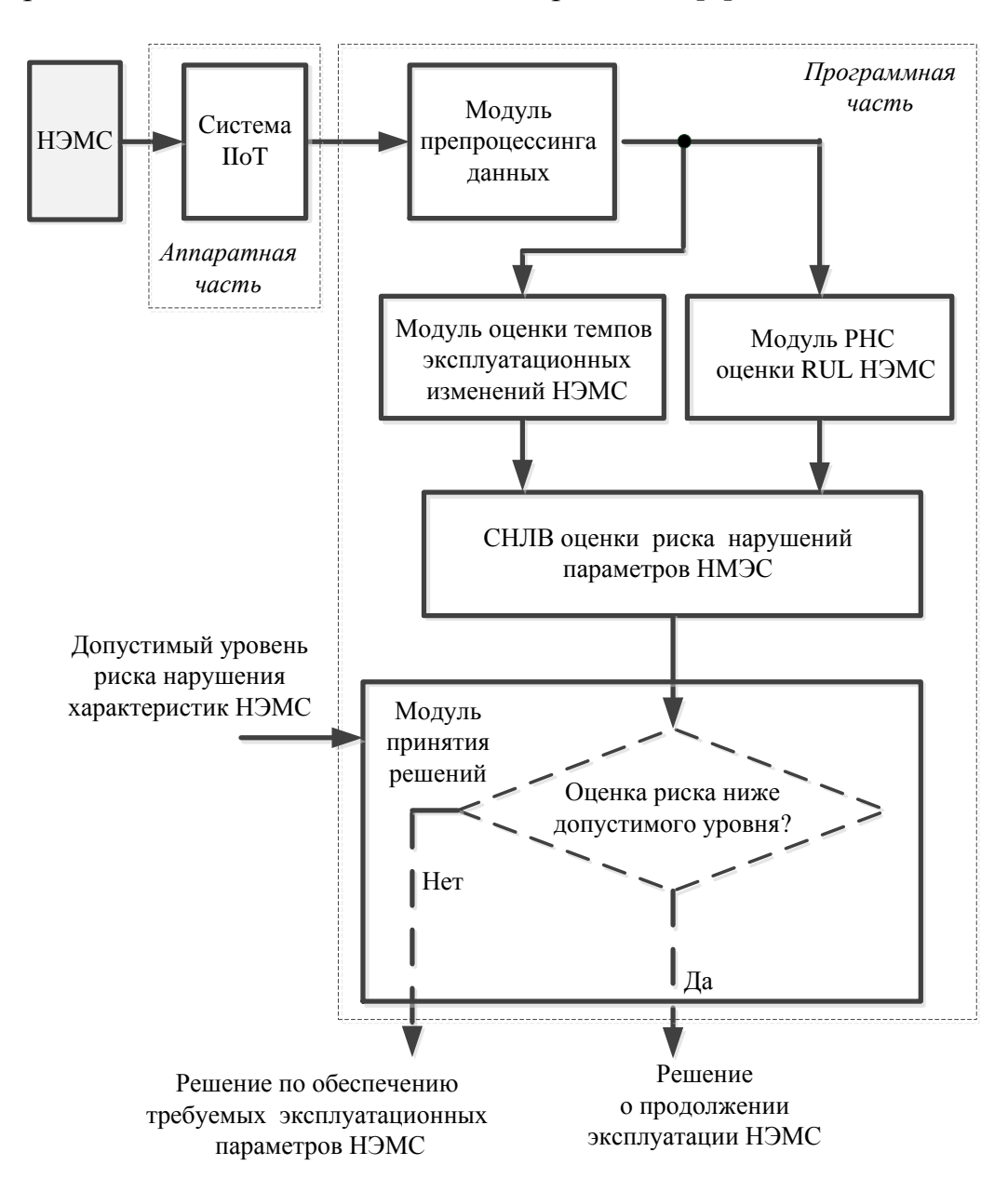

Рисунок 2. Структура интеллектуальной модели управления рисками

Структура предлагаемой интеллектуальной модели управления рисками нарушения характеристик электромеханических систем содержит аппаратную и программную части (рис. 2.). Аппаратная часть включает в себя измерительное оборудование IIoT, устанавливаемое на объекте исследования – НЭМС, а также необходимое телекоммуникационное оборудование, отвечающее за каналы передачи данных, их первичную обработку и хранение. Программная часть декомпозирована на модули, реализующие последовательность обработки данных и их анализ в процессе управления рисками нарушения характеристик H<sub>3</sub>MC:

- модуль препроцессинга проводит нормировку данных и подготовку рабочих наборов для РНС, а также для модуля расчета темпов эксплуатационных изменений НЭМС:

- модуль темпов эксплуатационных изменений НЭМС на основе поступающих от системы ПоТ данных осуществляет расчет  $v_t$  по (3);

- модуль PHC осуществляет прогноз величины RUL для HЭМС в режиме рекуррентных вычислений, обеспечивая постоянное уточнение RUL по мере поступления новых данных;

- система нечеткого логического вывода (СНЛВ) проводит оценку величины риска нарушений параметров НМЭС на основе базы знаний, формируемых экспертами до начала работы программы предложенной модели;

- модуль принятия решений сравнивает четкое значения оценки риска, получаемой на выходе СНЛВ, с допустимым уровнем риска нарушения характеристик НЭМС и в зависимости от результата сравнения генерирует решение о продолжении эксплуатации НЭМС или формировании мероприятий по ее ремонту или замене.

При вычислении  $T_{oc}$  в (5) используется  $d_{max}$ , определяемое как максимальное значение элементов в матрицах (6) или (7), при этом информация о значениях других элементов матриц теряется. Применение РНС позволяет устранить эту ситуацию, используя вместо  $d_{max}$  значение, формируемое на выходе РНС, при подаче на ее вход всех элементов указанных матриц.

Программа модели оценки величины риска нарушений параметров НМЭС была разработана в среде MatLAB 2021b, академической лицензией на которую обладает НИУ «МЭИ». В СНЛВ применена импликация по методу Мамдани.

результате проведенных исследований разработан метод для адекватной оценки текущего технического состояния электрооборудования, а также интеллектуальная модель оценки и управления рисками потери электрооборудованием своих технических, энергетических и эксплуатационных характеристик. Полученные результаты могут быть адаптированы для других электромеханические устройств, для которых проводится оценка рисков потери эксплуатационных характеристик и допустимых сроков их эксплуатации.

## Литература

<sup>2.</sup> Петухов В.С., Соколов В.А. Диагностика состояния электродвигателей. Метод спектрального анализа потребляемого тока // Новости электротехники. 2005. № 1(31). С.  $23 - 28$ .

Kurilin S. P. and Sokolov A. M. Formation of a system of indicators for evaluating the 3. characteristics of asynchronous electric motors at their life cycle stages // Diagnostics, Resource and Mechanics of materials and structures. - 2020. - Iss. 5. - P. 17-25. - DOI: 10.17804/2410-9908.2020.5.017-025

4. Дли М.И., Пучков А.Ю., Лобанева Е.И. Метод оценки времени полезного использования оборудования на основе нейронных сетей // Известия Санкт-Петербургского государственного технологического института (технического университета). №59 (85), 2021. – СПб, 130 с. С. 107-112. DOI: 10.36807/1998-9849-2021-59-85-107-112.

5. Zhang, X., Lu, X., Li, W. et al. Prediction of the remaining useful life of cutting tool using the Hurst exponent and CNN-LSTM. Int J Adv Manuf Technol 112, 2277–2299 (2021). <https://doi.org/10.1007/s00170-020-06447-8>

6. Puchkov, A.Y., Lobaneva, E.I., Vasilkova, M.A. (2022). Diagnostics of the Technological System State for Phosphorus Production Based on Deep Neural Networks. In: Kovalev, S., Tarassov, V., Snasel, V., Sukhanov, A. (eds) Proceedings of the Fifth International Scientific Conference "Intelligent Information Technologies for Industry" (IITI'21). IITI 2021. Lecture Notes in Networks and Systems, vol 330. Springer, Cham. [https://doi.org/10.1007/978-3-030-87178-9\\_9](https://doi.org/10.1007/978-3-030-87178-9_9) 

# *А.И. Лазарев, студ.; А.Э. Заенчковский, д.э.н., доц. (филиал ФГБОУ ВО «НИУ «МЭИ» в г. Смоленске)* **РАЗРАБОТКА ИНТЕЛЛЕКТУАЛЬНОГО АЛГОРИТМА РАСПРЕДЕЛЕ-НИЯ ТРАФИКА В СЕТИ НАУЧНО-ПРОМЫШЛЕННОГО ВЗАИМО-ДЕЙСТВИЯ<sup>3</sup>**

В настоящее время развитие информационно-коммуникационных технологий существенно расширило возможности для взаимодействий различного рода, целей и задач. Одной из сфер, где эта трансформация отразилась значительно, является научно-промышленная кооперация, лежащая в основе инновационной модернизации промышленности и социально-экономических отношений [1]. Использование современных подходов, инструментов и программных средств в данной области позволяет обеспечивать непрерывную поддержку формирования пула инновационных идей и предложений, а также их диффузии посредством скоординированного процесса передачи, обмена и приема информации как в пределах локальной сети, так и через на глобальном уровне.

Программные средства, используемые для реализации данных задач, можно разделить на простые системы определения IP-адресов из DHCP-пула / статичного пула, и интеллектуальные, реализующие возможности централизованного распределения трафика между клиентами на принципах оптимизации. Для научно-промышленных сетей интересным представляется решение второй группы наиболее разбранённое на сетевом оборудовании Keenetic. Оно основывается на встроенных возможностях задействования технологий IntelliQoS, а также дифференциации и возможностей ручного установления приоритета в распределении трафика с выбором уровня потока загрузки и отдачи трафика по классам [2].

Для ее решения в рамках данной статьи предлагается разработка алгоритма интеллектуального распределения трафика в сети научно-промышленного кластера со стороны клиента. Особенность представленного алгоритма заключается в возможности контроля трафика внутри сети со стороны клиента за счет при-

<sup>&</sup>lt;sup>3</sup> Исследование выполнено за счет гранта Российского науч[ного фонда (проект № 22-21-00487).

нудительного перенаправления его запроса или принудительного обрыва процесса передачи пакетов. В качестве языка программирования был использован Python. Также при создании описываемого решения качестве дополнительных модулей были применены scrapy и threading. Выбор указанного языка и модульных приложений связан с потребностью обеспечения силами разрабатываемого решения мультиплатформенной поддержки максимально возможного числа устройств с наиболее популярными процессорами Intel, AMD, ARM [3].

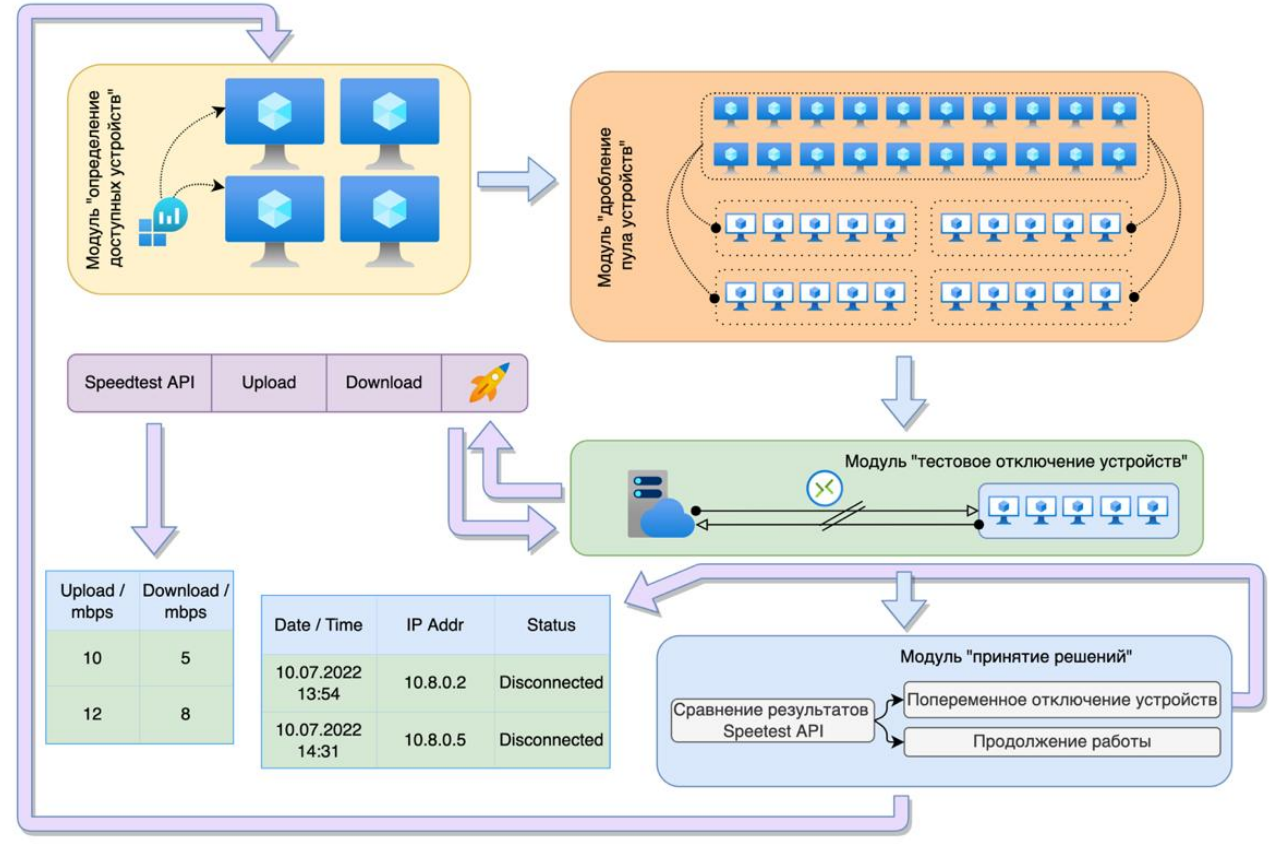

Рис. 1. Алгоритм функционирования предлагаемого решения

Функционирование предлагаемого решения будет осуществляться согласно алгоритму, представленному на рисунке 1. Это непрерывная системная работа нескольких модулей:

- «Определение доступных устройств». В данном модуле осуществляется запрос и сканирование всех доступных устройств (IP-адресов) для их последующего сохранения в массив (пул).

- «Разделение пула». Данный модуль осуществляет разделение пула доступных устройств на равное количество с отделением по 2/3/5 ip-адресов. Использование функции разделения позволит точечно перенаправлять трафик в loopback интерфейс.

-«Speedtest API». Данный модуль осуществляет измерение скоростей Download / Upload с возвратом результата.

- «Тестовое отключение устройств». Модуль осуществляет тестовое отключение пяти выбранных устройств с последующим вызовом модуля Speedtest API.

- «Принятие решений». Данный модуль представляет лицу, принимающему решение (ЛПР), результаты аналитического сравнения нескольких выходных данных от модуля Speedtest API. ЛПР может в автоматическом режиме принять решение о продолжении работы или отключении устройств от сети.

Предлагаемое решение реализует сравнение скоростей загрузки и отдачи на отдельных устройствах, что дает возможность их последовательного автоматического отключения в случаях, где разница показателей превышает 0.5 MB/s, а также осуществления ручного управления попеременным отключением групп устройств от сети. Вариант работы решения с использованием конкретного устройства, на котором наблюдается чрезмерный рост трафика представлен на рисунке 2.

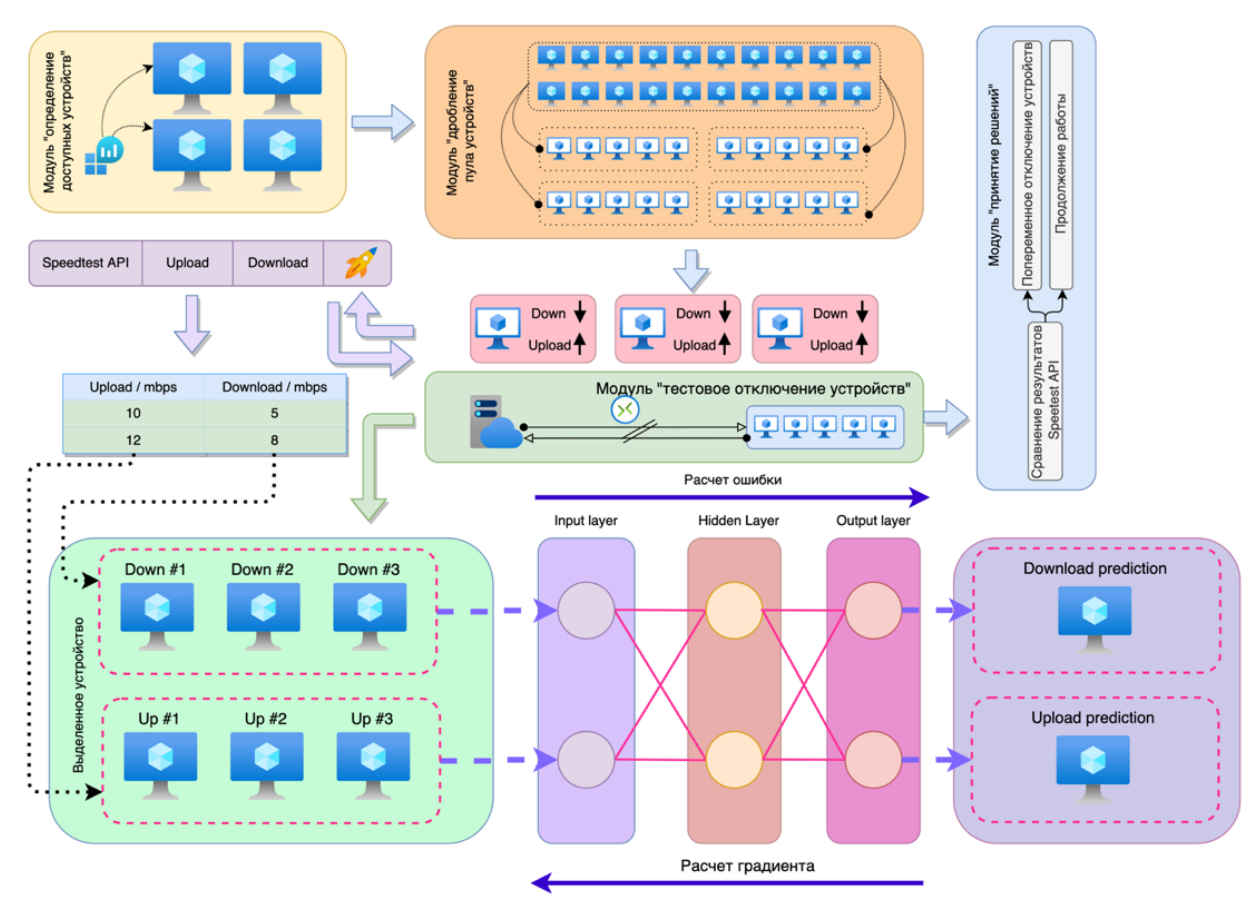

Рис. 2. Алгоритм работы с использованием прогнозной модели

Как видно на рисунке 2 здесь была задействована MLP-сеть для прогнозирования роста трафика отдельных устройств [2,4]. Работа нейронной модели, основывается на данных о скоростях загрузки и отдачи трафика. Вектора входов в данном случае определяются как  $x_i$  (формула 1). В качестве функции активации используется сигмоида (формула 2).

$$
z_i = \sum_{i=0}^{D} w_{ji} x_i, \ j = 1, 2, ..., M,
$$
 (1)

где  $z_i$  – функции активации;  $j_i$  – веса нейронов;  $M$  – количество линейных комбинаций D-входов.

$$
f(x) = \frac{1}{1 + e^{-x}},
$$
 (2)

где  $f(x)$  – функции активации сигмоиды;  $x$  – целевой вектор функции.

В результате, вектора выходов нейронной сети прогнозируют возможную скорость загрузки / отдачи траффика для группы устройств. Использование такой сети в реализуемом алгоритме позволит заранее определять устройства, на которых может ожидаться повышение расхода трафика, в связи с чем, в дальнейшем можно использовать систему принятия решений для преднамеренного перенаправления трафика с такого устройства для обеспечения стабильной работы всего сегмента сети.

Практическое применение разработанного интеллектуального алгоритма распределения трафика в сети научно-промышленного взаимодействия позволит существенно дополнить существующие возможности контроля и управления трафиком со стороны клиента. Это позволит повысить пропускную способность трафика, а также снизить время ожидание ответа от сервера при информационно-коммуникационном обмене между отдельными участниками кооперации, а также обеспечить интеграцию программных систем без изменений их основной аппаратно-программной структуры.

#### Литература

1. Кириллова Е.А., Дли М.И., Какатунова Т.В., Епифанов В.А. Трансформация модели тройной спирали в условиях формирования инновационных экосистем в промышленности // Дискуссия. 2022. No 1 (110). C. 16-30.

2. Traffic classification and IntelliQoS **[Электронный** pecypc], URL: https://help.keenetic.com/hc/en-us/articles/4405346787346-Traffic-classification-and-IntelliQoS (дата обращения: 15.09.2022).

3.Zaenchkovski, A., Lazarev, A., Moiseev, S. (2022). Development of Secure Platform for Innovative Processes Implementation in Scientific and Industrial Cluster by VPN Network Segment Differentiation. // Intelligent and Fuzzy Systems. INFUS 2022. Lecture Notes in Networks and Systems, vol 505. Springer, Cham. https://doi.org/10.1007/978-3-031-09176-6 45.

4. Мешалкин В. П., Дли М. И., Пучков А. Ю., Лобанева Е. И. Предварительная оценка прагматической ценности информации в задаче классификации на основе глубоких нейронных сетей  $\frac{1}{2}$ Прикладная информатика. 2021.  $T_{\text{-}}$  $16.$  $N_2$  $3<sub>1</sub>$  $C_{\cdot}$  $9 - 20.$ DOI: 10.37791/2687-0649-2021-16-3-9-20

# Е.А. Манохин, С.С. Нектаров (ВА ВПВО ВС РФ г. Смоленск) ПРИМЕНЕНИЕ ЯЗЫКОВ ПРОГРАММИРОВАНИЯ ДЛЯ РАЦИОНАЛИЗАЦИИ РАБОТЫ С СЛУЖЕБНЫМИ ДОКУМЕНТАМИ И ДЛЯ ДРУГИХ СЛУЖЕБНЫХ ЗАДАЧ

#### Аннотапия.

Данная статья посвящена основам применения средств автоматизации офисных пакетов в рамках обработки служебной документации.

В современном мире мы имеем дело с увеличивающимися бешеными темпами объемами информации, постоянно расширяющимися базами данных, повышенными требованиями к точности расчетов и времени исполнения.

Очевидно, что человеческие возможности ограничены и выполнение всех поставленных задач вручную занимает длительное время, для значительного сокращения этого времени используются электронные вычислительные машины, обладающие невероятной вычислительной мощностью и набором прикладных программных продуктов по сравнению с человеческим мозгом. Вооруженные Силы Российской Федерации ЭТО система. жизненно нуждающаяся в рационализации своей деятельности за счет привлечения к работе вычислительных машин и их возможностей.

Разработка служебных документов является именно той сферой военной деятельности, где требуется автоматизация процесса для исключения выполнения долгой рутинной работы человеком. Важным замечанием является разнообразие не только видов документов, которые включают текстовые документы, электронные таблицы, презентации, базы данных, схемы, плакаты, рисунки, но и операционных систем, используемых в Вооруженных Силах. проблема решена созданием узконаправленных Данная языков программирования для работы исключительно в продуктах редактирования вышеуказанных документов, а также обеспечением высокоуровневых языков программирования общего назначения совместимости средствами  $\mathbf{c}$ современными редакторами.

Возможность свободной разработки приложений в общедоступных средах программирования, позволяет создавать небольшие программы для решения задач повседневной деятельности за счет широкого спектра возможностей, в том числе немаловажного взаимодействия с базами данных произвольного объема, наиболее распространенными из которых будут списки личного состава или вооружения.

Возложение своей работы на машину это то, к чему стоит стремиться для обеспечения оперативности и точности выполнения задач, какими бы обыденными они ни были.

Самой популярной операционной системой в мире является разработка корпорации Microsoft - Windows, которая предоставляет пользователю целый пакет программ для работы с документами Microsoft Office. Встроенный язык программирования Visual Basic позволяет автоматизировать работу в этих продуктах уменьшая время редактирования объемного количества данных и устранить проблему многократного повторения схожих действий.

В не менее известных операционных системах Linux и Astra Linux имеется качественная альтернатива в виде продукта LibreOffice с встроенной средой разработки LibreOffice Basic, имеющей схожие возможности.

Сущность применения программирования заключается  $\, {\bf B}$ создании макросов, проще говоря в создании программного кода, заменяющего действия пользователя. Немаловажным преимуществом является возможность назначения такого макроса на комбинацию клавиш, что позволяет изменить практически неограниченное количество свойств любого объекта, в том числе текста и таблиц в соответствием с условиями задачи и установленными требованиями. Поддержка пользовательских форм открывает возможность создания объемных баз данных, заполнением строк в одном единственном окне.

Методы автоматизации за счет применения программирования, открывают возможности обработки большого объема данных, с незначительными затратами времени, эффективность такого метода значительно возрастает с увеличением количества входных условий и количества обрабатываемой информации.

Область применения языков программирования не ограничивается разработкой и редактированием служебных документов, не менее важны и небольшие приложения для решения задач конкретных задач. Благодаря обширному выбору, можно выбрать любой язык из популярных, таких как C++, Python, Delphi, Java или менее востребованных как Prolog в зависимости от личных предпочтений военнослужащего. Обучение базовым методам не занимает много времени, но открывает широкие возможности.

В качестве примера стоит привести программу для упрощения создания и печати списков увольняемых, ее разработка не требует глубоких знаний программирования, а сама программа разработана на общеизвестном языке  $C_{++}$ . Для распечатки подобного списка без использования программ необходимо создать таблицу в текстовом документе, ввести заголовок, заполнить таблицу фамилиями и временем прибытия, а также необходимыми элементами подтверждения достоверности списка вышестоящим начальником. Только после этого производится печать.

Заранее разработанное приложение уже содержит список личного состава подразделения и необходимое оформление, остается лишь поставить галочки напротив необходимых фамилий и нажать одну кнопку. Создастся список в редакторе Word, доступный для печати.

Распределение нарядов является трудоемкой работой, так как  $\mathbf{B}$ подразделении число военнослужащих велико, а число лиц наряда в сутки обычно не превышает четырех. Программа уже на языке Python, содержащая подобный список личного состава составит график нарядов, в текстовом редакторе «Блокнот».

Приведенные примеры наглядно показывают варианты автоматизации частных задач, с выводом в различных форматах, несложных в реализации и эффективно применимых практически.

Несмотря на, казалось бы, очевидные преимущества данного подхода в Вооруженных Силах развит он не столь сильно из-за нехватки специалистов и отсутствия курсов обучения, что не позволяет в полной мере применить уже имеющиеся средства разработки и методы программирования для упрощения своей деятельности. Военнослужащие, обладающие достаточными знаниями берутся только за крупные проекты, оставляя без внимания необходимость программ для решения текущих задач.

В настоящее время изучение базовых языков программирования является обязательным в Военных образовательных организациях высшего образования, что создает фундамент для их внедрения в работу на вычислительных машинах. Умение каждого военнослужащего разработать программу под свою конкретную задачу позволит усовершенствовать уже известные методы решения проблем, соответствуя техническому прогрессу в пользу себе.

В заключение стоит обобщить, что более ситуативное применение языков программирования позволит оптимизировать решение задач военной службы и сбросить нагрузку по их выполнению с человека.

# Е.А. Миненкова, студ.; М.Ю. Лебедева, к.т.н., доц. (Филиал ФГБОУ ВО «НИУ «МЭИ» в г. Смоленске) ОСОБЕННОСТИ КОНЦЕПЦИИ ОБЛАЧНОГО СЕРВИСА «DROPBOX»

В данный момент время, одним из самых перспективных направлений сферы информационных технологий и информационной безопасности являются инновационные облачные технологии. В частности, возможность облачных вычислений и предоставление облачных хранилищ позволяют пользователям хранить и передавать огромное количество информации на электронные устройства различного рода.

Актуальность облачных хранилищ неуклонно растет, параллельно со стремительным ростом объема передаваемой и хранимой информации в современном обществе. Очевидно, что для современных организаций, основным оружием, для устойчивого положения на рынке является информация, и облачные сервисы помогают сохранять огромное количество данных, на основе анализа которых организации принимают значимые управленческие решения.

Облачное хранилище - это модель облачных вычислений, которая хранит данные в Интернете с помощью поставщика ресурсов облачных вычислений, который предоставляет и управляет хранилищем данных как услугой.

Существуют разнообразные способы доступа к облачным хранилищам:

- доступно по запросу;

- по требованию;

- с оплатой по факту пользования (данный подход устраняет необходимость в покупке собственной инфраструктуры хранения и управлении ею).

При выборе облачного сервиса следует отметить такие аспекты и возможности работы, как:

- количество предоставляемого бесплатного места на удаленном сервере;

- предоставление возможности доступа к данным из любого места, где в наличии есть интернет;

- возможность делиться информацией с кем угодно, даже если вы, как клиент облачного сервиса, отключили компьютер;

возможность предоставления доступа к  $\frac{1}{2}$ информации  $\overline{B}$ облаке одновременно с различных электронных устройств;

предоставление возможности доступа файлам He  $\mathbf K$ имея интернет-подключения.

Также следует отметить, что один из негативных факторов использования облачных сервисов, причиной которого является использование ненадежной шифровки пользовательских данных, в следствии чего, информация может утечь в публичный доступ.

Одним из самых проверенных временем и популярных облачных хранилищ является Dropbox. Dropbox - это облачная система хранения данных в папках или файлах, которая даёт возможность сэкономить место на жестком диске компьютера. Создатели файлового хостинга компании **Dropbox Inc** позиционируют Dropbox как «первое в мире умное рабочее пространство».

Более того, помимо хранения информации на сервере Dropbox есть возможность просматривать, обрабатывать и автоматически синхронизировать данные удаленно между разными устройствами, а также обмениваться файлами с другими пользователями. Доступ к файлам в Dropbox осуществляется как через веб-интерфейс, так и с помощью специальных клиентов, среди которых есть версии для разных операционных систем. [2].

Рассмотрим обобщенный принцип работы сервиса. Пользователь создает специальную папку на каждом из своих электронных устройств и подключает ее к облаку Dropbox. При этом набор файлов, размещенных в любой из этих папок, будет автоматически загружаться в облачное хранилище при синхронизации между устройствами. При таком подходе пользователь может получить необходимую информацию в любое время и из любого места, где есть доступ в Интернет.

Как правило, при выборе облачного сервиса пользователь в первую очередь обращает внимание на количество бесплатной памяти, пренебрегая вопросами безопасности персональных данных. Следует отметить, что сервис Dropbox заботится о безопасности и конфиденциальности всей пользовательской информации. В целях обеспечения безопасности хранения данных сайт предпринял следующие действия:

- все данные проходят через безопасное SSL-соединение;

- информация хранится на сервере в зашифрованном виде (AES-256), и сотрудники Dropbox не имеют доступа к этим файлам (как утверждает файлообменник);

доступ к общедоступным папкам могут осуществить только те пользователи, которые получили приглашение;

- предоставление доступа к файлам в контрольной папке получают только те пользователи, которые имеют ссылку на файл, просмотреть всю папку или другие файлы в этом каталоге невозможно.

Среди преимуществ Dropbox следует отметить то, что воспользоваться сервисом может лаже неподготовленный пользователь, <sub>a</sub> процедура использования этого приложения максимально упрощена. Полностью исключены сложные и трудоемкие настройки для пользователя при работе с данным сервисом [1].

По отзывам сайта «otzovik.com» была составлена следующая диаграмма, показывающая оценки более 500 пользователей данного облачного хранилища (см. рисунок 1).

По данной диаграмме, можно сделать вывод, что наибольшей процент пользователей более, чем доволен данным сервисом и его услугами. Что позволяет сделать вывод о качестве предоставляемых услуг на данной платформе.

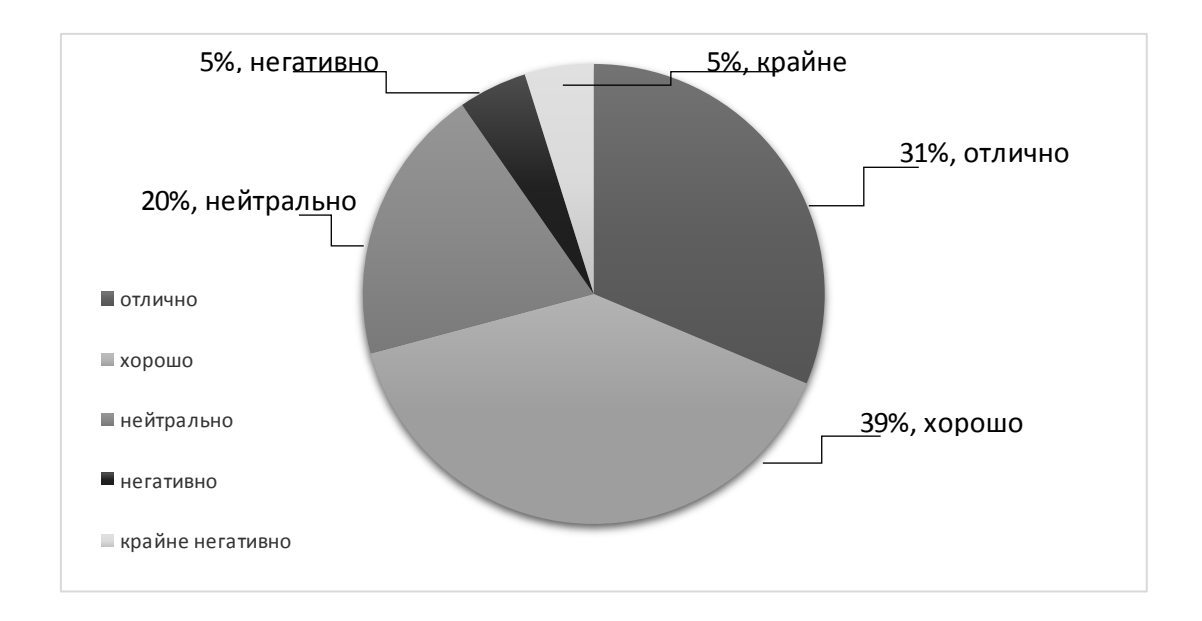

Рисунок 1 – Результаты опроса пользователей файлового хостинга Dropbox по данным сайта «otzovik.com»

Очевидно, что помимо индивидуального использования данного сервиса, его возможности используют как мелкие, так и крупные Российские и мировые организации. Выбор компаниями сервиса Dropbox для хранения, передачи и доступа к информации обоснован следующими факторами:

- качественное и быстрое соединение позволяет сотрудникам одной организации осуществлять регулярную и оперативную передачу информации друг другу;

- отсутствует необходимость обучения сотрудников организации по вопросам работы с сервисом из-за простоты системы и легкости ее использования;

- сокращение финансовых расходов организации на информационную инфраструктуру;

- уменьшение объема использования трафика из-за совместной работы сотрудников.

В практике успешного использования облачного сервиса Dropbox наблюдается целый ряд примеров.

Так, например, архитектурной фирме «BNIM» на 40% удалось сократить расходы на управление информационными ресурсами и технологиями. Как отмечают сотрудники фирмы в своих отзывах о сервисе Dropbox: появилась возможность быстрого реагирования, вследствие чего организация получила у клиентов репутацию заинтересованной, чуткой и отзывчивой фирмы.

Компания-разработчик программного обеспечения «Plex systems», воспользовавшись возможностями сервиса Dropbox смогла сократить расходы на инфраструктуру и уменьшить количество проблем, связанных с управлением файлами. Как утверждал директор по информационным технологиям компании «Plex systems»: работа с облачным сервисом позволила сэкономить как минимум миллион долларов только на том, что не потребовалось улучшений инфраструктуры. Количество электронных сообщений в отделах продаж и рекламы значительно уменьшилось за счет использования общих папок.

Использование сервиса Dropbox позволило российской компания «Brandt» в 10 раз сократить процессы, связанные со служебной документацией, и получить 500 000 долларов прибыли за месяц. На третий год, учитывая только лишь эту экономию, компания оценила свою прибыль на инвестицию в 300% [3].

Таким образом, Dropbox — это многофункциональный и простой инструмент для обмена информацией в Интернете. Так же он является основателем и лидером на рынке облачных хранилищ. Увеличение объема пользователей, предоставляет возможность получить дополнительную память, за счет приглашения друзей в данный сервис. Концепция данного сервиса позволяет получить ряд преимуществ, недоступных конкурентным хранилищам, описанных выше, в первую очередь это касается вопросов безопасности и конфиденциальности личных данных пользователя. Так, например, для мобильных приложений сервис Dropbox установил четырехзначный код. Кроме того, одним из преимуществ Dropbox является то, что он по умолчанию поддерживает операционную систему «Linux», а также показателем доверия и высшего качества данного сервиса является его наличие в премиальных электронных устройствах «Blackberry».

## Литература

1. Dropbox – обзор облачного сервиса [Электронный ресурс]: URL: https://trello-gid.ru/dropbox-obzor-oblachnogo-servisa (дата обращения 19.09.2022).

2. Dropbox.com – Облачное хранилище данных Dropbox – отзывы [Электронный ресурс]: URL: https://otzovik.com/reviews/oblachnoe\_hranilische\_dannih\_dropbox\_dropbox\_com (дата обращения 19.09.2022).

3. Dropbox [Электронный ресурс]: URL: https://www.dropbox.com/ (дата обращения 19.09.2022).

# *Б.В. Окунев, к.т.н., доц., В.П. Фомченков, к.т.н., доц. (Филиал ФГБОУ ВО «НИУ «МЭИ» в г. Смоленске)* **ВЫДЕЛЕНИЕ ЗОН БЕЗОПАСНОСТИ СЕТЕВОЙ ИНФРАСТРУКТУРЫ ПРОИЗВОДСТВЕННОГО ПРЕДПРИЯТИЯ В УСЛОВИЯХ ЦИФРОВОЙ ТРАНСФОРМАЦИИ**

Одной из основных тенденций цифровизации производственных предприятий является развитие и внедрение технологий промышленного Интернета вещей, что предполагает передачу информации между техническими устройствами без участия человека, в том числе и через глобальные сети. Пирамида автоматизации умного предприятия «Индустрии 4.0», представленная

предполагает наличие у такого предприятия на рисунке 1. единого информационного пространства, основой которого является соответствующая интегрированная сетевая инфраструктура, обеспечивающая связь на основе технологий Industrial Ethernet (или Real-Time Ethernet) промышленного и офисного сегментов [1].

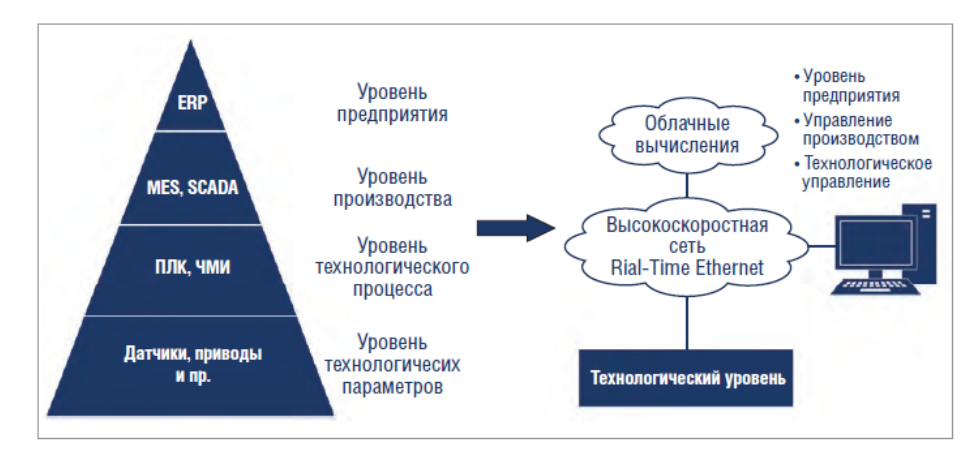

Рисунок 1 – Пирамида автоматизации умного предприятия «Индустрии 4.0»

Основным поставщиком каналов связи в большинстве случаев является недостаточно защищенная крупнейшая мировая публичная сеть Интернет, даже, если предприятие относится к крупным российским организациям, имеющим свои разветвленные корпоративные каналы связи, таким как ОАО «РЖД» или Ростелеком. Законы рынка давно заставили их отказаться от существовавшего на этапе становления глобальных сетей правила, запрещавшего физическое соединение технологической сети (сети передачи данных) и сети Интернет.

Кроме того, цифровая трансформация производственных предприятий имеет свои особенности, создающие дополнительные угрозы информационной безопасности промышленного сегмента их сетевой инфраструктуры:

- большое количество низкоскоростных каналов связи;

- передача информации осуществляется без участия человека;

- использование мобильных каналов связи 5G;

- значительный рост облачных решений для хранения данных;
- виртуализация функций управления сетью;

- использование Internet-протоколов для передачи данных в системах промышленной автоматики.

Для российских предприятий дополнительные риски и сложности создает уход с рынка некоторых крупных производителей сетевого оборудования и средств их защиты.

Всё вышесказанное, а также беспрецедентный рост за последние годы гибератак производства, обеспечения на объекты делает задачу информационной безопасности сетей промышленных предприятий **OCTDO** актуальной, особенно для объектов критической инфраструктуры.

Решить проблему такой сложности можно только на основе комплексного подхода, который согласно ГОСТ Р МЭК 62443-2-1-2015 и ГОСТ Р 56205-2014 предполагает следующие основные типы средств по обеспечению безопасности: - безопасность персонала;

- физическая защита;
- контроль доступа (идентификация, аутентификация, авторизация);
- криптографическая защита;
- сегментация сети;
- защита каналов связи;
- разделение ресурсов;
- антивирусная защита;
- сканирование и мониторинг системы;
- аудит безопасности.

К сетевым средствам защиты информации из выше перечисленного относится сегментация сети с разделением ресурсов по зонам. Зонирование предполагает выделение сегментов сети с едиными требованиями по обеспечению безопасности, в том числе и к уровню безопасности используемого оборудования. Каждая зона характеризуется определенным набором характеристик и атрибутов, к которым относятся название зоны, её определение, описание выполняемых функций, используемое оборудование, границы и изоляция от других зон, контроль доступа и обмен трафиком с остальными зонами, оценка рисков информационной безопасности в границах зоны, цели и стратегия защиты информации, управление изменениями. Трафик между зонами контролируется средствами защиты каналов связи, отслеживается и анализируется.

На рисунке 2 представлена предлагаемая авторами привязанная к пирамиде автоматизации обобщенная схема зон безопасности сетевой инфраструктуры производственного предприятия. Данная схема дает обобщенное представление определенных в семействе стандартов IEC 62443 референсной модели, модели активов и модели зонирования промышленного объекта защиты. С описанием уровней пирамиды автоматизации можно познакомиться в работе [2]. Схема предполагает выделение следующих основных зон безопасности.

 Зона А, зона сегмента сети уровня управления технологическим процессом.

- Зона P, зона сегмента сети уровня управления производством.
- Зона E, зона сегмента сети уровня управления предприятием.
- Зона G, зона сегмента сети стратегического уровня управления.

Более подробно остановимся на описании зон безопасности, непосредственно связанных с производством. Зона A уровня автоматизированной системы управления технологическим процессом (АСУТП) занимает три нижних слоя иерархии пирамиды автоматизации (полевой, контроллерный и диспетчерский). Выделение отдельных зон безопасности в сегментах сети на уровнях АСУТП в настоящее время является необходимым условием создания эффективной системы защиты информации на производственном предприятии. Зона A охватывает промышленную сеть предприятия и диспетчерский сегмент локальной сети. В свою очередь включает в себя несколько зон (F, L, D, С, S, R и W), которые, как правило, дополнительно группируются по количеству технологических процессов (на схеме представлена одна группа). Характеристики и атрибуты таких однотипных зон, связанные с требованиями по безопасности, могут отличаться в зависимости от набора рисков для конкретных АСУТП.

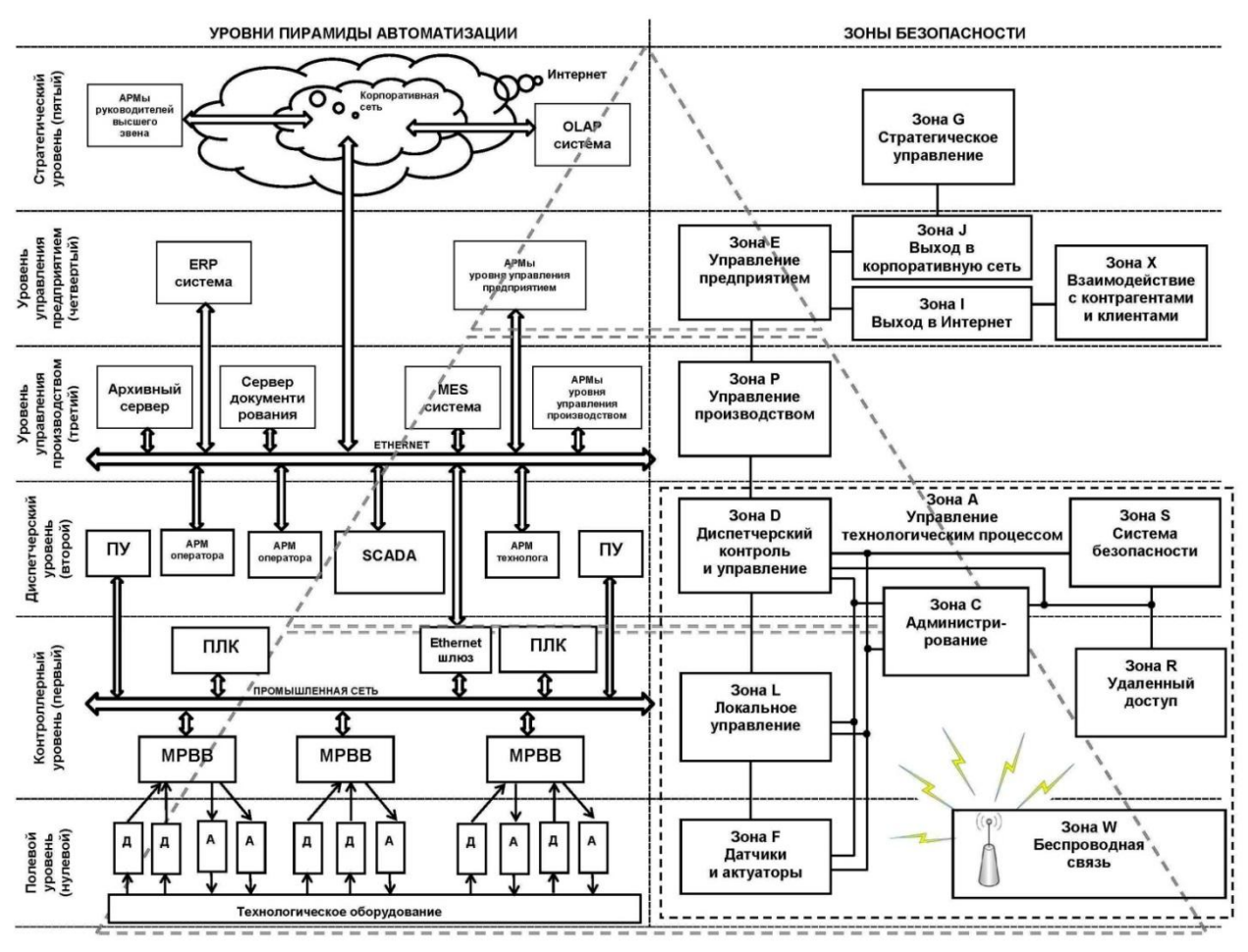

Рисунок 2 – Обобщенная схема зон безопасности сетевой инфраструктуры производственного предприятия

Зона F, зона датчиков и актуаторов. Границы зоны – полевой уровень управления. Зона L (локальное управление) обеспечивает информационную безопасность контроллерного уровня АСУТП. Зона D (диспетчерский контроль и управление) защищает диспетчерский уровень пирамиды автоматизации. К зоне C (администрирование) относится сегмент сети, к которому подключены АРМы специалистов, обеспечивающих функционирование оборудования и программного обеспечения технологического процесса (администраторы сети, инженеры-наладчики ПЛК, администраторы SCADA-систем). Зоны F и L охватывают промышленную сеть, зоны D и C находятся на стыке промышленной и локальной сети. К зоне S относятся оборудование и программные средства защиты информации. Зоны R и W обеспечивают соответственно защиту удаленного доступа в корпоративную сеть предприятия для её сотрудников и безопасность беспроводной связи, как в промышленном сегменте сети, так и в ЛВС.

Отметим также, что выделение зон S, R и W на уровне АСУТП позволяет значительно снизить риски, вызванные перечисленными выше дополнительными угрозами информационной безопасности промышленной сети, связанными с цифровизацией производства. Зоны C, S, R и W могут присутствовать и на уровнях пирамиды автоматизации выше второго.

Предлагаемый вариант зонирования, конечно, не охватывает все возможные ситуации. Например, в энергетике в автоматизированных системах коммерческого и технического учета диспетчерский уровень территориально распределен, контроль осуществляется как на объекте защиты (например, городской котельной), так и на находящейся на значительном расстоянии и подключенной по глобальной сети центральной диспетчерской. В этом случае появляется еще одна зона D, которая уже должна быть отнесена к верхнему уровню, связанному с управлением деятельностью организации в целом.

Данная схема имеет методологическое значение и используется авторами при преподавании дисциплин «Системы промышленной автоматизации предприятий ТЭК», «Информационная безопасность компьютерных сетей», «Информационная безопасность». Её положительными сторонами являются соответствие требованиям стандартов, привязка к уровням пирамиды автоматизации, использование обозначений и терминологии, понятных как специалистам по информационной безопасности, сетевым администраторам, так и инженерам, технологам и специалистам по реинжинирингу бизнес-процессов.

#### Литература

1. Иван Лопухов Коммуникационные технологии умного предприятия в рамках концепции Индустрия 4.0 и Интернета вещей // Современные технологии автоматизации. 2015. № 2. С. 36-44. URL: http://read.cta.ru/cta2015-2/36/ (дата обращения: 23.09.2022).

2. Фомченков В.П. Сетевая инфраструктура интегрированных автоматизированных систем // Энергетика, информатика, инновации – 2021 (инновационные технологии и оборудование в промышленности, управление инновациями; экономика и менеджмент; научные исследования в области физической культуры, спорта, общественных наук и лингвистики). Сб. трудов XI–ой Межд. науч.-техн. конф. В 2 т. Т 1. Смоленск: Универсум,  $-2021. - C.283 - 287.$ 

## *Б.В. Окунев, к.т.н., доцент; Е.С. Глухарева, студ. (филиал ФГБОУ ВО «НИУ «МЭИ» в г. Смоленске)* **СОВРЕМЕННЫЕ ТЕНДЕНЦИИ РАЗВИТИЯ ИНФОРМАЦИОННЫХ ТЕХНОЛОГИЙ УЧЕТА ОПЕРАТИВНОГО СОСТОЯНИЯ ЭЛЕКТРООБОРУДОВАНИЯ**

На сегодняшний день, развитие электроэнергетики России играет важнейшую роль, поскольку вклад в экономику страны данной промышленной области достаточно велик. Поэтому важно уделять большое внимание контролю и мониторингу сбоев и отказов электрооборудования в целях предупреждения возможный проблем в работе оборудования.

Бизнес-процесс учет оперативного состояния оборудования на предприятиях электроэнергетики представляет собой фиксацию оперативных состояний, а именно: оборудование находится в работе; в консервации; в резерве; в ремонте. Характеристика оперативных состояний электрооборудования представлена и охарактеризована на рисунке 1.

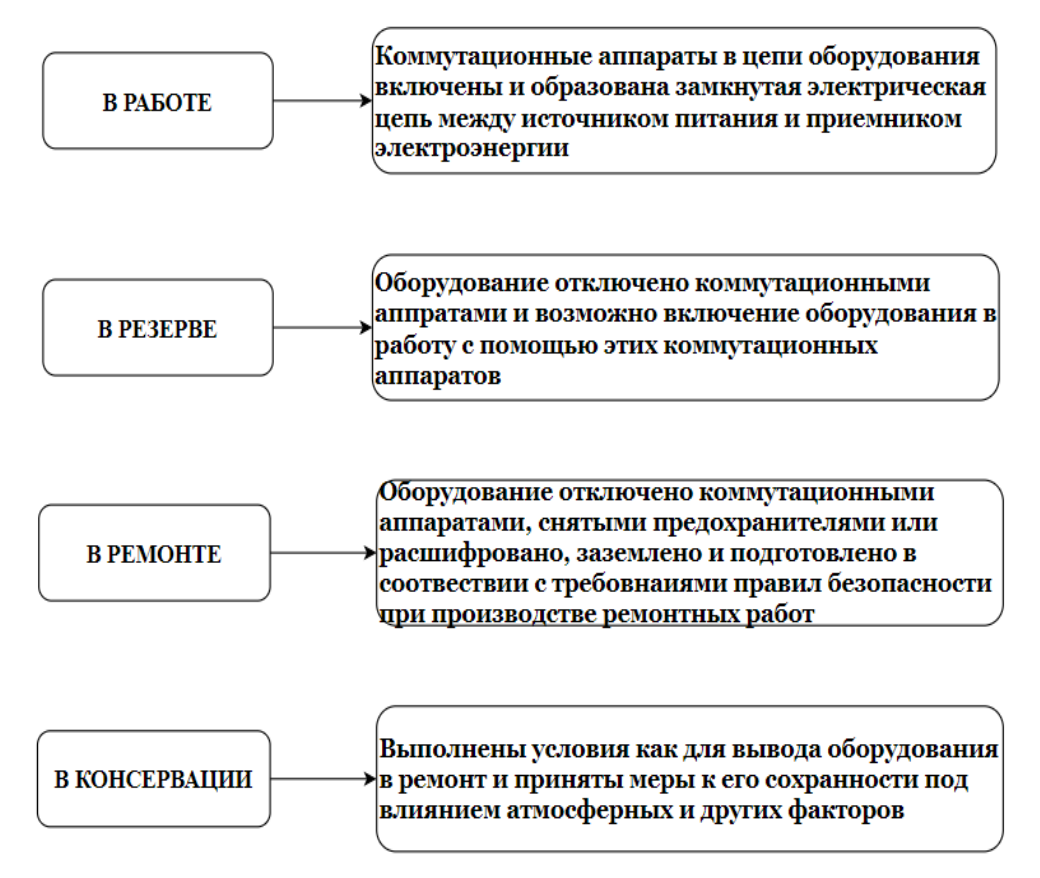

Рисунок 1 – Характеристика оперативных состояний оборудования на электроэнергетическом предприятии

Измененный вид оперативного состояния электрооборудования решается рядом ремонтных мероприятий, позволяющий заблаговременно устранить сбои и отказы оборудования. Тип ремонтных мероприятий зависит от конкретных изменений в оборудовании, например: оборудование, находящееся в рабочем состоянии оборудование может быть отключено от источника питания или наблюдается скачок напряжения; у оборудования, введенного в ремонт видны сбои в процессе регулировки напряжения, автоматики обдува или заземления. Приведенные изменения от операционного состояния оборудования в электроэнергетике может учитывать информационная система или совокупность информационного программного обеспечения, которая будет реализовывать анализ факторов воздействия на отказы или сбои оборудования, позволяя при этом прогнозировать возможные будущие изменения, а также вести планирование по облуживанию и ремонту электроэнергетических объектов.

На данный момент в области российской промышленности существует множество информационных программных продуктов, позволяющих осуществлять мониторинг оперативного состояния оборудования. В таблице 1 представлен сравнительный анализ отечественного и зарубежного программного обеспечения [1]. Исходя из таблицы можно сделать, что в сфере электроэнергетической отрасли активно проходит политика импортозамещения, что свидетельствует о том, что отказ от зарубежных информационных систем не нанесет большого урона на производственные процессы России.

Таблица 1 – Современное программное обеспечение для учета оперативного состояния оборудования

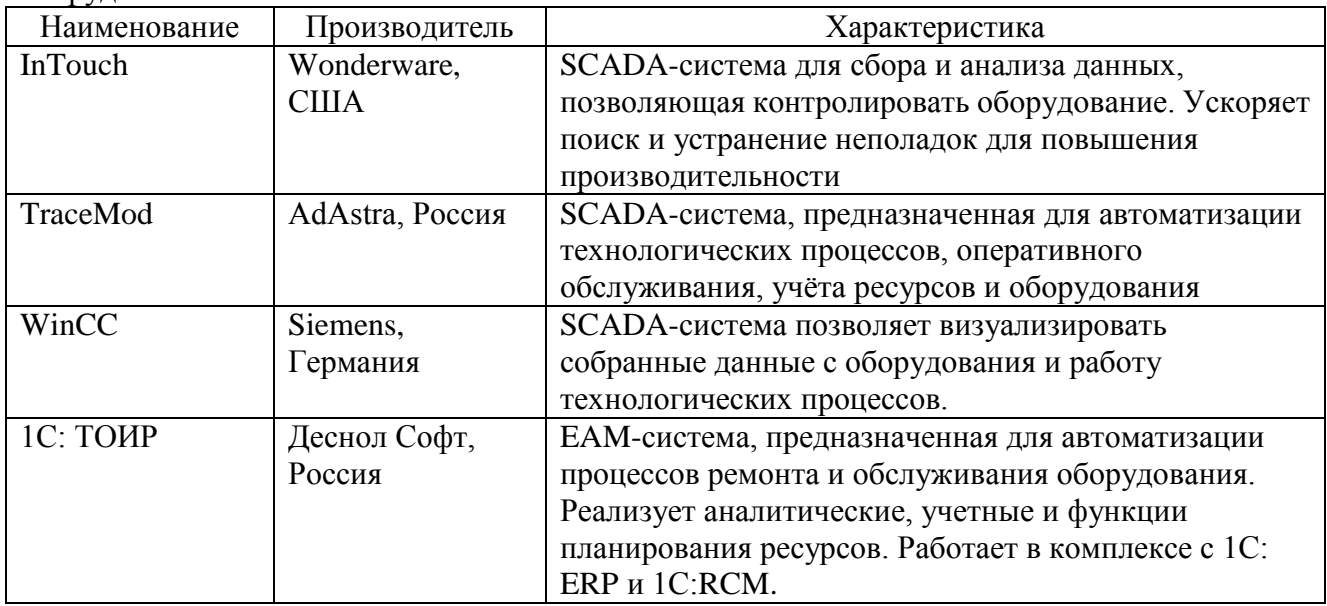

В рамках цифровой трансформации электроэнергетики до 2030 планируется внедрить концепцию «Цифровое предприятие» [2]. Это подразумевает переход на цифровой формат технологических процессов предприятия. «Цифровое предприятие» использует ряд перспективных цифровых технологий: предиктивная аналитика, цифровые двойники и интернет-вещей. Приведенный подход реализует централизованное управление и контроль за оборудованием и ресурсами, в том числе учет и мониторинг оперативного состояния электрооборудования, своевременно оповещая о происходящих изменениях состояния. Универсальная система мониторинга обеспечивает многофункциональность, экономичность, отказоустойчивость, удаленное управление, а также интеграцию с другими системами на предприятии. Цифровизация промышленных предприятий проходит поэтапно, но уже на первых стадиях можно заметить повышение производительности производства. На рисунке 2 представлены поэтапные результаты внедрения современных технологий на электроэнергетическом предприятии.

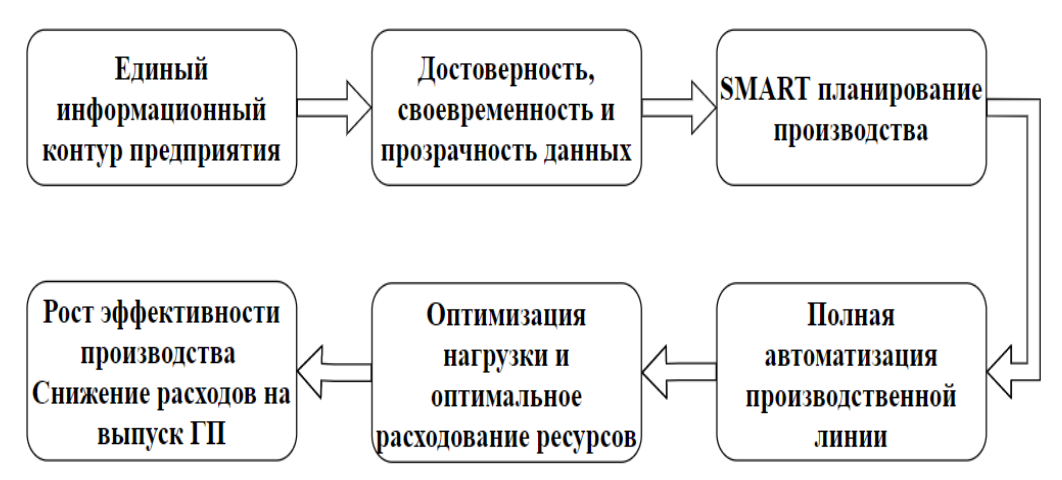

Рисунок 2 – Результаты внедрения современных технологий на электроэнергетическом предприятии

Таким образом, рост потребности в стабильной и отказоустойчивой системе электроэнергетического оборудования возрастает. В России появляется все больше и больше систем, поддерживающих производственные процессы, реализуя учет оперативного состояния электрооборудования. К ним относят SCADA-системы, EAM-системы, а также процесс цифровой трансформации электроэнергетики, реализующий концепцию «Цифровое предприятие», использую передовые цифровые технологии.

## Литература

1 Афоничев Д. Н. Информационные системы в электроэнергетике [Электронный ресурс] : учеб. пособие / Д. Н. Афоничев, С. Н. Пиляев. Электрон. текстовые дан. Воронеж : ВГАУ, 2017. 233 с. URL: https://e.lanbook.com/book/178970

2 «Цифровая трансформация 2030». Доклад П.А. Ливинского, генерального директора компании «Россети», на Совете директоров компании 21.12.2018 г.

## *В.А. Орехов, В.И. Бобков, д.т.н., доц. (Филиал ФГБОУ ВО «НИУ «МЭИ» в г. Смоленске)* **АНАЛИЗ ГЕОМЕТРИЧЕСКИХ ХАРАКТЕРИСТИК ПОЛИФРАКЦИОННОГО ПЛОТНОГО СЛОЯ РУДНЫХ МАТЕРИАЛОВ**

Актуальной тенденцией развития промышленности по обогащению рудных материалов на сегодняшний день является уменьшение издержек производства, призванное снизить себестоимость конечных продуктов горнообогатительных производств, уменьшить количество необоротных отходов. В настоящее время применение средств математического моделирования позволяет смоделировать расположение каждой частицы в плотном слое шихты и определять его геометрические характеристики в любом горизонтальном сечении. Это позволяет на основании теоретических расчетов выбирать оптимальные режимы работы энергоёмкого обогатительного оборудования, определять характеристики и параметры рудного сырья, при использовании которого и будут достигаться соответствующие энергосберегающие режимы функционирования [1].

По гранулометрическому составу засыпки кускового или окомкованного рудного сырья в плотный слой чаще встречаются полифракционные системы, включающие в своем составе широкий диапазон фракций материала. Геометрическая структура таких систем будет сильно зависеть от степени неоднородности или полидисперсности сырья, а геометрические характеристики, в свою очередь, и определяют, наряду с режимными, аэродинамические параметры плотного слоя. Основными геометрическими характеристиками неподвижного плотного слоя кускового или окомкованного рудного материала являются его порозность и удельная поверхность. Эти усредненные параметры зависят от способа укладки плотного слоя, гранулометрического состава, габаритов. При расчете порозности исходную шихту рудного сырья часто представляют в виде двухфракционной смеси. Однако, данный подход не всегда учитывает влияние промежуточных фракций материала на объем пустот между крупными включениями, а целесообразен лишь в том случае, если размер частиц шихты достаточно однороден, то есть размер самых мелких и самых крупных фракций отличаются незначительно. В противном случае необходимо учитывать и влияние промежуточных фракций шихты на объем межкусковых пустот плотного слоя [2]. В качестве характерного геометрического размера рудного сырья часто принимают средний размер элементов слоя, для полифракционного плотного слоя различают средневесовой диаметр:

$$
d = \sum_{i=1}^{N} d_i \xi_i,
$$

или среднепорозный:

$$
d = \left(\sum_{i=1}^N \frac{\xi_i}{d_i}\right)^{-1}.
$$

Где:  $d_i$ - средний диаметр *i*-той фракции,  $\boldsymbol{\xi}_i$  - весовая доля *i*-той фракции. Порозность определялась экспериментально:

$$
\epsilon = 1 - \frac{\rho_{\rm H}}{\rho_{\rm M}},
$$

где:  $\rho_{\scriptscriptstyle\rm H}$  - насыпная плотность засыпки, кг/м $^3$ ,  $\rho_{\scriptscriptstyle\rm M}$  - плотность рудного материала, кг/м<sup>3</sup>.

Удельная плотность засыпки в плотный слой определялась соотношением:

$$
\varsigma = \varsigma_0 (1-\epsilon) + \frac{3}{D},
$$

где  $\zeta_0$  - удельная поверхность элементов слоя, м<sup>2</sup>, *D* - диаметр рабочего участка, м.

Для монофракционных засыпок из шаров удельная поверхность определяется просто:

$$
\zeta_0 = \frac{6}{d} \, .
$$

В случае полифракционных засыпок из шаров (рис.1) поверхность слоя также нетрудно определить:

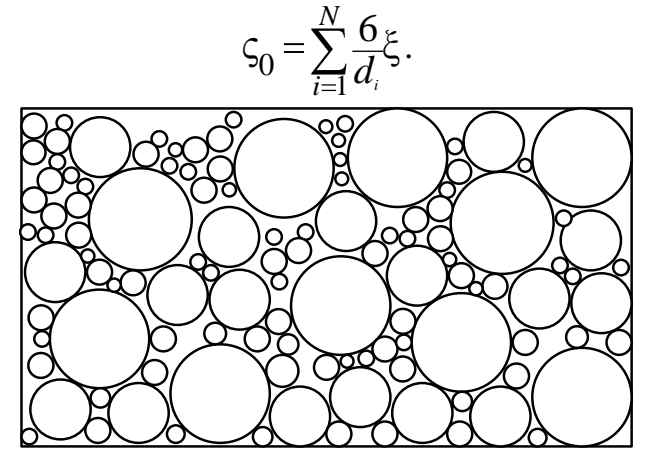

Рисунок 1. Схема структуры полифракционной засыпки, состоящей из частиц шихты шарообразной формы.

Однако, для полифракционных засыпок плотного слоя, состоящих из частиц неправильной формы определение удельной поверхности, вызывает некоторые трудности из-за сложности методик. Наиболее распространенными являются адсорбционные методы и модели, основанные на определенных режимах перекрёстной подачи газа теплоносителя в плотный слой [3].

Более простые методы вычисления удельной поверхности основаны на использовании коэффициента формы зерна:

$$
\Phi = \frac{R_S^2}{R_V^3}.
$$

Где:  $R_{S} = \frac{a_{S}}{d_{c}}$ *d d*  $R_{\rm s} = \frac{u_{\rm s}}{I}$ , *C V S d d*  $R_{\mathcal{S}} = \frac{a_V}{d}$  , здесь  $d_C$  - среднеситовый размер зерна,  $d_{\mathcal{S}}$ -эквивалентный диаметр зерна по поверхности,  $d_{V}$  - эквивалентный диаметр зерна по объему.

Эквивалентные диаметры определяются следующими соотношениями:  $S = \sqrt{\frac{\Delta_3}{\pi}}$  $d_s = \sqrt{\frac{S_3}{\pi}}$ ,  $d_v = \sqrt{\frac{6V_3}{\pi}}$  $d_{V} = \sqrt{\frac{6V_{3}}{\pi}}$ , где  $S_{3}$ и  $V_{3}$ - соответственно поверхность и объем зерна. Тогда удельная поверхность зерна полифракционного плотного слоя будет определяться по формуле:

$$
\zeta_0 = \sum_{i=1}^N \frac{6}{\Phi_i d_i} \zeta_i.
$$

Особенностью полифракционных засыпок рудного сырья в плотный слой является способность мелких фракций заполнять промежутки между крупными элементами, тем самым резко снижая порозность слоя [4]. Это явление характеризуется способом укладки и степенью неоднородности засыпки. В различных источниках под степенью неоднородности понимается или отношение диаметра крупной фракции к диаметру самой мелкой фракции или наоборот:

$$
f = \frac{d_{\min}}{d_{\max}}.
$$

При расчёте порозности полифракционного плотного слоя возможно его представлять двух- или трёх- фракционным, либо вычислять её по среднему размеру элементов слоя. Самые крупные частицы шихты, формирующие остов плотного слоя, считаются доминирующими. Мелкие фракции располагаются в межкусковых пустотах, средние располагаются в виде вкраплений в мелкозернистом слое. Таким образом, расчёт порозности полифракционного плотного слоя кускового или окомкованного рудного сырья сводится к определению эквивалентного диаметра доминирующей фракции и содержания мелких и средних фракций слоя, в случае с расчетом, учитывающим размер трех фракций исходной шихты рудного материала. Для способа, в котором для расчета берется средней размер элементов слоя, учитываются способ укладки кускового или окомкованного рудного материала и степень неоднородности засыпки его в плотный слой.

*206*

Исследование выполнено за счет гранта Российского научного фонда № 22-11-00335

## Литература

4. Курилин С. П., Соколов А. М., Прокимнов Н. Н. Компьютерная программа для моделирования показателей технического состояния электромеханических систем // Прикладная информатика. 2022. Т. 17. № 2. С. 105–119.

5. Мешалкин В.П., Панченко С.В., Бобков В.И., Дли М.И. Анализ теплофизических и химико-технологических свойств отходов горно-обогатительных комбинатов // Теоретические основы химической технологии. 2020. Т. 54. № 1. С. 30-37.

6. Пучков А. Ю., Лобанева Е. И., Култыгин О. П. Алгоритм прогнозирования параметров системы переработки отходов апатит-нефелиновых руд // Прикладная информатика. 2022. Т. 17. № 1. С. 55–68.

7. Швыдкий В.С., Ярошенко Ю.Г., Спирин Н.А., Лавров В.В. Математическая модель процесса обжига рудоугольных окатышей на конвейерной машине // Известия высших учебных заведений. Черная металлургия. 2018. Т.60. №4. С. 329 – 335.

## *А.В. Полячков, к.т.н., доцент; Н.Ю. Тимошенкова, магистр; И.И. Тищенко, магистр (Филиал ФГБОУ ВО «НИУ «МЭИ» в г. Смоленске)* **СПОСОБ ПОВЫШЕНИЯ УСТОЙЧИВОСТИ ГРАДИЕНТНОГО СТЕГАНОГРАФИЧЕСКОГО МЕТОДА ДЛЯ ГРАФИЧЕСКИХ ФАЙЛОВ**

Цифровая стеганография широко используется современными информационными системами для передачи скрытых сообщений, подтверждения авторских прав, а также системами информационной безопасности [1].

В работе [2] предлагается и рассматривается метод цифровой стеганографии для графических изображений, названный авторами градиентным. Особенностью рассмотренного в этой работе метода является возможность обработки и редактирования размещенного в файле-контейнере изображения. Метод основан на следующем:

- для шифрования информации в виде цифровой записи в разных  $\bullet$ частях изображения выделяются области кодирования (ОК), положение которых определяется конкретными особенностями изображения;
- в ОК записываются разряды сообщения;
- для улучшения дешифрования используются ОК разного формата;
- размещенные ОК на изображении образуют некоторую траекторию в форме спирали.

Изображение с сообщением, закодированным градиентным методом, может подвергаться операциям масштабирования и отражения в вертикальной и горизонтальной плоскостях.

В процессе моделирования и реализации данного метода стеганографии авторами были получены реальные результаты, которые позволяют считать

метод достаточно устойчивым к воздействиям на контейнер путем его редактирования как графического файла.

Метод устойчив к вращениям изображения на произвольный угол, пропорциональному масштабированию, расширению изображения.

Однако выполнение нелинейных «коррекций» изображения более чем на 5% в ряде случаев не позволяет дешифрировать сообщение из контейнера. Основная причина этого связана с перемещением ОК на изображении и восстановления правильной очередности невозможностью **OK** при дешифрировании. Другая причина связана с «деформированием» ОК при редактировании. ОК меняет форму и размеры.

 $\overline{B}$ результате проведенных дополнительных исследований стало возможным предложить следующий способ улучшения реализации градиентного метода для графических файлов:

- Для минимизации воздействий, вызванных использованием ЈРЕС сжатия (используются матрицы 8х8 пикселей), бикубической интерполяцией (4х4), билинейной интерполяцией (2х2), области кодирования выбираются кратными 8х8 пикселям.
- Используется троичное кодирование чисел в ОК, что позволяет шифровать в ОК '0', '1' и 't'- особое состояние, которое позволяет использовать несколько ОК как единую информационную единицу, например, как маркеры или контрольные разряды.
- Дублируется кодирование маркера и контрольных разрядов.
- Размещаются ОК маркера таким образом, чтобы их траектория своим положением указывала на направление траектории записи в цепочке ОК, из которых формируется запись.
- Вводится ключ шифрования. Согласно ключу шифрования определяется последовательность ОК, в которой информационные разряды сообщения чередуются с добавочными разрядами «шума».

Для реализации рассматриваемого способа предлагается следующий алгоритм:

1. Кодируется исходное сообщение путем добавления заголовка (маркера) контрольных разрядов с учетом ключа шифрования и дублирования маркера и контрольных разрядов. Определяется количество разрядов записи  $(N).$ 

$$
N = 2^*M + I + 2^*C + S,
$$

где N - длина шифрованного сообщения,

М - разряды маркера, I - разряды сообщения,

 $C$  – контрольные разряды,  $S$  – «шумовые» разряды.

 $2^{\circ}$ Рассчитывается таблица размещения предполагаемых  $\overline{\text{OK}}$  $\overline{B}$ изображении-контейнере с учетом градиентных особенностей изображения. Используется окно большой размерности (21х21).

- 3. Вычисляется оптимальная таблица ОК. Для этого окно сканирования уменьшается до размера 8х8, и определяется принципиальная возможность помещения исходной записи в изображение по возможностям топологии градиентной карты. Учитывается возможность построения траектории размещения ОК, обеспечивающей устойчивость к масштабированию и трансформациям контейнера-изображения в последующем.
- 4. Выбирается место первой ОК и дублирующей ее записи. Для следующих ОК выбираются (из имеющейся таблицы оптимальных ОК) позиции, которые позволяют сформировать траекторию "спираль" для размещения записи на изображении. Дублирование разрядов маркера позволяет задавать направление развертки при записи, а при чтении это позволит определить направление спирали из выявленных шифрованных блоков. Составляется рабочая таблица размещения ОК в графическом контейнере.
- 5. Выполняется шифрование сообщения, и производится запись с использованием рабочей таблицы ОК.

Для дешифрования сообщения из предполагаемого контейнера используется следующий алгоритм:

- 1. Выполняется сканирование изображения-контейнера, и выявляются области изображения с наличием градиентов яркости.
- 2. В областях изображения с градиентами яркости статистическими процедурами для окон 21х21, 16х16 и 8х8 выявляются предполагаемые ОК.
- 3. Создается таблица ОК.
- 4. В таблице ОК выявляются парные ОК, как, предположительно, маркерные.
- 5. По числу маркерных ОК делается вывод о наличии одной или нескольких записей.
- 6. Делается попытка определения траектории ОК путем выбора последовательности ОК из таблицы и дешифрования сообщения, включая контрольные разряды и ключ.
- 7. В случае, когда предположительные траектории нескольких записей близки или перекрываются, делается попытка изменения траектории ОК и повторное дешифрование.

Предполагается, что принимающей стороне известны длина сообщения и ключ шифрования. Далее реализуется алгоритм перебора возможных последовательностей траекторий ОК и проверок путем выполнения дешифраций.

Если при кодировании использовались коды с коррекцией разрядов, то процесс дешифровки для отдельных сообщений и всех сообщений в целом ускоряется.

Использование предложенного способа реализации градиентного метода для графических изображений позволяет примерно на 40% повысить устойчивость к нелинейным искажениям изображения.

Кроме того, способ реализации данного метода стеганографии, использующий самокорректирующиеся коды при кодировании, повысил устойчивость к воздействию инструментов цветовой коррекции изображения.

## Литература

1. Рябко Б. Я., Фионов А. Н. Основы современной криптографии и стеганографии. — 2-е изд. — М.: Горячая линия — Телеком, 2013. — 232 с.

2. Полячков А.В., Зурабян А.А., Прокопкин С.С. Метод цифровой стеганографии для изображений, допускающий их графическую обработку и редактирование. Сб. трудов IX Межд. науч.-техн. конф. Сборник трудов в 2-х томах Том 1. Издательство «Универсум» Отпечатано в издательском секторе филиала МЭИ в г. Смоленске. 2019. с .317 – 321.

# *Ю.И. Пучков, к.т.н., доц.; М.А. Василькова, маг. (Филиал ФГБОУ ВО «НИУ «МЭИ» в г. Смоленске)* **ЦЕЛЕСООБРАЗНОСТЬ ПРИМЕНЕНИЯ КОРРЕКТИРУЮЩИХ КОДОВ С ПОВТОРЕНИЕМ**

Проблемой корректирующих кодов является возрастание их избыточности при необходимости обнаружения (исправления) ошибок большой кратности. Предлагается код с повторением, имеющий меньшую длину по сравнению с кодами аналогичной корректирующей способности.

Код с повторением не избыточного кода с кодовым расстоянием, *d* =*2* обнаруживает все одиночные ошибки и некоторые ошибки большей кратности, не поражающие одноимённые разряды в половинках кода. Несмотря на их избыточность, они легко декодируются и поэтому находят практическое применение [1,2].

Корректирующий код с однократным повторением корректирующего кода (ККП) может исправлять большее число ошибок, чем код без повторения. Следует иметь в виду, что коды, исправляющие *t* ошибок, имеют кодовое расстояние *d*=*2t*+1. ККП, очевидно, будет иметь кодовое расстояние, вдвое превышающее кодовое расстояние исходного корректирующего кода. В результате он позволит исправлять вдвое большую кратность ошибок. В качестве исходного корректирующего кода будем использовать код БЧХ (Боуз, Чоудхури, Хоквингем) – код с небольшой кратностью исправляемых ошибок. Сравнение ККП будем проводить так же с БЧХ-кодами, исправляющих аналогичное число ошибок, поскольку БЧХ-коды являются совершенными или близки к ним.

Повысить помехоустойчивость приёма кодовой комбинации можно не только применением корректирующих кодов, но и уменьшением *p –* вероятности искажения одного символа кода. Вероятность *p* искажения символа кода зависит от отношения мощностей С/Ш (сигнал-шум), с ростом величины которого она уменьшается. Очевидно, требуемых показателей качества приёма кодовой

комбинации можно достичь при меньшей корректирующей способности кода, если увеличить отношение С/Ш. Но это возможно лишь увеличивая мощность передаваемого символа кода, что обычно ограничено техническими условиями. Практически, величина вероятности искажения одного символа кода лежит в пределах  $p=10^{-3}...10^{-5}$  и менее.

При расчёте помехоустойчивости кодов принимают, что ошибки независимы. В этом случае вероятность  $p(t)$  того, что в принятой кодовой комбинации длины *n*<br>имеется *t* ошибок  $p(t)=p^{t}(1-p)^{(n-t)}$ , то есть *t* разрядов искажены помехой, а остальные  $(n-t)$  разрядов приняты верно. Но помеха может поразить любые  $t$ разрядов. Число таких случаев определяется как число сочетаний из *n* по *t*, которое обозначим как  $s(n,t)$ , поэтому вероятность  $P(t)$  возникновения t ошибок в кодовой комбинации длины *n* определяется как  $P(t) = s(n, t) p(t)$ .

Вероятность  $p(t)$  того, что в принятой кодовой комбинации длины *n* имеется  $t$  $p(t)=p^{t}(1-p)^{(n-t)}$ . Вероятность  $P(t)$  появление t ошибок в кодовой ошибок комбинации длины *n*:  $P(t) = s(n,t) p(t)$ .

Учитывая, что с ростом кратности исправляемых кодом ошибок уменьшается вероятность их появления, в качестве показателя корректирующей способности кода целесообразно использовать вероятность  $P(t+1)$ ошибочного приёма кодовой комбинации с числом ошибок  $t+1$ :  $P(t+1)=s(n,t+1)p(t+1)$ . Вероятность  $P(t+1)$  записывают как  $P(t+1)=10^{-q}$ , где q принимает целочисленные значения, обычно меньшие 10. Вероятность появления ошибок ещё большей кратности будет не мене чем на порядок меньше и ей можно пренебречь. На практике не используют коды, исправляющие более чем  $n/4$  ошибок.

Основная проблема использования корректирующих кодов, исправляющих ошибки заключается в их декодировании. С ростом кратности исправляемых кодом ошибок растёт сложность декодирующего устройства и, что более неприятно, как следствие, растёт требуемое время декодирования. Оно может превысить длительность импульса кода. Кодовые же комбинации передаются по каналу связи без пауз между ними. Может оказаться, что декодирующее устройство с требуемым быстродействием для декодирования ошибок большой кратности на современном уровне развития техники невыполнимо и это при условии, что декодирование осуществляется на повышенной частоте работы декодирующего устройства по сравнению с частотой поступления символов кода из линии связи.

Следует выделить БЧХ-коды, исправляющие одиночные ошибки (коды Хэмминга). Их особенность декодирования заключается в том, что к моменту окончания приёма кодовой комбинации уже оказывается сформированным сигнал исправления ошибки в конкретной позиции кода. Остаётся сформировать импульс коррекции ошибки и импульс считывания полученной кодовой комбинации, то есть практически на их декодирование не требуется время. Коды, исправляющие 2-х и более ошибок, таким свойством не обладают.

Комбинация БЧХ-кода длины  $n=k+m$ , состоит из к информационных символов и т проверочных. Если  $m > k$  и расстояние между крайними элементами ошибок не превышает т, то циклически сдвигая принятую кодовую комбинацию, можно

получить, что искажённые помехой символы кода окажутся на местах проверочных разрядов, и они исправляются одной операцией суммирования. После этого исправленную кодовую комбинацию возвращают в исходное положение. Число тактов декодирования не превышает числа разрядности кода. Выполняя сдвиги на повышенной частоте, их осуществляют за время длительности символа кода, поступающего из линии связи. То есть кодовые слова из линии связи могут поступать без промежутка между ними. Это для БЧХ-кода (15,7), позволяющего исправлять возможно. например, двукратные ошибки. Нетрудно видеть, что любое положение двойной ошибки в результате сдвигов можно сдвинуть на места проверочных символов. Коды большей длины этим свойством не обладают, и такой метод декодирования для них не приемлем.

БЧХ-кодов, исправляющих две и более ошибок (кроме Декодирование указанного кода) осуществляется в результате решения системы нелинейных уравнений. Даже применяя оптимальные методы Берликампа и Ченя для решения системы этих уравнений и исправления ошибок, техническая реализация декодирующего устройства оказывается достаточно сложной и длительной по времени (относительно длительности передачи одного символа кода). Число необходимых операций при декодировании при  $t/n = cost$  растёт пропорционально  $n^2 log_2 n$ . Следует иметь в виду так же то обстоятельства, что декодирующее устройство должно выполнять математические операции в арифметике полей Галуа. Анализ аппаратурных и временных затрат при декодировании корректирующих кодов рассмотрен в [3].

БЧХ-коды могут исправлять большое число ошибок. Чем больше разрядность кода, тем большее число ошибок может исправлять код. Но при этом резко информационных разрядов кода. Число уменьшается число ошибок. исправляемых кодом, не может быть большим, чем  $n/2$ , где  $n -$  разрядность кода. Практическая целесообразность количества исправляемых кодом ошибок ограничена примерно величиной  $n/4$ . Исправление большего числа ошибок (до  $n/2$ ) возможно, но при этом число информационных символов равно только 1, что практически делает его применение бессмысленно. В таблице 1 приведены для наглядности 15 и 31 разрядные БЧХ-коды с указанием количества информационных символов  $k$ , количества исправляемых ошибок  $t$  и избыточности кода  $R=(n-k)/n$ . Можно увидеть, что у кода длины  $n=31$  при исправлении больше семикратных ошибок число информационных символов равно 1.

| ш                       |                       |      |      | $\sim$ |      |                 |                                |      |      |      |
|-------------------------|-----------------------|------|------|--------|------|-----------------|--------------------------------|------|------|------|
| $\overline{\mathbf{v}}$ | - 4<br>$\overline{1}$ |      |      |        | 26   | $^{\sim}$<br>41 | $\overline{\phantom{a}}$<br>10 | . .  |      |      |
|                         |                       |      |      |        |      |                 |                                |      |      |      |
| $\overline{\mathbf{v}}$ | 0.27                  | 0.53 | 0.67 | 0.93   | 0.16 | 0.32            | 0.48                           | 0.65 | 0.81 | 0.97 |

Таблица 1 – Параметры двух БЧХ-кодов n = 15 и n = 31.

Из таблицы следует, что уже при трех исправляемых кодом ошибок его избыточность почти 0.5. С ростом разрядности кода соответствующая

избыточность уменьшается, но с ростом кратности исправляемых ошибок быстро возрастает.

Код, исправляющий *t* ошибок, имеет нечётное кодовое расстояние. Код с повторением будет иметь кодовое расстояние равное удвоенному кодовому расстоянию исходного кода, то есть его кодовое расстояние будет чётным. Добавим к одной половине ККП (для определённости ко второй) ещё один разряд с проверкой её на четность. В результате этого кодовое расстояние этой половины кода увеличиться на 1 и станет чётным, а кодовое расстояние ККП окажется нечётным. Кодовое расстояние исходного кода, исправляющего *t* ошибок,  $d=2t+1$ , а кодовое расстояние соответствующего ККП  $d=2(2t+1)+1$ . Такой код может исправлять уже 2t+1 ошибок, то есть нечётное число ошибок. Если исходный код имеет длину *n*, то длина кода ККП будет уже  $2n+1$ . Нечётное

число ошибок 2t+1 в ККП может занимать любые позиции, но всегда в одной из половинок кода их будет не больше t. Но такое число ошибок исходный код может исправить. Ошибки второй части кода исправлять нет необходимости. Если это почему-то нужно, то по исправленной половинке кода можно на приёмной стороне сформировать ККП уже без ошибок, что равнозначно исправлению ошибок во всей комбинации ККП. Если исходный код - код Хэмминга исправляет только одиночные ошибки, то соответствующий ККП будет способен исправлять уже трехкратные ошибки [4]. На основе кода, ошибки. получим ККП. исправляющего двукратные исправляющий пятикратные ошибки, и т.д.

Используя корректирующую способность исходного кода и проверку на наличие нечётного числа ошибок второй половины кода, всегда можно определить ту половину кода, в которой либо нет ошибок, либо их число не превышает корректирующую способность этой половины кода. Это обстоятельство позволяет относительно быстро во времени осуществлять исправление  $2t+1$ ошибок в ККП. Например, ККП, исправляющий трёхкратные ошибки, строиться на основе кода Хэмминга и на его декодирование практически не тратиться время. В результате, полученный ККП исправляющий тройные ошибки, декодируется также практически одновременно с окончанием приёма самой кодовой комбинации.

Особенностью ККП является то, что первая половина кода декодироваться во время приема второй половины этого кода, и если в ней количество ошибок не превышает корректирующей возможности исходно кода, то она декодируется, а декодирование второй части кода можно не проводить.

Возникает вопрос - если исходный корректирующий код передавать за время передачи ККП, то можно ли увеличить длительность импульса кода и, как следствие, увеличиться ли отношение С/Ш? Если да, то это уменьшит вероятность искажения символа кода и помехоустойчивость исходного кода увеличится. Но помехоустойчивость исходного кода увеличиться не намного и будет несоизмеримо хуже помехоустойчивости ККП.

ККП не является оптимальным кодом. Оптимальным следует считать БЧХ-код, исправляющий такое же число ошибок. Сравним их по избыточности, полагая

число информационных разрядов ККП и сравниваемого БЧХ-кода одинаковым. В ККП информационные разряды следует учитывать лишь в одной части кода. Проверочные разряды этой половины кода и все разряды второй половины кода - избыточные. Очевидно, избыточность ККП не может быть меньше 0.5. Но как следует из Таблицы 1 избыточность БЧХ-кодов, исправляющих большое число ошибок, также больше 0.5. Возьмём для сравнения два исходных кода: код Хэмминга (7,4), позволяющий исправлять одиночные ошибки, и БЧХ-код (15,7), исправляющий двойные ошибки, На их основе построим два ККП, соответственно, ККП1, исправляющий тройные ошибки, и ККП2, позволяющий исправлять пятикратные ошибки. Избыточность ККП1  $R=11/15=0/73$ . БЧХ-код (15,5), исправляющий тройные ошибки, при четырёх информационных разрядах, как и код (7,4), имеет избыточность 0.71. Избыточность ККП2 R=24/31=0.74. Избыточность БЧХ-кода, исправляющего пятикратные ошибки при 7 информационных разрядах равна 0.74. Таким образом, при указанных условиях избыточность ККП и соответствующего БЧХ-кода оказываются соизмеримыми. Но процесс декодирования, как указано выше, несравненно проще и декодирующее устройство технически просто реализуется.

В качестве исходного корректирующего кода можно взять любой БЧХ-код. исправляющий *t* ошибок и получить ККП, исправляющий  $2t+1$  ошибку. Если использовать БЧХ-код, исправляющий тоже  $2t+1$ ошибок, то его длина окажется равной длине ККП, а для декодирования придётся в алгебре поля Галуа решать систему нелинейных уравнений (2t+1)-го порядка. В ККП придётся решать две системы уравнений – одну порядка t, а вторую – порядка  $t+1$ , что проще и быстрее во времени. К тому же первую систему можно решать уже в момент приёма второй части ККП. Если число ошибок в первой части кода будет не больше  $t$ , то вторую систему вообще не надо решать.

В результате оказывается, что избыточность ККП практически равна избыточности БЧХ-кода с такой же кратностью исправляемых ошибок при одинаковом числе информационных символов. Декодирование же ККП существенно проще, что делает его применение более целесообразным, чем применение аналогичного по корректирующей способности БЧХ-кода. ККП, построенный на основе кода Хэмминга, вообще не требует времени для декодирования, а для декодирования БЧХ-кода, исправляющего трёхкратные ошибки, придется решать систему из трёх нелинейных уравнений, что технически достаточно сложно реализовать и само декодирование занимает времени. Полученные результаты **MOTVT** найти применение много  $\bf{B}$ информационном обеспечении современных киберфизических систем  $\mathbf{M}$ цифровых двойников [5] для уменьшения влияния ошибок в измерительных каналах и линиях связи.

## Литература

1. Могильных И. Ю., Соловьева Ф. И. О базисах кодов БЧХ с конструктивным расстоянием 3 и их расширений // Проблемы передачи информации. 2020. Т. 56(4). С. 10-18.

2. Иванов Ф.И Специальный класс квазициклических кодов с малой плотностью проверок на основе кодов с повторением и матриц перестановок/Проблемы передачи информации. 2017.T.53(3).C. 30-43.

3. Павлов А.А., Романенко Ю.А., Царьков А.Н., Романенко А.Ю., Михеев А.А. Оценка аппаратурной и временной избыточности при использовании аддитивного вектора ошибок для коррекции пакетных ошибок в цифровых системах передачи данных // Радиотехника. 2021. Т. 85. № 7. С. 140-150.

4. Пучков Ю.И., Василькова М.А. Код Хеммиига с повторением // Сборник трудов IX Международной научно-технической конференции. В 2-х томах.Сб. тр. научнорник: Энергетика, информатика, инновации - 2019. 2019. С. 325-328.

5. Dli, M.; Puchkov, A.; Meshalkin, V.; Abdeev, I.; Saitov, R.; Abdeev, R. Energy and Resource Efficiency in Apatite-Nepheline Ore Waste Processing Using the Digital Twin Approach. Energies 2020, 13, 5829. https://doi.org/10.3390/en13215829

# *А.Ю. Пучков, к.т.н., доц., Е.И. Рысина, ст.пр., М.А. Василькова, маг. (Филиал ФГБОУ ВО «НИУ «МЭИ» в г. Смоленске)* **ВЫБОР ИНТЕРВАЛА ДИСКРЕТИЗАЦИИ ДАННЫХ ОБУЧАЮЩЕГО НАБОРА НЕЙРОННОЙ СЕТИ**

Исследование выполнено при финансовой поддержке РФФИ в рамках научного проекта №20-37-90062 Аспиранты

В радиотехнике, теории управления, цифровой обработке сигналов для определения величины интервала дискретизации аналогового (непрерывного) сигнала используется теорема Котельникова-Шеннона. В соответствии с ней, максимальный интервал дискретизации Δ*t*, при котором возможно точное восстановление исходного непрерывного сигнала с ограниченным спектром по его дискретным отсчётам, определяется на основе выражения выражением:  $2f_c≤f_s$ , →  $\Delta t = f_s^{-1}$ , где  $f_c$  – максимальная частота спектра сигнала,  $f_s$  – частота дискретизации непрерывного сигнала. Если не следовать этому требованию, то часть информации между получаемыми редкими отсчетами будет теряться и восстановление аналогового сигнала по дискретным отсчетам будет производится с недопустимой ошибкой. Примером такой ситуации является эффект алиасинга – неразличимость разных сигналов после их дискретизации. На рис.1 приведен пример возникновения алиасинга, когда неправильно выбранный для сигнала *x2* интервал дискретизации приводит к тому, что дискретные отсчеты сигналов практически совпадают и по ним нельзя различить *x1* и *x2* друг от друга.

Аналогичная проблема выбора интервала дискретизации возникает в задачах компьютерного зрения, в частности, при использовании сверточных нейронных сетей (*convolutional neural network, CNN*) [1] для распознавания потока изображений технологических зон в рамках информационного обеспечения современных киберфизических систем и «цифровых двойников» производственных процессов [2]. Потоки изображений отражают состояние какого-либо процесса в той технологической зоне, куда нацелена видеокамера. Это может быть зона плавки металла, конвейерная лента подачи рудного сырья, перрон пассажирского вокзала и другие. Особенностью такого потока является то, что изменения в технологической зоне, являющиеся проявлением изменения состояния реального объекте, фиксируются на изображениях и, очевидно,

*215*

синхронизированы между собой. Поэтому частотные характеристики объекта, на основе которых рассчитывается частота  $f_s$ , имеют свое отражение на получаемых фотографиях технологической зоны и на их основе можно определить  $f_s$ .

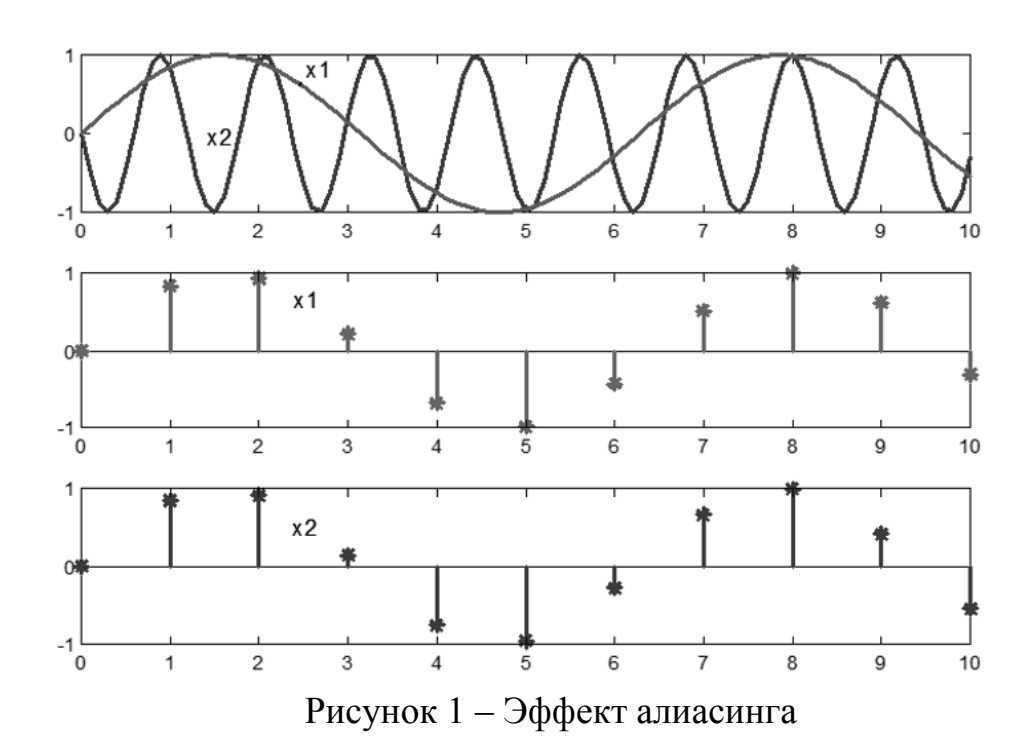

Актуальной задача определения оптимального  $\mathbf{c}$ точки зрения восстановления достаточного объема информации из последовательности изображений интервала дискретизации, является при распознавании движений, мониторинге безопасности промышленных систем, управлении беспилотным транспортом и др. Для ее решение нет общепризнанного, универсального подхода и разработчикам систем распознавания приходится рассматривать различные варианты и предлагать свои [3].

Целью исследования являлось разработка способа определения интервала времени, через который целесообразно подавать изображения технологической зоны или какого-либо другого процесса на вход нейронной сети для их распознавания, минимизирующий потери информации за счет дискретизации.

При достижении цели исследования решались задачи обзора методов и подходов определения интервала времени поступления изображений для обработки нейронной сетью, выбора математической и алгоритмической концепции разрабатываемого способа  $\mathbf{M}$  $er$ апробации  $\bf{B}$ модельном эксперименте.

Выполненный обзор современных литературных источников, показал, что основной концепцией построения систем распознавания динамики объектов, в том числе распознаванию движений человека, является аппарат глубоких нейронных сетей, в частности сверточных и рекуррентных, а также их комбинациям. Представляемые в работах решения предполагают, что временной
интервал поступления изображений уже определен или задан, а нахождение его величины выходит за рамки рассмотрения исследований. В ряде решений просто применяется интерполяция при необходимости получения изображений в промежутках между интервалами дискретизации.

Авторами предложен способ определения интервала времени поступления изображений для обработки нейронной сетью на основе применения теоремы Котельникова-Шеннона к частотному спектру сигнала, дискретные отсчеты которого формирует сверточная нейронная сеть (convolutional neural network,  $CNN.$ 

Учитывая, что спектр дискретизированного сигнала есть бесконечный ряд сдвинутых копий спектра исходного непрерывного сигнала (копии сдвинуты друг относительно друга на частоту дискретизации), для вычисления  $f_c$  будет использована первая копия, расположенная у начала оси частот.

Постановка задачи. Пусть дан упорядоченный по времени набор изображений  $X_i$ , соответствующих моментам времени  $t_i$ ,  $i=1,2, ..., I$ , где  $I - \mu x$ количество. Известен временной интервал  $\Delta t = t_i - t_{i-1}$ , через который сделаны изображения, полагается, что  $\Delta t = const$ . Величина  $\Delta t$  может определяться очевидно, минимальное значение  $\Delta t_{min}$ различными обстоятельствами, но задается частотой кадров видеокамеры. Кроме того, считаем, что задан классификатор  $C$  на основе  $CNN$ , обученный на размеченных данных (примерах) в форме  $\{X_i, Y_{i+delay}\}\$ , *j*=1,2, .., *J*, где *J* – количество примеров  $X_i$  – изображение,  $Y_{i+delay}$  – прогноз класса, который будет через интервал прогноза delay. При de $lay=0$  определяется текущий класс. Очевидно, что количество примеров  $J=(J_{max}$  $delay$ ), где  $J_{max}$  – общее количество доступных изображений.

В предположении, что  $\Delta t = \Delta t_{min}$ , разработанный способ определения интервала дискретизации заключается в следующих шагах:

 $\mathbf{c}$ помощью классификатора С обрабатывается упорядоченная последовательность изображений  $X_i$ , в результате получается матрица  $R = \{r_{n,i}\},\$ где  $r_{n,i}$  – выход классификатора, отражающий его уверенность в том, что  $X_i$ принадлежит к одному из N классов;

- для каждой из строк матрицы  $R$  находится частотный спектр и определяется ограничивающая его частота  $f_c$ . В ее качестве, если спектр растянут частоту частотной брать среза, после  $\Pi$ <sup>O</sup> оси, можно которой амплитудно-частотная характеристик падает до 0.707 от своей величины в полосе пропускания. В результате формируется матрица частот  $F=\{(f_c)_n\}$ , содержащая частоты для каждого из N классов;

- из  $F$  выбирается максимальная частота  $f_c^{max}$ и рассчитывается рекомендуемое значение интервала дискретизации  $\Delta t_{opt} = (f_c^{max})^{-1}$ .

- на основе набора изображений  ${X_i}$  формируется редуцированный набор  ${X_s}$ ,  $s=1,2,..., S$ , где  $S$  – количество изображений в редуцированном наборе, при  $3TOM X_s = S \Delta t_{\text{opt}}.$ 

Представленный  $C\Gamma$ <sub>0</sub> определения интервала дискретизации целесообразно использовать предварительном на этапе создания информационного обеспечения системы компьютерного зрения, а найденное

 $\Delta t_{\text{out}}$  рекомендуется применить как рабочий интервал поступления изображений на вход С. Это позволит исключить лишние циклы срабатывания нейронной сети, так как потери или новой информации от обработки дополнительных (более часто поступающих) изображений не будет.

Если исходное предположение о равенстве  $\Delta t = \Delta t_{min}$  не выполняется или уже изначально частоты кадров от видеокамеры недостаточно для адекватного отражения динамики контролируемого процесса, то описанный способ не позволит найти  $\Delta t_{opt}$ , что вполне ожидаемо, так как нехватка информации не может быть заменен

Апробация предложенного способа определения интервала дискретизации проводилась в среде MatLAB-2021a (должен быть установлен инструмент Deep Learning Toolbox). Был сгенерирован датасет изображений (20000 изображений, из них 15000 на обучающую и 5000 на тестовую выборки), моделирующих фотографии технологической зоны поступления рудного сырья. Такие фото на практике используют для гранулометрического анализа [4]. Различия состава задавались изменением диаметра фракций по гармоническим законам, как показано на рис.1. В соответствии с ними формировались изображения (примеры которых приведены на рис. 2), моделирующие ситуацию, когда размер фракций для процесса  $x_2$  изменяется быстрее, чем для процесса  $x_1$ . Был принят интервал времени  $\Delta t_f = 0.01$ , радиусы *r* кругов на картинках моделировались по формуле  $r = k(2 + sin(wt))$ , где k и w – константы.

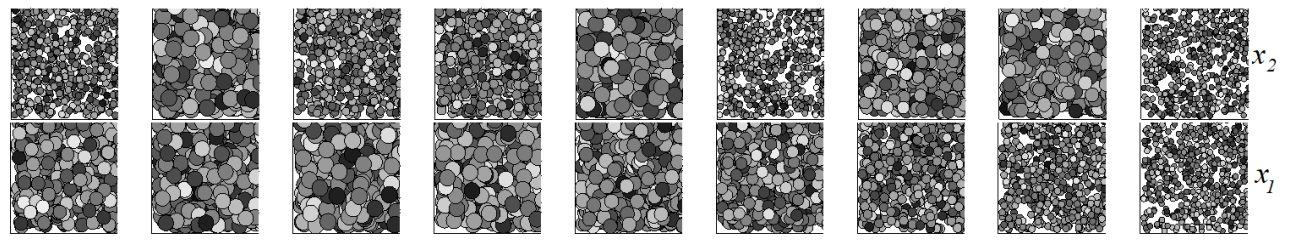

Рисунок 2 – Примеры модельных изображений технологической зоны

Классификатор С был обучен на распознавание трех классов размеров кругов: малый, средний и большой. Применение в модельном эксперименте гармонических законов изменения г приводило к плавному переходу от одного класса к другому. Текст программы формирования архитектуры применяемой **CNN** показан в листинге 1.

Листинг 1 – Программа формирования архитектуры CNN  $net=[imageInputLayer([28 28 1])$ convolution2dLayer(3,32,'Padding','same') batchNormalizationLayer reluLayer maxPooling2dLayer(2,'Stride',2) convolution2dLayer(3,64,'Padding','same') batchNormalizationLayer reluLayer maxPooling2dLayer(2,'Stride',2) convolution2dLayer(3,32,'Padding','same') batchNormalizationLayer

reluLaver  $fullyConnectedLayer(3)$ softmaxLaver classificationLayer];

Обучение *CNN* проводилось в течение 20 эпох при *delay*=0, метрика точности (accuracy) составила 99.9%, что может говорить о переобучении сети, однако в данном случае это не является отрицательным фактором, а наоборот может играть положительную роль, так как при анализе результатов в новых изображениях нет необходимости. Отметим, что применение переобученных нейронных сетей имеет практическое применение как раз в ситуациях, когда вариативность данных невелика. В соответствии с приведенным способом был определен интервал дискретизации  $\Delta t_1 = 0.981$  для  $x_1$  и  $\Delta t_2 = 0.018$  для  $x_2$ .

После этого был проведен эксперимент для различных интервалов прогноза. Отслеживание изменения уверенности CNN в том или ином классе проводилось по величине параметра scores, принимающего значения из рассчитываемого выходной диапазона  $(0:1)$  $\boldsymbol{\mathrm{M}}$ как параметр метода классификации:  $[YPred,$  $scores =$  $classify(net, imdsTest)$ , где **YPred** предсказанное значении класса,  $net -$ обученная CNN, imdsTest - тестовый набор изображений. В таблице 1 представлены значения метрики accuracy. характеризующей точност классификации при различных интервалах прогноза для процессов  $x_1$  и  $x_2$ .

Таблица 1 - Значение *accurac* при различных *delav* 

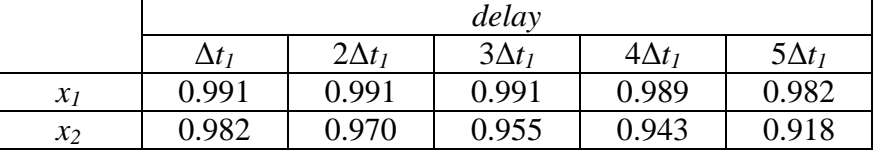

Анализ таблицы 1 показывает, что точность прогноза класса изображения для медленно изменяющегося процесса  $x_1$  остается высокой, так как интервал дискретизации  $\Delta t_l$  по теореме Котельникова-Шеннона рассчитан именно для него и значения  $delay=5\Delta t_1$ являются для нейронной сети небольшим интервалом прогноза. Однако для процесса  $x_2$  метрика *accuracy* существенно падает, так как это быстроменяющийся процесс и delay= $5\Delta t_1$  для сети уже приводит к большей погрешности прогноза.

Эксперимент показал, что имея исходный набор изображений Х, упорядоченный по моментам дискретизации  $\Delta t_2$ , не целесообразно подавать их для обработки на *CNN* с дискретностью  $\Delta t_1$  – это приведет к лишним вычислительным затрата, а вот для процесса  $x_2$  это необходимо делать, чтобы не потерять ценную информацию о его динамике.

Полученные результаты **MOTVT** найти применение  $\overline{B}$ системах интеллектуального мониторинга для определения частоты подачи на вход нейронных сетей информации, представленной в форме изображений.

## Литература

<sup>1.</sup> Grabinski, J., Keuper, J. & Keuper, M. Aliasing and adversarial robust generalization of CNNs. Mach Learn (2022). https://doi.org/10.1007/s10994-022-06222-8

2. Dli, M.; Puchkov, A.; Meshalkin, V.; Abdeev, I.; Saitov, R.; Abdeev, R. Energy and Resource Efficiency in Apatite-Nepheline Ore Waste Processing Using the Digital Twin Approach. Energies 2020, 13, 5829.<https://doi.org/10.3390/en13215829>

3. Zhang, G., Huang, G., Chen, H. et al. Video action recognition with Key-detail Motion Capturing based on motion spectrum analysis and multiscale feature fusion. Vis Comput (2022). <https://doi.org/10.1007/s00371-021-02355-4>

4. Puchkov A., Dli M., Lobaneva E., Fedulov Y. (2021) Monitoring the Granulometric Composition on the Basis of Deep Neural Networks. In: Zamojski W., Mazurkiewicz J., Sugier J., Walkowiak T., Kacprzyk J. (eds) Theory and Engineering of Dependable Computer Systems and Networks. Dep-CoS-RELCOMEX 2021. Advances in Intelligent Systems and Computing, vol 1389. Springer, Cham. [https://doi.org/10.1007/978-3-030-76773-0\\_34](https://doi.org/10.1007/978-3-030-76773-0_34)

## *А.Ю. Пучков, к.т.н., доц., Е.И. Рысина, ст.пр. (Филиал ФГБОУ ВО «НИУ «МЭИ» в г. Смоленске)* **СПОСОБ СЕГМЕНТАЦИИ ИЗОБРАЖЕНИЙ ДЛЯ ЗАДАЧИ КЛАССИФИКАЦИИ СОСТОЯНИЯ ТЕХНОЛОГИЧЕСКИХ ОБЪЕКТОВ**

Исследование выполнено при финансовой поддержке РФФИ в рамках научного проекта №20-37-90062 Аспиранты

Интеллектуальный мониторинг состояния сложных технологических объектов является неотъемлемым составным элементом информационного обеспечения киберфизических систем и цифровых двойников [1]. Состояние технологических объектов оценивается по множеству каналов, часть из которых осуществляет передачу изображений от видеокамер различных частотных диапазонов (видимого, инфракрасного, ультрафиолетового и др.). При анализе поступающей информации решается широкий спектр задач компьютерного зрения: идентификации, детекции, сегментации, трекинга, оценки положения и др. При сегментации картинка разбивается на области, каждая из которых может быть отнесена к одному из классов разбиения. Сегментация применяется во многих областях, например, в производстве для индикации дефектов при сборке деталей, в медицине для первичной обработки снимков, также для составления карт местности по снимкам со спутников.

Существующие алгоритмы сегментации дают лишь общие подходы к разбиению изображения на области и в каждом конкретном случае алгоритмы надо тюнинговать, переобучать, или прилагать значительные усилия по адаптации математического аппарата под конкретные условия. Поэтому актуальным направлением исследований является разработка способов и методов решения задач компьютерного зрения, обладающих универсальностью или, по крайней мере, уменьшающих объемы дополнительных работ при настройке на конкретное применение.

Авторами предложен способ сегментации изображений для задачи классификации состояния технологических объектов, в основе которого лежит формирование многоканальных изображений с результатами сегментации при различных исходных настройках и дальнейшей их классификацией сверточной нейронной сетью (*convolutional neural network, CNN*).

Целью исследования состояла в разработке способа сегментации, обеспечивающего точности классификации повышение изображений технологических зон сверточными нейронными сетями. В процессе достижения поставленной цели решались задачи обзора современных подходов к проведению сегментации изображений, разработки способа сегментации, дающего возможность повышения точности классификации изображений технологических зон с помощью CNN, апробации предложенного способа сегментации в модельном эксперименте.

Базируясь на определении состояния, приведенного в ГОСТ 20911-89. будем понимать под состоянием характеристику, получаемую в результате классификации текуших значений и уровней параметров, установленных технической документацией на объект. В рассматриваемом случае состояние объекта определяется на ограниченном наборе параметров, а точнее - на основе изображений технологических зон.

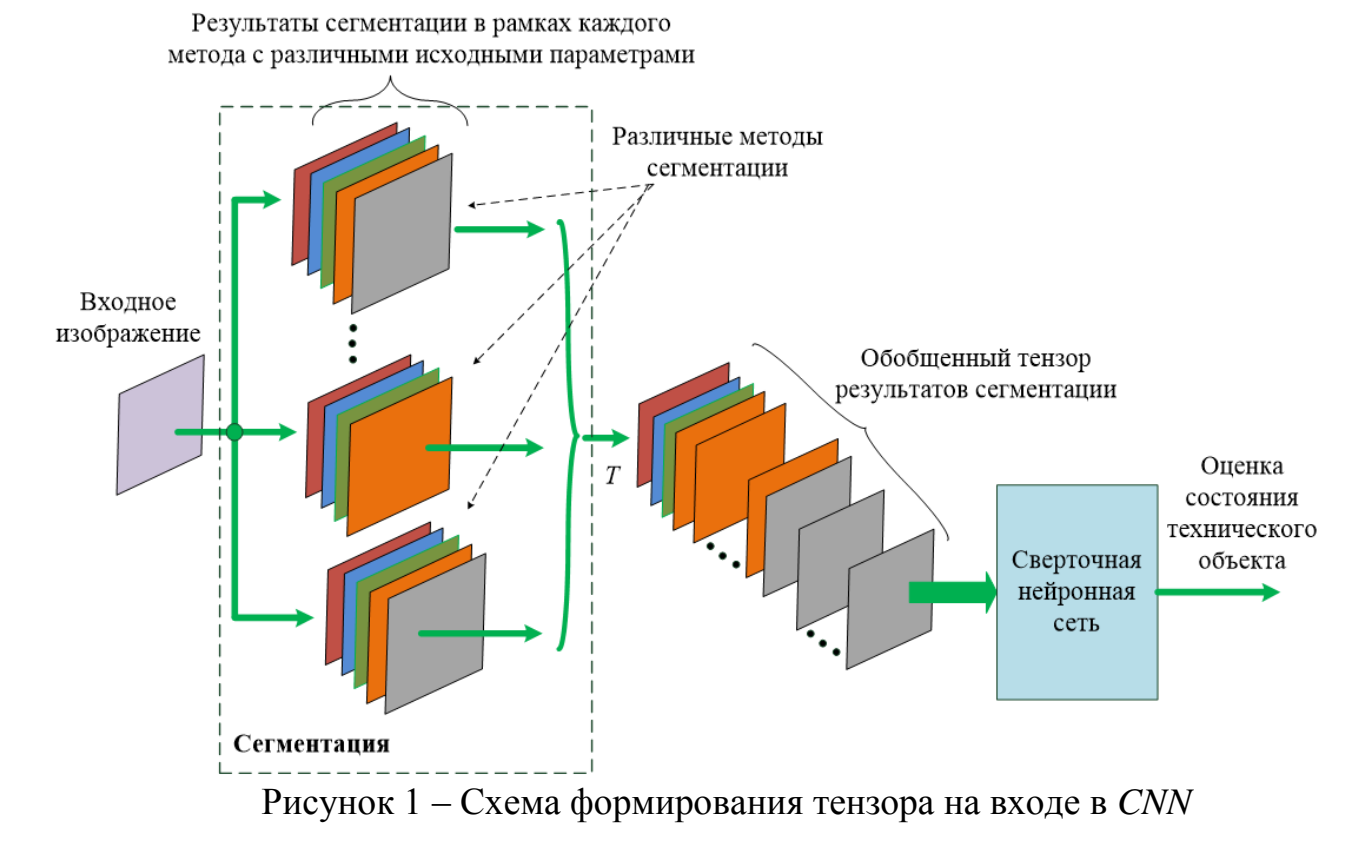

Для сегментации применяются как специальные модели глубокого обучения, такие как нейронные сети U-Net, [2] или SegNet, так и алгоритмы WaterShed, MeanShift, FloodFill, GrabCut. В основе этих моделей и алгоритмов кластеризация, анализ гистограмм, выделение лежит краёв.  $\mathbf{a}$ также семантическая сегментация, относящаяся к высокоуровневой задаче обработки изображений и группе задач «слабого» искусственного интеллекта.

Во всех упомянутых моделях и алгоритмах (далее называемых методами) сегментации ее результат зависит от начальных установок и параметров, которые определяют размеры областей, правила их группировки и т.д. В семантической сегментации начальное выделение характерных объектов

областей (сегментов) на изображении вообще может делать человек, а алгоритм пытается обучиться на этих примерах и применяет полученные навыки в разбиении других изображений.

Предлагается способ сегментации, который базируется на мультимодельном подходе к построению сегментированных изображений с дальнейшим их объединением в один входной тензор T с формой  $n_x \times n_y \times k$ , где  $n_x$ - размер изображения по оси абсцисс,  $n_v$  – размер изображения по оси ординат,  $k$ - количество каналов (результатов сегментации). Структура тензора, схема его формирования перед подачей на вход CNN, показана на рис. 1.

Предлагаемый способ сегментации изображений для задачи классификации состояния технологических объектов в наиболее обшем виде состоит из следующих этапов:

- анализируется задача оценки состояния, в рамках которой определяется классификационный признак на изображении (наличие объекта, количество объектов, размеры объектов и т.д.) и на основании этого подбирается стек из  $K_s$ методов сегментации из предлагаемого набора (этот набор предоставляет программное обеспечение, которое разработано в среде MatLAB 2021a для апробации рассматриваемого способа);

- для каждого метода сегментации определяется количество наборов  $N_i$ ,  $i=1,2,...,K_s$  исходных параметров для выполнения сегментации тем или иным методом;

- разметка данных и их препроцессинг - все изображения в имеющейся базе данных разбиваются на классы, обучающую и тестирующую выборки, масштабируются, уменьшаются шумы и т.д.;

- для каждого образца размеченных данных (изображений) выполняется сегментация  $N_i$  раз соответствующим методом (количество методов –  $K_s$ );

- для каждого образца формируется обобщенный тензор результатов сегментации:

 $T_r=[S_{1}^1, . . S_{N1}^1, S_{1}^2, . . . S_{N2}^2, . . . S_{1}^{Ks}, . . S_{Nks}^{Ks}]_r,$ где  $r = 1, 2, ..., R$ ,  $R$  – количество изображений в базе данных;  $S^d$  – результат сегментации для g-го набора исходных параметров сегментации для d-го метода.

проектируется (или применяется уже готовая) архитектура CNN, в которой количество каналов во входном слое *imageInputLayer* задается равным  $k_{channel} = N_1 + N_2 + ... + N_{Ks};$ 

- выполняется обучение СNN и по результатам «прогона» тестовой выборки делается оценка качества классификации, например, по метрике F1[3];

- в случае, если полученная оценка качества приемлема, CNN считается готовой для практического использования.

В предложенном способе сегментации новизной является агрегация результатов нескольких вариантов сегментации и обработка с помощью СNN этого обобщенного результата. Предлагается такой способ сегментации назвать «калейдоскопным», отсылающим к аналогии с детским калейдоскопом, в котором их множества наборов комбинация расположения осколков цветных

стекол выбирается наиболее красивая – в рассматриваемом случае – наилучшим образом способствующая качественной классификации с помощью CNN.

Архитектура примененной в модельном эксперименте CNN для апробации предложенного способа калейдоскопной сегментации, показана на рис. 2. Для примера архитектура предполагает использование трех различных потоков изображений. **ВХОДНЫХ** являющихся результатом сегментации тремя различными методами (WaterShed, MeanShift и FloodFill), поэтому на входе CNN объединяются три канала.

Следует остановиться на программной реализации объединения каналов поступления изображений (результатов сегментации), так это не очевидное, с точки зрения синтаксиса, решение и пришлось обращаться на сайт разработчика MatLAB, помощь с которого пришла в течение дня (в августе 2022 года) не смотря на санкции и уход американской компании MathWorks из России. Фрагмент программы построения представленной архитектуры сети приведен в листинге 1.

Mangeling Line Section 1.<br>
Seconds 1. Mangeling 1. Mangeling 1. Mangeling 1. Mangeling 1. Mangeling 1. Mangeling 1. Mangeling 1. Mangeling 1. Mangeling 1. Mangeling 1. Mangeling 1. Mangeling 1. Mangeling 1. Mangeling 1. Ma

Рисунок 2 - Архитектура CNN для 3-х входных потоков изображений

Листинг 1 – CNN с объединением потоков поступления изображений  $lgraph = layerGraph()$ ; % граф, задает сложную архитектуру сети tempLayers = imageInputLayer( $[100 100 7]$ ,"Name","imageinput 1");  $lgraph = addLayers(lgraph, tempLayers);$ tempLayers = imageInputLayer( $[100 100 7]$ ,"Name","imageinput 2");  $lgraph = addLayers(lgraph, tempLayers);$ tempLayers = imageInputLayer( $[100 100 5]$ , "Name", "imageinput 3");  $lgraph = addLayers(lgraph, tempLayers);$  $tempLayers =$ [ depthConcatenationLayer(3,"Name","depthcat")% слой объединения входов convolution2dLayer([3 3],32,"Name","conv\_1","Padding","same") batchNormalizationLayer("Name","batchnorm\_1") reluLayer("Name","relu\_1") maxPooling2dLayer([3 3],"Name","maxpool","Padding","same") convolution2dLayer([3 3],64,"Name","conv\_2","Padding","same") batchNormalizationLayer("Name","batchnorm\_2") reluLayer("Name","relu 2") fullyConnectedLayer(10,"Name","fc") softmaxLayer("Name","softmax") classificationLayer("Name","classoutput")];  $lgraph = addLayers(lgraph, tempLayers);$ clear tempLayers;

%соединение входных слоев imageinput со слоем depthcat lgraph = connectLayers(lgraph,"imageinput\_1","depthcat/in1"); lgraph = connectLayers(lgraph,"imageinput\_2","depthcat/in2"); lgraph = connectLayers(lgraph,"imageinput\_3","depthcat/in3"); plot(lgraph)

Модельный пример для апробации предложенного способа сегментации был взят для решения задачи анализа гранулометрического состава. Под состоянием технологической системы (процесса) в данном случае подразумевается класс, к которому можно отнести сырье: мелкодисперсное, среднедесперсное, крупнодесперсное. Задачей гранулометрии является измерение характеристик фракций в зернистом материале на основе видеоизображений, фотографии. Автоматизация процесса определения гранулометрического состава рудного сырья позволяет горнодобывающим и перерабатывающим компаниям в реальном времени проводить количественный и качественный анализ потока сырья, что позволит своевременно вносить коррекции в управляющие воздействия в технологических системах [4]. Применяемая в настоящее время последовательность операций при проведении гранулометрического анализа включает фотосъемку, обнаружение кромок, определение размеров фракций материала, графический вывод результатов. В этой последовательности обнаружение кромок хорошо изученная область цифровой обработки изображений и может быть использована для проведения дальнейшей сегментации.

В эксперименте было смоделировано три группы фракций в форме кругов, случайным образом размещенных на изображении, диаметр которых задавался в процентах по отношению к стороне изображении [4]. Классы изображений различались по доле группы фракции на площади фотографии технологической зоны, что моделировалось параметром  $\xi$ , 0<ξ≤1. Всего было получено три класса – по 7000 изображений каждого класса, в результате обучающая выборка состояла из 21000 изображений, 80% из которых было отведено под обучающую выборку, а 20% – под тестирующую выборки.

В результате эксперимента метрика *F1* для трехканальной сети составила 98.2%, что превосходит этот же показатель при классификации изображений технологической зоны одноканальной *CNN* для каждого из использованных методов сегментации по отдельности: *WaterShed –* 96.7%, *MeanShift –* 97.2%, *FloodFil –* 96.3%.

Полученные результаты могут свидетельствовать о целесообразности предложенного способа сегментации и использования его в информационном обеспечении систем интеллектуального мониторинга технологических объектов.

## Литература

1. Dli, M.; Puchkov, A.; Meshalkin, V.; Abdeev, I.; Saitov, R.; Abdeev, R. Energy and Resource Efficiency in Apatite-Nepheline Ore Waste Processing Using the Digital Twin Approach. Energies 2020, 13, 5829.<https://doi.org/10.3390/en13215829>

2. Ronneberger, O., Fischer, P., Brox, T. (2015). U-Net: Convolutional Networks for Biomedical Image Segmentation. In: Navab, N., Hornegger, J., Wells, W., Frangi, A. (eds) Medical Image

Computing and Computer-Assisted Intervention – MICCAI 2015. MICCAI 2015. Lecture Notes in Computer Science, vol 9351. Springer, Cham. https://doi.org/10.1007/978-3-319-24574-4\_28.

3. Рысина Е.И. Мультимодельный метод и нейросетевые алгоритмы анализа разнородной информации: дис. канд. техн. наук: 05.13.17 – ФГБОУ ВО «НИУ (МЭИ)», Москва, 2022 - 196 с.

4. Puchkov A., Dli M., Lobaneva E., Fedulov Y. (2021) Monitoring the Granulometric Composition on the Basis of Deep Neural Networks. In: Zamojski W., Mazurkiewicz J., Sugier J., Walkowiak T., Kacprzyk J. (eds) Theory and Engineering of Dependable Computer Systems and Networks. Dep-CoS-RELCOMEX 2021. Advances in Intelligent Systems and Computing, vol 1389. Springer, Cham. [https://doi.org/10.1007/978-3-030-76773-0\\_34](https://doi.org/10.1007/978-3-030-76773-0_34)

## *Ю.И. Пучков, к.т.н., доц. (Филиал ФГБОУ ВО «НИУ «МЭИ» в г. Смоленске)* **ДЛИНА КАДРА ЛИНЕЙНОГО ПРЕДСКАЗАНИЯ**

Линейное предсказание находит широкое применение во многих областях цифровой обработки сигналов. Исходным этапом этого предсказания является кадр данных. Нерациональный выбор длины кадра скажется на качестве предсказания. В статье проводиться обоснование выбора длины кадра линейного предсказания.

Очевидно, субъективный выбор числа *N* отсчётов (длины кадра) данных y(n) нельзя принять за удовлетворительный, хотя длина кадра не может определяться однозначно. В [1] длина кадра, без какого-либо обоснования, выбрана равной 120 отсчётам. Выбирая длину кадра приходиться учитывать ряд факторов. Данные кадра должны представлять собой центрированный стационарный дискретный нормальный случайный процесс. Их число должно иметь свойство представительности. Исходный стохастический дискретный *x(n)* процесс в общем случае может быть и не центрированным и не стационарным, но обязательно нормальным.

Прежде всего, необходимо определить интервал, на котором данные можно считать стационарным процессом. Множество и разнообразие прикладных задач, при решении которых возникает потребность определения интервалов стационарности процессов, обуславливают применение и разработку различных методов её решения [2].

Процессы бывают нестационарными в узком и в широком смысле. Процессы нестационарные в узком смысле имеют корреляционную функцию, зависящую от времени. Но корреляционная функция однозначно определяет вид спектральной мощности процесса, по которой определяется ширина спектра процесса и, как следствие, период *T* квантования процесса *T*=1/(2*fm*) , где *fm* – максимальная частота в спектре сигнала. Это приведёт к необходимости неравномерного квантования процесса, что практически является нежелательным. Поэтому будем полагать, что процесс является нестационарным только в широком смысле.

Ограничимся случаем нестационарных процессов с линейной зависимостью их математического ожидания от времени. Для кадра данных это наиболее вероятный случай. На кадре всякие другие виды зависимости

математического ожидания от времени будут маловероятны. Поскольку кадр данных ограничен по времени, то получение по нему вероятностных характеристик заменяется нахождением их оценок. В дальнейшем все получаемые характеристики случайного процесса следует рассматривать как их оценки, а слово «оценка» будет опушено.

В общем виде математическое ожидание  $Mx(n)$  как функция времени нестационарного дискретного процесса записывается в виде

 $M_x(n) = \frac{1}{n} \sum_{i=1}^n x_n$ , где *n* изменяется от 1 до *N*.

и, в общем случае, не является прямой линией. Желательно же математическое ожидание постоянной величиной или в виде прямой линии. По графику функции  $Mx(n)$ , используя, например, метод наименьших квадратов, определить параметры аппроксимирующей его прямой. Но это можно существенно увеличит количество вычислений, что конечно является нежелательным.

Предлагается следующий метод определения параметров зависимости математического ожидания. Кадр из N данных разбиваем пополам на две равные части. Это возможно если число элементов кадра чётное. Для данных каждой части находим средние значения (математические ожидания).

 $M1 = \frac{2}{N} \times \sum_{n=1}^{N/2} y(n)$   $M2 = \frac{2}{N} \sum_{n=N/2}^{N} y(n)$ .

Отнесём эти математические ожидания к серединам соответствующих интервалов. Желательно, чтобы середина интервала совпадала с отсчётом данных, а не приходилась на середину промежутка между данными. Это будет выполняться, если половики кадра будут содержать нечётное число отсчётов. Итак, число N элементов кадра, должно состоять из двух равных частей с нечётным количеством элементов в каждой половине. В этом случае номер  $n1$ среднего элемента первой половины кадра определяется как  $n1 = (N+2)/4$ , а для второй половины  $n2 = (3 N+2)/4$ , или  $n2 = 3n1 - 1$ 

. Поскольку количество данных кадра линейного предсказания должно быть достаточно велико, математические ожидания М1 и М2 будут распределены по нормальному закону. Для одного из них, используя таблицу распределения функции Лапласса, определим доверительный интервал. Если **BTODOC** математическое ожидание попадает в этот интервал, то можно считать, что данные кадра имеют независимое от времени математическое ожидание равное  $M = 0.5(M1 + M2)$ . При определении доверительного интервала необходимо задаться доверительной вероятностью. В данном случае целесообразно принять  $P_{\pi}$  = 0.8, поскольку данные математические ожидания относятся к одному и тому же кадру данных.

Применение функции Лапласса вместо распределения Стьюдента допустимо, если число анализируемых данных не менее 30.Вэтом случае погрешность в определении длины допустимого интервала не превысит 8%. То есть число данных каждой половин должно быть не менее 30. Общее число данных кадра в этом случае составит  $N_1 = 60$ . Чем больше будет число данных, тем больше оснований для применения функции Лапласса.

Если по полученным значениям  $M1$  и  $M2$  нельзя считать математическое ожидание не зависящем от времени, то следует аппроксимировать его прямой  $z(n) = a + b^{*}(n)$ . Уравнение прямой проведём через точки n1 и n2, к линией которым отнесены математические ожидания  $z(n1) = M1$  и  $z(n2) = M2$ . Значение параметров прямой линии находят как решение системы из двух уравнений

 $z(N1) = a + bN1$ 

 $z(N2) = a + bN2$ 

В этом случае центрированный процесс представляется как  $y(n) = x(n) - a$  $-h^*(n)$ 

Данные кадра должны быть представительными. Последовательность  $y(n)$ ограничена нами до её  $N$  значений и может быть представлено в виде вариационного ряда ...  $y(1)$ ,  $y(2)$ , ...  $y(N-1)$ ,  $y(N)$ ... В таком случае количество интервалов между данными, учитывая по одному интервалу справа и слева от данных, будут равно  $N+1$ . Полагают, что вероятность попадания данных в одинакова и равна  $P = 1/(N + 1)$ . Отбрасывая пустые каждый интервал интервалы доверительную вероятность данных  $P_{\pi} = (N-1)/(N+1)$ . Откуда получаем  $N = (P_{\Pi}+1)/(1-P_{\Pi})$ . Задаваясь допустимой величиной доверительной вероятности можно найти требуемое число данных N. При  $P<sub>II</sub> = 0.95$  получим необходимое число данных, которое обозначим как  $N2=39$ . Если, для надежности, отбросить один минимальный и один максимальный по величине элемент выборки, то получим  $N = (P_{\Pi}+1)/(1 - P_{\Pi})$  и для рассмотренного случая будем иметь  $N2=79$ .

Положим, для конкретности, что рассматриваем линейное предсказание «вперёд», позволяющее определить значение отсчёта случайного процесса, следующее за кадром данных.. Чем точнее определены коэффициенты предсказателя и больше его порядок, тем меньше ошибка предсказания. Под ошибкой имеется в виду средняя квадратическая ошибка. Значение средней квадратической ошибки не может быть отнесено к конкретному элементу (к следующему значению случайного сигнала) инее может стремиться к нулю.

Параметры предсказывающего устройства находят в результате решения системы корреляционных уравнений

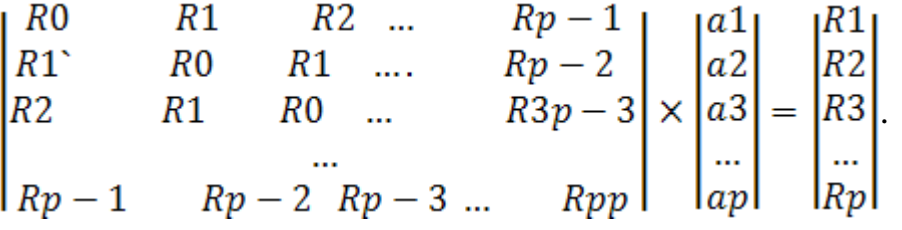

3десь приняты обозначения  $Ri = \sum_{l=1}^{L} y(l) \times y(l-i)$ ,<br>  $Rki = \sum_{l=1}^{L} y(l-k) \times y(l-i) = \sum_{l=1}^{L} y(l) \times y(l-(k-i)) = R(ki) = R(m)$ , m=k-i. То есть формально это то же Ri.

. Дискретные значения теоретической корреляционной функции, будем называть её отсчётами, определяются как

$$
R(k) = \min_{N \to \infty} \frac{1}{N} \sum_{\kappa=1}^{N} y(k) \times y(n+k).
$$

Поскольку исходные данные, по которым определяются значения отсчётов корреляционной функции, представлены дискретной последовательностью  $y(n)$ , расстояние между отсчётами которой равно Т, постольку и отсчёты корреляционной функции следуют с периодом Т.

Возникает естественное желание отыскать доверительный интервал и уровень значимости для оценки ординат корреляционной функции. К представляется возможным. Оценка сожалению  $OTE$ He ординаты корреляционной функции - это нахождения среднего значения произведения случайной функции на саму себя, но сдвинутую во времени. Распределение плотности вероятности таких произведений может быть самым разнообразным, но оно будет более островершинным, чем распределение сомножителей. Чем островершиннее распределение, тем с большей погрешностью определяются по экспериментальным данным числовые характеристики случайной величин. У таких распределений и может не существовать уже второй центральный момент. Поэтому нахождение доверительного интервала для оценки полученного среднего значения произведения двух случайных последовательностей теряет смысл. Это обстоятельство порождает разработку различных методов получения ординат корреляционной функции. В [3], например, применяется метод итерационного вычисления автокорреляционной последовательности, но так же отсутствуют качественные значения полученных оценок

При оценке отсчётов корреляционной функции, её «дальние» отсчёты оцениваются по числу данных, уменьшенному на их порядковый номер. В линейном предсказании отсчёты R(ki) корреляционной функции оцениваются по числу данных, уменьшенных ещё и спереди на *k* значений. Поэтому значения корреляционной функции  $R(i)$  и  $R(ki)$  определяются по разному числу данных (во втором случае данные уменьшены спереди на  $k$  позиций), хотя по сути  $R(ki)$ это тоже R(i). Если использовать оценки отсчётов корреляционной функции, полученные при их непосредственным вычислением по исходным данным, то корреляционная матрица не будет матрицей Тёплица, и, как следствие, окажется метод Левинсона-Дарбина для неприменим решения соответствующих матричных уравнений.

Примем, что число отсчётов корреляционной функции равно т. В таком случае т - ый отсчет корреляционной функции будет находиться по числу исходных данных N-2m. За величину N следует взять наибольшую из  $N_1$  и  $N_2$ , т.е.в рассмотренном случае –  $N_2$ . Общее число отсчетов сигнала, по которым осуществляется линейное предсказание, не может быть меньшим, чем  $N3 = N_1 +$  $2m$ .

Вид корреляционной функциизаранее неизвестен. Но чаще всего она имеет вид  $R1(n) = R(0) * exp(-\beta n)$  или  $R2(n) = R(0) exp(-\beta n) * cos(\omega 0 * n)$ . Целесообразно по небольшому числу первых отсчётов корреляционной функции, полученных по анализируемым данным, сделать заключение о виде корреляционной функции и,

корреляционной описание функции, зная математическое вычислить необходимые её остальные координаты, которые и будут использованы в уравнениях Юла - Уолкера.

Необходимо учесть следующее обстоятельство. До сих пор предполагалось, что исходные непрерывные сигналы квантуются по времени с частотой Найквиста. Но при таком квантовании соседние временные отсчёты сигнала оказываются практически некоррелированными. Следовательно. корреляционная функция будет существовать в пределах лишь одного интервала квантования. По таким квантованным отсчётам можно определить только R(0). Что бы получить *m* других отсчётов корреляционной функции, частоту квантования следует увеличить в  $m$  раз. По экспериментальным данным отсчёты корреляционной функции находят на максимальном интервале корреляции 0 -  $\tau_{\text{макс}}$ , определяемым из условия  $R(\tau_{\text{masc0}}) = \varepsilon$ . Величина  $\varepsilon$  задаётся часто из субъективных соображений и обычно полагают, что  $\varepsilon = 0.05$ . Число отсчётов *т* зависит от вида корреляционной функции. В частности, для  $R1(n)$  оно равно 12. В общем случае в зависимости от вида корреляционной функции число её отсчётов находиться в диапазоне 4 - 20.

Длина N3 кадра линейного предсказания при условии, что  $N_1 = 60 (N_1 > N_2)$  и  $m = 12$ , должна содержать не менее 84 отсчётов. Но учитывая, что расстояние между отсчётами зависит от числа отсчётов корреляционной функции, и не является удобным для определения длительности кадра. Целесообразно определять длительность кадра числом *k* периодов квантования процесса по Котельникову  $k = \{N3, m\}$ . Фигурные скобки означают округление до ближайшего большего целого числа. Для приведенного примера получим  $k = 7$ . Если исходным является речевой сигнал, максимальная частота которого принимается равной 4 кГц, то длительность кадра линейного предсказания будет равна 875 мксек.

Рассмотренный в данной статье подход к выбору числа данных кадра линейного предсказания позволяет обосновать выбор его длины. При других значениях доверительных вероятностей будут получены, естественно другие результаты. но они уже не будут субъективными. Если потребуется увеличить число данных, то следует проверить лишь принятую гипотезу о виде математического ожидания.

## Литература

1 Солонина А.И. Цифровая обработка сигналов и МАТLAВ; учеб. пособие: А.И. Солонина, Д.М. Клионский, Т.В. Меркучева, С.Н. Перов -СПб: БХВ- Петербург, 2013 - 512с.

2. Применение методов цифрового дифференцирования сигналов для определения стационарности процессов. Майстренко А.В., Светлаков А.А. Научный вестник Новосибирского государственного технического университета. 2015. № 2 (59). С. 7-19.

3. Усовершенствованный алгоритм оценки частоты на основе итерационного вычисления автокорреляционной последовательности. Волков В.Г., Кривов Ю.Н., Лукьянов И.В. Журнал радиоэлектроники. 2016. № 10. С. 10.

# *А.В. Рековец, к. т. н., доц.; С.А. Успенский, к. т. н., доц.; А.А. Зюськин, к.э.н., доц. (ФГБОУ ВО Смоленская ГСХА, г. Смоленск, Россия)* **РАЗРАБОТКА РАСПРЕДЕЛЕННОЙ СИСТЕМЫ СБОРА ДАННЫХ ОТ ТРАНСПОРТНЫХ ГРУПП**

Одно из преимуществ архитектуры распределенных вычислений – это возможность разделить нагрузку по выполнению операций между объединенными в сеть стационарными и бортовыми компьютерами, причем оптимальное быстродействие каждого из них различно. Однако возможности любого сервера по обработке параллельно поступающих запросов ограниченны, поскольку каждый из них потребляет определенные ресурсы памяти и процессора. Если число одновременно поступающих на сервер запросов превышает максимальное (ограниченное ресурсами памяти и производительностью процессора), то фактически быстродействие будет снижаться из–за непроизводительных затрат на подкачку памяти и частые переключения процессора с одной задачи на другую.

Если число рабочих станций клиентов, синхронно представивших на рассмотрение серверу свои запросы, превышает возможности сервера, возникают перегрузки системы, обработка запросов начинает откладываться, падение быстродействия идет нарастающими темпами до тех пор, пока пользователи не сделают перерыв, устав ждать отклика. В те моменты времени, когда часть пользователей не использует ресурсы сервера, обслуживание оставшихся происходит с более высоким быстродействием.

Таким образом, если мы выбираем синхронный тип взаимодействия наших программных компонентов, это грозит в дальнейшем двумя следующими проблемами:

В часы пик могут возникнуть перегрузки серверов.

Если один из компонентов распределенного приложения оказывается в состоянии ожидания, такая задержка может парализовать всю систему.

Ни мощность имеющихся в эксплуатации процессоров, ни их количество – не решит проблемы, если случается простой в ожидании результатов от какого–то другого компонента. Чем разнороднее оборудование и вычислительная среда системы, тем выше вероятность возникновения подобных проблем. Назовем четыре типа отличий, встречающихся в больших компьютерных сетях.

Разница в быстродействии. Отдельные компоненты системы могут очень сильно отличаться друг от друга по быстродействию.

Разная конкуренция. Поскольку компоненты функционируют в разных рабочих средах, у некоторых из них могут появиться задержки по причине разделения ресурсов с другой задачей.

Неодновременность доступа. Достаточно трудно гарантировать, что все независимо управляемые компоненты будут доступны одновременно.

Неравномерная загруженность. При выполнении одной деловой транзакции могут выдвигаться разные требования к компонентам. Если одно задание выполняется за секунды, то другое может занять несколько минут или даже часов.

Чтобы свести к минимуму влияние подобных различий на быстродействие программы, схема организации распределенной обработки должна предусматривать асинхронную связь с применением очередей сообщений. Их использование для снижения числа запросов, поступающих одновременно на сервер, сглаживает пики загруженности, что позволяет каждому серверу вести обработку запросов со скоростью, оптимальной для конкретных требований. Организация очередей позволяет избавиться от излишних прерываний, добиться максимальной производительности сервера и тем самым свести к минимуму время ожидания ответа на запрос.

Рассмотренные принципы позволяют сформулировать основные направления разработки распределенной системы контроля машин.

Поскольку доступ к имеющейся на сервере информации должны иметь пользователи (аппаратные средства), значительно удаленные друг от друга территориально, то для соблюдения принципа локальности перемещение копий наиболее важных данных ближе к пользователям выполняется с помощью методов кэширования и тиражирования.

Для достижения оптимального быстродействия следует избегать методик, согласно которым за единственную транзакцию проводится дистанционное обновление одного или сразу нескольких узлов. Более предпочтителен многоэтапный, асинхронный подход.

Предполагается, что узлы данных находятся в одной информационной системе, центральный сервер находится вне зоны системы. Обновление данных проходит в шесть этапов. Рассмотрим по порядку каждый из них.

Этап 1. Внесение изменений в данные. Сначала все изменения записываются в копию базы данных, находящуюся на локальном узле. Эта локальная копия играет роль буфера с наиболее свежей версией оригинальных данных, которые хранятся централизованно. Если возможно, локальная версия представляет собой фрагмент основной базы данных, содержащий лишь ту ее часть, которая требуется для выполнения локально типовых операций.

Этап 2. Сбор данных. Копии локально внесенных изменений передаются асинхронно на центральный сервер, где хранится оригинал базы данных. Существуют самые разные способы передачи – посредством отдельных сообщений с передачей измененных данных, в пакетном режиме или с помощью специальных программных средств тиражирования СУБД.

Этап 3. Внесение исправлений. В оригинальную версию данных вносятся изменения, возможно, в пакетном режиме. Это зависит от соответствующего баланса между сроком действия данных и эффективностью операции их обновления.

Этап 4. Обратная рассылка обновлений. Затем в асинхронном режиме производится обратная рассылка обновленных данных для подчиненных копий на локальных узлах.

Этап 5. На локальном узле происходит обновление соответствующего фрагмента данных.

Этап 6. Просмотр данных. На экран пользователя выводятся обновленные данные распределенной системы.

Подобную процедуру обработки иногда называют двунаправленным тиражированием или репликацией (bidirectional replication).

Вне зависимости от используемой технологии при рассредоточении взаимосвязанной информации по отдельным узлам возникают проблемы ее целостности и непротиворечивости. Основные вопросы, решаемые при разработке распределенной системы перечислены ниже.

Обеспечивается ли на самом деле обновление одного и того же элемента данных сразу на нескольких узлах системы?

Если требуется обновление данных сразу на нескольких узлах, то каким образом и на каком этапе будет обеспечиваться соблюдение правил межузловой целостности обновлений без реализации протокола синхронных обновлений, например, протокола обоюдного контроля завершения транзакции (two–phase commit)?

Ответы на эти вопросы для разных систем отличаются. Подробное их рассмотрение не входит в задачу предлагаемой методики построения распределенной системы сбора данных от машин, однако приведем несколько наиболее важных выводов.

Конфликты при внесении изменений в данные. Изменения могут передаваться параллельно в обоих направлениях. В реальных системах часто эти обновления касаются разных элементов данных. Хотя с любого узла сети теоретически можно получить доступ ко всем данным, полномочия на внесение изменений делятся между узлами, поскольку клиентов можно приписать к конкретной машине или агрегату, а единицы информации отнести к конкретному хозяйству или региону.

Если используются подобные схемы разграничения полномочий, процесс обработки информации можно упростить. Нет необходимости тщательно разрабатывать процедуры для разрешения потенциальных конфликтов при обновлении данных, возникновение которых на практике исключено.

Согласованность данных в узлах. Хотя применение промежуточного программного обеспечения для передачи сообщений во время транзакции может гарантировать успешную доставку всех сообщений, процедура обработки упрощается и выполняется быстрее, если деловые требования допускают возможность кратковременного несоблюдения строгой согласованности информации на узлах в процессе обновления данных. Если даже требуется постоянное соблюдение состояния согласованности для основного экземпляра данных на центральном узле, локальные копии могут быть временно несогласованными вследствие неизбежных задержек, вызванных асинхронным внесением изменений.

## Литература

1. Вернигор, А.В. Определение показателей оценки загруженности системы технического обслуживания и ремонта машин и механизмов сельскохозяйственных организаций и предприятий / А.В. Вернигор, Н.П. Козлов, А.Л. Болоткин // Конструирование, использование и надежность машин сельскохозяйственного назначения. XXII Научно-практическая конференция. ФГБОУ ВО Брянский ГАУ. 19-20 апреля 2017 г. Материалы конференции. С.92-96.

2. Вернигор, А.В. Один из подходов оценки загруженности системы технического обслуживания и ремонта машин и механизмов сельскохозяйственных организаций и предприятий / А.В. Вернигор, А.Л. Болоткин // Актуальные проблемы АПК: взгляд молодых исследователей. Научно-практическая конференция ФГБОУ ВО Смоленская ГСХА. Материалы конференции. С. 217-220.

3. Скобеев, И.Н. Применение спутниковой навигации для мониторинга сельскохозяйственной техники. / И.Н. Скобеев, Д.В. Кретов // Международная научно-практическая конференция «Актуальные проблемы АПК: взгляд молодых исследователей», ФГБОУ ВО Смоленская ГСХА, Смоленск 2017.

4. Никифоров А.Г., Алексеев А.В. Сравнение методик оценки эффективности агрегатов на полевых работах. / Никифоров А.Г., Алексеев А.В. // Современные проблемы агропромышленного комплекса: сборник материалов национальной научно-практической конференции.- Смоленск: ФГБОУ ВО Смоленская ГСХА, 2018. С. 64-71.

## *А.Р. Суворова, студ.; А.А. Тютюнник, к.э.н., доц. (Филиал ФГБОУ ВО «НИУ «МЭИ» в г. Смоленске)* **СПОСОБЫ ОБЕСПЕЧЕНИЯ ЗАЩИТЫ ЭЛЕКТРОННОЙ ПОЧТЫ**

В настоящее время не смотря на большую популярность самых различных электронных средств и систем для осуществления коммуникаций между различными людьми и организациями, электронная почта все еще не потеряла свою актуальность и значимость. Электронная почта – это популярный способ передачи сообщений меду пользователями, который не утратил свою распространённость после появления различных мессенджеров и социальных сетей. Таким средством связи пользуются как отдельные лица, так и различные организации. Каждый день оборот писем среди отдельных организаций переваливает за сотни электронных сообщений. Среди всей отправленной информации часто содержится то, что вполне может быть интересно для конкурентов. Масштаб использования данной технологии показывает, насколько важно обеспечивать безопасность передачи информации, а также защиту от спама и различных вирусных атак.

И данный вопрос не теряет актуальности со временем. Так, доля спама среди всех почтовых писем по данным отчетов «Лаборатории Касперского» составляет:

- 56% за 2017 г.;
- 52% за 2018 г.;
- 56% за 2019 г.;
- 50% за 2020 г.;
- 46% за 2021 г. [1].

Как видно из этих данных, даже если судить по спам-рассылкам, угроза не становится менее значимой с годами.

При чем за последние 2 года именно из России было отправлено больше всего спама, 21,27% от общего объема за 2020 год, и 24,77% за 2021 год (рисунок 1).

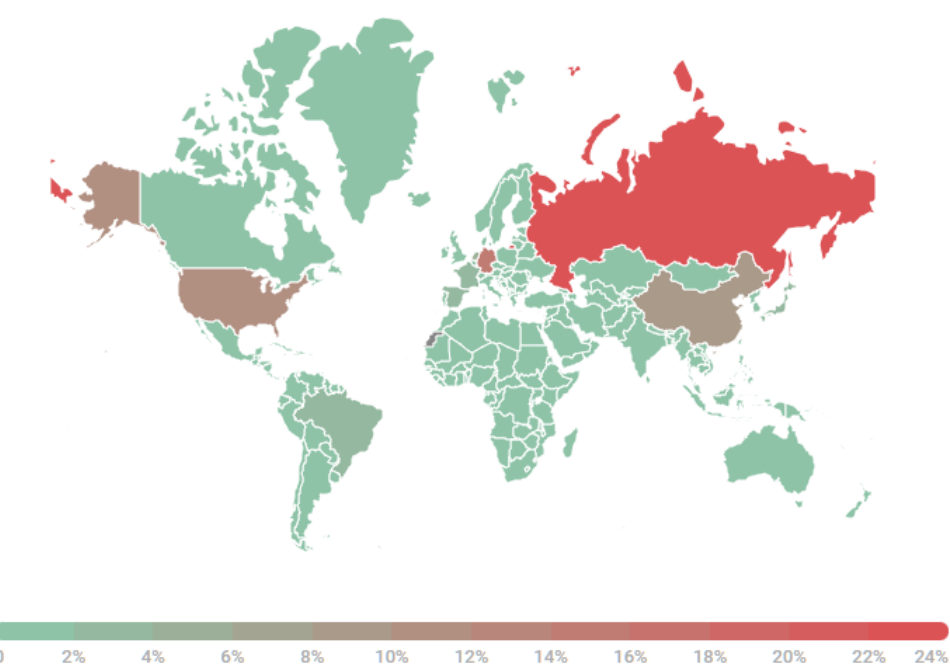

Рисунок 1 — Страны и территории – источники спама за 2021 год [2]

Существуют также различные виды угроз при использовании системы электронной почты. Например:

- вирусы;

- получение писем с фишинговых сайтов, имитирующих реальные аналоги;

- спам;

- получение писем с ложной информацией, которая рассчитана на отправление конфиденциальной информации в ответ;

- взлом почтового аккаунта.

Обычно защита от спама или фишинга реализуется путём использования различных платного или бесплатного ПО, к таким относятся антивирусы. Но такого рода угрозы не всегда адресованы конкретному пользователю, они также могут влиять и на почтовый сервис. Они могут вывести из строя любые ресурсы, которые используют для своей работы коммуникацию с пользователями через почтовые пересылки, например, любые веб-ресурсы или игровые порталы, использующие подобные средства для регистрации аккаунтов.

Для нейтрализации всех рисков потребуется несколько уровней защиты. Обычно системный администратор располагает определенным комплексом мер, которые помогает предотвратить угрозы, например:

- использование межсетевых экранов;

- использование различных методов шифрования электронных писем перед непосредственной отправкой с помощью различных криптографических средств или другого ПО;

- использование безопасных серверов;

- использование антивирусов;

- реализация настроек фильтрации всей корреспонденции (входящей и исходящей);

- использование ESA или других подобных продуктов, обеспечивающих защиту от различных кибератак;

- реализация ограниченного доступа к электронной почте, путем создания определенных прав доступа для сотрудников организации и создания списка разрешенных серверов.

Помимо использования технических средств защиты электронных писем, нужно так же обеспечить знания пользователей о безопасности, проблемах и рисках поведения в сети. Разберем конкретные методы защиты от определенных угроз.

Защита от фальшивых адресов. От данного виду угрозы можно избавиться путем использования шифрования для подписей электронных писем. Один из известных методов – это шифрование с использованием открытых ключей. При помощи секретного ключа, прикрепленного к письму отправителя, шифруется однонаправленная хэш-функция письма. Далее получатель сравнивает расшифрованную хэш-функцию, путём применения открытого ключа отправителя, с хэш-функцией, которая была рассчитана по полученному сообщению. Все эти действия могут гарантированность неизменность содержимого письма и то, что письмо действительно написано отправителем. Самые распространённые коммерческие программы в основном используют программы фирмы RSA (RC2, RC4, или RC5) [3].

Защита от перехвата. Данную угрозу можно нейтрализовать путём шифрования сообщения, или самого канала, по которому осуществляется передача. При шифровании канала связи системные администраторы обоих его сторон смогут читать и изменять сообщения. Несмотря на все обилие предложенных схем для шифрования, ни одно из них не получило массового распространения. Одной из самых распространенных программ стала PGP. Платная версия данного продукта имеет плагины для многих популярных почтовых систем. Это делает ее крайне удобной в использовании.

Хранение электронных писем. Все официальные документы, хранящиеся в организации после передачи по электронной почте, должны администрироваться и быть идентифицированы. К ним должны быть применены определённые меры защиты для того, чтобы вся информация надежно хранилась так долго, как этого требует содержание. Все письма (входящие и исходящие) следует копировать в специальный файл (или создать его копию в печатном виде) для протоколируемости и аудита.

Таким образом, можно сказать, что разработка системы защиты включает в себя несколько этапов:

- анализ уже используемых мер защиты, а также создание плана по их совершенствованию;

- обеспечение получения знаний об основах информационной безопасности для всех сотрудников;

- установка ПО для защиты почтовых серверов и мониторинг их работоспособности;

- выявление угроз, а также установка антивирусов, средств шифрования и других защитных программ.

#### Литература

1. Отчеты по спаму и фишингу | Securelist [Электронный ресурс] // URL: https://securelist.ru/category/spam-and-phishing-reports/ (дата обращения: 25.09.2022).

2. Отчет «Лаборатории Касперского» по спаму и фишингу за 2021 год | Securelist [Электронный ресурс] URL: https://securelist.ru/spam-and-phishing-in-2021/104407/ (дата обращения: 25.09.2022).

3. Электронная почта. Политика безопасности [Электронный ресурс] // URL: http://bourabai.ru/dbt/security/glava8.htm/ (дата обращения: 25.09.2022).

# *А.Р. Суворова, студ.; А.А. Тютюнник, к.э.н., доц. (Филиал ФГБОУ ВО «НИУ «МЭИ» в г. Смоленске)* **МАРШРУТИЗАЦИЯ ЭЛЕКТРОННОЙ ПОЧТЫ**

Электронная почта стала одним из наиболее важных аспектов применения Интернета за все время. Все начиналось как обычный сервис для передачи файлов с одного компьютера на другой с закреплением в виртуальном «почтовом ящике». Сейчас же электронные письма представляют собой сложную систему, которая имеет множество программ, протоколов и различных стандартов.

Понимание того, как устроена маршрутизация почты в сети интернет очень важно. Только имея эти знания можно создать эффективные почтовые сервера. Так же эта информация вполне способна помочь в понимании причин определенных проблем, возникающих при отправке сообщений.

Сначала к каждому пользователю привязывается собственный почтовый ящик. В локальной сети передача сообщений между различными почтовыми ящиками реализуется благодаря программному модулю-маршрутизатору. Но также пользователям, помимо работы в пределах интрасети, необходимо обмениваться информацией и через Интернет.

Для подобного существуют отдельные программы, почтовые пользовательские агенты (MUA). В них осуществляется возможность чтения и записи почты. Доставкой же почты занимается почтовый транспортный агент – MTA. Именно он и осуществляет маршрутизацию почты. Среди первых MTA числится sendmail, созданный университетом Berkeley. Даже сейчас он является довольно распространенным в Интернете. Все это обуславливается возможностью гибкой настройки. В целом, маршрутизация позволяет найти наилучший путь от отправителя к получателю. После того, как благодаря MTA этот путь найден, работа переходит к почтовому агенту доставки – MDA.

Именно он занимается транспортировкой писем по UUCP или SMTP протоколу. Иногда работа MDA может быть связана с MTA. Если письмо доставить нельзя, MTA вернет его к отправителю с сообщением об ошибке.

В мире есть очень много стандартов представления адреса электронной почты. Он может быть представлен обычным именем в системе, или адресом X.400 (т.е. большим набором данных о получателе), с помощью которого MTA сможет найти получателя благодаря базе данных X.500. Если говорить о представлении адреса на локальной машине, то там он обычно включает в себя только имя пользователя на этом устройстве. Если получатель и отправитель являются пользователями одной машины, то это самый простой из случаев. Тогда MTA не приходится заниматься маршрутизацией, он просто отправляет письма MDA, который доставляет его по локальной сети. MDA лишь остается проверить наличие такого пользователя на представленной машине, а также добавить письмо к почтовому ящику, привязанному к получателю.

В TCP/IP обычно применяется протокол SMTP для того, чтобы напрямую передать сообщение от отправителя к получателю. В таком случае MTA на машине отправителя выполняет соединение с SMTP демоном, находящимся на машине получателя (рисунок 1).

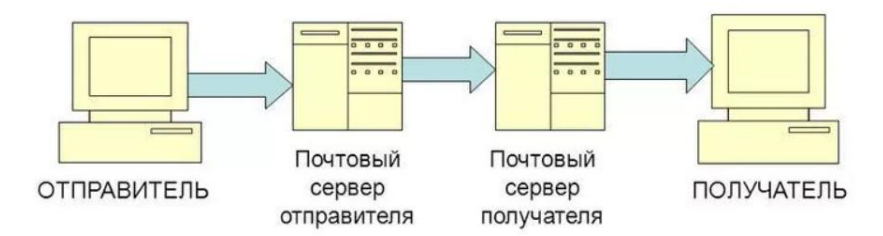

Рисунок 1 – Схема передачи электронного письма между компьютерами [1]

Чтобы определить машину получателя TCP/IP сети используют доменную систему имён – DNS. В стандартных случаях при транспортировке почты MTA находит IP-адрес получателя, а затем выполняет отправку на SMTP демон машины получателя с помощью SMTP протокола.

С помощью DNS, как принимающий сервер можно указать любой узел интернета. Он не обязательно должен принадлежать доменной зоне домена получателя. Все это позволяет пересылать почту через третьи серверы. Это помогает в тех случаях, когда сторонний сервер является, к примеру, более надежным, относительно серверов пользователя, и тогда он принимает почту, адресованную домену получателя, а затем отравляет ее на почтовые серверы пользователя. Изначально контроль над тем, «кому пересылать» почту полностью отсутствовал, либо этому придавалось слишком малое значение, и она могла передаваться на любые домены. Подобные сервера носили имя открытых релеев.

Некоторые узлы часто выражают желание осуществления отправки почты к ним через специальные сервера, а не напрямую. Такой сервер бы принимал всю почту, адресованную этой машине, и отправлял бы ее локально, используя

MX-запись. MX запись – Mail eXchanger. Данная запись находится в базе данных DNS, которая привязана к данному узлу. В ней указана машина, через которую выполнится доставка сообщения к данной.

В MX-записи так же есть и поле приоритета. Оно представляет из себя целое положительное число. Если в узле есть сразу несколько MX-записей, то будет выбрана та, где значение в поле приоритета будет наименьшим. Если же ни один из вариантов отправки не окажется удачным, то MTA повторит попытку через определенный промежуток времени. Так же существует и время, которое дается на повторную отправку. Обычно это около 5 суток. Если по их прошествии доставить письмо не вышло, попытки повторной отправки прекращаются, а отправитель получает письмо с сообщением об ошибке.

После того, как почтовый сервер получил отправление, он выполняет проверку на то, есть ли какие-то специфичные правила, касающиеся обработки почты. Если таковых нет – выполняется проверка на соответствие домена с локальным сервером. Если данный критерий положительный – начнется обработка письма. Если же нет – будет произведена маршрутизация почты.

Для маршрутизации обычно используется та часть адреса получателя, где указан домен. Для этого домена будут найдены все MX-записи, которые в последующем будут рассортированы по приоритету. Если будет найдено совпадение адреса почтового сервера с каким-то из узлов в MX-записях, то сначала будут отброшены все записи, у которых приоритет будет меньше. Затем выполнится пересылка на первый отвечающий узел. При этом все узлы будут пробоваться в порядке их приоритета. Некоторые из серверов при отсутствии MX-записи для домена осуществляют попытку отправки почты по А-записи (от слова address). В случае отсутствия записи о домене, будет сформировано сообщение о невозможности доставки с пустым полем отправителя. Оно будет доставлено отправителю исходного письма. Строка «от кого» оставляется пустой по той причине, что это действие помогает защитить сервера от цикличного перемещения сообщения об ошибке отправки. То есть, если сервер обнаружит, что письмо отправить невозможно, а обратный адрес будет пустым, то он не будет повторно отправлять сообщение об ошибке, а просто проигнорирует его [2].

MX-запись используется не только для передачи сообщений по сети Интернет, но и, к примеру, в UUCP сетях. Это осуществляется путем указания в MX-записи машины, что выполнит отправку получателю. Но на сегодняшний день подобных больших сетей уже не осталось. После того, как почтовое отправление окажется на конечном сервере, оно будет принято на временное или постоянное хранение.

## Литература

1. Что такое почтовый сервер [Электронный ресурс] // URL:

https://tehnikaarenda.ru/pc/informacia-o-poctovom-servere-mailcow.html (дата обращения: 25.09.2022).

2. Маршрутизация почты [Электронный ресурс] // URL:

https://studopedia.su/10\_112712\_marshrutizatsiya-pochti.html (дата обращения: 25.09.2022).

# *С.О. Уколов, студент; Д.А. Денисевич, асп. (Белорусско-Российский университет, г. Могилев, Беларусь)* **РАЗРАБОТКА ВЕБ-СЕРВИСА ДЛЯ ОПТИМИЗАЦИИ РАЗМЕЩЕНИЯ И ПОИСКА ОБЪЯВЛЕНИЙ О СДАЧЕ АРЕНДНОГО ЖИЛЬЯ**

В наше время аренда жилья – это довольно распространенная услуга, которая необходима многим людям.

На данный момент сеть Интернет предлагает множество сервисов, которые позволяют создавать и искать объявления о сдаче жилья в аренду. В основном эти сервисы предполагают поиск объявлений и последующую связь с арендодателем для заключения договора. Существуют локальные сайты объявлений аренды жилья (apartmentcity.by – г. Могилев) и сайты, которые работают на территории определенной страны (kufar.by – РБ, cian.ru – РФ). Также существуют международные сервисы, такие, как airbnb.com.

Все вышеперечисленные сервисы, кроме международных, обладают одной существенной проблемой: невозможность узнать статус доступности жилья в конкретный период, не связываясь напрямую с арендодателем.

Разработанное веб-приложение оптимизирует поиск арендного жилья, предоставляя достоверную информацию о занятости жилья без необходимости контакта с создателем объявления.

Было разработано веб-приложение с клиент-серверной архитектурой на языке JavaScript. В качестве базы данных использовалась PostgreSQL. Для авторизации пользователей использовался сервис Google Firebase.

Серверная часть приложения разрабатывалась с использованием платформы NodeJS и фреймворка ExpressJS, который позволил реализовать REST API. Для работы с базой данных без использования SQL-запросов была использована JavaScript-библиотека Sequelize. Для совершения HTTP-запросов из среды NodeJS была использована библиотека Axios. Библиотека UUID использовалась для генерации уникальных идентификаторов, а библиотека ESLint использовалась для статического анализа написанного кода.

Клиентская часть приложения была реализована с помощью распространенных Web-технологий: HTML, CSS и JavaScript. С помощью JavaScript-фреймворка Angular было разработано SPA (Single Page Application). Angular – один из трёх популярнейших JavaScript-фреймворков, разработанный компанией Google. Его преимуществами является стандартизированная архитектура и огромное количество функционала без необходимости использования дополнительных библиотек. Фреймворк написан на языке программирования TypeScript, который является расширенной версией JavaScript, позволяющей писать более понятный и поддерживаемый код из-за наличия строгой типизации. Данный фреймворк позволяет писать легко расширяемые веб-приложения, соответствуя принципу программирования DRY (Don't Repeat Yourself), повторно используя некоторые сущности и компоненты.

В ходе пользования Angular были использованы такие библиотеки как RxJS – библиотека для облегчения написания асинхронного кода JavaScript, основанная на паттерне «Observer» и добавляющая такие понятие как «потоки» данных; NgRx Store – библиотека, которая позволяет реактивно управлять состоянием Angular-приложений, основанная на паттерне программирования «Redux». Для ускорения разработки и создания общего вида приложения была использована UI-библиотека Nebular. Она состоит из более чем 40 компонентов и позволяет без проблем создавать продвинутый интерфейс приложения. Для создания компонента с галереей фотографий была использована библиотека ng-gallery.

Структура серверной части приложения была разделена на классы и интерфейсы сущностей, которые хранятся в базе данных, а также на классы и интерфейсы сущностей, которые отправляются клиенту в качестве HTTP-ответов. Это было сделано для того, чтобы не отправлять клиенту лишние данные, которые возникают в процессе объединения таблиц.

На клиентской части интерфейсы и классы для типизации во многом похожи на серверную часть, но могут существовать отличия, характерные для клиентской части.

Архитектура клиентской части основана на классах, которые имплементируют интерфейсы. Интерфейсы чаще всего используются для того, чтобы типизировать данные, которые приходят в качестве HTTP-ответов сервера, поэтому по структуре они идентичны классам серверной части, а далее на их основе уже создаются объекты классов, которые будут использоваться в Angular-приложении.

Angular-приложение основано на компонентах, модулях и сервисах, которые являются JavaScript классами и строительными блоками приложения. Приложение состоит из 5 модулей, 12 компонентов и 3 сервисов. Модули – это сущности, которые объединяют между собой компоненты, отвечающие за определенную логическую часть приложения. Компоненты – это наименьший структурный блок Angular-приложения, который позволяет создавать интерфейс и взаимодействовать с пользователем. Сервисы – это прослойка для совершения HTTP-запросов на сервер посредством NgRx-эффектов. Всего приложение может совершать порядка 14 HTTP-запросов (GET, POST, DELETE).

Серверное приложение использует роутеры и контроллеры. Роутеры – это API и URL с параметрами, по которому можно совершить HTTP-запрос, а контроллеры обрабатывают данный HTTP-запрос и возвращают HTTP-ответ. В контроллерах при помощи библиотеки Sequelize происходит взаимодействие с базой данных (получение, добавление или удаление данных). Одна из функций, например, возвращает список квартир в зависимости от передаваемых параметров, либо возвращает весь список квартир.

Веб-приложение имеет простой интерфейс, состоящий из четырех страниц: главная страница со списком всех доступных квартир, форма создания объявления, профиль пользователя (личный или чужой), и страница с конкретным объявлением.

Скриншот главной страницы представлен на рисунке 1.

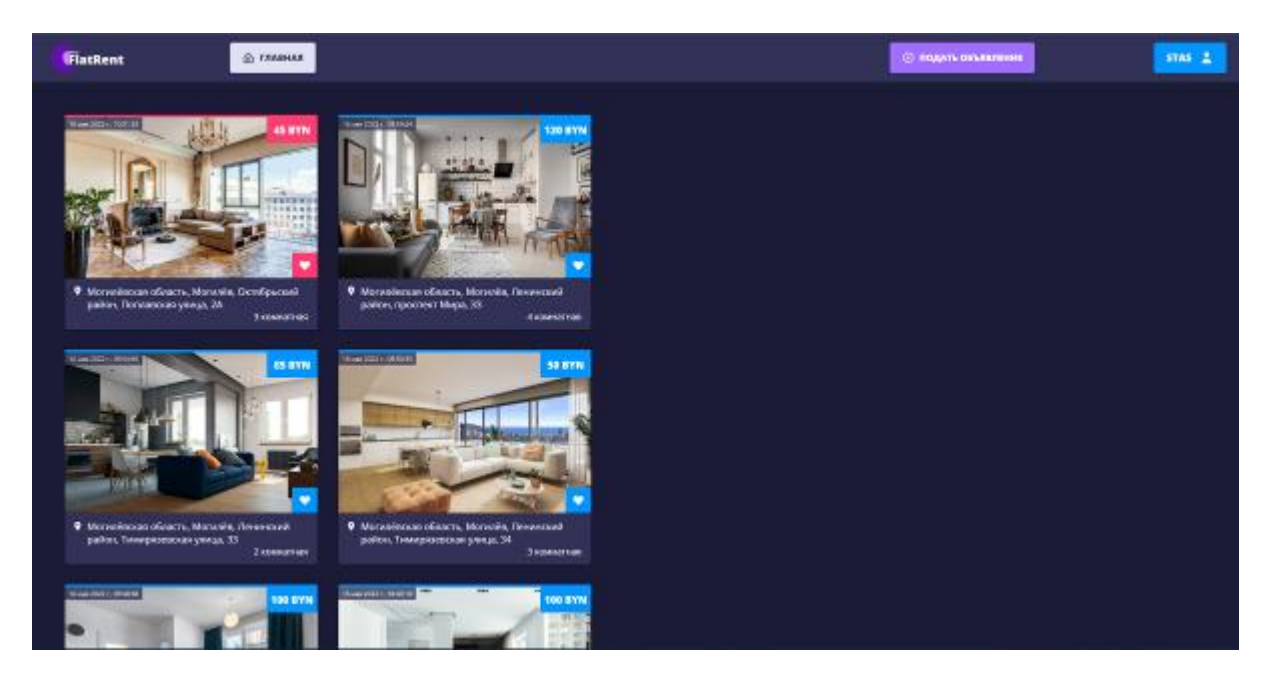

Рисунок 1 – Скриншот страницы «Главная»

Таким образом, веб-приложение имеет следующие возможности: каждый пользователь может зарегистрироваться и иметь личный аккаунт; любой пользователь имеет возможность подавать объявления о сдаче арендного жилья на территории Республики Беларусь; все пользователи могут просматривать список доступного жилья с его краткой информацией (фото, адрес, стоимость, количество комнат); по нажатию на объявление пользователь переходит на страницу соответствующего жилья и наблюдает более подробную информацию о нём (дата создания объявления, этаж, площадь, наличие совмещенного санузла, наличие балкона, обустройства быта (наличие WiFi, телевизора), обустройство ванной комнаты и кухни (наличие холодильника, чайника, микроволновой печи и т.д.), а также имеют возможность увидеть, занято ли жилье на определенную дату; пользователи могут добавлять понравившиеся квартиры в избранное; арендодатель редактирует список дат, на которые жильё уже было забронировано, а также может и вовсе удалить своё объявление; все пользователи могут просматривать личные профили (со списком своих и избранных объявлений), а также профили других пользователей (со списком их объявлений).

# *С.А. Успенский, к. т. н., доц.; А.В. Рековец, к. т. н., доц.; А.А. Зюськин, к.э.н., доц. (ФГБОУ ВО Смоленская ГСХА, г. Смоленск, Россия)* **НАУЧНОЕ ОБОСНОВАНИЕ ВЫБОРА СВЧ-ИЗЛУЧЕНИЯ ДЛЯ ВОЗДЕЙСТВИЯ НА ВНЕШНИЕ РЭС**

Военная энциклопедия дает определение электромагнитного оружия, как средства поражения, воздействием которого является мощный поток электромагнитных волн радиочастотного, синхронного оптического, несинхронного оптического или рентгеновского (рентгеновский лазер с ядерной накачкой) излучения.

На современном этапе достаточно тяжело достичь желаемого результата применив СВЧ-оружие, способное разрушить физическую структуру выбранных объектов. Тем не менее мощное СВЧ-излучение направленное на электронную структуру подавляемых объектов, может оказывать специфическое деструктивное воздействие. В дальнейшем будем называть его функциональным поражением (ФП). Систему, включающую в себя генератор мощного излучения, специализированного источника питающего напряжения и подсистемы информационного обслуживания (средства разведки) принято называть сверхвысокочастотным оружием функционального поражения (СВЧО ФП) [1].

Перечислим основные моменты, определяющие высокий потенциал помехозащищенности РЭС (радиотехнических, оптоэлектронных, вычислительных) по отношению к классическим видам помеховых воздействий.

1. Расширился частотный диапазон как отдельных образцов, так и всей линейки РЭС военного назначения.

2. Выросла энергетическая мощность радиолокационных станций (РЛС) до 90... 100 Дб/Вт.

3. Повсеместное внедрение адаптивного управления энергией излучения в соответствии с варьирующей тактикой постановки помех и динамикой изменения радиоэлектронной обстановки в секторе ответственности РЭС.

4. Адаптация видов, параметров, а также способов обработки сигналов применяемая к складывающейся воздушной и помеховой обстановке, оцениваемой с помощью специализированных процессоров помех. Ее применение обеспечивается быстрой поимпульсной перестройкой несущей частоты или от пачки к пачке импульсов, изменением (вобуляцией) частоты повторения импульсов, применением сложно модулированных сигналов с разной степенью когерентности, одновременной работой на различных частотах и т. п. приёмами, вынуждающими противоборствующую сторону переходить к постановке заградительных шумовых помех.

5. Активное применение адаптивного управления законом сканирования и параметрами рабочей зоны РЭС: циклом и последовательностью обзора, частотой обращения к объекту, временем радиолокационного контакта, шириной луча диаграммы направленности антенны (ДНА) и сектора рабочей зоны (поиска). Широкое применение фазированных антенных решёток (ФАР), создающих ДНА заданной формы с малым уровнем бокового (фонового) излучения лепестков, главный луч которой в течение единиц микросекунд может быть направлен в любое положение в пределах сектора ответственности РЛС.

6. Закладываются алгоритмы функционирования, позволяющие одновременно решать задачи поиска, обнаружения и сопровождения объектов, определять их государственную принадлежность и обеспечивать наведения на них поражающих элементов.

7. Повышается скрытность работы РЭС за счет сокращения времени радиолокационного контакта с объектом и применения сверхширокополосных сигналов.

8. Введение в состав выбранных средств многопозиционных систем с пространственно-разнесенными пунктами передачи и приема сигналов.

9. Сбор и комплексирование информации об одном и том же объекте, полученной от разных физических источников.

10. Разнообразие применяемых способов обработки сигналов и информации в сочетании с селекцией целей по дальности, угловым координатам и их производным. Предусматривается сжатие импульсов, импульсно-доплеровская фильтрация сигналов с использованием алгоритма быстрого преобразования Фурье (БПФ), многоканальная обработка сигналов, обнаружение движущихся объектов с использованием карты подстилающей поверхности и банка фильтров с конечными импульсными характеристиками, обработка сигналов на двух ортогональных поляризациях.

11. Использование компенсаторов, гасящих помехи, поступающие по боковому излучению РЭС, на 40...60 дБ.

12. Повышение пропускной способности РЭС (увеличение числа одновременно сопровождаемых и одновременно обстреливаемых объектов за счет применения в радиолокационных системах широкого спектра вычислительных средств).

13. Предполагается самонаведение управляемых средств поражения на объекты - источники ЭМИ.

14. Снижение заметности летательных аппаратов в оптическом и радиолокационном диапазонах волн.

Следует также отметить, что помехозащищенность конкретных РЛС обеспечивается сочетанием аппаратурных средств с алгоритмическими методами. Хорошо зарекомендовали себя следующие методы, способствующие повышению помехозащищенности РЭС.

1. Анализ спектральной плотности шумов в рабочем диапазоне частот для выбора несущей частоты в области с наименьшей плотностью этих шумов, что обеспечивает работу РЛС с максимальным для данной помеховой обстановки отношением сигнал/шум.

2. Переключение поляризации сигнала с целью позволяет сделать его ортогональным по поляризации помеховому сигналу, что может привести к снижению мощность помехи на входе приемника РЛС на 6...7 дБ.

3. Формирование «нулей» ДНА в направлениях на постановщики активных помех и адаптированное управление нулевыми направлениями, что позволяет снизить воздействие помех на 10...20 дБ, а в перспективе – на 20...30 дБ.

4. Бланкирование приема сигналов дискретных источников помех (угловое стробирование), улучшающее разрешающую способность РЛС при действии мерцающих и когерентных двухточечных помех.

5. Программное или адаптивное (в соответствии с текущей помеховой обстановкой) распределение энергетического потенциала РЛС по зоне обзора, позволяющее реализовать метод «силового преодоления» помех.

6. Ранжирование поражаемые цели по степени важности (опасности), посредством логической селекции сигналов.

Реализация перечисленных мер обеспечения помехозащищенности эквивалентна снижению энергии помехи, способной эффективно воздействовать на подавляемые РЭС, на 30...60 дБ по сравнению с ситуацией, когда такие меры отсутствуют. Поэтому реальные на сегодняшний день энергетические потенциалы наиболее мощных станций активных помех (САП), составляющие  $10<sup>6</sup>...10<sup>7</sup>$  Вт, во многих боевых ситуациях будут недостаточными для достижения необходимой степени подавления РЛС [1].

Для подтверждения этого тезиса можно привести конкретный пример подавления гипотетической бортовой РЛС маскирующими шумовыми помехами. Требуется обеспечить подавление этой РЛС так, чтобы вероятность правильного обнаружения  $P_{n}$  цели была не выше заланной при фиксированной вероятности ложных тревог  $P_{\text{nm}}$  в диапазоне дальностей от максимальной  $\mu_{\text{m}} = 100$  км до минимальной, равной  $\mathbf{I}_{\mathbf{u}2} = 20$  км. При сформулированных условиях станция постановки активных помех должна излучать шум со спектральной плотностью

$$
N_{\Pi} = \frac{P_{\Pi} \cdot G_{\Pi}}{\Delta f_{\Pi}} \ge \frac{P_{C} \cdot G_{C} \cdot T \cdot \sigma_{\Pi} \cdot F_{\Pi} \cdot A_{\Pi}^{2}}{4\pi \cdot \gamma \cdot F_{C}^{2} \cdot F_{\Pi}^{2} \cdot \Delta f_{\Pi} \cdot A_{\Pi}^{4}} \cdot 10^{-0.1(q_{\Pi} \cdot L_{C} \cdot 2\alpha_{\Pi} \cdot A_{\Pi} \cdot L_{\Pi} \cdot \alpha_{\Pi} \cdot A_{\Pi})},
$$
\n(1)

где  $P_{\textit{n}}$  и  $P_{\textit{c}}$  – мощности помехи и сигнала РЛС, Вт;

- Дпи Дп расстояние до РЛС от САП и прикрываемой помехами цели соответственно, м;
- $G_n$  и  $G_c$  коэффициенты усиления антенн соответственно САП и РЛС;
- $\Delta f_n$  и  $\Delta f_n$  ширина спектра помехи и полосы пропускания узкополосного доплеровского фильтра соответственно, Гц;
- $F_c^2$  и  $F_{\pi}^2$  нормированные по мощности множители, учитывающие ориентацию диаграмм направленности антенн РЛС и САП относительно линии РЛС - постановщик помех (в момент локации цели максимумом ДНА РЛС);
- $L_n$  и  $L_c$  ослабление помехи и сигнала на трассе распространения;
	- т длительность импульса РЛС, с;
	- $\sigma_{\text{u}}$  эффективная поверхность рассеяния (ЭПР) цели, м<sup>2</sup>;
	- $\alpha_{\text{n}}$  удельное ослабление сигнала в атмосфере, дБ/км;
	- у коэффициент, учитывающий несовпадение поляризаций помехи и сигнала РЛС:
	- $q<sub>r</sub>$  отношение сигнал/помеха, обеспечивающее заданную степень подавления, дБ;

 $F_{\text{A}}$  – ширина спектра доплеровских частот РЛС, к $\Gamma$ ц

поскольку основной лепесток ДНА САП всегда стремятся направить на подавляемый объект, можно положить  $F_c^2 \approx 1$ .

В (1) учтено, что РЛС осуществляет обнаружение цели в импульсно-доплеровском режиме. Рассматривается случай обнаружения по одной пачке принятых импульсов. Предполагается, что помехи создаются из зоны, неподвижной относительно подавляемой РЛС с дальности  $\mathcal{I}_{\text{m}} = 200$  км. Это возможно, если курс полета самолета-постановщика помех параллелен курсу полета самолета-носителя РЛС и их скорости равны. На маршрут полета прикрываемой цели накладывается лишь одно ограничение: она должна быть «зафиксирована» в точках, удаленных от РЛС на расстояние  $\mathcal{I}_{\text{ul}} = 100$  км в начале и  $\mathcal{I}_{\text{ul}}$  $= 20$  км в конце маршрута. При этом в указанных точках цель представляет для РЛС объект с ЭПР  $\sigma_{\rm u} = 10$  м<sup>2</sup>.

Нетрудно обосновать предположение о том, что РЛС осуществляет обнаружение цели в импульсно-доплеровском режиме без сканирования по углу места, причем луч ее ДНА ориентирован под углом 0° к горизонту самолета-носителя РЛС.

Работа бортовой РЛС характеризуется следующими параметрами:

 $P_c = 0.67$  MBτ; τ= 0.5 MKC;  $F_A$  = 25...27 kΓu;  $G_c$  = 5·10<sup>3</sup>;  $\Delta f_A$  = 0.3 kΓu;  $θ_{as}$  = 1°;  $\Delta f_{\text{nu}} = 24 \text{K} \Gamma \text{H}$ ; Т<sub>н</sub>=3,33 мс.

Новыми здесь являются следующие обозначения:  $\Delta f_{\text{min}}$  – суммарная полоса пропускания доплеровских фильтров; *Т<sup>н</sup>* – время накопления пачки импульсов *n –* количество импульсов в пачке; θаз – ширина ДНА РЛС по азимуту [2].

Спектр помехового сигнала  $\Delta f$ <sub>п</sub> не должен быть уже  $\Delta f$ <sub>дш</sub>, поскольку скорость сближения цели с самолетом-носителем бортовой РЛС неизвестна. Неизвестно положение самолета-цели относительно линии «постановщик помех - РЛС».

В этом случае в зависимости от ориентации ДНА РЛС в момент контакта максимума луча с целью относительно направления на САП множитель  $F_c^2$  может принимать следующие значения:<br>
(20<sup>-3,5</sup>-первые боковые лепестки

 $F_c^2 = \begin{cases} 10^{-6} & \text{neptable one} \text{.} \end{cases}$  10<sup>-5</sup>- дальние боковые лепестки<br>10<sup>-6</sup>-фоновое излучение, которое<br>в дальнейшем не рассматривается.

Можно предположить, что L<sub>c</sub> ≈ L<sub>n</sub> и 2 $\alpha_{\text{n}}\mathcal{A}_{\text{u}}$  ≈  $\alpha_{\text{n}}\mathcal{A}_{\text{u}}$ . В таком случае в правой части уравнения (1.) последний сомножитель представляется в более короткой записи -  $10^{-0.1}$   $q$ <sup>T</sup>.

При обнаружении нефлюктуирующей цели по одному импульсу, когда обнаружение должно производиться с вероятностью  $P_{\text{no}} \le 0.5$ , отношение сигнал/шум не должно быть выше

Если требуется подавить РЛС с предельно высокой надежностью, когда  $P_{\text{no}}$ ≤0,1, то за счет помех отношение сигнал/шум не должно превышать

 $q_{\tau} = \begin{cases} 1.75 \text{ m} & \text{if } \tau = 0.01 \text{ m} \\ 0.01 \text{ m} & \text{if } \tau = 0.03 \end{cases}$ 

Приняв γ = 0,5 и *Δf<sup>П</sup> = ΔfДШ,* с учётом всех постоянных значений параметров расчетная формула принимает вид

$$
N_{\Pi} = \frac{N_{\Pi} - N_{\Pi}}{N_{\Pi}} = 9.6 \cdot 10^{13} \frac{1}{\pi^4 \pi^2} \cdot 10^{-0.19} T \cdot B_{\Pi} / \Gamma_{\Pi}, \tag{2}
$$

При указанных выше значениях параметров спектральная плотность помех должна быть не меньше значений, приведенных в таблице

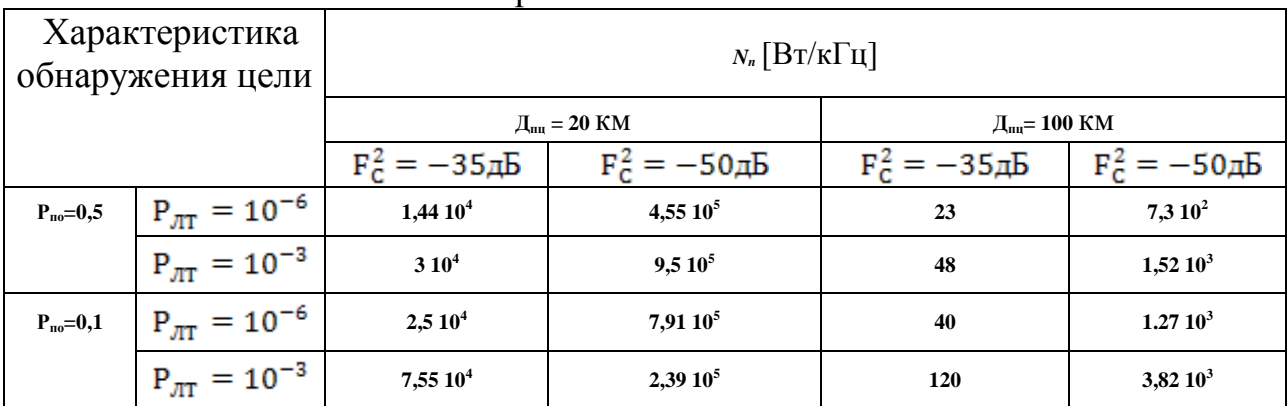

#### Спектральная плотность помех

#### Литература

1. Добыкин В.Д., Куприянов А.И., Пономарев В.Г. и др. Радиоэлектронная борьба. Силовое поражение радиоэлектронных систем. М., Вузовская книга, 2007. 468 с.

2. Успенский С. А., Объедков С.Ю. Предложения по разработке пассивного способа защиты от самонаводящегося на излучение оружия**//**Проблемы теории и практики развития войсковой ПВО в современных условиях. Материалы XVII военно-научной конференции. Ч. 2. Смоленск, ВА ВПВО ВС РФ, 2010. С 246-251.

## *О.Е. Харламова, студ.; А.Ю. Пучков, к.т.н., доц. (Филиал ФГБОУ ВО «НИУ «МЭИ» в г. Смоленске)* **ИДЕНТИФИКАЦИЯ ПОДПИСЕЙ КЛИЕНТОВ НА ОСНОВЕ СИАМСКОЙ НЕЙРОННОЙ СЕТИ**

Проблема фальсификации документов и подделки подписей, являющихся основным доказательством подлинности личности в биометрических системах контроля и управления доступом, до сих пор имеет высокую актуальность. Данная проблема возникает во многих случаях: например, во время сбора подписей в поддержку выдвижения кандидатов, сбора подписей жильцов многоквартирного дома для призвания протокола общего собрания правомочным, заключения договора клиентом с организацией, подачей заявки на получение кредита и других ситуациях. Особую опасность для бизнеса представляет ситуация подделки подписей клиента в различных документах. Например, зачастую в актах приема-передачи выявляется фальсификация подписей клиентов либо сотрудниками организации, либо родственниками или друзьями клиента. Однако указанное серьезно нарушает законодательство Российской Федерации. В связи с этим крайне необходимо проводить

идентификацию подписей клиентов для обеспечения положительной деловой репутации организация и предотвращения судебных разбирательств по фальсификации документов. Прежде всего, идентификация подписи и приятие решения, является ли подпись клиента истинной или подделкой, важна для судебно-медицинской экспертизы, для систем безопасности банков и других организаций.

Целью исследования являлось разработка способа и программного инструмента для идентификации подписей клиентов коммерческой организации и выявления их подделки.

В процессе достижения цели исследования решались задачи анализа существующих подходов к проблеме автоматизированного выявления поддельных подписей, выбора концепции для основы создания способа выявления поддельной подписи, его разработка и программная реализация, проверка его работоспособности.

Ограничение прикладной области разрабатываемого способа клиентами коммерческой организации подчеркивает кастомность данной задачи – для специальной службы требования одни, для государственных учреждений другие, для коммерческих организаций третьи. Для последней они могут быть не столь жестки, так как не несут такой ответственности, как для первых двух, поэтому здесь имеется некоторый простор для создания новых методов анализа подписей и их апробации.

В настоящее время существует множество способов идентификации подписей клиентов, включая разные методики проведения почерковедческой экспертизы, однако зачастую они требуют большого количества времени для осуществления сверки подписей, высоких расходов для привлечения к идентификации подписей клиентов специалистов. Указанное обстоятельство является существенным недостатком использования традиционных способов идентификации подписей клиентов. Для решения выделенного недостатка целесообразным является использование современных информационных технологий. Прежде всего, необходимо отметить, что развитие современных информационных технологий позволило использовать в персональных компьютерах, прежде всего в ноутбуках, рукописный ввод данных без необходимости использования специализированных устройств биометрического сбора информации. Однако ряд систем для распознавания рукописных данных не способен обеспечить высокую точность распознавания изображения (например, содержащего подпись клиента), сохраняя приемлемый уровень эффективности.

Перспективным направлением разработки методов идентификации подписей являются глубокие нейронные сети, все чаще становящиеся основой технологии «цифровых двойников» самых различных процессов и систем [1,2].

Особенностью задачи идентификации подписей является ограниченность обучающего набора данных, в то время как глубокие нейронные сети требуют тысяч примеров для своей тренировки. Однако здесь может быть применена такая разновидность нейронных сетей, как сиамская нейронной сети.

Авторами предложен способ идентификации подписей клиентов коммерческой организации на основе их обработки сиамской нейронной сетью, а также проведена его апробация в среде *MatLAB*, показавшая его работоспособность.

Отметим, что сиамская нейронная сеть является искусственной нейронной сетью, которая состоит из двух идентичных нейронных подсетей с одинаковыми наборами весов. Данный вид сетей позволяет сравнить вектора признаков двух объектов с целью выделения их семантического сходства или различия. Данный вид нейронной сети представляет собой нелинейное отображение данных с целью приблизить друг к другу схожие объекты и разнести различные объекты на максимально возможное расстояние [2]. На рисунке 1 представлен предлагаемый авторами алгоритм работы данного метода. Средой реализации предлагаемого метода идентификации подписей клиентов была использована среда *MatLAB 2022b*.

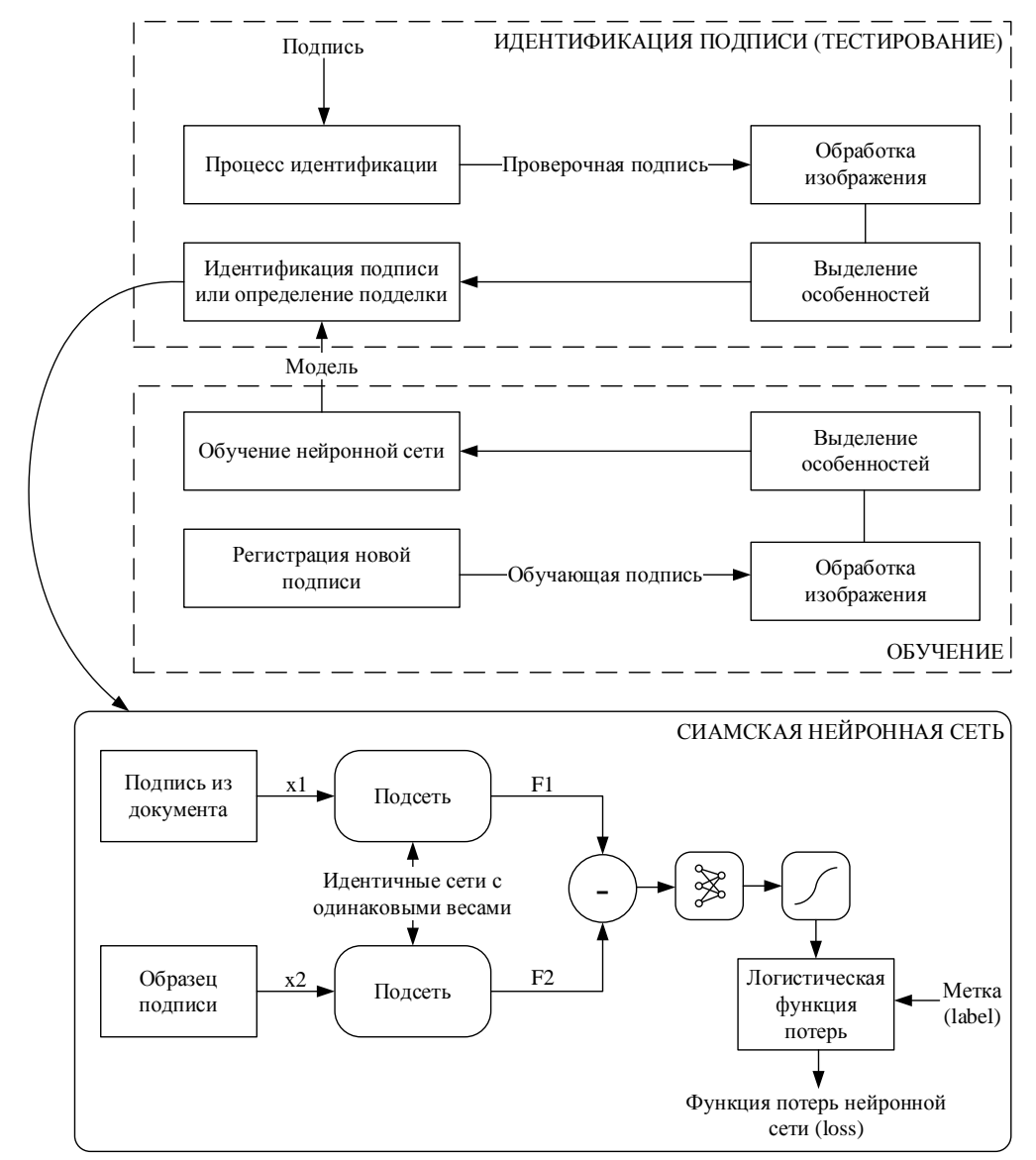

Рисунок 1 – Алгоритм идентификации подписей клиентов на основе сиамской нейронной сети

Для апробации предложенного метода были сымитированные данные, представляющих представленные  $\overline{B}$ виде набора изображений, собой несуществующие подписи, так как получение реальных данных, собой подписи представляющих клиентов, **ИЗ** организаций вызывает определенные затруднения в связи с действующим законодательством о защите персональных данных, а также принятые корпоративные политики.

При разработке структуры нейронной сети были использованы станлартные процедуры, такие как *layers*, позволяющая задать необходимое количество слоев и описать каждый из них, getSiameseBatch, позволяющая извлекать пакеты пар изображений и меток, *forwardSiamese*, создающая две подсети и определяющее соответствие двух изображений [4].

На рисунке 2 представлен результат применения метода идентификации подписей клиентов на основе сиамской нейронной сети с использованием сымитированных данных.

Результаты идентификации подписей клиентов, включающие сведения о корректности работы нейронной сети (*correct* – результат идентификации корректен, *incorrect* - результат идентификации некорректен), о результате сравнения подписи в документе и образца подписи (similar - подпись соответствует образцу, *dissimilar* – подпись не соответствует образцу), вероятность совпадения анализируемых подписей (score), выводятся на экран. Также программа рассчитывает среднюю точность для всех пар подписей. Для представленных на рисунке 2 пар подписей средняя точность составила 89,37% (за исключением некорректной).

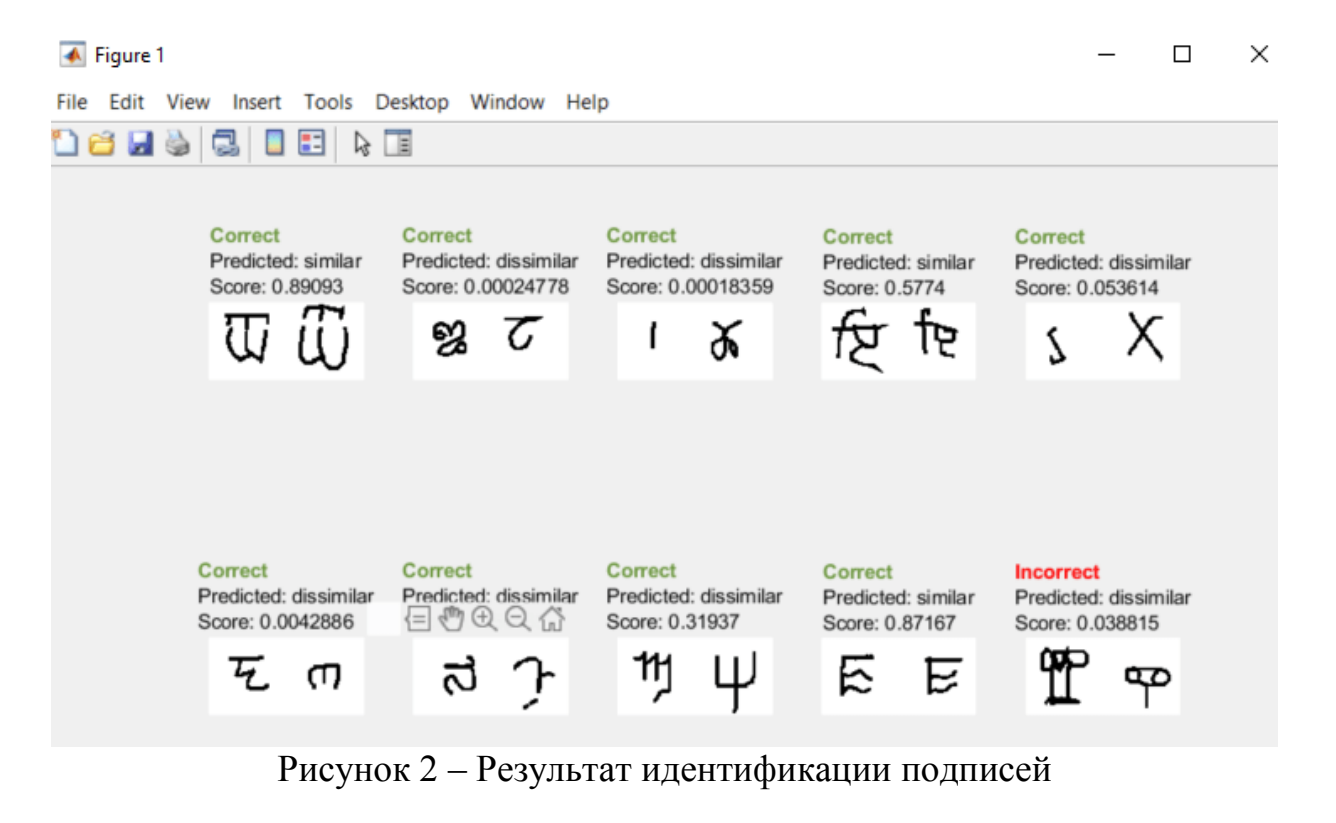

В результате проделанной работы цели исследования достигнуты,

разработанный способ идентификации подписей клиентов на основе сиамской нейронной сети показал свою работоспособность и высокую точность. Созданное программное приложение, реализующее предложенный способ, может быть рекомендовано к использованию в информационных системах коммерческих организаций для первичной оценки подлинности подписей и выявления подделок.

#### Литература

1. Dli M., Puchkov A., Meshalkin V., Abdeev I., Saitov R., Abdeev R. Energy and Resource Efficiency in Apatite-Nepheline Ore Waste Processing Using the Digital Twin Approach. Energies 2020, 13, 5829. https://doi.org/10.3390/en13215829

2. Puchkov A., Dli M., Lobaneva E., Fedulov Y. (2021) Monitoring the Granulometric Composition on the Basis of Deep Neural Networks. In: Zamojski W., Mazurkiewicz J., Sugier J., Walkowiak T., Kacprzyk J. (eds) Theory and Engineering of Dependable Computer Systems and Networks. Dep-CoS-RELCOMEX 2021. Advances in Intelligent Systems and Computing, vol 1389. Springer, Cham. https://doi.org/10.1007/978-3-030-76773-0 34

3. Su-Chang L., Jun-Ho H., Jong-Chan K. Deep Feature Based Siamese Network for Visual Object Tracking // Energies. 2022. № 15(17). P. 6388.

4. Vanita J., Prakhar G., Aditya C., Manas B., Hemanth D. Jude. A Modified Deep Convolution Siamese Network for Writer-Independent Signature Verification // International Journal of Uncertainty, Fuzziness and Knowlege-Based Systems. 2022. № 30(3). P. 479-498.

# Ю.В. Синявский, к.т.н., доц., В. В. Борисов, д.т.н., проф., (филиал ФГБОУ ВО «НИУ «МЭИ» в г. Смоленске) ОСОБЕННОСТИ ДЕКОМПОЗИЦИИ ЭНЕРГЕТИЧЕСКИХ СИСТЕМ АРКТИЧЕСКОГО НАЗНАЧЕНИЯ ПРИ НАЛИЧИИ ИНФОРМАЦИОННЫХ СВЯЗЕЙ

Автономные электрические системы арктического назначения (АКЭС) представляют собой мобильные комплексы, предназначенные для решения задач энергообеспечения хозяйственной деятельности в удаленных районах Сибири и Арктики. В качестве источников генерации в них используются ветрогенерирующие установки (ВГУ), фотоэлектрические установки (ФЭУ), мини-ГЭС, а так же дизель-генераторы  $(IITV)$  [1], [2]. Так же, в состав комплекса входит устройство накопления энергии, в роли которого, как правило выступает Li-Ion аккумулятор, а так же инверторы, преобразовывающие постоянный ток, выдаваемый накопителем энергии в переменный ток промышленной частоты.

Спецификой АКЭУ является развитая система автоматического управления, предусматривающая активное воздействие как на источники энергии, так и на потребителей с целью обеспечения баланса генерации и потребления в рамках выбранной стратегии работы, например снижения циклов полной зарядки-разрядки накопителя энергии. При этом, существенную роль в процессе управления играет прогнозирование поведения элементов АКЭУ в условиях переменности параметров внешней среды, которая напрямую влияет на характер генерации и косвенно - на параметры потребления.

Анализ подходов к решению данной задачи показывает, что наиболее эффективным является управление на основе использования так называемого

«цифрового двойника» рассматриваемой системы [3]. В случае АКЭС «цифровой двойник» представляет собой совокупность моделей элементов системы, соединенных собой связями различных типов.

Анализ предназначения АКЭС показывает, что их основной задачей обеспечение является максимально полное электрической энергией хозяйственной деятельности. Поэтому в основе первичной декомпозиции АКЭС на элементные модели должно лежать выделение энергетических потоков между отдельными элементами. Данный подход широко используется для сложных технических систем (СТС) [4]. Применение метода декомпозиции к АКЭС, в состав которой входят ветрогенерирующие установки (ВГУ), фотоэлектрические установки (ФЭУ), дизель-генератор (ДГУ) а так же мнии ГЭС, приводит к следующей схеме основных элементов и энергетических потоков между ними (рис. 1). При этом некоторые факторы внешней среды, такие как ветер и поток солнечного излучения, так же рассматривается как источник энергии неэлектрической природы.

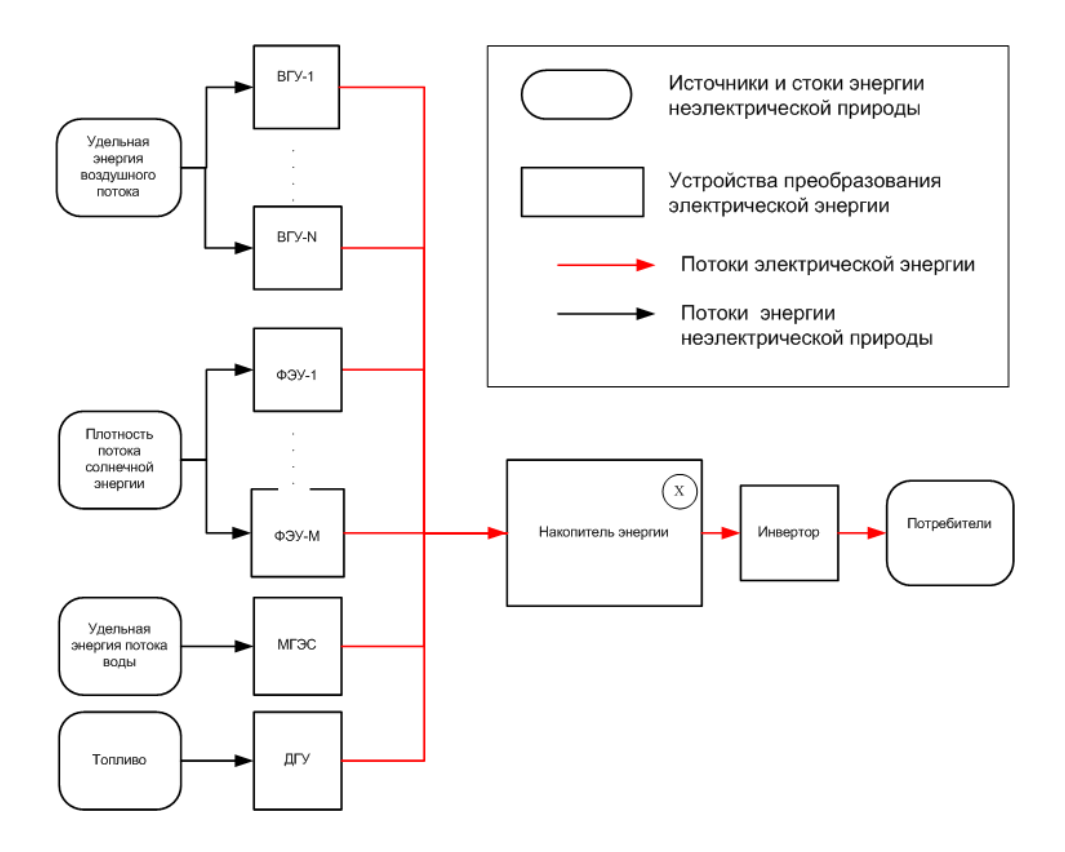

Рис. 1. - Декомпозиция АКЭС с точки зрения энергетических связей в системе

Все элементы данной схемы могут рассматриваться с энергетической точки зрения как преобразователи, процессы в которых направлены на преобразование энергии одного вида (например, кинетической энергии потока воздуха) в другую, чаще всего электрическую. При таком подходе элемент АКЭС может быть описан простейшим уравнением вида

$$
E_o = kE_i \tag{1}
$$

где  $E_i$  – энергия, поступающая в преобразователь,

 $E_0$  – энергия, передаваемая преобразователем другим элементам АКЭС,  $k$  > 0 – коэффициент преобразования.

большинства элементов СТС, к отражает физические процессы, Лля происходящие в преобразователе, и является функцией его параметров (особенностей конструкции, влияющих на протекающие процессы) и, в ряде случаев,  $E_i$  (например, коэффициент теплопередачи в теплообменном аппарате зависит от скорости потока жидкости, а, следовательно, от ее расхода), при этом, если  $dE/dt=0$ , то  $k$  – const.

АКЭС Специфической чертой. отличающей  $\overline{O}T$ большинства рассмотренных к настоящему времени СТС, для элементов АКЭС является наличие «внутренней интеллектуализации», выражающейся в том, что в состав устройства входит встроенная система управления (ВСУ), назначение которой - обеспечение оптимальных по тем или иным параметрам условий работы элемента. При этом, во многих случаях, алгоритм работы ВСУ недоступен для модификации внешними управляющими устройствами.

В качестве примера ВСУ можно привести входящие в состав ФЭУ контроллеры точки максимальной мощности (МРРТ-контроллеры).  $\overline{M}x$ принцип работы состоит в подборе входного сопротивления преобразователя энергии от солнечной батареи с таким расчетом, чтобы выходная мощность была максимальна. При этом, различные контроллеры отличаются алгоритмом поиска точки максимальной мощности, причем в ряде случаев (например, при использовании алгоритма Perturb and Observe) на период сканирования вольтамперной характеристики (ВАХ) батареи выдача мощности в сеть полностью прекращается, то есть  $k=0$  при  $E \neq 0$ , что принципиально отличает поведение ФЭУ с таким контроллером от физических преобразователей, описанных выше. Одновременно, особенности алгоритма поиска точки максимальной мощности могут приводить к тому, что при одном и том же  $E_i$  но в разные моменты времени  $E_0$  будет различным. Следует отметить, что  $\overline{B}$ коммерческих контроллерах параметры алгоритма часто являются ненастраиваемыми, что делает превращает его для пользователя в «черный ящик», с весьма сложной функцией  $E_o(E_i)$ .

Ситуация еще более усложняется из-за необходимости согласования параметров работы источников генерации на общий накопитель энергии. В этом случае, обязательным является получение и обработка информации о параметрах энергетических потоков всех генерирующих устройств.

управления, Пример системы реализованной  $\mathbf c$ использованием контроллеров отечественного производства «Микроарт» представлена на рисунке 2.
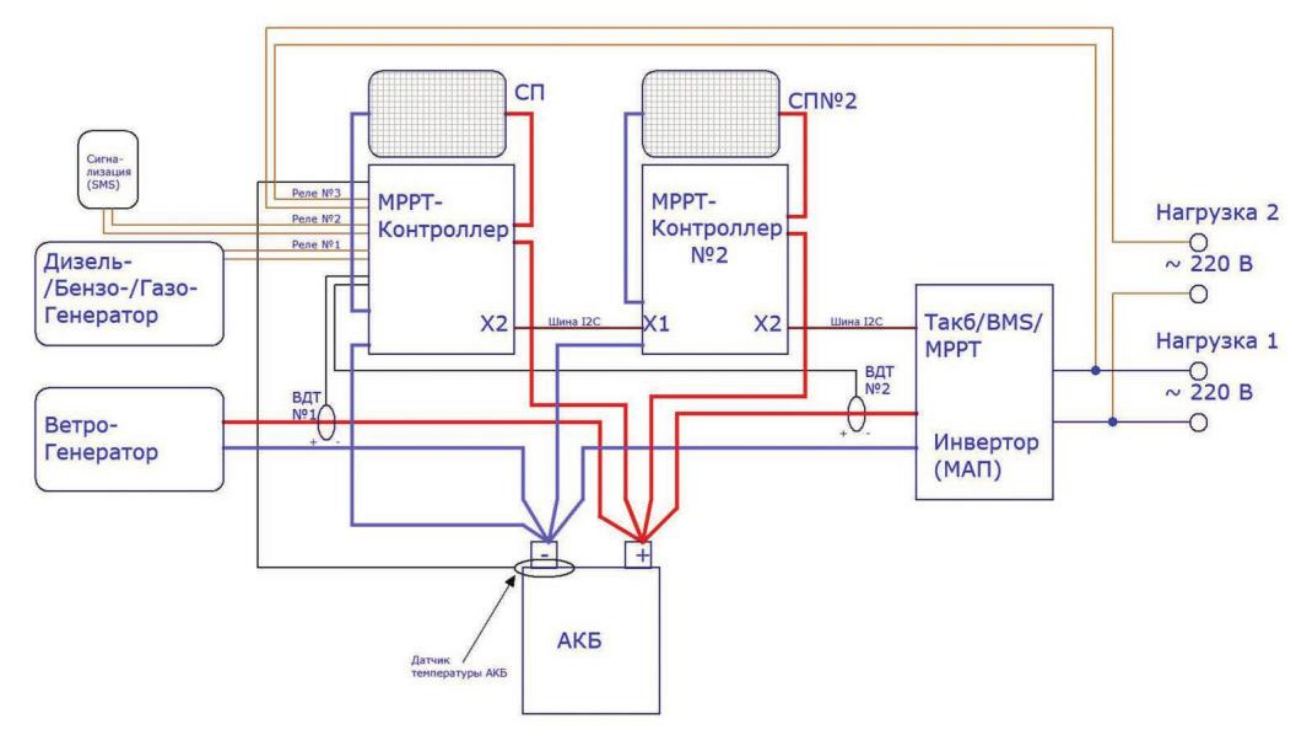

Рис. 2. - Пример энергетических и информационных потоков в системе на основе КЭС «МикроАРТ»

В данной системе один из МРРТ-контроллеров является ведущим. Он осуществляет управление током первой солнечной панели исходя из значений тока ветрогенератора, и передает информацию о токе второму контроллеру, который управляет током второй солнечной батареи.

Таким образом, принципиальным отличием АКЭС от традиционных СТС является наличие информационных связей в системе, что исключает декомпозицию только по энергетическим потокам.

С точки зрения представленной выше упрощенной модели устройства генерации, роль контроллеров сводится к изменению величины коэффициента преобразования k для каждого из устройств генерации на основании информации о величинах сил токов зарядки накопителя энергии и/или потребителей. Для *j*-го генератора данное соотношение может быть записано в виде:

$$
k_i = f_i(I_1, I_2, \dots I_N)
$$
 (2)

где f – некоторая функция, определяющая характер влияния токов на коэффициент преобразования *j* - го устройства.

Учитывая, что на величину каждого из коэффициентов преобразования влияют все токи генерации, обобщенную схему АКЭС можно представить в виде, изображенном на рисунке 3.

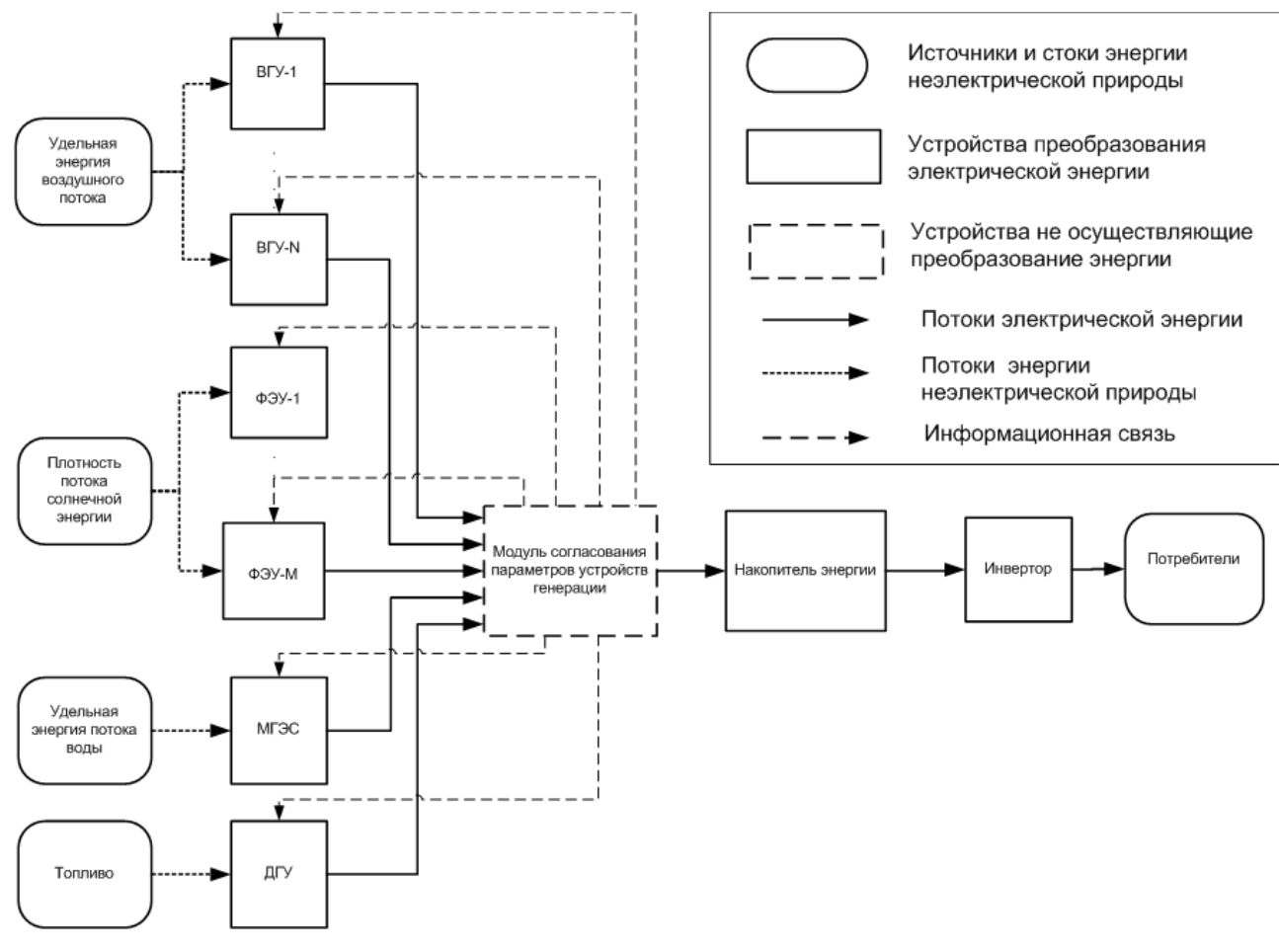

Рис.3 – Схема АКЭУ с учетом информационных связей

Введенный на представленной выше схеме модуль согласования параметров устройств генерации (МСПУ) не осуществляет энергетических преобразований и реализует определение коэффициентов преобразования по формуле (2) для всех устройств генерации.

Проведенный анализ показывает, что в отличие от традиционных СТС, при разработке «цифрового двойника» АКЭУ в состав системы необходимо введение дополнительного модуля, имитирующего работу встроенных контроллеров устройств генерации и преобразования энергии, а так же разработка модели его функционирования.

*Работа выполнена в рамках проекта НИУ «МЭИ» по государственной программе «Приоритет-2030», проект № 4201220 «Интеллектуальный метод и модели анализа и композиционного гибридного моделирования автономных комплексных энергетических систем для удаленных регионов.*

#### Литература

1. Коновалова О.Е., Никифорова Г.В. Малая возобновляемая энергетика на северо-западе Арктики// Труды Кольского научного центра РАН — 2016. - №1(35) - с. 117-131

2. Яковлева Э.В. Электротехнический комплекс для электроснабжения геологоразведочных работ с использованием солнечной электростанции: автореф... дис. кан. наук. - С.Пб, 2013 — 22 с.

3. Построение цифровых двойников ветровой и солнечной электростанций на основе онтологического подхода / Л. В. Массель, А. Г. Массель, Н. И. Щукин [и др.] // Автоматизация в промышленности. – 2022. –  $\mathbb{N}_2$  7. – С. 28-32. – DOI 10.25728/avtprom.2022.07.04. – EDN BXCVJE.

4. Борисов, В. В. Нечеткое ситуационное управление сложными системами на основе их композиционного гибридного моделирования / В. В. Борисов, Д. Ю. Авраменко // Системы управления, связи и безопасности. – 2021. – № 3. – С. 207-237. – DOI 10.24412/2410-9916- 2021-3-207-237. – EDN DBNGVF.

## *Ю. В. Синявский, к.т.н. доц.; В. В. Борисов, д.т.н., проф. (Филиал ФГБОУ ВО «НИУ «МЭИ» в г. Смоленске)* **КОМПОНЕНТНАЯ МОДЕЛЬ ВЕТРОГЕНЕРАТОРА**

Вовлечение удаленных районов Сибири и Арктики в хозяйственную деятельность Российской Федерации невозможно без создания системы энергообеспечения. При этом, в ряде случаев, целесообразно использование относительно маломощных мобильных источников электрической энергии, предназначенных для сезонного использования. Учитывая невозможность подключения к стационарным электрическим сетям, такие установки, как правило, включают в себя различные типы источников энергии, как возобновляемых, так и традиционных, в связи с чем их называют комплексным энергетическим системами (АКЭС) [1],[2].

Наличие нескольких источников энергии, использующих различные физические принципы, мощность генерации которых существенным образом зависит от параметров окружающей среды, а так же сложный характер потребления, делает необходимой высокоэффективную систему автоматического управления АКЭС. При этом можно выделить два уровня управления:

- текущее управление, целью которого является обеспечение взаимодействия разнородных источников энергии, накопителей и потребителей;
- стратегическое управление, предусматривающее воздействие как на источники энергии, так и на потребителей с целью обеспечения баланса генерации и потребления в рамках выбранной стратегии работы, например снижения циклов полной зарядки-разрядки накопителя энергии.

В настоящее время первый тип управления реализуется с использованием контроллеров, в то время как второй тип управления требует создания «цифрового двойника», под которым подразумевается система математических моделей отдельных элементов АКЭС [3].

Одним из элементов подсистемы генерации является ветрогенерирующая установка (ВГУ), особенностью прогнозирования работы которой является необходимость формирования прогноза скорости ветра. При этом, размещение АКЭУ в уделенных районах существенно затрудняет получение метеорологической информации из сетей общего доступа, что требует наличия собственных средств прогнозирования погодных условий.

Возможность одновременного использования в составе АКЭУ различных типов ВГУ (с горизонтальным и вертикальным ротором) делает наиболее рациональным использование косвенного метода, при котором модель представляется в виде двух взаимодействующих модулей:

- модуля прогнозирования скорости ветра;
- модуля расчета мощности генерации по известным значениям скорости  $\bullet$ ветра.

Модуль расчета мощности генерации простейшем случае  $\, {\bf B}$ горизонтального ветрогенератора представляет собой аналитическую модель, в как модуль прогнозирования скорости ветра целесообразно TO время декомпозировать на две модели разных типов:

- аналитическую модель, использующую для расчета статистические  $\bullet$ данные, описывающие усредненные значения скорости ветра для данной местности в различные моменты времени;
- нейро-нечеткую использующую модель. ЛЛЯ прогнозирования динамически изменяемую базу данных фактическим значений скорости ветра в предшествующие часы.

Композиционная модель прогнозирования мощности генерации ВГУ может быть представлена в виде, представленном на рисунке 1.

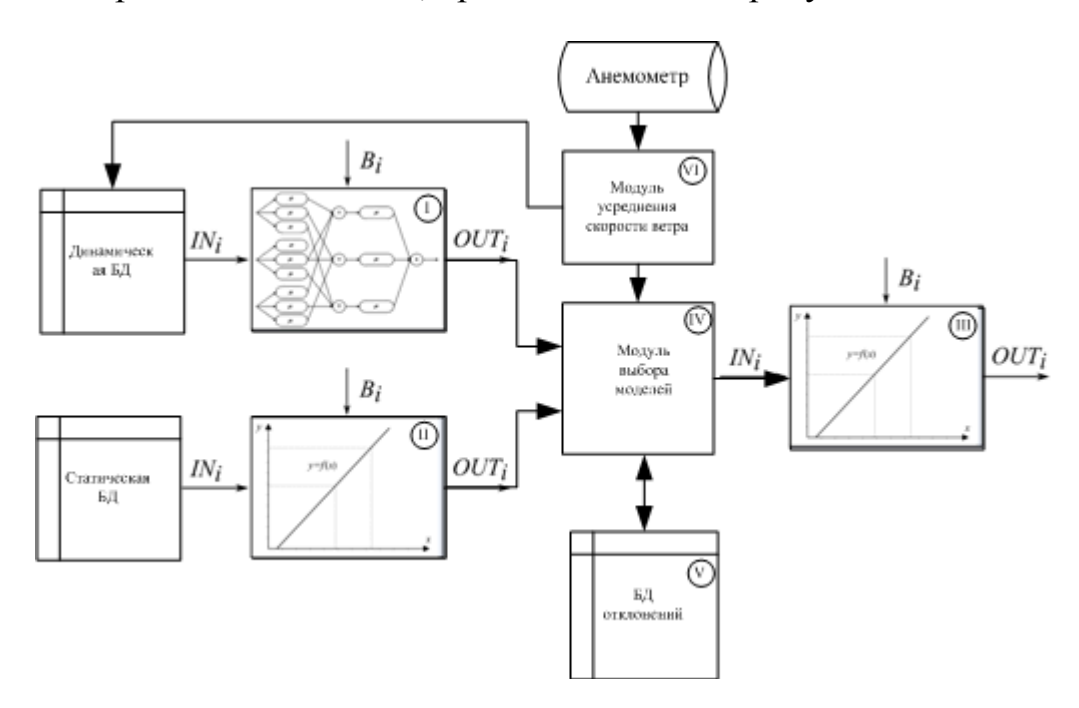

Рис.1 — Компонентная модель генерации ВГУ

Блок I условно изображает нейро-нечеткую модель, блоки II и III аналитические модели с четкими параметрами, реализованные в виде некоторых функций. Блок IV служит для оценки соответствия результатов моделирования в блоках I и II с фактическими значениями скорости ветра и выбора одной из двух моделей для прогнозирования. Учитывая значительную вариацию скорости ветра, в модели присутствует модуль усреднения скорости

ветра VII, назначение которого – усреднение скорости ветра, передаваемой анемоментом ВГУ в промежутках времени внутри интервала прогнозирования.

В качестве инструмента выбора одной из двух моделей в качестве источника информации прогнозирования, используется метод анализа контрольных карт (*X*-карт), в котором в качестве контролируемого параметра выступает рассогласование между прогнозным и фактическим значением, определенными в каждый момент прогнозирования:

$$
\Delta C = C_{\phi}(H) - C_{\mu}(H) \tag{1}
$$

где *Cф*(*H*) — средняя фактическая скорость ветра для текущего часа, а *Cм*(*H*) прогнозное значение скорости ветра, определенное с использованием каждой из моделей (блоки I и II).

Средняя фактическая скорость ветра *Cф*(*H*) определяется в модуле VII, и кроме использования в модуле V так же заносится в динамическую БД, значения которой используются для построения *ANFIS*- модели в блоке I.

Значение каждого из отклонений заносятся в динамическую базу данных (блок V), в которой хранятся десять последних значений для каждой из моделей. В момент очередного прогнозирования АСУ АКУС осуществляет построение контрольной карты, и проводит ее анализ. Контрольная карта представляет собой упорядоченный по возрастанию времени набор значений, хранящихся в БД V и для каждого из результатов моделирования строится аналогично. Пример контрольной карты представлен на рисунке 2.

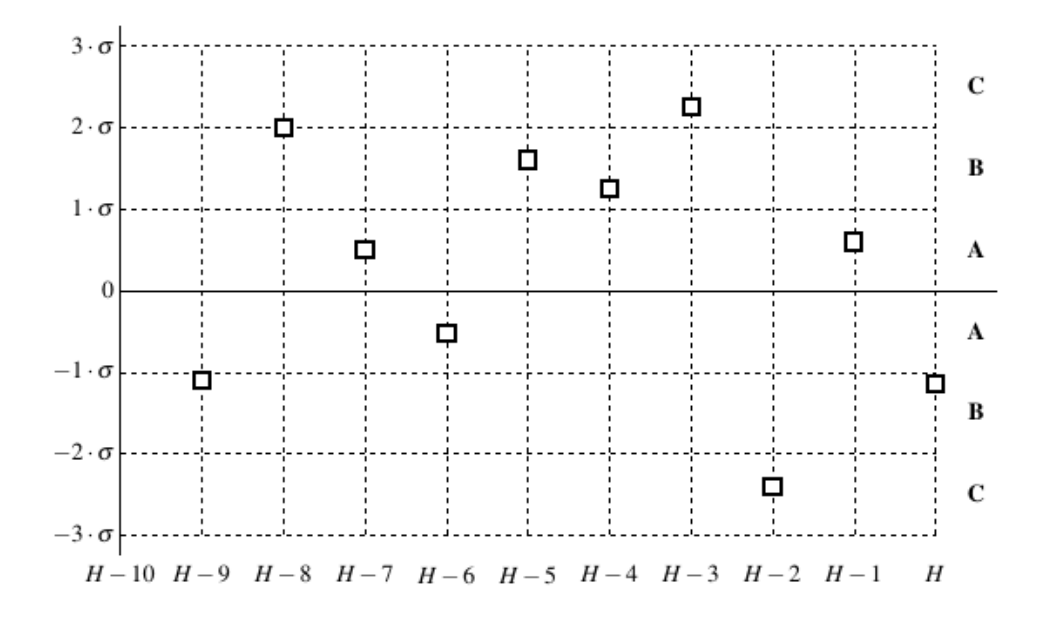

Рис. 2. – Контрольная карта для отклонений предсказаний модели от фактических параметров ветра

Моменту очередного прогнозирования соответствует значение с *i*=*H,*  остальные значения соответствуют отклонениям в предыдущие моменты прогнозирования. Контролируемые пределы σ, и, соответственно, деление внутренних зон *A*, *B*, *C* задаются исходя из дисперсии скорости ветра, определенной на этапе вычисления *Cф*(*H*) .

Анализ контрольной карты состоит в сравнении распределения набора  ${AC}_i$  с некоторым набором «стандартных ситуаций», известных из теории контрольных карт [4],[5].

Наиболее важным с точки зрения анализа, является выявление ситуаций, показанных на рисунках 3 и 4, которые свидетельствуют о начавшейся «разладке» модели, под которой понимается нарушение нормального закона распределения в выборке отклонений результатов моделирования.

В этом случае либо осуществляется переход от модели одного типа к другому (если для альтернативной модели таких признаков не выявлено), либо к увеличению числа точек, используемых для прогнозирования в блоке I, если такая возможность имеется.

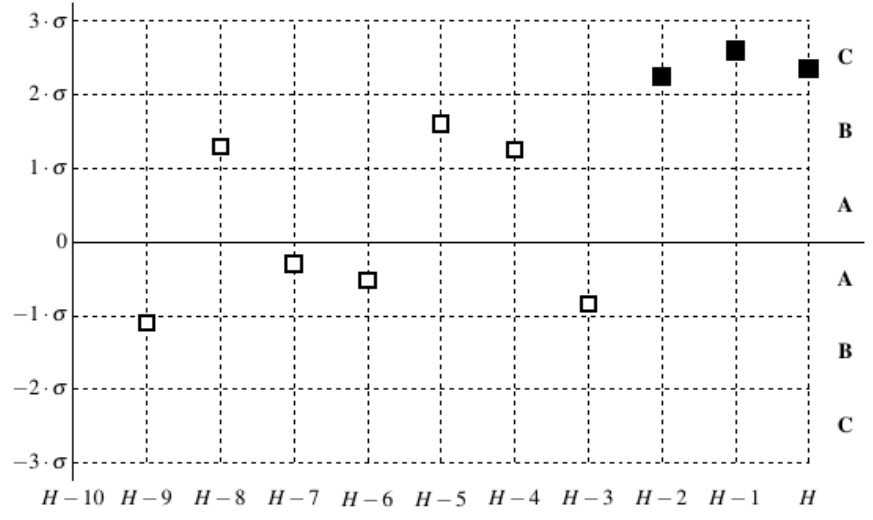

Рис. 3 – Сигнал «разладки», три последних значения в зоне *C*

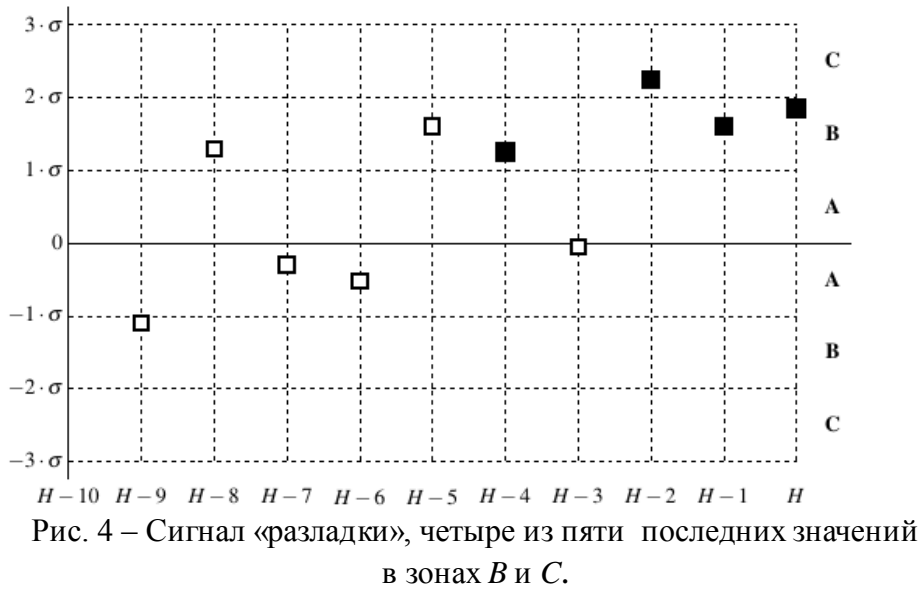

Если для обоих типов моделей признаков разладки не выявлено, то для прогнозирования используется модель, для которой среднее отклонение набора  ${ \Delta C}$ <sub>j</sub> меньше.

*Работа выполнена в рамках проекта НИУ «МЭИ» по государственной программе «Приоритет-2030», проект № 4201220 «Интеллектуальный метод и модели анализа и композиционного гибридного моделирования автономных комплексных энергетических систем для удаленных регионов.*

#### Литература

1. Коновалова О.Е., Никифорова Г.В. Малая возобновляемая энергетика на северо-западе Арктики// Труды Кольского научного центра РАН — 2016. - №1(35) - с. 117-131

2. Яковлева Э.В. Электротехнический комплекс для электроснабжения геологоразведочных работ с использованием солнечной электростанции: автореф... дис. кан. наук. - С.Пб, 2013 — 22 с.

3. Построение цифровых двойников ветровой и солнечной электростанций на основе онтологического подхода / Л. В. Массель, А. Г. Массель, Н. И. Щукин [и др.] // Автоматизация в промышленности. – 2022. –  $\mathbb{N}_2$  7. – С. 28-32. – DOI 10.25728/avtprom.2022.07.04. – EDN BXCVJE.

4. Gitlow H. Tools and Methods for the Improvement of Quality / H.S. Gitlow и др. Boston:Издательство «IRWIN», 1989. 603 с.

5. Лапидус В. А. Система Шухарта . — Н. Новгород: Приоритет, 2004. — 65 с. — ISBN 5- 98366-010-1.

## **СОДЕРЖАНИЕ СЕКЦИЯ 1 ЭЛЕКТРОЭНЕРГЕТИКА**

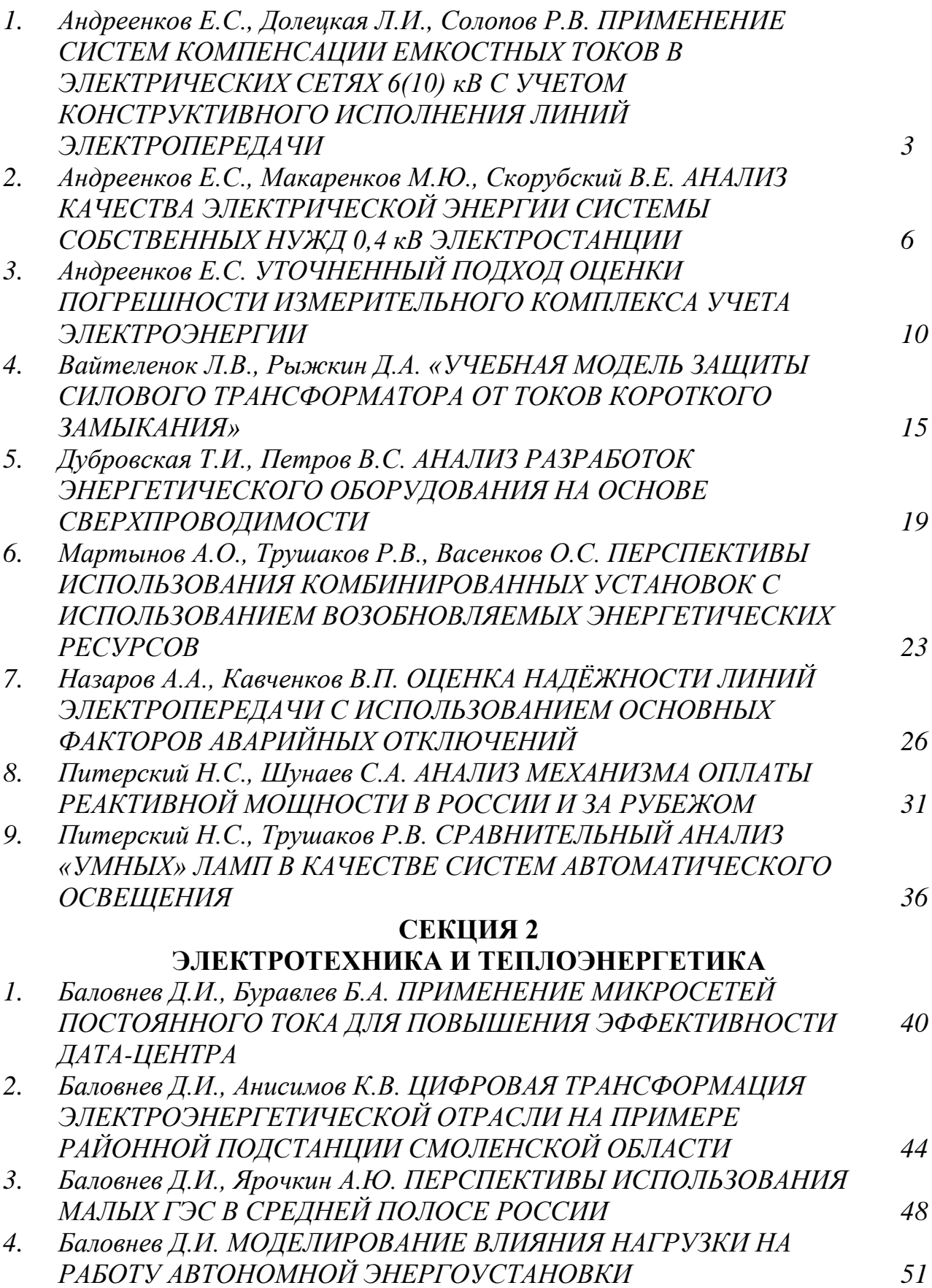

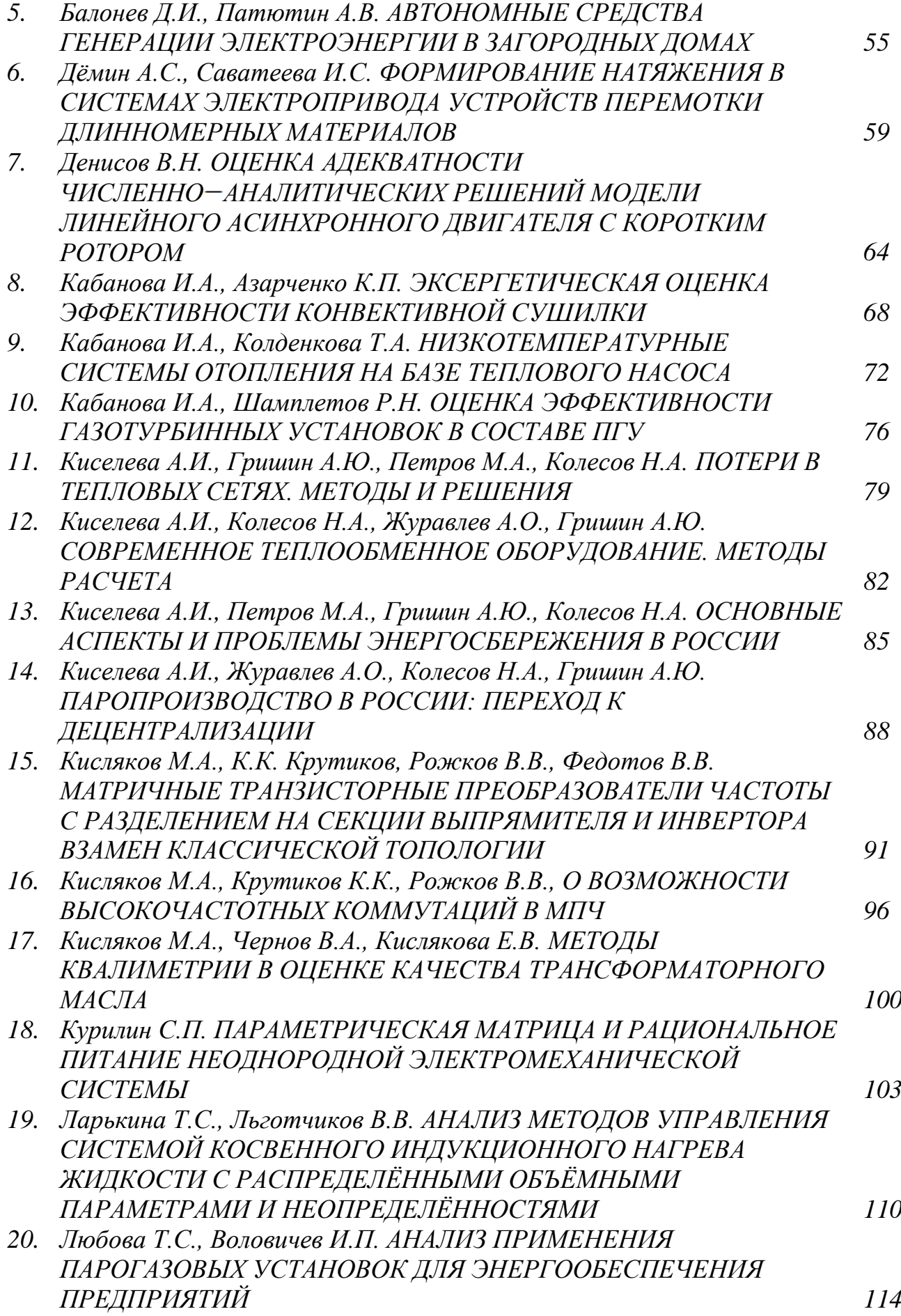

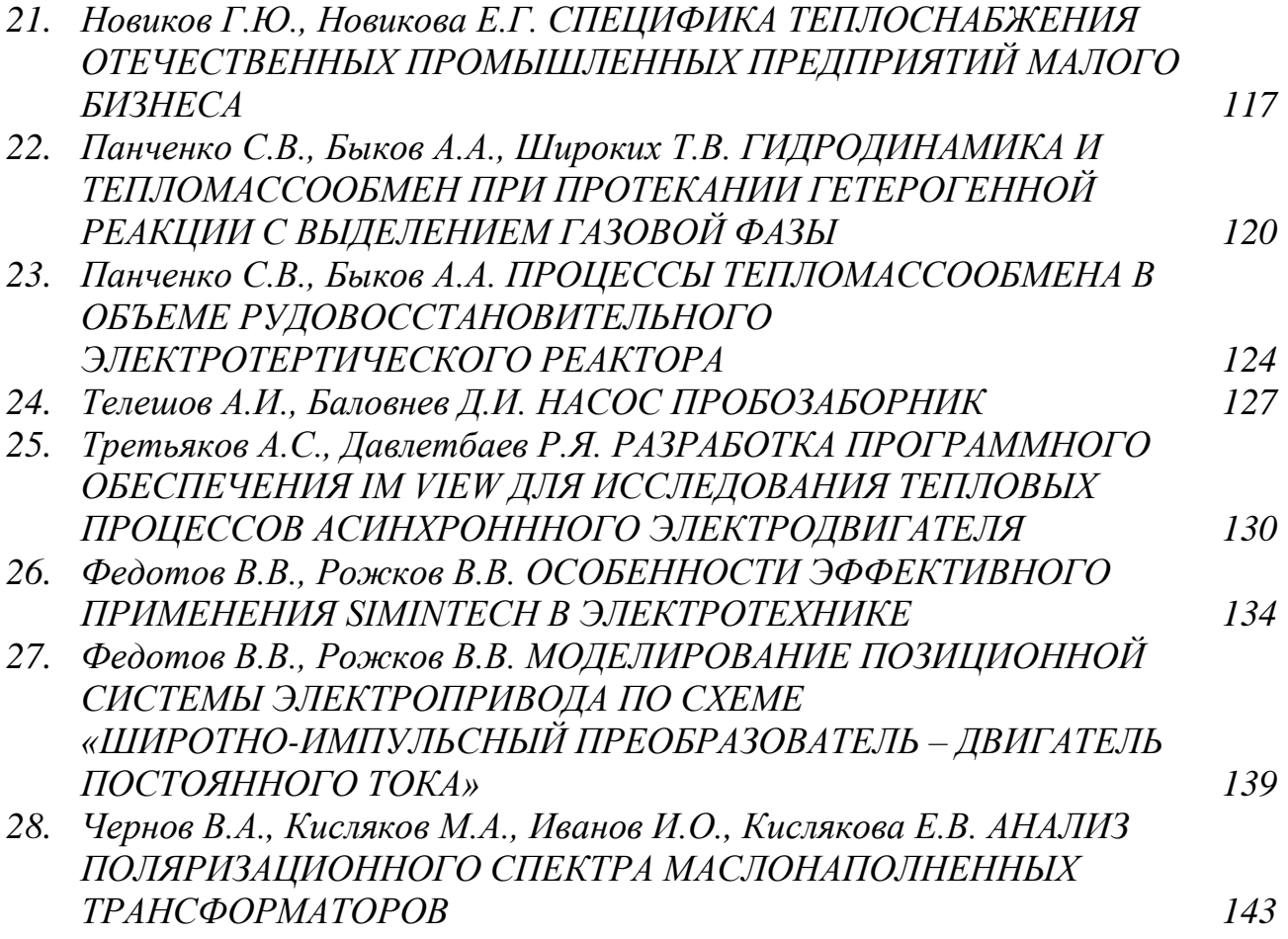

### **СЕКЦИЯ 3**

# МАТЕМАТИЧЕСКОЕ МОДЕЛИРОВАНИЕ И ИНФОРМАЦИОННЫЕ ТЕХНОЛОГИИ В ПРОИЗВОДСТВЕ

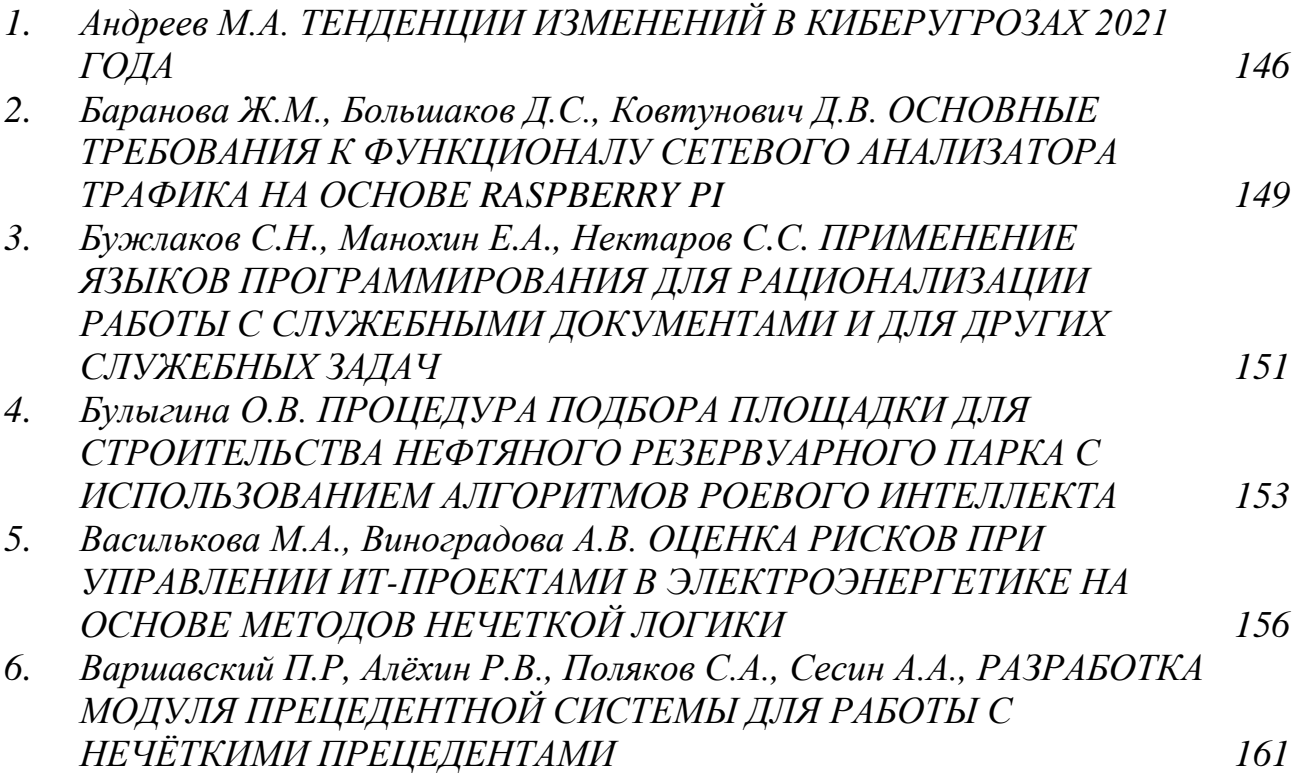

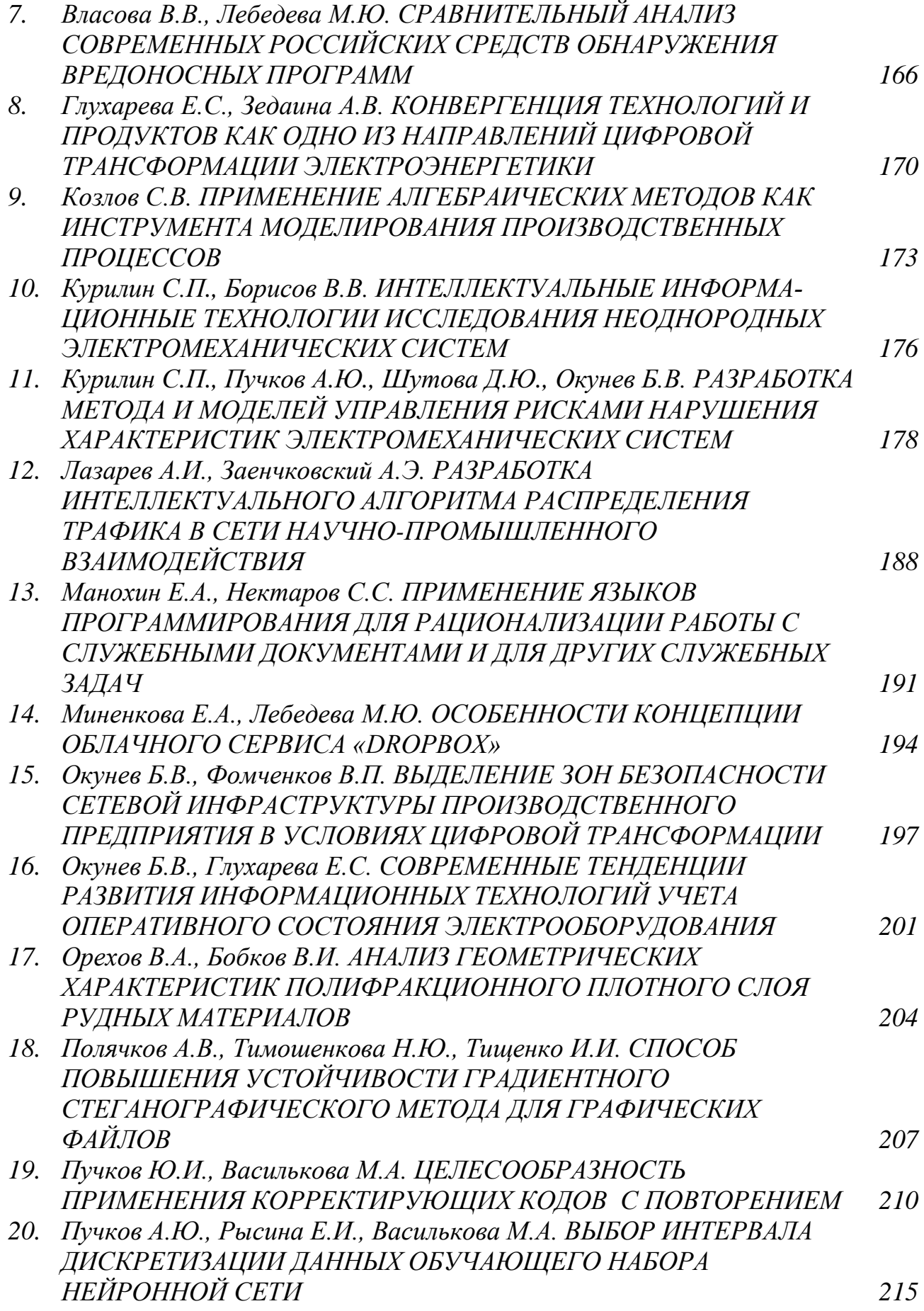

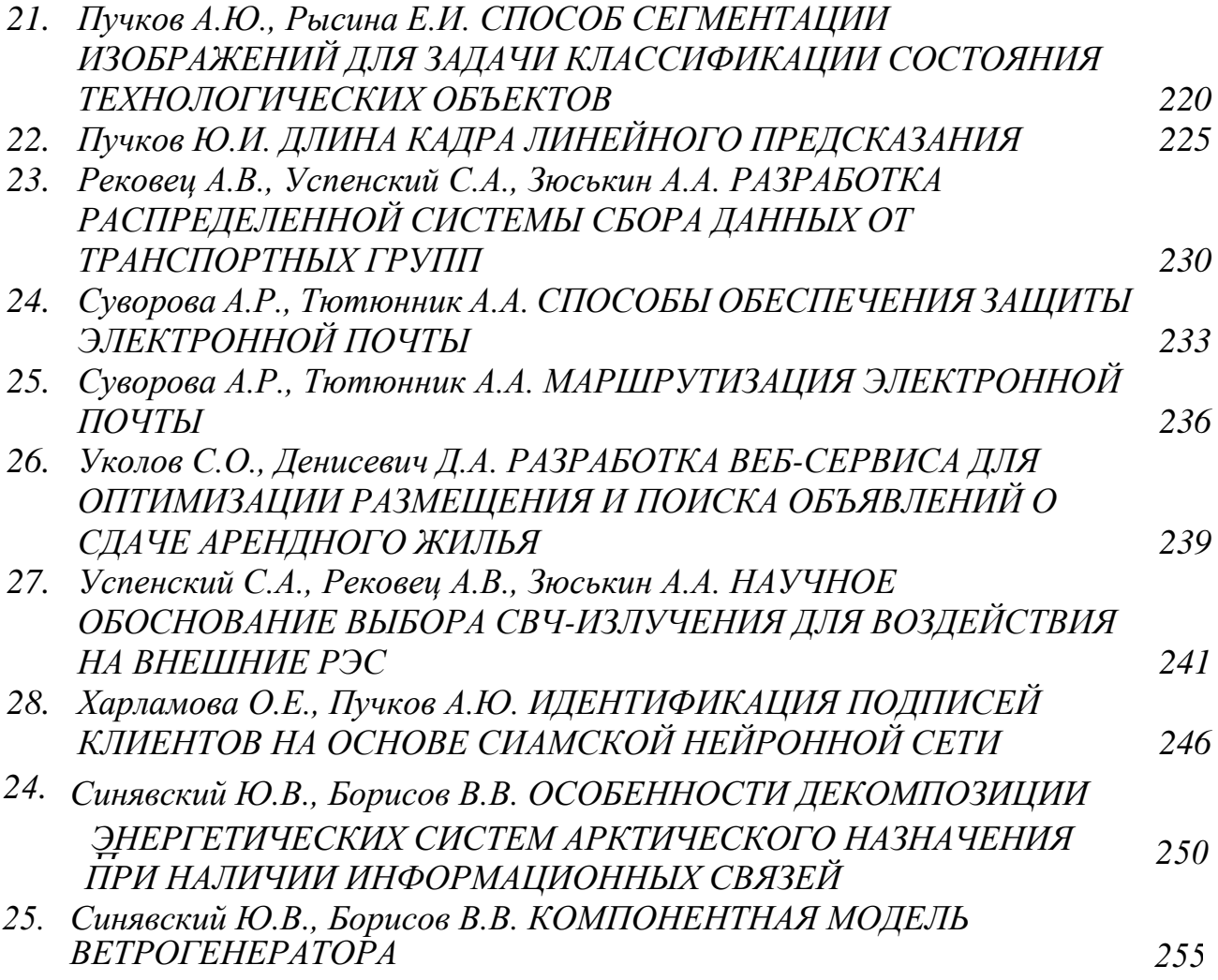

Научное издание

ЭНЕРГЕТИКА, ИНФОРМАТИКА, ИННОВАЦИИ – 2022 (электроэнергетика, электротехника и теплоэнергетика, математическое моделирование и информационные технологии в производстве) Сб. трудов XII Межд. науч.-техн. конф. Сборник трудов в 3-х томах Том 1

Подписано в печать 22.11.2022 г. Формат 60х84<sup>1</sup> /<sup>16</sup> . Тираж 200 экз. Печ. л. 16,0 Усл. печ. л. 14,88.

\_\_\_\_\_\_\_\_\_\_\_\_\_\_\_\_\_\_\_\_\_\_\_\_\_\_\_\_\_\_\_\_\_\_\_\_\_\_\_\_\_\_\_\_\_\_\_\_\_\_\_\_\_\_\_\_\_\_\_\_\_\_\_\_\_\_

Издательство «Универсум» Отпечатано в издательском секторе филиала МЭИ в г. Смоленске 214013 г. Смоленск, Энергетический проезд, 1

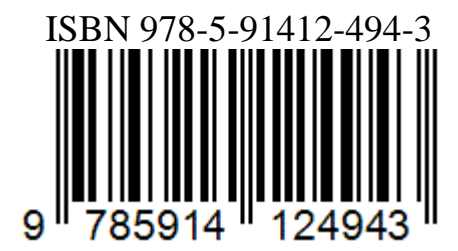